# PENTAX DSI-100 SERIES FREQUENCY INVERTER

# **User's Manual**

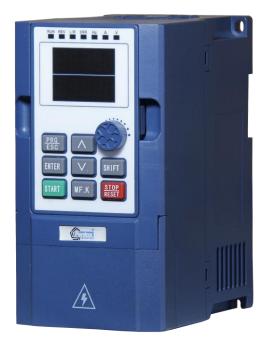

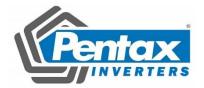

# Introduction

First of all, thank you for choosing DSI-100 series inverter.

DSI-100 series inverter is a general purpose, stable and high performance current vector inverter. Whether VF control or open loop vector control operation, it has reached the industry's leading control level. At the same time, it has random PWM control technology beyond its peers. It can run normally in severe environments such as power grid fluctuation, high temperature, high humidity and concentrated dust, and has extremely high reliability.

Besides excellent performance and reliability, DSI-100 is also more powerful. Simple PLC, built-in PID, multi-stage speed, high-speed pulse, communication and other operation modes can also realize regular operation and switch operation between the two motors. In addition to the standard RS485 interface.

DSI-100 series frequency inverters t can be used to drive various kinds of automatic production equipment such as fans, water pumps, textile, paper drawing, machine tools, packaging, food, etc.

### Precautions

| • | In order to explain the details of the product, the illustrations in this manual sometimes<br>show the state with the cover or safety cover removed. When using this product,<br>please be sure to install the case or cover according to the regulations, and operate<br>according to the contents of the manual. |
|---|----------------------------------------------------------------------------------------------------|
|   | according to the contents of the manual.                                                                                                    |
| • | The illustrations in this instruction manual are for illustration only and may differ from                                                                                                    |
|   | the product you ordered.                                                                                                    |
| • | Due to product upgrades or specification changes, and in order to improve the convenience and accuracy of the manual, the contents of this manual will be changed                                                                                                    |
|   | in time.                                                                                                    |
| • | If you need to order the instruction manual due to damage or loss, please contact the regional agents of our company, or contact our customer service center directly.                                                                                                    |
| • | If you still have some problems in use, please contact the customer service center of<br>our company.                                                                                                    |

# Content

| Chapter 1: Inspection and Safety Precautions | 1  |
|----------------------------------------------|----|
| 1.1. Check after unpacking                   | 1  |
| 1.1.1. Nameplate Description                 | 1  |
| 1.1.2. Model description                     | 1  |
| 1.3. Precautions                             | 4  |
| 1.4. Scope of use                            | 6  |
| Chapter 2: Standard Specifications           | 7  |
| 2.1. Technical Specifications                | 7  |
| 2.2 Standard specification                   | 7  |
| 2.3 Sharp and Dimension                      | 10 |
| 2.3.1 Product appearance drawing             | 10 |
| 2.3.2 Installation hole size                 | 10 |
| 2.3.3 Dimensions keyboard housing            |    |
| Chapter 3: Installation and Circuits Diagram | 12 |
| 3.1 Use environment                          |    |
| 3.2 Wire diagram                             |    |
| 3.3 Control circuit terminal                 |    |

| 3.3.1 Control circuit terminal layout            | 13 |
|--------------------------------------------------|----|
| 3.4. Wiring Precautions                          | 14 |
| Chapter 4: Operating Keyboard                    |    |
| 4.1 Operation keyboard appearance                |    |
| 4.2 Introduction to Keyboard Indicators          |    |
| Chapter 5: Summary of function parameters        |    |
| Group 00 Monitoring Function Group               |    |
| Group 01 Basic Function Group                    |    |
| Group 02 1st Motor Parameters                    |    |
| Group 03 The Ist motor vector control parameters | 24 |
| Group 04 V/F Control Parameters                  | 25 |
| Group 05 Input Terminals                         |    |
| Group 06 Output Terminals                        |    |
| Group 07 Start/Stop Control                      |    |
| Group 08 Keyboard and Display                    |    |
| Group 09 Auxiliary Functions                     |    |
| Group 10 Faults and Protections                  |    |
| Group 11 PID functions                           | 41 |
| Group 12 Swing Frequency, Fixed Length and Count | 43 |
| Group 13 Multi-Reference and Simple PLC Function | 43 |
| Group 14 Communication Parameters                | 46 |
| Group 17 Function Code Management                | 46 |
| Group 23 Control Optimization Parameters         | 47 |
| Chapter 6: Parameter Description                 |    |
| Group 00 Monitoring parameter group              |    |
| Group 01 Basic Function Group                    |    |
| Group 02 1st Motor Parameters                    |    |
| Group 03 Vector Control Parameters               |    |
| Group 04 V/F Control Parameters                  | 64 |
| Group 05 Input Terminals                         | 71 |
| Group 06 Output Terminals                        | 79 |

| Group 07 Start/Stop Control                               |    |
|-----------------------------------------------------------|----|
| Group 08 Keyboard and Display                             |    |
| Group 09 Auxiliary Functions                              | 92 |
| Group 10 Faults and Protections                           |    |
| Group 11 PID functions                                    |    |
| Group 12: Swing Frequency, Fixed Length and Count         |    |
| Group13 Multi-stage speed command and simple PLC function |    |
| Group14 Communication parameters                          |    |
| Group 17 User Password                                    |    |
| Group 23 Control optimization parameters                  |    |
| Chapter 7 Fault Display and settlement                    |    |
| Chapter 8 RS485 Communication Protocol                    |    |

# **Chapter 1: Inspection and Safety Precautions**

The inverters have been strictly tested and quality inspected before leaving the factory. After purchasing, please check whether the packaging of the product is damaged due to careless transportation; whether the specifications and models of the product are consistent with the model ordered. If you have any questions, please contact local dealers, or contact our company directly.

#### 1.1. Check after unpacking

% The inspection includes one machine, one instruction manual, and one warranty card.

% Check the nameplate on the side of the inverter to make sure that the product in your hand is the one you ordered.

#### 1-1-1. Nameplate Description

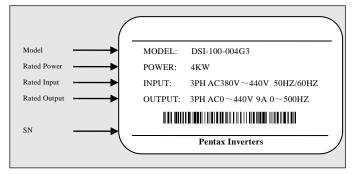

Figure 1-1 Nameplate Description

#### 1-1-2. Model description

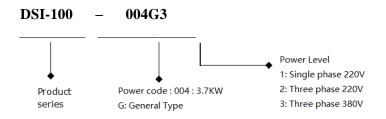

## **1-2. Safety Precautions**

In this manual, safety precautions are divided into the following two categories:

A situation that may result in serious injury or even death due to the danger caused by

not operating as required;

CAUTION: Moderate or minor injury, and equipment damage may result due to hazards caused by not operating as required;

| Type of<br>Security<br>Matter | Contents of safety precautions                                                                                                    |
|-------------------------------|----------------------------------------------------------------------------------------------------|
| Danger                        | <ul> <li>Do not install it if you find that the control system has entered water, or parts are missing or damaged when unpacking!</li> <li>If the packing list does not match the actual name, please do not install it!</li> <li>It should be handled with care, otherwise there is a danger of damage to the equipment!</li> <li>Please do not use damaged drives or inverters with missing parts. There is a danger of injury!</li> <li>Do not touch the components of the control system with your hands, otherwise there is a danger of static electricity damage!</li> </ul>                                                                                                    |
| Danger                        | <ul> <li>Please install it on flame-retardant objects such as metal; keep away from combustibles.<br/>Otherwise it may cause a fire!</li> <li>Do not twist the fixing bolts of the equipment components at will, especially the bolts marked with red!</li> </ul>                                                                                                    |
| Caution                       | <ul> <li>Do not let the wire head or screw fall into the driver. Otherwise, the drive will be damaged!</li> <li>Please install the driver in a place with less vibration and avoid direct sunlight.</li> <li>When more than two inverters are placed in the same cabinet, please pay attention to the installation position to ensure the heat dissipation effect.</li> </ul>                                                                                                    |
| Danger                        | <ul> <li>The instruction of this manual must be followed, and the construction shall be carried out by professional electrical engineering personnel, otherwise there will be unexpected dangers!</li> <li>There must be a circuit breaker between the inverter and the power supply, otherwise a fire may occur!</li> <li>Before wiring, please confirm that the power supply is in a zero-energy state, otherwise there is a danger of electric shock!</li> <li>Please properly ground the inverter according to the standard, otherwise there is danger of electric shock!</li> <li>Never connect the input power to the output terminals (U, V, W) of the inverter. Pay attention to the markings of the terminals, and do not connect the wrong wires! Otherwise, the drive will be damaged!</li> <li>Ensure that the wiring conforms to the EMC requirements and the safety standards of the area where it is located. Please refer to the recommendations in the manual for the wire diameter used. Otherwise an accident may occur!</li> <li>Never connect the braking resistor directly between the DC bus +and - terminals. Otherwise it will cause a fire!</li> <li>Encoder must use shielded wire, and the shielding layer must ensure that the single end is reliably grounded!</li> </ul> |
| Caution                       | •Please confirm whether the voltage level of the input power is consistent with the rated voltage level of the inverter; whether the wiring positions of the power input terminals (R, S, T) and output terminals (U, V, W) are correct; and pay attention to check the connection with the drive Whether there is a short circuit in the connected peripheral circuits, and whether the connected lines are fastened, otherwise the driver will be damaged!<br>•Any part of the inverter does not need to be subjected to the withstand voltage test, the product has been tested before leaving the factory. Otherwise it will cause an accident!                                                                                                    |

| Type of<br>Security<br>Matter | Contents of safety precautions                                                                                                    |
|-------------------------------|----------------------------------------------------------------------------------------------------|
| A<br>Danger                   | <ul> <li>The inverter can only be powered on after the cover is covered. Otherwise it may cause electric shock!</li> <li>The wiring of all peripheral accessories must comply with the instructions of this manual, and make the correct wiring according to the circuit connection method provided in this manual. Otherwise it will cause an accident!</li> </ul>                                                                                                    |
| Danger                        | <ul> <li>Do not open the cover after power on. Otherwise there is a danger of electric shock!</li> <li>Do not touch the driver and peripheral circuits with wet hands. Otherwise there is a danger of electric shock!</li> <li>Do not touch any input and output terminals of the inverter. Otherwise there is a danger of electric shock!</li> <li>At the beginning of power-on, the inverter automatically performs safety detection on the external strong current circuit. At this time, do not touch the U, V, W terminals of the driver or the motor terminals, otherwise there is a danger of electric shock!</li> <li>If parameter identification is required, please pay attention to the danger of injury during motor rotation. Otherwise it may cause an accident!</li> <li>Do not arbitrarily change the parameters of the inverter manufacturer. Otherwise, it may cause damage to the equipment!</li> </ul> |
| Dange<br>r                    | <ul> <li>Do not touch the cooling fan and discharge resistor to test the temperature. Otherwise burns may occur!</li> <li>Non-professional technicians should not detect signals during operation. Otherwise it may cause personal injury or equipment damage!</li> </ul>                                                                                                    |
| <b>A</b><br>Caution           | <ul> <li>When the inverter is running, it should be avoided that something falls into the equipment. Otherwise, the equipment will be damaged!</li> <li>Do not use the method of contactor on and off to control the start and stop of the drive. Otherwise, the equipment will be damaged!</li> </ul>                                                                                                    |
| <b>D</b> anger                | <ul> <li>Do not repair and maintain the equipment with electricity. Otherwise there is a danger of electric shock!</li> <li>Confirm that the maintenance and repair of the drive can only be carried out when the voltage of the inverter is lower than 36V, which shall be subject to two minutes after the power is cut off. Otherwise, the residual charge on the capacitor will cause harm to people!</li> <li>Persons without professional training are not allowed to repair and maintain the inverter. Otherwise, personal injury or equipment damage may be caused!</li> <li>After the inverter is replaced, the parameters must be set, and all pluggable plug-ins must be plugged and unplugged in the case of power failure!</li> </ul>                                                                                                    |

# **1-3. Precautions**

| Item | note type                                                                                          | Content                                                                                                    |
|------|----------------------------------------------------------------------------------------------------|----------------------------------------------------------------------------------------------------|
| 1    | Motor<br>insulation<br>inspection                                                                  | Before using the motor for the first time, before using it for a long time, and during regular inspection, the motor insulation should be checked to prevent damage to the inverter due to the insulation failure of the motor winding. During insulation inspection, the motor connection must be separated from the inverter. It is recommended to use a 500V voltage megger, and the measured insulation resistance should be no less than $5M\Omega$ .                                                                                                    |
| 2    | Thermal<br>protection of<br>the motor                                                              | If the selected motor does not match the rated capacity of the inverter,<br>especially when the rated power of the inverter is greater than the rated power<br>of the motor, be sure to adjust the motor protection related parameter values in<br>the inverter or install a thermal Relay in front of the motor to protect the<br>motor.                                                                                                    |
| 3    | Operation<br>above power<br>frequency                                                              | This inverter can provide an output frequency of 0Hz to 500.00Hz. If the customer needs to run above 50Hz, please consider the bearing capacity of the mechanical device.                                                                                                    |
| 4    | Vibration of<br>mechanical<br>devices                                                              | At some output frequencies, the inverter may encounter the mechanical resonance point of the load device, which can be avoided by setting the jump frequency parameter in the inverter.                                                                                                    |
| 5    | About motor<br>heating and<br>noise                                                                | Because the output voltage of the inverter is a PWM wave and contains certain harmonics, the temperature rise, noise and vibration of the motor will increase slightly compared with the power frequency operation.                                                                                                    |
| 6    | When there is a<br>varistor on the<br>output side or a<br>capacitor to<br>improve power<br>factor  | The output of the inverter is PWM wave. If the output side is equipped with a capacitor for improving power factor or a varistor for lightning protection, it is easy to cause instantaneous overcurrent of the inverter or even damage the inverter. Please do not use.                                                                                                    |
| 7    | Switch devices<br>such as<br>contactors used<br>at the input and<br>output ends of<br>the inverter | If a contactor is installed between the power supply and the input end of the inverter, it is not allowed to use this contactor to control the start and stop of the inverter. When the contactor must be used to control the start and stop of the inverter, the interval should not be less than one hour. Frequent charging and discharging may reduce the service life of the capacitors in the inverter. If there is a switch device such as a contactor between the output end and the motor, make sure that the inverter is switched on and off when there is no output, otherwise the modules in the inverter may be damaged. |
| 8    | Use other than rated voltage                                                                       | It is not suitable to use the DSI-100 series inverter outside the allowable<br>working voltage range specified in the manual, which may cause damage to<br>the components in the inverter. If necessary, use the corresponding boost or<br>step-down device for voltage transformation.                                                                                                    |
| 9    | Three-phase<br>input is changed<br>to two-phase<br>input                                           | The three-phase inverter in the DSI-100 series cannot be changed to<br>two-phase. Failure to do so will result in malfunction or damage to the<br>inverter.                                                                                                    |
| 10   | Lightning strike protection                                                                        | This series of inverters is equipped with lightning strike overcurrent protection<br>device, which has a certain self-protection ability for induced lightning. For<br>places where lightning occurs frequently, customers should also install<br>protection on the front end of the inverter.                                                                                                    |
| 11   | Altitude and<br>Derating Usage                                                                     | In areas with an altitude of more than 1000m, the cooling effect of the inverter is deteriorated due to the thin air, so it is necessary to derate the use. In this case, please contact our company for technical consultation.                                                                                                    |
| 12   | Some special usage                                                                                 | If the customer needs to use methods other than the recommended wiring diagram provided in this manual, such as common DC bus, please consult our company.                                                                                                    |

| Item | note type                                            | Content                                                                                                    |
|------|------------------------------------------------------|----------------------------------------------------------------------------------------------------|
| 13   | Pay attention to<br>the scrapping of<br>the inverter | The electrolytic capacitors of the main circuit and the electrolytic capacitors<br>on the printed board may explode when they are burned. Toxic gas will be<br>generated when the plastic parts are burned. Please dispose of them as<br>industrial waste.                                                                                                    |
| 14   | About the<br>Adapter Motor                           | <ol> <li>The standard matching motor is a four-pole squirrel-cage asynchronous<br/>induction motor. If it is not the above motor, please select the inverter<br/>according to the rated current of the motor.</li> <li>The cooling fan of the non-variable frequency motor is coaxially connected<br/>to the rotor shaft, and the cooling effect of the fan decreases when the speed<br/>decreases. Therefore, if the motor is overheated, a strong exhaust fan should be<br/>installed or replaced with a frequency conversion motor;</li> <li>The frequency converter has built-in standard parameters of the adapted<br/>motor. According to the actual situation, it is necessary to identify the motor<br/>parameters or modify the default values to match the actual values as much as<br/>possible, otherwise the operation effect and protection performance will be<br/>affected;</li> <li>Due to the short circuit in the cable or the motor, the inverter will alarm, or<br/>even the machine will be fried. Therefore, please first perform an insulation<br/>short-circuit test on the initially installed motor and cable, and this test should<br/>also be performed frequently during routine maintenance. Note that the<br/>inverter must be completely disconnected from the tested part when doing this<br/>test.</li> </ol>                                                                                                    |
| 15   | other                                                | <ol> <li>Never connect the AC power supply to the U, V, W and other terminals of the inverter output.</li> <li>The panel must be fixed and locked before power-on, so as to avoid personal safety damage due to defective internal capacitors and other components.</li> <li>After the power is turned on, wiring, inspection, etc. cannot be performed.</li> <li>After the device is powered on, do not touch the internal circuit board and its components to avoid the danger of electric shock.</li> <li>Turn off the power, and within 5 minutes after the keyboard display goes out, do not touch the circuit board and any parts in the machine, and you must use the instrument to confirm that the capacitors in the machine have been discharged before performing the operation in the machine, otherwise there will be electric shock. Danger.</li> <li>The static electricity of the human body will seriously damage the internal MOS field effect transistors, etc. If anti-static measures are not taken, do not touch the internal devices such as printed circuit boards and IGBTs with your hands, otherwise it may cause malfunctions.</li> <li>When using, the grounding terminal (E or ±) of the inverter should be properly and reliably grounded according to the national electrical safety regulations and other relevant standards. Do not stop the machine by pulling the brake (power off), and cut off the power supply after the motor stops running.</li> <li>The optional input filter accessories must be added to meet the CE standard.</li> </ol> |

#### 1-4. Scope of use

- \* This inverter is only suitable for general industrial three-phase AC asynchronous motors.
- \* This inverter can only be used in the occasions approved by our company. Unapproved use environment may cause fire, electric shock, explosion and other events.
- If it is used in equipment that may cause personal injury or death due to inverter failure (for example: lifting equipment for transporting personnel, aviation systems, safety equipment, etc.), it must be handled with care. In this case, please consult the manufacturer.

Use environment

(1) Ambient temperature  $-10^{\circ}C \sim 40^{\circ}C$ .

- (2) Prevent electromagnetic interference and stay away from interference sources.
- (3) Prevent the intrusion of water droplets, steam, dust, dust, cotton wool and fine metal powder.
- (4) Prevent the intrusion of oil, salt and corrosive gas.
- (5) Avoid vibration.

(6) Avoid high temperature and humidity and no rain dripping, and the humidity is less than 90% RH (no condensation).

(7) It is forbidden to use it in the dangerous environment of flammable, combustible, explosive gas, liquid or solid.

Only trained personnel are allowed to operate this device, please read the safety, installation, operation and maintenance sections of this manual carefully before use.

The safe operation of this equipment depends on proper

transport, installation, operation and maintenance!

# **Chapter 2: Standard Specifications**

| Model         | Input voltage                                      | Output power<br>(KW) | Input current<br>( A ) | Output current | Match motor<br>KW |
|---------------|----------------------------------------------------|----------------------|------------------------|----------------|-------------------|
| DSI-100-K75G1 | Single-phase                                       | 0.75                 | 8.2                    | 4.0            | 0.75              |
| DSI-100-1K5G1 | AC220V±15                                          | 1.5                  | 14.0                   | 7.0            | 1.5               |
| DSI-100-2K2G1 | 50/60Hz                                            | 2.2                  | 23.0                   | 9.6            | 2.2               |
| DSI-100-K75G3 |                                                    | 0.75                 | 3.4                    | 2.3            | 0.75              |
| DSI-100-1K5G3 | Three-phase<br>AC380V~440V<br>-15%~+10%<br>50/60Hz | 1.5                  | 5.0                    | 3.7            | 1.5               |
| DSI-100-2K2G3 |                                                    | 2.2                  | 5.8                    | 5.0            | 2.2               |
| DSI-100-004G3 |                                                    | 3.7                  | 10.5                   | 9.0            | 3.7               |
| DSI-100-5K5G3 | ]                                                  | 5.5                  | 14.6                   | 13             | 5.5               |

# 2-1. Technical Specifications

# 2-2 Standard specification

| Item     |                                     | Specification                                                                                           |
|----------|-------------------------------------|----------------------------------------------------------------------------------------------------|
|          | Highest<br>frequency                | Vector control: 0~500Hz;<br>V/F control: 0~500Hz                                                        |
|          | Carrier<br>frequency                | 0.8kHz-12kHz the carrier frequency can be adjusted automatically according to the load characteristics. |
|          | Input<br>frequency<br>resolution    | Digital setting: 0.01HZ<br>Analog setting: Maximum frequency $\times$ 0.025%                            |
|          | Control<br>mode                     | Open loop vector control (SVC) and V/F control                                                          |
|          | Start torque                        | 0.5Hz/150% (SVC)                                                                                        |
|          | Speed range                         | 1:100 (SVC)                                                                                             |
| Basic    | Speed<br>control<br>accuracy        | ±0.5% (SVC)                                                                                             |
| function | Overload capacity                   | 150% rated current 60sec; 180% rated current 3sec                                                       |
|          | Torque<br>boost                     | Auto-torque boost; manual torque boost 0.1%~30.0%                                                       |
|          | V/F curve                           | Three types: linear type; Multi-point type; the nth power of V/F curve                                  |
|          | ACC/DEC<br>curve                    | Linear or S curve of ACC/DEC ways. Four types of ACC/DEC Time,<br>ACC/DEC time range is 0.0~6500.0s     |
|          | DC brake                            | DC brake frequency: 0.00Hz~ max frequency, brake time: 0.0s~36.0s,brake action current: 0.0%~100.0%     |
|          | JOG Control                         | JOG frequency range: 0.00Hz~50.00Hz.<br>JOG speed-up/down time: 0.0s~6500.0.s                           |
|          | Simple PLC,<br>multi-stage<br>speed | Via built-in PLC or control terminal can realize max 16 stage speed running                             |

| Item                   |                                     | Specification                                                                                                    |
|------------------------|-------------------------------------|----------------------------------------------------------------------------------------------------|
|                        | running                             |                                                                                                    |
|                        | Built-in PID                        | Can realize process control close-loop system conveniently                                                                                                    |
|                        | Auto-adjust<br>voltage<br>(AVR)     | When grid voltage changes, can keep output voltage steadily automatically                                                                                                    |
|                        | Over current<br>and over            | During running, limit current and voltage automatically, protect from tripping off frequently for over voltage and over current.                                                                     |
|                        | Quick<br>current-limit<br>function  | Reduce over current error on max extent, protect inverter<br>normal running                                                                                                    |
|                        | Torque<br>limitation<br>and control | "digger" feature, inverter could limit torque automatically, prevent over<br>current tripping off;                                                                                                   |
|                        | Outstanding perform                 | Using high-perform current vector control                                                                                                    |
|                        | Instance<br>stop not stop           | During instant power-off, by motor feedback energy, inverter compensates<br>voltage-drop to keep running for short time.                                                                             |
|                        | Quick<br>current-limit<br>function  |                                                                                                    |
| Personable<br>function | Timing<br>control                   | timing control function: setting time range: 0.0min~6500.0min                                                                                                    |
|                        | Command source                      | control panel, control terminal, communication; can be switched by several modes                                                                                                    |
|                        | Frequency<br>source                 | digital setting, analog voltage setting, analog current setting, pulse setting,<br>communication setting, can be switched by several methods                                                         |
| Running                | Input<br>terminal                   | Standard:<br>5 digital input terminal, one of them support max 100KHz HS pulse input;<br>2 analog input terminal,<br>AI1 support 0~10V voltage input,<br>AI2 support 0~10V voltage or 0~20mA current |

| Item                     |                                                   | Specification                                                                                                    |
|--------------------------|---------------------------------------------------|----------------------------------------------------------------------------------------------------|
|                          | Output<br>terminal                                | Standard:<br>1 high-speed pulse output terminal(optional open collector),support<br>0~100kHz pulse<br>1 Relay output terminal<br>1 analog output support 0~10V voltage or 0~20mA current         |
|                          | LED display                                       | Can display parameter                                                                                                    |
| Display<br>and<br>keypad | Press-key<br>locking and<br>function<br>selection | Realize press-key partial or full locking, define part press-key function range, to avoid wrong operation                                                                                        |
| Reypud                   | Protection<br>function                            | Power-on motor short circuit test, output phase-loss protection,<br>over-current protection, over-voltage protection, under-voltage protection,<br>overheat protection, overload protection etc. |
|                          | Application site                                  | Indoor, without direct sunlight, no powder, corrosive gas, combustion air, oil dust, water steam, water drop or salt etc.                                                                        |
| Environment              | Altitude<br>level                                 | Less than 1000m, Derating below 1000m, the rated output current is<br>reduced by 1% for every 100m increase                                                                                      |
|                          | Environment<br>temperature                        | -10°C~+40°C (During 40°C~50°C, please reduce capacity use)                                                                                                    |
|                          | Humidity                                          | <95% RH, no water drop condensed                                                                                                    |

# 2-3. Sharp and Dimension

## 2-3-1. Product appearance drawing

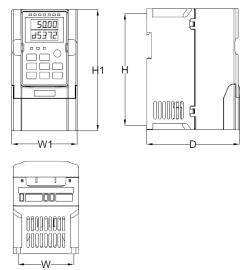

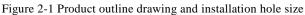

#### 2-3-2. Installation hole size

| Model         | Outline Dimension (mm) |       |       |      |     |                  |        |  |  |
|---------------|------------------------|-------|-------|------|-----|------------------|--------|--|--|
|               | W                      | Н     | D     | W1   | H1  | Mounting hole(d) | weight |  |  |
| DSI-100-K75G1 |                        |       |       |      |     |                  |        |  |  |
| DSI-100-1K5G1 |                        |       |       |      |     |                  |        |  |  |
| DSI-100-2K2G1 |                        |       |       |      |     |                  |        |  |  |
| DSI-100-K75G3 | 75                     | 151.5 | 125.5 | 88.5 | 164 | 5                | 0.9    |  |  |
| DSI-100-1K5G3 |                        |       |       |      |     |                  |        |  |  |
| DSI-100-2K2G3 |                        |       |       |      |     |                  |        |  |  |
| DSI-100-004G3 | 86                     | 170.5 | 136.5 | 97   | 184 | 5                | 1.3    |  |  |
| DSI-100-5K5G3 | 80                     | 170.5 | 130.3 | 71   | 104 | 5                | 1.5    |  |  |

Figure 2-2 Product dimension and installation

# 2-3-3. Dimensions keyboard housing

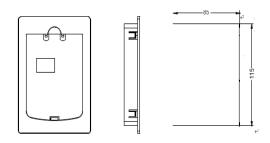

# **Chapter 3: Installation and Circuits Diagram**

#### 3-1. Use environment

(1) Ambient temperature  $-10^{\circ}C \sim 40^{\circ}C$ .

(2) Prevent electromagnetic interference and stay away from interference sources.

(3) Prevent the intrusion of water droplets, steam, dust, dust, cotton wool and fine metal powder.

(4) Prevent the intrusion of oil, salt and corrosive gas.

(5) Avoid vibration.

(6) Avoid high temperature and humidity and no rain dripping, and the humidity is less than 90% RH (no condensation).

(7) It is forbidden to use it in the dangerous environment of flammable, combustible, explosive gas, liquid or solid.

#### 3-2 Wire diagram

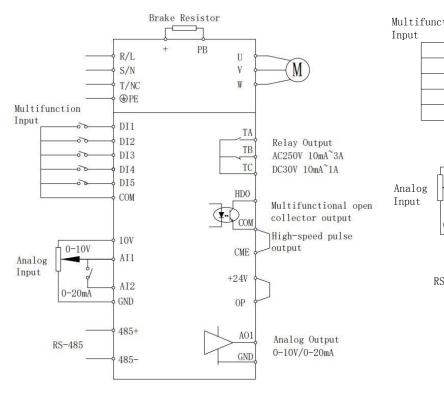

Figure 3-1 Wiring diagram

The inverter wiring is divided into two parts: the main circuit and the control circuit. The user must make the correct connection according to the wiring circuit shown in the figure above.

# **3-3.** Control circuit terminal

## 3-3-1 Control circuit terminal layout

| $\oplus$ | $\oplus$     | Ð  | Ð  | Ð   | Ð   | Ð          | $\oplus$ | E | Ð        |    |    |    |
|----------|--------------|----|----|-----|-----|------------|----------|---|----------|----|----|----|
| E        | Ð            | 96 | 96 | 9 6 | Ð   | <b>B</b> ( | Ð (      | Ð | 0        | 0  | Ð  | Ð  |
| 10V      | GND<br>35+48 |    |    |     | DI2 |            |          |   | 5<br>COM | ТА | ТВ | ТС |

### **3-3-2.** Control circuit terminal description

| Terminal | Description                                | Function                                                                                                    |
|----------|--------------------------------------------|----------------------------------------------------------------------------------------------------|
| HDO-CME  | OC type DO                                 | Optocoupler isolation, bipolar open collector output.<br>Output voltage range: 0-24V.<br>Output current range: 0-50mA.                                                                                                    |
| HDO-COM  | High-speed<br>pulse output                 | When used as high-speed pulse output, the maximum frequency is 100KHz.<br>Disconnect the COM and CME shorting jumper                                                                                                    |
| TA/TB/TC | Relay<br>output                            | Contact drive capability:<br>AC250V, 3A, COS $\Phi$ =0.4DC30V, 1A<br>TC $\rightarrow$ TA is NO, TC $\rightarrow$ TB is NC                                                                                                    |
| 10V-GND  | +10V<br>power<br>supply                    | Provide 10V power supply to the outside, the maximum output current: $10\text{mA}$<br>Generally used as an external potentiometer power supply, the potentiometer resistance range is $1\text{K}\Omega$ - $5\text{K}\Omega$              |
| +24V-COM | +24V<br>power<br>supply                    | Provide +24V power supply to the outside, generally<br>used as the working power supply of digital input and<br>output terminals and external sensors<br>The maximum output current of the power supply:<br>200mA                        |
| OP       | External<br>power input                    | The factory default is connected with 24V,<br>When using external signals to drive DI1~DI5, the<br>OP needs to be connected to the external power<br>supply and disconnected from the +24V power<br>supply terminal                      |
| DI1-OP   | DI1                                        | 1. Optocoupler isolation, compatible with bipolar                                                                                                    |
| DI2-OP   | DI2                                        | input                                                                                                    |
| DI3-OP   | DI3                                        | 2. Input impedance: $2.4k\Omega$                                                                                                    |
| DI4-OP   | DI4                                        | 3. Voltage range for level input: 9V~30V                                                                                                    |
| DI5-OP   | High-speed<br>pulse input<br>terminal      | In addition to the characteristics of DI1~DI4,<br>It can also be used as a high-speed pulse input<br>channel.<br>Maximum input frequency: 100kHz                                                                                         |
| AI1      | Multi-function<br>analog input<br>signal 1 | <ol> <li>Adjustable in the range of 0-10V.</li> <li>The input impedance is 22kΩ, and the current input is 500Ω.</li> </ol>                                                                                                    |
| AI2      | Multi-function<br>analog input<br>signal 2 | <ol> <li>JP2 1-2 short circuit: adjustable within the range of<br/>0-10V.</li> <li>JP2 2-3 short circuit: adjustable within the range of<br/>0-20mA.</li> <li>The input impedance is 22kΩ, and the current input<br/>is 500Ω.</li> </ol> |

| AO1       | Multi-function<br>analog output | <ol> <li>JP1 1-2 short circuit: adjustable within the range of<br/>0-10V.</li> <li>JP2 2-3 short circuit: adjustable within the range of<br/>0-20mA.</li> </ol> |
|-----------|---------------------------------|----------------------------------------------------------------------------------------------------|
| 485+\485- | RS-485                          | Standard RS485 communication interface, not isolated from GND, please use twisted pair or shielded wire                                                         |

#### **3-4. Wiring Precautions**

Xt is not allowed to install phase-advancing capacitors or resistance-capacitance absorption devices at the U, V, W output ends of the inverter. When replacing the motor, the input power of the inverter must be cut off.

\*Do not drop metal scraps or wire ends into the inverter when wiring, otherwise the inverter may malfunction.

%The motor can be switched or the industrial frequency power supply can be switched only when the inverter stops outputting.

XIn order to minimize the influence of electromagnetic interference, when the electromagnetic contactor and Relay used are close to the inverter, it is necessary to consider installing a surge absorbing device.

The external control line of the inverter must be equipped with an isolation device or a shielded line.

Xin addition to shielding, the input command signal wiring should also be routed separately, preferably away from the main circuit wiring.

When the carrier frequency is less than 3KHz, the maximum distance between the inverter and the motor should be within 50 meters; when the carrier frequency is greater than 4KHz, the distance should be appropriately reduced, and the wiring should be laid in a metal pipe.

When the inverter is equipped with peripheral equipment (filters, reactors, etc.), first measure its insulation resistance to ground with a 1000-volt megohimmeter to ensure that it is not less than 4 megohims.

When the inverter needs to be started frequently, do not turn off the power supply, and must use the control terminal or keyboard or RS485 running command to start and stop to avoid damage to the rectifier.

\*\*Do not connect the AC input power supply to the output terminals U, V and W of the inverter.\*\*In order to prevent accidents, the ground terminal () must be grounded reliably (the ground impedance should be below 100 ohms), otherwise there will be leakage.

\*\*When the main circuit is wired, the selection of the wire diameter specification should be carried out in accordance with the relevant provisions of the national electrical regulations.\*\*The motor capacity should be equal to or smaller than the inverter capacity.

# **Chapter 4: Operating Keyboard**

4-1. Operation keyboard appearance

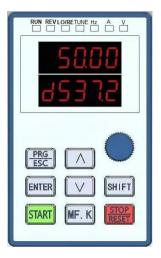

# 4-2. Introduction to Keyboard Indicators

| In               | dicator    | Indicator function                       | Indicator status                                                                                                    |
|------------------|------------|------------------------------------------|----------------------------------------------------------------------------------------------------|
|                  | Hz         | Frequency                                | Always on: The current displayed number is the frequency                                                                                                  |
| Unit indicator   | А          | Current                                  | Always on: The current displayed number is the current                                                                                                    |
| dicator          | v          | Voltage                                  | Always on: The current displayed number is the voltage                                                                                                    |
|                  | Hz+A Speed |                                          | Both two lights are always on:<br>the current display number is the speed                                                                                 |
|                  | A+V        | Percentage                               | Steady on: The current displayed number is the percentage                                                                                                 |
|                  | RUN        | Operating status                         | Always on: the inverter is running<br>Always off: the inverter is in stop state                                                                           |
| St               | LOCAL      | Run command mode                         | Always on: Terminal control mode<br>Blinking: Communication control mode<br>Always off: Operation panel control mode                                      |
| Status indicator | FWD/REV    | Forward/Reverse                          | Always on: the inverter is in the reverse state<br>Always off: the inverter is in the forward<br>rotation state                                           |
| tor              | TUNE       | Tuning,Torque<br>Control,Fault Indicator | Steady on: the inverter is in torque control mode<br>Blinking slowly: the inverter is in tuning state<br>Flashing quickly: the inverter is in fault state |

A total of 5-digit LED display can display various monitoring data such as set frequency, output frequency, output current, output voltage, and alarm codes.

| +3: Operation panel key description |                          |                                                                                                    |  |  |  |
|-------------------------------------|--------------------------|----------------------------------------------------------------------------------------------------|--|--|--|
| Key                                 | Name                     | Function                                                                                                    |  |  |  |
| PRG                                 | Program                  | Level 1 menu entry or exit                                                                                                    |  |  |  |
| ENTER                               | Confirm                  | Enter the menu interface level by level, set parameters to confirm                                                                                                    |  |  |  |
| \$                                  | Increment                | Increment of data or function code                                                                                                    |  |  |  |
| *                                   | Decrement                | Decrement of data or function code                                                                                                    |  |  |  |
| SHIFT                               | Shift                    | In the stop display interface and the running display interface, the display parameters can be selected cyclically; when modifying the parameters, the modification bits of the parameters can be selected                     |  |  |  |
| RUN                                 | RUN                      | In keyboard operation mode, used to run operation                                                                                                    |  |  |  |
| MF.K                                | Multi-function selection | According to 08-01 for function switch selection, it can be defined<br>as command source, or direction quick switch                                                                                                    |  |  |  |
| STOP/RESET                          | Stop/Reset               | In the running state, pressing this key can be used to stop the running operation; in the fault alarm state, it can be used to reset the operation. The characteristics of this key are restricted by the function code 08-02. |  |  |  |

# 4-3. Operation panel key description

# **Chapter 5: Summary of function parameters**

The parameter menu in the user-defined parameter mode is not password protected. Group 0 is the basic function parameters, monitoring function parameters.

The symbols in the function table are explained as follows:

- ". Indicates that the set value of this parameter can be changed when the inverter is in stop or running state;
- "□": Indicates that the set value of this parameter cannot be changed when the inverter is running;
- "■": Indicates that the value of this parameter is the actual detection record value and cannot be changed; "\*": Indicates that the parameter is a "manufacturer parameter", which is limited to the manufacturers Settings, and the user is prohibited from operating

#### **Group 00 Monitoring Function Group**

| Para. No. | Para. Name                                      | Display Range       | Modify | COM<br>Add. |
|-----------|-------------------------------------------------|---------------------|--------|-------------|
| 00.00     | Running frequency                               | 0-500.00Hz          | •      | 7000        |
| 00.01     | Frequency reference                             | 0-500.00Hz          |        | 7001        |
| 00.02     | Bus voltage                                     | 0-3000V             |        | 7002        |
| 00.03     | Output voltage                                  | 0-1140V             |        | 7003        |
| 00.04     | Output current                                  | 0-655.35A           |        | 7004        |
| 00.05     | Output power                                    | 0-32767KW           |        | 7005        |
| 00.06     | Output torque                                   | -200.0%-200.0%      |        | 7006        |
| 00.07     | DI state                                        | 0-32767             |        | 7007        |
| 00.08     | DO state                                        | 0-1023              |        | 7008        |
| 00.09     | AI1 voltage                                     | 0-10.57V/0-20.000m  |        | 7009        |
| 00.10     | AI2 voltage/current                             | 0-10.57V/0-20.000m  |        | 700A        |
| 00.12     | Count value                                     | 0-65535             |        | 700C        |
| 00.13     | length value                                    | 0-65535             |        | 700D        |
| 00.14     | Load speed display                              | 0-65535             |        | 700E        |
| 00.15     | PID reference                                   | 0-100.0Bar          |        | 700F        |
| 00.16     | PID feedback                                    | 0-100.0Bar          |        | 7010        |
| 00.17     | PLC stage                                       | 0-16                |        | 7011        |
| 00.18     | Pulse reference                                 | 0-100.00KHz         |        | 7012        |
| 00.19     | feedback speed                                  | -500.00Hz-500.00Hz  |        | 7013        |
| 00.20     | Remaining running time                          | 0-65535Min          |        | 7014        |
| 00.21     | AI1 voltage before correction                   | 0-10.57V/0-20.000mA |        | 7015        |
| 00.22     | AI2 voltage (V)/ current (MA) before correction | 0-10.57V/0-20.000mA |        | 7016        |

| Para. No. | Para. Name                         | Display Range         | Modify | COM<br>Add. |
|-----------|------------------------------------|-----------------------|--------|-------------|
| 00.24     | Motor speed                        | 0-65535m/Min          | •      | 7018        |
| 00.25     | Accumulative power-on time         | 0-65535Min            |        | 7019        |
| 00.26     | Accumulative running time          | 0-65535Min            |        | 701A        |
| 00.27     | Pulse reference                    | 0-65535Hz             |        | 701B        |
| 00.28     | Communication reference            | -100.0%-100.0%        |        | 701C        |
| 00.30     | Main frequency A reference         | 0-500.00Hz            |        | 701E        |
| 00.31     | Auxiliary frequency B reference    | 0-500.00Hz            |        | 701F        |
| 00.32     | Viewing any register address value | -                     |        | 7020        |
| 00.35     | Motor temperature                  | -200.0%-200.0%        |        | 7023        |
| 00.37     | Target torque                      | -                     | •      | 7025        |
| 00.39     | Target voltage upon V/F separation | 0-Motor rated voltage | •      | 7027        |
| 00.40     | Output voltage upon V/F separation | 0-Motor rated voltage |        | 7028        |
| 00.41     | S state display                    | -                     | •      | 7029        |
| 00.42     | HDO state display                  | -                     | ■      | 702A        |
| 00.43     | S set for function state display 1 | -                     | •      | 702B        |
| 00.44     | S set for function state display 2 | -                     | ■      | 702C        |
| 00.45     | fault information                  | -                     | •      | 702D        |
| 00.59     | Frequency Reference                | -100.00%-100.00%      | •      | 703B        |
| 00.60     | Running frequency                  | -100.00%-100.00%      | •      | 703C        |
| 00.61     | AC drive state                     | 0-65535               |        | 703D        |
| 00.62     | Current fault code                 | 0-99                  | •      | 703E        |

### **Group 01 Basic Function Group**

| Para.<br>No. | Para. Name               | Setting Range                                                        | Default | Modify     | COM<br>Add. |
|--------------|--------------------------|----------------------------------------------------------------------|---------|------------|-------------|
| 01.01        | Motor 1 control<br>mode  | 0: Sensor-less vector control (SVC)<br>1: Reserved<br>2: V/F control | 2       |            | F001        |
| 01.02        | Command source selection | 0: Operation panel<br>1: Terminal<br>2:Communication                 | 0       | $\diamond$ | F002        |

| Para.<br>No. | Para. Name                                                       | Setting Range                                                                                                    | Default | Modify     | COM<br>Add. |
|--------------|------------------------------------------------------------------|----------------------------------------------------------------------------------------------------|---------|------------|-------------|
| 01.03        | Main frequency<br>reference<br>setting X channel<br>selection    | 0:digital setting (preset frequency<br>01.08, UP / DOWN can be modified,<br>power is not memory)<br>1:digital setting (preset frequency<br>01.08, UP / DOWN can be modified,<br>power-down memory<br>2: AII<br>3: AI2<br>4: AI3(Keyboard potentiometer)<br>5:High-speed pulse input setting<br>(DI5)<br>6: Multi-segment instructions<br>7: Simple PLC<br>8: PID<br>9: communication given<br>10: Reserved                                                                                                    | 4       |            | F003        |
| 01.04        | Auxiliary<br>frequency source<br>Y command<br>input selection    | Same as 01.03 (main frequency source A instruction input selection)                                                                                                    | 0       |            | F004        |
| 01.05        | Auxiliary<br>frequency source<br>Y Reference<br>object selection | 0: relative to maximum frequency<br>1: Relative to frequency source X                                                                                                    | 0       | $\diamond$ | F005        |
| 01.06        | Auxiliary<br>frequency source<br>Y command<br>range              | 0%~150%                                                                                                    | 100%    | $\diamond$ | F006        |
| 01.07        | Frequency<br>source<br>combination<br>mode selection             | Bit: frequency source selection<br>(): Main frequency source X<br>1: main and auxiliary operation<br>results (operation relationship<br>determined by ten)<br>2: Main frequency source X and<br>auxiliary frequency source Y switch<br>3: Main frequency source X and<br>master and slave operation result<br>switching<br>4: auxiliary frequency source Y and<br>master and slave operation result<br>switching<br>Ten: frequency source main and<br>auxiliary operation relationship<br>0: main + auxiliary<br>1: main - auxiliary<br>2: the two maximum<br>3: the two minimum | 00      | $\diamond$ | F007        |
| 01.08        | Preset frequency                                                 | $0.00$ Hz $\sim$ max frequency (01.10)                                                                                                    | 50.00Hz | $\diamond$ | F008        |

| Para.<br>No. | Para. Name                                                                                                   | Setting Range                                                                                                    | Default             | Modify     | COM<br>Add. |
|--------------|----------------------------------------------------------------------------------------------------|----------------------------------------------------------------------------------------------------|---------------------|------------|-------------|
| 01.09        | Running direction                                                                                            | 0:Same direction<br>1:Opposite direction                                                                                            | 0                   | $\diamond$ | F009        |
| 01.10        | Max. frequency                                                                                               | 50.00Hz~500.00Hz                                                                                                    | 50.00Hz             |            | F00A        |
| 01.11        | Setting channel<br>of frequency<br>upper limit                                                               | 0: 01.12 is set<br>1: AI1<br>2: AI2<br>3:AI3 (Keyboard potentiometer)<br>4:High-speed pulse setting (DI5)<br>5: Communication given | 0                   |            | F00B        |
| 01.12        | Frequency<br>reference upper<br>limit                                                                        | Lower limit 01.14~max frequency 01.10                                                                                               | 50.00Hz             | $\diamond$ | F00C        |
| 01.13        | Frequency<br>reference upper<br>limit offset                                                                 | 0.00Hz~max frequency 01.10                                                                                                    | 0.00Hz              | $\diamond$ | F00D        |
| 01.14        | Frequency<br>reference lower<br>limit                                                                        | 0.00Hz to frequency upper<br>limit 01.12                                                                                            | 0.00Hz              | $\diamond$ | F00E        |
| 01.15        | Carrier<br>frequency                                                                                         | 0.8kHz~12.0kHz                                                                                                    | Model<br>determined | $\diamond$ | F00F        |
| 01.16        | Carrier<br>frequency<br>adjusted with<br>temperature                                                         | 0: No<br>1: Yes                                                                                                    | 1                   | $\diamond$ | F010        |
| 01.17        | Acceleration<br>time 1                                                                                       | 0.00s~65000s *01.19                                                                                                    | Model<br>determined | $\diamond$ | F011        |
| 01.18        | Deceleration<br>time 1                                                                                       | 0.00s~65000s *01.19                                                                                                    | Model<br>determined | $\diamond$ | F012        |
| 01.19        | Acceleration<br>/Deceleration<br>time unit                                                                   | 0: 1s<br>1: 0.1s<br>2: 0.01s                                                                                                    | 1                   |            | F013        |
| 01.20        | Power-on<br>automatic<br>running delay<br>time setting                                                       | 0.0s~3600.0s                                                                                                    | Model<br>determined | $\diamond$ | F014        |
| 01.21        | Frequency offset<br>of Auxiliary<br>frequency setting<br>channel for<br>main and<br>auxiliary<br>calculation | 0.00Hz~max frequency 01.10                                                                                                    | 0.00Hz              | $\diamond$ | F015        |
| 01.22        | Frequency<br>reference                                                                                       | 1: 0.1Hz<br>2: 0.01Hz                                                                                                    | 2                   |            | F016        |

| Para.<br>No. | Para. Name                                                                               | Setting Range                                                                                                    | Default | Modify     | COM<br>Add. |
|--------------|------------------------------------------------------------------------------------------|----------------------------------------------------------------------------------------------------|---------|------------|-------------|
|              | resolution                                                                               |                                                                                                    |         |            |             |
| 01.23        | Retentive of<br>digital setting<br>frequency upon<br>stop                                | 0: No memory<br>1: Memory                                                                                                    | 1       | $\diamond$ | F017        |
| 01.24        | Motor parameter group selection                                                          | 0: 1st motor parameter<br>1: Reserved                                                                                                    | 0       |            | F018        |
| 01.25        | Acceleration<br>/Deceleration<br>time base<br>frequency                                  | 0: Maximum frequency (01.10)<br>1: Set frequency<br>2: 100Hz                                                                                                    | 0       |            | F019        |
| 01.26        | Base frequency<br>for UP/DOW<br>modification<br>during running                           | 0: Run frequency<br>1: Set frequency                                                                                                    | 1       |            | F01A        |
| 01.27        | The run<br>command is tied<br>to the main<br>frequency source<br>X command<br>selection: | <ul> <li>Bit: Operation panel command Bind<br/>frequency source selection</li> <li>0: no binding</li> <li>1: Digital setting frequency</li> <li>2: AI1</li> <li>3: AI2</li> <li>4: AI3 (Keyboard potentiometer)</li> <li>5: High-speed pulse input setting<br/>(DI5)</li> <li>6: multi-speed</li> <li>7: Simple PLC</li> <li>8: PID</li> <li>9: communication given</li> <li>Ten: Terminal Command Binding</li> <li>Frequency Source Selection</li> <li>Hundreds: communication command<br/>binding frequency source selection</li> </ul> | 0000    | \$         | F01B        |

| Group 02 1st Motor Pa | arameters |
|-----------------------|-----------|
|-----------------------|-----------|

| Para. No. | Para. Name           | Setting Range                                                                                   | Default             | Modify | COM<br>Add. |
|-----------|----------------------|-------------------------------------------------------------------------------------------------|---------------------|--------|-------------|
| 02.00     | Motor type selection | 0: Ordinary asynchronous<br>motor<br>1: Variable frequency<br>asynchronous motor<br>2: Reserved | 0                   |        | F100        |
| 02.01     | Rated motor power    | 0.1KW~1000.0KW                                                                                  | Model<br>determined |        | F101        |
| 02.02     | Rated motor voltage  | 1V~2000V                                                                                        | Model<br>determined |        | F102        |

| Para. No. | Para. Name                               | Setting Range                                                                                                    | Default                  | Modify | COM<br>Add. |
|-----------|------------------------------------------|----------------------------------------------------------------------------------------------------|--------------------------|--------|-------------|
| 02.03     | Rated motor current                      | 0.01A~655.35A<br>(Inverter power<=55KW)<br>0.1A~6553.5A<br>(Inverter power>55KW)                                                                                                    | Model<br>determined      |        | F103        |
| 02.04     | Rated motor frequency                    | 0.01Hz~Max frequency                                                                                                    | Model<br>determined      |        | F104        |
| 02.05     | Rated motor speed                        | 1rpm~65535rpm                                                                                                    | Model<br>determined      |        | F105        |
| 02.06     | Stator resistance                        | 0.001Ω~65.535Ω<br>(Inverter power<=55KW)<br>0.0001Ω~6.5535Ω<br>(Inverter power>55KW)                                                                                                    | Auto-tuning<br>dependent |        | F106        |
| 02.07     | Rotor resistance                         | 0.001Ω~65.535Ω<br>(Inverter power<=55KW)<br>0.0001Ω~6.5535Ω<br>(Inverter power>55KW)                                                                                                    | Auto-tuning<br>dependent |        | F107        |
| 02.08     | Leakage inductive<br>reactance           | 0.01mH~655.35mH<br>(Inverter power<=55KW)<br>0.001mH~65.535mH<br>(Inverter power>55KW)                                                                                                    | Auto-tuning<br>dependent |        | F108        |
| 02.09     | Mutual inductive                         | 0.1mH~6553.5mH<br>(Inverter power<=55KW)<br>0.01mH~655.35mH<br>(Inverter power>55KW)                                                                                                    | Auto-tuning<br>dependent |        | F109        |
| 02.10     | No-load current                          | 0.01A~02.03<br>(Inverter power<=55KW)<br>0.1A~02.03<br>(Inverter power>55KW)                                                                                                    | Auto-tuning<br>dependent |        | F10A        |
| 02.37     | Motor auto-tuning<br>method<br>selection | 0: no operation<br>1:Asynchronous machine<br>static part of the parameters<br>of self-learning<br>2:asynchronous machine<br>dynamic complete<br>self-learning<br>3:asynchronous machine<br>static complete self-learning | 0                        |        | F125        |

| Para. No. | Para. Name                                          | Setting Range                                                                                                    | Default | Modify     | COM<br>Add. |
|-----------|-----------------------------------------------------|----------------------------------------------------------------------------------------------------|---------|------------|-------------|
| 03.00     | Speed loop proportional gain1                       | 1~100                                                                                                    | 30      | $\diamond$ | F200        |
| 03.01     | Speed loop integral time 1                          | 0.01s~10.00s                                                                                                    | 0.50s   | $\diamond$ | F201        |
| 03.02     | Switch over frequency 1                             | 0.00~03.05                                                                                                    | 5.00Hz  | $\diamond$ | F202        |
| 03.03     | Speed loop proportional gain 2                      | 1~100                                                                                                    | 20      | $\diamond$ | F203        |
| 03.04     | Speed loop integral time 2                          | 0.01s~10.00s                                                                                                    | 1.00s   | $\diamond$ | F204        |
| 03.05     | Switch over frequency 2                             | 03.02~Max frequency(01.10)                                                                                                    | 10.00Hz | $\diamond$ | F205        |
| 03.06     | SVC slip compensation gain                          | 50%~200%                                                                                                    | 100%    | $\diamond$ | F206        |
| 03.07     | SVC Speed feedback filter time constant             | 0.000s~0.100s                                                                                                    | 0.015s  | $\diamond$ | F207        |
| 03.08     | Torque limit source in<br>speed<br>control          | 0~200                                                                                                    | 64      | $\diamond$ | F208        |
| 03.09     | Digital setting of torque<br>limit in speed control | 0: Function code 03.10 setting<br>1: AI1<br>2: AI2<br>3: AI3(keyboard potentiometer)<br>4: High-speed pulse input setting<br>(DI5)<br>5: Communication given<br>6: MIN (AI1, AI2)<br>7: MAX (AI1, AI2)<br>1-7 option full scale corresponds<br>to 03.10 | 0       | \$         | F209        |
| 03.10     | Speed loop proportional gain1                       | 0.0%~200.0%                                                                                                    | 150.0%  | $\diamond$ | F20A        |
| 03.13     | Excitation adjustment proportional gain             | 0~60000                                                                                                    | 2000    | $\diamond$ | F20D        |
| 03.14     | Excitation adjustment integral gain                 | 0~60000                                                                                                    | 1300    | $\diamond$ | F20E        |
| 03.15     | Torque adjustment<br>proportional gain              | 0~60000                                                                                                    | 2000    | $\diamond$ | F20F        |
| 03.16     | Torque adjustment<br>integral gain                  | 0~60000                                                                                                    | 1300    | $\diamond$ | F210        |

### Group 03 the motor vector control parameters

| Para. No. | Para. Name                           | Setting Range                                                                                                    | Default             | Modify     | COM<br>Add. |
|-----------|--------------------------------------|----------------------------------------------------------------------------------------------------|---------------------|------------|-------------|
| 04.00     | V/F curve setting                    | 0: Straight line V / F<br>1: Multi-point V / F<br>2: Square V / F<br>3: 1.2 Power V / F<br>4: 1.4 Power V / F<br>6: 1.6 Power V / F<br>8: 1.8 power V / F<br>9: Reserved<br>10: VF complete separation mode<br>11: VF semi-separation mode                                                       | 0                   |            | F300        |
| 04.01     | Torque boost                         | 0.0%: (Ineffective)<br>0.1%~30.0%                                                                                                    | 0.0%                | $\diamond$ | F301        |
| 04.02     | Cut-off frequency of torque boost    | $0.00 \text{Hz} \sim \text{max}$ frequency                                                                                                    | 50.00Hz             |            | F302        |
| 04.03     | Multi-point V/F<br>frequency 1       | 0.00Hz~04.05                                                                                                    | 0.00Hz              |            | F303        |
| 04.04     | Multi-point V/F<br>voltage 1         | 0.0%~100.0%                                                                                                    | 0.0%                |            | F304        |
| 04.05     | Multi-point V/F<br>frequency 2       | 04.03~04.07                                                                                                    | 0.00Hz              |            | F305        |
| 04.06     | Multi-point V/F<br>voltage 2         | 0.0%~100.0%                                                                                                    | 0.0%                |            | F306        |
| 04.07     | Multi-point V/F<br>frequency 3       | 04.05~motor rated frequency(02.04)                                                                                                    | 0.00Hz              |            | F307        |
| 04.08     | Multi-point V/F<br>voltage 3         | 0.0%~100.0%                                                                                                    | 0.0%                |            | F308        |
| 04.09     | V/F Slip<br>compensation gain        | -                                                                                                    | 100.0%              | $\diamond$ | F309        |
| 04.10     | V/F over-excitation gain             | 0~200                                                                                                    | 64                  | $\diamond$ | F30A        |
| 04.11     | V/F oscillation<br>suppression gain  | 0~100                                                                                                    | Model<br>determined | $\diamond$ | F30B        |
| 04.13     | Voltage source for<br>V/F separation | 0: digital setting (04.14)<br>1: AII (Note: J6 jumper)<br>2: AI2<br>3: AI3(keyboard potentiometer)<br>4: High-speed pulse input setting<br>(DI5)<br>5: Multi-segment instructions<br>6: Simple PLC<br>7: PID<br>8: Communication given<br>Note: 100.0% corresponds to the<br>motor rated voltage | 0                   | \$         | F30D        |
| 04.14     | Digital setting of                   | $0V$ $\sim$ motor rated voltage                                                                                                    | 0V                  | $\diamond$ | F30E        |

### Group 04 V/F Control Parameters

| Para. No. | Para. Name                                                            | Setting Range                                                                                                    | Default                        | Modify     | COM<br>Add. |
|-----------|-----------------------------------------------------------------------|----------------------------------------------------------------------------------------------------|--------------------------------|------------|-------------|
|           | voltage for V/F separation                                            |                                                                                                    |                                |            |             |
| 04.15     | Voltage rise time of V/F separation                                   | 0.0s~1000.0s<br>Note: 0V to rated motor voltage                                                                               | 0.0s                           | $\diamond$ | F30F        |
| 04.16     | Voltage decline<br>time of V/F<br>separation                          | 0.0s~1000.0s<br>Note: time of 0v to rated motor<br>voltage                                                                    | 0.0s                           | $\diamond$ | F310        |
| 04.17     | Stop mode<br>selection for V/F<br>separation                          | 0: Frequency/voltage is reduced to 0<br>independently<br>1: The frequency starts to drop after<br>the voltage is reduced to 0 | 0                              | $\diamond$ | F311        |
| 04.19     | Current limit selection                                               | 0: Useless<br>1: Useful                                                                                                    | 1                              | $\diamond$ | F313        |
| 04.20     | Current limit gain                                                    | 0~100                                                                                                    | 20                             | $\diamond$ | F314        |
| 04.21     | Compensation<br>factor of speed<br>multiplying current<br>limit level | 50~200%                                                                                                    | 50%                            | $\diamond$ | F315        |
| 04.22     | Voltage limit                                                         | 650V~800.0V                                                                                                    | 220V :<br>380V<br>380:<br>760V | $\diamond$ | F316        |
| 04.23     | Voltage limit selection                                               | 0: Useless<br>1: Useful                                                                                                    | 1                              | $\diamond$ | F317        |
| 04.24     | Frequency gain for voltage limit                                      | 0~100                                                                                                    | 30                             | $\diamond$ | F318        |
| 04.25     | Voltage gain for<br>voltage limit                                     | 0~100                                                                                                    | 30                             | $\diamond$ | F319        |
| 04.26     | Frequency rise<br>threshold during<br>voltage limit                   | 0~50Hz                                                                                                    | 5Hz                            | $\diamond$ | F31A        |
| 04.27     | Slip Compensation<br>Time Constant                                    | 0.1-10.0s                                                                                                    | 0.5s                           | $\diamond$ | F31B        |

## **Group 05 Input Terminals**

| Para. No | o. Para. Name          | Setting Range                                  | Default | Modify | COM<br>Add. |
|----------|------------------------|------------------------------------------------|---------|--------|-------------|
| 05.00    | DI1 function selection |                                                | 1       |        | F400        |
| 05.01    | DI2 functions election | 1: Forward RUN (FWD)<br>2: Reverse RUN (REV)   | 2       |        | F401        |
| 05.02    | DI3 functions election | 3: Three-line control<br>4: Forward JOG (FJOG) | 8       |        | F402        |
| 05.03    | DI4 functions election | 5: Reverse JOG (RJOG)<br>6: Terminal UP        | 9       |        | F403        |
| 05.04    | DI5 functions election | 7: Terminal DOWN                               | 12      |        | F404        |

| Para. No. | Para. Name     | Setting Range                                                                                                    | Default | Modify     | COM<br>Add. |
|-----------|----------------|----------------------------------------------------------------------------------------------------|---------|------------|-------------|
| 05.05     | Reserved       | 8: Coast to stop                                                                                                    | 13      |            | F405        |
| 05.06     | Reserved       | 9: Fault reset (RESET)<br>10: RUN pause                                                                                                    | 0       |            | F406        |
| 05.07     | Reserved       | 11: Normally open input of external fault<br>12: Multi-reference terminal 1                                                                                                    | 0       |            | F407        |
| 05.08     | Reserved       | 13: Multi-reference terminal 2<br>14: Multi-reference terminal 3                                                                                                    | 0       |            | F408        |
| 05.09     | Reserved       | <ul> <li>15: Multi-reference terminal 4</li> <li>16: Terminal 1 for acceleration/ deceleration time selection</li> <li>17: Terminal 2 for ACC/DEC time selection</li> <li>18: Frequency source switchover</li> <li>19: UP and DOWN setting clear (terminal, operation panel)</li> <li>20: Command source switchover terminal 1</li> <li>21: Acceleration/Deceleration prohibited</li> <li>22: PID pause</li> <li>23: PLC status reset</li> <li>24: Swing pause</li> <li>25: Counter input</li> <li>26: Counter reset</li> <li>27: Length count input</li> <li>28: Length reset</li> <li>29: Reserved</li> <li>30: Pulse input (enabled only for DI5)</li> <li>31:Reserved</li> <li>32: Immediate DC braking</li> <li>33: Normally closed input of external fault</li> <li>34: Frequency modification forbidden</li> <li>35: Reverse PID action direction</li> <li>36: External STOP terminal 1</li> <li>37: Command source switchover terminal 2</li> <li>38: PID integral pause</li> <li>39: Switchover between main frequency</li> <li>source X and preset frequency</li> <li>40: Switchover between auxiliary frequency</li> <li>source Y and preset frequency</li> <li>41: Reserved</li> <li>42: Reserved</li> <li>43: PID parameter switchover</li> <li>44: User-defined fault 1</li> <li>45: User-defined fault 1</li> <li>45: User-defined fault 2</li> <li>46: Reserved</li> <li>47: Emergency stop</li> <li>48: External STOP terminal 2</li> <li>49: Deceleration DC braking</li> <li>50: Clear the current running time</li> <li>51: Run terminal below the forced under voltage point</li> <li>52: Deceleration stop function, JOG is valid</li> <li>53-59: Reserved</li> </ul> | -       |            | F409        |
| 05.10     | DI filter time | 0.000– 1.000s                                                                                                    | 0.010s  | $\diamond$ | F40A        |

| Para. No. | Para. Name                                              | Setting Range                                                                            | Default  | Modify     | COM<br>Add. |
|-----------|---------------------------------------------------------|------------------------------------------------------------------------------------------|----------|------------|-------------|
| 05.11     | Terminal command mode                                   | 0: Two-line mode 1<br>1: Two-line mode 2<br>2: Three-line mode 1<br>3: Three-line mode 2 | 0        |            | F40B        |
| 05.12     | Terminal UP/DOWN rate                                   | 0.01–65.535 Hz/s                                                                         | 1.00Hz/s | $\diamond$ | F40C        |
| 05.13     | AI curve 1 minimum input                                | 0.00V to 05.15                                                                           | 0.00V    | $\diamond$ | F40D        |
| 05.14     | Corresponding setting<br>of AI curve 1<br>minimum input | -100.0%~+100.0%                                                                          | 0.0%     | $\diamond$ | F40E        |
| 05.15     | AI curve 1 maximum input                                | 05.13~+10.00V                                                                            | 10.00V   | $\diamond$ | F40F        |
| 05.16     | Corresponding setting of AI curve 1                     | -100.0%~+100.0%                                                                          | 100.0%   | $\diamond$ | F410        |
| 05.17     | AI1 filter time                                         | $0.00s \sim 10.00s$                                                                      | 0.10s    | $\diamond$ | F411        |
| 05.18     | AI curve 2 minimum input                                | 0.00V~05.20                                                                              | 0.00V    | $\diamond$ | F412        |
| 05.19     | Corresponding setting<br>of AI curve 2<br>minimum input | -100.0%~+100.0%                                                                          | 0.0%     | $\diamond$ | F413        |
| 05.20     | AI curve 2 maximum input                                | 05.18~+10.00V                                                                            | 10.00V   | $\diamond$ | F414        |
| 05.21     | Corresponding setting<br>of AI curve 2<br>maximum input | -100.0%~+100.0%                                                                          | 100.0%   | $\diamond$ | F415        |
| 05.22     | AI2 filter time                                         | $0.00 \mathrm{s} \sim 10.00 \mathrm{s}$                                                  | 0.10s    | $\diamond$ | F416        |
| 05.28     | Pulse minimum input                                     | 0.00kHz~05.30                                                                            | 0.00KHz  | $\diamond$ | F41C        |
| 05.29     | Corresponding setting<br>of pulse minimum<br>input      | -100.0%~100.0%                                                                           | 0.0%     | $\diamond$ | F41D        |
| 05.30     | Pulse maximum input                                     | 05.28~100.00KHz                                                                          | 50.00KHz | $\diamond$ | F41E        |
| 05.31     | Corresponding setting<br>of pulse maximum<br>input      | -100.0%~100.0%                                                                           | 100.0%   | $\diamond$ | F41F        |
| 05.32     | Pulse filter time                                       | $0.00s \sim 10.00s$                                                                      | 0.10s    | $\diamond$ | F420        |

| Para. No. | Para. Name                                           | Setting Range                                                                                                    | Default | Modify     | COM<br>Add. |
|-----------|------------------------------------------------------|----------------------------------------------------------------------------------------------------|---------|------------|-------------|
| 05.33     | AI curve selection                                   | Bit: AI1 curve selection<br>1: curve 1 (2 points, see 05.13 ~ 05.16)<br>2: Curve 2 (2 points, see 05.18 ~ 05.21)<br>3: curve 3 (2 points, see 05.23 ~ 05.26)<br>4: curve 4 (4 points, see 24.00 ~ 24.07)<br>5: curve 5 (4 points, see 24.08 ~ 24.15)<br>Ten: AI2 curve selection, as above<br>Hundreds: Reserved | 321     | $\diamond$ | F421        |
| 05.34     | Setting selection<br>when AI less than<br>min. input | Bit: AI1 is lower than the minimum input<br>setting<br>0: corresponds to the minimum input setting<br>1: 0.0%<br>Ten: AI2 is lower than the minimum input<br>setting, as above<br>Hundreds: Reserved                                                                                                    | 000     | $\diamond$ | F422        |
| 05.35     | DI1 delay time                                       | 0.0s~3600.0s                                                                                                    | 0.0s    |            | F423        |
| 05.36     | DI2 delay time                                       | 0.0s~3600.0s                                                                                                    | 0.0s    |            | F424        |
| 05.37     | DI3 delay time                                       | 0.0s~3600.0s                                                                                                    | 0.0s    |            | F425        |
| 05.38     | DI terminal valid<br>mode selection 1<br>(DI1~DI5)   | 0: High level valid<br>1: Low level valid<br>Bit: DI1<br>Ten's digit: DI2<br>Hundred's digit: DI3<br>Thousands of bits: DI4<br>Ten thousands of bits: DI5                                                                                                    | 00000   |            | F426        |
| 05.39     | DI terminal valid<br>mode selection 2                | 0: High level valid<br>1: Low level valid<br>Bit: Reserved<br>Ten's digit: Reserved<br>Hundred's digit: Reserved<br>Thousands of bits: Reserved<br>Ten thousands of bits: Reserved                                                                                                    | 00000   |            | F427        |

# Group 06 Output Terminals

| Para. No. | Para. Name                                                       | Setting Range                                                                                                    | Default | Modify     | COM<br>Add. |
|-----------|------------------------------------------------------------------|----------------------------------------------------------------------------------------------------|---------|------------|-------------|
| 06.00     | HDO terminal output mode                                         | 0: Pulse output<br>1: Digital output                                                                                                    | 0       | $\diamond$ | F500        |
| 06.01     | HDO terminal<br>function (open-<br>collector output<br>terminal) | 0: No output<br>1: AC drive running<br>2: Fault output (stop)<br>3: Frequency-level detection FDT1 output<br>4: Frequency reached<br>5: Zero-speed running (no output at stop)<br>6: Motor overload pre-warning<br>7: AC drive survival are warning | 0       | $\diamond$ | F501        |
| 06.02     | Relay output<br>(TA-TB-TC)                                       | <ul><li>7: AC drive overload pre-warning</li><li>8: Set count value reached</li><li>9: Designated count value reached</li></ul>                                                                                                    | 2       | $\diamond$ | F502        |

| Para. No. | Para. Name                                                        | Setting Range                                                                                                    | Default | Modify | COM<br>Add. |
|-----------|-------------------------------------------------------------------|----------------------------------------------------------------------------------------------------|---------|--------|-------------|
|           |                                                                   | <ul> <li>10: Length reached</li> <li>11: PLC cycle complete</li> <li>12: Accumulative running time reached</li> <li>13: Frequency limited</li> <li>14: Torque limited</li> <li>15: Ready for RUN</li> <li>16: All larger than Al2</li> <li>17: Frequency upper limit reached</li> <li>18: Frequency lower limit reached (no output at stop)</li> <li>19: Under voltage state output</li> <li>20: Communication setting</li> <li>21: Reserved</li> <li>22: Reserved</li> <li>23: Zero-speed running 2 (having output at stop)</li> <li>24: Accumulative power-on time reached</li> <li>25: Frequency level detection FDT2 output</li> <li>26: Frequency 1 reached</li> <li>27: Frequency 2 reached</li> <li>28: Current 1 reached</li> <li>29: Current 2 reached</li> <li>30: Timing reached</li> <li>31: All input limit exceeded</li> <li>32: Load becoming 0</li> <li>33: Reverse running</li> <li>34: Zero current state</li> <li>35: Module temperature reached</li> <li>36: Software current limit</li> <li>exceeded</li> <li>37: Frequency lower limit reached (having output at stop)</li> <li>38: Alarm output</li> <li>39: Motor overheat warning</li> <li>40: Current running time reached</li> <li>41: Fault output</li> <li>42: Forward running</li> <li>43: One-to-two control</li> <li>44: High pressure arrives</li> <li>45: Low pressure arrives</li> </ul> |         |        |             |
| 06.06     | HDO terminal<br>function<br>(High speed pulse<br>output terminal) | 0: Running frequency<br>1: Set frequency<br>2: Output current<br>3: Output torque<br>4: Output power<br>5: Output voltage<br>6: Pulse input(100% corresponds to 100.0KHz)<br>7: Al1<br>8: Al2<br>9: Al3<br>10: Length<br>11: Count value<br>12: Communication setting                                                                                                    | 0       | \$     | F506        |

| Para. No. | Para. Name                           | Setting Range                                                                                                    | Default  | Modify     | COM<br>Add. |
|-----------|--------------------------------------|----------------------------------------------------------------------------------------------------|----------|------------|-------------|
| 06.07     | AO1 output function selection        | <ul> <li>13: Motor speed</li> <li>14: Output current (100.0% corresponds to 1000.0A)</li> <li>15: Output voltage (100.0% corresponds to 1000.0V)</li> <li>16: Motor output torque (actual value, percentage relative to motor)</li> </ul> | 0        | $\diamond$ | F507        |
| 06.09     | Maximum HDO<br>output frequency      | 0.01KHz~100.00KHz                                                                                                    | 50.00KHz | $\diamond$ | F509        |
| 06.10     | AO1 offset<br>coefficient            | -100.0%~+100.0%                                                                                                    | 0.0%     | $\diamond$ | F50A        |
| 06.11     | AO1 gain                             | -10.00~+10.00                                                                                                    | 1.00     | $\diamond$ | F50B        |
| 06.14     | AO1 filter time                      | 0.00s~10.00s                                                                                                    | 0.0s     | $\diamond$ | F50E        |
| 06.16     | HDO filter time                      | $0.00s \sim 10.00s$                                                                                                    | 0.0s     | $\diamond$ | F510        |
| 06.17     | HDO delay time                       | 0.0s~3600.0s                                                                                                    | 0.0s     | $\diamond$ | F511        |
| 06.18     | Relay delay time                     | 0.0s~3600.0s                                                                                                    | 0.0s     | $\diamond$ | F512        |
| 06.22     | DO terminal valid<br>state selection | 0: High level valid<br>1: Low level valid<br>Bit: HDO<br>Ten's digit: TA1-TB1-TC1<br>Hundred's digit: Reserved<br>Thousands of bits: Reserved<br>Ten thousands of bits: Reserved                                                          | 00000    | $\diamond$ | F516        |

# Group 07 Start/Stop Control

| Para. No. | Para. Name                                         | Setting Range                                                                                        | Default | Modify     | COM<br>Add. |
|-----------|----------------------------------------------------|----------------------------------------------------------------------------------------------------|---------|------------|-------------|
| 07.00     | Start mode                                         | 0: Direct start<br>1: Rotational speed tracking restart<br>2: Pre-excited start (asynchronous motor) | 0       | $\diamond$ | F600        |
| 07.01     | Rotational speed tracking mode                     | 0: From frequency at stop<br>1: From zero speed<br>2: From maximum frequency                         | 0       |            | F601        |
| 07.02     | Rotational speed tracking speed                    | 1-100                                                                                                | 20      | $\diamond$ | F602        |
| 07.03     | Startup frequency                                  | 0.00– 10.00 Hz                                                                                       | 0.00Hz  | $\diamond$ | F603        |
| 07.04     | Startup frequency holding time                     | 0.0– 100.0s                                                                                          | 0.0s    |            | F604        |
| 07.05     | Startup DC braking current/<br>Pre-excited current | 0%-100%                                                                                              | 0%      |            | F605        |
| 07.06     | Startup DC braking time/<br>Pre-excited time       | 0.0– 100.0s                                                                                          | 0.0s    |            | F606        |

| Para. No. | Para. Name                               | Setting Range                                                                                                    | Default | Modify     | COM<br>Add. |
|-----------|------------------------------------------|----------------------------------------------------------------------------------------------------|---------|------------|-------------|
| 07.07     | Acceleration/Deceleration mode           | 0: Linear acceleration/deceleration<br>1: S-curve acceleration/deceleration A<br>2: S-curve acceleration/deceleration B | 0       |            | F607        |
| 07.08     | Time proportion of S-curve start segment | 0.0%~ (100.0%-07.09)                                                                                                    | 30.0%   |            | F608        |
| 07.09     | Time proportion of S-curve end segment   | 0.0%~ (100.0%-07.08)                                                                                                    | 30.0%   |            | F609        |
| 07.10     | Stop mode                                | 0: Decelerate to stop<br>1: Coast to stop                                                                               | 0       | $\diamond$ | F60A        |
| 07.11     | Initial frequency of stop DC braking     | 0.00Hz~Max.frequency                                                                                                    | 0.00Hz  | $\diamond$ | F60B        |
| 07.12     | Waiting time of stop DC braking          | 0.0s~100.0s                                                                                                    | 0.0s    | $\diamond$ | F60C        |
| 07.13     | Stop DC braking current                  | 0%~100%                                                                                                    | 0%      | $\diamond$ | F60D        |
| 07.14     | Stop DC braking time                     | 0.0s~100.0s                                                                                                    | 0.0s    | $\diamond$ | F60E        |
| 07.15     | Brake use ratio                          | 0%~100%                                                                                                    | 100%    | $\diamond$ | F60F        |

# Group 08 Keyboard and Display

| Para. No. | Para. Name                          | Setting Range                                                                                                    | Default | Modify     | COM<br>Add. |
|-----------|-------------------------------------|----------------------------------------------------------------------------------------------------|---------|------------|-------------|
| 08.01     | MF.K Key function selection         | 0: MF.K key disabled<br>1: Switchover between operation panel<br>control and remote command control<br>(terminal or communication)<br>2: Switchover between forward rotation<br>and reverse rotation<br>3: Forward JOG<br>4: Reverse JOG<br>5: Reverse                                                                                                    | 3       |            | F700        |
| 08.02     | STOP/RESET key function             | 0: STOP/RESET key enabled only in<br>operation panel control<br>1: STOP/RESET key enabled in any<br>operation mode                                                                                                    | 1       | $\diamond$ | F701        |
| 08.03     | LED display running<br>parameters 1 | 0000~FFFF<br>Bit00: Running frequency 1 (Hz)<br>Bit01: Set frequency (Hz)<br>Bit02: Bus voltage (V)<br>Bit03: Output voltage (V)<br>Bit04: Output current (A)<br>Bit05: Output power (kW)<br>Bit06: Output torque (%)<br>Bit07: DI input status<br>Bit08: DO output status<br>Bit08: DO output status<br>Bit09: AI1 voltage (V)<br>Bit10: AI2 voltage (V)<br>Bit11: AI3 voltage (V)<br>Bit12: Count value | 0xC01F  | \$         | F702        |

| Para. No. | Para. Name                              | Setting Range                                                                                                    | Default | Modify     | COM<br>Add. |
|-----------|-----------------------------------------|----------------------------------------------------------------------------------------------------|---------|------------|-------------|
|           |                                         | Bit13: Length value<br>Bit14: Load speed display<br>Bit15: PID setting                                                                                                    |         |            |             |
| 08.04     | LED display running<br>parameters 2     | 0000~FFFF<br>Bit00: PID feedback<br>Bit01: PLC stage<br>Bit02: Pulse setting frequency (kHz)<br>Bit03: Running frequency 2 (Hz)<br>Bit04: Remaining running time<br>Bit05: AI1 voltage before correction (V)<br>Bit06: AI2 voltage before correction (V)<br>Bit07: Reserved<br>Bit08: Linear speed<br>Bit09: Current power-on time (Hour)<br>Bit10: Current running time (Min)<br>Bit11: Pulse setting frequency (Hz)<br>Bit12: Communication setting value<br>Bit13: Reserved<br>Bit14: Main frequency A display (Hz)<br>Bit15: Auxiliary frequency B display (Hz) | 0x01    | \$         | F703        |
| 08.05     | LED stop display parameters             | 0000~FFFF<br>Bit00: Set frequency (Hz)<br>Bit01: Bus voltage (V)<br>Bit02: DI input status<br>Bit03: DO output status<br>Bit04: AII voltage (V)<br>Bit05: AI2 voltage (V)<br>Bit06: AI3 voltage (V)<br>Bit07: Count value<br>Bit08: Length value<br>Bit08: Length value<br>Bit09: PLC stage<br>Bit10: Load speed<br>Bit11: PID setting<br>Bit12: Pulse setting frequency (kHz)                                                                                                    | 33      | \$         | F704        |
| 08.06     | Load speed display coefficient          | 0.0001~6.5000                                                                                                    | 1.0000  | $\diamond$ | F705        |
| 08.07     | Heatsink temperature of inverter module | 0.0°C~100.0°C                                                                                                    | -       | -          | F706        |
| 08.08     | Temporary software version              | 0.0°C~100.0°C                                                                                                    | -       |            | F707        |
| 08.09     | Accumulative running time               | 0h~65535h                                                                                                    | -       |            | F708        |
| 08.10     | Product number                          | 300                                                                                                    | -       | •          | F709        |
| 08.11     | Software version                        | -                                                                                                    | -       |            | F70A        |
| 08.12     | Number of decimal places for            | 0: 0 decimal places<br>1: 1 decimal place                                                                                                    | 0       | $\diamond$ | F70B        |

| Para. No. | Para. Name                     | Setting Range                              | Default | Modify | COM<br>Add. |
|-----------|--------------------------------|--------------------------------------------|---------|--------|-------------|
|           | load speed display             | 2: 2 decimal places<br>3: 3 decimal places |         |        |             |
| 08.13     | Accumulative power-on time     | 0h~65535h                                  | -       |        | F70C        |
| 08.14     | Accumulative power consumption | 0~65535Kw*h                                | -       |        | F70D        |

# Group 09 Auxiliary Functions

| Para. No. | Para. Name                                                             | Setting Range                                                      | Default             | Modify     | COM<br>Add. |
|-----------|------------------------------------------------------------------------|--------------------------------------------------------------------|---------------------|------------|-------------|
| 09.00     | JOG running frequency                                                  | 0.00Hz~Max. frequency                                              | 2.00Hz              | $\diamond$ | F800        |
| 09.01     | JOG acceleration time                                                  | 0.0s~6500.0s                                                       | 20.0s               | $\diamond$ | F801        |
| 09.02     | JOG deceleration time                                                  | 0.0s~6500.0s                                                       | 20.0s               | $\diamond$ | F802        |
| 09.03     | Acceleration time 2                                                    | 0.0s~6500.0s                                                       | Model<br>determined | $\diamond$ | F803        |
| 09.04     | Deceleration time 2                                                    | 0.0s~6500.0s                                                       | Model<br>determined | $\diamond$ | F804        |
| 09.05     | Acceleration time 3                                                    | 0.0s~6500.0s                                                       | Model<br>determined | $\diamond$ | F805        |
| 09.06     | Deceleration time 3                                                    | 0.0s~6500.0s                                                       | Model<br>determined | $\diamond$ | F806        |
| 09.07     | Acceleration time 4                                                    | 0.0s~6500.0s                                                       | Model<br>determined | $\diamond$ | F807        |
| 09.08     | Deceleration time 4                                                    | 0.0s~6500.0s                                                       | Model<br>determined | $\diamond$ | F808        |
| 09.09     | Jump frequency 1                                                       | 0.00 Hz to maximum frequency                                       | 0.00Hz              | $\diamond$ | F809        |
| 09.10     | Jump frequency 2                                                       | 0.00 Hz to maximum frequency                                       | 0.00Hz              | $\diamond$ | F80A        |
| 09.11     | Frequency jump amplitude                                               | 0.00 Hz to maximum frequency                                       | 0.00Hz              | $\diamond$ | F80B        |
| 09.12     | Forward/Reverse rotation dead-zone time                                | 0.0–3000.0s                                                        | 0.0s                | $\diamond$ | F80C        |
| 09.13     | Reverse control                                                        | 0: Enabled<br>1: Disabled                                          | 0                   | $\diamond$ | F80D        |
| 09.14     | Running mode when set<br>frequency lower than<br>frequency lower limit | 0: Run at frequency lower limit<br>1: Stop<br>2: Run at zero speed | 0                   | $\diamond$ | F80E        |

| Para. No. | Para. Name                                                                           | Setting Range                   | Default | Modify     | COM<br>Add. |
|-----------|--------------------------------------------------------------------------------------|---------------------------------|---------|------------|-------------|
| 09.15     | Droop control                                                                        | 0.00– 10.00 Hz                  | 0.00Hz  | \$         | F80F        |
| 09.16     | Accumulative power-on time threshold                                                 | 0–65000 h                       | Oh      | $\diamond$ | F810        |
| 09.17     | Accumulative running time threshold                                                  | 0–65000 h                       | Oh      | $\diamond$ | F811        |
| 09.18     | Startup protection                                                                   | 0: No<br>1: Yes                 | 1       | $\diamond$ | F812        |
| 09.19     | Frequency detection value (FDT1)                                                     | 0.00 Hz to maximum frequency    | 50.00Hz | $\diamond$ | F813        |
| 09.20     | Frequency detection<br>hysteresis (FDT hysteresis 1)                                 | 0.0%-100.0% (FDT1 level)        | 5.0%    | $\diamond$ | F814        |
| 09.21     | Detection range of frequency reached                                                 | 0.00-100% (maximum frequency)   | 0.0%    | $\diamond$ | F815        |
| 09.22     | Jump frequency during acceleration/deceleration                                      | 0: Disabled<br>1: Enabled       | 0       | $\diamond$ | F816        |
| 09.25     | Frequency switchover point<br>between acceleration time 1<br>and acceleration time 2 | 0.00 Hz to maximum frequency    | 0.00Hz  | $\diamond$ | F819        |
| 09.26     | Frequency switchover point<br>between deceleration time 1<br>and deceleration time 2 | 0.00 to maximum frequency       | 0.00Hz  | $\diamond$ | F81A        |
| 09.27     | Terminal JOG preferred                                                               | 0: Disabled<br>1: Enabled       | 1       | $\diamond$ | F81B        |
| 09.28     | Frequency detection value (FDT2)                                                     | 0.00 to maximum frequency       | 50.00Hz | $\diamond$ | F81C        |
| 09.29     | Frequency detection<br>hysteresis (FDT hysteresis 2)                                 | 0.0%-100.0% (FDT2 level)        | 5.0%    | $\diamond$ | F81D        |
| 09.30     | Any frequency reaching detection value 1                                             | 0.00 Hz to maximum frequency    | 50.00Hz | $\diamond$ | F81E        |
| 09.31     | Any frequency reaching detection amplitude 1                                         | 0.0%-100.0% (maximum frequency) | 0.0%    | $\diamond$ | F81F        |
| 09.32     | Any frequency reaching detection value 2                                             | 0.00 Hz to maximum frequency    | 50.00Hz | $\diamond$ | F820        |

| Para. No. | Para. Name                                   | Setting Range                                                                                              | Default | Modify     | COM<br>Add. |
|-----------|----------------------------------------------|----------------------------------------------------------------------------------------------------|---------|------------|-------------|
| 09.33     | Any frequency reaching detection amplitude 2 | 0.0%- 100.0% (maximum frequency)                                                                           | 0.0%    | $\diamond$ | F821        |
| 09.34     | Zero current detection level                 | 0.0%-300.0% (rated motor current)                                                                          | 5.0%    | $\diamond$ | F822        |
| 09.35     | Zero current detection delay time            | 0.00–600.00s                                                                                               | 0.10s   | $\diamond$ | F823        |
| 09.36     | Output overcurrent threshold                 | 0.0% (no detection)<br>0.1%–300.0% (rated motor current)                                                   | 200.0%  | $\diamond$ | F824        |
| 09.37     | Output overcurrent detection delay time      | 0.00–600.00s                                                                                               | 0.00s   | $\diamond$ | F825        |
| 09.38     | Any current reaching 1                       | 0.0%-300.0% (rated motor current)                                                                          | 100.0%  | $\diamond$ | F826        |
| 09.39     | Any current reaching 1<br>amplitude          | 0.0%-300.0% (rated motor current)                                                                          | 0.0%    | $\diamond$ | F827        |
| 09.40     | Any current reaching 2                       | 0.0%-300.0% (rated motor current)                                                                          | 100.0%  | $\diamond$ | F828        |
| 09.41     | Any current reaching 2 amplitude             | 0.0%-300.0% (rated motor current)                                                                          | 0.0%    | $\diamond$ | F829        |
| 09.42     | Timing function                              | 0: Disabled<br>1: Enabled                                                                                  | 0       | $\diamond$ | F82A        |
| 09.43     | Timing duration source                       | 0: 09.44<br>1: AI1<br>2: AI2<br>3: Reserved<br>(100% of analog input corresponds to<br>the value of 09.44) | 0       | $\diamond$ | F82B        |
| 09.44     | Timing duration                              | 0.0–6500.0 min                                                                                             | 0.0Min  | $\diamond$ | F82C        |
| 09.45     | AI1 input voltage lower limit                | 0.00 V to 09.46                                                                                            | 3.10V   | $\diamond$ | F82D        |
| 09.46     | AI1 input voltage upper limit                | 09.45 to 10.00 V                                                                                           | 6.80V   | $\diamond$ | F82E        |
| 09.47     | Module temperature threshold                 | 0–100°C                                                                                                    | 75°C    | $\diamond$ | F82F        |
| 09.48     | Cooling fan control                          | 0: Fan working during running<br>1: Fan working continuously                                               | 0       | $\diamond$ | F830        |
| 09.49     | Current running time reached                 | 0.0Min~6500.0Min                                                                                           | 0.0Min  | $\diamond$ | F831        |

### **Group 10 Faults and Protections**

| Para. No. | Para. Name                          | Setting Range             | Default | Modify     | COM<br>Add. |
|-----------|-------------------------------------|---------------------------|---------|------------|-------------|
| 10.00     | Motor overload protection selection | 0: Disabled<br>1: Enabled | 1       | $\diamond$ | F900        |
| 10.01     | Motor overload protection gain      | 0.20~10.00                | 1.00    | $\diamond$ | F901        |
| 10.02     | Motor overload warning coefficient  | 50%~100%                  | 80%     | $\diamond$ | F902        |

| Para. No. | Para. Name                                                                   | Setting Range                                                                                                    | Default | Modify     | COM<br>Add. |
|-----------|------------------------------------------------------------------------------|----------------------------------------------------------------------------------------------------|---------|------------|-------------|
| 10.03     | Overvoltage stall gain                                                       | 0~100                                                                                                    | 30      | $\diamond$ | F903        |
| 10.04     | Overvoltage stall protective voltage                                         | 650V~800V                                                                                                    | 760V    | $\diamond$ | F904        |
| 10.05     | Overcurrent stall gain                                                       | 0~100                                                                                                    | 20      | $\diamond$ | F905        |
| 10.06     | Overcurrent stall protective current                                         | 100%~200%                                                                                                    | 150%    | $\diamond$ | F906        |
| 10.07     | Short-circuit to ground upon power-on                                        | 0: Disabled<br>1: Enabled                                                                                                    | 1       | $\diamond$ | F907        |
| 10.08     | Braking unit action starting                                                 | 200.0~2000.0V                                                                                                    | 690.0V  | $\diamond$ | F908        |
| 10.09     | Fault auto reset times                                                       | 0~20                                                                                                    | 0       | $\diamond$ | F909        |
| 10.10     | DO action during fault auto reset                                            | 0: no action<br>1: Action                                                                                                    | 0       | $\diamond$ | F90A        |
| 10.11     | Time interval of fault auto                                                  | 0.1s~100.0s                                                                                                    | 1.0s    | $\diamond$ | F90B        |
| 10.12     | Input phase loss protection/<br>contactor energizing<br>protection selection | 10: Prohibit<br>11: Allow                                                                                                    | 11      | $\diamond$ | F90C        |
| 10.13     | Output phase loss protection selection                                       | 0: Prohibit<br>1: Allow                                                                                                    | 1       | $\diamond$ | F90D        |
| 10.14     | 1st fault type                                                               | 0: No fault<br>1: Reserved                                                                                                    | E.XXX   |            | F90E        |
| 10.15     | 2nd fault type                                                               | <ul><li>2: Overcurrent during acceleration</li><li>3: Overcurrent during deceleration</li><li>4: Overcurrent at constant speed</li></ul> | E.XXX   |            | F90F        |

| Para. No. | Para. Name                               | Setting Range                                                                                                    | Default | Modify | COM<br>Add. |
|-----------|------------------------------------------|----------------------------------------------------------------------------------------------------|---------|--------|-------------|
| 10.16     | 3rd (latest) fault type                  | <ul> <li>5: Overvoltage during acceleration</li> <li>6: Overvoltage during deceleration</li> <li>7: Overvoltage at constant speed</li> <li>8: Buffer resistance overload</li> <li>9: Under voltage</li> <li>10: AC drive overload</li> <li>11: Motor overload</li> <li>12:Power input phase loss</li> <li>13: Power output phase loss</li> <li>14: Module overheat</li> <li>15: External equipment fault</li> <li>16: Communication fault</li> <li>17: Contactor fault</li> <li>18: Current detection fault</li> <li>20: Encoder/PG card fault</li> <li>21: EEPROM read-write fault</li> <li>22: AC drive hardware fault</li> <li>23: Short circuit to ground</li> <li>24: Reserved</li> <li>25: Reserved</li> <li>26: Accumulative running time reached</li> <li>27: User-defined fault 1</li> <li>28: User-defined fault 2</li> <li>29: Accumulative power-on time reached</li> <li>30: Load becoming 0</li> <li>31: PID feedback lost during running</li> <li>40: With-wave current limit fault</li> <li>41: Motor switchover fault during running</li> <li>42: Too large speed deviation</li> <li>43: Motor over-speed</li> <li>45: Motor overheat</li> <li>51: Initial position fault</li> </ul> | E.XXX   |        | F910        |
| 10.17     | Frequency upon 3rd fault                 | -                                                                                                    | Hz      |        | F911        |
| 10.18     | Current upon 3rd fault                   | -                                                                                                    | A       |        | F912        |
| 10.19     | Bus voltage upon 3rd fault               | -                                                                                                    | V       |        | F913        |
| 10.20     | DI status upon 3rd fault                 | -                                                                                                    | —       |        | F914        |
| 10.21     | Output terminal status upon<br>3rd fault | -                                                                                                    | _       |        | F915        |
| 10.22     | AC drive status upon 3rd fault           | -                                                                                                    | _       |        | F916        |
| 10.23     | Power-on time upon 3rd fault             | _                                                                                                    | S       | •      | F917        |
| 10.24     | Running time upon 3rd fault              | -                                                                                                    | s       | •      | F918        |
| 10.27     | Frequency upon 2nd fault                 |                                                                                                    | Hz      |        | F91B        |

| Para. No. | Para. Name                          | Setting Range                                                                                                    | Default | Modify     | COM<br>Add. |
|-----------|-------------------------------------|----------------------------------------------------------------------------------------------------|---------|------------|-------------|
| 10.28     | Current upon 2nd fault              | -                                                                                                    | А       | -          | F91C        |
| 10.29     | Bus voltage upon 2nd fault          | -                                                                                                    | V       |            | F91D        |
| 10.30     | DI status upon 2nd fault            | -                                                                                                    | _       |            | F91E        |
| 10.31     | DO status upon 2nd fault            | -                                                                                                    | _       |            | F91F        |
| 10.32     | AC drive state upon 2nd fault       | _                                                                                                    | _       |            | F920        |
| 10.33     | Power-on time upon 2nd fault        | _                                                                                                    | s       |            | F921        |
| 10.34     | Running time upon 2nd fault         | -                                                                                                    | s       |            | F922        |
| 10.37     | Frequency upon 1st fault            | -                                                                                                    | Hz      |            | F925        |
| 10.38     | Current upon 1st fault              | _                                                                                                    | А       |            | F926        |
| 10.39     | Bus voltage upon 1st fault          | _                                                                                                    | v       |            | F927        |
| 10.40     | DI state upon 1st fault             | -                                                                                                    | -       |            | F928        |
| 10.41     | DO state upon 1st fault             | -                                                                                                    | _       |            | F929        |
| 10.42     | AC drive state upon 1st fault       | -                                                                                                    | _       | •          | F92A        |
| 10.43     | Power-on time upon 1st fault        | -                                                                                                    | s       |            | F92B        |
| 10.44     | Running time upon 1st fault         | -                                                                                                    | s       |            | F92C        |
| 10.47     | Fault protection action selection 1 | Bit: Motor overload (FU11)<br>0: Free parking<br>1: Stop by stop mode<br>2: continue to run<br>Ten bit: input phase loss (FU12)<br>(reserved)<br>Hundreds bit: output phase loss (FU13)<br>Thousands bit: External Fault (FU15)<br>Ten thousands bit: communication<br>error (FU16)                                                                     | 00000   | $\diamond$ | F92F        |
| 10.48     | Fault protection action selection 2 | Bit: keep(FU 20)<br>0: Free parking<br>Ten bit: function code read and write<br>exception (FU21)<br>0: Free parking<br>1: Stop by stop mode<br>Hundreds bit: Inverter overload fault<br>action selection (FU10)<br>0: Free stop<br>1: derating operation<br>Thousands bit: Motor overheating<br>(FU45)<br>Ten thousands bit: Run time arrives<br>(FU26) | 00000   | \$         | F930        |

| Para. No. | Para. Name                                           | Setting Range                                                                                                    | Default | Modify     | COM<br>Add. |
|-----------|------------------------------------------------------|----------------------------------------------------------------------------------------------------|---------|------------|-------------|
| 10.49     | Fault protection action selection 3                  | Bit: User-defined fault 1 (FU27)<br>0: Free parking<br>1: stop according to the stop mode<br>2: keep running<br>Tens bit: User-defined fault 2 (FU28)<br>0: Free parking<br>1: stop according to the stop mode<br>2: keep running<br>Hundreds bit: the power-on time<br>arrives (FU29)<br>0: Free parking<br>1: stop according to the stop mode<br>2: keep running<br>Thousands bit: drop load (FU30)<br>0: Free parking<br>1: Decelerate to stop<br>2: Decelerate to stop<br>2: Decelerate to stop<br>2: Decelerate to stop<br>2: Decelerate to 7% of the rated<br>frequency of the motor and continue to<br>run<br>OK, it will automatically return to the<br>set frequency operation when the load<br>is not dropped.<br>Ten thousand bit: PID feedback lost<br>during runtime (FU31)<br>0: Free parking<br>1: stop according to the stop mode<br>2: keep running | 00000   | \$         | F931        |
| 10.50     | Fault protection action selection 4                  | Bit: Speed deviation is too large<br>(FU42)<br>0: Free parking<br>1: Stop by stop mode<br>2: continue to run<br>Ten bit: motor over speed (FU43)<br>Hundreds bit: initial position error<br>(FU51)                                                                                                    | 00000   | \$         | F932        |
| 10.54     | Frequency selection for continuing to run upon fault | 0: Run at the current operating<br>frequency<br>1: run at the set frequency<br>2: Run at the upper limit frequency<br>3: Run at the following frequency limit<br>4: Run at abnormal backup<br>frequency(10.55)                                                                                                    | 0       | $\diamond$ | F936        |
| 10.55     | Backup frequency upon abnormality                    | 0.0%– 100.0% (maximum<br>frequency)                                                                                                    | 100.0%  | $\diamond$ | F937        |
| 10.56     | Type of motor temperature sensor                     | 0: No temperature sensor<br>1: PT100<br>2: PT1000                                                                                                    | 0       | $\diamond$ | F938        |
| 10.57     | Motor overheat protection threshold                  | 0–200°C                                                                                                    | 110°C   | $\diamond$ | F939        |

| Para. No. | Para. Name                                                        | Setting Range                                        | Default | Modify     | COM<br>Add. |
|-----------|-------------------------------------------------------------------|------------------------------------------------------|---------|------------|-------------|
| 10.58     | Motor overheat warning threshold                                  | 0–200°C                                              | 90°C    | $\diamond$ | F93A        |
| 10.59     | Action selection at instantaneous power failure                   | 0: Invalid<br>1: Decelerate<br>2: Decelerate to stop | 0       | $\diamond$ | F93B        |
| 10.60     | Action pause judging voltage<br>at instantaneous power<br>failure | 80.0%- 100.0%                                        | 100.0%  | $\diamond$ | F93C        |
| 10.61     | Voltage rally judging time at instantaneous power failure         | 0.00– 100.00s                                        | 0.50s   | $\diamond$ | F93D        |
| 10.62     | Action judging voltage at instantaneous power failure             | 60.0%- 100.0% (standard bus voltage)                 | 80.0%   | $\diamond$ | F93E        |
| 10.63     | Protection upon load<br>becoming 0                                | 0: Disabled<br>1: Enabled                            | 0       | $\diamond$ | F93F        |
| 10.64     | Detection level of load becoming 0                                | 0.0%– 100.0% (rated motor current)                   | 10.0%   | $\diamond$ | F940        |
| 10.65     | Detection time of load becoming 0                                 | 0.0–60.0s                                            | 1.0s    | $\diamond$ | F941        |
| 10.66     | Inverter overheating<br>pre-alarm threshold setting               | 0.0°C~150.0°C                                        | 95°C    | $\diamond$ | F942        |
| 10.67     | Over-speed detection value                                        | 0.0%–50.0% (maximum frequency)                       | 20.0%   | $\diamond$ | F943        |
| 10.68     | Over-speed detection time                                         | 0.0–60.0s                                            | 5.0s    | $\diamond$ | F944        |
| 10.69     | Detection value of too large speed deviation                      | 0.0%–50.0% (maximum<br>frequency)                    | 20.0%   | $\diamond$ | F945        |
| 10.70     | Detection time of too large speed deviation                       | 0.0–60.0s                                            | 0.0s    | $\diamond$ | F946        |

# Group 11 PID functions

| Para. No. | Para. Name          | Setting Range                                                                                                    | Default | Modify     | COM<br>Add. |
|-----------|---------------------|----------------------------------------------------------------------------------------------------|---------|------------|-------------|
| 11.00     | PID setting source  | 0: 11.01 set<br>1: AI1<br>2: AI2<br>3: Reserved<br>4: Pulse setting (DI5)<br>5: Communication setting<br>6: Multi-reference<br>7: keyboard potentiometer | 7       | $\diamond$ | FA00        |
| 11.01     | PID digital setting | 0.0~100.0Bar                                                                                                    | 3.0Bar  | $\diamond$ | FA01        |

| Para. No. | Para. Name                                                                                                    | Setting Range                                                                             | Default | Modify     | COM<br>Add. |
|-----------|----------------------------------------------------------------------------------------------------|-------------------------------------------------------------------------------------------|---------|------------|-------------|
| 11.02     | 0: AI1           1: AI2           2: Reserved           3: AI1–AI2           4: Pulse setting (DI5)           0           5: Communication setting           6: AI1 + AI2           7: MAX ( AI1 ,  AI2 )           8: MIN ( AI1 ,  AI2 ) |                                                                                           | 0       | $\diamond$ | FA02        |
| 11.03     | PID action direction                                                                                                    | 0: Forward action<br>1: Reverse action                                                    | 0       | $\diamond$ | FA03        |
| 11.04     | PID setting feedback range                                                                                                    | 0–65535                                                                                   | 10.0Bar | $\diamond$ | FA04        |
| 11.05     | Proportional gain Kp1                                                                                                    | 0.0-100.0                                                                                 | 20.0    | $\diamond$ | FA05        |
| 11.06     | Integral time Ti1                                                                                                    | 0.01– 10.00s                                                                              | 1.00s   | $\diamond$ | FA06        |
| 11.07     | Differential time Td1                                                                                                    | 0.00-10.000                                                                               | 0.000s  | $\diamond$ | FA07        |
| 11.08     | Cut-off frequency of PID reverse rotation                                                                                                    | 0.00 to maximum frequency                                                                 | 0.00Hz  | $\diamond$ | FA08        |
| 11.09     | PID deviation limit                                                                                                    | 0.0%-100.0%                                                                               | 0.0%    | $\diamond$ | FA09        |
| 11.10     | PID differential limit                                                                                                    | 0.00%-100.00%                                                                             | 0.10%   | $\diamond$ | FA0A        |
| 11.11     | PID setting change time                                                                                                    | 0.00–650.00s                                                                              | 0.00s   | $\diamond$ | FA0B        |
| 11.12     | PID feedback filter time                                                                                                    | 0.00–60.00s                                                                               | 0.00s   | $\diamond$ | FA0C        |
| 11.13     | PID output filter time                                                                                                    | 0.00–60.00s                                                                               | 0.00s   | $\diamond$ | FA0D        |
| 11.14     | Reserved                                                                                                    | -                                                                                         | 0.0%    | $\diamond$ | FA0E        |
| 11.15     | Proportional gain Kp2                                                                                                    | 0.0-100.0                                                                                 | 20.0    | $\diamond$ | FA0F        |
| 11.16     | Integral time Ti2                                                                                                    | 0.01–10.00s                                                                               | 1.00s   | $\diamond$ | FA10        |
| 11.17     | Differential time Td2                                                                                                    | 0.000– 10.000s                                                                            | 0.000s  | $\diamond$ | FA11        |
| 11.18     | PID parameter switchover condition                                                                                                    | 0: No switchover<br>1: Switchover via DI<br>2: Automatic switchover based on<br>deviation | 0       | $\diamond$ | FA12        |
| 11.19     | PID parameter switchover deviation 1                                                                                                    | 0.0% to 11.20                                                                             | 20.0%   | $\diamond$ | FA13        |
| 11.20     | PID parameter switchover deviation 2                                                                                                    | 11.19 to 100.0%                                                                           | 80.0%   | $\diamond$ | FA14        |
| 11.21     | PID initial value                                                                                                    | 0.0%-100.0%                                                                               | 0.0%    | $\diamond$ | FA15        |
| 11.22     | PID initial value holding time                                                                                                    | 0.00–650.00s                                                                              | 0.00s   | $\diamond$ | FA16        |
| 11.23     | Maximum deviation<br>between two PID outputs<br>in forward direction                                                                                                    | 0.00%- 100.00%                                                                            | 1.00%   | $\diamond$ | FA17        |

| Para. No. | Para. Name                                                                         | Setting Range                                                                                                    | Default | Modify     | COM<br>Add. |
|-----------|------------------------------------------------------------------------------------|----------------------------------------------------------------------------------------------------|---------|------------|-------------|
| 11.24     | Maximum deviation11.24between two PID outputs<br>in REVERSE direction0.00%~100.00% |                                                                                                    | 1.00%   | $\diamond$ | FA18        |
| 11.25     | PID integral property                                                              | Bit: integral separation<br>0: invalid<br>1: valid<br>Ten Bit: Whether to stop the integration<br>after outputting to the limit<br>0: Continue to score<br>1: stop the points | 00      | $\diamond$ | FA19        |
| 11.26     | Detection level of PID<br>feedback loss                                            | 0.0%: No detection<br>0.1% to 100.0%                                                                                                    | 0.0%    | $\diamond$ | FA1A        |
| 11.27     | Detection time of PID feedback loss                                                | 0.0s to 20.0s                                                                                                    | 0.0s    | $\diamond$ | FA1B        |
| 11.28     | Selection of PID operation at stop                                                 | 0: Operation at stopped<br>1: Operation at stop                                                                                                    | 0       | $\diamond$ | FA1C        |

# Group 12 Swing Frequency, Fixed Length and Count

| Para. No. | Para. Name                                                                                                | Para. Name Setting Range |       | Modify     | COM<br>Add. |
|-----------|----------------------------------------------------------------------------------------------------|--------------------------|-------|------------|-------------|
| 12.00     | Swing frequency setting mode 0: Relative to the central frequency<br>1: Relative to the maximum frequency |                          | 0     | $\diamond$ | FB00        |
| 12.01     | Swing frequency amplitude                                                                                 | 0.0%~100.0%              | 0.0%  | $\diamond$ | FB01        |
| 12.02     | Jump frequency amplitude                                                                                  | 0.0%~50.0%               | 0.0%  | $\diamond$ | FB02        |
| 12.03     | Swing frequency cycle                                                                                     | 0.1s~3000.0s             |       | $\diamond$ | FB03        |
| 12.04     | Triangular wave rising time coefficient                                                                   | 0.1%~100.0%              | 50.0% | $\diamond$ | FB04        |
| 12.05     | Set length                                                                                                | 0m~65535m                | 1000m | $\diamond$ | FB05        |
| 12.06     | Actual length                                                                                             | 0m~65535m                | 0m    | $\diamond$ | FB06        |
| 12.07     | Number of pulses per meter $0.1 \sim 6553.5$                                                              |                          | 100.0 | $\diamond$ | FB07        |
| 12.08     | Set count value 1~65535                                                                                   |                          | 1000  | $\diamond$ | FB08        |
| 12.09     | Designated count value                                                                                    | 1~65535                  | 1000  | $\diamond$ | FB09        |

### Group 13 Multi-Reference and Simple PLC Function

| Para. No. | Para. Name  | Setting Range  | Default | Modify     | COM<br>Add. |
|-----------|-------------|----------------|---------|------------|-------------|
| 13.00     | Reference 0 | -100.0%~100.0% | 0.0%    | $\diamond$ | FC00        |
| 13.01     | Reference 1 | -100.0%~100.0% | 0.0%    | $\diamond$ | FC01        |
| 13.02     | Reference 2 | -100.0%~100.0% | 0.0%    | $\diamond$ | FC02        |
| 13.03     | Reference 3 | -100.0%~100.0% | 0.0%    | $\diamond$ | FC03        |
| 13.04     | Reference 4 | -100.0%~100.0% | 0.0%    | $\diamond$ | FC04        |
| 13.05     | Reference 5 | -100.0%~100.0% | 0.0%    | $\diamond$ | FC05        |
| 13.06     | Reference 6 | -100.0%~100.0% | 0.0%    | $\diamond$ | FC06        |

| Para. No.           | Para. Name                                               | Setting Range                                                                                                    | Default | Modify     | COM<br>Add. |
|---------------------|----------------------------------------------------------|----------------------------------------------------------------------------------------------------|---------|------------|-------------|
| 13.07               | 7 Reference 7 -100.0% ~100.0%                            |                                                                                                    | 0.0%    | $\diamond$ | FC07        |
| 13.08 Reference 8 - |                                                          | -100.0%~100.0%                                                                                                    | 0.0%    | $\diamond$ | FC08        |
|                     |                                                          | -100.0%~100.0%                                                                                                    | 0.0%    | $\diamond$ | FC09        |
| 13.10               |                                                          |                                                                                                    | 0.0%    | $\diamond$ | FC0A        |
| 13.11               | Reference 11                                             | -100.0% ~100.0%                                                                                                    | 0.0%    | $\diamond$ | FC0B        |
| 13.12               | Reference 12                                             | -100.0% ~100.0%                                                                                                    | 0.0%    | $\diamond$ | FC0C        |
| 13.13               | Reference 13                                             | -100.0%~100.0%                                                                                                    | 0.0%    | $\diamond$ | FC0D        |
| 13.14               | Reference 14                                             | -100.0%~100.0%                                                                                                    | 0.0%    | $\diamond$ | FC0E        |
| 13.15               | Reference 15                                             | -100.0%~100.0%                                                                                                    | 0.0%    | $\diamond$ | FC0F        |
| 13.16               | Simple PLC running mode                                  | 0: Stop after the AC drive runs one<br>cycle<br>1: Keep final values after the AC drive<br>runs one cycle<br>2: Repeat after the AC drive runs one<br>cycle                                      | 0       | $\diamond$ | FC10        |
| 13.17               | Simple PLC retentive selection                           | Bit: Memory selection when power off<br>0: No memory when power off<br>1: Memory when power off<br>Tens bit: memory selection during stop<br>0: No memory when stopped<br>1: Memory when stopped | 00      | $\diamond$ | FC11        |
| 13.18               | Running time of simple PLC reference 0                   |                                                                                                    |         | $\diamond$ | FC12        |
| 13.19               | Acceleration/deceleration time of simple PLC reference 0 | 0~3                                                                                                    | 0       | $\diamond$ | FC13        |
| 13.20               | Running time of simple PLC reference 1                   | 0.0s (h) ~6500.0 (h)                                                                                                    | 0.0s(h) | $\diamond$ | FC14        |
| 13.21               | Acceleration/deceleration time of simple PLC reference 1 | 0~3                                                                                                    | 0       | $\diamond$ | FC15        |
| 13.22               | Running time of simple PLC reference 2                   | 0.0s (h) ~6500.0 (h)                                                                                                    | 0.0s(h) | $\diamond$ | FC16        |
| 13.23               | Acceleration/deceleration time of simple PLC reference 2 | 0~3                                                                                                    | 0       | $\diamond$ | FC17        |
| 13.24               | Running time of simple PLC reference 3                   | 0.0s (h) ~6500.0 (h)                                                                                                    | 0.0s(h) | $\diamond$ | FC18        |
| 13.25               | Acceleration/deceleration time of simple PLC reference 3 | 0~3                                                                                                    | 0       | $\diamond$ | FC19        |
| 13.26               | Running time of simple PLC reference 4                   | 0.0s (h) ~6500.0 (h)                                                                                                    | 0.0s(h) | $\diamond$ | FC1A        |
| 13.27               | Acceleration/deceleration time of simple PLC reference 4 | 0~3                                                                                                    | 0       | $\diamond$ | FC1B        |
| 13.28               | Running time of simple PLC reference 5                   | 0.0s (h) ~6500.0 (h)                                                                                                    | 0.0s(h) | $\diamond$ | FC1C        |
| 13.29               | Acceleration/deceleration time of simple PLC reference 5 | 0~3                                                                                                    | 0       | $\diamond$ | FC1D        |
| 13.30               | Running time of simple PLC reference 6                   | 0.0s (h) ~6500.0 (h)                                                                                                    | 0.0s(h) | $\diamond$ | FC1E        |

| Para. No. | Para. Name                                                | Setting Range                                                                                                    | Default | Modify     | COM<br>Add. |
|-----------|-----------------------------------------------------------|----------------------------------------------------------------------------------------------------|---------|------------|-------------|
| 13.31     | Acceleration/deceleration time of simple PLC reference 6  | 0~3                                                                                                    | 0       | $\diamond$ | FC1F        |
| 13.32     | Running time of simple PLC reference 7                    | 0.0s (h) ~6500.0 (h)                                                                                                    | 0.0s(h) | $\diamond$ | FC20        |
| 13.33     | Acceleration/deceleration time of simple PLC reference 7  | 0~3                                                                                                    | 0       | $\diamond$ | FC21        |
| 13.34     | Running time of simple PLC reference 8                    | 0.0s (h) ~6500.0 (h)                                                                                                    | 0.0s(h) | $\diamond$ | FC22        |
| 13.35     | Acceleration/deceleration time of simple PLC reference 8  | 0~3                                                                                                    | 0       | $\diamond$ | FC23        |
| 13.36     | Running time of simple PLC reference 9                    | 0.0s (h) ~6500.0 (h)                                                                                                    | 0.0s(h) | $\diamond$ | FC24        |
| 13.37     | Acceleration/deceleration time of simple PLC reference 9  | 0~3                                                                                                    | 0       | $\diamond$ | FC25        |
| 13.38     | Running time of simple PLC reference 10                   | 0.0s (h) ~6500.0 (h)                                                                                                    | 0.0s(h) | $\diamond$ | FC26        |
| 13.39     | Acceleration/deceleration time of simple PLC reference 10 | 0~3                                                                                                    | 0       | $\diamond$ | FC27        |
| 13.40     | Running time of simple PLC reference 11                   | 0.0s (h) ~6500.0 (h)                                                                                                    | 0.0s(h) | $\diamond$ | FC28        |
| 13.41     | Acceleration/deceleration time of simple PLC reference 11 | 0~3                                                                                                    | 0       | $\diamond$ | FC29        |
| 13.42     | Running time of simple PLC reference 12                   | 0.0s (h) ~6500.0 (h)                                                                                                    | 0.0s(h) | $\diamond$ | FC2A        |
| 13.43     | Acceleration/deceleration time of simple PLC reference 12 | 0~3                                                                                                    | 0       | $\diamond$ | FC2B        |
| 13.44     | Running time of simple PLC reference 13                   | 0.0s (h) ~6500.0 (h)                                                                                                    | 0.0s(h) | $\diamond$ | FC2C        |
| 13.45     | Acceleration/deceleration time of simple PLC reference 13 | 0~3                                                                                                    | 0       | $\diamond$ | FC2D        |
| 13.46     | Running time of simple PLC reference 14                   | 0.0s (h) ~6500.0 (h)                                                                                                    | 0.0s(h) | $\diamond$ | FC2E        |
| 13.47     | Acceleration/deceleration time of simple PLC reference 14 | 0~3                                                                                                    | 0       | $\diamond$ | FC2F        |
| 13.48     | Running time of simple PLC reference 15                   | 0.0s (h) ~6500.0 (h)                                                                                                    | 0.0s(h) | $\diamond$ | FC30        |
| 13.49     | Acceleration/deceleration time of simple PLC reference 15 | 0~3                                                                                                    | 0       | $\diamond$ | FC31        |
| 13.50     | Time unit of simple<br>PLC running                        | 0: s (second)<br>1:h (hour)                                                                                                    | 0       | $\diamond$ | FC32        |
| 13.51     | Reference 0 source                                        | 0: Set by 13.00<br>1: AI1<br>2: AI2<br>3: AI3 keyboard potentiometer<br>4: Pulse setting<br>5: PID<br>6: Set by preset frequency (01.08),<br>modified via terminal UP/ DOWN | 7       | \$         | FC33        |

| Para. No. | Para. Name                               | Setting Range                                                                                                    | Default | Modify     | COM<br>Add. |
|-----------|------------------------------------------|----------------------------------------------------------------------------------------------------|---------|------------|-------------|
| 14.00     | Baud rate                                | Bit: MODBUS<br>0: 300BPS<br>1: 600BPS<br>2: 1200BPS<br>3: 2400BPS<br>4: 4800BPS<br>5: 9600BPS<br>6: 19200BPS<br>7: 38400BPS<br>8: 57600BPS<br>Ten bit: Profibus-DP<br>0: 115200BPS<br>1: 208300BPS<br>2: 256000BPS<br>3: 512000BPS<br>3: 512000BPS<br>Hundred's bit:Reserved<br>Thousand's bit (CANlink baud rate)<br>0: 20<br>1: 50<br>2: 100<br>3: 125<br>4: 250<br>5: 500<br>6: 1M | 6005    | \$         | FD00        |
| 14.01     | MODBUS data format                       | 0: No parity (8-N-2)<br>1: Even check (8-E-1)<br>2: Odd parity (8-O-1)<br>3: No parity (8-N-1)                                                                                                    | 0       | $\diamond$ | FD01        |
| 14.02     | Local address                            | 0: Broadcast address;<br>1 to 247                                                                                                    | 1       | $\diamond$ | FD02        |
| 14.03     | MODBUS response delay                    | 0ms~20ms                                                                                                    | 2       | $\diamond$ | FD03        |
| 14.04     | Communication timeout                    | 0.0: invalid<br>0.1s to 60.0s                                                                                                    | 0.0     | $\diamond$ | FD04        |
| 14.05     | Modbus protocol selection                | Bit: MODBUS<br>0: non-standard MODBUS protocol<br>1: Standard MODBUS protocol<br>Ten bit:Reserved                                                                                                    | 31      | $\diamond$ | FD05        |
| 14.06     | Current resolution read by communication | 0: 0.01<br>1: 0.1                                                                                                    | 0       | $\diamond$ | FD06        |
| 14.07     | Communication master-slave mode          | 0: Slave<br>1: Mater                                                                                                    | 0       | $\diamond$ | FD07        |

### **Group 14 Communication Parameters**

### Group 15~16 Reserved Group 17 Function Code Management

| Para. No. | Para. Name    | Setting Range | Default | Modify     | COM<br>Add. |
|-----------|---------------|---------------|---------|------------|-------------|
| 17.00     | User password | 0~65535       | 0       | $\diamond$ | 1F00        |

| Para. No. | Para. Name                                       | Setting Range                                                                                                    | Default | Modify     | COM<br>Add. |
|-----------|--------------------------------------------------|----------------------------------------------------------------------------------------------------|---------|------------|-------------|
| 17.01     | Parameter initialization                         | 0: No operation<br>1: Restore factory parameters except motor<br>parameters<br>2: Clear records<br>4: Back up current user parameters<br>501: Restore user backup parameters | 0       | $\diamond$ | 1F01        |
| 17.02     | Parameter display property                       | Bit: 00 group display selection<br>0: Not displayed<br>1: Display<br>Ten: Group(18~30) display the selection<br>0: Not displayed<br>1: Display                               | 11      | $\diamond$ | 1F02        |
| 17.03     | Selection of individualized<br>parameter display | Bit: User custom parameter group display<br>selection<br>0: Not displayed<br>1: Display                                                                                      |         | $\diamond$ | 1F03        |
| 17.04     | Selection of parameter modification              | 0: Can be modified<br>1: Cannot be modified                                                                                                    | 0       | $\diamond$ | 1F04        |

### Group18~22 Reserved

| Group 2 | 3 Control | Optimization | Parameters |
|---------|-----------|--------------|------------|
|         |           |              |            |

| Para. No. | Para. Name                               | Setting Range                                                          | Default | Modify     | COM<br>Add. |
|-----------|------------------------------------------|------------------------------------------------------------------------|---------|------------|-------------|
| 23.00     | DPWM switchover<br>frequency upper limit | 0.00– 15.00 Hz                                                         | 8.00Hz  | $\diamond$ | A500        |
| 23.01     | PWM modulation mode                      | 0: Asynchronous modulation<br>1: Synchronous modulation                | 0       | $\diamond$ | A501        |
| 23.02     | Dead zone compensation<br>mode selection | 0: No compensation<br>1: Compensation mode 1<br>2: Compensation mode 2 | 1       | $\diamond$ | A502        |
| 23.03     | Random PWM depth                         | 0: Random PWM invalid<br>1-10                                          | 0       | $\diamond$ | A503        |
| 23.04     | Rapid current limit                      | 0: Disabled1: Enabled                                                  | 1       | $\diamond$ | A504        |
| 23.05     | Current detection compensation           | 0- 100                                                                 | 5       | $\diamond$ | A505        |
| 23.06     | Under voltage threshold                  | 60.0%-140.0%                                                           | 100%    | $\diamond$ | A506        |
| 23.07     | SVC optimization mode selection          | 0: No optimization<br>1: Optimization mode 1<br>2: Optimization mode 2 | 2       | $\diamond$ | A507        |
| 23.08     | Dead-zone time adjustment                | 100%-200%                                                              | 150%    | $\diamond$ | A508        |
| 23.09     | Overvoltage threshold                    | 200.0–2500.0 V                                                         | 800.0V  | $\diamond$ | A509        |

| Para. No. | Para. Name                               | Setting Range | Default | Modify     | COM<br>Add. |
|-----------|------------------------------------------|---------------|---------|------------|-------------|
| 2310      | Low frequency variable<br>carrier enable | 0-1           | 1       | $\diamond$ | A509        |
|           | Zero speed running output enable         | 0-1           | 1       | $\diamond$ | A510        |
| 23.12     | Power phase loss protection sensitivity  | 0-30.0%       | 13%     | $\diamond$ | A511        |

# **Chapter 6: Parameter Description**

#### Group 00 Monitoring parameter group

The 00 parameter group is used to monitor the operating status information of the inverter. The customer can view it through the panel to facilitate on-site debugging, and can also read the parameter group value through communication for monitoring by the host computer.

The communication address is  $0x7000 \sim 0x7044$ .

Among them,  $00.00 \sim 00.31$  are the running and stop monitoring parameters defined in 08.03 and 08.04.

| 00.0<br>0   | Running<br>frequency(Hz)       | Display                  | 0.00~500.00Hz(01.22=2)                     |
|-------------|--------------------------------|--------------------------|--------------------------------------------|
| 00.0        | Setting                        | range                    | 0.00~500.00Hz(01.22=1)                     |
|             | frequency(Hz)                  | 0.1                      |                                            |
|             |                                |                          | d the absolute value of the set frequency. |
| For the ac  | ctual output frequency of the  | inverter, see 00.19      |                                            |
| 00.02       | DC bus voltage(V)              | Display range            | $0.0V \sim 3000.0V$                        |
| Display the | he inverter bus voltage value  |                          |                                            |
| 00.03       | The output voltage(V)          | Display range            | 0V~1140V                                   |
| Display the | he output voltage value of th  | e inverter during opera  | tion                                       |
| 00.04       | $\mathbf{T}$                   | Dist                     | $0.00A \sim 655.35A ~(\leq 55KW)$          |
| 00.04       | The output current(V)          | Display range            | 0.0A~6553.5A (>55KW)                       |
| Display the | he output current value of the | e inverter during operat | tion                                       |
| 00.05       | The output power(kW)           | Display range            | 0~32767                                    |
| The calcu   | lated value of actual output   | power of motor           |                                            |
| 00.06       | Output torque(%)               | Display range            | -200.0% $\sim$ 200.0%                      |
| Display t   | he output torque value of the  | inverter during operati  | ion                                        |
| 00.07       | DI input status                | Display range            | 0~ 32767                                   |
| D' 1 1      |                                |                          | 4.6                                        |

Displays the current X terminal input state value in hexadecimal. After conversion into binary data, each bit corresponds to the X input signal, 1 indicates that the input is a high-level signal, and 0 indicates that the input is a low-level signal. The corresponding relationship between each bit and the input terminal is as follows:

| Bit0 | Bit1 | Bit2 | Bit3 |
|------|------|------|------|
| DI1  | DI2  | DI3  | DI4  |
| Bit4 | Bit5 | Bit6 | Bit7 |
| DI5  | -    | -    | -    |

| 00.08 | DO output status | Display range | 0~1023 |
|-------|------------------|---------------|--------|

Displays the current DO terminal output status value in hexadecimal. After conversion into binary data, each bit corresponds to a DO signal, 1 means the output is high, and 0 means the output is low. The correspondence between each bit and DO is as follows:

| Bit0 | Bit1    | Bit2 | Bit3 |
|------|---------|------|------|
| -    | Relay 1 | -    | HDO  |

| 00.10 | AI1 voltage) /current (mA) | Display range | 0.00V~10.57V<br>0.00mA~20.00mA |
|-------|----------------------------|---------------|--------------------------------|
|-------|----------------------------|---------------|--------------------------------|

When 05.40 is set to 0, the AII sampling data display unit is voltage (V) When 05.40 is set to 1, AII sampling data display unit is current (mA)

| 00.14 | Load speed display | Display range | 0~65535 |
|-------|--------------------|---------------|---------|
|       |                    |               |         |

See 08.12 for details.

| 00.15 | PID set      | Display range | 0~65535 |
|-------|--------------|---------------|---------|
| 00.16 | PID feedback | Display range | 0~65535 |

Display PID set value and feedback value, the value format is as follows:

PID setting=PID setting (percent)\*11.04

PID feedback=PID feedback (percent)\*11.04

| 00.18         | PULSE pulse input<br>frequency(kHz) | Display range              | 0.00kHz~100.00KHz                      |
|---------------|-------------------------------------|----------------------------|----------------------------------------|
| Display DI5 1 | 1 5 ( )                             | requency, the minimum unit | is 0.01KHz                             |
| 00.19         | Feedback speed                      | Display range              | -320.00Hz~320.00Hz<br>-500.0Hz~500.0Hz |

Display the actual output frequency of the inverter

The ten-digit setting value of function code 08.12 (load speed display decimal point) indicates the number of decimal points in 00.19/00.29,

When it is set to 2, the number of decimal points in 00.19 is 2, and the Display range is -320.00Hz $\sim$  320.00Hz; When it is set to 1, the number of decimal points in 00.19 is 1, and the Display range is -500.0Hz to 500.0Hz.

| 00.20                                                                                                    | a 1                    |               | 0   | 0.0~6500.0min   |
|----------------------------------------------------------------------------------------------------|------------------------|---------------|-----|-----------------|
| 00.20                                                                                                    | Surplus remaining time | Display range | L L | .0 -0500.011111 |
| The state of the state of the s |                        |               |     |                 |

Displays the remaining run time of the timing run

For the introduction of timing operation, see the introduction of parameters 09.42~09.44

| 00.21 | AI1 voltage before correction            | Display range | 0.000V~10.570V                     |
|-------|------------------------------------------|---------------|------------------------------------|
| 00.22 | AI2 voltage/Current before<br>correction | Display range | 0.000V~10.570V<br>0.000mA~20.000mA |

Displays the actual value of the analog input sampled voltage/current.

The actual voltage/current used is linearly corrected to make the deviation between the sampled voltage/current and the actual input voltage/current smaller.

See 00.09, 00.10, 00.11 for the actual correction voltage/current used.

| 00.24 | Linear velocity | Display range | 0~65535 m/min |
|-------|-----------------|---------------|---------------|
|       |                 |               |               |

Displays the linear velocity of the DI5 high-speed pulse sampling, in m/min

Calculate the linear velocity value according to the actual number of sampled pulses per minute and 12.07 (pulses per meter)

| 00.27 PULSE input frequency Display ran | ge 0~65535Hz |
|-----------------------------------------|--------------|
|-----------------------------------------|--------------|

Display the DI5 high-speed pulse sampling frequency, the unit is 1Hz. It is the same data as 00.18, only the displayed unit is different

| 00.28         | Communication set value         | Display range      | -100.00%~100.00%       |  |
|---------------|---------------------------------|--------------------|------------------------|--|
| Display data  | written through communication   | ion address 0x1000 |                        |  |
| 00.30         | Main frances V diantas          | 0.00Hz~320.00Hz    | 0.00Hz~320.00Hz        |  |
| 00.50         | Main frequency X display        | Display range      | 0.0Hz~3200.0Hz         |  |
| Main frequen  | cy source set frequency         |                    |                        |  |
| 00.21         | Auxiliary frequency Y           | Dianlass and an    | 0.00Hz~320.00Hz        |  |
| 00.31         | display                         | Display range      | 0.0Hz~3200.0Hz         |  |
| Auxiliary fre | quency source set frequency     |                    |                        |  |
| 00.35         | Target torque(%)                | Display range      | -200.0% $\sim$ 200.0%  |  |
| Display the c | urrent torque upper limit set   | value              |                        |  |
| 00.39         | VF separation target<br>voltage | Display range      | 0V~Motor rated voltage |  |
| 00.40         | VF separation output            |                    |                        |  |
| 00.40         | voltage                         | Display range      | 0V~Motor rated voltage |  |

Displays the target output voltage and the current actual output voltage when operating in the VF separation state For the VF separation mode, please refer to the related introduction of the 04 group.

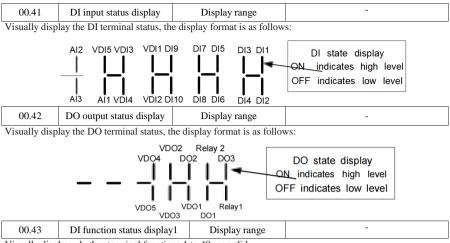

Visually display whether terminal functions 1 to 40 are valid

There are 5 digital tubes on the keyboard, and each digital tube display can represent 8 function options The definition of digital tube is as follows:

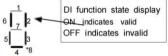

The digital tubes represent functions from right to left:

| 1~8, 9~16, 17~24, 25~ | ~32、33~40 |
|-----------------------|-----------|
|-----------------------|-----------|

| 00.44                                                          | DI function status display2 | Display range | - |  |  |
|----------------------------------------------------------------|-----------------------------|---------------|---|--|--|
| Visually display whether terminal functions 41 to 50 are valid |                             |               |   |  |  |

Visually display whether terminal functions 41 to 59 are valid

The display is similar to 00.43

The digital tubes represent functions 41-48, 49-56, 57-59 from right to left respectively

| 00.58 | Z signal counter | Display range | $0 \sim 65535$ |
|-------|------------------|---------------|----------------|
|-------|------------------|---------------|----------------|

Display current ABZ or UVW encoder Z-phase pulse count

When the encoder rotates forward or reverse every time, the corresponding value is added or subtracted by 1. Check the value to check whether the encoder is installed normally.

| 00.59 | Set frequency     | Display range | -100.00% ~100.00%       |
|-------|-------------------|---------------|-------------------------|
| 00.60 | running frequency | Display range | -100.00% $\sim$ 100.00% |

Display the current set frequency and running frequency, 100.00% corresponds to the maximum frequency of the inverter (01.10)

| Inverter running status                                                                | Display range                                                                           | $0 \sim 65535$                                                                                             |  |  |  |
|----------------------------------------------------------------------------------------|-----------------------------------------------------------------------------------------|----------------------------------------------------------------------------------------------------|--|--|--|
| Display inverter running status information, the data definition format is as follows: |                                                                                         |                                                                                                    |  |  |  |
| Bit0                                                                                   | - 0 : STOP ; 1 : FWD ; 2 : REV                                                          |                                                                                                    |  |  |  |
| Bit1                                                                                   |                                                                                         |                                                                                                    |  |  |  |
| Bi2                                                                                    | 0 · Constant - 1 · A · · longto - 2 · Developed                                         |                                                                                                    |  |  |  |
| Bit3                                                                                   | 0 : Constant ; 1 : Accelerate ; 2 : Decelerate<br>0 : DC Bus normal ; 1 : Under-voltage | : Accelerate ; 2 : Decelerate                                                                              |  |  |  |
| Bit4                                                                                   |                                                                                         | ormal; 1:Under-voltage                                                                                     |  |  |  |
|                                                                                        | ter running status informatio<br>Bit0<br>Bit1<br>Bi2<br>Bit3                            | ter running status information, the data definition format<br>Bit0 0 :STOP<br>Bit1 0 :Constant ; 1<br>Bit3 |  |  |  |

| 00.62 | Current fault code | Display range | 0~99 |
|-------|--------------------|---------------|------|
|-------|--------------------|---------------|------|

## **Group 01 Basic Function Group**

|       | GP type displ  | ay                      | Default Model dependent       |  |
|-------|----------------|-------------------------|-------------------------------|--|
| 01.00 | Setting1Range2 | 1                       | G type (constant torque load) |  |
|       |                | P type (variable torque | load e.g. fan and pump)       |  |

This parameter is used to display the delivered model and cannot be modified

1: Applicable to constant torque load with rated parameters specified

2: Applicable to variable torque load (fan and pump) with rated parameters specified

|       | Motor 1 control |   | Default                 | 0             |
|-------|-----------------|---|-------------------------|---------------|
| 01.01 | Setting0Range12 | 0 | Sensor less flux vector | control (SVC) |
| 01.01 |                 | 1 | Reserved                |               |
|       |                 | 2 | Voltage/Frequency (V/I  | F) control    |

0: Sensor less flux vector control (SVC)

It indicates open-loop vector control, and is applicable to high-performance control applications such as machine tool, centrifuge, wire drawing machine and injection molding machine. One AC drive can operate only one motor.

1: Reserved

2: Voltage/Frequency (V/F) control

It is applicable to applications with low load requirements or applications where one AC drive operates multiple motors, such as fan and pump.

Note: If vector control is used, motor auto-tuning must be performed because the advantages of vector control can only be utilized after correct motor parameters are obtained. Better performance can be achieved by adjusting speed regulator parameters in group 02 (or groups A2, A3, and A4 respectively for motor 2, 3, and 4).

|       | Command source selection |   | Default                              | 0   |
|-------|--------------------------|---|--------------------------------------|-----|
| 01.02 | Setting<br>Range         | 0 | Operation panel control (LED off)    |     |
|       |                          | 1 | Terminal control (LED                | on) |
|       |                          | 2 | Communication control (LED blinking) |     |

It is used to determine the input channel of the AC drive control commands, such as run, stop, forward rotation, reverse rotation and jog operation.

0: Operation panel control channel ("LOCAL/REMOT" indicator off)

Commands are given by pressing keys "RUN" and "STOP/RES" on the operation panel

1: Terminal control ("LOCAL/REMOT" indicator on)

Commands are given by means of multifunctional input terminals with functions such as FWD, REV, JOGF, and JOGR.

2: Communication control channel ("LOCAL/REMOT" indicator blinking)

Commands are given from host computer.

|       | Main frequ       | iency |                                                                                              |                                                               |  |
|-------|------------------|-------|----------------------------------------------------------------------------------------------|---------------------------------------------------------------|--|
|       | source           | Х     | Default                                                                                      | 0                                                             |  |
|       | selection        | 1     |                                                                                              |                                                               |  |
|       | Setting<br>Range | 0     | Digital setting (Preset frequency 01.08, UP/DOWN adjustable, non-retentive at power failure) |                                                               |  |
| 01.03 |                  | 1     | -                                                                                            | ng (Preset frequency 01.08, UP/DOWN tentive at power failure) |  |
|       |                  | 2     | AI1                                                                                          |                                                               |  |
|       |                  | 3     | AI2                                                                                          |                                                               |  |
|       |                  | 4     | AI3 (keyboar                                                                                 | d potentiometer)                                              |  |

| 5 | Pulse setting (DI5)   |
|---|-----------------------|
| 6 | Multi-reference       |
| 7 | PLC                   |
| 8 | PID                   |
| 9 | Communication setting |

It is used to select the setting channel of the main frequency. You can set the main frequency in the following 10 channels:

0: Digital setting (non-retentive at power failure)

The initial value of the set frequency is the value of 01.08 (Preset frequency). You can change the set frequency by pressing  $\blacktriangle$  and  $\checkmark$  on the operation panel (or using the UP/DOWN functions of input terminals).

When the AC drive is powered on again after power failure, the set frequency reverts to the value of 01.08.

1: Digital setting (retentive at power failure)

The initial value of the set frequency is the value of 01.08 (Preset frequency). You can change the set frequency by pressing keys  $\blacktriangle$  and  $\blacktriangledown$  on the operation panel (or using the UP/DOWN functions of input terminals).

When the AC drive is powered on again after power failure, the set frequency is the value memorized at the moment of the last power failure.

Note that 01.23 (Retentive of digital setting frequency upon power failure) determines whether the set frequency is memorized or cleared when the AC drive stops. It is related to stop rather than power failure.

2: AI1

3: AI2

4: AI3 (keyboard potentiometer)

5: Pulse setting (DI5)

The frequency is set by DI5 (high-speed pulse). The signal specification of pulse setting is 9–30 V (voltage range) and 0–100 kHz (frequency range). Input pulse can only be given from multifunctional input terminals DI5. The relation between DI5 terminal input pulse frequency and the corresponding set, is designed through the 05.28 $\sim$ 05.31, the corresponding relation of two points is straight line corresponding relation. The corresponding value 100% of pulse setting corresponds to the value of 01.10 (Maximum frequency).

6: Multi-reference

In multi-reference mode, combinations of different DI terminal states correspond to different set frequencies. The DSI-100 supports a maximum of 16 speeds implemented by 16 state combinations of four DI terminals (allocated with functions 12 to 15) in Group PC. The multiple references indicate percentages of the value of 01.10 (Maximum frequency).

If a DI terminal is used for the multi-reference function, you need to perform related setting in group 04.

7. Simple PLC

When the frequency source is a simple PLC, the operating frequency source of the inverter can be switched between 1 to 16 arbitrary frequency commands. The holding time and the respective acceleration and deceleration time of the 1 to 16 frequency commands can also be set by the user. For details, please refer to Instructions for PC groups.

8. PID

Select the output of the process PID control as the operating frequency. Generally used for on-site process closed-loop control, such as constant pressure closed-loop control, constant tension closed-loop control and other occasions.

When using PID as the frequency source, it is necessary to set the relevant parameters of the "PID function" of the PA group.

9. Communication given

Refers to the frequency given by the communication method.

|       | Auxiliary<br>frequency so | ource | Default                                               | 0                                                     |
|-------|---------------------------|-------|-------------------------------------------------------|-------------------------------------------------------|
|       |                           | 0     | Digital setting ( Pradjustable, non-retentive         | eset frequency 01.08, UP/DOWN<br>/e at power failure) |
|       |                           | 1     | Digital setting (Preset f<br>retentive at power failu | frequency 01.08, UP/DOWN adjustable, re)              |
|       |                           | 2     | AI1                                                   |                                                       |
| 01.04 | 6                         | 3     | AI2                                                   |                                                       |
|       | Setting<br>Range          | 4     | AI3 (keyboard potentic                                | ometer)                                               |
|       | 8-                        | 5     | Pulse setting (DI5)                                   |                                                       |
|       |                           | 6     | Multi-reference                                       |                                                       |
|       |                           | 7     | PLC                                                   |                                                       |
|       |                           | 8     | PID                                                   |                                                       |
|       |                           | 9     | Communication setting                                 |                                                       |

When the auxiliary frequency source is used as an independent frequency reference channel (that is, the frequency source is selected as X to Y switching), its usage is the same as that of the main frequency source X. For the usage method, please refer to the relevant instructions in 01.03.

When the auxiliary frequency source is used as the superposition reference (that is, the composite realization frequency reference of the main frequency source X and the auxiliary frequency source Y), it is necessary to pay attention to:

1. When the auxiliary frequency source is a digital reference, the preset frequency (01.08) does not work. The frequency adjustment by the user through the  $\blacktriangle$  and  $\checkmark$  keys of the keyboard (or the UP and DOWN of the multi-function input terminal) is directly in the main reference. adjusted on a frequency basis.

2. When the auxiliary frequency source is given by analog input (AI1, AI2) or pulse input, 100% of the input setting corresponds to the range of auxiliary frequency source, which can be set by 01.05 and 01.06.

3. When the frequency source is pulse input given, it is similar to analog given.

Tip: The auxiliary frequency source Y selection and the main frequency source X selection cannot be set to the same channel, that is, 01.03 and 01.04 should not be set to the same value, otherwise it will easily cause confusion.

|       | Range of auxiliary<br>frequency Y for X and Y |   | Default                       | 0 |
|-------|-----------------------------------------------|---|-------------------------------|---|
| 01.05 | Setting                                       | 0 | Relative to maximum frequency |   |
|       | Range                                         | 1 | Relative to main frequency X  |   |
| 01.06 | Range of aux<br>frequency Y f                 | • | Default                       | 0 |
|       | Setting Range                                 |   | 0% ~150%                      |   |

When the frequency source is selected as "frequency superposition" (ie 08 is set to 1, 3 or 4), these two parameters are used to determine the adjustment range of the auxiliary frequency source.

01.05 is used to determine the object corresponding to the auxiliary frequency source range. It can be selected relative to the maximum frequency or relative to the main frequency source X. If it is selected to be relative to the main frequency source, the range of the auxiliary frequency source will follow the main frequency X. changes with the

|   |       | Frequency s  | ource selection | Default                                      | 0                            |
|---|-------|--------------|-----------------|----------------------------------------------|------------------------------|
|   |       | Unit's digit |                 | Frequency source sele                        | ection                       |
|   |       | Setting      | 0               | Main frequency source                        | ce X                         |
|   |       | Range        | 1               | X and Y operation<br>(operation relationshi  | p determined by ten's digit) |
|   |       |              | 2               | Switchover between 2                         | X and Y                      |
|   | 01.07 |              | 3               | Switchover between X and "X and Y operation" |                              |
|   |       |              | 4               | Switchover between                           | Y and "X and Y operation"    |
| _ |       |              | Ten's digit     | X and Y operation rel                        | ationship                    |
|   |       |              | 0               | X + Y                                        |                              |
|   |       |              | 1               | X - Y                                        |                              |
|   |       | 2            |                 | Maximum                                      |                              |
| - |       |              | 3               | Minimum                                      |                              |

It is used to select the frequency setting channel. If the frequency source involves X and Y operation, you can set the frequency offset in 01.21 for superposition to the X and Y operation result, flexibly satisfying various requirements.

Unit's digit: Frequency source selection

0: Main frequency source X

Main frequency source X as target frequency

1: X and Y operation

Main and auxiliary operation result as the target frequency, main and auxiliary operation relationship see the description of ten digits.

2: Main frequency source X and auxiliary frequency Y switchover

When the multi-function input terminals function 18 (frequency switch) is invalid, the main frequency X as the target frequency.

When the multi-function input terminals function 18 (frequency switch) is valid, the auxiliary frequency Y as the target frequency.

3: The main frequency source X switchover with the main and auxiliary operation result.

When the multi-function input terminals function 18 (frequency switch) is invalid, the main frequency X as the target frequency.

When the multi-function input terminals function 18 (frequency switch) is valid, the main and auxiliary operation result as the target frequency.

4: The auxiliary frequency source Y switchover with the main and auxiliary operation result.

When the multi-function input terminals function 18 (frequency switch) is invalid, the auxiliary frequency Y as the target frequency.

When the multi-function input terminals function 18 (frequency switch) is valid, the main and auxiliary operation result as the target frequency.

Ten digits: Frequency source main and auxiliary operation relations.

0: X+Y

The target frequency is the sum of main frequency X and auxiliary frequency Y.

1: X-Y

The target frequency is the difference between main frequency X and auxiliary frequency Y.

2: MAX

The target frequency is the largest absolute value of main frequency X and auxiliary frequency Y.

3: MIN

The target frequency is the least absolute value of main frequency X and auxiliary frequency Y.

In addition, when the frequency source selection is X and Y, offset frequency can be set by 01.21, offset frequency, superimposed on the advocate complementary operation results in a flexible response to various needs.

|       | Preset frequency | Default                       | 50.00Hz                                   |
|-------|------------------|-------------------------------|-------------------------------------------|
| 01.08 | Setting<br>Range | 0.00~maximum digital setting) | frequency (valid when frequency source is |

If the frequency source is digital setting or terminal UP/DOWN, the value of this parameter is the initial frequency of the AC drive (digital setting)

|       | Rotation direction |   | Default           | 0 |
|-------|--------------------|---|-------------------|---|
| 01.09 | Setting            | 0 | Same direction    |   |
|       | Range              | 1 | Reverse direction |   |

You can change the rotation direction of the motor just by modifying this parameter without changing the motor wiring. Modifying this parameter is equivalent to exchanging any two of the motor's U, V, W wires.

Note: The motor will resume running in the original direction after parameter initialization. Do not use this function in applications where changing the rotating direction of the motor is prohibited after system commissioning is complete.

| 01.10 | Maximum frequency | Default                   | 50.00 Hz |
|-------|-------------------|---------------------------|----------|
| 01.10 | Setting Range     | $50.00 Hz{\sim}320.00 Hz$ |          |

When the frequency source is AI, pulse setting (DI5), or multi-reference, 100% of the input corresponds to the value of this parameter.

The output frequency of the DSI-100 can reach up to 3200 Hz. To take both frequency reference resolution and frequency input range into consideration, you can set the number of decimal places for frequency reference in 01.22.

If 01.22 is set to 1, the frequency reference resolution is 0.1 Hz. In this case, the setting range of 01.10 is 50.0 to 3200.0 Hz.

If 01.22 is set to 2, the frequency reference resolution is 0.01 Hz. In this case, the setting range of 01.10 is 50.00 to 320.00 Hz.

|       | Source of frequence | y upper limit | Default 0              |  |
|-------|---------------------|---------------|------------------------|--|
|       |                     | 0             | Set by 01.12           |  |
| 01.11 |                     | 1             | VS                     |  |
| 01.11 | Setting<br>Range    | 2             | AS                     |  |
|       | Kunge               | 3             | keyboard potentiometer |  |
|       |                     | 4             | PULSE setting (DI5)    |  |

It is used to set the source of the frequency upper limit, including digital setting (01.12), AI, pulse setting or communication setting. If the frequency upper limit is set by means of analog input, the analog input setting is 100% corresponding to 01.12.

For example, to avoid runaway in torque control mode in winding application, you can set the frequency upper limit by means of analog input. When the AC drive reaches the upper limit, it will continue to run at this speed.

| 01.12 | Frequency upper limit           | Default                                              | 50.00Hz |
|-------|---------------------------------|------------------------------------------------------|---------|
| 01.12 | Setting Range                   | Frequency lower limit 01.14 ~maximum frequency 01.10 |         |
| 01.13 | Frequency upper limit<br>offset | Default                                              | 0.00Hz  |
|       | Setting Range                   | 0.00Hz ~maximum frequency 01.10                      |         |

If the source of the frequency upper limit is analog input or pulse setting, the final frequency upper limit is obtained by adding the offset in this parameter to the frequency upper limit set in 01.11

| 01.14 | Frequency lower limit | Default              | 0.00Hz          |
|-------|-----------------------|----------------------|-----------------|
| 01.14 | Setting Range         | 0.00Hz ~frequency up | per limit 01.12 |

If the frequency reference is lower than the value of this parameter, the AC drive can stop, run at the frequency lower limit, or run at zero speed, determined by 08-14.

| 01.15 | Carrier frequency | Default                                   | Model dependent |
|-------|-------------------|-------------------------------------------|-----------------|
| 01.15 | Setting Range     | $0.5 \mathrm{kHz} \sim 16.0 \mathrm{kHz}$ |                 |

It is used to adjust the carrier frequency of the AC drive, helping to reduce the motor noise, avoiding the resonance of the mechanical system, and reducing the leakage current to the earth and interference generated by the AC drive.

If the carrier frequency is low, output current has high harmonics, and the power loss and temperature rise of the motor increase.

If the carrier frequency is high, power loss and temperature rise of the motor declines.

However, the AC drive has an increase in power loss, temperature rise and interference.

Adjusting the carrier frequency will exert influences on the aspects listed in the following table:

| Low   | -                                    | High                                           |
|-------|--------------------------------------|------------------------------------------------|
| Large | -                                    | Small                                          |
| Bad   | -                                    | Good                                           |
| High  | -                                    | Low                                            |
| Low   | -                                    | High                                           |
| Small | -                                    | Large                                          |
| Small | -                                    | Large                                          |
|       | Large<br>Bad<br>High<br>Low<br>Small | Large –<br>Bad –<br>High –<br>Low –<br>Small – |

The factory setting of carrier frequency varies with the AC drive power. If you need to modify the carrier frequency, note that if the set carrier frequency is higher than factory setting, it will lead to an increase in temperature rise of the AC drive's heatsink. In this case, you need to de-rate the AC drive. Otherwise, the AC drive may overheat and alarm.

| 01.16 | Carrier frequency<br>adjustment with<br>temperature | Default      | 1 |
|-------|-----------------------------------------------------|--------------|---|
|       | Setting Range                                       | 0: No 1: Yes |   |

It is used to set whether the carrier frequency is adjusted based on the temperature. The AC drive automatically reduces the carrier frequency when detecting that the heatsink temperature is high. The AC drive resumes the carrier frequency to the set value when the heatsink temperature becomes normal. This function reduces the overheat alarms.

|       | Acceleration time 1 | Default                                                                                                    | Model dependent |
|-------|---------------------|----------------------------------------------------------------------------------------------------|-----------------|
| 01.17 | Setting Range       | $\begin{array}{c} 0.00s \sim \!\!\!\!\!\!\!\!\!\!\!\!\!\!\!\!\!\!\!\!\!\!\!\!\!\!\!\!\!\!\!\!\!\!$                         | <i>,</i>        |
|       | Deceleration time 1 | Default                                                                                                    | Model dependent |
| 01.18 | Setting Range       | $\begin{array}{c} 0.00s \sim 650.00s \ (01.19=2) \\ 0.0s \sim 6500.0s \ (01.19=1) \\ 0s \sim 65000s (01.19=0) \end{array}$ |                 |

Acceleration time indicates the time required by the AC drive to accelerate from 0 Hz to "Acceleration/Deceleration base frequency" (01.25), that is, t1 in below figure

Deceleration time indicates the time required by the AC drive to decelerate from "Acceleration/Deceleration base frequency" (01.25) to 0 Hz, that is, t2 in below figure.

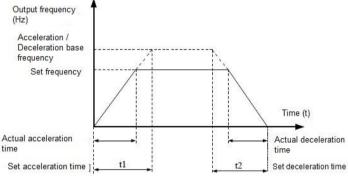

Figure Acceleration / Deceleration time

The DSI-100 provides totally four groups of acceleration/deceleration time for selection. You can perform switchover by using a DI terminal.

Group 1: 01.17, 01.18 Group 2: 09.03, 09.04 Group 3: 09.05, 09.06 Group 4: 09.07, 09.08

|       | Acceleration/Dece | leration time unit | Default | 1 |
|-------|-------------------|--------------------|---------|---|
| 01.19 |                   | 0                  | 1s      |   |
|       | Setting<br>Range  | 1                  | 0.1s    |   |
|       | Trange            | 2                  | 0.01s   |   |

To satisfy requirements of different applications, the DSI-100 provides three acceleration/deceleration time units, 1s, 0.1s and 0.01s.

Note:

Modifying this parameter will make the displayed decimal places change and corresponding acceleration/deceleration time also change.

| 01.21 | Frequency offset of auxiliary<br>frequency source for X and Y<br>operation | Default             | 0.00Hz       |
|-------|----------------------------------------------------------------------------|---------------------|--------------|
|       | Setting Range                                                              | 0.00Hz ~maximum fre | quency 01.10 |

This function code is only valid when the frequency source is selected as main and auxiliary operation. When the frequency source is the main and auxiliary operation, 01.21 is used as the offset frequency, which is superimposed with the main and auxiliary operation results as the final frequency setting value, so that the frequency setting can be more flexible.

|       | Frequency reference<br>resolution |   | Default | 2 |
|-------|-----------------------------------|---|---------|---|
| 01.22 | Setting                           | 1 | 0.1Hz   |   |
|       | Range                             | 2 | 0.01Hz  |   |

This parameter is used to determine the resolution of all frequency-related function codes.

When the frequency resolution is 0.1Hz, the maximum output frequency of DSI-100 can reach 3200Hz, and when the frequency resolution is 0.01Hz, the maximum output frequency of DSI-100 is 600.00Hz

Note: When modifying this function parameter, the decimal places of all frequency-related parameters will change, and the corresponding frequency value will also change. Special attention should be paid during use;

| 01.00 |       | Retentive of digital setting<br>frequency upon power failure |   | Default       | 0 |
|-------|-------|--------------------------------------------------------------|---|---------------|---|
|       | 01.23 | Setting                                                      | 0 | Not retentive |   |
|       |       | Range                                                        | 1 | Retentive     |   |

This parameter is valid only when the frequency source is digital setting.

If 01.23 is set to 0, the digital setting frequency value resumes to the value of 01.08 (Preset frequency) after the AC drive stops. The modification by using keys  $\blacktriangle$  and  $\triangledown$  or the terminal UP/DOWN function is cleared.

If 01.23 is set to 1, the digital setting frequency value is the set frequency at the moment when the AC drives stops. The modification by using keys  $\blacktriangle$  and  $\blacktriangledown$  or the terminal UP/DOWN function remains effective.

|       | Motor parameter g                                | roup selection | Default       | 0            |  |
|-------|--------------------------------------------------|----------------|---------------|--------------|--|
|       |                                                  | 0              | Motor parame  | eter group 1 |  |
| 01.24 | Setting                                          | 1              | Reserved      |              |  |
|       | Range                                            | 2              | Reserved      | Reserved     |  |
|       |                                                  | 3              | Reserved      |              |  |
|       | Acceleration/Deceleration<br>time base frequency |                | Default       | 0            |  |
| 01.25 | Setting<br>Range 0<br>1<br>2                     | 0              | Maximum (01.1 | 0)           |  |
|       |                                                  | 1              | Set frequency |              |  |
|       |                                                  | 2              | 100Hz         |              |  |

The acceleration and deceleration time refers to the acceleration and deceleration time from zero frequency to the frequency set by 01.25. When 01.25 is selected as 1, the acceleration and deceleration time is related to the set frequency. If the set frequency changes frequently, the acceleration of the motor changes, so attention should be paid to the application.

| Base frequency for UP/DOWN modification during running |   | Default           | 0 |
|--------------------------------------------------------|---|-------------------|---|
| <br>Setting Range                                      | 0 | Running frequency |   |
| 1                                                      |   | Set frequency     |   |

This parameter is valid only when the frequency source is digital setting.

It is used to set the base frequency to be modified by using keys  $\blacktriangle$  and  $\checkmark$  or the terminal UP/DOWN function. If the running frequency and set frequency are different, there will be a large difference between the AC drive's performance during the acceleration/deceleration process.

|       | Binding con<br>frequency so | mmand source to    | Default                                                                     | 000                                                     |
|-------|-----------------------------|--------------------|-----------------------------------------------------------------------------|---------------------------------------------------------|
|       |                             | Unit's digit       | Binding operat                                                              | ion panel command to frequency source                   |
|       |                             | 0                  | No binding                                                                  |                                                         |
|       |                             | 1                  | Frequency sour                                                              | rce by digital setting                                  |
|       |                             | 2                  | AI1                                                                         |                                                         |
|       |                             | 3                  | AI2                                                                         |                                                         |
|       |                             | 4                  | Reserved                                                                    |                                                         |
| 01.27 | Setting                     | 5                  | PULSE setting                                                               | (X5)                                                    |
|       | Range                       | 6                  | Multi-reference                                                             |                                                         |
|       |                             | 7                  | Simple PLC                                                                  |                                                         |
|       |                             | 8                  | PID                                                                         |                                                         |
|       |                             | 9                  | Communication setting                                                       |                                                         |
|       |                             | Ten's digit        | Binding terminal command to frequency source<br>(0–9, same as unit's digit) |                                                         |
|       |                             | Hundred's<br>digit | Binding comm<br>(0–9, same as u                                             | nunication command to frequency source<br>nnit's digit) |

Define the binding combination between three running command channels and nine frequency given channels to facilitate synchronous switching.

The meaning of the above frequency given channel is the same as the main frequency source X selection 01.03, please refer to the description of 01.03 function code.

Different running command channels can be bundled with the same frequency given channel.

When the command source has a bundled frequency source, the frequency source set by 01.03~01.07 will no longer work during the valid period of the command source.

| Se    | Serial communicat | Serial communication protocol |             | 0    |
|-------|-------------------|-------------------------------|-------------|------|
| 01.28 | Setting<br>Range  | 0                             | MODBUS prot | ocol |
| 01.20 |                   | 1                             | Reserved    |      |
|       |                   | 2                             | Reserved    |      |

#### Group 02: Motor 1 Parameters

|       | Motor type selection      | on            | Default                               | 0               |
|-------|---------------------------|---------------|---------------------------------------|-----------------|
| 02.00 | 02.00<br>Setting<br>Range | 0             | Common asynchronous motor             |                 |
|       |                           | 1             | Variable frequency asynchronous motor |                 |
|       | Tungo                     | 2             | Reserved                              |                 |
| 02.01 | Rated motor power         |               | Default                               | Model dependent |
| 02.01 | Setting Range             | e             | $0.1 {\rm kW} \sim 1000.0 {\rm kW}$   | kW              |
| 02.02 | Rated motor voltage       |               | Default                               | Model dependent |
| 02.02 | Setting Range             | Setting Range |                                       |                 |

|                     | Rated motor current          | Default                                                                        | Model dependent |
|---------------------|------------------------------|--------------------------------------------------------------------------------|-----------------|
| 02.03 Setting Range |                              | 0.01A ~655.35A( AC drive power <=55kW)<br>0.1A ~6553.5A( AC drive power >55kW) |                 |
| 02.04               | Rated motor frequency        | Default                                                                        | Model dependent |
| 02.04               | Setting Range                | 0.01Hz ~maximum frequency                                                      |                 |
| 02.05               | Rated motor rotational speed | Default                                                                        | Model dependent |
| 02.05               | Setting Range                | 1rpm ~65535rpm                                                                 |                 |

Set the parameters according to the motor nameplate, no matter whether V/F control or vector control is adopted. To achieve better V/F or vector control performance, motor auto-tuning is required. The motor auto-tuning accuracy depends on the correct setting of motor nameplate parameters.

| 02.04 | Stator resistance<br>(asynchronous motor)              | Default                                                                                                    | Model dependent                                 |
|-------|--------------------------------------------------------|----------------------------------------------------------------------------------------------------|-------------------------------------------------|
| 02.06 | Setting Range                                          | $0.001\Omega \square \sim 65.535\Omega(AC \text{ drive power} \le 55\text{kW})$ $0.0001\Omega \square \sim 6.5535\Omega(AC \text{ drive power} > 55\text{kW})$ |                                                 |
| 02.07 | Rotor resistance<br>(asynchronous motor)               | Default                                                                                                    | Model dependent                                 |
| 02.07 | Setting Range                                          |                                                                                                    | AC drive power ≤ 55kW)<br>AC drive power >55kW) |
| 02.08 | Leakage inductive<br>reactance<br>(asynchronous motor) | Default                                                                                                    | Model dependent                                 |
|       | Setting Range                                          | 0.01mH ~655.35mH(AC drive power ≤ 55kW)<br>0.001mH ~655.535mH(AC drive power >55kW)                                                                            |                                                 |
| 02.00 | Mutual inductive reactance                             | Default                                                                                                    | Model dependent                                 |
| 02.09 | Setting Range                                          | 0.1mH ~6553.5mH(AC drive power ≤ 55kW)<br>0.01mH ~655.35mH(AC drive power >55kW)                                                                               |                                                 |
|       | No-load current<br>(asynchronous motor)                | Default                                                                                                    | Model dependent                                 |
| 02.10 | Setting Range                                          | 0.01A ~02-03(AC drive power ≤ 55kW)<br>0.1A ~02-03(AC drive power >55kW)                                                                                       |                                                 |

02.06~02.10 are the parameters of the asynchronous motor, these parameters are generally not on the motor nameplate, and need to be obtained through the automatic tuning of the inverter.

Among them, "asynchronous motor static tuning" can only obtain three parameters of 02.06~02.08, and "asynchronous motor complete tuning" can obtain all the five parameters here, as well as current loop PI parameters and so on.

When changing the rated power of the motor (02.01) or the rated voltage of the motor (02.02), the inverter will automatically modify the parameter values of 02.06 to 02.10, and restore these 5 parameters to the commonly used standard Y series motor parameters.

If it is not possible to tune the asynchronous motor on site, you can enter the above corresponding function code according to the parameters provided by the motor manufacturer.

|               | Auto-tuning selection |                | Default                | 0                   |
|---------------|-----------------------|----------------|------------------------|---------------------|
| 02.37 Setting | 0                     | No auto-tuning |                        |                     |
|               |                       | 1              | Asynchronous motor st  | atic auto-tuning    |
|               |                       | 2              | Asynchronous motor co  | omplete auto-tuning |
|               | 3                     |                | Static complete parame | ter identification  |

In order to ensure the best control performance of the inverter during vector control, please disconnect the load from the motor and use rotary tuning to perform motor parameter self-learning, otherwise the vector control effect will be affected. When the motor with a large inertia load is not easy to disengage and vector control is required, please use the static complete parameter identification.

Before parameter self-learning, it is necessary to correctly set the motor type and nameplate parameters 02.00~02.05.

Tuning action description: Set the motor nameplate parameters and self-learning type, and then press the RUN key, the inverter will perform static tuning.

0: No operation, that is, tuning is prohibited.

1: Asynchronous motor static tuning 1, which is suitable for the occasions where the asynchronous motor and the large inertia load are not easy to be disengaged, and the rotation tuning cannot be performed.

2: Asynchronous motor dynamic tuning

During the dynamic tuning process, the inverter first performs static tuning, and then accelerates to 80% of the rated frequency of the motor according to the acceleration time 01.17. After maintaining for a period of time, it decelerates to stop according to the deceleration time 01.18 and ends the tuning.

3: Static complete parameter identification

It is suitable for the case of no encoder, self-learning of motor parameters when the motor is stationary (the motor may still vibrate slightly at this time, please pay attention to safety)

Action description: Set the function code to 3, then press the RUN key, the inverter will perform no-load tuning Note: Tuning supports motor tuning in keyboard operation mode, terminal mode, and communication mode.

| 03.00 | Speed loop proportional gain 1 | Default             | 30                  |
|-------|--------------------------------|---------------------|---------------------|
| 03.00 | Setting Range                  | 1~100               |                     |
| 03.01 | Speed loop integral time 1     | Default             | 0.50s               |
| 05.01 | Setting Range                  | 0.01s ~10.00s       |                     |
| 03.02 | Switchover frequency 1         | Default             | 5.00Hz              |
| 03.02 | Setting Range                  | $0.00 \sim 03.05$   |                     |
| 03.03 | Speed loop proportional gain 2 | Default             | 20                  |
| 03.03 | Setting Range                  | $0 \sim 100$        |                     |
| 03.04 | Speed loop integral time 2     | Default             | 1.00s               |
| 03.04 | Setting Range                  | $0.01s \sim 10.00s$ |                     |
| 03.05 | Switchover frequency 2         | Default             | 10.00Hz             |
| 03.05 | Setting Range                  | 03.02 ~maxim        | um output frequency |

**Group 03 Vector Control Parameters** 

This group of function codes is only valid for vector control and invalid for VF control.

When the inverter runs at different frequencies, different speed loop PI parameters can be selected. When the running frequency is less than the switching frequency 1 (03.02), the speed loop PI adjustment parameters are 03.00 and 03.01. When the running frequency is greater than the switching frequency 2, the speed loop PI adjustment parameters are 03.03 and 04.04. The speed loop PI parameters between switching frequency 1 and switching frequency 2 are linearly switched between two sets of PI parameters, as shown in Figure below

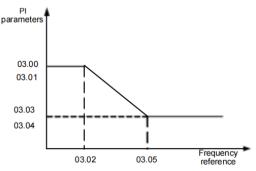

Schematic diagram of PI parameters

The speed dynamic response characteristics in vector control can be adjusted by setting the proportional gain and integral time of the speed regulator.

To achieve a faster system response, increase the proportional gain and reduce the integral time. Be aware that this may lead to system oscillation.

The recommended adjustment method is as follows:

If the factory setting cannot meet the requirements, make proper adjustment. Increase the proportional gain first to ensure that the system does not oscillate, and then reduce the integral time to ensure that the system has quick response and small overshoot.

Note: Improper PI parameter setting may cause too large speed overshoot, and over voltage fault may even occur when the overshoot drops.

| 03.06 | Vector control slip | Default           | 100% |
|-------|---------------------|-------------------|------|
| 03.06 | Setting Range       | $50\% \sim 200\%$ |      |

For SVC, it is used to adjust speed stability accuracy of the motor. When the motor with load runs at a very low speed, increase the value of this parameter; when the motor with load runs at a very large speed, decrease the value of this parameter.

For FVC, it is used to adjust the output current of the AC drive with same load.

| 03.07 | Time constant of speed loop filter | Default              | 0.000s |
|-------|------------------------------------|----------------------|--------|
|       | Setting Range                      | $0.000s \sim 0.100s$ |        |

In the vector control mode, the output of the speed loop regulator is torque current reference. This parameter is used to filter the torque references. It need not be adjusted generally and can be increased in the case of large speed fluctuation. In the case of motor oscillation, decrease the value of this parameter properly. If the value of this parameter is small, the output torque of the AC drive may fluctuate greatly, but the

If the value of this parameter is small, the output torque of the AC drive may fluctuate greatly, but the response is quick.

| Vector control<br>over-excitation gain | Default      | 64 |
|----------------------------------------|--------------|----|
| Setting Range                          | $0 \sim 200$ |    |

During the deceleration process of the inverter, the over-excitation control can suppress the rise of the bus voltage and avoid over-voltage faults. The larger the over-excitation gain, the stronger the suppression effect.

For occasions where the inverter is prone to over-voltage alarm during deceleration, it is necessary to increase the over-excitation gain. However, if the over-excitation gain is too large, it will easily lead to an increase in the output current, which needs to be weighed in the application.

In the case of small inertia, the voltage will not rise during motor deceleration, it is recommended to set the over-excitation gain to 0; in the case of a braking resistor, it is also recommended to set the over-excitation gain to 0.

|       | Torque uppe<br>speed control | er limit source in<br>I mode | Default                      | 0               |
|-------|------------------------------|------------------------------|------------------------------|-----------------|
|       |                              | 0                            | 03.10                        |                 |
|       |                              | 1                            | AI1                          |                 |
| 03.09 | Setting<br>Range             | 2                            | AI2                          |                 |
|       |                              | 3                            | AI3 (keyboard potentiometer) |                 |
|       |                              | 4                            | PULSE setting (DI5)          |                 |
|       |                              |                              | 5                            | Communication s |

| 03.10 | Digital setting of torque upper<br>limit in speed control mode | Default              | 150.0% |
|-------|----------------------------------------------------------------|----------------------|--------|
|       | Setting Range                                                  | $0.0\% \sim 200.0\%$ |        |

In the speed control mode, the maximum output torque of the AC drive is restricted by 03.09.

If the torque upper limit is analog, pulse or communication setting, 100% of the setting corresponds to the value of 03.10, and 100% of the value of 03.10 corresponds to the AC drive rated torque.

| 03.13               | Excitation adjustment proportional gain | Default | 2000 |
|---------------------|-----------------------------------------|---------|------|
| 05.15               | Setting Range                           | 0~20000 |      |
| 03.14               | Excitation adjustment integral gain     | Default | 1300 |
| 03.14               | Setting Range                           | 0~20000 |      |
| 02.15               | Torque adjustment proportional          | Default | 2000 |
| 03.15 Setting Range |                                         | 0~20000 |      |
| 03.16               | Torque adjustment integral gain         | Default | 1300 |
| 05.10               | Setting Range                           | 0~20000 |      |

These are current loop PI parameters for vector control. These parameters are automatically obtained through "Asynchronous motor complete auto-tuning" or "Synchronous motor no-load auto-tuning", and do not need to be modified.

The dimension of the current loop integral regulator is integral gain rather than integral time.

Note that too large current loop PI gain may lead to oscillation of the entire control loop.

Therefore, when current oscillation or torque fluctuation is great, manually decrease the proportional gain or integral gain here.

#### Group 04 V/F Control Parameters

This group of function codes is only valid for V/F control and invalid for vector control.

V/F control is suitable for general-purpose loads such as fans and pumps, or one inverter with multiple motors, or applications where the power of the inverter and the motor are quite different.

|       | V/F curve se | etting | Default            | 0    |
|-------|--------------|--------|--------------------|------|
|       |              | 0      | Linear VF          |      |
|       |              | 1      | Multi-point VF     |      |
|       |              | 2      | Square VF          |      |
|       |              | 3      | 1.2-power VF       |      |
| 04.00 | Setting      | 4      | 1.4-power VF       |      |
|       | Range        | 6      | 1.6-power VF       |      |
|       |              | 8      | 1.8-power VF       |      |
|       |              | 9      | Reserved           |      |
|       |              | 10     | VF complete separa | tion |
|       |              | 11     | VF half separation |      |

0: Linear V/F. It is applicable to common constant torque load.

1: Multi-point VF. It is applicable to special load such as dehydrator and centrifuge. Any such VF curve can be obtained by setting parameters of 04.03~04.08.

2: Square VF. It is applicable to centrifugal loads such as fan and pump.

3~8: VF curve between linear VF and square VF

10: VF complete separation. In this mode, the output frequency and output voltage of the AC drive are independent. The output frequency is determined by the frequency source, and the output voltage is determined by "Voltage source for VF separation" (04.13).

It is applicable to induction heating, inverse power supply and torque motor control.

#### 11: VF half separation

In this mode, V and F are proportional and the proportional relationship can be set in 04.13. The relationship between V and F are also related to the rated motor voltage and rated motor frequency in Group 02. Assume that the voltage source input is X (0 to 100%), the relationship between V and F is:

V/F = 2 \* X \* (Rated motor voltage) / (Rated motor frequency)

| 04.01 | Torque boost                      | Default                          | Model dependent |
|-------|-----------------------------------|----------------------------------|-----------------|
| 04.01 | Setting Range                     | $0.0\% \sim 30\%$                |                 |
| 04.02 | Cut-off frequency of torque boost | Default 50.00Hz                  |                 |
|       | Setting Range                     | 0.00Hz ~maximum output frequency |                 |

To compensate the low frequency torque characteristics of V/F control, you can boost the output voltage of the AC drive at low frequency by modifying 04.01. If the torque boost is set to too large, the motor may overheat, and the AC drive may suffer over current.

If the load is large and the motor startup torque is insufficient, increase the value of 04.01.

If the load is small, decrease the value of 04.01. If it is set to 0.0, the AC drive performs automatic torque boost. In this case, the AC drive automatically calculates the torque boost value based on motor parameters including the stator resistance.

04.02 specifies the frequency under which torque boost is valid. Torque boost becomes invalid when this frequency is exceeded, as shown in the following figure.

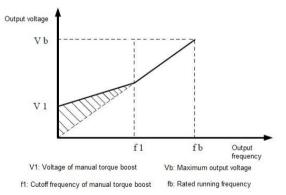

| Figure Manual to | orque boost |
|------------------|-------------|
|------------------|-------------|

| 04.03  | Multi-point VF frequency P1 | Default      | 0.00Hz        |  |
|--------|-----------------------------|--------------|---------------|--|
| 0 1100 | Setting Range               | 0.00Hz ~04.0 | 0.00Hz ~04.05 |  |
| 04.04  | Multi-point VF voltage V1   | Default      | 0.0%          |  |
|        | Setting Range               | 0.0% ~100.0% |               |  |
| 04.05  | Multi-point VF frequency P2 | Default      | 0.00Hz        |  |
|        | Setting Range               | 04.03 ~04.07 |               |  |
| 04.06  | Multi-point VF voltage V2   | Default      | 0.0%          |  |
|        | Setting Range               | 0.0% ~100.0% |               |  |

| 04.07 | Multi-point VF frequency P3 | Default      | 0.00Hz                  |
|-------|-----------------------------|--------------|-------------------------|
|       | Setting Range 04.05~rated m |              | notor frequency (02-04) |
| 04.08 | Multi-point VF voltage V3   | Default      | 0.0%                    |
| 04.08 | Setting Range               | 0.0% ~100.0% |                         |

These six parameters 04.03~04.08 are used to define the multi-point VF curve.

The multi-point VF curve is set based on the motor's load characteristic. The relationship between voltages and frequencies is:

V1 < V2 < V3, P1 < P2 < P3

At low frequency, higher voltage may cause overheat or even burnt out of the motor and over current stall or over current protection of the AC drive.

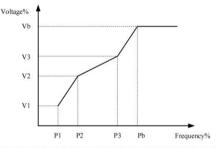

V1-V3: The percentage of the voltage of the 1st-3rd stage of the multi-points V/F P1-P3: The percentage of the current of the 1st-3rd stage of the multi-points V/F

Vb: Motor rated voltage Fb: Motor rated frequency

Figure Setting of multi-point VF curve

| 04.09 | VF slip compensation | Default            | 0.0% |
|-------|----------------------|--------------------|------|
|       | Setting Range        | $0\% \sim 200.0\%$ |      |

This parameter is valid only for the asynchronous motor.

It can compensate the rotational speed slip of the asynchronous motor when the load of the motor increases, stabilizing the motor speed in case of load change.

If this parameter is set to 100%, it indicates that the compensation when the motor bears rated load is the rated motor slip. The rated motor slip is automatically obtained by the AC drive through calculation based on the rated motor frequency and rated motor rotational speed in group 02.

Generally, if the motor rotational speed is different from the target speed, slightly adjust this parameter.

| 04.10 | VF over-excitation gain | Default      | 64 |
|-------|-------------------------|--------------|----|
| 04.10 | Setting                 | $0 \sim 200$ |    |

During deceleration of the AC drive, over-excitation can restrain rise of the bus voltage, preventing the

over voltage fault. The larger the over-excitation is, the better the restraining result is.

Increase the over-excitation gain if the AC drive is liable to over voltage error during deceleration.

However, too large over-excitation gain may lead to an increase in the output current.

Set 04.09 to a proper value in actual applications.

Set the over-excitation gain to 0 in the applications where the inertia is small and the bus voltage will not rise during motor deceleration or where there is a braking resistor.

| 04.11 | VF oscillation suppression gain | Default      | Model dependent |
|-------|---------------------------------|--------------|-----------------|
|       | Setting Range                   | $0 \sim 100$ |                 |

Set this parameter to a value as small as possible in the prerequisite of efficient oscillation suppression to avoid influence on VF control.

Set this parameter to 0 if the motor has no oscillation. Increase the value properly only when the motor has obvious oscillation. The larger the value is, the better the oscillation suppression result will be.

When the oscillation suppression function is enabled, the rated motor current and no-load current must be correct. Otherwise, the VF oscillation suppression effect will not be satisfactory.

|                      | VF Voltage       | source for VF    | Def 0                               |  |
|----------------------|------------------|------------------|-------------------------------------|--|
|                      |                  | 0                | Digital setting (P3-14)             |  |
|                      |                  | 1                | AI1                                 |  |
|                      |                  | 2                | AI2                                 |  |
| 04.13                | 12               | 3                | AI3 (keyboard potentiometer)        |  |
| 04.15                | Setting<br>Range | 4                | PULSE setting (DI5)                 |  |
|                      | Tunge            | 5                | Multi-reference                     |  |
|                      |                  | 6                | Simple PLC                          |  |
|                      |                  | 7                | PID                                 |  |
|                      |                  | 8                | Communication setting               |  |
| 100.0% corresponds t |                  | 100.0% correspon | ds to the rated motor voltage 02.02 |  |

VF separation is generally applicable to scenarios such as induction heating, inverse power supply and motor torque control.

If VF separated control is enabled, the output voltage can be set in 04.14 or by means of analog, multi-reference, simple PLC, PID or communication. If you set the output voltage by means of non-digital setting, 100% of the setting corresponds to the rated motor voltage. If a negative percentage is set, its absolute value is used as the effective value.

0: Digital setting (04.14)

The output voltage is set directly in 04.14.

1: AI1 2: AI2 3: AI3 (keyboard potentiometer)

The output voltage is set by AI terminals.

4: PULSE setting (DI5)

The output voltage is set by pulses of the terminal DI5.

Pulse setting specification: voltage range 9-30 V, frequency range 0-100 kHz

5: Multi-reference

If the voltage source is multi-reference, parameters in group 04 and 13 must be set to determine the corresponding relationship between setting signal and setting voltage.

6: Simple PLC

If the voltage source is simple PLC mode, parameters in group 13 must be set to determine the setting output voltage. 7: PID

The output voltage is generated based on PID closed loop. For details, see the description of PID in group 11. 8: Communication setting

The output voltage is set by the host computer by means of communication.

When the voltage source to choose 1 ~ 8, 0 ~ 100% are corresponding to the output voltage of 0 V~ motor rated voltage.

| Default | 0V      |
|---------|---------|
|         | Default |

|       | Setting Range                         | 0V ~Motor Rated Voltage |      |
|-------|---------------------------------------|-------------------------|------|
| 04.15 | Voltage rise time of VF separation    | Default                 | 0.0s |
| 04.15 | Setting Range                         | 0.0s ~1000.0s           |      |
| 04.16 | Voltage decline time of VF separation | Default                 | 0.0s |
| 04.10 | Setting Range                         | 0.0s ~1000.0s           |      |

The voltage source for VF separation is set in the same way as the frequency source. For details, see 01.03. 100.0% of the setting in each mode corresponds to the rated motor voltage. If the corresponding value is negative, its absolute value is used

04.15 indicates the time required for the output voltage to rise from 0 V to the rated motor voltage shown as t1 in the following figure.

04.16 indicates the time required for the output voltage to decline from the rated motor voltage to 0 V, shown as t2 in the following figure.

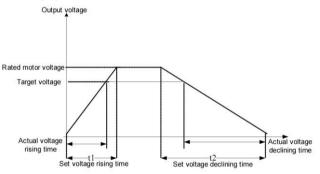

Voltage of V/F separation

|       | VF separation stop<br>mode selection | Default                                                                           | Os |
|-------|--------------------------------------|-----------------------------------------------------------------------------------|----|
| 04.17 | Setting Range                        | 0: Frequency/voltage is reduce<br>1: After the voltage is reduce<br>reduced again |    |

0: Frequency/voltage is reduced to 0 independently

The output voltage of V/F separation is decreased to 0V according to the voltage drop time (04.15); the frequency is decreased to 0Hz according to the deceleration time (01.18) at the same time.

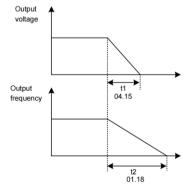

1: After the voltage is reduced to 0, the frequency is reduced

The output voltage of V/F separation is first decreased to 0V according to the voltage drop time (04.15), and then the frequency is decreased to 0Hz according to the deceleration time (01.18).

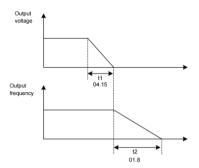

Figure Schematic diagram of successive drops of V/F separation frequency/voltage • Inverter output current (torque) limit

During acceleration, constant speed and deceleration, if the current exceeds the overcurrent stall current point (150%), the overcurrent stall will take effect. When the current exceeds the overcurrent stall point, the output frequency will begin to decrease until the current returns to the overcurrent stall. After the point is below, the frequency will start to accelerate up to the target frequency, and the actual acceleration time will be automatically extended. If the actual acceleration time cannot meet the requirements, "02.21 Overcurrent stall action current" can be appropriately increased.

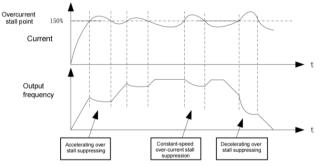

Schematic diagram of overcurrent stall action

| Function Code | Function                                                   | Setting Range | Function description                                        |
|---------------|------------------------------------------------------------|---------------|-------------------------------------------------------------|
| 04.18         | Overcurrent stall action current                           | 150%          | Over-current stall suppression                              |
| 04.19         | Over-current stall suppression                             | 1             | 0 invalid, 1 valid                                          |
| 04.20         | Overcurrent Stall Suppression<br>Gain                      | 20            | If the current exceeds the overcurrent stall current point, |
| 04.21         | Double-speed overcurrent stall action current compensation | 50%           | Reduce the high-speed<br>overcurrent stall action           |

In the high frequency region, the motor drive current is small. Compared with the same stall current below the rated frequency, the speed of the motor drops greatly. In order to improve the operating characteristics of the motor, the stall action current above the rated frequency can be reduced. In some centrifuges when the operating frequency is high, several times of field weakening is required and the load inertia is large, this method has a good effect on the acceleration performance.

Transient stall action current over rated frequency = (fs/fn) \* k \* LimitCur;

fs is the running frequency, fn is the rated frequency of the motor, k is the 04.21 "double-speed overcurrent stall action current compensation coefficient", and LimitCur is 04.18 "overcurrent stall action current";

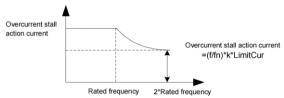

Schematic diagram of double-speed over-speed stall action

Remark:

Over-current stall action current of 150% means 1.5 times the rated current of the inverter;

For high-power motors, the carrier frequency is below 2kHz. Due to the increase of the pulsating current, the wave-by-wave current limiting response starts before the overcurrent stall prevention action, resulting in insufficient torque. In this case, please reduce the overcurrent stall prevention action current.

• Inverter bus voltage limit (and braking resistor turn-on voltage setting)

If the bus voltage exceeds the overvoltage stall point of 760V, it means that the electromechanical system is in the power generation state (motor speed > output frequency), the overvoltage stall will take effect, adjust the output frequency (consume more electricity than the feedback), and the actual deceleration time will be automatically Lengthen to avoid tripping protection. If the actual deceleration time cannot meet the requirements, the over-excitation gain can be appropriately increased.

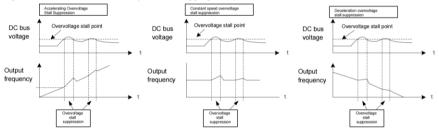

Schematic diagram of overvoltage stall action

| Function Code | Function                                         | Setting Range | Function description                                                                                                    |
|---------------|--------------------------------------------------|---------------|----------------------------------------------------------------------------------------------------|
| 04.22         | Overvoltage stall action voltage                 | 760V          |                                                                                                    |
| 04.23         | Over-voltage stall suppression enable            | 1             | 0 invalid, 1 valid                                                                                                    |
| 04.24         | Overvoltage stall suppression<br>frequency gain  | 30            | Increasing 04.24 will                                                                                                    |
| 04.25         | Overvoltage Stall Suppression<br>Voltage Gain    | 30            | improve the control effect of<br>bus voltage, However, the<br>output frequency will<br>fluctuate. If the output<br>frequency fluctuates greatly,<br>04.24 can be appropriately<br>reduced. Increasing 04.2 can<br>reduce the overshoot of bus<br>voltage 04.25. |
| 04.26         | Overvoltage stall maximum rising frequency limit | 5Hz           | Overvoltage stall maximum<br>rising frequency limit                                                                                                    |

Remark:

When using a braking resistor or adding a braking unit or using an energy regenerative unit, please pay attention:

Please set the value of 04.11 "over excitation gain" to "0", if it is not "0", it may cause the problem of excessive current during operation.

Please set the value of 04.23 "overvoltage stall enable" to "0", if it is not "0", it may cause the problem of prolonged deceleration time.

## **Group 05 Input Terminals**

DSI-100 series inverters are equipped with 5 multi-function digital input terminals as standard (DI5 can be used as high-speed pulse input terminal) and 2 analog input terminals.

| Function Code | Parameter Name         | Default                        | Remark   |
|---------------|------------------------|--------------------------------|----------|
| 05.00         | DI1 function selection | 1 (FWD)                        | Standard |
| 05.01         | DI2 function selection | 2 (REV)                        | Standard |
| 05.02         | DI3 function selection | 9 (Alarm reset)                | Standard |
| 05.03         | DI4 function selection | 12: Multi-reference terminal 1 | Standard |
| 05.04         | DI5 function selection | 13: Multi-reference terminal 2 | Standard |

The following table lists the functions available for the DI terminals.

| Value | Function                                      | Description                                                                                                    |  |
|-------|-----------------------------------------------|----------------------------------------------------------------------------------------------------|--|
| 0     | No function                                   | Set 0 for reserved terminals to avoid malfunction.                                                                                                    |  |
| 1     | Forward RUN (FWD)                             | The terminal is used to control forward or reverse RUN of the                                                                                                    |  |
| 2     | Reverse RUN (REV)                             | AC drive.                                                                                                    |  |
| 3     | Three-line control                            | The terminal determines three-line control of the AC drive.<br>For details, see the description of 05.11.                                                                                                    |  |
| 4     | Forward JOG (FJOG)                            | FJOG indicates forward JOG running, while RJOG indicates<br>reverse JOG running. The JOG frequency, acceleration time                                                                                                   |  |
| 5     | Reverse JOG (RJOG)                            | and deceleration time are described respectively in 10.00, 10.01 and 10.02.                                                                                                    |  |
| 6     | Terminal UP                                   | If the frequency is determined by external terminals, the                                                                                                    |  |
| 7     | Terminal DOWN                                 | terminals with the two functions are used as increment and<br>decrement commands for frequency modification.<br>When the frequency source is digital setting, they are used to<br>adjust the frequency.                 |  |
| 8     | Coast to stop                                 | The AC drive blocks its output, the motor coasts to rest and is<br>not controlled by the AC drive. It is the same as coast to stop<br>described in 07.10.                                                               |  |
| 9     | Fault reset (RESET)                           | The terminal is used for fault reset function, the same as the function of RESET key on the operation panel.<br>Remote fault reset is implemented by this function.                                                     |  |
| 10    | RUN pause                                     | The AC drive decelerates to stop, but the running parameters<br>are all memorized, such as PLC, swing frequency and PID<br>parameters. After this function is disabled, the AC drive<br>resumes its status before stop. |  |
| 11    | Normally open (NO) input<br>of external fault | If this terminal becomes ON, the AC drive reports Err15 and performs the fault protection action. For more details, see the description of 10.47.                                                                       |  |

| 12 | Multi-reference terminal K1                  |                                                                                                    |  |
|----|----------------------------------------------|----------------------------------------------------------------------------------------------------|--|
| 13 | Multi-reference terminal K2                  | The setting of 16 speeds or 16 other references can be                                                      |  |
| 14 | Multi-reference terminal K3                  | implemented through combinations of 16 states of these four                                                 |  |
| 15 | Multi-reference terminal K4                  | terminals. For more details, see appendix 1.                                                                |  |
| 16 | Terminal 1 for ACC/DEC                       | Totally four groups of acceleration/deceleration time can be                                                |  |
| 10 | time selection                               | selected through combinations of two states of these two                                                    |  |
| 17 | Terminal 2 for ACC/DEC time selection        | terminals. For more details, see appendix 2.                                                                |  |
|    |                                              | **                                                                                                    |  |
| 18 | Frequency source<br>switchover               | The terminal is used to perform switchover between two frequency sources according to the setting in 01.07. |  |
|    |                                              | If the frequency source is digital setting, the terminal is used                                            |  |
|    | UP/DOWN setting clear                        | to clear the modification by using the UP/DOWN function or                                                  |  |
| 19 | (terminal, operation panel)                  | the increment/decrement key on the operation panel,                                                         |  |
|    | (terminal, operation panel)                  | returning the set frequency to the value of 01.08.                                                          |  |
|    |                                              | If the command source is set to terminal control $(01.02 = 1)$ ,                                            |  |
|    |                                              | this terminal is used to perform switchover between terminal                                                |  |
|    | Command source                               | control and operation panel control.                                                                        |  |
| 20 | switchover terminal                          | If the command source is set to communication control                                                       |  |
|    | switchover terminal                          |                                                                                                    |  |
|    |                                              | (01.02 = 2), this terminal is used to perform switchover                                                    |  |
|    |                                              | between communication control and operation panel control.                                                  |  |
|    |                                              | It enables the AC drive to maintain the current frequency                                                   |  |
| 21 | ACC/DEC prohibited                           | output without being affected by external signals (except the                                               |  |
|    |                                              | STOP command).                                                                                              |  |
|    |                                              | PID is invalid temporarily. The AC drive maintains the                                                      |  |
| 22 | PID pause                                    | current frequency output without supporting PID adjustment                                                  |  |
|    |                                              | of frequency source.                                                                                        |  |
|    |                                              | The terminal is used to restore the original status of PLC                                                  |  |
| 23 | PLC status reset                             | control for the AC drive when PLC control is started again                                                  |  |
|    |                                              | after a pause.                                                                                              |  |
| 24 | Swing pause                                  | The AC drive outputs the central frequency, and the swing                                                   |  |
| 2. |                                              | frequency function pauses.                                                                                  |  |
| 25 | Counter input                                | This terminal is used to count pulses.                                                                      |  |
| 26 | Counter reset                                | This terminal is used to clear the counter status.                                                          |  |
| 27 | Length count input                           | This terminal is used to count the length.                                                                  |  |
| 28 | Length reset                                 | This terminal is used to clear the length.                                                                  |  |
| 29 | Torque control prohibited                    | The AC drive is prohibited from torque control and enters the speed control mode.                           |  |
|    | Pulse input (enabled only                    | · K · · · · · · · · · · · · · · · · · ·                                                                     |  |
| 30 | for DI5)                                     | DI5 is used for pulse input.                                                                                |  |
| 31 | Reserved                                     | Reserved                                                                                                    |  |
|    | Immediate DC braking                         | After this terminal becomes ON, the AC drive directly                                                       |  |
| 32 |                                              | switches over to the DC braking state.                                                                      |  |
| 33 | Normally closed (NC) input of external fault | After this terminal becomes ON, the AC drive reports Err15 and stops.                                       |  |
| 34 | Frequency modification forbidden             | After this terminal becomes ON, the AC drive does not respond to any frequency modification.                |  |

| 35 | Reverse PID action direction                                               | After this terminal becomes ON, the PID action direction is reversed to the direction set in 11-03.                                                                                                    |  |  |
|----|----------------------------------------------------------------------------|----------------------------------------------------------------------------------------------------|--|--|
| 36 | External STOP terminal 1                                                   | In operation panel mode, this terminal can be used to stop the AC drive, equivalent to the function of the STOP key on the operation panel.                                                                                                    |  |  |
| 37 | Command source<br>switchover terminal 2                                    | It is used to perform switchover between terminal control and<br>communication control. If the command source is terminal<br>control, the system will switch over to communication<br>control after this terminal becomes ON.                                   |  |  |
| 38 | PID integral pause                                                         | After this terminal becomes ON, the integral adjustment<br>function pauses. However, the proportional and<br>differentiation adjustment functions are still valid.                                                                                              |  |  |
| 39 | Switchover between main<br>frequency source X and<br>preset frequency      | After this terminal becomes ON, the frequency source X is replaced by the preset frequency set in 11-08.                                                                                                    |  |  |
| 40 | Switchover between<br>auxiliary frequency source<br>Y and preset frequency | After this terminal is enabled, the frequency source Y is replaced by the preset frequency set in 01.08.                                                                                                    |  |  |
| 41 | Reserved                                                                   |                                                                                                    |  |  |
| 42 | Reserved                                                                   | Reserved                                                                                                    |  |  |
| 43 | PID parameter switchover                                                   | If the PID parameters switchover performed by means of DI terminal $(11.18 = 1)$ , the PID parameters are $11.05$ to $11.07$ when the terminal becomes OFF; the PID parameters are $11.15$ to $11.17$ when this terminal becomes ON.                            |  |  |
| 44 | User-defined fault 1                                                       | If these two terminals become ON, the AC drive reports                                                                                                    |  |  |
| 45 | User-defined fault 2                                                       | Err27 and Err28 respectively, and performs fault protection actions based on the setting in 10.49.                                                                                                    |  |  |
| 46 | Reserved                                                                   | Reserved                                                                                                    |  |  |
| 47 | Emergency stop                                                             | When this terminal becomes ON, the AC drive stops within<br>the shortest time. During the stop process, the current remains<br>at the set current upper limit. This function is used to satisfy<br>the requirement of stopping the AC drive in emergency state. |  |  |
| 48 | External STOP terminal 2                                                   | In any control mode (operation panel, terminal or communication), it can be used to make the AC drive                                                                                                    |  |  |
| 49 | Deceleration DC braking                                                    | When this terminal becomes ON, the AC drive decelerates to<br>the initial frequency of stop DC braking and then switches<br>over to DC braking state.                                                                                                    |  |  |
| 50 | Clear the current running time                                             | When this terminal becomes ON, the AC drive's current<br>running time is cleared. This function must be supported by<br>09.42 and 09.53.                                                                                                    |  |  |

## Appendix 1: State combinations of the four multi-reference terminals

The four multi-reference terminals have 16 state combinations, corresponding to 16 reference values, as listed in the following table:

| K4  | K3  | K2  | K1  | Reference<br>Setting | Corresponding<br>Parameter |
|-----|-----|-----|-----|----------------------|----------------------------|
| OFF | OFF | OFF | OFF | Reference 0          | 13.00                      |
| OFF | OFF | OFF | ON  | Reference 1          | 13.01                      |
| OFF | OFF | ON  | OFF | Reference 2          | 13.02                      |
| OFF | OFF | ON  | ON  | Reference 3          | 13.03                      |
| OFF | ON  | OFF | OFF | Reference 4          | 13.04                      |
| OFF | ON  | OFF | ON  | Reference 5          | 13.05                      |
| OFF | ON  | ON  | OFF | Reference 6          | 13.06                      |
| OFF | ON  | ON  | ON  | Reference 7          | 13.07                      |
| ON  | OFF | OFF | OFF | Reference 8          | 13.08                      |
| ON  | OFF | OFF | ON  | Reference 9          | 13.09                      |
| ON  | OFF | ON  | OFF | Reference 10         | 13.10                      |
| ON  | OFF | ON  | ON  | Reference 11         | 13.11                      |
| ON  | ON  | OFF | OFF | Reference 12         | 13.12                      |
| ON  | ON  | OFF | ON  | Reference 13         | 13.13                      |
| ON  | ON  | ON  | OFF | Reference 14         | 13.14                      |
| ON  | ON  | ON  | ON  | Reference 15         | 13.15                      |

If the frequency source is multi-reference, the value 100% of 13.00~13.15 corresponds to the value of 01.10 (Maximum frequency).

Besides the multi-speed function, the multi-reference can be also used as the PID setting source or the voltage source for VF separation, satisfying the requirement on switchover of different setting values.

Appendix 2: State combinations of two terminals for acceleration/deceleration time selection

| K2  | K1  | Acceleration/Deceleration Time Selection | Corresponding<br>Parameters |
|-----|-----|------------------------------------------|-----------------------------|
| OFF | OFF | Acceleration/Deceleration time 1         | 01.17、01.18                 |
| OFF | ON  | Acceleration/Deceleration time 2         | 09.03、09.04                 |
| ON  | OFF | Acceleration/Deceleration time 3         | 09.05、09.06                 |
| ON  | ON  | Acceleration/Deceleration time 4         | 09.07、09.08                 |

| 05.10 | DI filter time | Default              | 0.010s |
|-------|----------------|----------------------|--------|
|       | Setting Range  | $0.000s \sim 1.000s$ |        |

It is used to set the software filter time of DI terminal status. If DI terminals are liable to interference and may cause malfunction, increase the value of this parameter to enhance the anti-interference capability. However, increase of DI filter time will reduce the response of DI terminals.

| Terminal cor | Terminal command mode  |   | Default           | 0 |
|--------------|------------------------|---|-------------------|---|
|              |                        | 0 | Two-line mode 1   |   |
| 05.11        | 05.11 Setting<br>Range | 1 | Two-line mode 2   |   |
|              |                        | 2 | Three-line mode 1 |   |
|              |                        | 3 | Three-line mode 2 |   |

This parameter is used to set the mode in which the AC drive is controlled by external terminals.

## 0: Two-line mode 1:

It is the most commonly used two-line mode, in which the forward/reverse rotation of the motor is decided by

X1 and X2. The parameters are set as below:

| Function Code | Parameter Name        | Value | Function Description |
|---------------|-----------------------|-------|----------------------|
| 05.11         | Terminal command mode | 0     | Two-line 1           |
| 05.00         | X1 function selection | 1     | Forward RUN (FWD)    |
| 05.01         | X2 function selection | 2     | Reverse RUN (REV)    |

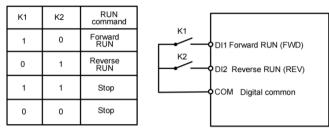

Figure Setting of two-line mode 1

#### 1: Two-line mode 2

In this mode, X1 is RUN enabled terminal, and X2 determines the running direction. The parameters are set as below:

| 1             |                       |      |                              |  |  |
|---------------|-----------------------|------|------------------------------|--|--|
| Function Code | Parameter Name        | Valu | Function Description         |  |  |
| 05.11         | Terminal command mode | 1    | Two-line 2                   |  |  |
| 05.00         | X1 function selection | 1    | RUN enabled                  |  |  |
| 05.01         | X2 function selection | 2    | Forward or reverse direction |  |  |

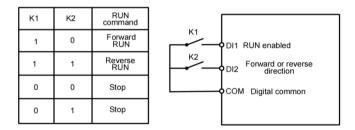

Figure Setting of two-line mode 2

As shown in the preceding figure, if K1 is ON, the AC drive instructs forward rotation when K2 is OFF, and instructs reverse rotation when K2 is ON. If K1 is OFF, the AC drive stops.

### 2: Three-line mode 1

In this mode, X3 is RUN enabled terminal, and the direction is decided by X1 and X2.

The parameters are set as below:

| Function Code               | Parameter Name | Value | Function Description |
|-----------------------------|----------------|-------|----------------------|
| 05.11 Terminal command mode |                | 2     | Three-line 1         |

| 05.00 | X1 function selection | 1 | Forward RUN (FWD)  |
|-------|-----------------------|---|--------------------|
| 05.01 | X2 function selection | 2 | Reverse RUN (REV)  |
| 05.02 | X3 function selection | 3 | Three-line control |

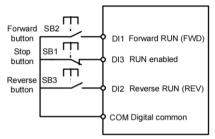

Setting of three-line mode 1

As shown in the preceding figure, if SB1 is ON, the AC drive instructs forward rotation when SB2 is pressed to be ON and instructs reverse rotation when SB3 is pressed to be ON. The AC drive stops immediately after SB1 becomes OFF. During normal startup and running, SB1 must remain ON. The AC drive's running state is determined by the final actions on SB1, SB2 and SB3.

#### 3: Three-line mode 2

In this mode, X3 is RUN enabled terminal. The RUN command is given by X1 and the direction is decided by X2. The parameters are set as below:

Function Codes are set as below:

| Function Code | Parameter Name        | Value | Function Description         |
|---------------|-----------------------|-------|------------------------------|
| 05.11         | Terminal command mode | 3     | Three-line 2                 |
| 05.00         | X1 function selection | 1     | RUN enabled                  |
| 05.01         | X2 function selection | 2     | Forward or reverse direction |
| 05.02         | X3 function selection | 3     | Three-line control           |

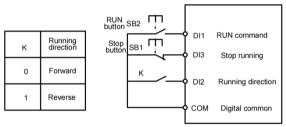

Setting of three-line mode 2

As shown in the preceding figure, if SB1 is ON, the AC drive starts running when SB2 is pressed to be ON; the AC drive instructs forward rotation when K is OFF and instructs reverse rotation when K is ON. The AC drive stops immediately after SB1 becomes OFF. During normal startup and running, SB1 must remain ON. The AC drive's running state is determined by the final actions of SB1, SB2 and K.

| 05.12 | Terminal UP/DOWN rate | Default           | 1.00Hz/s |
|-------|-----------------------|-------------------|----------|
| 00112 | Setting Range         | 0.01Hz/s ~65.535H | z/s      |

It is used to adjust the rate of change of frequency when the frequency is adjusted by means of terminal UP/DOWN.

| If 01.22 (Frequency reference resolution) is 1, the setting range is 0.01–655.55 Hz/s. |                                                    |                      |         |  |
|----------------------------------------------------------------------------------------|----------------------------------------------------|----------------------|---------|--|
| 05.10                                                                                  | AI1 curve 1 minimum input                          | Default              | 0.00V   |  |
| 05.13                                                                                  | Setting Range                                      | $0.00V \sim 05$      | .15     |  |
| 05.14                                                                                  | Corresponding setting of AI1 curve 1 minimum input | Default              | 0.0%    |  |
| 05.14                                                                                  | Setting Range                                      | -100.00% ~100.0%     |         |  |
| 05.15                                                                                  | AI1 curve 1 maximum input                          | Default              | 10.00V  |  |
| 05.15                                                                                  | Setting Range                                      | $05.13 \sim 10.00 V$ |         |  |
| 0516                                                                                   | Corresponding setting of AI1 curve 1 maximum input | Default              | 100.0%  |  |
| 05.16                                                                                  | Setting Range                                      | -100.00% ~           | -100.0% |  |
| 05.15                                                                                  | AI1 filter time                                    | Default              | 0.10s   |  |
| 05.17                                                                                  | Setting Range                                      | $0.00s \sim 10.0$    | DOs     |  |

If 01.22 (Frequency reference resolution) is 2, the setting range is 0.001-65.535 Hz/s. If 01.22 (Frequency reference resolution) is 1, the setting range is 0.01-655.35 Hz/s.

These parameters are used to define the relationship between the analog input voltage and the corresponding setting.

When the analog input voltage exceeds the maximum value (05.15), the maximum value is used. When the analog input voltage is less than the minimum value (05.13), the value set in 05.34 (Setting for AI1 less than minimum input) is used.

When the analog input is current input, 1mA current corresponds to 0.5 V voltages.

05.17 (AI1 filter time) is used to set the software filter time of AI1. If the analog input is liable to interference, increase the value of this parameter to stabilize the detected analog input. However, increase of the AI filter time will slow the response of analog detection. Set this parameter properly based on actual conditions.

In different applications, 100% of analog input corresponds to different nominal values. For details, refer to the description of different applications.

Two typical setting examples are shown in the following figure.

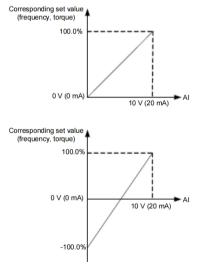

Figure Corresponding relationship between analog input and set values

| 05.18 | AI2 curve minimum input | Default | 0.00V |
|-------|-------------------------|---------|-------|
|-------|-------------------------|---------|-------|

|        | Setting Range                                    | $0.00V \sim 05.20$          |                  |  |
|--------|--------------------------------------------------|-----------------------------|------------------|--|
|        | Corresponding setting of AI2 curve minimum input | Default                     | 0.0%             |  |
| 05.19  | Setting Range                                    | -100.00% ~100               | -100.00% ~100.0% |  |
|        | AI2 curve maximum input                          | Default                     | 10.00V           |  |
| 05.20  | Setting Range                                    | $05.18 \sim 10.00 \text{V}$ |                  |  |
|        | Corresponding setting of AI2 curve maximum input | Default                     | 100.0%           |  |
| 05.21  | Setting Range                                    | -100.00% ~100               | 0.0%             |  |
| 0.5.00 | AI2 filter time                                  | Default                     | 0.10s            |  |
| 05.22  | Setting Range                                    | $0.00s \sim 10.00s$         |                  |  |

The method of setting AI2 functions is similar to that of setting AI1 function.

|       | 8                                            |                     |                  |  |
|-------|----------------------------------------------|---------------------|------------------|--|
|       | PULSE minimum input                          | Default             | 0.00kHz          |  |
| 05.28 | Setting Range                                | 0.00kHz ~05.3       | 0                |  |
|       | Corresponding setting of pulse minimum input | Default             | 0.0%             |  |
| 05.29 | Setting Range                                | -100.00% ~100       | -100.00% ~100.0% |  |
| 05.30 | Pulse maximum input                          | Default             | 50.00kHz         |  |
|       | Setting Range                                | 05.28~50.00k        | Hz               |  |
|       | Corresponding setting of pulse maximum input | Default             | 100.0%           |  |
| 05.31 | Setting Range                                | -100.00% ~100       | 0.0%             |  |
|       | PULSE filter time                            | Default             | 0.10s            |  |
| 05.32 | Setting Range                                | $0.00s \sim 10.00s$ |                  |  |
|       |                                              |                     |                  |  |

These parameters are used to set the relationship between DI5 pulse input and corresponding settings. The pulses can only be input by DI5. The method of setting this function is similar to that of setting AI1 function.

|       | AI curve se      | lection                              | Default                              | 321                                    |  |
|-------|------------------|--------------------------------------|--------------------------------------|----------------------------------------|--|
|       |                  | Unit's digit                         | AI1 curve selection                  |                                        |  |
|       |                  | 1                                    | Curve 1 (2 points, see 05.13 ~05.16) |                                        |  |
|       | ~ .              | 2                                    | Curve 2 (2 points, see 05.18 ~05.21) |                                        |  |
| 05.33 | Setting<br>Range | 3                                    | Curve 3 (2 points, see 05.23 ~05.26) |                                        |  |
|       | runge            | 4                                    | Curve 4 (4 points, see 24.00 ~24.07) |                                        |  |
|       | 5                | Curve 5 (4 points, see 24.08 ~24.15) |                                      |                                        |  |
|       |                  | Ten's digit                          | AI2 curve select                     | tion $(1 \sim 5, \text{ same to AI1})$ |  |
|       |                  | Hundred's digit                      | Reserved                             |                                        |  |

The unit's digit, ten's digit of this parameter are respectively used to select the corresponding curve of AI1 and AI2. Any of the five curves can be selected for AI1, AI2

Curve 1&2 are all 2-point curves, set in group 05. Curve 4&5 are both 4-point curves, set in group 24. The DSI-100 provides two AI terminals as standard.

| Setting for AI less than minimum input |         |              | Default         | 000                     |
|----------------------------------------|---------|--------------|-----------------|-------------------------|
| 05.34                                  | Setting | Unit's digit | Setting for AI1 | less than minimum input |

| Range | 0               | Minimum value                                                             |
|-------|-----------------|---------------------------------------------------------------------------|
|       | 1               | 0.0%                                                                      |
|       | Ten's digit     | Setting for AI2 less than minimum input $(0 \sim 1, \text{ same to AI1})$ |
|       | Hundred's digit | Reserved                                                                  |

This parameter is used to determine the corresponding setting when the analog input voltage is less than the minimum value. The unit's digit, ten's digit of this parameter respectively correspond to the setting for AI1 and AI2.

If the value of a certain digit is 0, when analog input voltage is less than the minimum input, the corresponding setting of the minimum input (05.14, 05.19, 05.24) is used.

If the value of a certain digit is 1, when analog input voltage is less than the minimum input, the corresponding value of this analog input is 0.0%.

| 05.35 | DI1 delay time | Default             | 0.0s |
|-------|----------------|---------------------|------|
|       | Setting Range  | $0.0s \sim 3600.0s$ |      |
|       | DI2 delay time | Default             | 0.0s |
| 05.36 | Setting Range  | 0.0s ~3600.0s       |      |
|       | DI3 delay time | Default             | 0.0s |
| 05.37 | Setting Range  | 0.0s ~3600.0s       |      |

These parameters are used to set the delay time of the AC drive when the status of DI terminals changes. Currently, only DI1, DI2 and DI3 support the delay time function.

|       | DI valid | 1 mode selection 1 | Default                                 | 00000  |
|-------|----------|--------------------|-----------------------------------------|--------|
|       |          | Unit's digit       | DI1 valid mode                          |        |
|       |          | 0                  | High level valid                        |        |
|       |          | 1                  | Low level valid                         |        |
| 05.38 | Setting  | Ten's digit        | DI2 valid mode (0 $\sim$ 1, same        | as X1) |
| ]     | Range    | Hundred's digit    | DI3 valid mode (0 $\sim$ 1, same        | as X1) |
|       |          | Thousand's digit   | DI4 valid mode (0 $\sim$ 1, same as X1) |        |
|       |          | Ten thousand's     | DI5 valid mode (0 $\sim$ 1, same        | as X1) |

It is used to set the valid state mode of the digital input terminal.

When it is selected to be active at high level, it is valid when the corresponding DI terminal is connected to COM, and invalid when disconnected.

## **Group 06 Output Terminals**

DSI-100 series inverters come standard with 1 multi-function AO terminal, 1 multi-function HDO terminal, and 1 multi-function Relay output terminal.

| 06.01 | 06.01 DO function (open-collector output terminal) |         | 0 |
|-------|----------------------------------------------------|---------|---|
| 06.02 | Relay function (T/A-T/B-T/C)                       | Default | 2 |

The above two function codes are used to select the function of two digital outputs, among which T/A-T/B-T/C are the Relays on the control board.

The function description of the multi-function output terminal is as follows:

| Value | Function                                  | Description                                                                                                    |  |
|-------|-------------------------------------------|----------------------------------------------------------------------------------------------------|--|
| 0     | No output                                 | The terminal has no function.                                                                                                    |  |
| 1     | AC drive running                          | When the AC drive is running and has output frequency (can be zero), the terminal becomes ON.                                                                                                    |  |
| 2     | Fault output (stop)                       | When the AC drive stops due to a fault, the terminal becomes ON.                                                                                                    |  |
| 3     | Frequency-level<br>detection FDT1 output  | Refer to the descriptions of 09.19 and 09.20.                                                                                                    |  |
| 4     | Frequency reached                         | Refer to the descriptions of 09.21.                                                                                                    |  |
| 5     | Zero-speed running<br>(no output at stop) | If the AC drive runs with the output frequency of 0, the<br>terminal becomes ON.<br>If the AC drive is in the stop state, the terminal becomes OFF.                                                                                                    |  |
| 6     | Motor overload<br>pre-warning             | The AC drive judges whether the motor load exceeds the<br>overload pre-warning threshold before performing the<br>protection action. If the pre-warning threshold is exceeded, the<br>terminal becomes ON. For motor overload parameters, see the<br>descriptions of 10.00 to 10.02. |  |
| 7     | AC drive overload pre-warning             | The terminal becomes ON 10s before the AC drive overload protection action is performed.                                                                                                    |  |
| 8     | Set count value<br>reached                | The terminal becomes ON when the count value reaches the value set in 12.08.                                                                                                    |  |
| 9     | Designated count value reached            | The terminal becomes ON when the count value reaches the value set in 12.09.                                                                                                    |  |
| 10    | Length reached                            | The terminal becomes ON when the detected actual length exceeds the value set in 12.05                                                                                                    |  |
| 11    | PLC cycle complete                        | When simple PLC completes one cycle, the terminal outputs a pulse signal with width of 250 ms.                                                                                                    |  |
| 12    | Accumulative<br>running<br>time reached   | If the accumulative running time of the AC drive exceeds the time set in 09.17, the terminal becomes ON.                                                                                                    |  |
| 13    | Frequency limited                         | If the set frequency exceeds the frequency upper limit or lower<br>limit and the output frequency of the AC drive reaches the<br>upper limit or lower limit, the terminal becomes ON.                                                                                                |  |
| 14    | Torque limited                            | In speed control mode, if the output torque reaches the torque<br>limit, the AC drive enters the stall protection state and<br>meanwhile the terminal becomes ON.                                                                                                    |  |
| 15    | Ready for RUN                             | If the AC drive main circuit and control circuit become stable,<br>and the AC drive detects no fault and is ready for RUN, the<br>terminal becomes ON.                                                                                                    |  |
| 16    | AI1>AI2                                   | When the input of AI1 is larger than the input of AI2, the terminal becomes ON.                                                                                                    |  |

| 17 | Frequency upper<br>limit Reached                            | If the running frequency reaches the upper limit, the terminal becomes ON.                                                                                                    |  |
|----|-------------------------------------------------------------|----------------------------------------------------------------------------------------------------|--|
| 18 | Frequency lower<br>limit reached (no<br>output at stop)     | If the running frequency reaches the lower limit, the terminal becomes ON. In the stop state, the terminal becomes OFF.                                                       |  |
| 19 | Undervoltage state<br>output                                | If the AC drive is in under voltage state, the terminal becomes ON.                                                                                                    |  |
| 20 | Communication setting                                       | Refer to the communication protocol.                                                                                                    |  |
| 21 | Reserved                                                    | Reserved.                                                                                                    |  |
| 22 | Reserved                                                    | Reserved.                                                                                                    |  |
| 23 | Zero-speed running 2<br>(having output at stop)             | If the output frequency of the AC drive is 0, the terminal becomes ON. In the state of stop, the signal is still ON.                                                          |  |
| 24 | Accumulative<br>power-on time<br>reached                    | If the AC drive accumulative power-on time (08.13) exceeds the value set in 09.16, the terminal becomes ON.                                                                   |  |
| 25 | Frequency level<br>detection FDT2                           | Refer to the descriptions of 09.28 and 09.29.                                                                                                    |  |
| 26 | Frequency 1 reached                                         | Refer to the descriptions of 09.30 and 09.31.                                                                                                    |  |
| 27 | Frequency 2 reached                                         | Refer to the descriptions of 09.32 and 09.33.                                                                                                    |  |
| 28 | Current 1 reached                                           | Refer to the descriptions of 09.38 and 09.39.                                                                                                    |  |
| 29 | Current 2 reached                                           | Refer to the descriptions of 09.40 and 09.41.                                                                                                    |  |
| 30 | Timing reached                                              | If the timing function (09.42) is valid, the terminal becomes ON af<br>the current running time of the AC drive reaches the set time.                                         |  |
| 31 | AI1 input limit<br>exceeded                                 | If AII input is larger than the value of 09.46 (AII input voltag<br>upper limit) or lower than the value of 09.45 (AII input voltag<br>lower limit), the terminal becomes ON. |  |
| 32 | Load becoming 0                                             | If the load becomes 0, the terminal becomes ON.                                                                                                    |  |
| 33 | Reverse running                                             | If the AC drive is in the reverse running state, the terminal Becomes ON.                                                                                                    |  |
| 34 | Zero current state                                          | Refer to the descriptions of 09.28 and 09.29.                                                                                                    |  |
| 35 | Module temperature reached                                  | If the heatsink temperature of the inverter module (08.07) reaches the set module temperature threshold (09.47), the terminal becomes ON.                                     |  |
| 36 | Software current<br>limit exceeded                          | Refer to the descriptions of 09.36 and 09.37.                                                                                                    |  |
| 37 | Frequency lower limit<br>reached (having<br>output at stop) | If the running frequency reaches the lower limit, the terminal becomes ON. In the stop state, the signal is still ON.                                                         |  |
| 38 | Alarm output                                                | If a fault occurs on the AC drive and the AC drive continues to run, the terminal outputs the alarm signal.                                                                   |  |
| 39 | Reserved                                                    | Reserved                                                                                                    |  |
| 40 | Current running time reached                                | If the current running time of AC drive exceeds the value of 09.53, the terminal becomes ON                                                                                   |  |

| 06.06 | DO function selection (Pulse output terminal) | Default | 0 |  |
|-------|-----------------------------------------------|---------|---|--|
|-------|-----------------------------------------------|---------|---|--|

| 06.07 | AO1 function selection | Default | 0 |  |
|-------|------------------------|---------|---|--|
|-------|------------------------|---------|---|--|

The output pulse frequency of the DO terminal ranges from 0.01 kHz to 06.09. The value of 06.09 is between 0.01 kHz and 100.00 kHz.

The output range of AO1 is 0–10 V or 0–20 mA.

The relationship between pulse and analog output ranges and corresponding functions is listed in the following table.

| Value | Function                          | Range (Corresponding to Pulse or Analog Output Range 0.0%–100.0%) |
|-------|-----------------------------------|-------------------------------------------------------------------|
| 0     | Running frequency                 | 0 to maximum output frequency                                     |
| 1     | Set frequency                     | 0 to maximum output frequency                                     |
| 2     | Output current                    | 0 to 2 times of rated motor current                               |
| 3     | Output torque<br>(absolute value) | 0 to 2 times of rated motor torque                                |
| 4     | Output power                      | 0 to 2 times of rated power                                       |
| 5     | Output voltage                    | 0 to 1.2 times of rated AC drive voltage                          |
| 6     | Pulse input                       | $0.01$ kHz $\sim$ 100.00kHz                                       |
| 7     | AI1                               | $0V \sim 10V$                                                     |
| 8     | AI2                               | 0V ~10V (Or 0 ~20mA)                                              |
| 9     | Reserved                          | Reserved                                                          |
| 10    | Length                            | 0 ~maximum set length                                             |
| 11    | Count value                       | 0 ~maximum count value                                            |
| 12    | Communication setting             | 0.0% ~100.0%                                                      |
| 13    | Motor rotational speed            | $0 \sim$ rotational speed corresponding to Max. output frequency  |
| 14    | Output current                    | 0.0A~1000.0A                                                      |
| 15    | Output voltage                    | $0.0V \sim 1000.0V$                                               |

| 0.5.10 | AO1 offset coefficient | Default          | 0.0% |
|--------|------------------------|------------------|------|
| 06.10  | Setting Range          | -100.0% ~+100.0% | ó    |
| 0.6.11 | AO1 gain               | Default          | 1.00 |
| 06.11  | Setting Range          | -10.00 ~+10.00   |      |

These parameters are used to correct the zero drift of analog output and the output amplitude deviation. They can also be used to define the desired AO curve.

If "b" represents zero offset, "k" represents gain, "Y" represents actual output, and "X" represents standard output, the actual output is: Y = kX + b.

The zero offset coefficient 100% of AO1 and AO2 corresponds to 10 V (or 20 mA). The standard output refers to the value corresponding to the analog output of 0 to 10 V (or 0 to 20 mA) with no zero offset or gain adjustment.

For example, if the analog output is used as the running frequency, and it is expected that the output is 8 V (or 16mA)when the frequency is 0 and 3 V (or 6mA)at the maximum frequency, the gain shall be set to -0.50, and the zero offset shall be set to 80%.

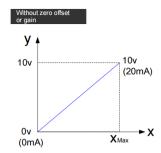

Output schematic with no offset or gain

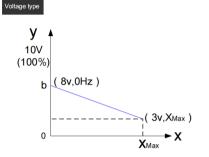

Zero offset b= y-kx = y (x=0) = 8v

x=0) = 8v  
Zero offset coefficient is 100% corresponds to 10V,so b=8V  
Zero offset ratio = 
$$\frac{8v}{10v} \times 100\% = 80\%$$

$$k = \frac{y_{-b}}{x} = \frac{\arctan output_{-b}}{Standard output} = \frac{3v_{-8}v}{10v} = -0.5$$

Schematic diagram of output with zero offset or gain (voltage type)

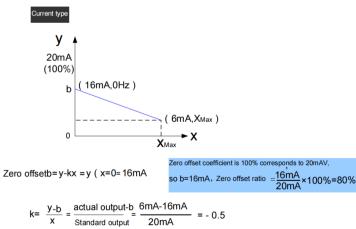

Schematic diagram of output with zero offset or gain (Current type)

| 0.6.1.7 | HDO output delay time    | Default                         | 0.0s |
|---------|--------------------------|---------------------------------|------|
| 06.17   | Setting Range            | 0.0s ~3600.0s                   |      |
| 06.18   | Relay1 output delay time | Default                         | 0.0s |
|         | Setting Range            | $0.0 { m s} \sim 3600.0 { m s}$ |      |

These parameters are used to set the delay time of output terminals DO, Relay 1 from status change to actual output.

|       | DO va                | lid mode selection | Default        | 00000                         |
|-------|----------------------|--------------------|----------------|-------------------------------|
|       |                      | Unit's digit       | HDO valid mode |                               |
| 06.22 |                      | 0                  | Positive logic |                               |
|       | Sotting              | 1                  | Negative logic |                               |
|       | Setting<br>Range     | Ten's digit        | Relay1 valid m | node(0 $\sim$ 1, same as HDO) |
|       | ixange               | Hundred's digit    | Reserved       |                               |
|       |                      | Thousand's digit   | Reserved       |                               |
|       | Ten thousand's digit |                    | Reserved       |                               |

It is used to set the logic of output terminals HDO, Relay1.

0: Positive logic

The output terminal is valid when being connected with COM, and invalid when being disconnected from COM.

1: Negative logic

The output terminal is invalid when being connected with COM, and valid when being disconnected from COM.

#### Group 07 Start/Stop Control

| Start mode             |   |                                   | Default                                | 0 |
|------------------------|---|-----------------------------------|----------------------------------------|---|
|                        |   | 0                                 | Direct start                           |   |
| 07.00 Setting<br>Range | 1 | Rotational speed tracking restart |                                        |   |
|                        | 2 |                                   | Pre-excited start (asynchronous motor) |   |

0: Direct start

- If the DC braking time is set to 0, the AC drive starts to run at the startup frequency.

- If the DC braking time is not 0, the AC drive performs DC braking first and then starts to run at the startup frequency. It is applicable to small-inertia load application where the motor is likely to rotate at startup.

1: Rotational speed tracking restart

The AC drive judges the rotational speed and direction of the motor first and then starts at the tracked frequency. Such smooth start has no impact on the rotating motor. It is applicable to the restart upon instantaneous power failure of large-inertia load. To ensure the performance of rotational speed tracking restart, set the motor parameters in group P1 correctly.

2: Pre-excited start (asynchronous motor)

It is valid only for asynchronous motor and used for building the magnetic field before the motor runs. For pre-excited current and pre-excited time, see parameters of 07.05 and 07.06.

- If the pre-excited time is 0, the AC drive cancels pre-excitation and starts to run at startup frequency.

- If the pre-excited time is not 0, the AC drive pre-excites first before startup, improving the dynamic response of the motor.

| 07.01 | Rotational speed tracking mode |   | Default                | 0               |   |
|-------|--------------------------------|---|------------------------|-----------------|---|
|       | Setting<br>Range               | 0 | From frequency at stop |                 |   |
|       |                                | - |                        | From zero speed | 1 |
|       |                                | 2 | From maximum           | frequency       |   |

To complete the rotational speed tracking process within the shortest time, select the proper mode in

which the AC drive tracks the motor rotational speed.

0: From frequency at stop

It is the commonly selected mode.

1: From zero frequency

It is applicable to restart after a long time of power failure.

2: From the maximum frequency, it is applicable to the power-generating load.

| 07.02 | Rotational speed tracking speed | Default      | 20 |
|-------|---------------------------------|--------------|----|
| 07.02 | Setting Range                   | $1 \sim 100$ |    |

In the rotational speed tracking restart mode, select the rotational speed tracking speed. The larger the value is, the faster the tracking is. However, too large value may cause unreliable tracking.

| 07.03 | Startup frequency              | Default               | 0.00Hz |
|-------|--------------------------------|-----------------------|--------|
| 07.05 | Setting Range                  | $0.00$ Hz $\sim 10$ . | 00Hz   |
| 07.04 | Startup frequency holding time | Default               | 0.0s   |
|       | Setting Range                  | 0.0s ~100.0s          |        |

To ensure the motor torque at AC drive startup, set a proper startup frequency. In addition, to build excitation when the motor starts up, the startup frequency must be held for a certain period.

The startup frequency (07.03) is not restricted by the frequency lower limit. If the set target frequency is lower than the startup frequency, the AC drive will not start and stays in the standby state.

During switchover between forward rotation and reverse rotation, the startup frequency holding time is disabled. The holding time is not included in the acceleration time but in the running time of simple PLC. Example 1:

01.03 = 0 The frequency source is digital setting.

01.08 = 2.00 Hz The digital setting frequency is 2.00 Hz.

07.03 = 5.00Hz The startup frequency is 5.00 Hz.

07.04 = 2.0s The startup frequency holding time is 2.0s.

In this example, the AC drive stays in the standby state and the output frequency is 0.00 Hz.

01.03 = 0 The frequency source is digital setting.

01.08 = 10.00Hz The digital setting frequency is 10.00 Hz.

07.03 = 5.00 Hz The startup frequency is 5.00 Hz.

07.04 = 2.0s The startup frequency holding time is 2.0s.

In this example, the AC drive accelerates to 5.00 Hz, and then accelerates to the set frequency 10.00 Hz after 2s.

Startup DC braking is generally used during restart of the AC drive after the rotating motor stops. Pre-excitation is used to make the AC drive build magnetic field for the asynchronous motor before startup to improve the responsiveness.

Startup DC braking is valid only for direct start (07.00 = 0). In this case, the AC drive performs DC braking at the set startup DC braking current. After the startup DC braking time, the AC drive starts to run. If the startup DC braking time is 0, the AC drive starts directly without DC braking. The larger the startup DC braking current is, the larger the braking force is.

If the startup mode is pre-excited start (07.00 = 3), the AC drive builds magnetic field based on the set pre-excited current. After the pre-excited time, the AC drive starts to run. If the pre-excited time is 0, the AC drive starts directly without pre-excitation.

| 07.05 | Start DC braking current / pre-excitation current |         | 0%                 |  |
|-------|---------------------------------------------------|---------|--------------------|--|
| 07.05 | 07.05 Setting Range                               |         | 0%~100%            |  |
| 07.04 | Start DC braking time / pre-excitation time       | Default | 0.0s               |  |
| 07.06 | Setting Range                                     |         | $0.0s \sim 100.0s$ |  |

The startup DC braking current or pre-excited current is a percentage relative to the base value.

Start DC braking, generally used to stop the running motor and then start it. Pre-excitation is used to

make the asynchronous motor establish a magnetic field before starting, and improve the response speed.

Start DC braking is only valid when the start mode is direct start. At this time, the inverter first performs DC braking according to the set starting DC braking current, and then starts to run after the starting DC braking time. If the DC braking time is set to 0, it will start directly without DC braking. The greater the DC braking current, the greater the braking force.

If the starting mode is asynchronous machine pre-excitation start, the inverter will first establish a magnetic field according to the set pre-excitation current, and then start running after the set pre-excitation time. If the pre-excitation time is set to 0, it will start directly without going through the pre-excitation process.

The starting DC braking current/pre-excitation current is a percentage relative to the rated current of the inverter.

|       | Acceleration/Deceleration mode |   | Default                          | 0                      |
|-------|--------------------------------|---|----------------------------------|------------------------|
| 07.07 |                                | 0 | Linear acceleration/deceleration |                        |
| 07.07 | Setting<br>Range               | 1 | S-curve accel                    | eration/deceleration A |
|       | Tungo                          | 2 | S-curve accel                    | eration/deceleration B |

It is used to set the frequency change mode during the AC drive start and stop process.

0: Linear acceleration/deceleration

The output frequency increases or decreases in linear mode. The DSI-100 provides four group of acceleration/deceleration time, which can be selected by using 05.00 to 05.08.

1: S-curve acceleration/deceleration A

The output frequency increases or decreases along the S curve. This mode is generally used in the applications where start and stop processes are relatively smooth, such as elevator and conveyor belt. 07.08 and 07.09 respectively define the time proportions of the start segment and the end segment.

2: S-curve acceleration/deceleration B

In this curve, the rated motor frequency fb is always the inflexion point. This mode is usually used in applications where acceleration/deceleration is required at the speed higher than the rated frequency. When the set frequency is higher than the rated frequency, the acceleration/deceleration time is:

$$t = \left(\frac{4}{9} \times \left(\frac{f}{f_b}\right)^2 + \frac{5}{9}\right) \times T$$

In the formula, f is the set frequency, fb is the rated motor frequency and T is the acceleration time from 0 Hz to fb.

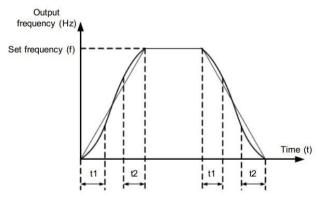

S-curve acceleration/deceleration A

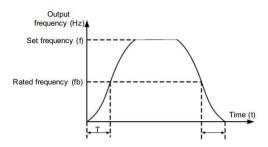

S-curve acceleration/deceleration B

| 07.08 | Time proportion of S-curve start segment | Default              | 30.0% |
|-------|------------------------------------------|----------------------|-------|
| 07.08 | Setting Range                            | 0.0% ~(100.0%-07.09) |       |
| 07.09 | Time proportion of S-curve end segment   | Default              | 30.0% |
| 07.09 | Setting Range                            | 0.0% ~(100.0%-07.08) |       |

These two parameters respectively define the time proportions of the start segment and the end segment of S-curve acceleration/deceleration. They must satisfy the requirement:  $07.08 + 07.09 \le 100.0\%$ .

In Figure, t1 is the time defined in 07.08, within which the slope of the output frequency change increases gradually. t2 is the time defined in 07.09, within which the slope of the output frequency change gradually decreases to 0. Within the time between t1 and t2, the slope of the output frequency change remains unchanged, that is, linear acceleration/deceleration.

|       | Stop mode         | Default | 0                  |
|-------|-------------------|---------|--------------------|
| 07.10 | .10 Setting Range | 0       | Decelerate to stop |
|       |                   | 1       | Coast to stop      |

#### 0: Decelerate to stop

After the stop command is enabled, the AC drive decreases the output frequency according to the deceleration time and stops when the frequency decreases to zero.

#### 1: Coast to stop

After the stop command is enabled, the AC drive immediately stops the output. The motor will coast to stop based on the mechanical inertia.

| 07.11                           | Initial frequency of stop DC braking | Default                   | 0.00Hz |
|---------------------------------|--------------------------------------|---------------------------|--------|
| 07.11                           | Setting Range                        | 0.00Hz ~maximum frequency |        |
| Waiting time of stop DC braking |                                      | Default                   | 0.0s   |
| 07.12                           | Setting Range                        | 0.0s ~36.0s               |        |
| 07.13                           | Stop DC braking current              | Default                   | 0%     |
| 07.15                           | Setting Range                        | 0% ~100%                  |        |
| 07.14                           | Stop DC braking time                 | Default                   | 0.0s   |
| 07.14                           | Setting Range                        | 0.0s ~36.0s               |        |

07.11 (Initial frequency of stop DC braking)

During the process of decelerating to stop, the AC drive starts DC braking when the running frequency is lower than the value set in 07.11.

07.12 (Waiting time of stop DC braking)

When the running frequency decreases to the initial frequency of stop DC braking, the AC drive stops output for a certain period and then starts DC braking. This prevents faults such as overcurrent caused due to DC braking at high speed.

07.13 (Stop DC braking current)

This parameter specifies the output current at DC braking and is a percentage relative to the base value.

- If the rated motor current is less than or equal to 80% of the rated AC drive current, the base value is the rated motor current.

- If the rated motor current is greater than 80% of the rated AC drive current, the base value is 80% of the rated AC drive current.

07.14 (Stop DC braking time)

This parameter specifies the holding time of DC braking. If it is set to 0, DC braking is cancelled.

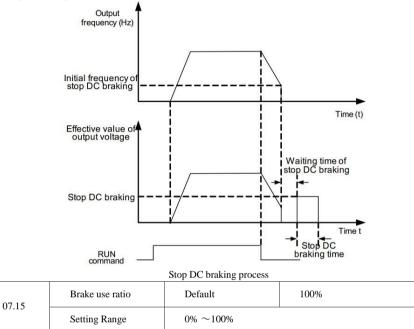

It is valid only for the AC drive with internal braking unit and used to adjust the duty ratio of the braking unit. The larger the value of this parameter is, the better the braking result will be. However, too larger value causes great fluctuation of the AC drive bus voltage during the braking process.

## Group 08 Keyboard and Display

| -     | ť                      | 1 1         |                      |                                                            |
|-------|------------------------|-------------|----------------------|------------------------------------------------------------|
| MF.I  | MF.K functio           | n selection | Default              | 0                                                          |
|       |                        | 0           | MF key disabled      | ·                                                          |
| 08.01 | 08.01 Setting<br>Range | 1           |                      | operation panel control and remote minal or communication) |
|       |                        | 2           | Switchover between f | orward rotation and reverse rotation                       |
|       |                        | 3           | Forward JOG          |                                                            |
|       |                        | 4           | Reverse JOG          |                                                            |
|       |                        |             |                      |                                                            |

MF.K key refers to multifunctional key. You can set the function of the MF.K key by using this parameter. You can perform switchover by using this key both in stop or running state.

0: MF.K key disabled

1: Switchover between operation panel control and remote command control (terminal or communication).

You can perform switchover from the current command source to the operation panel control (local operation). If the current command source is operation panel control, this key is invalid.

2: Switchover between forward rotation and reverse rotation

You can change the direction of the frequency reference by using the MF.K key. It is valid only when the current command source is operation panel control.

3: Forward JOG

You can perform forward JOG (FJOG) by using the MF.K key.

4: Reverse JOG

You can perform reverse JOG (RJOG) by using the MF.K key.

|       | STOP/RESET key function |   | Default        | 1                              |
|-------|-------------------------|---|----------------|--------------------------------|
| 08.02 | 08.02 Setting           | 0 | STOP/RESET key | enabled only in keypad control |
|       | Range 1                 |   | STOP/RESET key | enabled in any operation mode  |

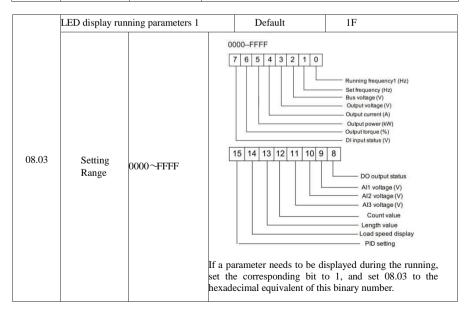

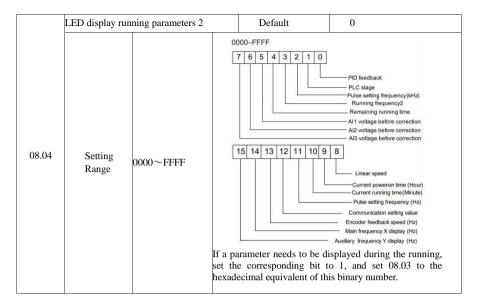

Running display parameters are used to set the parameters that can be viewed when the inverter is running.

The maximum number of status parameters available for viewing is 32. The status parameters to be displayed are selected according to the binary digits of the parameter values of 08.03 and 08.04. The display sequence starts from the lowest digit of 08.03.

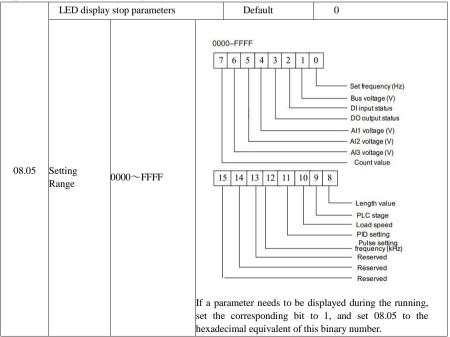

| 08.06 | Load speed display coefficient | Default  | 1.0000 |
|-------|--------------------------------|----------|--------|
| 08.00 | Setting Range                  | 0.0001~0 | 5.5000 |

This parameter is used to adjust the relationship between the output frequency of the AC drive and the load speed. For details, see the description of 08.12.

| 08.07 | Heatsink temperature of inverter Module | Defaul | -         |
|-------|-----------------------------------------|--------|-----------|
|       | Setting Range                           | 0.0°C∼ | ~ 100.0°C |

It is used to display the insulated gate bipolar transistor (IGBT) temperature of the inverter module, and the IGBT overheat protection value of the inverter module depends on the model.

| 08.08                                                                      | Temporary software version | Default   | —      |  |
|----------------------------------------------------------------------------|----------------------------|-----------|--------|--|
| 08.08                                                                      | Setting Range              | _         |        |  |
| It is used to display the temporary software version of the control board. |                            |           |        |  |
| 08.09 Accumulative running time                                            |                            | Default   | 0 hour |  |
| 08.09                                                                      | Setting Range              | 0h~65535h |        |  |

It is used to display the accumulative running time of the AC drive. After the accumulative running time reaches the value set in 09.17, the terminal with the digital output function 12 becomes ON.

| 00.10 | Product number   | Default                           |  |
|-------|------------------|-----------------------------------|--|
| 08.10 | Setting Range    | AC drive product number           |  |
|       | Software version | Default                           |  |
| 08.11 | Setting Range    | Software version of control board |  |

|       | Number of decimal places for load speed display |   | Default         | 1      |
|-------|-------------------------------------------------|---|-----------------|--------|
|       |                                                 | 0 | 0 decimal       | place  |
| 08.12 | Setting Range                                   | 1 | 1 decimal place |        |
|       | Setting Kange                                   | 2 | 2 decimal       | place  |
|       |                                                 | 3 | 3 decimal       | places |

08.12 is used to set the number of decimal places for load speed display. The following gives an example to explain how to calculate the load speed:

Assume that 08.06 (Load speed display coefficient) is 2.000 and 08.12 is 2 (2 decimal places).

When the running frequency of the AC drive is 40.00 Hz, the load speed is  $40.00 \times 2.000 = 80.00$  (display of 2 decimal places).

If the AC drive is in the stop state, the load speed is the speed corresponding to the set frequency, namely, "set load speed". If the set frequency is 50.00 Hz, the load speed in the stop state is  $50.00 \times 2.000 = 100.00$  (display of 2 decimal places).

| 08.13 | Accumulative power-on time | Default    | —   |
|-------|----------------------------|------------|-----|
|       | Setting Range              | 0~65535 hc | our |

It is used to display the accumulative power-on time of the AC drive since the delivery. If the time reaches the set power-on time (09.17), the terminal with the digital output function 24 becomes ON.

| 08.14 | Accumulative power consumption | Default                   | -  |
|-------|--------------------------------|---------------------------|----|
|       | Setting Range                  | $0 \sim 65535 \text{ kV}$ | Wh |

It is used to display the accumulative power consumption of the AC drive until now.

# **Group 09 Auxiliary Functions**

| -     | •                     |                           |        |
|-------|-----------------------|---------------------------|--------|
| 09.00 | JOG running frequency | Default                   | 2.00Hz |
| 09.00 | Setting Range         | 0.00Hz ~maximum frequency |        |
| 09.01 | JOG acceleration time | Default                   | 20.0s  |
| 09.01 | Setting Range         | $0.0s\sim\!6500.0s$       |        |
| 00.02 | JOG deceleration time | Default                   | 20.0s  |
| 09.02 | Setting Range         | $0.0s\sim\!6500.0s$       |        |

These parameters are used to define the set frequency and acceleration/deceleration time of the AC drive when jogging. The startup mode is "Direct start" (07.00 = 0) and the stop mode is "Decelerate to stop" (07.10 = 0) during jogging.

| 00.02 | Acceleration time 2 | Default             | Model dependent |
|-------|---------------------|---------------------|-----------------|
| 09.03 | Setting Range       | $0.0s \sim 6500.0s$ |                 |
| 00.04 | Deceleration time 2 | Default             | Model dependent |
| 09.04 | Setting Range       | $0.0s \sim 6500.0s$ |                 |
| 00.05 | Acceleration time 3 | Default             | Model dependent |
| 09.05 | Setting Range       | $0.0s \sim 6500.0s$ |                 |
| 00.04 | Deceleration time 3 | Default             | Model dependent |
| 09.06 | Setting Range       | $0.0s \sim 6500.0s$ |                 |
| 09.07 | Acceleration time 4 | Default             | Model dependent |
| 09.07 | Setting Range       | $0.0s \sim 6500.0s$ |                 |
| 00.00 | Deceleration time 4 | Default             | Model dependent |
| 09.08 | Setting Range       | $0.0s \sim 500.0s$  |                 |

The DSI-100 provides a total of four groups of acceleration/deceleration time, that is, the preceding three groups and the group defined by 01.17 and 01.18. Definitions of four groups are completely the same. You can switch over between the four groups of acceleration/deceleration time through different state combinations of X terminals. For more details, see the descriptions of 05.01 to 05.05.

| 09.09 | Jump frequency 1         | Default                    | 0.00Hz |
|-------|--------------------------|----------------------------|--------|
|       | Setting Range            | 0.00Hz ~maximum frequency  |        |
| 00.10 | Jump frequency 2         | Default                    | 0.00Hz |
| 09.10 | Setting Range            | 0.00 Hz ~maximum frequency |        |
|       | Frequency jump amplitude | Default 0.00Hz             |        |
| 09.11 | Setting Range            | 0.00 ~maximum frequency    |        |

If the set frequency is within the frequency jump range, the actual running frequency is the jump frequency close to the set frequency. Setting the jump frequency helps to avoid the mechanical resonance point of the load.

The DSI-100 supports two jump frequencies. If both are set to 0, the frequency jump function is disabled. The principle of the jump frequencies and jump amplitude is shown in the following figure.

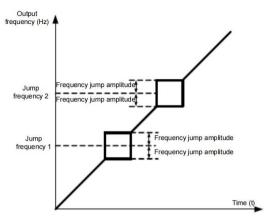

Principle of the jump frequencies and jump amplitude

| 09.12 | Forward/Reverse rotation dead-zone time | Default       | 0.0s  |
|-------|-----------------------------------------|---------------|-------|
|       | Setting Range                           | $0.0s\sim 30$ | 00.0s |

It is used to set the time when the output is 0Hz at transition of the AC drive forward rotation and reverse rotation, as shown in the following figure.

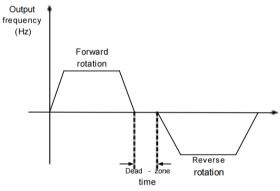

Forward/Reverse rotation dead-zone time

|       | Reverse control |   | Default  | 0 |
|-------|-----------------|---|----------|---|
| 09.13 | Setting         | 0 | Enabled  |   |
|       | Range           | 1 | Disabled |   |

It is used to set whether the AC drive allows reverse rotation. In the applications where reverse rotation is prohibited, set this parameter to 1.

|       | Running mode when set frequency lower than frequency lower limit |   | Default                      | 0 |
|-------|------------------------------------------------------------------|---|------------------------------|---|
| 09.14 | Setting     0       Range     1                                  | 0 | Run at frequency lower limit |   |
|       |                                                                  | 1 | Stop                         |   |
| Kange |                                                                  | 2 | Run at zero speed            |   |

It is used to set the AC drive running mode when the set frequency is lower than the frequency lower limit. The DSI-100 provides three running modes to satisfy requirements of various applications.

| 09.15 | Droop control | Default                   | 0.00Hz |
|-------|---------------|---------------------------|--------|
|       | Setting Range | $0.00$ Hz $\sim 10.00$ Hz |        |

This function is used for balancing the workload allocation when multiple motors are used to drive the same load. The output frequency of the AC drives decreases as the load increases. You can reduce the workload of the motor under load by decreasing the output frequency for this motor, implementing workload balancing between multiple motors.

| 09.16 | Accumulative power-on time threshold | Default       | Oh  |
|-------|--------------------------------------|---------------|-----|
| 09.10 | Setting Range                        | $0h \sim 650$ | DOh |

If the accumulative power-on time (08.13) reaches the value set in this parameter, the corresponding DO terminal becomes ON.

| 09.17 | Accumulative running time threshold | Default        | Oh  |
|-------|-------------------------------------|----------------|-----|
| 09.17 | Setting Range                       | $0h \sim 6500$ | DOh |

It is used to set the accumulative running time threshold of the AC drive. If the accumulative running time (08.09) reaches the value set in this parameter, the corresponding DO terminal becomes ON.

|       | Startup protection |   | D   | 0 |
|-------|--------------------|---|-----|---|
| 09.18 | Setting<br>Range   | 0 | No  |   |
|       |                    | 1 | Yes |   |

This parameter is used to set whether to enable the safety protection. If it is set to 1, the AC drive does not respond to the run command valid upon AC drive power-on (for example, an input terminal is ON before power-on). The AC drive responds only after the run command is canceled and becomes valid again.

In addition, the AC drive does not respond to the run command valid upon fault reset of the AC drive. The run protection can be disabled only after the run command is canceled.

In this way, the motor can be protected from responding to run commands upon power-on or fault reset in unexpected conditions.

| 09.19 | Frequency detection value(FDT1)                   | Default                     | 50.00Hz    |
|-------|---------------------------------------------------|-----------------------------|------------|
| 09.19 | Setting Range                                     | 0.00Hz ~maximum frequency   |            |
| 09.20 | Frequency detection hysteresis (FDT hysteresis 1) | Default                     | 5.0%       |
| 09.20 | Setting Range                                     | $0.0\% \sim \! 100.0\%$ (FI | DT1 level) |

If the running frequency is higher than the value of 09.19, the corresponding DO terminal becomes ON. If the running frequency is lower than value of 09.19, the DO terminal goes OFF

These two parameters are respectively used to set the detection value of output frequency and hysteresis value upon cancellation of the output. The value of 09.20 is a percentage of the hysteresis frequency to the frequency detection value (09.19).

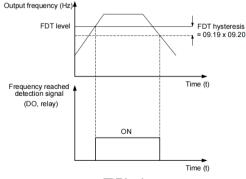

FDT level

|       | Detection range of frequency reached | Default       | 0.0%                     |
|-------|--------------------------------------|---------------|--------------------------|
| 09.21 | Setting Range                        | $0.00 \sim 1$ | 00%( maximum frequency ) |

If the AC drive running frequency is within the certain range of the set frequency, the corresponding DO terminal becomes ON.

This parameter is used to set the range within which the output frequency is detected to reach the set frequency. The value of this parameter is a percentage relative to the maximum frequency. The detection range of frequency reached is shown in the following figure.

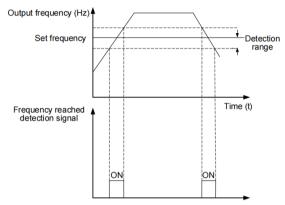

Detection range of frequency reached

|      | Jump frequency during acceleration/deceleration |                         | Default | 0 |  |
|------|-------------------------------------------------|-------------------------|---------|---|--|
| 9.22 | Setting Range                                   | 0: Disabled; 1: Enabled | ·       |   |  |

It is used to set whether the jump frequencies are valid during acceleration/deceleration.

When the jump frequencies are valid during acceleration/deceleration, and the running frequency is within the frequency jump range, the actual running frequency will jump over the set frequency jump amplitude (rise directly from the lowest jump frequency to the highest jump frequency). The following figure shows the diagram when the jump frequencies are valid during acceleration/deceleration.

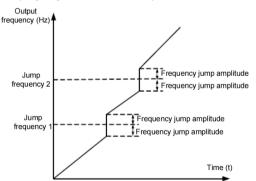

Diagram when the jump frequencies are valid during acceleration/deceleration

|       | Frequency switchover point between acceleration time 1 and acceleration time 2 | Default     | 0.00Hz         |
|-------|--------------------------------------------------------------------------------|-------------|----------------|
| 07.25 | Setting Range                                                                  | 0.00Hz ∼max | imum frequency |

|       | Frequency switchover point between deceleration time 1 and deceleration time 2 | Default     | 0.00Hz         |
|-------|--------------------------------------------------------------------------------|-------------|----------------|
| 09.20 | Setting Range                                                                  | 0.00Hz ∼max | imum frequency |

This function is valid when motor 1 is selected and acceleration/deceleration time switchover is not performed by means of DI terminal. It is used to select different groups of acceleration/deceleration time based on the running frequency range rather than DI terminal during the running process of the AC drive.

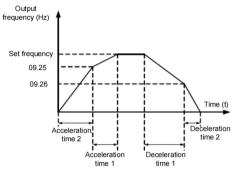

Acceleration/deceleration time switchover

During acceleration, if the running frequency is smaller than the value of 09.25, acceleration time 2 is selected. If the running frequency is larger than the value of 09.25, acceleration time 1 is selected.

During deceleration, if the running frequency is larger than the value of 09.26, deceleration time 1 is selected. If the running frequency is smaller than the value of 09.26, deceleration time 2 is selected.

| 09.27 | Terminal JOG preferred | Default            | 0     |
|-------|------------------------|--------------------|-------|
|       | Setting Range          | 0: Disabled; 1: Er | abled |

It is used to set whether terminal JOG is preferred.

If terminal JOG is preferred, the AC drive switches to terminal JOG running state when there is a terminal JOG command during the running process of the AC drive.

|       | Frequency detection value (FDT2)                  | Default                               | 50.00Hz        |
|-------|---------------------------------------------------|---------------------------------------|----------------|
| 09.28 | Setting Range                                     | $0.00 { m Hz} \sim$ maximum frequency |                |
| 00.20 | Frequency detection hysteresis (FDT hysteresis 2) | Default                               | 5.0%           |
| 09.29 | Setting Range                                     | $0.0\% \sim 100.0$                    | % (FDT2 level) |

The frequency detection function is the same as FDT1 function. For details, refer to the descriptions of 09.19 and 09.20.

|       | Any frequency reaching detection value 1     | Default                     | 50.00Hz                        |
|-------|----------------------------------------------|-----------------------------|--------------------------------|
| 09.30 | Setting Range                                | $0.00 { m Hz} \sim { m ma}$ | ximum frequency                |
| 09.31 | Any frequency reaching detection amplitude 1 | Default                     | 0.0%                           |
|       | Setting Range                                | 0.0%~100.09                 | 0.0%~100.0%(maximum frequency) |
| 00.00 | Any frequency reaching detection value 2     | Default                     | 50.00Hz                        |
| 09.32 | Setting Range                                | 0.00Hz                      | ~maximum frequency             |
| 09.33 | Any frequency reaching detection amplitude 2 | Default                     | 0.0%                           |
|       | Setting Range                                | 0.0%~100.09                 | %(maximum frequency)           |

If the output frequency of the AC drive is within the positive and negative amplitudes of the any frequency reaching detection value, the corresponding DO becomes ON.

The DSI-100 provides two groups of any frequency reaching detection parameters, including frequency detection value and detection amplitude, as shown in the following figure.

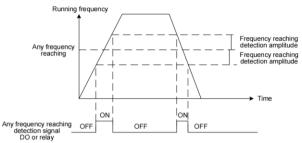

Any frequency reaching detection

|       | Zero current detection level      | Default        | 5.0%                     |
|-------|-----------------------------------|----------------|--------------------------|
| 09.34 | Setting Range                     | 0.0% ~300.0    | 0%( rated motor current) |
|       | Zero current detection delay time | Default        | 0.10s                    |
| 09.35 | Setting Range                     | 0.00s ~600.00s |                          |

If the output current of the AC drive is equal to or less than the zero current detection level and the duration exceeds the zero current detection delay time, the corresponding DO becomes ON. The zero current detection is shown in the following figure.

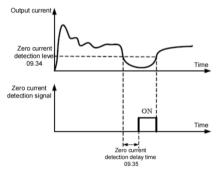

|       | Output overcurrent threshold       | Default                | 200.0%                                   |
|-------|------------------------------------|------------------------|------------------------------------------|
| 09.36 | Setting Range                      | 0.0%( no d<br>0.1%~300 | etection );<br>.0% (rated motor current) |
|       | Output overcurrent detection delay | Default                | 0.00s                                    |
| 09.37 | Setting Range                      | $0.00s \sim 60$        | 0.00s                                    |

If the output current of the AC drive is equal to or higher than the overcurrent threshold and the duration exceeds the detection delay time, the corresponding DO becomes ON.

The output overcurrent detection function is shown in the following figure.

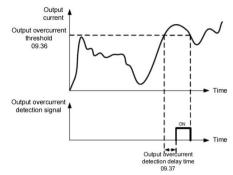

|  | Output | overcurrent | detection |
|--|--------|-------------|-----------|
|--|--------|-------------|-----------|

|       | Any current reaching 1           | Default      | 100.0%                      |
|-------|----------------------------------|--------------|-----------------------------|
| 09.38 | Setting Range                    | 0.0% ~300    | 0.0% (rated motor current)  |
| 00.20 | Any current reaching 1 amplitude | Default      | 0.0%                        |
| 09.39 | Setting Range                    | 0.0% ~30     | 0.0% (rated motor current)  |
| 00.40 | Any current reaching 2           | Default      | 100.0%                      |
| 09.40 | Setting Range                    | 0.0% ~30     | 0.0% (rated motor current)  |
|       | Any current reaching 2 amplitude | Default 0.0% |                             |
| 09.41 | Setting Range                    | 0.0% ~30     | 0.0% (rated motor current ) |

If the output current of the AC drive is within the positive and negative amplitudes of any current reaching detection value, the corresponding DO becomes ON.

The DSI-100 provides two groups of any current reaching detection parameters, including current detection value and detection amplitudes, as shown in the following figure.

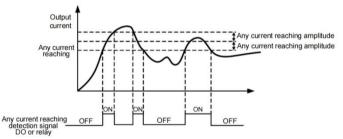

| Any c | current | reaching | detection |
|-------|---------|----------|-----------|
|-------|---------|----------|-----------|

|       | Timing function   |       | Default                     | 0                          |
|-------|-------------------|-------|-----------------------------|----------------------------|
| 09.42 | Setting<br>Range  | 0     | Disabled                    |                            |
|       |                   | 1     | Enabled                     |                            |
|       | Timing dur        | ation | Default                     | 0                          |
| 09.43 | SettingRange3(10) | 0     | 09.44                       |                            |
|       |                   | 1     | AI1                         |                            |
|       |                   | 2     | AI2                         |                            |
|       |                   | 3     | AI3 (Keyboard Potenti       | ometer)                    |
|       |                   | (100  | % of analog input correspon | nds to the value of 09.44) |

| 00.44 | Timing duration | Default                                | 0.0Min |
|-------|-----------------|----------------------------------------|--------|
| 09.44 | Setting Range   | $0.0 { m Min} \sim \! 6500.0 { m Min}$ |        |

These parameters are used to implement the AC drive timing function.

If 09.42 is set to 1, the AC drive starts to time at startup. When the set timing duration is reached, the AC drive stops automatically and meanwhile the corresponding DO becomes ON.

The AC drive starts timing from 0 each time it starts up and the remaining timing duration can be queried by 00.20.

The timing duration is set in 09.43 and 09.44, in unit of minute.

|       | AI1 input voltage lower limit | Default                       | 3.10V |
|-------|-------------------------------|-------------------------------|-------|
| 09.45 | Setting Range                 | $0.00V \sim 09.46$            |       |
|       | AI1 input voltage upper limit | Default                       | 6.80V |
| 09.46 | Setting Range                 | $09.45 \sim 10.00 \mathrm{V}$ |       |

These two parameters are used to set the limits of the input voltage to provide protection on the AC drive. When the AII input is larger than the value of 09.46 or smaller than the value of 09.45, the corresponding DO becomes ON, indicating that VS input exceeds the limit.

|       | Module temperature threshold | Default    | 75°C |
|-------|------------------------------|------------|------|
| 09.47 | Setting Range                | 0°C∼ 100°C |      |

When the heatsink temperature of the AC drive reaches the value of this parameter, the corresponding DO becomes ON, indicating that the module temperature reaches the threshold.

|       | Cooling fan control | Default                           | 0                               |
|-------|---------------------|-----------------------------------|---------------------------------|
| 09.48 | Setting Range       | 0 : Fan working<br>1: Fan working | during running;<br>continuously |

It is used to set the working mode of the cooling fan. If this parameter is set to 0, the fan works when the AC drive is in running state. When the AC drive stops, the cooling fan works if the heatsink temperature is higher than  $40^{\circ}$ C, and stops working if the heatsink temperature is lower than  $40^{\circ}$ C.

If this parameter is set to 1, the cooling fan keeps working after power-on.

| 09.49 | Current running time reached | Default      | 0.0Min |
|-------|------------------------------|--------------|--------|
| 09.49 | Setting Range                | 0.0Min ~6500 | .0Min  |

#### **Group 10 Faults and Protections**

| _     |                    |                   |            |   |
|-------|--------------------|-------------------|------------|---|
| 10.00 | Motor overload pro | tection selection | Default    | 1 |
|       | Setting            | 0                 | Disabled   |   |
|       | Range              | 1                 | Enabled    |   |
| 10.01 | Motor overload p   | protection gain   | Default    | 1 |
|       | Setting Range      |                   | 0.20~10.00 | · |

In order to effectively protect different load motors, this parameter needs to be set according to the overload capacity of the motor. The motor overload protection is an inverse time curve, and the motor overload protection curve is shown in below:

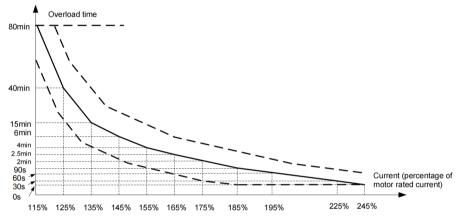

1) Under the condition that the running current of the motor reaches 175% of the rated current of the motor, the motor overload (Err11) will be reported after continuous operation for 2 minutes;

Under the condition that the running current of the motor reaches 115% times the rated current of the motor, it will report the motor overload (Err11) after continuous running for 80 minutes.

For example: motor rated current 100A

If 12.01 is set to 1.00, then when the motor running current reaches 125% (125A) of 100A, after 40 minutes, the inverter will report the motor overload fault;

If 12.01 is set to 1.20, then when the motor running current reaches 125% (125A) of 100A, after 40\*1.2=48 minutes, the inverter will report the motor overload fault;

The longest overload is 80 minutes, and the shortest time is 10 seconds.

2) Example of motor overload protection adjustment: the motor needs to run for 2 minutes under the condition of 150% motor current to report overload. It can be known from the motor overload curve that the current of 150% (I) is between 145% (I1) and 155% (I2). ) within the current range of 145% of the current for 6 minutes (T1) and 155% of the current for 4 minutes (T2), then the 5-minute overload of 150% of the motor's rated current under the default setting can be calculated as follows:

T = T1 + (T2 - T1)\*(I - I1)/(I2 - I1) = 4 + (6 - 4)\*(150% - 145%)/(155% - 145%) = 5 (minutes)

Therefore, it can be concluded that the motor needs to report overload for 2 minutes under the condition of 150% motor current, and the motor overload protection gain is:

 $10.01 = 2 \div 5 = 0.4$ 

Note: The user needs to correctly set the value of 10.01 according to the actual overload capacity of the motor. If this parameter is set too large, the motor may be overheated and damaged, and the inverter will not alarm and protect in time!

3) Motor overload warning coefficient means: when the motor overload detection level reaches the set value of this parameter, the multi-function output terminal DO or the fault relay (RELAY) outputs the motor overload pre-alarm signal. This parameter is based on the motor running continuously under a certain overload point. The time percentage calculation of overload failure is not reported.

For example: when the motor overload protection gain is set to 1.00 and the motor overload warning coefficient is set to 80%, if the motor current reaches 145% of the rated motor current and continues to run for 4.8 minutes ( $80\% \times 6$  minutes), the multi-function output terminal DO Or the fault relay RELAY outputs the motor overload warning signal.

| 10.02 | Motor overload pre-warning coefficient | Default           | 80% |
|-------|----------------------------------------|-------------------|-----|
| 10.02 | Setting Range                          | $50\% \sim 100\%$ |     |

This function is used to give a warning signal to the control system via DO before motor overload rotection. This parameter is used to determine the percentage, at which pre-warning is performed before motor overload. The larger the value is, the less advanced the pre-warning will be.

When the accumulative output current of the AC drive is greater than the value of the overload inverse time-lag curve multiplied by 10.02, the DO terminal on the AC drive allocated with function 6 (Motor overload pre-warning) becomes ON.

| 10.03 | Overvoltage stall gain               | Default                      | 0    |
|-------|--------------------------------------|------------------------------|------|
|       | Setting Range                        | 0 (no stall overvoltage)~100 |      |
| 10.04 | Overvoltage stall protective voltage | Default                      | 130% |
|       | Setting Range                        | 120% ~150%                   |      |

When the DC bus voltage exceeds the value of 10.04 (Overvoltage stall protective voltage) during deceleration of the AC drive, the AC drive stops deceleration and keeps the present running frequency. After the bus voltage declines, the AC drive continues to decelerate.

10.03 (Overvoltage stall gain) is used to adjust the overvoltage suppression capacity of the AC drive.

The larger the value is, the greater the overvoltage suppression capacity will be.

In the prerequisite of no overvoltage occurrence, set 10.03 to a small value. For small-inertia load, the value should be small. Otherwise, the system dynamic response will be slow. For large-inertia load, the value should be large. Otherwise, the suppression result will be poor and an overvoltage fault may occur.

| 10.05 | Overcurrent stall gain               | Default      | 20   |
|-------|--------------------------------------|--------------|------|
|       | Setting Range                        | $0 \sim 100$ |      |
| 10.06 | Overcurrent stall protective current | Default      | 150% |
|       | Setting Range                        | 100% ~200%   |      |

If the overvoltage stall gain is set to 0, the overvoltage stall function is disabled.

When the output current exceeds the overcurrent stall protective current during acceleration/deceleration of the AC drive, the AC drive stops acceleration/deceleration and keeps the present running frequency. After the output current declines, the AC drive continues to accelerate/decelerate.

10.05 (Overcurrent stall gain) is used to adjust the overcurrent suppression capacity of the AC drive. The larger the value is, the greater the overcurrent suppression capacity will be. In the prerequisite of no overcurrent occurrence, set 10.05 to a small value.

For small-inertia load, the value should be small. Otherwise, the system dynamic response will be slow. For large-inertia load, the value should be large. Otherwise, the suppression result will be poor and overcurrent fault may occur.

If the overcurrent stall gain is set to 0, the overcurrent stall function is disabled.

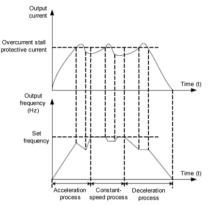

Overcurrent stall protection function

| 10.07 | Short-circuit to ground upon power-on | Default      | 1          |
|-------|---------------------------------------|--------------|------------|
| 10.07 | Setting Range                         | 0: Disabled; | 1: Enabled |

It is used to determine whether to check the motor is short-circuited to ground at power-on of the AC drive. If this function is enabled, the AC drive's UVW will have voltage output a while after power-on.

| 10.00 | Braking unit action starting voltage | Default | Model depended |
|-------|--------------------------------------|---------|----------------|
| 10.08 | Setting Range                        | 20      | 0.0~2000.0V    |

The starting voltage Vbreak of the built-in braking unit action, the setting reference of this voltage value:  $800 \ge Vbreak \ge (1.414Vs+30)$ 

Vs-input AC supply voltage of inverter

Note: Improper setting of this voltage may cause the built-in braking unit to operate abnormally!

| 10.09 | Fault auto reset times | Default     | 0 |
|-------|------------------------|-------------|---|
| 10.09 | Setting Range          | $0 \sim 20$ |   |

It is used to set the times of fault auto resets if this function is used. After the value is exceeded, the AC drive will remain in the fault state.

| 10.10 | DO action during fault auto reset | Default 0          |  |
|-------|-----------------------------------|--------------------|--|
|       | Setting Range                     | 0: Not act; 1: Act |  |

It is used to decide whether the DO acts during the fault auto reset if the fault auto reset function is selected.

| 10.11                                                                                 | Time interval of fault auto reset | Default     | 1.0s |
|---------------------------------------------------------------------------------------|-----------------------------------|-------------|------|
| 10.11                                                                                 | Setting Range                     | 0.1s $\sim$ |      |
|                                                                                       |                                   | 100.0       |      |
| It is used to get the waiting time from the elerm of the AC drive to foult oute reset |                                   |             |      |

It is used to set the waiting time from the alarm of the AC drive to fault auto reset.

|       | Input phase loss protection/contactor<br>energizing protection selection | Default                                                          | 11    |
|-------|--------------------------------------------------------------------------|------------------------------------------------------------------|-------|
| 10.12 | Setting Range                                                            | Unit's digit: Input j<br>Ten's digit: Contac<br>0: Dis<br>1: Ena | abled |

Select whether to protect input phase loss or contactor pull-in.

The three-phase 380v voltage level of the DSI-100 inverter is only 18.5kw and above has the function of input phase loss protection and contactor pull-in.

Below 18.5kw, no matter if 10.12 is set to 0 or 1, there is no input phase loss, contactor pull-in combined protection function.

| 10.12 | Output phase loss protection selection | Default     | 1          |
|-------|----------------------------------------|-------------|------------|
| 10.13 | Setting Range                          | 0: Disabled | 1: Enabled |

Select whether to protect the output phase loss.

If you select 0 and the output phase loss actually occurs, no fault will be reported. At this time, the actual current is larger than the current displayed on the panel, and there is a risk. Use with caution.

| 10.14 | 1st fault type          |      |
|-------|-------------------------|------|
| 10.15 | 2nd fault type          | 0~99 |
| 10.16 | 3rd (latest) fault type |      |

It is used to record the types of the most recent three faults of the AC drive. 0 indicates no fault. For possible causes and solution of each fault, refer to alarm information for details.

| 10.18Current upon 3rd faultIt displays the current when the latest fault occurs.10.19Bus voltage upon 3rd faultIt displays the bus voltage when the latest fault occurs.10.19Bus voltage upon 3rd faultIt displays the bus voltage when the latest fault occurs.10.20 $Pigital$ Input status upon<br>3rd faultIt displays the status of all DI terminals when the<br>latest fault occurs. The sequence is as follows:10.20 $Pigital$ Input status upon<br>3rd fault $Pif Pif Pif Pif Pif Pif Pif Pif Pif Pif $                                                                                                    | 10.17 | Frequency upon 3rd fault                 | It displays the frequency when the latest fault occurs.                                                                                                    |
|----------------------------------------------------------------------------------------------------|-------|------------------------------------------|----------------------------------------------------------------------------------------------------|
| 10.19       Due to note of a late       It displays the status of all DI terminals when the latest fault occurs. The sequence is as follows:         10.20       Digital Input status upon 3rd fault       If displays the status of all DI terminals when the latest fault occurs. The sequence is as follows:         10.21       Digital Input status upon 3rd fault       If displays the status of all DI terminals when the latest fault occurs. The sequence is as follows:         10.21       Output terminal status upon 3rd fault       If displays the status of all output terminals when the latest fault occurs. The sequence is as follows:         10.21       Output terminal status upon 3rd fault       If displays the status of all output terminals when the latest fault occurs. The sequence is as follows:         10.22       AC drive status upon 3rd fault       If displays the present power-on time when the latest fault occurs.         10.22       AC drive status upon 3rd Fault       Reserved         10.23       Power-on time upon 3rd Fault       It displays the present power-on time when the latest fault occurs.         10.24       Running time upon 3rd Fault       It displays the present running time when the latest fault occurs.         10.23       Power-on time upon 2nd fault       It displays the present running time when the latest fault occurs.         10.24       Running time upon 2nd fault       Same as 10.17~10.24         10.31       Second fault input terminal       Same as 10.17~10.24 <td>10.18</td> <td>Current upon 3rd fault</td> <td>It displays the current when the latest fault occurs.</td> | 10.18 | Current upon 3rd fault                   | It displays the current when the latest fault occurs.                                                                                                    |
| 10.20Digital Input status upon<br>3rd faultIatest fault occurs. The sequence is as follows:<br>$BIT4$ BIT3BIT4BIT3BIT4B                                                                                                    | 10.19 | Bus voltage upon 3rd fault               | It displays the bus voltage when the latest fault occurs.                                                                                                    |
| 10.21Output terminal status<br>upon 3rd faultthe latest fault occurs. The sequence is as follows:10.21Output terminal status<br>upon 3rd faultBIT4BIT3BIT2BIT1BIT0DO2DO1REL2REL1FMPIf an output terminal is ON, the setting is 1. If the<br>output terminal is OFF, the setting is 0. The value<br>is the equivalent decimal number converted from<br>the DO terminal statuses.10.22AC drive status upon 3rd FaultReserved10.23Power-on time upon 3rd FaultIt displays the present power-on time when the<br>latest fault occurs.10.24Running time upon 3rd FaultIt displays the present running time when the<br>latest fault occurs.10.27Frequency upon 2nd faultIt displays the present running time when the<br>latest fault occurs.10.29Bus voltage upon 2nd faultSame as 10.17~10.2410.31Second fault inverter state<br>10.33Second fault power-on time10.33Second fault power-on timeFault                                                                                                    | 10.20 |                                          | Iatest fault occurs. The sequence is as follows:         BIT9       BIT8       BIT7       BIT6       BIT5       BIT4       BIT3       BIT2       BIT1       BIT0         DI0       DI9       DI8       DI7       DI6       DI5       DI4       DI3       DI2       DI1         If the X terminal is ON, the setting is 1. If the X terminal is OFF, the setting is 0. The value is the equivalent decimal number converted from the X |
| 10.22       Ac unive status upon 3 r and       It displays the present power-on time when the latest fault occurs.         10.23       Power-on time upon 3rd Fault       It displays the present power-on time when the latest fault occurs.         10.24       Running time upon 3rd Fault       It displays the present running time when the latest fault occurs.         10.27       Frequency upon 2nd fault       It displays the present running time when the latest fault occurs.         10.28       Current upon 2nd fault       It displays the present running time when the latest fault occurs.         10.29       Bus voltage upon 2nd fault       Same as 10.17~10.24         10.31       Second fault inverter state       Same as 10.17~10.24         10.33       Second fault power-on time       Same as 10.17~10.24                                                                                                    | 10.21 | *                                        | the latest fault occurs. The sequence is as follows:<br>BIT4 BIT3 BIT2 BIT1 BIT0<br>DO2 DO1 REL2 REL1 FMP<br>If an output terminal is ON, the setting is 1. If the<br>output terminal is OFF, the setting is 0. The value<br>is the equivalent decimal number converted from                                                                                                    |
| 10.23       Power-on time upon 3 <sup>rd</sup> Fault       Iatest fault occurs.         10.24       Running time upon 3 <sup>rd</sup> Fault       It displays the present running time when the latest fault occurs.         10.27       Frequency upon 2nd fault       It         10.28       Current upon 2nd fault       It         10.29       Bus voltage upon 2nd fault       Second fault input terminal         10.31       Second fault output terminal       Same as 10.17~10.24         10.32       Second fault power-on time       It displays the present running time when the latest fault occurs.                                                                                                    | 10.22 | AC drive status upon 3rd Fault           | Reserved                                                                                                    |
| 10.24     Running time upon 3 <sup>rd</sup> Fault     latest fault occurs.       10.27     Frequency upon 2nd fault       10.28     Current upon 2nd fault       10.29     Bus voltage upon 2nd fault       10.30     Second fault input terminal       10.31     Second fault output terminal       10.32     Second fault inverter state       10.33     Second fault power-on time                                                                                                    | 10.23 | Power-on time upon 3 <sup>rd</sup> Fault | latest fault occurs.                                                                                                    |
| 10.28       Current upon 2nd fault         10.29       Bus voltage upon 2nd fault         10.30       Second fault input terminal         10.31       Second fault output terminal         10.32       Second fault inverter state         10.33       Second fault power-on time                                                                                                    | 10.24 | Running time upon 3 <sup>rd</sup> Fault  |                                                                                                    |
| 10.29       Bus voltage upon 2nd fault         10.30       Second fault input terminal         10.31       Second fault output terminal         10.32       Second fault inverter state         10.33       Second fault power-on time                                                                                                    | 10.27 | Frequency upon 2nd fault                 |                                                                                                    |
| 10.30       Second fault input terminal         10.31       Second fault output terminal         10.32       Second fault inverter state         10.33       Second fault power-on time                                                                                                    | 10.28 | Current upon 2nd fault                   | -<br>-<br>- Same as 10.17~10.24<br>-                                                                                                    |
| 10.00     10.00       10.31     Second fault output terminal       10.32     Second fault inverter state       10.33     Second fault power-on time                                                                                                    | 10.29 | Bus voltage upon 2nd fault               |                                                                                                    |
| 10.31       Second fault output terminal         10.32       Second fault inverter state         10.33       Second fault power-on time                                                                                                    | 10.30 | Second fault input terminal              |                                                                                                    |
| 10.32     Second fault power-on time                                                                                                    | 10.31 | Second fault output terminal             |                                                                                                    |
|                                                                                                    | 10.32 | Second fault inverter state              |                                                                                                    |
| 10.34 Second fault running time                                                                                                    | 10.33 | Second fault power-on time               |                                                                                                    |
|                                                                                                    | 10.34 | Second fault running time                |                                                                                                    |

| 10.37 | First fault frequency       |                     |
|-------|-----------------------------|---------------------|
| 10.38 | First fault current         |                     |
| 10.39 | First fault bus voltage     |                     |
| 10.40 | First fault input terminal  |                     |
| 10.41 | First fault output terminal | Same as 10.17~10.24 |
| 10.42 | First fault inverter state  |                     |
| 10.43 | First fault power-on time   |                     |
| 10.44 | First fault running time    |                     |

|       |                                     | t protection action<br>tion 1 | Default                                                     | 00000                                    |
|-------|-------------------------------------|-------------------------------|-------------------------------------------------------------|------------------------------------------|
|       |                                     | Unit's digit                  | Motor overload (Err11)                                      |                                          |
|       |                                     | 0                             | Coast to stop                                               |                                          |
|       |                                     | 1                             | Stop according to the stop mode                             |                                          |
| 10.47 |                                     | 2                             | Continue to run                                             |                                          |
|       | Setting                             | Ten's digit                   | Power input pha                                             | se loss (Err12)                          |
|       | Range                               | Hundred's digit               | Power output ph                                             | ase loss (Err13)                         |
|       |                                     | Thousand's digit              | External equipm                                             | ent fault (Err15)                        |
|       |                                     | Ten thousand's                | Communication                                               | fault (Err16)                            |
|       |                                     | digit                         | (Same as unit's d                                           | ligit)                                   |
|       | Fault protection action selection 2 |                               | Default                                                     | 00000                                    |
|       |                                     | Unit's digit                  | Encoder fault (Err20)                                       |                                          |
|       |                                     | 0                             | Coast to stop                                               |                                          |
|       |                                     | 1                             | Switch over to V                                            | //F control, stop according to the       |
|       |                                     | 2                             | Switch over to V/F control, continue to run                 |                                          |
|       |                                     | Ten's digit                   | EEPROM read-write fault (Err21)                             |                                          |
| 10.48 | Setting                             | 0                             | Coast to stop                                               |                                          |
|       | Range                               | 1                             | Stop according to the stop mode                             |                                          |
|       |                                     | Hundred's digit               | Reserved                                                    |                                          |
|       |                                     | Thousand's digit              | Motor overheat                                              | (Err25) (Same as unit's digit in         |
|       |                                     | Ten thousand's<br>digit       | Accumulative ru<br>as unit's digit in                       | unning time reached (Err26) (Same 10.47) |
|       |                                     | protection action<br>tion 3   | Default                                                     | 00000                                    |
| 10.49 | Setting                             | Unit's digit                  | User-defined fau<br>Same as unit's di                       |                                          |
|       | Range                               | Ten's digit                   | User-defined fault 2(Err28)<br>Same as unit's digit in 1047 |                                          |

|       |                  | Hundred's digit             | Accumulative power-on time reached (Err29) Same as unit's digit in 1047                                                                                                    |                 |
|-------|------------------|-----------------------------|----------------------------------------------------------------------------------------------------|-----------------|
|       |                  | Thousand's digit            | Load becoming (                                                                                                    | 0 (Err30)       |
|       |                  | 0                           | Coast to stop                                                                                                    |                 |
|       |                  | 1                           | Stop according to                                                                                                    | o the stop mode |
|       |                  | 2                           | Continue to run at 7% of rated motor frequency<br>and resume to the set frequency if the load<br>Recovers<br>PID feedback lost during running (Err31) Same as<br>unit's digit in 1047 |                 |
|       |                  | Ten thousand's<br>digit     |                                                                                                    |                 |
|       | Fault<br>select  | protection action<br>tion 4 | Default                                                                                                    | 00000           |
|       |                  | Unit's digit                | Too large speed deviation, (Err42)<br>Same as unit's digit in 10.47                                                                                                    |                 |
| 10.50 |                  | Ten's digit                 | Motor over-speed (Err43)<br>Same as unit's digit in 10.47                                                                                                    |                 |
| 10.50 | Setting<br>Range | Hundred's digit             | Initial position fault (Err51)<br>Same as unit's digit in 10.47                                                                                                    |                 |
|       |                  | Thousand's digit            | Speed feedback fault (Err52)<br>Same as unit's digit in 10.47                                                                                                    |                 |
|       |                  | Ten thousand's<br>digit     | Reserved                                                                                                    |                 |

• If "Coast to stop" is selected, the AC drive displays Err\*\* and directly stops.

• If "Stop according to the stop mode" is selected, the AC drive displays A\*\* and stops according to the stop mode. After stop, the AC drive displays Err\*\*.

• If "Continue to run" is selected, the AC drive continues to run and displays A\*\*. The running frequency is set in 10.54.

|       | Frequency selection<br>continuing to run u |   | Default                | 0              |
|-------|--------------------------------------------|---|------------------------|----------------|
|       |                                            | 0 | Current running freque | ency           |
| 10.54 |                                            | 1 | Set frequency          |                |
|       | Setting<br>Range                           | 2 | Frequency upper limit  |                |
|       |                                            | 3 | Frequency lower limit  |                |
|       |                                            | 4 | Backup frequency upo   | n abnormality  |
| 10.55 | Backup frequency upon abnormality          |   | Default                | 100.0%         |
|       | Setting Range                              |   | 0.0% ~100.0%(maxir     | num frequency) |

If a fault occurs during the running of the AC drive and the handling of fault is set to "Continue to run", the AC drive displays A\*\* and continues to run at the frequency set in 10.54.

The setting of 10.55 is a percentage relative to the maximum frequency.

|       | Action selection instantaneous                              |   | Default               | 0                          |
|-------|-------------------------------------------------------------|---|-----------------------|----------------------------|
| 10.59 |                                                             | 0 | Invalid               |                            |
|       | Setting<br>Range                                            | 1 | Decelerate            |                            |
|       | Tungo                                                       | 2 | Decelerate to a       | stop                       |
| 10.60 | Action pause judging voltage at instantaneous power failure |   | Default               | 90.0%                      |
|       | Setting Range                                               |   | 80.0% ~100.           | 0%                         |
| 10.61 | Voltage rally judging time at instantaneous power failure   |   | Default               | 0.50s                      |
|       | Setting Range                                               |   | $0.00s \sim 100.0$    | Os                         |
| 10.62 | Action judging voltage at instantaneous power failure       |   | Default               | 80.0%                      |
|       | Setting Range                                               |   | $60.0\% \sim 100.0\%$ | 0%( standard bus voltage ) |

Upon instantaneous power failure or sudden voltage dip, the DC bus voltage of the AC drive reduces. This function enables the AC drive to compensate the DC bus voltage reduction with the load feedback energy by reducing the output frequency so as to keep the AC drive running continuously.

• If 10.59 = 1, upon instantaneous power failure or sudden voltage dip, the AC drive decelerates. Once the bus voltage resumes to normal, the AC drive accelerates to the set frequency. If the bus voltage remains normal for the time exceeding the value set in 10.61, it is considered that the bus voltage resumes to normal.

• If 10.59 = 2, upon instantaneous power failure or sudden voltage dip, the AC drive decelerates to stop.

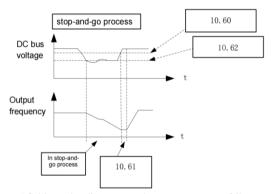

AC drive action diagram upon instantaneous power failure

Remark:

(1) In the case of constant bus voltage control, when the power grid is restored, the output frequency of the inverter will continue to run to the target frequency. In deceleration stop mode, when the power grid is restored, the inverter will continue to decelerate to 0Hz and stop until the inverter sends a start command again.

(2) The purpose of non-stop instantaneous power failure is to ensure that when the power supply of the grid is abnormal, the motor can decelerate and stop normally, so that after the power grid returns to normal power supply, the motor can be started immediately, and the motor will not suddenly owe when the power supply of the grid is abnormal. In the large inertia system, it takes a long time for the motor to coast to stop. When the power supply is normal, since the motor is still rotating at a high speed, starting the motor at this time will easily cause the inverter to generate an overload or overcurrent fault.

|       | Protection upon los             | ad becoming 0 | Default  | 0                           |
|-------|---------------------------------|---------------|----------|-----------------------------|
| 10.63 | 10.63 Setting Range             | 0             | Disabled |                             |
|       |                                 | 1             |          | Enabled                     |
| 10.64 |                                 |               | Default  | 10.0%                       |
|       |                                 |               | 0.0% ~10 | 00.0% (rated motor current) |
| 10.65 | Detection time of load becoming |               | Default  | 1.0s                        |
| 10.05 | Setting Range                   | Setting Range |          | 0s                          |

If protection upon load becoming 0 is enabled, when the output current of the AC drive is lower than the detection level (10.64) and the lasting time exceeds the detection time (10.65), the output frequency of the AC drive automatically declines to 7% of the rated frequency. During the protection, the AC drive automatically accelerates to the set frequency if the load resumes to normal.

| 10.67 | Over-speed detection value | Default 20.0%                           |      |
|-------|----------------------------|-----------------------------------------|------|
| 10.07 | Setting Range              | $0.0\% \sim 50.0\%$ (maximum frequency) |      |
| 10.68 | Over-speed detection time  | Default                                 | 1.0s |
| 10.08 | Setting Range              | $0.0s \sim 60.0s$                       |      |

This function is valid only when the AC drive runs in the CLVC mode. If the actual motor rotational speed detected by the AC drive exceeds the maximum frequency and the excessive value is greater than the value of 10.67 and the lasting time exceeds the value of 10.68, the AC drive reports Err43 and acts according to the selected fault protection action.

If the over-speed detection time is 0.0s, the over-speed detection function is disabled.

### **Group 11 Process Control PID Functions**

PID control is a general process control method. By performing proportional, integral and differential operations on the difference between the feedback signal and the target signal, it adjusts the output frequency and constitutes a feedback system to stabilize the controlled counter around the target value.

It is applied to process control such as flow control, pressure control and temperature control. The following figure shows the principle block diagram of PID control.

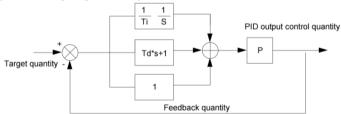

Principle block diagram of PID control

|       | PID setting source | e Default | 0                                                |  |
|-------|--------------------|-----------|--------------------------------------------------|--|
| 11.00 | Setting<br>Range   |           | yboard Potentiometer)<br>Pulse (DI5)<br>nication |  |

|       | PID digital setting | Default      | 50.0% |
|-------|---------------------|--------------|-------|
| 11.01 | Setting range       | 0.0% ~100.0% |       |

11.00 is used to select the channel of target process PID setting. The PID setting is a relative value and ranges from 0.0% to 100.0%. The PID feedback is also a relative value.

The purpose of PID control is to make the PID setting and PID feedback equal.

|       | PID Feedback sour      | ce    | Default               | 0       |                     |
|-------|------------------------|-------|-----------------------|---------|---------------------|
|       |                        | 0     | AI1                   |         |                     |
|       |                        | 1     | AI2                   |         |                     |
|       |                        | 2     | AI3 (Keyboard Potenti | ometer) |                     |
| 11.02 | 11.02 Setting<br>range | 3     | AI1-AI2               |         |                     |
| 11.02 |                        | range | 2 4                   | 4       | PULSE Pulse ( DI5 ) |
|       | C                      | 5     | Communication         |         |                     |
|       |                        | 6     | AI1+AI2               |         |                     |
|       |                        | 7     | MAX( AI1 , AI2 )      |         |                     |
|       |                        | 8     | MIN ( AI1 , AI2 )     |         |                     |

This parameter is used to select the feedback signal channel of process PID.

The PID feedback is a relative value and ranges from 0.0% to 100.0%.

|       | PID action directio | n | Default          | 0 |
|-------|---------------------|---|------------------|---|
| 11.03 | Setting range       | 0 | Positive effect  |   |
|       | Setting range       | 1 | Negative effects |   |

0: Forward action

When the feedback value is smaller than the PID setting, the AC drive's output frequency rises. For example, the winding tension control requires forward PID action.

1: Reverse action

When the feedback value is smaller than the PID setting, the AC drive's output frequency reduces. For example, the unwinding tension control requires reverse PID action.

Note that this function is influenced by the DI function 35 "Reverse PID action direction".

|       | PID setting feedback range | Default | 1000 |
|-------|----------------------------|---------|------|
| 11.04 | Setting range              | 0~65535 |      |

This parameter is a non-dimensional unit. It is used for PID setting display (00.15) and PID feedback display (00.16). Relative value 100% of PID setting feedback corresponds to the value of 11.04. If 11.04 is set to 2000 and PID setting is 100.0%, the PID setting display (00.15) is 2000.PID

|       | Proportional gain | Default             | 20.0   |
|-------|-------------------|---------------------|--------|
| 11.05 | Kp1               |                     |        |
|       | Setting range     | 0.0~100.0           |        |
|       | Integral time Ti1 | Default             | 2.00s  |
| 11.06 |                   |                     |        |
|       | Setting range     | $0.01s \sim 10.00s$ |        |
|       | Differential      | Default             | 0.000s |
| 11.07 | timeTd1           |                     |        |
|       | Setting range     | $0.00 \sim 10.000$  |        |

• 11.05 (Proportional gain Kp1)

It decides the regulating intensity of the PID regulator. The higher the Kp1 is, the larger the regulating intensity is. The value 100.0 indicates when the deviation between PID feedback and PID setting is 100.0%, the adjustment amplitude of the PID regulator on the output frequency reference is the maximum frequency.

• 11.06 (Integral time Ti1)

It decides the integral regulating intensity. The shorter the integral time is, the larger the regulating intensity is. When the deviation between PID feedback and PID setting is 100.0%, the integral regulator performs continuous adjustment for the time set in 11.06. Then the adjustment amplitude reaches the maximum frequency.

• 11.07 (Differential time Td1)

It decides the regulating intensity of the PID regulator on the deviation change. The longer the differential time is, the larger the regulating intensity is. Differential time is the time within which the feedback value change reaches 100.0%, and then the adjustment amplitude reaches the maximum frequency.

|      | Cut-off frequency of PID reverse rotation | Default       | 2.00Hz      |           |  |
|------|-------------------------------------------|---------------|-------------|-----------|--|
| 11.0 | 3                                         | Setting range | 0.00 ~Max f | frequency |  |

In some cases, only when the PID output frequency is negative (that is, the inverter is reversed), can the PID control the given amount and the feedback amount to the same state, but too high reverse frequency is not allowed in some occasions, 11.08 is used to determine the upper limit of the reverse frequency.

When the frequency source is PID, the upper and lower limits and the range of frequency output: For example: frequency source is pure PID or main + PID

1) The inversion cut-off frequency is 0 or the inversion is prohibited (that is, any of the following

three)

(1) 11.08=0, 09.13=0;
(2) 11.08=0, 09.13=1;
(3) 11.08=0, 09.13=1
Output upper limit: upper limit frequency
Output lower limit: lower limit frequency
Output range: lower limit frequency ~ upper limit frequency (ie 01.14 ~ 01.12)
2) Inversion cut-off frequency is not 0 and inversion is not prohibited (ie 11.08=0, 09.13=0)
Output upper limit: Invert cutoff frequency
Output range: reverse cutoff frequency ~ upper limit frequency

| 11.09 | PID deviation limit | Default       | 0.0%                 |  |  |
|-------|---------------------|---------------|----------------------|--|--|
|       | 11.09               | Setting range | $0.0\% \sim 100.0\%$ |  |  |

If the deviation between PID feedback and PID setting is smaller than the value of 11.09, PID control stops. The small deviation between PID feedback and PID setting will make the output frequency stabilize, effective for some closed-loop control applications.

| 11.10 | PID deviation limit | Default                   | 0.10% |
|-------|---------------------|---------------------------|-------|
| 11.10 | Setting range       | 0. 00% $\sim \! 100.00\%$ |       |

It is used to set the PID differential output range. In PID control, the differential operation may easily cause system oscillation. Thus, the PID differential regulation is restricted to a small range.

| 11 11 | PID setting change time | Default              | 0.00s |
|-------|-------------------------|----------------------|-------|
| 11.11 | Setting range           | $0.00s \sim 650.00s$ |       |

The PID setting change time indicates the time required for PID setting changing from 0.0% to 100.0%.

The PID setting changes linearly according to the change time, reducing the impact caused by sudden setting change on the system.

| 11.12 | PID feedback filter time | Default             | 0.00s |
|-------|--------------------------|---------------------|-------|
| 11.12 | Setting range            | $0.00s \sim 60.00s$ |       |
| 11.12 | PID output filter time   | Default             | 0.00s |
| 11.13 | Setting range            | $0.00s \sim 60.00s$ |       |

11.12 is used to filter the PID feedback, helping to reduce interference on the feedback but slowing the response of the process closed-loop system.

11.13 is used to filter the PID output frequency, helping to weaken sudden change of the AC drive output frequency but slowing the response of the process closed-loop system.

| 11.15 | Proportional g                       | gain Kp2              | Default                                 | 20.0   |
|-------|--------------------------------------|-----------------------|-----------------------------------------|--------|
| 11.15 | Setting range                        |                       | $0.0 \sim 100.0$                        |        |
|       | Integral time                        | Гі2                   | Default                                 | 2.00s  |
| 11.16 | Setting range                        |                       | $0.01s \sim 10.00s$                     | ·      |
| 11.17 | Differential ti                      | me Td2                | Default                                 | 0.000s |
| 11.17 | Setting range                        |                       | 0.00~10.000                             |        |
|       | PID parameter switchover condition   |                       | Default                                 | 0      |
| 11.18 | Setting 0<br>1                       |                       | No switchover                           |        |
| 11.18 |                                      |                       | Switchover via DI                       |        |
|       | range 2                              |                       | Automatic switchover based on deviation |        |
| 11.19 | PID parameter switchover deviation 1 |                       | Default                                 | 20.0%  |
| 11.19 | Setting range                        |                       | 0.0% ~11.20                             |        |
| 11.00 | PID parameter s                      | witchover deviation 2 | Default                                 | 80.0%  |
| 11.20 | Setting range                        |                       | 11.19 ~100.0%                           |        |
|       |                                      |                       |                                         |        |

In some applications, PID parameters switchover is required when one group of PID parameters cannot satisfy the requirement of the whole running process.

These parameters are used for switchover between two groups of PID parameters. Regulator parameters 11.15 to 11.17 are set in the same way as 11.05 to 11.07.

The switchover can be implemented either via a DI terminal or automatically implemented based on the deviation.

If you select switchover via a DI terminal, the DI must be allocated with function 43 "PID parameter switchover". If the DI is OFF, group 1 (11.05 to 11.07) is selected. If the DI is ON, group 2 (11.15 to 11.17) is selected.

If you select automatic switchover, when the absolute value of the deviation between PID feedback and PID setting is smaller than the value of 11.19, group 1 is selected. When the absolute value of the deviation between PID feedback and PID setting is higher than the value of 11.20, group 2 is selected. When the deviation is between 11.19 and 11.20, the PID parameters are the linear interpolated value of the two groups of parameter values.

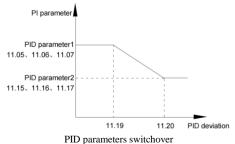

|       | PID initial value              | Default                          | 0.0%  |  |
|-------|--------------------------------|----------------------------------|-------|--|
| 11.21 | Setting range                  | tting range $0.0\% \sim 100.0\%$ |       |  |
|       | PID initial value holding time | Default                          | 0.00s |  |
| 11.22 | Setting range                  | 0.00s ~650.00s                   | 5     |  |

When the inverter starts, the PID output is fixed at the PID initial value of 11.21, and the PID starts the closed-loop adjustment operation after the PID initial value hold time of 11.22. Figure 6-36 is a functional schematic diagram of PID initial value.

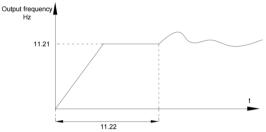

PID initial value function

| 11.25 | PID integral     | property     | Default                              | 00                                    |
|-------|------------------|--------------|--------------------------------------|---------------------------------------|
|       |                  | Unit's digit | Integral separated                   |                                       |
|       | Setting<br>range | 0            | Invalid                              |                                       |
|       |                  | 1            | Valid                                |                                       |
|       |                  | Ten's digit  | Whether to stop ir operation when th | ntegral<br>e output reaches the limit |
|       |                  | 0            | Continue integral operation          |                                       |
|       |                  | 1            | Stop integral operation              |                                       |

· Integral separated

If it is set to valid, , the PID integral operation stops when the DI allocated with function 38 "PID integral pause" is ON In this case, only proportional and differential operations take effect.

If it is set to invalid, integral separated remains invalid no matter whether the DI allocated with function 38 "PID integral pause" is ON or not.

· Whether to stop integral operation when the output reaches the limit

If "Stop integral operation" is selected, the PID integral operation stops, which may help to reduce the PID overshoot.

| 11.26 | Detection value of PID feedback loss | Default                          | 0.0% |
|-------|--------------------------------------|----------------------------------|------|
| 11.20 | Setting range                        | 0.0%: Not judging feedback loss; |      |
|       | Detection time of PID feedback loss  | Default                          | 0.0s |
| 11.27 | Setting range                        | $0.0s \sim 20.0s$                |      |

These parameters are used to judge whether PID feedback is lost.

If the PID feedback is smaller than the value of 11.26 and the lasting time exceeds the value of 11.27, the AC drive reports Err31 and acts according to the selected fault protection action.

|       | PID operation a | it stop | Default | 0                        |
|-------|-----------------|---------|---------|--------------------------|
| 11.28 | Setting         | 0       |         | No PID operation at stop |
|       | range 1         |         |         | PID operation at stop    |

It is used to select whether to continue PID operation in the state of stop. Generally, the PID operation stops when the AC drive stops.

### Group 12: Swing Frequency, Fixed Length and Count

The swing frequency function is applied to the textile and chemical fiber fields and the applications where traversing and winding functions are required.

The swing frequency function indicates that the output frequency of the AC drive swings up and down with the set frequency as the center. The trace of running frequency at the time axis is shown in the following figure.

The swing amplitude is set in 12.00 and 12.01. When 12.01 is set to 0, the swing amplitude is 0 and the swing frequency does not take effect.

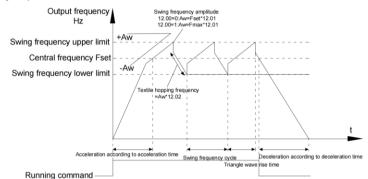

Schematic diagram of swing frequency operation

|       | Swing frequency setting mode |                                   | Default                           | 0 |
|-------|------------------------------|-----------------------------------|-----------------------------------|---|
| 12.00 | Setting 0<br>range 1         | 0                                 | Relative to the central frequency |   |
|       |                              | Relative to the maximum frequency |                                   |   |

This parameter is used to select the base value of the swing amplitude.

• 0: Relative to the central frequency (01.07 frequency source selection)

It is variable swing amplitude system. The swing amplitude varies with the central frequency (set frequency).

• 1: Relative to the maximum frequency (01.10 maximum output frequency)

It is fixed swing amplitude system. The swing amplitude is fixed.

| 12.01 | Swing frequency amplitude | Default             | 0.0% |
|-------|---------------------------|---------------------|------|
| 12.01 | Setting range             | 0.0% ~100.0%        |      |
| 12.02 | Jump frequency amplitude  | Default             | 0.0% |
| 12.02 | Setting range             | $0.0\% \sim 50.0\%$ |      |

This parameter is used to determine the swing amplitude and jump frequency amplitude.

The swing frequency is limited by the frequency upper limit and frequency lower limit.

• If relative to the central frequency (12.00 = 0), the actual swing amplitude AW is the calculation result of 01.07 (Frequency source selection) multiplied by 12.01.

• If relative to the maximum frequency (12.00 = 1), the actual swing amplitude AW is the calculation result of 01.10 (Maximum frequency) multiplied by 12.01.

Jump frequency = Swing amplitude AW x 12.02 (Jump frequency amplitude).

• If relative to the central frequency (12.00 = 0), the jump frequency is a variable value.

• If relative to the maximum frequency (12.00 = 1), the jump frequency is a fixed value.

The swing frequency is limited by the frequency upper limit and frequency lower limit.

| 12.02 | Swing frequency cycle                   | Default              | 10.0s |
|-------|-----------------------------------------|----------------------|-------|
| 12.03 | Setting range                           | 0.0s ~3000.0s        |       |
| 12.04 | Triangular wave rising time coefficient | Default              | 50.0% |
|       | Setting range                           | $0.0\% \sim 100.0\%$ | ·     |

12.03 specifies the time of a complete swing frequency cycle.

12.04 specifies the time percentage of triangular wave rising time to 12.03 (Swing frequency cycle).

• Triangular wave rising time = 12.03 (Swing frequency cycle) x 12.04 (Triangular wave rising time coefficient, unit: s)

• Triangular wave falling time = 12.03 (Swing frequency cycle) x (1 - 12.04 Triangular wave rising time coefficient, unit: s)

| 12.05 | Setting Length | Default    | 1000m |
|-------|----------------|------------|-------|
| 12.05 | Setting range  | 0m~65535m  |       |
| 12.06 | Actual Length  | Default    | 0m    |
| 12.00 | Setting range  | 0m~65535m  |       |
| 12.07 | Pulse/meter    | Default    | 100.0 |
| 12.07 | Setting range  | 0.1~6553.5 |       |

The preceding parameters are used for fixed length control.

The length information is collected by DI terminals. 12.06 (Actual length) is calculated by dividing the number of pulses collected by the DI terminal by 12.07 (Number of pulses each meter).

When the actual length 12.06 exceeds the set length in 12.05, the DO terminal allocated with function 10 (Length reached) becomes ON.

During the fixed length control, the length reset operation can be performed via the DI terminal allocated with function 28. For details, see the descriptions of P4-00 to P4-09.

Allocate corresponding DI terminal with function 27 (Length count input) in applications. If the pulse frequency is high, DI5 must be used.

| 12.09 | Set count value        | Default | 1000 |
|-------|------------------------|---------|------|
| 12.08 | Setting range          | 1~65535 |      |
| 12.00 | Designated count value | Default | 1000 |
| 12.09 | Setting range          | 1~65535 |      |

The count value needs to be collected by DI terminal. Allocate the corresponding DI terminal with function 25 (Counter input) in applications. If the pulse frequency is high, DI5 must be used.

When the count value reaches the set count value (12.08), the DO terminal allocated with function 8 (Set count value reached) becomes ON. Then the counter stops counting.

When the counting value reaches the designated counting value (12.09), the DO terminal allocated with function 9 (Designated count value reached) becomes ON. Then the counter continues to count until the set count value is reached.

12.09 should be equal to or smaller than 12.08.

| Count pulses input - |            |            |           | Count value |
|----------------------|------------|------------|-----------|-------------|
| Count pulses input _ |            |            | 00.12 = 0 | _           |
|                      | 12.09 = 11 |            |           |             |
| Designated count     | 00.12 = 11 |            |           | _           |
| value reached output |            | 12.08 = 20 |           |             |
| Set count value      |            | 00.12 = 20 |           |             |
| reached output       |            |            |           |             |

Reaching the set count value and designated count value

#### Group13 Multi-stage speed command and simple PLC function

The multi-stage speed command of DSI-100 has more functions than the usual multi-stage speed. In addition to realizing the multi-stage speed function, it can also be used as a voltage source for VF separation and a given source for process PID. For this reason, the dimensions of multi-segment instructions are relative.

The simple PLC function is different from the user programmable function of DSI-100. Simple PLC can only complete the simple combined operation of multi-segment instructions.

| iny complete | Multi-reference 0  | Default         | 0.0%  |
|--------------|--------------------|-----------------|-------|
| 13.00        | Setting range      | -100.0% ~100.0% |       |
|              | Multi-reference 1  | Default         | 0.0%  |
| 13.01        | Setting range      | -100.0% ~100.0% |       |
|              | Multi-reference 2  | Default         | 0.0%  |
| 13.02        | Setting range      | -100.0% ~100.0% |       |
|              | Multi-reference 3  | Default         | 0.0%  |
| 13.03        | Setting range      | -100.0% ~100.0% |       |
|              | Multi-reference 4  | Default         | 0.0%  |
| 13.04        | Setting range      | -100.0% ~100.0% |       |
|              | Multi-reference 5  | Default         | 0.0%  |
| 13.05        | Setting range      | -100.0% ~100.0% |       |
|              | Multi-reference 6  | Default         | 0.0%  |
| 13.06        | Setting range      | -100.0% ~100.0% |       |
|              | Multi-reference 7  | Default         | 0.0%  |
| 13.07        | Setting range      | -100.0% ~100.0% |       |
|              | Multi-reference 8  | Default         | 0.0%  |
| 13.08        | Setting range      | -100.0% ~100.0% |       |
|              | Multi-reference 9  | Default         | 0.0%  |
| 13.09        | Setting range      | -100.0% ~100.0% |       |
|              | Multi-reference 10 | Default         | 0.0Hz |
| 13.10        | Setting range      | -100.0% ~100.0% |       |
|              | Multi-reference 11 | Default         | 0.0%  |
| 13.11        | Setting range      | -100.0% ~100.0% |       |
|              | Multi-reference 12 | Default         | 0.0%  |
| 13.12        | Setting range      | -100.0% ~100.0% |       |
|              | Multi-reference 13 | Default         | 0.0%  |
| 13.13        | Setting range      | -100.0% ~100.0% |       |
|              | Multi-reference 14 | Default         | 0.0%  |
| 13.14        | Setting range      | -100.0% ~100.0% |       |
|              | Multi-reference 15 | Default         | 0.0%  |
| 13.15        | Setting range      | -100.0% ~100.0% |       |
|              |                    |                 |       |

Multi-reference can be the setting source of frequency, V/F separated voltage and process PID. The multi-reference is relative value and ranges from -100.0% to 100.0%.

As frequency source, it is a percentage relative to the maximum frequency.

As V/F separated voltage source, it is a percentage relative to the rated motor voltage. As process PID

setting source, it does not require conversion.

Multi-reference can be switched over based on different states of DI terminals. For details, see the descriptions of group 05.

|       | Simple PLC ru          | inning mode | Default                                   | 0              |
|-------|------------------------|-------------|-------------------------------------------|----------------|
|       | ~ .                    | 0           | Stop after the AC drive ru                | ns one cycle   |
| 13.16 | 13.16 Setting<br>range | 1           | Keep final values after the AC drive runs |                |
|       | Tunge                  | 2           | Repeat after the AC drive                 | runs one cycle |

The AC drive stops after running one cycle, and will not start up until receiving another command.

• 1: Keep final values after the AC drive runs one cycle

The AC drive keeps the final running frequency and direction after running one cycle.

• 2: Repeat after the AC drive runs one cycle

The AC drive automatically starts another cycle after running one cycle, and will not stop until receiving the stop command.

Simple PLC can be either the frequency source or V/F separated voltage source.

When simple PLC is used as the frequency source, whether parameter values of 13.00 to 13.15 are positive or negative determines the running direction. If the parameter values are negative, it indicates that the AC drive runs in reverse direction.

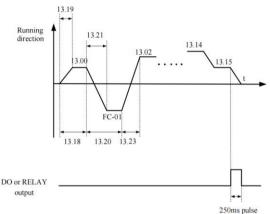

Simple PLC when used as frequency source

|       | Simple PLC | retentive selection | Default             | 00         |
|-------|------------|---------------------|---------------------|------------|
|       |            | Unit's digit        | Retentive upon powe | er failure |
|       |            | 0                   | No                  |            |
| 13.17 | Setting    | 1                   | Yes                 |            |
|       | range      | Ten's digit         | Retentive upon stop | )          |
|       |            | 0                   | No                  |            |
|       |            | 1                   | Yes                 |            |

PLC retentive upon power failure indicates that the AC drive memorizes the PLC running moment and running frequency before power failure and will continue to run from the memorized moment after it is powered on again. If the unit's digit is set to 0, the AC drive restarts the PLC process after it is powered on again.

PLC retentive upon stop indicates that the AC drive records the PLC running moment and running frequency upon stop and will continue to run from the recorded moment after it starts up again. If the ten's digit is set to 0, the AC drive restarts the PLC process after it starts up again.

|       | Running time of simple PLC reference 0                   | Default           | 0.0s(h)  |
|-------|----------------------------------------------------------|-------------------|----------|
| 13.18 | Setting range                                            | $0.0s(h) \sim 65$ | 53.5s(h) |
|       | Acceleration/deceleration time of simple PLC reference 0 | Default           | 0        |
| 13.19 | Setting range                                            | 0~3               | I        |
|       | Running time of simple PLC reference 1                   | Default           | 0.0s(h)  |
| 13.20 | Setting range                                            | $0.0s(h) \sim 65$ | 53.5s(h) |
|       | Acceleration/deceleration time of simple PLC reference 1 | Default           | 0        |
| 13.21 | Setting range                                            | 0~3               |          |
|       | Running time of simple PLC reference 2                   | Default           | 0.0s(h)  |
| 13.22 | Setting range                                            | $0.0s(h) \sim 65$ | 53.5s(h) |
|       | Acceleration/deceleration time of simple PLC reference 2 | Default           | 0        |
| 13.23 | Setting range                                            | 0~3               |          |
|       | Running time of simple PLC reference 3                   | Default           | 0.0s(h)  |
| 13.24 | Setting range                                            | 0.0s(h) ~65       | 53.5s(h) |
|       | Acceleration/deceleration time of simple PLC reference 3 | Default           | 0        |
| 13.25 | Setting range                                            | 0~3               |          |
|       | Running time of simple PLC reference 4                   | Default           | 0.0s(h)  |
| 13.26 | Setting range                                            | $0.0s(h) \sim 65$ | 53.5s(h) |
| 13.27 | Acceleration/deceleration time of simple PLC reference 4 | Default           | 0        |
|       | Setting range                                            | 0~3               |          |
|       | Running time of simple PLC reference 5                   | Default           | 0.0s(h)  |
| 13.28 | Setting range                                            | 0.0s(h)           | ~        |
|       | Acceleration/deceleration time of simple PLC reference 5 | Default           | 0        |
| 13.29 | Setting range                                            | 0~3               |          |
|       | Running time of simple PLC reference 6                   | Default           | 0.0s(h)  |
| 13.30 | Setting range                                            | $0.0s(h) \sim 65$ | 53.5s(h) |
|       | Acceleration/deceleration time of simple PLC reference 6 | Default           | 0        |
| 13.31 | Setting range                                            | 0~3               |          |
|       | Running time of simple PLC reference 7                   | Default           | 0.0s(h)  |
| 13.32 | Setting range                                            | $0.0s(h) \sim 65$ | 53.5s(h) |
|       | Acceleration/deceleration time of simple PLC reference 7 | Default           | 0        |
| 13.33 | Setting range                                            | 0~3               |          |
|       | Running time of simple PLC reference 8                   | Default           | 0.0s(h)  |
| 13.34 | Setting range                                            | 0.0s(h) ~65       |          |
|       | Acceleration/deceleration time of simple PLC reference 8 | Default           | 0        |
| 13.35 | Setting range                                            | 0~3               |          |
|       | Running time of simple PLC reference 9                   | Default           | 0.0s(h)  |
| 13.36 | Setting range                                            | $0.0s(h) \sim 65$ |          |
|       | Acceleration/deceleration time of simple PLC reference 9 | Default           | 0        |
| 13.37 | Setting range                                            | $0 \sim 3$        | -        |

|       | Running time of simple PLC reference 10                   | Default                   | 0.0s(h)    |
|-------|-----------------------------------------------------------|---------------------------|------------|
| 13.38 | Setting range                                             | 0.0 s(h) ~                | 6553.5s(h) |
|       | Acceleration/deceleration time of simple PLC reference 10 | Default                   | 0          |
| 13.39 | Setting range                                             | $0 \sim 3$                |            |
|       | Running time of simple PLC reference 11                   | Default                   | 0.0s(h)    |
| 13.40 | Setting range                                             | $0.0s(h) \sim$            | 6553.5s(h) |
|       | Acceleration/deceleration time of simple PLC reference 11 | Default                   | 0          |
| 13.41 | Setting range                                             | 0~3                       |            |
|       | Running time of simple PLC reference 12                   | Default                   | 0.0s(h)    |
| 13.42 | Setting range                                             | $0.0s(h) \sim$            | 6553.5s(h) |
|       | Acceleration/deceleration time of simple PLC reference 12 | Default                   | 0          |
| 13.43 | Setting range                                             | 0~3                       |            |
|       | Running time of simple PLC reference 13                   | Default                   | 0.0s(h)    |
| 13.44 | Setting range                                             | $0.0s(h) \sim 6553.5s(h)$ |            |
|       | Acceleration/deceleration time of simple PLC reference 13 | Default                   | 0          |
| 13.45 | Setting range                                             | 0~3                       |            |
|       | Running time of simple PLC reference 14                   | Default                   | 0.0s(h)    |
| 13.46 | Setting range                                             | $0.0s(h) \sim$            | 6553.5s(h) |
|       | Acceleration/deceleration time of simple PLC reference 14 | Default                   | 0          |
| 13.47 | Setting range                                             | $0 \sim 3$                | L          |
|       | Running time of simple PLC reference 15                   | Default                   | 0.0s(h)    |
| 13.48 | Setting range                                             | $0.0 { m s(h)} \sim$      | 6553.5s(h) |
|       | Acceleration/deceleration time of simple PLC reference 15 | Default                   | 0          |
| 13.49 | Setting range                                             | 0~3                       | 1          |
|       | Time unit of simple PLC running                           | Default                   | 0          |
| 13.50 | Setting range                                             | 0                         | S (Second) |
|       |                                                           | 1                         | H (Hours)  |

|       | Reference     | 0 | Default 0                                                      |
|-------|---------------|---|----------------------------------------------------------------|
|       |               |   | Set by 13.00                                                   |
|       |               | 1 | AII                                                            |
|       |               | 2 | AI2                                                            |
| 13.51 | 13.51 Setting |   | AI3 (Keyboard Potentiometer)                                   |
|       | range         | 4 | PULSE                                                          |
|       |               | 5 | PID                                                            |
|       |               | 6 | Set by preset frequency (01.08), modified via terminal UP/DOWN |
|       |               | 6 | Set by preset frequency (01.08), modified via terminal UP/DOWN |

It determines the setting channel of reference 0. You can perform convenient switchover between the setting channels. When multi-reference or simple PLC is used as frequency source, the switchover between two frequency sources can be realized easily.

## **Group14 Communication parameters**

Please refer to "DSI-100 Communication Protocol"

#### Group 17 User Password

|       | User's password | Default        | 0 |
|-------|-----------------|----------------|---|
| 17.00 | Setting range   | $0 \sim 65535$ |   |

If it is set to any non-zero number, the password protection function is enabled. After a password has been set and taken effect, you must enter the correct password in order to enter the menu. If the entered password is incorrect you cannot view or modify parameters.

If 17.00 is set to 00000, the previously set user password is cleared, and the password protection function is disabled.

|       | Restore default          |  | Default                                           | 0 |
|-------|--------------------------|--|---------------------------------------------------|---|
|       | 17.01 Setting<br>range 2 |  | No option settings                                |   |
| 17.01 |                          |  | 1 Restore factory settings except motor parameter |   |
|       |                          |  | Clear records                                     |   |

1: Restore the factory setting, excluding motor parameters

After setting 17.01 to 1, most of the functional parameters of the inverter are restored to the factory default parameters, but the motor parameters, frequency command decimal point (01.22), fault record information, cumulative running time (08.09), cumulative power-on time (08.13), cumulative Power consumption (08.14) is not restored.

2: Clear record information

Clear the inverter fault record information, cumulative running time (08.09), cumulative power-on time (08.13), and cumulative power consumption (08.14).

|       |                           |                                           | Default     | 11                                        |  |
|-------|---------------------------|-------------------------------------------|-------------|-------------------------------------------|--|
|       | AC drive par              | ameter display property                   |             |                                           |  |
|       |                           | Unit's digit                              | Group U di  | isplay selection                          |  |
| 17.02 |                           | 0                                         | No display  |                                           |  |
| 17.02 | Setting                   | 1                                         | Display     |                                           |  |
|       | range                     | Ten's digit                               | Group A di  | splay selection                           |  |
|       |                           | 0                                         | No display  |                                           |  |
|       |                           | 1                                         | Display     |                                           |  |
|       | Individualize<br>property | Individualized parameter display property |             | 00                                        |  |
|       |                           | Unit's digit                              | User-define | ed parameter display selection            |  |
|       |                           | 0                                         | No display  |                                           |  |
| 17.03 | G                         | 1                                         | Display     |                                           |  |
|       | Setting<br>range          | Ten's digit                               | User-modif  | User-modified parameter display selection |  |
|       | -                         | 0                                         | No display  |                                           |  |
|       |                           | 1                                         | Display     |                                           |  |

The setting of parameter display mode aims to facilitate you to view different types of parameters based on actual requirements. The DSI-100 provides the following three parameter display modes.

| Parameter Name                  | Description                                                                            |
|---------------------------------|----------------------------------------------------------------------------------------|
| AC drive parameter display      | Display function codes of the AC drive in sequence of 01 to 16, 18 to 33 and 00 Group. |
| User-defined parameter display  | Display a maximum of 32 user-defined parameters included in group 15.                  |
| User-modified parameter display | Display the parameters that are modified.                                              |

If one digit of 17.03 is set to 1, you can switch over to different parameter display modes by pressing key QUICK. By default, the AC drive parameter display mode is used.

The display codes of different parameter types are shown in the following table.

| Parameter Display Mode  | Display |
|-------------------------|---------|
| AC drive parameter      | -6856   |
| User-defined parameter  | -USEr   |
| User-modified parameter | [       |

The DSI-100 provides display of two types of individualized parameters: user-defined parameters and user-modified parameters.

You-defined parameters are included in group PE. You can add a maximum of 32 parameters, convenient for commissioning.

In user-defined parameter mode, symbol "u" is added before the function code. For example, 02.00 is displayed as u02.00.

• You-modified parameters are grouped together, convenient for on-site troubleshooting.

In you-modified parameter mode, symbol "c" is added before the function code. For example, 02.00 is displayed as c02.00.

|       | Parameter modification property |   | Default        | 0 |
|-------|---------------------------------|---|----------------|---|
| 17.04 | Setting range                   | 0 | Modifiable     |   |
|       | Secting range                   | 1 | Not modifiable |   |

It is used to set whether the parameters are modifiable to avoid mal-function. If it is set to 0, all parameters are modifiable. If it is set to 1, all parameters can only be viewed.

## Group18~22 Reserved

#### Group 23 Control optimization parameters

| 22.00 | DPWM switching upper | Default | 8Hz              |
|-------|----------------------|---------|------------------|
| 23.00 | Setting range        | 5.00Hz  | z~Max. frequency |

This parameter is valid only for V/F control.

It is used to determine the wave modulation mode in V/F control of asynchronous motor.

If the frequency is lower than the value of this parameter, the waveform is 7-segment continuous modulation. If the frequency is higher than the value of this parameter, the waveform is 5-segment intermittent modulation.

The 7-segment continuous modulation causes more loss to switches of the AC drive but smaller current ripple. The 5-segment intermittent modulation causes less loss to switches of the AC drive but larger current ripple.

This may lead to motor running instability at high frequency. Do not modify this parameter generally.

For instability of V/F control, refer to parameter 04.11. For loss to AC drive and temperature rise, refer to parameter 01.15.

| PWM modulation mode |               | ie | Default                 | 0 |
|---------------------|---------------|----|-------------------------|---|
| 23.01               | Setting range | 0  | Asynchronous modulation |   |
|                     |               | 1  | Synchronous modulation  |   |

This parameter is valid only for V/F control.

Synchronous modulation indicates that the carrier frequency varies linearly with the change of the output frequency, ensuring that the ratio of carrier frequency to output frequency remains unchanged. Synchronous modulation is generally used at high output frequency, which helps improve the output voltage quality.

At low output frequency (100 Hz or lower), synchronous modulation is not required. This is because asynchronous modulation is preferred when the ratio of carrier frequency to output frequency is high. Synchronous modulation takes effect only when the running frequency is higher than 85 Hz. If the frequency is lower than 85 Hz, asynchronous modulation is always used.

|       | Dead-zone compensation mode |   | Default             | 1 |
|-------|-----------------------------|---|---------------------|---|
| 23.02 | G . Winstein                | 0 | No compensation     |   |
|       | Setting range               |   | Compensation mode 1 |   |

Generally, you need not modify this parameter. Try to use a different compensation mode only when there is special requirement on the output voltage waveform quality or oscillation occurs on the motor. For high power AC drive, compensation mode 2 is recommended.

|       | Random PWM depth |      | Default                            | 0 |
|-------|------------------|------|------------------------------------|---|
| 23.03 | G                | 0    | Random PWM invalid                 |   |
|       | Setting range    | 1~10 | PWM carrier frequency random depth |   |

The setting of random PWM depth can make the shrill motor noise softer and reduce the electromagnetic interference. If this parameter is set to 0, random PWM is invalid.

|       | Rapid current-limitin | g enable | Default  | 1 |
|-------|-----------------------|----------|----------|---|
| 23.04 | 0                     | 0        | Disabled |   |
|       | Setting range 1       |          | Enabled  |   |

The rapid current limit function can reduce the AC drive's overcurrent faults at maximum, guaranteeing uninterrupted running of the AC drive.

However, long-time rapid current limit may cause the AC drive to overheat, which is not allowed. In this case, the AC drive will report Err40, indicating the AC drive is overloaded and needs to stop.

| 23.05 | Current detection compensation | Default 5 |  |
|-------|--------------------------------|-----------|--|
| 23.05 | Setting range                  | 0~100     |  |

It is used to set the AC drive current detection compensation. Too large value may lead to deterioration of control performance. Do not modify it generally

| 22.06 | Under-voltage point setup | Default | Model depended |
|-------|---------------------------|---------|----------------|
| 23.06 | Setting range             | 200     | 0.0V~2000.0V   |

It is used to set the voltage value of the inverter undervoltage fault Err09 fault. The factory default value is related to the model.

| Voltage Class      | Nominal Value of Undervoltage threshold |
|--------------------|-----------------------------------------|
| Single-phase 220 V | 200 V                                   |
| Three-phase 220 V  | 200 V                                   |
| Three-phase 380 V  | 350 V                                   |
| Three-phase 480 V  | 450 V                                   |
| Three-phase 690 V  | 650 V                                   |

| 22.00 | Over-voltage point setup | Default | Model depended |
|-------|--------------------------|---------|----------------|
| 23.09 | Setting range            | 200     | 0.0V~2500.0V   |

It is used to set the overvoltage threshold of the AC drive. The default values of different voltage classes are listed in the following table.

| Voltage Class      | Default Overvoltage Threshold |
|--------------------|-------------------------------|
| Single-phase 220 V | 400.0 V                       |
| Three-phase 220 V  | 400.0 V                       |
| Three-phase 380 V  | 810.0 V                       |
| Three-phase 480 V  | 890.0 V                       |
| Three-phase 690 V  | 1300.0 V                      |

Overvoltage thresholds for different voltage classes

Note: The default value is also the upper limit of the inverter's internal overvoltage protection. This parameter setting takes effect only when the set value of 23.09 is less than the ex-factory value of each voltage level. When it is higher than the factory value, the factory value shall prevail.

## **Chapter 7 Fault Display and settlement**

## 7.1 Guidance on the adjustment of the inverter before commissioning

1) Drive in Open-loop Vector Control (01.01=0)

The AC drive implements control of the motor speed and torque without an encoder for speed feedback. In this control mode, motor auto-tuning is required to obtain the motor related

| Error                                                                             | Solution                                                                                                    |  |
|-----------------------------------------------------------------------------------|----------------------------------------------------------------------------------------------------|--|
| Overload or Over current<br>detected during motor start                           | <ul> <li>Set motor parameters (02.01~02.05) according to motor nameplate.</li> <li>Select a proper motor auto-tuning mode by setting 02.37 and perform motor auto-tuning. If possible, select dynamic auto-tuning</li> </ul>                                                                                               |  |
| Poor torque or speed<br>response and motor<br>oscillation at speeds below<br>5 Hz | <ul> <li>1. If motor torque and speed response are too slow, increase the setting of 03.00 (speed loop proportional gain 1) by 10 gradually or decrease the setting of 03.01 (speed loop integral time 1) by 0.05 gradually.</li> <li>2. If motor oscillation occurs, decrease the setting of 03.00 and 03.01.</li> </ul>  |  |
| Poor torque or speed<br>response and motor<br>oscillation at speeds above<br>5 Hz | <ul> <li>1. If motor torque and speed response are too slow, increase the setting of 03.03 (speed loop proportional gain 2) by 10 gradually or decrease. the setting of 03.04 (speed loop integral time 4) by 0.05 gradually.</li> <li>2. If motor oscillation occurs, decrease the setting of 03.03 and 03.04.</li> </ul> |  |
| Low speed accuracy                                                                | <ul> <li>If speed error when motor runs with load is large,<br/>increase the setting of 03.06 (vector control slip<br/>compensation gain) by 10% gradually.</li> </ul>                                                                                                    |  |
| Obvious speed fluctation                                                          | <ul> <li>If motor speed fluctuation is large, increase the<br/>setting of 03.07 (SVC torque filter time) by 0.001s<br/>gradually.</li> </ul>                                                                                                    |  |
| Too loud motor noise                                                              | <ul> <li>Increase the setting of 01.15 (carrier frequency) by<br/>1.0 kHz gradually. Note that increase in carrier<br/>frequency will result in an increase in the leakage<br/>current of the motor.</li> </ul>                                                                                                    |  |
| Insufficiency motor torque                                                        | Check whether torque upper limit is small. If yes,<br>please Increase the setting of 03.10 (digital setting of<br>torque upper limit in speed control mode) in the<br>speed control mode ; Increase the torque reference in<br>the torque control mode.                                                                    |  |
| Obvious speed fluctuation                                                         | <ul> <li>If motor speed fluctuation is large, increase the<br/>setting of 03.07 (SVC torque filter time) by 0.001s<br/>gradually.</li> </ul>                                                                                                    |  |
| Too loud motor noise                                                              | <ul> <li>Increase the setting of 01.15 (carrier frequency)<br/>by1.0 kHz gradually. Note that increase in carrier<br/>frequency will result in an increase in the leakage<br/>current of the motor.</li> </ul>                                                                                                    |  |

|                           | • Check whether torque upper limit is small. If yes,     |
|---------------------------|----------------------------------------------------------|
|                           | please:                                                  |
| Insufficient motor torque | Increase the setting of 03.10 (digital setting of torque |
|                           | upper limit in speed control mode in the speed           |
|                           | control mode.                                            |

## 2 ) Drive in V/F Control (01.01=2 factory default)

It is applicable to application without an encoder for speed feedback. You need to set rated motor voltage and rated motor frequency correctly.

| Error                                                                                           | Solution                                                                                                    |  |
|-------------------------------------------------------------------------------------------------|----------------------------------------------------------------------------------------------------|--|
| Motor oscillation<br>during running                                                             | 1.Increase the setting of 04.11 (V/F oscillation suppression gain) by 10 gradually. The permissible maximum setting here is 100.                                                                                                    |  |
| Over current during start                                                                       | 1.Decrease the setting of 04.01 (torque boost) by 0.5% gradually.                                                                                                    |  |
| Too loud motor<br>noise                                                                         | 1.Increase the setting of 01.15 (carrier frequency) by 1.0 kHz gradually. Note that increase in carrier frequency will result in an increase in the leakage current of the motor.                                                                                                    |  |
| Very large current<br>during running                                                            | <ol> <li>Set rated motor voltage (02.02) and rated motor frequency<br/>(02.04) correctly.</li> <li>Decrease the setting of 04.01 (torque boost) by 0.5% gradually.</li> </ol>                                                                                                    |  |
| Over voltage<br>detected when<br>heavy load is<br>suddenly removed<br>or during<br>deceleration | <ol> <li>Ensure that 04.23 (voltage limit selection) is set to 1 (enabled).<br/>Increase the setting of 04.24/04.25 (frequency gain/voltage gain<br/>for voltage limit) by 10 gradually. The permissible maximum<br/>setting here is 100.</li> <li>Decrease the setting of 04.22 (voltage limit 770v) by 10 V<br/>gradually. The permissible minimum setting here is 700 V.</li> </ol> |  |
| Over current<br>detected<br>when heavy load is<br>suddenly added or<br>during acceleration      | <ol> <li>Increase the setting of 04.20 (04.20 factory default set 20) by 10 gradually. The permissible maximum setting here is 100.</li> <li>Decrease the setting of 04.18 (04.18 factory default is 150%) by 10% gradually.</li> <li>The permissible minimum setting here is 50%.</li> </ol>                                                                                          |  |

## 7.2 Fault Display

When a fault occurs during running, The operation panel displays the fault code such as shown in the following figure.

| Fault                                     | Displ | Fault reason                                                              | Error settlement                                                                                                    |
|-------------------------------------------|-------|---------------------------------------------------------------------------|----------------------------------------------------------------------------------------------------|
|                                           |       | Ground fault or<br>short circuit exists<br>in<br>the output circuit.      | <ul> <li>Check whether short-circuit occurs<br/>on the motor, motor cable or<br/>contactor.</li> </ul>                                                                                                    |
|                                           |       | Control mode is<br>SVC but motor<br>auto-tuning is not<br>performed.      | <ul> <li>Set motor parameters according<br/>to motor nameplate and perform<br/>motor auto-tuning.</li> </ul>                                                                                                    |
|                                           |       | Acceleration time is too short.                                           | • Increase acceleration time.                                                                                                    |
| Over current<br>during E.<br>acceleration | E.oC1 | The over current<br>stall prevention<br>parameters are set<br>improperly. | <ul> <li>Ensure that current limit is enabled (04.19 = 1).</li> <li>The setting of current limit level (04.18) is too large. Adjust it between 120% and 150%.</li> <li>The setting of current limit gain (04.20) is too small. Adjust it between 20 and 40.</li> </ul> |
|                                           |       | Customized torque<br>boost or V/F curve<br>is not appropriate.            | <ul> <li>Adjust the customized torque<br/>boost or V/F curve.</li> </ul>                                                                                                    |
|                                           |       | The spinning motor is started.                                            | <ul> <li>Enable the catching a spinning<br/>motor function or start the motor</li> </ul>                                                                                                    |
|                                           |       | The AC drive<br>suffers external<br>interference.                         | View historical fault records. If<br>the current value is far from the<br>over current level, find<br>interference source. If external<br>interference does not exist, it is<br>the drive board or hall device<br>problem.                                             |
| Over current<br>during E<br>deceleration  |       | Ground fault or<br>short circuit exists<br>in<br>the output circuit.      | <ul> <li>Check whether short-circuit<br/>occurs on the motor, motor cable<br/>or contactor.</li> </ul>                                                                                                    |
|                                           | E.oC2 | Control mode is<br>SVC but motor<br>auto-tuning is not<br>performed.      | <ul> <li>Set the motor parameters<br/>according to the motor<br/>nameplate and<br/>perform motor auto-tuning.</li> </ul>                                                                                                    |
|                                           |       | Acceleration time is too short.                                           | • Increase acceleration time.                                                                                                    |
|                                           |       | The over current<br>stall prevention<br>parameters are set                | <ul> <li>Ensure that current limit is<br/>enabled (04.19 = 1)</li> <li>The setting of current limit level</li> </ul>                                                                                                    |

|                                        |             | improperly.                                                               | <ul> <li>(04.18) is too large. Adjust it between 120% and 150%.</li> <li>◆ The setting of the current limit gain (04.20) is too small. Adjust it between 20 and 40.</li> </ul>                                                                                                    |
|----------------------------------------|-------------|---------------------------------------------------------------------------|----------------------------------------------------------------------------------------------------|
|                                        |             | Braking unit and<br>braking resistor are<br>not installed.                | • Install braking unit and braking resistor.                                                                                                    |
|                                        |             | The AC drive<br>suffers external<br>interference.                         | View historical fault records. If<br>the current value is far from the<br>over current level, find<br>interference source. If external<br>interference does not exist, it is<br>the drive board or hall device<br>problem.                                                             |
|                                        |             | Ground fault or<br>short circuit exists<br>in                             | <ul> <li>Check whether short-circuit<br/>occurs on the motor, motor cable<br/>or contactor.</li> </ul>                                                                                                    |
| Over current<br>at constant<br>speed   |             | Control mode is<br>SVC but<br>motor auto-tuning<br>is not performed       | <ul> <li>Set motor parameters according<br/>to motor nameplate and perform<br/>motor auto-tuning.</li> </ul>                                                                                                    |
|                                        | E.oC3       | The over current<br>stall prevention<br>parameters are set<br>improperly. | <ul> <li>Ensure that current limit is<br/>enabled (04.19).</li> <li>The setting of current limit level<br/>(04.18) is too large. Adjust it<br/>between 120% and 150%.</li> <li>The setting of current limit gain<br/>(04.20) is too small. Adjust it<br/>between 20 and 40.</li> </ul> |
|                                        |             | The AC drive<br>power class is<br>small.                                  | <ul> <li>If output current exceeds rated<br/>motor current or rated output<br/>current of the AC drive during<br/>stable running, replace a drive of<br/>larger power class.</li> </ul>                                                                                                |
|                                        |             | The drive suffers<br>external<br>interference.                            | View historical fault records. If<br>the current value is far from the<br>over current level, find<br>interference source. If external<br>interference does not exist, it is<br>the drive board or hall device                                                                         |
| Over velte ee                          |             | Input voltage is too<br>high.                                             | <ul> <li>Adjust input voltage to normal range.</li> </ul>                                                                                                    |
| Over voltage<br>during<br>acceleration | uring E.oU1 | An external force<br>drives motor<br>during<br>acceleration.              | <ul> <li>Cancel the external force or install a braking resistor.</li> </ul>                                                                                                    |

|                                             |       | The over voltage<br>stall prevention<br>parameters are set<br>improperly.       | <ul> <li>Ensure that the voltage limit<br/>function is enabled (04.23).</li> <li>The setting of voltage limit<br/>(04.22) is too large. Adjust it<br/>between 700 V and 770 V.</li> <li>The setting of frequency gain for<br/>voltage limit (04.24) is too<br/>small. Adjust it between 30 and<br/>50.</li> </ul>                                                                                                    |
|---------------------------------------------|-------|---------------------------------------------------------------------------------|----------------------------------------------------------------------------------------------------|
|                                             |       | Braking unit and<br>braking resistor are<br>not installed.<br>Acceleration time | <ul> <li>Install braking unit and braking resistor.</li> </ul>                                                                                                    |
|                                             |       | is too short.                                                                   | • Increase acceleration time.                                                                                                    |
| Over voltage<br>during E.ol<br>deceleration |       | The over voltage<br>stall prevention<br>parameters are set<br>improperly.       | <ul> <li>Ensure that the voltage limit<br/>function is enabled (04.23).</li> <li>The setting of voltage limit<br/>(04.22) is too large. Adjust it<br/>between 700 V and 770 V.</li> <li>The setting of frequency gain for<br/>voltage limit (04.24) is too<br/>small. Adjust it between 30 and<br/>50.</li> </ul>                                                                                                    |
|                                             | E.oU2 | An external force<br>drives motor<br>during<br>deceleration.                    | <ul> <li>Cancel the external force or<br/>install braking resistor.</li> </ul>                                                                                                    |
|                                             |       | Deceleration time is too short.                                                 | • Increase deceleration time.                                                                                                    |
|                                             |       | Braking unit and<br>braking resistor are<br>not installed.                      | <ul> <li>Install braking unit and braking resistor.</li> </ul>                                                                                                    |
| Over voltage<br>at constant<br>speed        | E.oU3 | The over voltage<br>stall prevention<br>parameters are set<br>improperly.       | <ul> <li>Ensure that the voltage limit<br/>function is enabled (04.23)</li> <li>The setting of voltage limit<br/>(04.22) is too large. Adjust it<br/>between 700 V and 770 V.</li> <li>The setting of frequency gain for<br/>voltage limit (04.24) is too<br/>small. Adjust it between 30 and<br/>50.</li> <li>The setting of frequency rise<br/>threshold during voltage limit<br/>(04.26) is too small. Adjust it<br/>between 5 Hz and 20 Hz.</li> </ul> |
|                                             |       | An external force<br>drives motor<br>during<br>running.                         | <ul> <li>Cancel the external force or<br/>install a braking resistor</li> </ul>                                                                                                    |

| Pre-charge     | E.Br  | Input voltage is not                     | • Arrange voltage in a reasonable                             |
|----------------|-------|------------------------------------------|---------------------------------------------------------------|
| resistor fault | L.DI  | in arranged range                        | range                                                         |
|                |       | Instantaneous                            | • Enable the power dip ride                                   |
|                |       | power failure                            | through function (10.59).                                     |
|                |       | occurs                                   |                                                               |
|                |       | The AC drive's                           |                                                               |
|                |       | input voltage is not                     | <ul> <li>Adjust the voltage to normal</li> </ul>              |
|                |       | within the                               | range.                                                        |
| Under          | E.LU  | permissible range.<br>The bus voltage is | Contact the acout or Donton                                   |
| voltage        | E.LU  | abnormal.                                | <ul> <li>Contact the agent or Pentax<br/>Inverter.</li> </ul> |
|                |       | The rectifier                            | iliverter.                                                    |
|                |       | bridge, the buffer                       |                                                               |
|                |       | resistor, the drive                      | • Contact the agent or Pentax                                 |
|                |       | board or the                             | Inverter.                                                     |
|                |       | control board are                        | inverter.                                                     |
|                |       | abnormal.                                |                                                               |
|                |       | Load is too heavy                        | •                                                             |
|                |       | or locked-rotor                          | <ul> <li>Reduce load or check motor and</li> </ul>            |
| AC drive       |       | occurs on motor.                         | mechanical conditions.                                        |
| overload       | E.oL1 | The AC drive                             |                                                               |
|                |       | power class is                           | • Replace a drive of larger power                             |
|                |       | small.                                   | class.                                                        |
|                |       | 10.01 (Motor                             |                                                               |
|                | E.oL2 | overload                                 | • Set 10.01 correctly.                                        |
| Motor          |       | protection gain) is                      | • Set 10.01 confectly.                                        |
| overload       |       | set improperly.                          |                                                               |
| overroud       |       | Load is too heavy                        | ♦ Reduce load or check motor and                              |
|                |       | or locked-rotor                          | mechanical conditions.                                        |
|                |       | occurs on motor.                         | A 200                                                         |
|                |       |                                          | • Check resistance between motor                              |
|                |       | Motor winding is                         | wires.                                                        |
|                |       | damaged.                                 | <ul> <li>Replace motor is winding is<br/>damaged.</li> </ul>  |
|                |       | The cable                                | ualliageu.                                                    |
|                |       | connecting the AC                        | <ul> <li>Check for wiring errors and</li> </ul>               |
|                |       | drive                                    | ensure the output cable is                                    |
|                |       | and the motor is                         | connected properly Correct                                    |
| Output phase   |       | abnormal.                                | wiring.                                                       |
| loss           | E.PHo | The AC drive's                           |                                                               |
|                |       | three-phase                              |                                                               |
|                |       | outputs are                              | • Check whether the motor                                     |
|                |       | unbalanced when                          | three-phase winding is normal.                                |
|                |       | the motor is                             |                                                               |
|                |       | running.                                 |                                                               |
|                |       | The drive board or                       | • Contact the agent or Pentax                                 |
|                |       | the IGBT is                              | Inverter.                                                     |
|                |       | abnormal.                                | myortor.                                                      |

|                                  | 1     |                               |                                                   |  |
|----------------------------------|-------|-------------------------------|---------------------------------------------------|--|
|                                  |       | The ambient                   | • • • •                                           |  |
|                                  |       | temperature is too            | • Lower the ambient temperature.                  |  |
|                                  |       | high.                         |                                                   |  |
|                                  |       | The ventilation is            | • Clean the ventilation.                          |  |
|                                  |       | clogged.                      | • Clean the ventilation.                          |  |
|                                  |       | The fan is                    |                                                   |  |
| Overheat                         | E.oH1 | damaged.                      | • Replace the cooling fan.                        |  |
|                                  |       | Thermally                     | •                                                 |  |
|                                  |       | sensitive resistor of         | <ul> <li>Replace the damaged thermally</li> </ul> |  |
|                                  |       | IGBT is damaged.              | sensitive resistor.                               |  |
|                                  |       | The AC Drive                  |                                                   |  |
|                                  |       | Inverter module is            | <ul> <li>Replace the AC Drive Inverter</li> </ul> |  |
|                                  |       | damaged.                      | module.                                           |  |
|                                  |       | External fault                | • Confirm that the mechanical                     |  |
| Out project                      | E CET |                               |                                                   |  |
| fault                            | E.SET | signal is input via           | condition allows restart (09.18)                  |  |
|                                  |       | S.                            | and reset the operation.                          |  |
|                                  |       | Host computer is              | • Check the cable of host                         |  |
|                                  |       | in abnormal state.            | computer.                                         |  |
|                                  |       | Communication                 | <ul> <li>Check the communication</li> </ul>       |  |
|                                  |       | cable is abnormal.            | cables.                                           |  |
|                                  |       | The serial port               |                                                   |  |
|                                  |       | communication                 |                                                   |  |
|                                  |       | protocol (01.28) of           |                                                   |  |
| <b>a</b> :                       |       | extension                     | Set extension communication                       |  |
| Communicati                      | E.CE  | communication                 | card correctly.                                   |  |
| on fault                         |       | card is set                   |                                                   |  |
|                                  |       | improperly.                   |                                                   |  |
|                                  |       | Communication                 |                                                   |  |
|                                  |       | parameters in                 | • Set communication parameters                    |  |
|                                  |       | group Pd are set              | in group Pd properly.                             |  |
|                                  |       | improperly.                   | in group i a propony.                             |  |
|                                  |       |                               | cking are done but the fault still exists,        |  |
|                                  |       | restore the default settings. |                                                   |  |
|                                  |       | Drive board and               |                                                   |  |
|                                  |       |                               | <ul> <li>Replace drive board or power</li> </ul>  |  |
|                                  |       | power supply are              | supply board.                                     |  |
| <b>C</b> ( )                     |       | abnormal.                     |                                                   |  |
| Contactor                        | E.CoN | Contactor is                  | • Replace contactor.                              |  |
| fault                            |       | abnormal.                     | 1                                                 |  |
|                                  |       | The lightning                 | • Replace the lightning protection                |  |
|                                  |       | protection board is           | board.                                            |  |
|                                  |       | abnormal.                     |                                                   |  |
| Current                          |       | The hall is                   | Peplace the hall                                  |  |
| Current<br>detection<br>failure  | Face  | abnormal.                     | • Replace the hall .                              |  |
|                                  | E.oCC | The drive board is            |                                                   |  |
|                                  |       | abnormal.                     | • Replace the drive board.                        |  |
|                                  |       | Motor parameters              |                                                   |  |
| Motor self<br>learning<br>faulty | E.TE  | are not set                   | • Set motor parameters correctly                  |  |
|                                  |       | according to                  | according to nameplate.                           |  |
|                                  |       | nameplate.                    | according to nanoplate.                           |  |
|                                  | I     | numepiace.                    |                                                   |  |

|                                                |            | Motor auto-tuning times out.                                              | <ul> <li>Check the cable connecting AC drive and motor.</li> </ul>                                                                                                    |
|------------------------------------------------|------------|---------------------------------------------------------------------------|----------------------------------------------------------------------------------------------------|
|                                                |            | The encoder is abnormal.                                                  | <ul> <li>Check whether 02.27 (encoder<br/>pulses per revolution) is set<br/>correctly.Check whether signal<br/>lines of encoder are connected<br/>correctly<br/>and securely.</li> </ul> |
| EEPROM<br>read-write<br>fault                  | E.EEP      | The EEPROM chip is damaged.                                               | • Replace the main control board.                                                                                                    |
| Short circuit<br>to ground                     | E.STG      | Motor is short<br>circuited to the<br>ground.                             | • Replace cable or motor.                                                                                                    |
| Accumulativ<br>e running<br>time reached       | E.TIo      | Accumulative<br>running time<br>reaches the setting<br>value.             | <ul> <li>Clear the record through<br/>parameter initialization.</li> </ul>                                                                                                    |
| User-defined<br>fault 1                        | E.USE<br>1 | User-defined fault<br>1 is input via S.                                   | • Reset the operation.                                                                                                    |
| User-defined<br>fault 2                        | E.USE<br>2 | User-defined fault<br>2 is input via<br>virtual S                         | • Reset the operation.                                                                                                    |
| Accumulativ<br>e power<br>reach error          | E.PUT<br>O | Accumulative power-on time reached                                        | <ul> <li>Use the parameter initialization<br/>function to clear the record<br/>information</li> </ul>                                                                                    |
| Load loss                                      | E.LO<br>AD | Working current <10.64                                                    | <ul> <li>Check whether the load is off or<br/>10.64, 10.65 parameter set<br/>Whether to meet the actual<br/>operating conditions</li> </ul>                                              |
| PID<br>feedback lost<br>during<br>running      | E.PId      | PID feedback <11.26 set value                                             | <ul> <li>Check PID feedback or set 11.26<br/>properly.</li> </ul>                                                                                                    |
| Pulse-by-pul<br>se current<br>limit fault      | E.CB<br>C  | Load is too heavy or<br>locked-rotor occurs on<br>motor.                  | <ul> <li>Reduce load or check motor and mechanical conditions</li> </ul>                                                                                                    |
|                                                | C          | The AC drive power class is small.                                        | <ul> <li>Replace a drive of larger power class.</li> </ul>                                                                                                    |
| Motor<br>switchover<br>fault during<br>running | E.SrU<br>N | Motor switchover via<br>terminal during drive<br>running of the AC drive. | • Perform motor switchover after the AC drive stops.                                                                                                    |
| Speed error                                    | E.SSD      | Encoder parameters are set improperly.                                    | • Set encoder parameters properly.                                                                                                    |

|                                    |            | Motor auto-tuning is not performed.                                                                               | • Perform motor auto-tuning.                                                                                                    |
|------------------------------------|------------|----------------------------------------------------------------------------------------------------|----------------------------------------------------------------------------------------------------|
|                                    |            | 10.69 (detection level of<br>speed error) and<br>10.70 (detection time of<br>speed error) are set<br>incorrectly. | <ul> <li>Set data correctly based on actual<br/>condition</li> </ul>                                                                                                    |
|                                    |            | Encoder parameters are set improperly.                                                                            | • Set encoder parameters properly.                                                                                                    |
| Motor over                         | E.oS       | Motor auto-tuning is not performed.                                                                               | • Perform motor auto-tuning.                                                                                                    |
| speed                              |            | 10.67 (Over speed<br>detection level) and<br>10.68 (Over speed<br>detection time) are set<br>incorrectly.         | <ul> <li>Set data correctly based on the actual situation.</li> </ul>                                                                                                    |
| Motor over<br>temperature<br>fault | E.oH2      | <ol> <li>The temperature sensor<br/>wiring is loose</li> <li>Motor temperature is<br/>too high</li> </ol>         | <ul> <li>Detect temperature sensor wiring<br/>and troubleshoot</li> <li>Reduce the carrier frequency or<br/>take other cooling measures to<br/>dissipate heat to the motor</li> </ul> |
| wrong initial<br>position          | E.INI<br>T | The motor parameters<br>and the actual deviation<br>are too large                                                 | <ul> <li>Re-confirm whether the motor<br/>parameters are correct, focusing<br/>on whether the rated current is<br/>set too small</li> </ul>                                           |
| High water<br>pressure<br>failure  | A-HP       | The feedback pressure<br>value is greater than the<br>high pressure alarm value<br>setting (15.04)                | <ul> <li>Check the feedback value of the pressure sensor</li> </ul>                                                                                                    |
| Low water<br>pressure<br>failure   | A-LP       | The feedback pressure<br>value is less than the low<br>pressure alarm value<br>setting (15.05)                    | <ul> <li>Check the feedback value of the pressure sensor</li> </ul>                                                                                                    |

# **Chapter 8 RS485 Communication Protocol**

## 8.1 Modbus communication protocol

#### 8.1.1 Introduction

DSI-100 series inverters provide RS485 communication interface, and use the international standard MODBUS communication protocol for master-slave communication. Users can realize centralized control through PC/PLC, control host computer, etc. (setting inverter control commands, operating frequency, relevant function code parameters, monitoring inverter working status and fault information, etc.) to meet specific application requirements.

#### 8..1.2 Details

#### 1. Contents of the agreement

The serial communication protocol defines the content and format of information transmitted in serial communication. It includes: host polling (or broadcast) format; host encoding method, including: function code required for action, transmission data and error checking, etc. The response of the slave also adopts the same structure, including: action confirmation, return data and error checking, etc. If the slave has an error in receiving the information, or cannot complete the action required by the master, it will organize a fault message as a response and feed it back to the master.

2. Application method

The inverter is connected to the "single master and multiple slave" PC/PLC control network with RDI485 bus.

#### 8.1.3 The bus structure

(1) Interface mode: RS485

(2) Transmission method:

Asynchronous serial, half-duplex transmission mode. At the same time, only one of the master and slave can send data and the other can only receive data. In the process of serial asynchronous communication, data is sent frame by frame in the form of messages.

(3) Topological structure:

Single master multi-slave system. The setting range of the slave address is 1 to 247, and 0 is the broadcast communication address. Slave addresses in the network must be unique. As shown below:

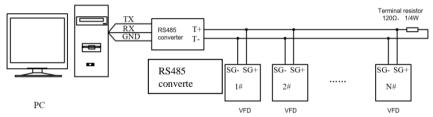

#### 8.1.4 Description of the agreement

DSI-100 series inverter communication protocol is an asynchronous serial master-slave MODBUS communication protocol. Only one device (host) in the network can establish the protocol (called "query/command"). Other devices (slaves) can only respond to the "query/command" of the host by providing data, or make corresponding actions according to the "query/command" of the host. The host here refers to a personal computer (PC), industrial control equipment or a programmable logic controller (PLC), etc., and the slave refers to a 300 inverter. The master can not only communicate with a certain slave, but also publish broadcast information to all the lower slaves. For the "inquiry/command" of the host that is accessed individually, the slave must return a message (called a response). For the broadcast information sent by the host, the slave does not need to respond to the host.

#### 8.1.5 Communication data structure

The MODBUS protocol communication data format of DSI-100 series inverter is divided into RTU (remote terminal unit mode).

(1) In RTU mode, the format of each byte is as follows:

Using RTU mode, message transmission starts with a pause interval of at least 3.5 character times. This is the easiest to implement with a variety of character times at the network baud rate (as shown in T1-T2-T3-T4 in the figure below). The first field of the transfer is the device address. The transfer characters that can be used are 0...9,A...F in hexadecimal. The network device continuously detects the network bus,

including the pause interval. When the first field (address field) is received, each device decodes it to determine whether it is destined for its own. After the last transmitted character, a pause of at least 3.5 character times marks the end of the message. A new message can start after this pause. The entire message frame must be transmitted as a continuous stream. If there is a pause of more than 1.5 character times before the frame is complete, the receiving device will flush the incomplete message and assume that the next byte is the address field of a new message. Likewise, if a new message follows the previous message in less than 3.5 characters, the receiving device will consider it a continuation of the previous message. This will cause an error because the value in the final CRC field cannot be correct.

| KIU frame format.           |                                                                                                    |  |
|-----------------------------|----------------------------------------------------------------------------------------------------|--|
| Frame header<br>START       | T1-T2-T3-T4 (3.5 bytes transfer time)                                                                                |  |
| Slave address field<br>ADDR | Communication address: 0 ~ 247 (decimal)                                                                             |  |
| ADDK                        | (0 is the broadcast address)                                                                                         |  |
| Function code field         | 03H: read slave parameters;                                                                                          |  |
| CMD                         | 06H: write slave parameters                                                                                          |  |
| DATA field                  |                                                                                                    |  |
| DATA ( N-1 )                | 2*N bytes of data, this part is the main content of communication<br>and the core of data exchange in communication. |  |
| DATA ( 0 )                  | and the core of data exchange in communication.                                                                      |  |
| CRC CHK Low bits            | Detection values CBC sheets value (16PIT)                                                                            |  |
| CRC CHK High bits           | Detection value: CRC check value (16BIT)                                                                             |  |
| Frame end<br>END            | T1-T2-T3-T4 (3.5 bytes transfer time)                                                                                |  |

CMD (command command) and DATA (data word description) command code: 03H, read N words (Word) (up to 16 words can be read) For example: the start address of the inverter whose slave address is 01 is 0107 consecutive Read 2 consecutive values host command information RTU host command information

| START                          | T1-T2-T3-T4                        |  |
|--------------------------------|------------------------------------|--|
| ADDR                           | 01H                                |  |
| CMD                            | 03H                                |  |
| Start address high bit         | 01H                                |  |
| Start address low bit          | 07H                                |  |
| Number of data high bit        | 00H                                |  |
| Number of data low bit         | 02H                                |  |
| CRC CHK low bit                |                                    |  |
| CRC CHK high bit               | Its CRC CHK value to be calculated |  |
| END                            | T1-T2-T3-T4                        |  |
| RTU slave response information |                                    |  |
| START                          | T1-T2-T3-T4                        |  |
| ADDR                           | 01H                                |  |
| CMD                            | 03H                                |  |
| Number of bytes                | 04H                                |  |
| DATA address 0007H high bit    | 13H                                |  |
| DATA address 0007H low bit     | 88H                                |  |
| DATA address 0008H high bit    | 13H                                |  |
| DATA address 0008H low bit     | 88H                                |  |

| CRC CHK low bit<br>CRC CHK high bit | Its CRC CHK value to be calculated |
|-------------------------------------|------------------------------------|
| END                                 | T1-T2-T3-T4                        |

Check method - CRC check method:

CRC (Cyclical Redundancy Check)

Using the RTU frame format, the message includes an error detection field based on the CRC method. The CRC field detects the content of the entire message. The CRC field is two bytes containing a 16-bit binary value. It is calculated by the transmitting device and added to the message. The receiving device recalculates the CRC of the received message and compares it with the value in the received CRC field. If the two CRC values are not equal, it means that there is an error in the transmission.

The CRC is stored in 0xFFFF first, and then a process is called to process the consecutive 8-bit bytes in the message with the value in the current register. Only the 8Bit data in each character is valid for CRC, and the start and stop bits and parity bits are invalid. In the process of CRC generation, each 8-bit character is XORed with the contents of the register independently, and the result is moved to the direction of the least significant bit, and the most significant bit is filled with 0. The LSB is extracted and detected. If the LSB is 1, the register is individually ORed with the preset value. If the LSB is 0, it is not performed. The whole process is repeated 8 times. After the last bit (8th bit) is completed, the next 8-bit byte is XORed with the current value of the register independently. The value in the final register is the CRC value after all bytes in the message are executed.

When the CRC is added to the message, the low byte is added first, then the high byte. The CRC simple function is as follows:

unsigned int crc\_chk\_value (unsigned char \*data\_value, unsigned char length) unsigned int crc value=0xFFFF; int i: while(length--) crc value^=\*data value++; for(i=0;i<8;i++) if(crc value&0x0001) crc\_value=(crc\_value>>1) ^0xa001: } else crc value=crc value>>1; } } } return(crc\_value);

}

#### 8.2 Address Definition of Communication Parameters

This part is the content of communication, which is used to control the operation of the inverter, the status of the inverter and the setting of related parameters.

Read and write function code parameters (some function codes cannot be changed and are only used by manufacturers):

Function code parameter address marking rules:

The rules are represented by the function code group number and label as the parameter address:

High byte: 70 (00) 、  $F0 \sim FF$  (01-16) 、  $A0 \sim AC$  (18-30)

Lower byte: 00~FF

Such as: 02.10, the address is expressed as F10A (hexadecimal);

18.01, the address is represented as A001 (hexadecimal);

Note:

Group 00: Only parameters can be read, and parameters cannot be changed;

Group 16: Neither can read parameters nor change parameters; some parameters cannot be changed when the inverter is running; some parameters cannot be changed no matter what state the inverter is in; when changing the function code parameters, pay attention to the parameters. The range, units, and related descriptions.

In addition, because the EEPROM is frequently stored, the service life of the EEPROM will be reduced. Therefore, some function codes do not need to be stored in the communication mode, but only need to change the value in the RAM. To realize this function, just change the high-order **F** of the function code address (01~16) to **0**, and then change the high-order **A** of the function code address (18~30) to **4**.

The following table:

| Function code<br>group number | Function code communication access address ( EEPROM ) | Communication modification<br>function code address (RAM) |
|-------------------------------|-------------------------------------------------------|-----------------------------------------------------------|
| 00                            | 0x7000-0x70FF                                         |                                                           |
| 01~16                         | 0xF000-0xFFFF                                         | 0x0000-0x0FFF                                             |
| 18~30                         | 0xA000-0xACFF                                         | 0x4000-0x4CFF                                             |

The corresponding function code addresses are shown as follows:

High byte: 00~0F (01~16), 40~4F (18~30)

Lower byte: 00~FF

For example, the function code 02.10 is not stored in the EEPROM, and the address is expressed as 010AH; this address indicates that it can only be written to RAM, but cannot be read, and it is an invalid address when reading.

Stop/Run Parameters Section:

| Parameter address | Parameter Description                              |
|-------------------|----------------------------------------------------|
| 1000H             | * Communication setup value(-10000~10000)(Decimal) |
| 1001H             | Running frequency                                  |
| 1002H             | Bus voltage                                        |
| 1003H             | Output voltage                                     |
| 1004H             | Output current                                     |
| 1005H             | Output power                                       |
| 1006H             | Output torque                                      |
| 1007H             | Running speed                                      |
| 1008H             | DI input status                                    |
| 1009H             | DO output status                                   |
| 100AH             | AI1voltage                                         |
| 100BH             | AI2 voltage                                        |
| 100CH             | AI3 voltage                                        |
| 100DH             | Counting value input                               |
| 100EH             | Length value input                                 |
| 100FH             | Load speed                                         |
| 1010H             | PID setup                                          |
| 1011H             | PID feedback                                       |
| 1012H             | PLC process                                        |
| 1013H             | PULSE input pulse frequency, unit 0.01kHz          |

| 1014H | Feedback speed, unit 0.1Hz            |
|-------|---------------------------------------|
| 1015H | Rest running time                     |
| 1016H | AI1 voltage before correction         |
| 1017H | AI2 voltage before correction         |
| 1018H | AI3 voltage before correction         |
| 1019H | Line speed                            |
| 101AH | Current power on time                 |
| 101BH | Current running time                  |
| 101CH | PULSE input pulse frequency, unit 1Hz |
| 101DH | Communication setup value             |
| 101EH | Actual feedback speed                 |
| 101FH | Main frequency X display              |
| 1020H | Auxiliary frequency Y display         |

Caution:

The communication setup value is percentage of the relative value, 10000 corresponds to 100.00%, -10000 corresponds to -100.00%. For data of dimensional frequency, the percentage value is the percentage of the maximum frequency.

| Command word address | Command function        |
|----------------------|-------------------------|
|                      | 0001: Forward operation |
|                      | 0002: Reverse operation |
|                      | 0003: Forward jog       |
| 2000                 | 0004: Reverse jog       |
|                      | 0005: Free stop         |
|                      | 0006: Deceleration stop |
|                      | 0007: Fault reset       |

Control command input to the inverter (write-only)

Read inverter status: (read-only)

| Status word address | Status word function    |
|---------------------|-------------------------|
|                     | 0001: Forward operation |
| 3000                | 0002: Reverse operation |
|                     | 0003: Stop              |

Parameters lock password check: (if the return is the 8888H, it indicates the password checksum pass)

| Password address | Contents of input password |
|------------------|----------------------------|
| 1F00             | ****                       |

The address for communication parameter initialization is 1F01H, and its data content is defined as follows:

| Parameter initialization communication address | Command content |
|------------------------------------------------|-----------------|
|------------------------------------------------|-----------------|

|       | 1: Restore factory parameters      |
|-------|------------------------------------|
| 1F01H | 2:Clear record information         |
|       | 4:Restoring user backup parameters |
|       | 5:Backup user current parameters   |

Digital output terminal control: (write-only)

| Command address | Command content             |
|-----------------|-----------------------------|
|                 | BIT0: DO1 Output control    |
|                 | BIT1: DO2 Output control    |
| 2001            | BIT2 RELAY1 Output control  |
|                 | BIT3: RELAY2 Output control |
|                 | BIT4: Y1R Output control    |
|                 | BIT5 : VDO1                 |
|                 | BIT6 : VDO2                 |
|                 | BIT7 : VDO3                 |
|                 | BIT8 : VDO4                 |
|                 | BIT9 : VDO5                 |

## Analog output AO1 control: (write-only)

| Command address | Command content          |
|-----------------|--------------------------|
| 2002            | 0~7FFF indicates 0%~100% |

## Analog output AO2control: (write-only)

| Command address | Command content         |
|-----------------|-------------------------|
| 2003            | 0~7FFFindicates 0%~100% |

## (PULSE) output control : (write-only)

| Command address | Command content         |
|-----------------|-------------------------|
| 2004            | 0~7FFFindicates 0%~100% |

## Inverter fault description:

| fault<br>address | fault<br>code | fault information                      |
|------------------|---------------|----------------------------------------|
|                  |               | 0000:No fault                          |
|                  |               | 0001:Reserved                          |
|                  | E.oC1         | 0002:Speed-up over current (oC1)       |
|                  | E.oC2         | 0003:Speed-down over current (oC2)     |
|                  | E.oC3         | 0004:Constant speed over current (oC3) |
| 8000H            | E.oU1         | 0005:Speed-up over voltage (oU1)       |
| 8000H            | E.oU2         | 0006:Speed-down over voltage (oU2)     |
|                  | E.oU3         | 0007:Constant speed over voltage (oU3) |
|                  | E.Br          | 0008:Buffer resistance overload fault  |
|                  | E.LU          | 0009:Under-voltage fault (LU)          |
|                  | E.oL2         | 000A:Inverter overload (oL2)           |
|                  | E.Ol1         | 000B:Motor overload (oL1)              |
|                  | E.PHI         | 000C:Input phase lost (PHI)            |

| E.PHo  | 000D:Output phase lost (PHo)                   |
|--------|------------------------------------------------|
| E.oH1  | 000E:IGBT Module overheating (oH1)             |
| E.SET  | 000F:External fault (EF)                       |
| E.CE   | 0010:Communication fault (CE)                  |
| E.CoN  | 0011:DC Contactor fault                        |
| E.oCC  | 0012:Current detection fault (oCC)             |
| E.TE   | 0013:Motor tuning fault (TE)                   |
| E.Enco | 0014:Encoder/PG card fault                     |
| E.EEP  | 0015:EEPROM faulty (EEP)                       |
| E.INT  | 0016:Inverter hardware fault                   |
| E.STG  | 0017:Motor earthing short-circuit fault        |
| E.BL   | 0018:Reserved                                  |
| E.oH2  | 0019:Reserved                                  |
| E.TIo  | 001A:Running time arrive fault                 |
| E.USE1 | 001B:User defined fault 1                      |
| E.USE2 | 001C:User defined fault 2                      |
| E.PUTo | 001D:Power on time arrive fault                |
| E.LOAD | 001E:Load off                                  |
| E.PId  | 001F:PID feedback lost during operation (PIDE) |
| E.CBC  | 0028:Fast current limit timeout fault          |
| E.SrUN | 0029:Motor shifting fault during operation     |
| E.SDD  | 002A:Excessive speed deviation                 |
| E.oS   | 002B:Motor over speed                          |
| E.OH2  | 002D:Motor over-temperature                    |
| E.INIT | 005A:Encoder line number setup fault           |
| E.FDB  | 005B:Encoder not connected                     |
| E.INIT | 005C:Initial position error                    |
| E.ESD  | 005D:Speed feedback fault                      |

Communication fault information describing data (fault code):

| Communication fault address | Fault function description                                                                                                    |
|-----------------------------|----------------------------------------------------------------------------------------------------|
| 8001                        | 0000: No fault<br>0001: Password error<br>0002: Command code error<br>0003: CRC check error<br>0004: Invalid address<br>0005: Invalid parameter<br>0006: Parameter change invalid<br>0007: The system is locked<br>0008: Operating EEPROM |

# Pentax DSI-200 Series Frequency Inverter

# **User's Manual**

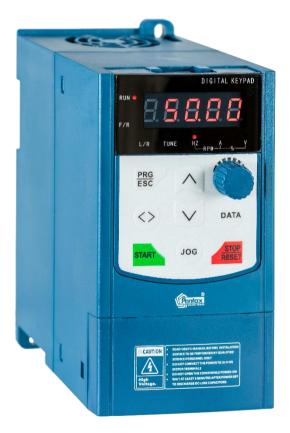

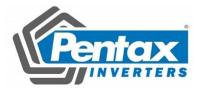

# Foreword

Thank you for using the DSI-200 series of high-performance vector inverter.

This guide explains how to properly use DSI-200 series inverter. Before using (installation, operation, maintenance, inspection, etc.), be sure to carefully read the instructions. Understanding of product safety precautions before using this product.

#### General notes

- This manual due to product improvement, specifications change, as well as to the instructions of their ease of use will be appropriate changes. We will update the information number of instructions, issued a revised edition.
- This icon in the instructions with the products you ordered may be different, please refer to the specific documentation for products supplied.
- Due to damage to or loss need to order the manual, please contact OULU or OULU agents to order it as per the information number on the cover.

| Items                                                      | Ensure way                                                    |
|------------------------------------------------------------|---------------------------------------------------------------|
| And the order of the types of goods, models are consistent | Please confirm the DSI-200 side of the brand name             |
| Whether there are parts damaged or damaged                 | Check the overall appearance and check for damage in shipping |
| Screws and other fastening parts are loose                 | If necessary, check with a screwdriver                        |
| Brochures, warranty cards and other accessories            | DSI-200 manual and corresponding accessories                  |

When get the product, please read following :

## 1. Definition of security

In this manual, safety issues the following two categories:

Warning: Due to the dangers posed against the required operation, may result in serious injury and even death.

Caution: Due to the dangers posed against the required operation, may lead to moderate harm or minor injuries, and damage to the equipment.

Installation, commissioning and maintenance of the system, please carefully read this chapter (safety precautions), follow the required safety precautions to operate. In case of any injuries and losses caused as a result of illegal operations that is nothing to do with OULU.

## 1.1 Safety precautions

## Before Installation

| 🕐 Warning |                                                                                            |
|-----------|--------------------------------------------------------------------------------------------|
| •         | Do not install inverter finding the control system with water in, or inverter with missing |
|           | parts or damaged parts.                                                                    |
|           | Diagon do not install investor when the packing list is not consistent with the physical   |

 Please do not install inverter when the packing list is not consistent with the physical name.

- Carefully handled when loading, otherwise it may damage the inverter.
- Please don't use the damaged driver or missing parts inverter, there may be risk of injury.
- Do not touch components of the control system, otherwise it will cause danger of static electricity.

#### **During Installation**

|   | 🕐 Warning |                                                                                           |  |  |  |  |
|---|-----------|-------------------------------------------------------------------------------------------|--|--|--|--|
| I | •         | Mount the inverter on incombustible surface like metal, and keep away from flammable      |  |  |  |  |
| I |           | substances. Otherwise it may cause fire.                                                  |  |  |  |  |
| l | •         | Do not twist the mounting bolt of the equipment, especially the screw bolt marked in RED. |  |  |  |  |

#### Caution

- Do not drop the conducting wire stub or screw into the inverter. Otherwise, it may cause damage to the inverter.
- Please install the inverter at the place of less direct sunlight and vibration.
- Please mind the location of its installation when more than two inverters are installed in one cabinet, so that radiation effect is promised.

#### **During Wiring**

| $\triangle$ | Warning                                                                                                    |
|-------------|----------------------------------------------------------------------------------------------------|
| •           | Operation shall be performed by the professional engineering technician. Otherwise                             |
|             | there will be unexpected danger.                                                                               |
| •           | There shall be circuit breaker between the inverter and power supply. Otherwise, there may be fire.            |
| •           | Make sure the power is disconnected prior to the connection. Otherwise there will be danger of electric shock. |
| •           | The earth terminal shall be earthed reliably. Otherwise there may be danger of electric                        |
|             | shock.                                                                                                    |
|             | Caution                                                                                                    |
| •           | Never connect the input power supply to the output terminals (U, V, W) of the inverter.                        |
|             | Note the terminal mark, do not connect the wrong line! Otherwise the drive is damaged!                         |
| •           | Please refer to the manual for the wire diameter. Otherwise there may be an accident!                          |
| •           | Never stop the braking resistor directly between the DC bus (+) and (-) terminals.                             |
|             | Otherwise cause a fire!                                                                                        |
| •           | Encoder must use shielded wire, and the shield must ensure that the single-ended                               |
|             | reliable grounding!                                                                                            |

#### Before Power-on

| $\triangle$ | Warning                                                                                                    |
|-------------|----------------------------------------------------------------------------------------------------|
| •           | Please confirm whether the power voltage class is consistent with the rated voltage of the inverter and the Input terminal ( $R_{\times} S_{\times} T$ ) and Output terminal ( $U_{\vee} V_{\vee} W$ ) cable connecting positions are correct, and check whether the external circuit is short circuited and whether the connecting line is firm, otherwise it may damage the inverter. Do not frequently turn ON/OFF power .If continuously ON/OFF power is needed, please make sure the time interval more than 1 minute. |

| $\langle \mathbf{I} \rangle$ | Caution                                                                                |
|------------------------------|----------------------------------------------------------------------------------------|
| •                            | The cover must be well closed prior to the inverter power-on. Otherwise electric shock |

- may be caused!
- All the external fittings must be connected correctly in accordance with the circuit provided in this manual. Or accident may occur.

#### Upon Power-on

|     | Warning |  |
|-----|---------|--|
| • ) | warning |  |

- Do not open the cover of the inverter upon power-on. Otherwise there will be danger of electric shock!
- Do not touch the inverter and its surrounding circuit with wet hand. Otherwise there will be danger of electric shock.
- Do not touch the inverter terminals (including control terminal). Otherwise there will be danger of electric shock.
- At power-on, the inverter will perform the security check of the external strong current circuit automatically. Thus, at this time please do not touch the terminals U、V、W, or the terminals of motor, otherwise there will be danger of electric shock.

| Caution |
|---------|
|         |

- If the parameter identification is required, pay attention to the danger of injury arising from the rotating motor. Otherwise accident may occur.
- Do not change the factory settings at will. Otherwise it may damage the equipment.

#### During the Operation

#### **!** Warning

- Do not touch the fan, heat sink or discharge resistor to sense the temperature. Otherwise, you may get burnt.
- Detection of signals during the operation shall only be conducted by qualified technician. Otherwise, personal injury or equipment damage may be caused.

| Caution |                                                                                                    |  |  |  |
|---------|----------------------------------------------------------------------------------------------------|--|--|--|
| •       | Do not control run/stop by using contactor. Or equipment damage may be caused!<br>Avoid anything falling into the equipment when inverter is running. Or damage may be<br>caused. |  |  |  |

#### Maintenance

| <b>Warning</b>                                           |                                                                                                    |
|----------------------------------------------------------|----------------------------------------------------------------------------------------------------|
| <ul> <li>Do not perform profes</li> </ul>                | sional training personnel Do not carry out maintenance and                                                                             |
| maintenance of the inv                                   | erter. Otherwise it is personal injury or equipment damage!                                                                            |
| <ul> <li>Do not charge the equelectric shock!</li> </ul> | pment for repair and maintenance. Otherwise there is danger of                                                                         |
| 0                                                        | he input power of the inverter is de-energized for 10 minutes, the d and serviced. Otherwise the residual charge on the capacitor will |
|                                                          | nust be plugged in the case of power failure!                                                                                          |

• After the Inverter is replaced, the parameters must be set and checked.

# 2. Product Information

2.1 Name rule

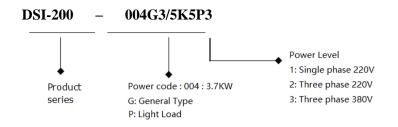

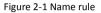

#### 2.2 Nameplate specification

Variable Frequency Inverter MODEL: DSI-200-004G3/5K5P3 POWER: 4Kw / 5.5 Kw INPUT: 3PH 400V~ 10.5A 50Hz/60Hz OUTPUT: 3PH 0-400V~ 9A 50HZ/60HZ Pentax Inverter

Figure 2-2 Nameplate

#### Input current A Single-phase:220V,50/60Hz DSI-200-K40G1 1.0 5.4 2.3 0.4 1.5 8.2 4.0 0.75 DSI-200-K75G1 DSI-200-1K5G1 3.0 14.0 7.0 1.5 9.6 2.2 DSI-200-2K2G1 4.0 23.0 DSI-200-K75G3 1.5 3.4 2.1 0.75 DSI-200-1K5G3 3.0 5.0 3.8 1.5 DSI-200-2K2G3 4.0 5.8 5.1 2.2 DSI-200-004G3/5K5P3 5.9 10.5 9.0 3.7 DSI-200-5K5G3/7K5P3 8.9 14.6 13.0 5.5

#### 2.3 DSI-200 Inverter product series

| ltem           |                                             | Specification                                                                                                    |  |  |  |  |  |
|----------------|---------------------------------------------|----------------------------------------------------------------------------------------------------|--|--|--|--|--|
|                | Highest                                     | Vector control: 0 $\sim$ 500Hz;                                                                                                  |  |  |  |  |  |
|                | frequency                                   | V/F control: 0 $\sim$ 500Hz                                                                                                    |  |  |  |  |  |
|                | Carrier                                     | 0.8kHz-12kHz the carrier frequency can be adjusted automatically                                                                 |  |  |  |  |  |
|                | frequency                                   | according to the load characteristics.                                                                                           |  |  |  |  |  |
|                | Input<br>frequency<br>resolution            | Digital setting: 0.01HZ Analog setting: Maximum frequency × 0.025%                                                               |  |  |  |  |  |
|                | Control mode                                | Open loop vector control (SVC) and V/F control                                                                                   |  |  |  |  |  |
|                | Start torque                                | G type: 0.5Hz/150% (SVC) P type: 0.5Hz/100%                                                                                      |  |  |  |  |  |
|                | Speed range                                 | 1: 100 (SVC)                                                                                                    |  |  |  |  |  |
|                | Speed control<br>accuracy                   | ±0.5% (SVC)                                                                                                    |  |  |  |  |  |
|                | Overload<br>capacity                        | G type: 150% rated current 60sec; 180% rated current 3sec<br>P type: 120% rated current 60sec; 150% rated current 3sec           |  |  |  |  |  |
|                | Torque boost                                | Auto-torque boost; manual torque boost 0.1%~30.0%                                                                                |  |  |  |  |  |
|                | V/F curve                                   | Three types: linear type; Multi-point type; the nth power of V/F curve                                                           |  |  |  |  |  |
|                | ACC/DEC<br>curve                            | Linear or S curve of ACC/DEC ways. Four types of ACC/DEC Time, ACC/DEC time range is 0.0~6500.0s                                 |  |  |  |  |  |
| Basic function | DC brake                                    | DC brake frequency: 0.00Hz~ max frequency, brake time: 0.0s~36.0s,brake action current: 0.0%~100.0%                              |  |  |  |  |  |
|                | JOG Control                                 | JOG frequency range: 0.00Hz~50.00Hz. JOG speed-up/down time: 0.0s~6500.0.s                                                       |  |  |  |  |  |
|                | Simple PLC,<br>multi-stage<br>speed running | Via built-in PLC or control terminal can realize max 16 stage speed running                                                      |  |  |  |  |  |
|                | Built-in PID                                | Can realize process control close-loop system conveniently                                                                       |  |  |  |  |  |
|                | Auto-adjust<br>voltage (AVR)                | When grid voltage changes, can keep output voltage steadily automatically                                                        |  |  |  |  |  |
|                | Over current<br>and over                    | During running, limit current and voltage automatically, protect from tripping off frequently for over voltage and over current. |  |  |  |  |  |
|                | Quick current-                              | 71                                                                                                    |  |  |  |  |  |
|                | limit function                              | normal running                                                                                                    |  |  |  |  |  |
|                | Torque<br>limitation and<br>control         | "digger" feature, inverter could limit torque automatically, prevent over current tripping off;                                  |  |  |  |  |  |

| Item                   |                                                   | Specification                                                                                                    |  |  |  |
|------------------------|---------------------------------------------------|----------------------------------------------------------------------------------------------------|--|--|--|
|                        | Outstanding<br>perform                            | Using high-perform current vector control                                                                                                    |  |  |  |
|                        | Instance stop<br>not stop                         | During instant power-off, by motor feedback energy, inverter<br>compensates voltage-drop to keep running for short time.                                                                                                    |  |  |  |
|                        | Quick<br>current-limit<br>function                | Reduce over current error on max extent                                                                                                    |  |  |  |
| Personable<br>function | Timing control                                    | timing control function: setting time range: 0.0min~6500.0min                                                                                                    |  |  |  |
|                        | Command<br>source                                 | control panel, control terminal, communication; can be switched by several modes                                                                                                    |  |  |  |
|                        | Frequency<br>source                               | digital setting, analog voltage setting, analog current setting, pulse<br>setting,<br>communication setting, can be switched by several methods                                                                                    |  |  |  |
|                        | Input terminal                                    | Standard:<br>5 digital input terminal, one of them support max 100KHz HS pulse<br>input;2 analog input terminal,<br>one of them support 0~10V voltage input,<br>A1 support 0~10V voltage or 0~20mA current input,                  |  |  |  |
| Running                | Output<br>terminal                                | Standard:<br>1 high-speed pulse output terminal(optional open collector),support<br>0~100kHzpulse<br>1 digit output terminals;<br>2 relay output terminal<br>2 analog output terminals, one of them support 0~20mA current output; |  |  |  |
|                        | LED display                                       | Can display parameter                                                                                                    |  |  |  |
| Display and<br>keypad  | Press-key<br>locking and<br>function<br>selection | Realize press-key partial or full locking, define part press-key function range, to avoid wrong operation                                                                                                    |  |  |  |
|                        | Protection<br>function                            | Power-on motor short circuit test, output phase-loss protection, over-<br>current protection, over-voltage protection,<br>under-voltage protection, overheat protection, overload protection<br>etc.                               |  |  |  |
|                        | Application<br>site                               | Indoor, without direct sunlight, no powder, corrosive gas, combustion air, oil dust, water steam, water drop or salt etc.                                                                                                    |  |  |  |
| Environment            | Altitude level                                    | Less than 1000m, Derating below 1000m, the rated output current is reduced by 1% for every 100m increase                                                                                                    |  |  |  |
|                        | Environment<br>temperature                        | -10°C~+40°C (During 40°C~50°C, please reduce capacity use)                                                                                                    |  |  |  |

| Item |          | Specification                    |
|------|----------|----------------------------------|
|      | Humidity | <95% RH, no water drop condensed |

## 2.5 Schematic diagram of the dimensions of the inverter

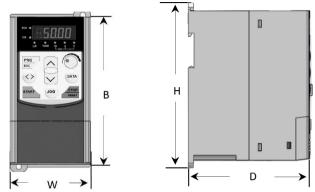

Figure 2-4 Schematic diagrams of the dimensions of the inverter

### 2.5.1 Mechanical

| Model Type          | Outsize (mm) |    |     |     | Install |
|---------------------|--------------|----|-----|-----|---------|
| woder type          | В            | W  | Н   | D   | hole    |
| DSI-200-K40G1       |              |    |     |     |         |
| DSI-200-K75G1       |              |    |     |     |         |
| DSI-200-1K5G1       |              |    |     |     |         |
| DSI-200-2K2G1       | 155          | 84 | 170 | 127 | Φ5.7    |
| DSI-200-K75G3       |              |    |     |     |         |
| DSI-200-1K5G3       |              |    |     |     |         |
| DSI-200-2K2G3       |              |    |     |     |         |
| DSI-200-004G3/5K5P3 | 183          | 91 | 193 | 142 | Φ4.7    |

## 2.5.2 Operation panel shape

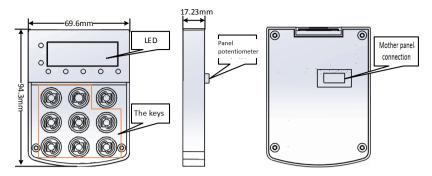

2.5.3 Shape and size of the panel tray

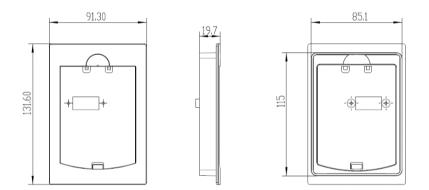

2.6 The daily maintenance and maintenance of the inverter

#### 2.6.1 Daily Maintenance

In order to avoid faults of the frequency converter, ensure the normal operation of equipment and prolong the service life of the frequency converter, daily maintenance is necessary for the frequency converter.

#### **Examine Items:**

- 1) Whether the sound in the motor running abnormal changes
- 2) Whether or not vibration is generated during motor operation
- 3) Whether the inverter installation environment has changed

- 4) Whether the inverter cooling fan is working properly
- 5) Whether the inverter overheating

#### Daily cleaning:

1) Always keep the drive in a clean state.

2) Effectively remove the dust on the surface of the inverter to prevent dust into the inverter inside. Especially metal dust.

3) Effectively remove the inverter cooling fan oil.

#### 2.6.2 Regular Maintenance

Please check the place where you are difficult to check. Periodically check items:

1) Check the duct and clean it regularly

2) Check if the screws are loose

3) Check that the inverter is subject to corrosion

4) Check whether the terminal has a trailing mark

5) Main circuit insulation test

Reminder: When measuring the motor insulation resistance with a megger (please use a DC 500V megger), disconnect the main circuit from the inverter. Do not use insulation resistance meter to test the control circuit insulation. No need for high voltage test (factory completed)

#### 2.6.3 Inverter replacement parts

Inverter parts are mainly cooling fan and filter electrolytic capacitors, the life and the use of the environment and maintenance are closely related. The general life time is:

| Device Name            | Life Time |
|------------------------|-----------|
| Fan                    | 2 ~ 3year |
| Electrolytic capacitor | 4 ~ 5year |

The user can determine the replacement age according to the run time.

1) Cooling fan

Possible cause of damage: bearing wear, leaf aging.

Criteria: fan blades, etc. whether there is cracks, whether the sound when the sound is abnormal vibration.

2) Filter electrolytic capacitors

Possible causes of damage: Poor input power quality, higher ambient temperature, frequent load transitions, and electrolyte aging. Criteria: whether the liquid leakage, safety valve has been protruding, the determination of electrostatic capacitance, insulation resistance determination.

#### 2.6.4 Storage of the inverter

Users to buy the inverter, the temporary storage and long-term storage must pay attention to the following:

1) Stored in the original packaging as far as possible into the company's packaging.

2) Prolonged storage will lead to the deterioration of electrolytic capacitors, must ensure that within 2 years through a power, power time of at least 5 hours, the input voltage must be slowly raised to the rated voltage regulator.

#### 2.7 Guides for Selection of Brake Components

(\*): Figure 2-1 is the guide data, the user can choose according to the actual situation of different resistance and power, (but the resistance must not be less than the recommended value in the table, the power can be large.) The choice of braking resistor The actual application of the motor power generation to determine the power, and system inertia, deceleration time, bit energy load and so

have a relationship, the need for customers according to the actual situation. The greater the inertia of the system, the shorter the deceleration time required, the more frequent the braking, the greater the choice of the braking resistor, the smaller the resistance.

### 2.7.1 The choice of resistance

When braking, the regenerative energy of the motor is almost entirely consumed on the braking resistor. According to the formula: U \* U / R = Pb

Formula U - System Brake Voltage for Stable Braking

(Different systems are not the same, for the 380VAC system generally take 700V)

Pb ---- brake power

#### 2.7.2 Power selection of braking resistor

The braking power is theoretically the same as the brake power, but the derating is 70%. According to the formula: 0.7 \* Pr = Pb \* D

Pr - the power of the resistor

D ---- Brake frequency (regeneration process the proportion of the entire process)

| Normal case                 | Elevator | Open and<br>take | Centrifuge | accidental<br>braking resistor | Normal<br>use |
|-----------------------------|----------|------------------|------------|--------------------------------|---------------|
| Brake<br>frequency<br>value | 20% ~30% | -20 ~30%         | 50%~60%    | -5%                            | 10%           |

Guidance are listed in the table below, the user can choose according to actual situation of different resistance tolerance and power (But resistance must not less than the recommended value in the table, power can be large)

| Model Type          | Braking resistor<br>Recommended<br>power | Recommended<br>resistance<br>Recommended<br>resistance | brake unit | Notes                |
|---------------------|------------------------------------------|--------------------------------------------------------|------------|----------------------|
| DSI-200-K40G1       | 80W                                      | ≥200Ω                                                  |            |                      |
| DSI-200-K75G1       | 80W                                      | ≥150Ω                                                  |            |                      |
| DSI-200-1K5G1       | 100W                                     | ≥100Ω                                                  |            |                      |
| DSI-200-2K2G1       | 100W                                     | ≥70Ω                                                   | Standard   | No                   |
| DSI-200-K75G3       | 150W                                     | ≥300Ω                                                  | built-in   | special instructions |
| DSI-200-1K5G3       | 150W                                     | ≥220Ω                                                  |            | •                    |
| DSI-200-2K2G3       | 250W                                     | ≥200Ω                                                  |            |                      |
| DSI-200-004G3/5K5P3 | 300W                                     | ≥130Ω                                                  |            |                      |
| DSI-200-5K5G3/7K5P3 | 400W                                     | ≥90Ω                                                   |            |                      |

#### 3. Mechanical and Electrical Installation

#### 3.1 Mechanical Installation

#### 3.1.1 Installation environment:

1) Ambient temperature: The ambient temperature has a great influence on the life of the inverter. Do not allow the operating temperature of the inverter to exceed the permissible temperature range (-10  $^{\circ}$   $^{\sim}$  40  $^{\circ}$ C).

2) Mount the inverter on the surface of the flame retardant and attach it to the mounting bracket vertically with screws. Inverter work easy to produce a lot of heat, there should be enough space around the heat.

3) Please install it where it is not easy to vibrate. Vibration should not be greater than 0.6G. Special attention away from the punch and other equipment.

4) To avoid the place in the direct sunlight, wet, there are drops of water.

5) To avoid installed in the air corrosive, flammable, explosive gas of the place.

6) To avoid the equipment in the oil, dust, dust and more places.

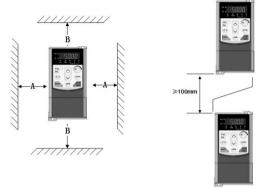

Monomer installation drawing

Up and down the installation drawing

Figure 3-1 DSI-200 installation diagram

Unit installation: When the inverter power is not greater than 22kW can not consider the A size. When greater than 22kW, A should be greater than 50mm. Up and down installation: Install the thermal insulation baffle when the inverter is installed up and down

|             | Installment size | •               |   |
|-------------|------------------|-----------------|---|
| Power level | В                | Α               |   |
| ≤15kW       | ≥100mm           | Not requirement |   |
| 18.5Kw~30kW | ≥200mm           | ≥50mm           | 3 |
| ≥37kW       | ≥300mm           | ≥50mm           |   |

Mechanical installation need to focus on the heat problem. So please note the following:

1) Please install the inverter vertically, so that the heat can be distributed upwards. But can not be inverted. If the cabinet has more frequency converter, it is best to install side by side. Please refer to Figure 3-1 for the installation of the insulation baffle.

2) Installation space Follow the example shown in Figure 3-1 to ensure the cooling space of the inverter. However, please consider the layout of the cabinet when the heat dissipation of other devices.

3) The mounting bracket must be flame retardant.

4) For metal dust applications, it is recommended to install the radiator cabinet. At this time fully sealed cabinet space as much as possible.

#### 3.2 Electrical Installation

3.2.1 Selection of external electrical components

| Model               | Empty open<br>( MCCB )<br>A | Recommended | Recommended<br>input side<br>Main circuit<br>lead wire mm <sup>2</sup> | Recommended<br>output side<br>main<br>Circuit wire<br>mm <sup>2</sup> | Recommended<br>control circuit<br>Wire mm² |  |
|---------------------|-----------------------------|-------------|------------------------------------------------------------------------|-----------------------------------------------------------------------|--------------------------------------------|--|
| Single phase 220V   |                             |             |                                                                        |                                                                       |                                            |  |
| DSI-200-K40G1       | 16                          | 10          | 2.5                                                                    | 2.5                                                                   | 1.0                                        |  |
| DSI-200-K75G1       | 16                          | 10          | 2.5                                                                    | 2.5                                                                   | 1.0                                        |  |
| DSI-200-1K5G1       | 20                          | 16          | 4.0                                                                    | 2.5                                                                   | 1.0                                        |  |
| DSI-200-2K2G1       | 32                          | 20          | 6.0                                                                    | 4.0                                                                   | 1.0                                        |  |
| Three phase 380V    | Three phase 380V            |             |                                                                        |                                                                       |                                            |  |
| DSI-200-K75G3       | 10                          | 10          | 2.5                                                                    | 2.5                                                                   | 1.0                                        |  |
| DSI-200-1K5G3       | 16                          | 10          | 2.5                                                                    | 2.5                                                                   | 1.0                                        |  |
| DSI-200-2K2G3       | 16                          | 10          | 2.5                                                                    | 2.5                                                                   | 1.0                                        |  |
| DSI-200-004G3/5K5P3 | 25                          | 16          | 4.0                                                                    | 4.0                                                                   | 1.0                                        |  |
| DSI-200-5K5G3/7K5P3 | 32                          | 25          | 4.0                                                                    | 4.0                                                                   | 1.0                                        |  |

#### 3.2.2 Connect with peripheral devices

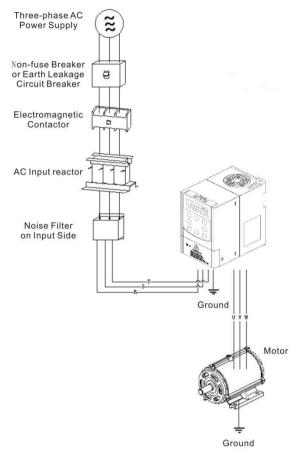

#### Figure 3-2 Connection to peripheral devices

## 3.2.3 Instructions for the use of external electrical components

| Name       | Function                                                                                                    |
|------------|----------------------------------------------------------------------------------------------------|
| Air switch | When the downstream device is over current, disconnect the power supply                                                                                             |
| Contactor  | The inverter should be operated up and down, and the frequency converter should be avoided by the contactor (Less than twice per minute) or direct start operation. |

| Name                    | Function                                                                                                    |
|-------------------------|----------------------------------------------------------------------------------------------------|
| AC input<br>Reactor     | Improve the input side of the power factor; effectively eliminate the input side of the high harmonics, to prevent the voltage waveform Distortion caused by other equipment damage; to eliminate the power supply phase imbalance caused by the input current imbalance.                                                                                                    |
| EMC AC<br>output filter | Reduce the conduction and radiation interference of the inverter to the outside;<br>reduce the conduction from the power supply side to the inverter<br>Interference, improve the anti-interference ability of the inverter.                                                                                                    |
| DC Reactor              | Improve the input side of the power factor; improve the efficiency of the whole machine and thermal stability. Effectively eliminate the loss The impact of the high-order harmonic on the inverter, reducing external conduction and radiation interference.                                                                                                    |
| AC output<br>filter     | Inverter output side generally contains more high-order harmonics. When the distance between the motor and the inverter, because the line<br>There is a large distributed capacitance in the road. Where a harmonic may produce resonance in the loop, bringing two<br>Aspect:<br><ul> <li>Damage to the motor insulation performance, long time will damage the motor.</li> <li>produce a large leakage current, causing frequent protection of the inverter.</li> <li>General frequency converter and motor distance over 100m, it is recommended to install the output AC reactor.</li> </ul> |

## 3.3 Terminal block diagram

## 3.3.1 Description of Major Loop Terminal Block

a) The Major Loop Terminal Block Distribution Diagram of 0.4KW-5.5KW ( as shown in fig. 3-3a )

| ⊕ | ⊕       | ₿        | ₿        | ⊕        | ⊕                  | ⊕         | ⊕ | ⊕ |              |
|---|---------|----------|----------|----------|--------------------|-----------|---|---|--------------|
| € | R       | S        | Т        | (+)      | PB                 | U         | V | W |              |
| Γ | Termina | l symbol | Fu       | nction d | escriptio          | n         |   |   |              |
|   | Ð       |          | Gr       | ound ter | minal              |           |   |   |              |
|   | R、S、T   | -        | -        |          |                    | •         |   |   | power supply |
| - | Ð       | -        | Gr<br>R, | ound ter | minal<br>nected to | o the gri |   |   | •            |

| U, V, W | Connect three-phase (380V or 220V) AC motor        |  |
|---------|----------------------------------------------------|--|
| +       | Filter capacitor DC side voltage positive terminal |  |
| РВ      | DC braking resistor can be connected to +          |  |

## 3.3.2 Terminals of Control Loop:

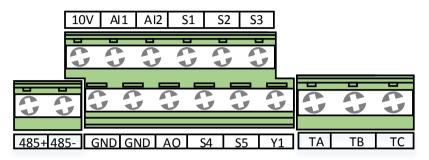

Fig. 3-4 Control Loop Wiring Terminal Diagram

## 3.4 Standard Wiring Diagram

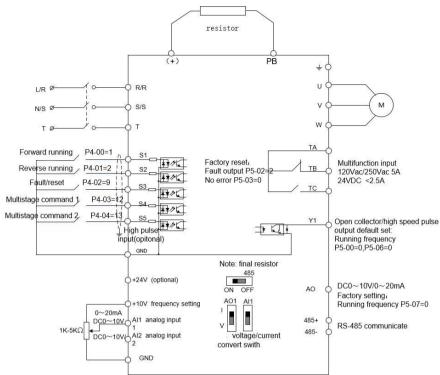

Figure 3-5 Standard wiring diagram

| Terminal name      | Function and description                                                                                                    |  |
|--------------------|----------------------------------------------------------------------------------------------------|--|
| s1~S5              | Multi-function digital input                                                                                                    |  |
| +10V-GND           | +10V power supply for this unit (current: 10mA)                                                                                                    |  |
| AI1-GND<br>AI2-GND | Analog input, voltage (0~10V) / current (0~20mA) can be selected through the motherboard<br>Input impedance: $22k\Omega$ (voltage input) / $250\Omega$ (current input)<br>(AI2 Can only be input voltage 0~10V) |  |
| GND                | Reference zero potential of +10V, input signal common                                                                                                    |  |
| Y1                 | High-speed pulse or open collector output terminal, its corresponding common<br>terminal is GND; output frequency range: 0~100 kHz                                                                              |  |
| A01                | Analog output terminal, where AO1 can select voltage or current output through the DIP switch                                                                                                    |  |
| TA-TB-TC           | Relay output, TA common, TB normally closed, TC normally open; contact capacity: AC250V/3A, DC30V/1A                                                                                                    |  |
| 485+、485-          | 485 communication port, 485 differential signal positive and negative terminals, standard 485 communication interface, please use twisted pair or shielded cable                                                |  |

# 3.4.1 Control panel terminal instructions

## 4. Operation Display and Application Examples

## 4.1 Operation and display interface

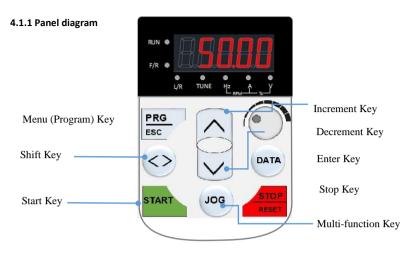

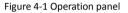

## 4.1.2 Keys on LED Operating Panel

| Кеу  | Key name                                                            | Key function                                                                                                    |  |
|------|---------------------------------------------------------------------|----------------------------------------------------------------------------------------------------|--|
| PRG  | Programming                                                         | Enter or exit Level I menu.<br>Return to the previous menu.                                                                                                    |  |
| DATA | Confirm                                                             | Enter each level of menu interface.<br>Confirm displayed parameter setting.                                                                                                    |  |
| Δ    | UP Increment                                                        | Data or function code increase                                                                                                    |  |
| V    | DOWN<br>Decrement                                                   | Data or function code decrease                                                                                                    |  |
| 0    | Shift key                                                           | In the shutdown display interface and run the display<br>interface, you can cycle to select the display parameters;<br>modify the parameters, you can select the parameters of<br>the modified bit |  |
| RUN  | RUN Start the AC drive when using the operating panel control mode. |                                                                                                    |  |
| STOP | stop/reset                                                          | Stop the AC drive when the drive is in the RUNNING status,<br>controlled by P7-02<br>Perform a reset operation when the drive is in the FAULT<br>status. Not control by P7-02                      |  |
| JOG  | Quick multi-<br>function key                                        | as defined by the setting of P7-01                                                                                                    |  |

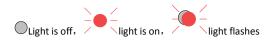

| Light statue                        |             | Statue Description              |
|-------------------------------------|-------------|---------------------------------|
| RUN/TUNE                            | RUN<br>TUNE | Light off : running             |
|                                     | RUN<br>TUNE | Light on : running              |
| FWD/REV                             | FWD<br>REV  | Light off: normal work          |
|                                     | FWD         | Light on : Reverse run          |
|                                     | TRIP        | Light off: normal work          |
| TRIP<br>Self-learning /             | TRIP        | Light on : Torque control       |
| torque control /<br>fault indicator |             | Slow flash: Motor self-learning |
|                                     | TRIP        | ( 1 times/s )                   |
|                                     | TEIP        | Quick flash:error(4 times/s)    |

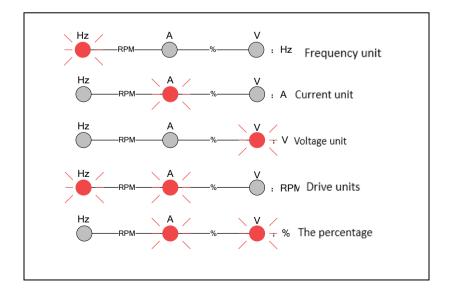

#### 4.2 Function code view, modify method description

DSI-200 the operation panel of the inverter adopts the three-level menu structure to set the parameters and so on. The third level menu is: Function parameter group (level I menu)  $\rightarrow$  Function code (II level menu)  $\rightarrow$  Function code setting value (III grade menu) The operation flow is shown in Figure 4-2

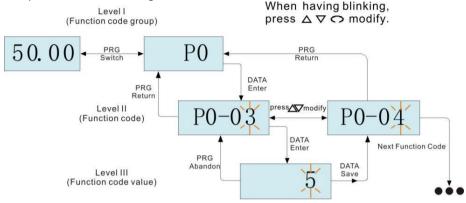

Figure 4-2 Three-level menu operation flow chart

Note: When operating in a three-level menu, press PRG or ENTER to return to the secondary menu. The difference between the two is: ENTER key will save the parameters after the return to the secondary menu, and automatically transferred to the next function code; and press the PRG key is straight back to the secondary menu, do not store parameters and return to the current function code

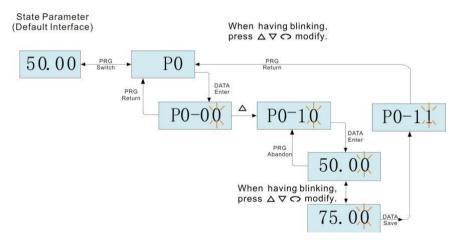

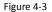

When operating in Level III menus, if the parameter does not include a flashing digit, then it is not possible to modify that parameter. There are two possible reasons for this:

1 ) The function parameter you have selected is read-only.

2 ) The displayed function parameter cannot be modified while the AC drive is in the RUNNING status. You can modify these types of parameter only when the AC drive is in the STOP status.

### 4.4 Inverter debugging flow chart

## 4.3.1. Inverter debugging flow chart

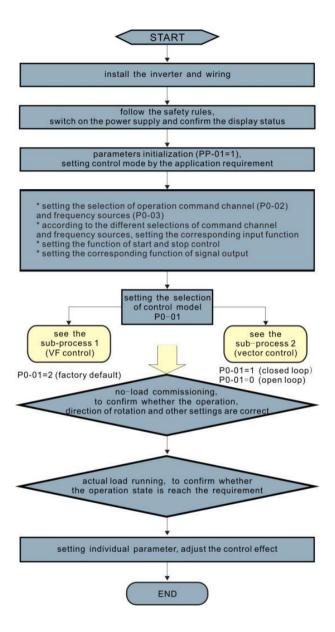

4.3.2 Inverter commissioning sub-flow chart 1

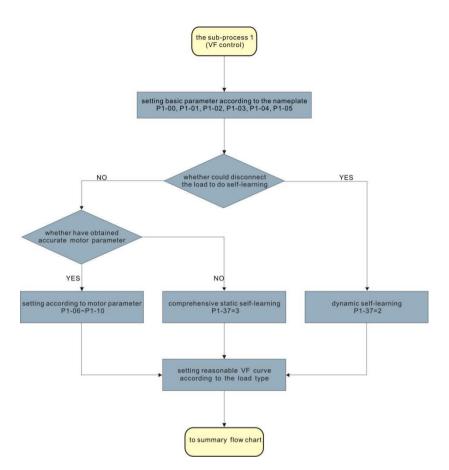

UN key on the keyboard panel to start the self-learning operation of the motor parameters.

#### 5. Function Parameters Table

PP-00 is set to a non-zero value, that is, the parameter protection password is set. In the function parameter mode and the user changes the parameter mode, the parameter menu must enter the password correctly and cancel the password.

The parameter menu in user-defined parameter mode is not password protected.

P group, a group is the basic function parameters, d group is the monitoring function parameters. The symbols in the function table are described below:

"☆": Indicates that the set value of the parameter is in the inverter is in shutdown, running state, can be changed;

"★": Indicates that the set value of this parameter cannot be changed when the inverter is running;

"•": Indicates that the value of the parameter is the actual detection record value, cannot be changed;

"\*": Indicates that the parameter is "factory parameter", only the manufacturer settings, prohibit the user to operate;

## 5.1 basic function data

| Function         | Name                                                       | Set Range                                                                                                    | default | Alteration |
|------------------|------------------------------------------------------------|----------------------------------------------------------------------------------------------------|---------|------------|
| Code             |                                                            |                                                                                                    |         |            |
| PO Basic         | Function Group                                             |                                                                                                    |         |            |
| P0-01            | Motor 1 control mode                                       | 0: No speed sensor vector<br>control (SVC)<br>1: Reserved<br>2: V / F control                                                                                                    | 2       | *          |
| P0-02            | Command source selection                                   | 0: Operation panel instruction<br>channel<br>1: Terminal command channel<br>2:Communication command<br>channel                                                                                                    | 0       | \$         |
| P0-03            | Main frequency reference<br>setting A channel selection    | <ul> <li>0:digital setting (preset<br/>frequency P0-08, UP /<br/>DOWN can be modified,<br/>power is not memory)</li> <li>1:digital setting (preset<br/>frequency P0-08, UP /<br/>DOWN can be modified,<br/>power-down memory</li> <li>2: Al1</li> <li>3: Al2</li> <li>4:Al3(Keyboard<br/>potentiometer)</li> <li>5:High-speed pulse input<br/>setting (S5)</li> <li>6: multi-segment instructions</li> <li>7: Simple PLC</li> <li>8: PID</li> <li>9: communication given</li> <li>10: Reserved</li> </ul> | 4       | *          |
| P0-04            | Auxiliary frequency source B<br>command input selection    | With P0-03 (main frequency<br>source A instruction input                                                                                                    | 0       | *          |
| P0-05            | Auxiliary frequency source B<br>Reference object selection | 0: relative to maximum<br>frequency<br>1: Relative to frequency<br>source A                                                                                                    | 0       | \$         |
| P0-06            | Auxiliary frequency source B<br>command range              | 0% ~ 150%                                                                                                    | 100%    | ☆          |
| Function<br>Code | Name                                                       | Set Range                                                                                                    | default | Alteration |

|                  | -                                              |                                                                                                    |         |                           |
|------------------|------------------------------------------------|----------------------------------------------------------------------------------------------------|---------|---------------------------|
| P0-07            | Frequency source<br>combination mode selection | <ul> <li>Bit: frequency source selection</li> <li>0: Main frequency source A</li> <li>1: main and auxiliary operation results (operation relationship determined by ten)</li> <li>2: Main frequency source A and auxiliary frequency source B switch</li> <li>3: Main frequency source A and master and slave operation result switching</li> <li>4: auxiliary frequency source B and master and slave operation result switching</li> <li>4: auxiliary frequency source main and auxiliary operation result switching</li> <li>Ten: frequency source main and auxiliary operation relationship</li> <li>0: main + auxiliary</li> <li>1: main - auxiliary</li> <li>2: the two maximum</li> <li>3: the two minimum</li> </ul> | 00      | *                         |
| P0-08            | Preset frequency                               | 0.00Hz ~ max frequency ( PO-<br>10 )                                                                                                    | 50.00Hz | ☆                         |
| P0-09            | Running direction                              | 0:Same direction 1:<br>opposite direction                                                                                                    | 0       | ☆                         |
| P0-10            | Max. frequency                                 | 50.00Hz ~ 500.00Hz                                                                                                    | 50.00Hz | *                         |
| P0-11            | Setting channel of frequency<br>upper limit    | 0: P0-12 is set<br>1: Al1<br>2: Al2<br>3:Al3(Keyboard<br>potentiometer)<br>4:High-speed pulse setting<br>(S5)<br>5: Communication given                                                                                                    | 0       | *                         |
| P0-12            | Frequency reference upper<br>limit             | Upper limit P0-14 ~ max<br>frequency P0-10                                                                                                    | 50.00Hz | \$                        |
| P0-13            | Frequency reference upper<br>limit offset      | 0.00Hz ~ max frequency P0-<br>10                                                                                                    | 0.00Hz  | $\stackrel{\wedge}{\sim}$ |
| Function<br>Code | Name                                           | Set Range                                                                                                    | default | Alteration                |

| P0-14 | Frequency reference lower<br>limit                                                                     | 0.00 Hz to frequency upper<br>limit P0-12                                                                                                    | 0.00Hz              | ☆  |
|-------|----------------------------------------------------------------------------------------------------|----------------------------------------------------------------------------------------------------|---------------------|----|
| P0-15 | Carrier frequency                                                                                      | 0.8kHz ~ 12.0kHz                                                                                                    | Model<br>determined | ☆  |
| P0-16 | Carrier frequency adjusted with temperature                                                            | 0:no 1:yes                                                                                                    | 1                   | \$ |
| P0-17 | Acceleration time 1                                                                                    | 0.00s ~ 65000s *P0-19                                                                                                    | Model<br>determined | ☆  |
| P0-18 | Deceleration time 1                                                                                    | 0.00s ~ 65000s *P0-19                                                                                                    | Model<br>determined | ☆  |
| P0-19 | Acceleration/Deceleration<br>time unit                                                                 | 0:1S<br>1:0.1S<br>2:0.01S                                                                                                    | 1                   | *  |
| P0-21 | Frequency offset of Auxiliary<br>frequency setting channel<br>for<br>main and auxiliary<br>calculation | 0.00Hz ~ max frequency P0-<br>10                                                                                                    | 0.00Hz              | \$ |
| P0-22 | Frequency reference resolution                                                                         | 2:0.01Hz                                                                                                    | 2                   | *  |
| P0-23 | Retentive of digital setting<br>frequency upon stop                                                    | 0: do not remember<br>1: memory                                                                                                    | 1                   | ☆  |
| P0-24 | Motor parameter group selection                                                                        | 0: 1st motor parameter<br>1: 2nd motor parameter                                                                                                    | 0                   | *  |
| P0-25 | Acceleration/Deceleration<br>time<br>base frequency                                                    | 0: maximum frequency (P0-<br>10)<br>1: Set frequency<br>2 : 100Hz                                                                                                    | 0                   | *  |
| P0-26 | Base frequency for UP/DOW modification during running                                                  | 0: Run frequency 1: Set<br>frequency                                                                                                    | 0                   | *  |
| P0-27 | The run command is tied to<br>the main frequency source A<br>command selection :                       | Bit: Operation panel command<br>Bind frequency source<br>selection<br>0: no binding<br>1: Digital setting frequency<br>2: Al1 (Note: J6 jumper)<br>3: Al2<br>4: Al3<br>5: High-speed pulse input<br>setting (S5)<br>6: multi-speed<br>7: Simple PLC<br>8: PID | 0000                | ** |
|       |                                                                                                    | 0.110                                                                                                    |                     |    |

| P1-09 | Mutual inductive                                                     | 0.1mH ~ 6553.5mH                                                                         | Auto-<br>tuning<br>dependent | * |
|-------|----------------------------------------------------------------------|------------------------------------------------------------------------------------------|------------------------------|---|
| P1-08 | Leakage inductive reactance                                          | 0.01mH ~ 655.35mH                                                                        | Auto-<br>tuning<br>dependent | * |
| P1-07 | Rotor resistance                                                     | 0.001Ω ~ 65.535Ω                                                                         | Auto-<br>tuning<br>dependent | * |
| P1-06 | Stator resistance                                                    | 0.001Ω ~ 65.535Ω                                                                         | Auto-<br>tuning<br>dependent | * |
| P1-05 | Rated motor speed                                                    | 1rpm ~ 65535rpm                                                                          | Model<br>dependent           | * |
| P1-04 | Rated motor frequency                                                | 0.01Hz ~ Max frequency                                                                   | Model<br>dependent           | * |
| P1-03 | Rated motor current                                                  | 0.01 to 655.35 A                                                                         | Model                        | * |
| P1-02 | Rated motor voltage                                                  | 1V ~ 2000V                                                                               | Model                        | * |
| P1-01 | Rated motor power                                                    | 0.1kW ~ 1000.0kW                                                                         | Model<br>dependent           | * |
| P1-00 | Motor type selection                                                 | 0: Ordinary asynchronous<br>motor<br>1:Variable frequency<br>asynchronous motor          | 0                            | * |
|       | . Parameters                                                         | 0. Ordina m. ca. washran awa                                                             | _                            | _ |
| P0-28 | Serial port commas. protocol                                         | 0: Modbus communication                                                                  | 0                            | ☆ |
|       | selection :                                                          | Hundreds: communication<br>command binding frequency<br>source selection                 |                              |   |
| P0-27 | The run command is tied to<br>the main frequency<br>source A command | 9: communication given<br>Ten: Terminal Command<br>Binding Frequency Source<br>Selection | 0000                         | ☆ |

| P1-37            | Motor auto-tuning method selection      | 0: no operation<br>1:Asynchronous machine<br>static part of the<br>parameters of self-learning<br>2:asynchronous machine<br>dynamic complete self-<br>learning<br>3:asynchronous machine<br>static complete self-<br>learning                                                                                      | 0       | *          |
|------------------|-----------------------------------------|----------------------------------------------------------------------------------------------------|---------|------------|
| P2 Vector        | r Control Parameters                    |                                                                                                    |         |            |
| P2-00            | Speed loop proportional gain<br>1       | 1~100                                                                                                    | 30      | ☆          |
| P2-01            | Speed loop integral time 1              | 10 ~ 1000(Said 0.01s to<br>10.00s)                                                                                                    | 0.50s   | \$         |
| P2-02            | Switch over frequency 1                 | 0.00 ~ P2-05                                                                                                    | 5.00Hz  | \$         |
| P2-03            | Speed loop proportional gain 2          | 1~100                                                                                                    | 20      | ☆          |
| P2-04            | Speed loop integral time 2              | 0.01s ~ 10.00s                                                                                                    | 1.00s   | ☆          |
| P2-05            | Switch over frequency 2                 | P2-02 ~ max frequency(P0-<br>10)                                                                                                    | 10.00Hz | ☆          |
| P2-06            | SVC slip compensation gain              | 50% ~ 200%                                                                                                    | 100%    | ☆          |
| P2-07            | SVC Speed feedback filter time constant | 0.000s ~ 0.100s                                                                                                    | 0.015s  | ☆          |
| P2-09            | Torque limit source in speed<br>control | <ul> <li>0: Function code P2-10<br/>setting</li> <li>1: Al1 2: Al2 3: Al3(keyboard<br/>potentiometer)</li> <li>4: High-speed pulse input<br/>setting (S5)</li> <li>5: Communication given</li> <li>6: MIN (Al1, Al2)</li> <li>7: MAX (Al1, Al2)</li> <li>1-7 option full scale<br/>corresponds to P2-10</li> </ul> | 0       | *          |
| P2-10            | Digital setting of torque limit<br>in   | 0.0% ~ 200.0%                                                                                                    | 150.0%  | \$         |
| Function<br>Code | Name                                    | Set Range                                                                                                    | default | Alteration |

| P2-11     | Torque limit source in speed<br>control (in regenerative<br>state)             | <ul> <li>0: Function code P2-12<br/>setting (no distinction<br/>between electric and<br/>power generation)</li> <li>1: Al1 2: Al2 3: Al3</li> <li>4:High-speed pulse input<br/>setting</li> <li>5: communication given</li> <li>6: MIN (Al1, Al2)</li> <li>7: MAX (Al1, Al2)</li> <li>8: Function code P2-12<br/>setting</li> <li>1-7 The full scale of the<br/>option corresponds to P2-<br/>12</li> </ul> | 0                  | цт. |
|-----------|--------------------------------------------------------------------------------|----------------------------------------------------------------------------------------------------|--------------------|-----|
| P2-12     | Digital setting of torque limit<br>in speed control (in<br>regenerative state) | 0.0% ~ 200.0%                                                                                                    | 150.0%             | ¥   |
| P2-13     | Excitation adjustment<br>proportional gain                                     | 0 ~ 60000                                                                                                    | 2000               | **  |
| P2-14     | Excitation adjustment<br>integral gain                                         | 0~60000                                                                                                    | 1300               | *   |
| P2-15     | Torque adjustment<br>proportional gain                                         | 0 ~ 60000                                                                                                    | 2000               | 4   |
| P2-16     | Torque adjustment integral<br>gain                                             | 0~60000                                                                                                    | 1300               | *   |
| P2-17     | Speed loop integral separation selection                                       | 0: Disabled<br>1: Enabled                                                                                                    | 0                  | ☆   |
| P2-20     | Max output voltage                                                             | -                                                                                                    | -                  | -   |
| P2-21     | Max. torque coefficient of<br>field weakening area                             | 50~200%                                                                                                    | 100%               | ☆   |
| P2-22     | Regenerative power limit selection                                             | 0: Disabled<br>1: Enabled                                                                                                    | 0                  | *   |
| P2-23     | Regenerative power limit                                                       | 0~200%                                                                                                    | Model<br>dependent | *   |
| P3 V/F Co | ontrol Parameters                                                              |                                                                                                    |                    |     |

| Function         | Name                                 | Set Range                                                                                                    | default            | Alteration |
|------------------|--------------------------------------|----------------------------------------------------------------------------------------------------|--------------------|------------|
| Code             |                                      |                                                                                                    |                    |            |
| P3-00            | V/F curve setting                    | 0: Straight line V / F<br>1: multi-point V / F<br>2: square V / F<br>3: 1.2 Power V / F<br>4: 1.4 Power V / F<br>6: 1.6 Power V / F<br>8: 1.8 power V / F<br>9: Reserved<br>10: VF complete separation<br>mode<br>11: VF semi-separation mode                                                                             | 0                  | *          |
| P3-01            | Torque boost                         | 0.0%:(Ineffective)<br>0.1%~30.0%                                                                                                    | Model<br>dependent | \$         |
| P3-02            | Cut-off frequency of torque<br>boost | 0.00Hz ~ max frequency                                                                                                    | 50.00Hz            | *          |
| P3-03            | Multi-point V/F frequency 1          | 0.00Hz ~ P3-05                                                                                                    | 0.00Hz             | *          |
| P3-04            | Multi-point V/F voltage 1            | 0.0% ~ 100.0%                                                                                                    | 0.0%               | *          |
| P3-05            | Multi-point V/F frequency 2          | P3-03 ~ P3-07                                                                                                    | 0.00Hz             | *          |
| P3-06            | Multi-point V/F voltage 2            | 0.0% ~ 100.0%                                                                                                    | 0.0%               | *          |
| P3-07            | Multi-point V/F frequency 3          | P3-05 ~ motor rated<br>frequency (P1-04)                                                                                                    | 0.00Hz             | *          |
| P3-08            | Multi-point V/F voltage 3            | 0.0% ~ 100.0%                                                                                                    | 0.0%               | *          |
| P3-09            | V/F Slip compensation gain           | -                                                                                                    | -                  | -          |
| P3-10            | V/F over-excitation gain             | 0~200                                                                                                    | 64                 | \$         |
| P3-11            | V/F oscillation suppression<br>gain  | 0~100                                                                                                    | 40                 | ☆          |
| P3-13            | Voltage source for V/F<br>separation | <ul> <li>0: digital setting (P3-14)</li> <li>1: Al1 (Note: J6 jumper)</li> <li>2: Al2 3: Al3</li> <li>4: High-speed pulse input setting (S5)</li> <li>5: multi-segment instructions</li> <li>6: Simple PLC 7: PID</li> <li>8: communication given</li> <li>Note: 100.0% corresponds to the motor rated voltage</li> </ul> | 0                  | *          |
| Function<br>Code | Name                                 | Set Range                                                                                                    | default            | Alteration |

| P3-14       | Digital setting of voltage for<br>V/F                              | 0V ~ motor rated voltage                                                                                                    | 0V   | ☆  |
|-------------|--------------------------------------------------------------------|----------------------------------------------------------------------------------------------------|------|----|
| P3-15       | Voltage rise time of V/F<br>separation                             | 0.0s ~ 1000.0s<br>Note: 0v to rated motor<br>voltage                                                                                                    | 0.0s | *  |
| P3-16       | Voltage decline time of V/F<br>separation                          | 0.0s~1000.0s<br>Note: time of 0v to rated<br>motor voltage                                                                                                    | 0.0s | \$ |
| P3-17       | Stop mode selection for V/F separation                             | 0: Frequency and voltage<br>1:Declining to 0                                                                                                    | 0    | ☆  |
| P3-18       | Current limit level                                                | 50~200%                                                                                                    | 150% | *  |
| P3-19       | Current limit selection                                            | 0:useless 1:useful                                                                                                    | 1    | *  |
| P3-20       | Current limit gain                                                 | 0~100                                                                                                    | 20   | ☆  |
| P3-21       | Compensation factor of<br>speed multiplying current<br>limit level | 50~200%                                                                                                    | 50%  | *  |
| P3-22       | Voltage limit                                                      | 650V~800.0V                                                                                                    | 770V | *  |
| P3-23       | Voltage limit selection                                            | 0:useless 1:useful                                                                                                    | 1    | *  |
| P3-24       | Frequency gain for voltage<br>limit                                | 0~100                                                                                                    | 30   | ☆  |
| P3-25       | Voltage gain for voltage limit                                     | 0~100                                                                                                    | 30   | ☆  |
| P3-26       | Frequency rise threshold<br>during                                 | 0~50Hz                                                                                                    | 5Hz  | *  |
| P4 Input Te | erminals                                                           |                                                                                                    |      |    |
| P4-00       | S1 function selection                                              | <ul> <li>0: no function</li> <li>1: Forward run (FWD) or run command</li> <li>2: Reverse running (REV) or forward and reverse running direction</li> <li>(Note: When setting 1, 2, it needs to be used with P4-11)</li> <li>3: Three-wire operation control</li> <li>4: Forward jog (FJOG)</li> <li>5: Reverse Jog (RJOG)</li> <li>6: terminal UP</li> </ul> | 1    | *  |

| P4-01 | S2 function selection | 7: Terminal DOWN              | 2  | * |
|-------|-----------------------|-------------------------------|----|---|
|       |                       | 8: Free parking               |    |   |
|       |                       | 9: Fault reset (RESET)        |    |   |
|       |                       | 10: Run pause                 |    |   |
|       |                       | 11: External fault normally   |    |   |
|       |                       | open input                    |    |   |
|       |                       | 12: Multi-stage command       |    |   |
|       |                       | terminal 1                    |    |   |
|       |                       | 13: Multi-stage command       |    |   |
|       |                       | terminal 2                    |    |   |
|       |                       | 14: Multi-stage command       |    |   |
|       |                       | terminal 3                    |    |   |
|       |                       | 15: Multi-stage command       |    |   |
|       |                       | terminal 4                    |    |   |
|       |                       | 16: acceleration and          |    |   |
| P4-02 | S3 function selection | deceleration time selection   | 9  | * |
|       |                       | terminal 1                    |    |   |
|       |                       | 17: Acceleration/deceleration |    |   |
|       |                       | time selection terminal 2     |    |   |
|       |                       |                               |    |   |
|       |                       | 18: Frequency command         |    |   |
|       |                       | switching                     |    |   |
|       |                       | 19: UP/DOWN setting is        |    |   |
|       |                       | cleared (terminal,            |    |   |
|       |                       | keyboard)                     |    |   |
|       |                       | 20: Control command           |    |   |
|       |                       | switching terminal 1          |    |   |
|       |                       | 21: acceleration and          |    |   |
|       |                       | deceleration prohibited       |    |   |
|       |                       | 22: PID suspension            |    |   |
|       |                       | 23: Simple PLC status reset   |    |   |
|       |                       | 24: swing frequency pause     |    |   |
|       |                       | 25: Counter input             |    | ├ |
| P4-03 | S4 function selection | 26: Counter reset             | 12 | * |
|       |                       | 27: length count input        |    |   |
|       |                       | 28: Length reset              |    |   |
|       |                       | 29: Torque control is         |    |   |
|       |                       | prohibited                    |    |   |
|       |                       | 30: High speed pulse input    |    |   |
|       |                       | (only valid for S5)           |    |   |
|       |                       | 31: Reserved                  |    |   |
|       |                       | 32: Immediate DC braking      |    |   |
|       |                       | 33: External fault normally   |    |   |
|       |                       | closed input                  |    |   |
|       |                       | 34: Frequency modification    |    |   |
|       |                       | enabled                       |    |   |
|       |                       | 35: PID direction is reversed |    |   |
|       |                       |                               |    |   |
|       |                       | 36: External parking terminal |    |   |
|       |                       | 1                             |    |   |
|       |                       |                               | l  |   |

| P4-04 | S5 function selection                                | <ul> <li>37: Control command<br/>switching terminal 2</li> <li>38: PID score suspension</li> <li>39: Frequency source A and<br/>preset frequency switching</li> <li>40: Frequency source B and<br/>preset frequency switching</li> <li>41: Motor terminal selection<br/>function</li> <li>42: Reserved</li> <li>43: PID parameter switching</li> <li>44: User-defined fault 1</li> <li>45: User-defined fault 2</li> <li>46: Speed control / torque<br/>control switching</li> <li>47: Emergency stop</li> <li>48: External parking terminal<br/>2</li> <li>49: Deceleration DC braking</li> <li>50: This running time is<br/>cleared.</li> <li>51:Two-wire / three-wire<br/>switching</li> <li>52:Reverse frequency<br/>prohibition</li> <li>53-59: Reserved</li> </ul> | 13       | *  |
|-------|------------------------------------------------------|----------------------------------------------------------------------------------------------------|----------|----|
| P4-10 | S1~S5 filter time                                    | 0.000s ~ 1.000s                                                                                                    | 0.010s   | Å  |
|       |                                                      |                                                                                                    |          |    |
| P4-11 | Terminal control mode                                | 0: two lines 1<br>1: two lines 2<br>2: three lines 1<br>3: three lines 2                                                                                                    | -        | *  |
| P4-12 | Terminal UP/DOWN rate                                | 0.001Hz/s ~ 65.535Hz/s                                                                                                    | 1.00Hz/s | ☆  |
| P4-13 | Al curve 1 min. input                                | 0.00V ~ P4-15                                                                                                    | 0.00V    | ☆  |
| P4-14 | Corresponding percentage of<br>AI curve 1 min. input | -100.0% ~ +100.0%                                                                                                    | 0.0%     | ¥  |
| P4-15 | Al curve 1 max. input                                | P4-13 ~ +10.00V                                                                                                    | 10.00V   | \$ |
| P4-16 | Corresponding percentage of<br>Al curve 1 max. input | -100.0% ~ +100.0%                                                                                                    | 100.0%   | Å  |

| Function | Name                                                 | Set Range         | default  | Alteration |
|----------|------------------------------------------------------|-------------------|----------|------------|
| Code     |                                                      |                   |          |            |
|          |                                                      |                   |          |            |
| P4-17    | Al1 filter time                                      | 0.00s ~ 10.00s    | 0.10s    | *          |
| P4-18    | Al curve 2 min. input                                | 0.00V ~ P4-20     | 0.00V    | ☆          |
| P4-19    | Corresponding percentage<br>of AI curve 2 min. input | -100.0% ~ +100.0% | 0.0%     | ☆          |
| P4-20    | Al curve 2 max. input                                | P4-18 ~ +10.00V   | 10.00V   | *          |
| P4-21    | Corresponding percentage<br>of AI curve 2 max. input | -100.0% ~ +100.0% | 100.0%   | \$         |
| P4-22    | AI2 filter time                                      | 0.00s ~ 10.00s    | 0.10s    | *          |
| P4-23    | AI3 curve min. input                                 | -10.00V ~ P4-25   | 0.00V    | \$         |
| P4-24    | Corresponding percentage<br>of AI curve 3 min. input | -100.0% ~ +100.0% | 0.0%     | *          |
| P4-25    | Al curve 3 max. input                                | P4-23 ~ +10.00V   | 10.00V   | *          |
| P4-26    | Corresponding percentage<br>of AI curve 3 max. input | -100.0% ~ +100.0% | 100.0%   | \$         |
| P4-27    | AI3 filter time                                      | 0.00s ~ 10.00s    | 0.10s    | \$         |
| P4-28    | Pulse min. input                                     | 0.00kHz ~ P4-30   | 0.00kHz  | \$         |
| P4-29    | Corresponding percentage<br>of                       | -100.0% ~ 100.0%  | 0.0%     | *          |
| P4-30    | pulse min. input<br>Pulse max. input                 | P4-28 ~ 100.00kHz | 50.00kHz | ☆          |
| P4-31    | Corresponding percentage<br>of                       | -100.0% ~ 100.0%  | 100.0%   | \$         |
| P4-32    | pulse max. input<br>Pulse filter time                | 0.00s ~ 10.00s    | 0.10s    | ☆          |

| Function | Name                          | Set Range                                                                                                    | default | Alteration |
|----------|-------------------------------|----------------------------------------------------------------------------------------------------|---------|------------|
| Code     |                               |                                                                                                    |         |            |
| P4-33    | AI curve selection            | Bit: Al1 curve selection         1: curve 1 (2 points, see P4-13         ~ P4-16)         2: Curve 2 (2 points, see P4-18 ~ P4-21)         3: curve 3 (2 points, see P4-23         ~ P4-26)         4: curve 4 (4 points, see A6-00         ~ A6-07)         5: curve 5 (4 points, see A6-08         ~ A6-15)         Ten: Al2 curve selection, ibid         Hundreds: Al3 curve         selection, ibid | 321     | *          |
| P4-34    |                               | Bit: Al1 is lower than the<br>minimum input setting<br>0: corresponds to the<br>minimum input setting<br>1: 0.0%<br>Ten: Al2 is lower than the<br>minimum input setting, ibid<br>Hundreds: Al3 is lower than<br>the minimum input setting, ibid                                                                                                    | 000     | X          |
| P4-35    | S1 delay                      | 0.0s ~ 3600.0s                                                                                                    | 0.0s    | *          |
| P4-36    | S2 delay                      | 0.0s ~ 3600.0s                                                                                                    | 0.0s    | *          |
| P4-37    | S3 delay                      | 0.0s ~ 3600.0s                                                                                                    | 0.0s    | *          |
| P4-38    | S1~S5 active mode selection 1 | 0: active high<br>1: active low<br>Bit: S1<br>Ten: S2<br>Hundred places: S3<br>Thousands of bits: S4<br>Million: S5                                                                                                    | 00000   | *          |

| Function<br>Code | Name                     | Set Range                                                                                                    | default | Alteration |
|------------------|--------------------------|----------------------------------------------------------------------------------------------------|---------|------------|
| 5 Output         | Terminals                |                                                                                                    |         |            |
| P5-00            | HY1 terminal output mode | 0: pulse output (HDP)<br>1: Switching output (HDY)                                                                                                    | 1       | ☆          |
| P5-01            | HDY function selection   | <ul> <li>0: No output</li> <li>1: The inverter is running</li> <li>2: fault output (fault stop)</li> <li>3: Frequency level detection<br/>FDT1 output</li> <li>4: frequency arrives</li> <li>5: Zero speed operation (no<br/>output at shutdown)</li> <li>6: motor overload pre-alarm</li> <li>7: Inverter overload pre-alarm</li> <li>8: Set the count value to<br/>reach</li> <li>9: Specifies that the count<br/>value arrives</li> <li>10: length to reach</li> <li>11: PLC cycle is complete</li> <li>12: The cumulative run time<br/>arrives</li> <li>13: Frequency limit</li> <li>14: Torque limit</li> <li>15: Ready to run</li> <li>16: Al1&gt; Al2</li> <li>17: upper limit frequency<br/>arrival</li> <li>18: Lower frequency arrival<br/>(operation related)</li> <li>19: Under voltage status<br/>output</li> <li>20: communication settings</li> </ul> | 0       | *          |

| P5-02 | function selection ( RO1A-<br>RO1B-RO1C ) | <ul> <li>21:Positioning completed<br/>(reserved)</li> <li>22:positioning close<br/>(reserved)</li> <li>23: zero speed running 2 (also<br/>output when stopped)</li> <li>24: The total power-up time<br/>arrives</li> <li>25: Frequency level detection<br/>FDT2 output</li> <li>26: Frequency 1 reaches the<br/>output</li> <li>27: Frequency 2 reaches the<br/>output</li> <li>28: current 1 reaches the<br/>output</li> <li>29: current 2 reaches the<br/>output</li> <li>30: Timing arrival output</li> <li>31: Al1 input is overrun</li> <li>32: Underload</li> <li>33: reverse running</li> <li>34: zero current state</li> <li>35: Module temperature<br/>arrives</li> <li>36: Output current is<br/>exceeded</li> <li>37: Lower frequency arrival<br/>(shutdown also output)</li> <li>38: Alarm output (continued)</li> <li>39:Motor over temperature<br/>warning</li> <li>40: This run time arrives</li> <li>41: fault output (for free stop</li> </ul> | 2 | *  |
|-------|-------------------------------------------|----------------------------------------------------------------------------------------------------|---|----|
| P5-06 | HDP function selection                    | 0: operating frequency<br>1: Set frequency<br>2: Output current<br>3: Output torque<br>4: Output power<br>5: Output voltage<br>6: High speed pulse input<br>(100.% corresponds to 100.0<br>kHz)<br>7: Al1 (Note: J6 jumper)<br>8: Al2<br>9: Al3                                                                                                    | 0 | ** |

| P5-07 | AO1 function selection      | <ul> <li>10: length</li> <li>11: count value</li> <li>12: communication settings</li> <li>13: motor speed</li> <li>14: Output current: 100.0% vs. 1000.0A</li> <li>15:Output voltage: 100.0% corresponds to 1000.0V</li> <li>16: motor output torque (actual value, relative motor percentage)</li> </ul> | 0        | X  |
|-------|-----------------------------|----------------------------------------------------------------------------------------------------|----------|----|
| P5-09 | HDO output frequency        | 0.01kHz ~ 100.00kHz                                                                                                    | 50.00kHz | \$ |
| P5-10 | AO1 zero offset coefficient | -100.0% ~ +100.0%                                                                                                    | 0.0%     | ☆  |
| P5-11 | AO1 gain                    | -10.00 ~ +10.00                                                                                                    | 1.00     | ☆  |
| P5-17 | HDY output delay            | 0.0s ~ 3600.0s                                                                                                    | 0.0s     | ☆  |
| P5-18 | Relay 1 output delay        | 0.0s ~ 3600.0s                                                                                                    | 0.0s     | ☆  |
| P5-20 | DO output delay             | 0.0s ~ 3600.0s                                                                                                    | 0.0s     | \$ |
| P5-22 | active mode selection       | 0: Positive logic<br>1: anti logic<br>Bit: HDO (HDY)<br>Ten: RO1A<br>Hundred places: RO2A<br>Thousands of bits: DO<br>Million: reserved                                                                                                    | 00000    | x  |

| Function<br>Code | Name                                                                  | Set Range                                                                                                    | default            | Alteration |
|------------------|-----------------------------------------------------------------------|----------------------------------------------------------------------------------------------------|--------------------|------------|
| P6 Star          | t/Stop Control                                                        |                                                                                                    |                    |            |
| P6-00            | Start mode                                                            | 0: Direct start<br>1:Catching a spinning<br>motor<br>2: Pre-excited start<br>3: SVC quick start                                                   | 0                  | ☆          |
| P6-01            | Mode of catching a spinning motor                                     | 0: From stop frequency<br>1: From 50 Hz<br>2: From max.<br>frequency                                                                              | 0                  | *          |
| P6-02            | Speed of catching a spinning motor                                    | 1~100                                                                                                    | 20                 | ☆          |
| P6-03            | Start frequency                                                       | 0.00Hz ~ 10.00Hz                                                                                                    | 0.00Hz             | ☆          |
| P6-04            | Start frequency holding time                                          | 0.0s ~ 100.0s                                                                                                    | 0.0s               | *          |
| P6-05            | DC injection braking 1<br>level/Pre excitation level                  | 0% ~ 100%                                                                                                    | 50%                | *          |
| P6-06            | DC injection braking 1<br>active time /Pre-<br>excitation active time | 0.0s ~ 100.0s                                                                                                    | 0.0s               | *          |
| P6-07            | Acceleration/Deceleration<br>mode                                     | 0:Linear acceleration<br>deceleration<br>1:S-curve acceleration<br>deceleration A (static)<br>2:S curve acceleration/<br>deceleration B (dynamic) | 0                  | *          |
| P6-08            | Time proportion of S-<br>curve start segment                          | 0.0%~ ( 100.0%-P6-<br>09 )                                                                                                    | 30.0%              | *          |
| P6-09            | Time proportion of S-<br>curve end segment                            | 0.0%~ ( 100.0%-P6-<br>08 )                                                                                                    | 30.0%              | *          |
| P6-10            | Stop mode                                                             | 0: Decelerate to stop<br>1: Coast to stop                                                                                                    | 0                  | ☆          |
| P6-11            | DC injection braking 2 start frequency                                | 0.00Hz ~ max<br>frequency(P0-10)                                                                                                    | 0.00Hz             | ☆          |
| P6-12            | DC injection braking 2 delay time                                     | 0.0s ~ 100.0s                                                                                                    | 0.0s               | ☆          |
| P6-13            | DC injection braking 2<br>level                                       | 0% ~ 100%                                                                                                    | 50%                | ☆          |
| P6-14            | DC injection braking 2<br>active time                                 | 0.0s ~ 100.0s                                                                                                    | 0.0s               | ☆          |
| P6-15            | Braking use ratio                                                     | 0% ~ 100%                                                                                                    | 100%               | ☆          |
| P6-18            | Catching a spinning motor<br>current limit                            | 30%~200%                                                                                                    | Model<br>dependent | ☆          |

| Function<br>Code | Name                                        | Set Range                                                                                                    | default            | Alteration |
|------------------|---------------------------------------------|----------------------------------------------------------------------------------------------------|--------------------|------------|
| P6-21            | Demagnetization time<br>(effective for SVC) | 0.00~5.00s                                                                                                    | Model<br>dependent | ☆          |
| P7 Keypac        | l Operation and LED Display                 |                                                                                                    |                    |            |
| P7-01            | JOG default display check                   | <ul> <li>0: JOG is invalid</li> <li>1:Operation panel<br/>command channel<br/>and remote<br/>command channel<br/>(terminal command<br/>channel or<br/>communication<br/>command channel)<br/>switch</li> <li>2: Forward and reverse<br/>switching</li> <li>3: moving forward</li> <li>4: reverse jog</li> </ul>                                                                                                    | 0                  | *          |
| P7-02            | STOP/RESET key function                     | 0: The STOP / RES key<br>stop function is valid<br>only during keyboard<br>operation<br>1: STOP / RES key<br>shutdown is active in<br>any mode of operation                                                                                                    | 1                  | X          |
| P7-03            | LED display running<br>parameters 1         | 0000 ~ FFFF<br>Bit00:Operating<br>frequency 1 (Hz)<br>Bit01: Set<br>frequency(Hz)<br>Bit02: Bus voltage (V)<br>Bit03: Output<br>voltage(V)<br>Bit04: Output<br>current(A)<br>Bit05:Output over(kW)<br>Bit06: Output torque<br>(%)<br>Bit07: S terminal input<br>status<br>Bit08:HDO output<br>status<br>Bit08:HDO output<br>status<br>Bit09: Al1 voltage (V)<br>Bit10: Al2 Voltage (V)<br>Bit11: Al3 Voltage (V)<br>Bit12: Count value<br>Bit13: Length value | 1F                 | *          |

|                  |                                     | Bit14:Load speed<br>display<br>Bit15: PID setting                                                                                                    |         |            |
|------------------|-------------------------------------|----------------------------------------------------------------------------------------------------|---------|------------|
| Function<br>Code | Name                                | Set Range                                                                                                    | default | Alteration |
| P7-04            | LED display running<br>parameters 2 | 0000 ~ FFFF<br>Bit00: PID feedback<br>Bit01: PLC stage<br>Bit02: High-speed<br>pulse input frequency<br>(kHz)<br>Bit03: Operating<br>frequency 2 (Hz)<br>Bit04:Remaining<br>runtime<br>Bit05:Al1 before<br>correction voltage (V)<br>Bit06: Al2 before<br>correction voltage (V)<br>Bit06: Al2 before<br>correction voltage (V)<br>Bit07: Al3 Correction<br>before voltage (V)<br>Bit08: Line speed<br>Bit09: Current power-<br>on time (Hour)<br>Bit10: Current<br>running time (Min)<br>Bit11: High-speed<br>pulse input frequency<br>(Hz)<br>Bit12:Communication<br>set point<br>Bit13: Encoder<br>feedback speed (Hz)<br>Bit14: Main<br>frequency A display (Hz)<br>Bit15:Secondary<br>frequency B display (Hz) | 0       | Ż          |
| P7-05            | LED display stop<br>parameters      | 0000 ~ FFFF<br>Bit00: Set frequency<br>(Hz)<br>Bit01: Bus voltage (V)<br>Bit02: S input status<br>Bit03: HDO output<br>status<br>Bit04: Al1 voltage (V)<br>Bit05: Al2 voltage (V)<br>Bit06: Al3 voltage (V)<br>Bit07: Count value<br>Bit08: Length value<br>Bit09: PLC stage<br>Bit10: Load speed<br>Bit11: PID setting                                                                                                    | 33      | *          |

|                  |                                                       | Bit12: High-speed<br>pulse input<br>frequency (kHz)                                                                                                    |                    |            |
|------------------|-------------------------------------------------------|----------------------------------------------------------------------------------------------------|--------------------|------------|
| P7-06            | Load speed display<br>coefficient                     | 0.0001 ~ 6.5000                                                                                                    | 1.0000             | ☆          |
| Function<br>Code | Name                                                  | Set Range                                                                                                    | default            | Alteration |
| P7-07            | Heatsink temperature of<br>AC Drive IGBT              | -20.0℃ ~ 120.0℃                                                                                                    | -                  | •          |
| P7-09            | Accumulative running time                             | 0h ~ 65535h                                                                                                    | -                  | •          |
| P7-12            | Number of decimal places<br>for load<br>speed display | Bit: d0-14 the number<br>of decimal places<br>0: 0 decimal places<br>1: 1 decimal place<br>2: 2 decimal places<br>3: 3 decimal places<br>Ten: d0-19 / d0-29 the<br>number of decimal<br>places<br>1: 1 decimal place<br>2: 2 decimal places | 21                 | *          |
| P7-13            | Accumulative power-on time                            | 0h ~ 65535h                                                                                                    | -                  | •          |
| P7-14            | Accumulative power<br>consumption                     | 0kW ~ 65535kwh                                                                                                    | -                  | •          |
| Group P8:        | Auxiliary Functions                                   |                                                                                                    |                    |            |
| P8-00            | Jog frequency reference                               | 0.00 Hz to max. frequency                                                                                                    | 2.00 Hz            | ☆          |
| P8-01            | Jog acceleration time                                 | 0.0s to 6500.0s                                                                                                    | 20.0s              | ☆          |
| P8-02            | Jog deceleration time                                 | 0.0s to 6500.0s                                                                                                    | 20.0s              | ☆          |
| P8-03            | Acceleration time 2                                   | 0.0s to 6500.0s                                                                                                    | Model<br>dependent | \$         |
| P8-04            | Deceleration time 2                                   | 0.0s to 6500.0s                                                                                                    | Model<br>dependent | ☆          |
| P8-05            | Acceleration time 3                                   | 0.0s to 6500.0s                                                                                                    | Model<br>dependent | ☆          |
| P8-06            | Deceleration time 3                                   | 0.0s to 6500.0s                                                                                                    | Model<br>dependent | ☆          |
| P8-07            | Acceleration time 4                                   | 0.0s to 6500.0s                                                                                                    | 0.0s               | ☆          |
| P8-08            | Deceleration time 4                                   | 0.0s to 6500.0s                                                                                                    | 0.0s               | ☆          |

| Function<br>Code | Name                                                                         | Set Range                                                  | default  | Alteration |
|------------------|------------------------------------------------------------------------------|------------------------------------------------------------|----------|------------|
| P8-09            | Frequency jump 1                                                             | 0.00 Hz to max. frequency                                  | 0.00 Hz  | ☆          |
| P8-10            | Frequency jump 2                                                             | 0.00 Hz to max. frequency                                  | 0.00 Hz  | ☆          |
| P8-11            | Frequency jump band                                                          | 0.00 Hz to max. frequency                                  | 0.00 Hz  | ☆          |
| P8-12            | Forward/Reverse run switch<br>over dead-zone time                            | 0.0s to 3000.0s                                            | 0.0s     | ☆          |
| P8-13            | Reverse RUN selection                                                        | 0, 1                                                       | 0        | ☆          |
| P8-14            | Running mode when<br>frequency reference lower<br>than frequency lower limit | 0:running for lower<br>frequency<br>1:stop<br>2:zero speed | 0        | ☆          |
| P8-15            | Droop rate                                                                   | 0.00% to 100.00%                                           | 0.00%    | ☆          |
| P8-16            | Accumulative power-on time threshold                                         | 0 to 65000 h                                               | 0 h      | ☆          |
| P8-17            | Accumulative running time threshold                                          | 0 to 65000 h                                               | 0 h      | ☆          |
| P8-18            | Startup protection selection                                                 | 0:non protect 1 :protect                                   | 0        | ☆          |
| P8-19            | Frequency detection value1                                                   | 0.00 Hz to max. frequency                                  | 50.00Hz  | \$         |
| P8-20            | Frequency detection hysteresis 1                                             | 0.0% to 100.0% (FDT 1)                                     | 5.0%     | ☆          |
| P8-21            | Detection width of target<br>frequency reached                               | 0.0% to 100.0% (P0-10)                                     | 0.0%     | ☆          |
| P8-22            | Jump frequency function whether valid                                        | 0:invalid, 1:valid                                         | 0        | ☆          |
| P8-25            | Switchover frequency of accel time 1 and accel time 2                        | 0.00 Hz to max.<br>Frequency(P0-10)                        | 0.00 Hz  | ☆          |
| P8-26            | Switchover frequency of decel time 1 and decel time 2                        | 0.00 Hz to max. frequency<br>(P0-10)                       | 0.00 Hz  | ☆          |
| P8-27            | Set highest priority to terminal JOG function                                | 0:invalid, 1:valid                                         | 0        | ☆          |
| P8-28            | Frequency detection value<br>(FDT2)                                          | 0.00 Hz to max. frequency                                  | 50.00 Hz | ☆          |

| Function<br>Code | Name                                      | Set Range                                                         | default  | Alteration |
|------------------|-------------------------------------------|-------------------------------------------------------------------|----------|------------|
| P8-29            | Frequency detection<br>hysteresis (FDT2)  | 0.0% to 100.0% ()                                                 | 5.0%     | ☆          |
| P8-30            | Detection of frequency 1                  | 0.00 Hz to max. Frequency<br>(P0-10)                              | 50.00 Hz | ☆          |
| P8-31            | Detection width of frequency 1            | 0.0% to 100.0% (max.<br>Frequency P0-10)                          | 0.0%     | ☆          |
| P8-32            | Detection of frequency 2                  | 0.00 Hz to max. Frequency<br>P0-10                                | 50.00 Hz | ☆          |
| P8-33            | Detection width of<br>frequency 2         | 0.0% to 100.0% (max.<br>Frequency P0-10)                          | 0.0%     | *          |
| P8-34            | Zero current detection level              | 0.0% to 300.0% (rated<br>motor<br>current)                        | 5.0%     | ☆          |
| P8-35            | Zero current detection<br>delay           | 0.01s to 600.00s                                                  | 0.10s    | ☆          |
| P8-36            | Output over current threshold             | 0.0% (no detection)<br>0.1% to 300.0% (rated<br>motor<br>current) | 200.0%   | \$         |
| P8-37            | Output over current<br>detection<br>delay | 0.00s to 600.00s                                                  | 0.00s    | ☆          |
| P8-38            | Detection level of current 1              | 0.0% to 300.0% (rated<br>motor<br>current)                        | 100.0%   | \$         |
| P8-39            | Detection width of current<br>1           | 0.0% to 300.0% (rated<br>motor<br>current)                        | 0.0%     | ☆          |
| P8-40            | Detection level of current 2              | 0.0% to 300.0% (rated<br>motor<br>current)                        | 100.0%   | ☆          |
| P8-41            | Detection width of current<br>2           | 0.0% to 300.0% (rated<br>motor<br>current)                        | 0.0%     | ☆          |
| P8-42            | Timing function                           | 0:invalid, 1:valid                                                | 0        | *          |
| P8-43            | Running time setting channel              | 0 to 3                                                            | 0        | *          |
| P8-44            | Running time                              | 0.0 to 6500.0 min                                                 | 0.0 min  | *          |

| Function<br>Code | Name                                               | Set Range                                 | default | Alteration |
|------------------|----------------------------------------------------|-------------------------------------------|---------|------------|
| P8-45            | Al1 input voltage lower limit                      | 0.00 V to P8-46                           | 3.10 V  | *          |
| P8-46            | Al1 input voltage upper<br>limit                   | P8-45 to 10.00 V                          | 6.80 V  | \$         |
| P8-47            | IGBT temperature threshold                         | 0°C to 100°C                              | 75°C    | ☆          |
| P8-48            | Cooling fan working mode                           | 0, 1                                      | 0       | ☆          |
| P8-49            | Wakeup frequency                                   | P8-51 to max. frequency<br>(P0-10)        | 0.00 Hz | *          |
| P8-50            | Wakeup delay time                                  | 0.0s to 6500.0s                           | 0.0s    | ☆          |
| P8-51            | Hibernating frequency                              | 0.00 Hz to wakeup<br>frequency<br>(P8-49) | 0.00 Hz | \$         |
| P8-52            | Hibernating delay time                             | 0.0s to 6500.0s                           | 0.0s    | *          |
| P8-53            | Running time threshold this time                   | 0.0 to 6500.0 min                         | 0.0 min | *          |
| P8-54            | Output power correction coefficient                | 0.0% to 200.0%                            | 100.0%  | *          |
| Group P9:        | Fault and Protection                               |                                           |         |            |
| P9-00            | Motor overload protection                          | 0:forbid , 1:permit                       | 1       | ☆          |
| P9-01            | Motor overload protection gain                     | 0.20 to 10.00                             | 1.00    | \$         |
| P9-02            | Motor overload pre-<br>warning coefficient         | 50% to 100%                               | 80%     | \$         |
| P9-03            | Over voltage protection gain                       | 0 (no over voltage stall) to<br>100       | 30      | *          |
| P9-04            | Over voltage protection voltage                    | 650 to 800 V                              | 770 V   | *          |
| P9-07            | Detection of short-circuit to ground upon power-on | 00 to 11                                  | 01      | \$         |

| Function<br>Code | Name                                         | Set Range                                                                                                    | default | Alteration |
|------------------|----------------------------------------------|----------------------------------------------------------------------------------------------------|---------|------------|
| P9-08            | Braking unit applied voltage                 | 650 to 800 V                                                                                                    | 720 V   | *          |
| P9-09            | Auto reset times                             | 0 to 20                                                                                                    | 0       | *          |
| P9-10            | Selection of DO action during auto reset     | 0: no work , 1:work                                                                                                    | 0       | *          |
| P9-11            | Delay of auto reset                          | 0.1s to 100.0s                                                                                                    | 1.0s    | *          |
| P9-12            | Input phase loss/pre-charge relay protection | -                                                                                                    | -       | *          |
| P9-13            | Output phase loss protection                 | 0: forbid 1 :permit                                                                                                    | 01      | *          |
| P9-14            | 1st fault type                               | 0: no fault 1: reserved<br>2: Accelerating over current<br>3: Deceleration over<br>current<br>4: Constant speed over<br>current<br>5: Accelerating over voltage<br>6: Deceleration overvoltage<br>7: Constant speed over<br>voltage<br>8: snubber resistor<br>overload<br>9: Under voltage                                                                                                    | -       | •          |
| Р9-15            | 2nd fault type                               | <ul> <li>10: Inverter overload</li> <li>11: Motor overload 12:</li> <li>Reserved</li> <li>13: Output phase loss</li> <li>14: Module overheating</li> <li>15: External fault</li> <li>16: Communication error</li> <li>17: Contactor abnormality</li> <li>18: Abnormal current</li> <li>detection</li> <li>19: Motor self-learning</li> <li>abnormality</li> <li>20: Encoder/PG card is</li> <li>abnormal</li> <li>21: Parameter read and</li> <li>write exception</li> <li>22: Inverter hardware is</li> <li>abnormal</li> </ul> | -       | •          |

| P9-16 | 3rd (latest) fault type         | <ul> <li>23: Motor short circuit to ground</li> <li>24: Reserved 25: Reserved</li> <li>26: Run time arrives</li> <li>27: User-defined fault 1</li> <li>28: User-defined fault 2</li> <li>29: Power on time arrives</li> <li>30: Under load 31: Loss of</li> <li>PID feedback at run time</li> <li>40: Fast current limit</li> <li>timeout</li> <li>41: Switching motor during</li> <li>operation</li> <li>42: The speed deviation is</li> <li>too large</li> <li>43: Motor over speed</li> <li>(reserved)</li> <li>45: Motor over</li> <li>temperature</li> <li>51: Initial position error</li> <li>55: slave failure during</li> <li>master-slave control</li> </ul> | - | • |
|-------|---------------------------------|----------------------------------------------------------------------------------------------------|---|---|
| P9-17 | Frequency upon 3rd fault        | -                                                                                                    | - | • |
| P9-18 | Current upon 3rd fault          | -                                                                                                    | - | • |
| P9-19 | Bus voltage upon 3rd fault      | -                                                                                                    | - | • |
| P9-20 | DI state upon 3rd fault         | -                                                                                                    | - | • |
| P9-21 | DO state upon 3rd fault         | -                                                                                                    | - | • |
| P9-22 | AC drive state upon 3rd fault   | -                                                                                                    | - | • |
| P9-23 | Power-on time upon 3rd<br>fault | -                                                                                                    | - | • |
| P9-24 | Running time upon 3rd fault     | -                                                                                                    | - | • |
| P9-27 | Frequency upon 2nd fault        | -                                                                                                    | - | • |
| P9-28 | Current upon 2nd fault          | -                                                                                                    | - | • |

| Function<br>Code | Name                            | Set Range | default | Alteration |
|------------------|---------------------------------|-----------|---------|------------|
| P9-29            | Bus voltage upon 2nd fault      | -         | -       | •          |
| P9-00            | Motor overload protection       | 0, 1      | 1       | *          |
| P9-30            | DI state upon 2nd fault         | -         | -       | •          |
| P9-31            | DO state upon 2nd fault         | -         | -       | •          |
| P9-32            | AC drive state upon 2nd fault   | -         | -       | •          |
| P9-33            | Power-on time upon 2nd<br>fault | -         | -       | •          |
| P9-34            | Running time upon 2nd<br>fault  | -         | -       | •          |
| P9-37            | Frequency upon 1st fault        | -         | -       | •          |
| P9-38            | Current upon 1st fault          | -         | -       | •          |
| P9-39            | Bus voltage upon 1st fault      | -         | -       | •          |
| P9-40            | DI state upon 1st fault         | -         | -       | •          |
| P9-41            | DO state upon 1st fault         | -         | -       | •          |
| P9-42            | AC drive state upon 1st fault   | -         | -       | •          |
| P9-43            | Power-on time upon 1st<br>fault | -         | -       | •          |
| P9-44            | Running time upon 1st fault     | -         | -       | •          |

| Function<br>Code | Name                                                       | Set Range                                                                                                    | default | Alteration |
|------------------|------------------------------------------------------------|----------------------------------------------------------------------------------------------------|---------|------------|
| P9-47            | Fault protection action selection 1                        | Unit: Motor overload<br>(FU11)<br>0: Free parking<br>1: Stop by stop mode<br>2: continue to run<br>Ten digits: input phase loss<br>(FU12) (reserved)<br>Hundreds place: output<br>phase loss (FU13)<br>Thousands: External Fault<br>(FU15)<br>10,000 digits:<br>communication error<br>(FU16)                                                        | 00000   | ¥4         |
| P9-48            | Fault protection action selection 2                        | Unit: keep(FU 20)<br>0: Free parking<br>Ten digits: function code<br>read and write exception<br>(FU21)<br>0: Free parking<br>1: Stop by stop mode<br>Hundreds place: Inverter<br>overload fault action<br>selection (FU10)<br>0: Free stop<br>1: derating operation<br>Thousands: Motor<br>overheating (FU45)<br>10,000: Run time arrives<br>(FU26) | 00000   | 4          |
| P9-50            | Fault protection action selection 4                        | Unit: Speed deviation is too<br>large (FU42)<br>0: Free parking<br>1: Stop by stop mode<br>2: continue to run<br>Ten places: motor over<br>speed (FU43)<br>Hundreds place: initial<br>position error (FU51)                                                                                                    | 00000   | Å          |
| P9-54            | Frequency selection for<br>continuing<br>to run upon fault | 0: Run at the current<br>operating frequency<br>1: run at the set frequency<br>2: Run at the upper limit<br>frequency<br>3: Run at the following<br>frequency limit<br>4: Run at abnormal standby<br>frequency                                                                                                    | 0       | ×          |

| Function<br>Code | Name                                                    | Set Range                                                                | default | Alteration |
|------------------|---------------------------------------------------------|--------------------------------------------------------------------------|---------|------------|
| P9-55            | Backup frequency upon<br>fault                          | 0.0% to 100.0% (max.<br>frequency)                                       | 100.0%  | ☆          |
| P9-59            | Power dip ride-through<br>function<br>selection         | 0: invalid<br>1: Bus voltage constant<br>control<br>2: Deceleration stop | 0       | *          |
| P9-60            | Threshold of power dip ride through function disabled   | 80% to 100%                                                              | 85%     | *          |
| P9-61            | Judging time of bus voltage recovering from power dip   | 0.0s to 100.0s                                                           | 0.5s    | *          |
| P9-62            | Threshold of power dip ride through function enabled    | 60% to 100%                                                              | 80%     | *          |
| P9-63            | Load lost protection                                    | 0: Disabled<br>1: Enabled                                                | 0       | \$         |
| P9-64            | Load lost detection level                               | 0.0% to 100.0%                                                           | 10.0%   | ☆          |
| P9-65            | Load lost detection time                                | 0.0s to 60.0s                                                            | 1.0s    | ☆          |
| P9-67            | Over speed detection level                              | 0.0% to 50.0% (max.<br>frequency)                                        | 20.0%   | ☆          |
| P9-68            | Over speed detection time                               | 0.0s to 60.0s                                                            | 1.0s    | ☆          |
| P9-69            | Detection level of speed<br>error                       | 0.0% to 50.0% (max.<br>frequency)                                        | 20.0%   | ☆          |
| P9-70            | Detection time of speed<br>error                        | 0.0s no check 0.0s to 60.0s                                              | 5.0s    | ☆          |
| P9-71            | Power dip ride-through gain<br>Kp                       | 0 to 100                                                                 | 40      | ☆          |
| P9-72            | Instantaneous stop non-<br>stop integral coefficient Ki | 0 to 100                                                                 | 30      | ☆          |
| P9-73            | Deceleration time of power<br>dip<br>ride-through       | 0.0s to 300.0s                                                           | 20.0s   | *          |

| Group PA:        | Group PA: PID Function                |                                                                                                    |         |            |  |  |
|------------------|---------------------------------------|----------------------------------------------------------------------------------------------------|---------|------------|--|--|
| Function<br>Code | Name                                  | Set Range                                                                                                    | default | Alteration |  |  |
| PA-00            | PID reference setting<br>channel      | 0: PA-01 setting<br>1: Al1<br>2: Al2<br>3: Al3 (keyboard<br>potentiometer)<br>4: High-speed pulse input<br>setting (S5)<br>5: Communication given<br>6: Multiple instructions are<br>given              | 0       | ☆          |  |  |
| PA-01            | PID digital setting                   | 0.0% to 100.0%                                                                                                    | 50.0%   | ☆          |  |  |
| PA-02            | PID Feedback                          | 0: Al1<br>1: Al2<br>2: Al3 (keyboard<br>potentiometer)<br>3: Al1-Al2<br>4: High-speed pulse input<br>setting (S5)<br>5: Communication given<br>6: Al1+Al2<br>7:MAX( Al1 ,  Al2 )<br>8:MIN( Al1 ,  Al2 ) | 0       | \$         |  |  |
| PA-03            | PID operation direction               | 0: Positive action 1:<br>Reaction                                                                                                    | 0       | \$         |  |  |
| PA-04            | PID reference and Feedback range      | 0 to 65535                                                                                                    | 1000    | ☆          |  |  |
| PA-05            | Proportional gain Kp1                 | 0.0 to 1000.0                                                                                                    | 20.0    | ☆          |  |  |
| PA-06            | Integral time Ti1                     | 0.01s to 10.00s                                                                                                    | 2.00s   | ☆          |  |  |
| PA-07            | Differential time Td1                 | 0.000s to 10.000s                                                                                                    | 0.000s  | ☆          |  |  |
| PA-08            | PID output limit in reverse direction | 0.00 Hz to max. Frequency<br>(P0-10)                                                                                                    | 0.00 Hz | *          |  |  |
| PA-09            | PID error limit                       | 0.0% to 100.0%                                                                                                    | 0.0%    | ☆          |  |  |

| Function<br>Code | Name                               | Set Range                                                                                                    | default | Alteration |
|------------------|------------------------------------|----------------------------------------------------------------------------------------------------|---------|------------|
| PA-10            | PID differential limit             | 0.00% to 100.00%                                                                                                    | 0.10%   | ☆          |
| PA-11            | PID reference change time          | 0.00s to 650.00s                                                                                                    | 0.00s   | ☆          |
| PA-12            | PID feedback filter time           | 0.00s to 60.00s                                                                                                    | 0.00s   | \$         |
| PA-13            | PID output filter time             | 0.00s to 60.00s                                                                                                    | 0.00s   | ☆          |
| PA-14            | Reserved                           | -                                                                                                    | -       | -          |
| PA-15            | Proportional gain Kp2              | 0.0 to 1000.0                                                                                                    | 20.0    | ☆          |
| PA-16            | Integral time Ti2                  | 0.01s to 10.00s                                                                                                    | 2.00s   | ☆          |
| PA-17            | Differential time Td2              | 0.000s to 10.000s                                                                                                    | 0.000s  | ☆          |
| PA-18            | PID parameter switchover condition | 0: Do not switch<br>1: Switched through the S<br>terminal<br>2: Automatic switching<br>according to deviation<br>3: Automatic switching<br>according to the operating<br>frequency | 0       | ¥          |
| PA-19            | PID error 1 for auto<br>switchover | 0.0% to PA-20                                                                                                    | 20.0%   | \$         |
| PA-20            | PID error 2 for auto<br>switchover | PA-19 to 100.0%                                                                                                    | 80.0%   | ☆          |
| PA-21            | PID initial value                  | 0.0% to 100.0%                                                                                                    | 0.0%    | *          |
| PA-22            | PID initial value active time      | 0.00s to 650.00s                                                                                                    | 0.00s   | ☆          |

| Function<br>Code | Name                                       | Set Range                                                                                                    | default | Alteration          |
|------------------|--------------------------------------------|----------------------------------------------------------------------------------------------------|---------|---------------------|
| PA-25            | PID integral property                      | Unit position: integral<br>separation<br>0: invalid<br>1: valid<br>Ten digits: Whether to stop<br>the integration after<br>outputting to the limit<br>0: Continue to score<br>1: stop the points | 00      | Ŕ                   |
| PA-26            | Detection level of PID<br>feedback<br>loss | 0.0%: No detection<br>0.1% to 100.0%                                                                                                    | 0.0%    | ${\leftrightarrow}$ |
| PA-27            | Detection time of PID<br>feedback loss     | 0.0s to 20.0s                                                                                                    | 0.0s    | *                   |
| PA-28            | Selection of PID operation at stop         | 0: stop does not operate<br>1: Operation at shutdown                                                                                                    | 0       | \$                  |
| Group PB:        | Wobble Function, Fixed Length              | and Count                                                                                                    |         |                     |
| РВ-00            | Wobble setting mode                        | 0: relative to the center<br>frequency<br>1: relative to the maximum<br>frequency                                                                                                    | 0       | ¥                   |
| PB-01            | Wobble amplitude                           | 0.0% to 100.0%                                                                                                    | 0.0%    | ☆                   |
| PB-02            | Wobble step                                | 0.0% to 50.0%                                                                                                    | 0.0%    | ☆                   |
| PB-03            | Wobble cycle                               | 0.0s to 3000.0s                                                                                                    | 10.0s   | *                   |
| PB-04            | Triangular wave rising time coefficient    | 0.0% to 100.0%                                                                                                    | 50.0%   | *                   |
| PB-05            | Set length                                 | 0 to 65535 m                                                                                                    | 1000 m  | ☆                   |
| PB-06            | Actual length                              | 0 to 65535 m                                                                                                    | 0 m     | *                   |
| PB-07            | Number of pulses per meter                 | 0.1 to 6553.5                                                                                                    | 100.0   | \$                  |
| PB-08            | Set count value                            | 1 to 65535                                                                                                    | 1000    | ☆                   |

| Function<br>Code | Name                                                | Set Range                                                                                                  | default | Alteration          |  |  |
|------------------|-----------------------------------------------------|----------------------------------------------------------------------------------------------------|---------|---------------------|--|--|
| PB-09            | Designated count value                              | 1 to 65535                                                                                                 | 1000    | ☆                   |  |  |
| Group PC:        | Group PC: Multi - Reference and Simple PLC Function |                                                                                                    |         |                     |  |  |
| PC-00            | Reference 0                                         | -100.0% to 100.0%                                                                                          | 0.0%    | \$                  |  |  |
| PC-01            | Reference 1                                         | -100.0% to 100.0%                                                                                          | 0.0%    | \$                  |  |  |
| PC-02            | Reference 2                                         | -100.0% to 100.0%                                                                                          | 0.0%    | ¥                   |  |  |
| PC-03            | Reference 3                                         | -100.0% to 100.0%                                                                                          | 0.0%    | ☆                   |  |  |
| PC-04            | Reference 4                                         | -100.0% to 100.0%                                                                                          | 0.0%    | \$                  |  |  |
| PC-05            | Reference 5                                         | -100.0% to 100.0%                                                                                          | 0.0%    | \$                  |  |  |
| PC-06            | Reference 6                                         | -100.0% to 100.0%                                                                                          | 0.0%    | \$                  |  |  |
| PC-07            | Reference 7                                         | -100.0% to 100.0%                                                                                          | 0.0%    | ☆                   |  |  |
| PC-08            | Reference 8                                         | -100.0% to 100.0%                                                                                          | 0.0%    | ☆                   |  |  |
| PC-09            | Reference 9                                         | -100.0% to 100.0%                                                                                          | 0.0%    | ${\leftrightarrow}$ |  |  |
| PC-10            | Reference 10                                        | -100.0% to 100.0%                                                                                          | 0.0%    | ${\leftrightarrow}$ |  |  |
| PC-11            | Reference 11                                        | -100.0% to 100.0%                                                                                          | 0.0%    | ${\not\sim}$        |  |  |
| PC-12            | Reference 12                                        | -100.0% to 100.0%                                                                                          | 0.0%    | ¥                   |  |  |
| PC-13            | Reference 13                                        | -100.0% to 100.0%                                                                                          | 0.0%    | ¥                   |  |  |
| PC-14            | Reference 14                                        | -100.0% to 100.0%                                                                                          | 0.0%    | *                   |  |  |
| PC-15            | Reference 15                                        | -100.0% to 100.0%                                                                                          | 0.0%    | *                   |  |  |
| PC-16            | Simple PLC running mode                             | 0: Single run end shutdown<br>1: the end of a single run to<br>maintain the final value<br>2: Always cycle | 0       | *                   |  |  |

| Function<br>Code | Name                                                           | Set Range                                                                                                    | default  | Alteration          |
|------------------|----------------------------------------------------------------|----------------------------------------------------------------------------------------------------|----------|---------------------|
| PC-17            | Simple PLC retentive selection                                 | Unit: Power-down memory<br>selection<br>0: Power failure does not<br>remember<br>1: Power-down memory<br>Ten digits: stop memory<br>selection<br>0: stop without memory<br>1: shutdown memory | 00       | Ř                   |
| PC-18            | Running time of simple PLC reference 0                         | 0.0s (h) to 6553.5s (h)                                                                                                    | 0.0s (h) | \$                  |
| PC-19            | Acceleration/deceleration<br>time of simple PLC<br>reference 0 | 0 to 3                                                                                                    | 0        | \$                  |
| PC-20            | Running time of simple PLC reference 1                         | 0.0s (h) to 6553.5s (h)                                                                                                    | 0.0s (h) | ☆                   |
| PC-21            | Acceleration/deceleration<br>time of simple PLC<br>reference 1 | 0 to 3                                                                                                    | 0        | ☆                   |
| PC-22            | Running time of simple PLC reference 2                         | 0.0s (h) to 6553.5s (h)                                                                                                    | 0.0s (h) | ☆                   |
| PC-17            | Simple PLC retentive selection                                 | Unit: Power-down memory<br>selection<br>0: Power failure does not<br>remember<br>1: Power-down memory<br>Ten digits: stop memory<br>selection<br>0: stop without memory<br>1: shutdown memory | 00       | ¥                   |
| PC-18            | Running time of simple PLC reference 0                         | 0.0s (h) to 6553.5s (h)                                                                                                    | 0.0s (h) | ☆                   |
| PC-19            | Acceleration/deceleration<br>time of simple PLC<br>reference 0 | 0 to 3                                                                                                    | 0        | ☆                   |
| PC-20            | Running time of simple PLC reference 1                         | 0.0s (h) to 6553.5s (h)                                                                                                    | 0.0s (h) | ☆                   |
| PC-21            | Acceleration/deceleration<br>time of simple PLC<br>reference 1 | 0 to 3                                                                                                    | 0        | ${\leftrightarrow}$ |

| Function<br>Code | Name                                                           | Set Range               | default  | Alteration |
|------------------|----------------------------------------------------------------|-------------------------|----------|------------|
| PC-22            | Running time of simple PLC reference 2                         | 0.0s (h) to 6553.5s (h) | 0.0s (h) |            |
| PC-23            | Acceleration/deceleration<br>time of simple PLC<br>reference 2 | 0 to 3                  | 0        | ☆          |
| PC-24            | Running time of simple PLC reference 3                         | 0.0s (h) to 6553.5s (h) | 0.0s (h) | ☆          |
| PC-25            | Acceleration/deceleration<br>time of simple PLC<br>reference 3 | 0 to 3                  | 0        | ☆          |
| PC-26            | Running time of simple PLC reference 4                         | 0.0s (h) to 6553.5s (h) | 0.0s (h) | ☆          |
| PC-27            | Acceleration/deceleration<br>time of simple PLC<br>reference 4 | 0 to 3                  | 0        | ☆          |
| PC-28            | Running time of simple PLC reference 5                         | 0.0s (h) to 6553.5s (h) | 0.0s (h) | ☆          |
| PC-29            | Acceleration/deceleration<br>time of simple PLC<br>reference 5 | 0 to 3                  | 0        | ☆          |
| PC-30            | Running time of simple PLC reference 6                         | 0.0s (h) to 6553.5s (h) | 0.0s (h) | ☆          |
| PC-31            | Acceleration/deceleration<br>time of simple PLC<br>reference 6 | 0 to 3                  | 0        | ☆          |
| PC-32            | Running time of simple PLC reference 7                         | 0.0s (h) to 6553.5s (h) | 0.0s (h) | ☆          |
| PC-33            | Acceleration/deceleration<br>time of simple PLC<br>reference 7 | 0 to 3                  | 0        | ☆          |
| PC-34            | Running time of simple PLC reference 8                         | 0.0s (h) to 6553.5s (h) | 0.0s (h) | ☆          |
| PC-35            | Acceleration/deceleration<br>time of simple PLC<br>reference 8 | 0 to 3                  | 0        | ☆          |
| PC-36            | Running time of simple PLC reference 9                         | 0.0s (h) to 6553.5s (h) | 0.0s (h) | ☆          |
| PC-37            | Acceleration/deceleration<br>time of simple PLC<br>reference 9 | 0 to 3                  | 0        | ☆          |

| Function<br>Code | Name                                                                     | Set Range                                                                                                    | default  | Alteration |
|------------------|--------------------------------------------------------------------------|----------------------------------------------------------------------------------------------------|----------|------------|
| PC-38            | Running time of simple PLC reference 10                                  | 0.0s (h) to 6553.5s (h)                                                                                                    | 0.0s (h) | ☆          |
| PC-39            | Acceleration/deceleration<br>time of simple PLC<br>reference 10          | 0 to 3                                                                                                    | 0        | \$         |
| PC-40            | Running time of simple PLC reference 11                                  | 0.0s (h) to 6553.5s (h)                                                                                                    | 0.0s (h) | *          |
| PC-41            | Acceleration/deceleration<br>time of simple PLC<br>reference 11          | 0 to 3                                                                                                    | 0        | ☆          |
| PC-42            | Running time of simple PLC reference 12                                  | 0.0s (h) to 6553.5s (h)                                                                                                    | 0.0s (h) | ☆          |
| PC-43            | Acceleration/deceleration<br>time of simple PLC<br>reference 12          | 0 to 3                                                                                                    | 0        | ☆          |
| PC-44            | Running time of simple PLC reference 13                                  | 0.0s (h) to 6553.5s (h)                                                                                                    | 0.0s (h) | ☆          |
| PC-45            | Acceleration/deceleration<br>time of simple PLC<br>reference 13          | 0 to 3                                                                                                    | 0        | \$         |
| PC-46            | Running time of simple PLC reference 14                                  | 0.0s (h) to 6553.5s (h)                                                                                                    | 0.0s (h) | ☆          |
| PC-47            | Acceleration/deceleration<br>time of simple PLC<br>reference 14          | 0 to 3                                                                                                    | 0        | ☆          |
| PC-48            | Running time of simple PLC reference 15                                  | 0.0s (h) to 6553.5s (h)                                                                                                    | 0.0s (h) | ☆          |
| PC-49            | Simple PLC section 15<br>acceleration and<br>deceleration time selection | 0-3                                                                                                    | 0        | ☆          |
| PC-50            | Simple PLC runtime unit                                                  | 0:S 1:H                                                                                                    | 0        | ☆          |
| PC-51            | Multi-segment instruction 0<br>given mode                                | 0: Function code PC-00<br>given<br>1: Al1 2: Al2<br>3: Al3 (keyboard<br>potentiometer)<br>4: High speed pulse input 5:<br>PID<br>6: preset frequency (P0-08)<br>is given, UP/DOWN can be<br>modified | 0        | À          |

| Group PD:        | Group PD: Communication                                    |                                                                                                    |         |            |  |  |
|------------------|------------------------------------------------------------|----------------------------------------------------------------------------------------------------|---------|------------|--|--|
| Function<br>Code | Name                                                       | Set Range                                                                                                    | default | Alteration |  |  |
| Pd-00            | General baud rate setting                                  | it: MODBUS<br>0: 300BPS<br>1: 600BPS<br>2: 1200BPS<br>3: 2400BPS<br>4: 4800BPS<br>5: 9600BPS<br>6: 19200BPS<br>7: 38400BPS | 6005    | ¥          |  |  |
|                  |                                                            | 8: 57600BPS<br>9: 115200BPS<br>Ten: keep<br>hundred: reserved<br>Thousands of bits:: keep                                  | 5005    | Ŕ          |  |  |
| Pd-01            | MODBUS data format                                         | 0: no parity (8-N-2)<br>1: Even check (8-E-1)<br>2: Odd parity (8-O-1)<br>3: No parity (8-N-1)                             | 0       | Å          |  |  |
| Pd-02            | Local address                                              | 0: Broadcast address;<br>1 to 247                                                                                          | 1       | ☆          |  |  |
| Pd-03            | MODBUS response delay                                      | 0ms ~ 20ms                                                                                                    | 2 ms    | \$         |  |  |
| Pd-04            | Communication timeout                                      | 0.0: invalid<br>0.1s to 60.0s                                                                                              | 0.0 s   | \$         |  |  |
| Pd-05            | Modbus protocol selection<br>and<br>PROFIBUS-DP data frame | Bit: MODBUS<br>0: non-standard MODBUS<br>protocol<br>1: Standard MODBUS<br>protocol<br>Ten: keep                           | 30      | ¥          |  |  |
| Pd-06            | Current resolution read by communication                   | 0: 0.01<br>1: 0.1                                                                                                    | 0       | \$         |  |  |

| Group PE: User-Defined Parameters       |                                               |                                                                                                    |         |            |
|-----------------------------------------|-----------------------------------------------|----------------------------------------------------------------------------------------------------|---------|------------|
| Function<br>Code                        | Name                                          | Set Range                                                                                                    | default | Alteration |
| PE-00                                   | User-defined parameter 0                      |                                                                                                    | d3-17   | ☆          |
| PE-01                                   | User-defined parameter 1                      | P0-00~PP-xx<br>A0-00~Ax-xx                                                                                                    | d3-18   | ☆          |
| PE-02                                   | User-defined parameter 2                      | d0-00~d0-xx<br>d3-00~d3-xx                                                                                                    | P0.00   | ☆          |
| PE-29                                   | User-defined parameter 29                     |                                                                                                    | P0.00   | ☆          |
| Group PP: Function Parameter Management |                                               |                                                                                                    |         |            |
| PP-00                                   | User password                                 | 0~65535                                                                                                    | 0       | ☆          |
| PP-01                                   | Parameter initialization                      | 0: No operation<br>1: Restore factory<br>parameters except motor<br>parameters<br>2: Clear records<br>4: Back up current user<br>parameters<br>501: Restore user backup<br>parameters    | 0       | Ŕ          |
| PP-02                                   | Parameter display property                    | Bit: d group display<br>selection<br>0: not displayed 1: display<br>Ten: Group A shows the<br>selection<br>0: not displayed 1: display                                                   | 11      | *          |
| PP-03                                   | Selection of individualized parameter display | Bit: user custom<br>parameter group<br>display selection<br>0: not displayed 1:<br>display<br>Ten: User Change<br>Parameter Group<br>Display Selection<br>0: not displayed 1:<br>display | 00      | \$         |

| PP-04            | Selection of parameter modification             | 0: Can be modified<br>1: cannot be modified                                                                                                    | 0       | 云          |  |  |
|------------------|-------------------------------------------------|----------------------------------------------------------------------------------------------------|---------|------------|--|--|
| Group A0:        | Group A0: Torque Control and Limit              |                                                                                                    |         |            |  |  |
| Function<br>Code | Name                                            | Set Range                                                                                                    | default | Alteration |  |  |
| A0-00            | Speed/Torque control selection                  | 0:Speed control<br>1:Torque control                                                                                                    | 0       | *          |  |  |
| A0-01            | Torque reference source<br>in torque<br>control | <ul> <li>0 : Digital setting 1 (A0-03)</li> <li>1 : Al1</li> <li>2 : Al2</li> <li>3 : Al3 (Keyboard potentiometer)</li> <li>4 : High-speed pulse input (S5)</li> <li>5 : Communications given6 : MIN (Al1,Al2)</li> <li>7 : MAX (Al1,Al2)</li> <li>(1-7 options of full scale, corresponding A0-03 digital setting)</li> </ul> | 0       | *          |  |  |
| A0-03            | Torque digital setting in<br>torque<br>control  | -200.0% ~ 200.0%                                                                                                    | 150.0%  | *          |  |  |
| A0-05            | Forward max. frequency<br>in torque<br>control  | 0.00 Hz to max.<br>frequency<br>(P0-10)                                                                                                    | 50.00Hz |            |  |  |
| A0-06            | Reverse max. frequency<br>in torque<br>control  | 0.00 Hz to max.<br>frequency ( P0-10 )                                                                                                    | 50.00Hz | ☆          |  |  |
| A0-07            | Acceleration time in torque control             | 0.00s ~ 65000s                                                                                                    | 0.00s   | ☆          |  |  |
| A0-08            | Deceleration time in torque control             | 0.00s ~ 65000s                                                                                                    | 0.00s   | ☆          |  |  |
| Group A5:        | Control Optimization                            |                                                                                                    |         |            |  |  |
| A5-00            | DPWM switchover<br>frequency upper limit        | 5.00 Hz to max. frequency                                                                                                    | 8.00 Hz | ☆          |  |  |

| Function<br>Code | Name                                                           | Set Range         | default            | Alteration |
|------------------|----------------------------------------------------------------|-------------------|--------------------|------------|
| A5-01            | PWM modulation pattern                                         | 0, 1              | 0                  | ☆          |
| A5-02            | Dead zone compensation mode selection                          | 0, 1              | 1                  | ☆          |
| A5-03            | Random PWM depth                                               | 0 to 10           | 0                  | ☆          |
| A5-04            | Over current fast prevention                                   | 0, 1              | 1                  | ☆          |
| A5-05            | Voltage over modulation coefficient                            | 100% to 110%      | 105%               | *          |
| A5-06            | Under voltage threshold                                        | 210 to 420 V      | 350 V              | ☆          |
| A5-08            | Dead-zone time adjustment                                      | 100% to 200%      | 150%               | *          |
| A5-09            | Over voltage threshold                                         | 200.0 to 2500.0 V | Model<br>dependent | *          |
| Para.<br>No.     | Para. Name                                                     | Setting Range     | Default            | Property   |
| Group A6:        | Al Curve Setting                                               |                   |                    |            |
| A6-00            | Al curve 4 min. input                                          | -10.00 V to A6-02 | 0.00 V             | ☆          |
| A6-01            | Corresponding percentage<br>of AI<br>curve 4 min. input        | -100.0% to 100.0% | 0.0%               | ☆          |
| A6-02            | Al curve 4 inflexion 1 input                                   | A6-00 to A6-04    | 3.00 V             | *          |
| A6-03            | Corresponding percentage<br>of AI<br>curve 4 inflexion 1 input | -100.0% to 100.0% | 30.0%              | ☆          |
| A6-04            | Al curve 4 inflexion 2 input                                   | A6-02 to A6-06    | 6.00 V             | ☆          |
| A6-05            | Corresponding percentage<br>of AI<br>curve 4 inflexion 2 input | -100.0% to 100.0% | 60.0%              | ☆          |
| Function<br>Code | Name                                                           | Set Range         | default            | Alteration |

| A6-06            | Al curve 4 max. input                                          | A6-04 to 10.00 V  | 10.00 V  | ☆                           |  |
|------------------|----------------------------------------------------------------|-------------------|----------|-----------------------------|--|
| A6-07            | Corresponding percentage<br>of AI<br>curve 4 max. input        | -100.0% to 100.0% | 100.0%   | \$                          |  |
| A6-08            | Al curve 5 min. input                                          | -10.00 V to A6-10 | -10.00 V | \$                          |  |
| A6-09            | Corresponding percentage<br>of AI<br>curve 5 min. input        | -100.0% to 100.0% | -100.0%  | ☆                           |  |
| A6-10            | Al curve 5 inflexion 1 input                                   | A6-08 to A6-12    | -3.00 V  | *                           |  |
| A6-11            | Corresponding percentage<br>of AI<br>curve 5 inflexion 1 input | -100.0% to 100.0% | -30.0%   | ☆                           |  |
| A6-12            | Al curve 5 inflexion 2 input                                   | A6-10 to A6-14    | 3.00 V   | ☆                           |  |
| A6-13            | Corresponding percentage<br>of AI<br>curve 5 inflexion 2 input | -100.0% to 100.0% | 30.0%    | ☆                           |  |
| A6-14            | Al curve 5 max. input                                          | A6-12 to 10.00 V  | 10.00 V  | $\overset{\wedge}{\bowtie}$ |  |
| A6-15            | Corresponding percentage<br>of AI<br>curve 5 max. input        | -100.0% to 100.0% | 100.0%   | \$                          |  |
| A6-24            | Jump point of AI1 input<br>corresponding setting               | -100.0% to 100.0% | 0.0%     | $\stackrel{\sim}{\sim}$     |  |
| A6-25            | Jump amplitude of AI1<br>input<br>corresponding setting        | 0.0% to 100.0%    | 0.5%     | \$                          |  |
| A6-26            | Jump point of AI2 input<br>corresponding setting               | -100.0% to 100.0% | 0.0%     | ☆                           |  |
| A6-27            | Jump amplitude of AI2<br>input<br>corresponding setting        | 0.0% to 100.0%    | 0.5%     | \$                          |  |
| A6-28            | Jump point of AI3 input corresponding setting                  | -100.0% to 100.0% | 0.0%     | *                           |  |
| Group AC:        | Group AC: AI/AO Correction                                     |                   |          |                             |  |
| Function<br>Code | Name                                                           | Set Range         | default  | Alteration                  |  |

| AC-00            | Al1 measured voltage 1  | -10.00 to 10.000 V | factory<br>corrected | ☆          |
|------------------|-------------------------|--------------------|----------------------|------------|
| AC-01            | Al1 displayed voltage 1 | -10.00 to 10.000 V | factory<br>corrected | \$         |
| AC-02            | Al1 measured voltage 2  | -10.00 to 10.000 V | factory<br>corrected | ☆          |
| AC-03            | Al1 displayed voltage 2 | -10.00 to 10.000 V | factory<br>corrected | ☆          |
| AC-04            | AI2 measured voltage 1  | -10.00 to 10.000 V | factory<br>corrected | ☆          |
| AC-05            | AI2 displayed voltage 1 | -10.00 to 10.000 V | factory<br>corrected | ☆          |
| AC-06            | AI2 measured voltage 2  | -10.00 to 10.000 V | factory<br>corrected | ☆          |
| AC-07            | AI2 displayed voltage 2 | -10.00 to 10.000 V | factory<br>corrected | ☆          |
| AC-08            | AI3 measured voltage 1  | -10.00 to 10.000 V | factory<br>corrected | ☆          |
| AC-09            | AI3 displayed voltage 1 | -10.00 to 10.000 V | factory<br>corrected | ☆          |
| AC-10            | AI3 measured voltage 2  | -10.00 to 10.000 V | factory<br>corrected | ${\simeq}$ |
| AC-11            | AI3 displayed voltage 2 | -10.00 to 10.000 V | factory<br>corrected | ☆          |
| AC-12            | AO1 target voltage 1    | -10.00 to 10.000 V | factory<br>corrected | ${\simeq}$ |
| AC-13            | AO1 measured voltage 1  | -10.00 to 10.000 V | factory<br>corrected | ☆          |
| Function<br>Code | Name                    | Set Range          | default              | Alteration |
| AC-14            | AO1 target voltage 2    | -10.00 to 10.000 V | factory<br>corrected | ☆          |
| AC-15            | AO1 measured voltage 2  | -10.00 to 10.000 V | factory<br>corrected | ☆          |

| AC-16 | AO2 target voltage 1   | -10.00 to 10.000 V | factory<br>corrected | *  |
|-------|------------------------|--------------------|----------------------|----|
| AC-17 | AO2 measured voltage 1 | -10.00 to 10.000 V | factory<br>corrected | \$ |
| AC-18 | AO2 target voltage 2   | -10.00 to 10.000 V | factory<br>corrected | \$ |
| AC-19 | AO2 measured voltage 2 | -10.00 to 10.000 V | factory<br>corrected |    |

# 5.2 monitoring parameters

| Para. No.           | Para. Name            | Display Range | Communication add |
|---------------------|-----------------------|---------------|-------------------|
| Group dO: Monitorir | ng Parameters         |               |                   |
| dO-00               | Running frequency     | 0.01Hz        | 7000H             |
| dO-01               | Frequency reference   | 0.01Hz        | 7001H             |
| dO-02               | Bus voltage           | 0.1V          | 7002H             |
| dO-03               | Output voltage        | 1V            | 7003H             |
| dO-04               | Output current        | 0.01A         | 7004H             |
| dO-05               | Output power          | 0.1kW         | 7005H             |
| dO-06               | Output torque         | 0.1%          | 7006H             |
| dO-07               | S state INPUT stature | 1             | 7007Н             |
| dO-08               | HDO output state      | 1             | 7008H             |
| dO-09               | Al1 voltage /current  | 0.01V/0.01mA  | 7009H             |
| dO-10               | AI2 voltage           | 0.01V         | 700AH             |
| dO-11               | AI3 voltage           | 0.01V         | 700BH             |
| dO-12               | Count value           | 1             | 700CH             |
| dO-13               | length value          | 1             | 700DH             |
| Para. No.           | Para. Name            | Display Range | Communication add |
| dO-14               | Load speed display    | 1             | 700EH             |
| dO-15               | PID reference         | 1             | 700FH             |
| dO-16               | PID feedback          | 1             | 7010H             |
| dO-17               | PLC stage             | 1             | 7011H             |
| dO-18               | Pulse reference       | 0.01kHz       | 7012H             |
| dO-19               | feedback speed        | 0.01Hz        | 7013H             |

| dO-20     | Remaining running time                               | 0.1Min        | 7014H             |
|-----------|------------------------------------------------------|---------------|-------------------|
| d0-21     | Al1 voltage(V)/<br>current (MA) before<br>correction | 0.001V/0.01mA | 7015H             |
| dO-22     | Al2 voltage(V) before correction                     | 0.001V        | 7016H             |
| dO-23     | AI3 voltage before<br>correction                     | 0.001V        | 7017H             |
| dO-24     | Motor speed                                          | 1m/Min        | 7018H             |
| dO-25     | Accumulative power-<br>on time                       | 1Min          | 7019H             |
| dO-26     | Accumulative running time                            | 0.1Min        | 701AH             |
| dO-27     | Pulse reference                                      | 1Hz           | 701BH             |
| dO-28     | Communication reference                              | 0.01%         | 701BH             |
| dO-29     | Encoder feedback<br>speed                            | 0.01%         | 701CH             |
| dO-30     | Main frequency A reference                           | 0.01Hz        | 701DH             |
| dO-31     | Auxiliary frequency B reference                      | 0.01Hz        | 701EH             |
| dO-32     | Viewing any register<br>address value                | 0.01Hz        | 701FH             |
| dO-34     | Motor temperature                                    | 1             | 7020H             |
| dO-35     | Target torque                                        | 1°C           | 7022H             |
| dO-36     | Resolver position                                    | 0.1%          | 7023H             |
| dO-37     | Power factor angle                                   | 0.1°          | 7025H             |
| dO-38     | ABZ position                                         | 1             | 7026H             |
| dO-39     | Target voltage upon<br>V/F separation                | 1V            | 7027H             |
| Para. No. | Para. Name                                           | Display Range | Communication add |
| dO-40     | Output voltage upon<br>V/F separation                | 1V            | 7028H             |
| dO-41     | S state display                                      | 1             | 7029H             |
| dO-42     | HDO state display                                    | 1             | 702AH             |
| dO-43     | S set for function state display 1                   | 1             | 702BH             |

| dO-44 | S set for function state display 2 | 1                      | 702CH |
|-------|------------------------------------|------------------------|-------|
| dO-45 | fault information                  | 1                      | 702DH |
| dO-58 | Phase Z counting                   | 1                      | 703AH |
| dO-59 | Frequency Reference                |                        | 703BH |
| dO-60 | Running frequency                  | 0.01%                  | 703CH |
| dO-61 | AC drive state                     | 1                      | 703DH |
| dO-62 | Current fault code                 | 1                      | 703EH |
| dO-65 | Torque upper limit                 | 0.1%                   | 7041H |
| dO-73 | Motor Series                       | 0: motor1<br>1: motor2 | 7029Н |
| dO-74 | AC drive output<br>torque          | -100-100%              | 702AH |

# 6. Parameter Description

| Function code            | Description                                                                         | Application                                                                                                    |
|--------------------------|-------------------------------------------------------------------------------------|----------------------------------------------------------------------------------------------------|
| P0-01 :                  | Set 0 : non-speed<br>Sensor vector control<br>( SVC )                               | Refers to open loop vector control, suitable for the<br>usual high-performance control occasions, a drive can<br>only drive a motor. Such as machine tools, centrifuges,<br>drawing machines, injection molding machines and<br>other loads. |
| 1st motor                | Set 1: Reserved                                                                     | -                                                                                                    |
| speed<br>control<br>mode | Set 2 : V/F control<br>( speed degree open<br>loop control )<br>( Factory default ) | Applicable to the load requirements are not high, or a<br>drive drag multiple motor occasions, such as fans,<br>pump load. Can be used for a drive drag more than<br>one motor occasions.                                                    |

|       | Main frequency source A selection | Factory default                                                                                                    | 4                                                                         |
|-------|-----------------------------------|----------------------------------------------------------------------------------------------------|---------------------------------------------------------------------------|
| P0-03 | Set range                         | modified, power is not m<br>1: digital setting (pre<br>modified, power-down m<br>2: Al1 3: Al2<br>5: High-speed pulse<br>6: Multi-step comma | set frequency P0-08, UP / DOWN can be<br>emory)<br>4: Al3<br>setting (S5) |

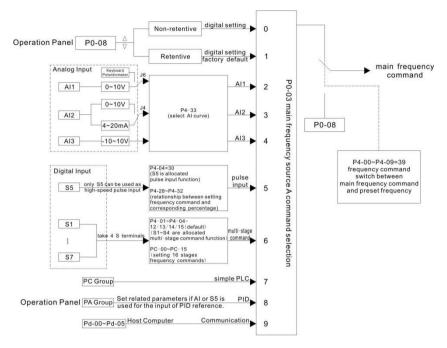

Pic 6-1

Select the input channel for the given frequency of the drive. Al1, Al2, Al3, high-speed pulse setting (S5), multi-segment instructions, PLC, PID, and so on.

Notes: P0-23 is "digital setting frequency stop memory selection", P0-23 is used to select whether the correction amount of frequency is memorized or cleared when the inverter is stopped. P0-23 no relate to shut down, not related to power-down memory, the application should pay attention.

#### 8 : PID

Select the output of the process PID control as the operating frequency. Generally used in the field of closed-loop control technology, such as constant pressure closed-loop control, constant tension closed-loop control and other occasions.

When PID is used as the frequency source, it is necessary to set the parameters related to PID function of PA group.

#### 9: Communication given

The frequency is given by communication.

When a point-to-point communication slave is used and the received data is given as a frequency, the host uses the data transfer as the communication set point (see A8 group description)

Otherwise the host computer communication address  $0 \times 1000$  given data, the data format is - 100.00% to 100.00%, 100.00% refers to the relative maximum frequency P0-10 percentage.

DSI-200 support two kinds of host computer communication: Modbus, CAN link, these two kinds of communication cannot be used at the same time.

## The CANlink protocol is always valid

|       | Auxiliary frequency<br>source<br>B command selection | Factory default                | 0                                     |  |
|-------|------------------------------------------------------|--------------------------------|---------------------------------------|--|
|       |                                                      | 0: digital setting (pre        | set frequency P0-08, UP / DOWN can be |  |
|       |                                                      | modified, power is not memory) |                                       |  |
| P0-04 |                                                      | 1: digital setting (pre        | set frequency P0-08, UP / DOWN can be |  |
|       |                                                      | modified, power-down           | memory)                               |  |
|       |                                                      | 2: Al1 (J6 jumper)             | 3: AI2 4: AI3                         |  |
|       |                                                      | 5: High-speed pulse            | setting (S5)                          |  |
|       |                                                      | 6: Multi-step command          |                                       |  |
|       |                                                      | 7: PLC 8: PID                  | 9: Communication reference            |  |

The auxiliary frequency source is the same as the main frequency source A when it is used as a separate frequency reference channel (i.e., the frequency source is selected as A to B switch). Refer to the description of P0-03.

When the auxiliary frequency source is used as a cascade reference (i.e., the composite frequency reference for the main frequency source A and the auxiliary frequency source B), it is important to note:

1) When the auxiliary frequency source is digital, the preset frequency (P0-08) does not work, the user through the keyboard  $\blacktriangle$ ,  $\checkmark$  key (or multi-function input terminal UP, DOWN) frequency adjustment, directly in the main given the frequency on the basis of adjustment.

2) When the auxiliary frequency source is set for analog input (Al1, Al2, and Al3) or pulse input, enter 100% of the setting, corresponding to the auxiliary frequency source range, which can be set by P0-05 and P0-06.

3) The frequency source is a pulse input reference, similar to the analog reference.

# Tip: Auxiliary frequency source B selection with the main frequency source A selection, cannot be set to the same channel, that is, P0-03 and P0-04 do not set the same value, otherwise easily lead to confusion.

|     |      | Auxiliary frequency source B selection        | Factory default                           | 0 |
|-----|------|-----------------------------------------------|-------------------------------------------|---|
| 0-0 | 0-05 | Set range                                     | 0:Relative to the maximum frequency       |   |
|     |      |                                               | 1:Relative to the main frequency source A |   |
| 0-0 |      | Auxiliary frequency source B<br>command range | Factory default 100%                      |   |
|     |      | Set range                                     | 0% ~ 150%                                 |   |

These parameters are used to determine the adjustment range of the auxiliary frequency source when the frequency source is selected as "frequency combination" (i.e., P0-07 = 1, 3 or 4).

P0-05 is used to determine the object corresponding to the auxiliary frequency source range, which can be selected relative to the maximum frequency or relative to the main frequency source A. If the range is selected relative to the main frequency source, the range of the auxiliary frequency source Frequency A changes

|           |     | Factory default            | 00 |
|-----------|-----|----------------------------|----|
| Set range | Bit | Frequency source selection |    |

| determined by ten<br>2: Main frequency<br>3: Main frequency<br>switching | ry operation result (calculation relationship is        |
|--------------------------------------------------------------------------|---------------------------------------------------------|
| BIL                                                                      | quency source main and auxiliary operation<br>ationship |
| 0:main+auxiliary<br>3:min.                                               | 1: main-auxiliary 2: max                                |

Use this parameter to select the frequency reference channel. The frequency reference is achieved by a combination of the main frequency source A and the auxiliary frequency source B (Pic 6-2)

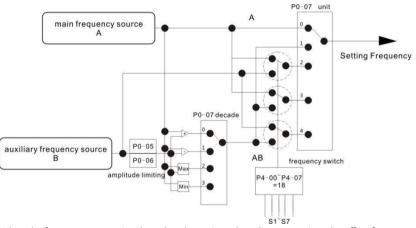

When the frequency source is selected as the main and auxiliary operation, the offset frequency can be set by P0-21, and the offset frequency is superimposed on the main and auxiliary operation results to flexibly cope with various requirements.

|       | Preset the set frequency | Factory default                                       | 50.00Hz |  |
|-------|--------------------------|-------------------------------------------------------|---------|--|
| P0-08 |                          | 0.00 ~ max frequency ( The frequency source selection |         |  |
|       |                          | mode is valid for the digital setting )               |         |  |

When the frequency source is selected as "digital setting", the function code value is the frequency of the inverter.

|       | Motor rotation direction | Factory default   | 0                      |
|-------|--------------------------|-------------------|------------------------|
| P0-09 | Set range                | 0: same direction | 1 : opposite direction |

By changing the function code, you can change the motor wiring without changing the motor to

achieve the purpose of changing the motor, its role is equivalent to adjust the motor (U, V, W) any two lines to achieve the direction of rotation of the motor.

Note: After the parameter is initialized, the motor running direction will return to its original state. For the system after debugging is strictly prohibited to change the motor steering occasions with caution.

| P0-10 | Max output frequency | Factory default    | 50.00 Hz |
|-------|----------------------|--------------------|----------|
|       | Set range            | 50.00Hz ~ 500.00Hz |          |

DSI-200 analog input, high-speed pulse input (S5), multi-segment instructions, as the frequency of the respective 100.0% are relative to the P0-10 calibration.

|       | Running frequency<br>upper limit frequency<br>selection | Factory default            | 0                    |         |
|-------|---------------------------------------------------------|----------------------------|----------------------|---------|
| P0-11 |                                                         | 0: PO-12 settings          | 1 : Al1              | 2 : AI2 |
|       | Set range                                               | 3 : Al3 4:Hig              | gh speed pulse input | (S5)    |
|       |                                                         | 5 : Communication settings |                      |         |

Defines the source of the upper limit frequency. The upper limit frequency can be from the digital setting (P0-12), or from the analog input, the high speed pulse input setting or the communication reference.

When using the analog (AI1, AI2, AI3) setting, high-speed pulse input setting (S5) or communication setting, similar to the main frequency source, see P0-03 introduction.

For example, when the torque control mode is adopted in the winding control field, the upper limit frequency can be set by analog quantity in order to avoid the phenomenon of "speeding". When the inverter is running to the upper limit frequency value, the inverter will run at the upper limit frequency.

| P0-13 | Running frequency<br>upper limit offset | Factory default              | 0.00Hz |
|-------|-----------------------------------------|------------------------------|--------|
|       | Set range                               | 0.00Hz ~ max frequency P0-10 |        |

When the upper limit frequency is set for analog or high speed pulse, P0-13 is used as the offset of the set value, and the offset frequency is superimposed on the upper limit frequency value of P0-11 setting as the final upper limit frequency setting value.

| Running frequency<br>Iower limit offset | Factory default | 0.00Hz          |
|-----------------------------------------|-----------------|-----------------|
| Set range                               | 0.00Hz ~ upper  | frequency P0-12 |

When the frequency command is lower than the lower limit of P0-14, the inverter can be stopped, run at the lower limit frequency or run at zero speed. What mode of operation can be used through P8-14 (setting frequency lower than lower frequency operation mode) setup.

| acceleration time 1 Factory default Motor type confirmation |           | Motor type confirmation |  |
|-------------------------------------------------------------|-----------|-------------------------|--|
| P0-17                                                       | Set range | Os ~ 65000s ( PO-19=0 ) |  |

|       | Deceleration 1 | Factory default         | Motor type confirmation |
|-------|----------------|-------------------------|-------------------------|
| P0-18 | Set range      | Os ~ 65000s ( P0-19=0 ) |                         |

The acceleration time refers to the time required for the frequency converter to change from zero frequency to acceleration / deceleration reference frequency (P0-25), see t1 in Figure 6-3. Deceleration time refers to the frequency converter from the acceleration and deceleration reference frequency (P0-25 determined), deceleration to zero frequency required time, see Figure 6-3

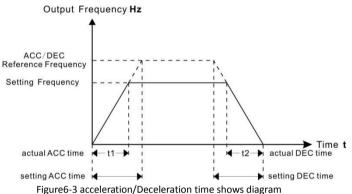

DSI-200 provides four groups of acceleration and deceleration time, the user can use the digital input terminal S switch selection, four sets of acceleration and deceleration time through the following function code settings:

Group one : P0-17、P0-18; Group two : P8-03、P8-04; Group three : P8-05、P8-06; Group four : P8-07、P8-08;

| Combined frequency of auxiliary frequency source | Factory default     | 0.00Hz     |
|--------------------------------------------------|---------------------|------------|
| Set range                                        | 0.00Hz ~ max freque | ency PO-10 |

This function code is valid only when the frequency source is selected as the master and slave operation.

When the frequency source is the main auxiliary operation, P0-21 is used as the bias frequency, and the result of the main and auxiliary operation is superimposed as the final frequency setting value, so that the frequency setting can be more flexible.

| P0-22 | Frequency command resolution | Factory default | 2          |
|-------|------------------------------|-----------------|------------|
|       | Set range                    | 1:0.1Hz         | 2 : 0.01Hz |

This parameter is used to determine the resolution of all frequency dependent function codes.

| Digital setting frequency stop<br>memory selection | Factory default | 1          |
|----------------------------------------------------|-----------------|------------|
| Set range                                          | 0:non-memory    | 1 : memory |

This function is valid only when the frequency source is digital.

"No memory" means that the digital setting frequency value is restored to the value of P0-08 (preset frequency) after the inverter is stopped, and the frequency correction of the keyboard  $\blacktriangle$ ,  $\checkmark$  key or terminal UP and DOWN is cleared.

"Memory" means that the digital setting frequency is set to the set frequency of the last stop time when the inverter is stopped, and the frequency correction of the keypad  $\blacktriangle$ ,  $\checkmark$  key or terminal UP and DOWN remains valid.

| Acceleration /<br>deceleration time<br>reference frequency | Factory default  | 0                        |
|------------------------------------------------------------|------------------|--------------------------|
|                                                            | 0:max frequency( | P0-10)  1: set frequency |
| Set range                                                  | 2:100Hz          |                          |

Acceleration/deceleration time, is from zero to P0-25 set the frequency between the acceleration and deceleration time, Figure6-3 for the acceleration and deceleration time diagram.

When P0-25 = 1, the acceleration / deceleration time is related to the set frequency. If the frequency is changed frequently, the acceleration of the motor is changed, and the application needs attention.

|  | Run time frequency command UP /<br>DOWN reference | Factory fault          | 0                 |
|--|---------------------------------------------------|------------------------|-------------------|
|  | Set range                                         | 0: operating frequency | 1 : set frequency |

This parameter is valid only when the frequency source is digital.

Used to determine the keyboard  $\blacktriangle$ ,  $\checkmark$  key or terminal UP / DOWN action, the way to amend the set frequency, that is, the target frequency is based on the operating frequency increase or decrease, or in the set frequency based on the increase or decrease.

The difference between the two settings, the inverter is in the acceleration and deceleration process is obvious, that is, if the inverter running frequency and set the frequency is different, the different options vary widely.

| P0-27 | The run command is tied to the main frequency source A command selection |     |                                                            | 0000 |
|-------|--------------------------------------------------------------------------|-----|------------------------------------------------------------|------|
|       | Set range                                                                | bit | Operation panel command Bind frequency source<br>selection |      |

| 0:No bundle    | s 1 : Numeric setting frequency source                  |  |
|----------------|---------------------------------------------------------|--|
| 2 : Al1 3      | 3 : AI2 4 : AI3                                         |  |
| 5 : High speed | d pulse input setting (S5) 6: Multi - step instructions |  |
| 7:simple PLC   | 2 8 : PID 9 : Communication given                       |  |
| _              | The terminal command binds the frequency source         |  |
| Ten            | selection ( $0 \sim 9$ , the same as bit )              |  |
|                | Communication command binding frequency source          |  |
| hundred        | selection ( $0 \sim 9$ , the same as bit )              |  |

Define the combination of three run command channels and nine frequency reference channels to facilitate synchronous switching.

The meaning of the above frequency reference channel is the same as the main frequency source A selection P0-03, see the P0-03 function code description.

Different run command channels can be bundled with the same frequency given channel.

When the command source has a bundled frequency source, the set frequency source of  $P0-03 \sim P0-07$  is no longer active when the command source is valid.

## P1 group First motor parameter

| Function code | Function definition           | Factory<br>default  | Set range                                         | parameter                                                                                                    |
|---------------|-------------------------------|---------------------|---------------------------------------------------|----------------------------------------------------------------------------------------------------|
|               | Motor 1                       |                     | 0                                                 | Ordinary asynchronous motor                                                                                                    |
| P1-00         | type<br>choose                | 0                   | 1                                                 | Variable frequency induction<br>motor                                                                                                    |
| P1-01         | Motor 1<br>rated<br>power     | Model<br>determined | 0.1kW ~ 1000.0kW                                  | P1-00 ~ P1-05 is the motor<br>nameplate parameter. In the<br>use of V / F, SVC, control, in                                                                                    |
| P1-02         | Motor 1<br>rated<br>voltage   | Model<br>determined | 1V ~ 2000V                                        | order to obtain better control<br>performance, the need for<br>motor parameters of self-<br>learning, and the correct set of<br>motor nameplate parameters<br>Closely related. |
| P1-03         | Motor 1<br>rated<br>current   | Model<br>determined | 0.01A ~ 655.35A<br>( AC motor<br>frequency≤ 55kW) |                                                                                                    |
| P1-04         | Motor 1<br>rated<br>frequency | Model<br>determined | 0.01Hz ~ məx<br>frequency                         |                                                                                                    |
| P1-05         | Motor 1<br>rated rmp          | Model<br>determined | 1rpm ~ 65535rpm                                   |                                                                                                    |

| P1-<br>06 | Asynchronous<br>motor 1<br>stator power<br>Resistance   | Model<br>determined | 0.001Ω ~ 65.535Ω<br>( AC motor<br>frequency≤ 55kW)     | P1-06 ~ P1-10 is the parameters of the induction                                                                                                    |
|-----------|---------------------------------------------------------|---------------------|--------------------------------------------------------|----------------------------------------------------------------------------------------------------|
| P1-<br>07 | Asynchronous<br>motor 1 rotor<br>electric<br>Resistance | Model<br>determined | 0.001Ω ~ 65.535Ω<br>( AC motor<br>frequency≤ 55kW)     | motor, can be obtained<br>through the motor self-<br>learning. Among them, the<br>asynchronous part of the<br>asynchronous parameters of                  |
| P1-<br>08 | Asynchronous<br>motor 1<br>leakage<br>inductance        | Model<br>determined | 0.01mH ~<br>655.35mH<br>( AC motor<br>frequency≤ 55kW) | self-learning can only get P1-06<br>~ P1-08 three parameters,<br>asynchronous machine<br>dynamic complete learning can<br>get P1-06 ~ P1-10, you can also |
| P1-<br>09 | Asynchronous<br>motor 1<br>mutual<br>inductance         | Model<br>determined | 0.1mH ~ 6553.5mH<br>( AC motor<br>frequency≤ 55kW)     | get the encoder phase<br>sequence P1-30. If the scene is<br>not on the motor self-learning,<br>according to the motor<br>manufacturers to provide the     |
| P1-<br>10 | Asynchronous<br>motor 1<br>No-load<br>current           | Model<br>determined | 0.01A ~ P1-03<br>( AC motor<br>frequency≤ 55kW)        | parameters, enter the corresponding function code.                                                                                                    |

## P2 group Vector control parameters

#### P2 group function code is only valid for vector control, invalid for VF control.

| P2-00 | Speed loop proportional<br>gain  | Factory default              | 30      |
|-------|----------------------------------|------------------------------|---------|
|       | Set range                        | 1~100                        |         |
| P2-01 | Speed loop integration<br>time 1 | Factory default              | 0.50s   |
|       |                                  | 0.01s ~ 10.00s               |         |
| P2-02 | Switch the low frequency<br>1    | Factory default              | 5.00Hz  |
|       | Set range                        | 0.00 ~ P2-05                 |         |
| P2-03 | Speed loop proportional gain 2   | Factory default              | 20      |
|       | Set range                        | 0~100                        |         |
| P2-04 | Speed loop integration<br>time 2 | Factory default              | 1.00s   |
|       | Set range                        | 0.01s ~ 10.00s               |         |
| P2-05 | Switch high frequency 2          | Factory default              | 10.00Hz |
|       | Set range                        | P2-02 ~ max output frequency |         |

Inverter running at different frequencies, you can choose a different speed loop PI parameters. When the operating frequency is less than the switching frequency 1 (P2-02), the speed loop PI adjustment parameters are P2-00 and P2-01. When the operating frequency is greater than the

switching frequency 2, the speed change PI adjustment parameters are P2-03 and P2-04. The speed loop PI parameter between the switching frequency 1 and the switching frequency 2 is a two-way PI parameter linear switching, as shown in Figure 6-4

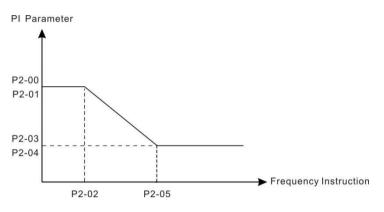

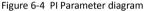

By setting the speed factor and the integration time of the speed regulator, you can adjust the velocity dynamic response characteristics of the vector control.

Increase the proportional gain, reduce the integration time, can speed up the dynamic response of the speed loop. But the proportional gain is too large or the integration time is too small may cause the system to oscillate. Suggested adjustment method is:

If the factory parameters can not meet the requirements, the parameters in the factory value on the basis of fine-tuning, first increase the proportional gain to ensure that the system does not oscillate; and then reduce the integration time, the system has a faster response characteristics, overshoot and smaller.

Note: If the PI parameter is set incorrectly, it may cause the speed overshoot to be too large. Even in the overshoot when the over voltage failure

| P2-06 | Vector control slip gain | Factory<br>default | 100% |
|-------|--------------------------|--------------------|------|
|       | Set range                | 50% ~ 200%         |      |

For speed sensorless vector control, this parameter is used to adjust the speed accuracy of the motor: when the motor is loaded with low speed, the parameter is increased.

For speed sensor vector control, this parameter can adjust the size of the output current of the inverter under the same load.

| SVC speed feedback filter<br>time constant | Factory<br>default | 0.015s |
|--------------------------------------------|--------------------|--------|
| Set range                                  | 0.000s ~ 0.10      | Os     |

SVC over-feedback filter time only when P0-01=0 into effect, increase P2-07 can improve the motor stability, but the dynamic effect becomes weak, otherwise the corresponding dynamic enhancement, but too small will cause the motor shock, so no adjustment.

Speed loop filter time constant is small, the inverter output torque may fluctuate significantly, but

#### the speed of response fast.

| the speed o | i Tesponse Tast.                                                                         |                                      |       |                 | _ |         |  |
|-------------|------------------------------------------------------------------------------------------|--------------------------------------|-------|-----------------|---|---------|--|
|             | Torque upper limit sou                                                                   | rce in speed control                 |       | Factory default |   | 0       |  |
|             |                                                                                          | 0:P2-10 1:A                          | \I1   | 2 : AI2         | 3 | : AI3   |  |
| P2-09       |                                                                                          | 4:High speed pulse input setting(S5) |       |                 |   |         |  |
| 1205        | Set range                                                                                | 5 : Communication                    | n set | tings           |   |         |  |
|             |                                                                                          | 6:MIN(AI1,AI2)                       |       |                 |   |         |  |
|             |                                                                                          | 7:MAX(AI1,AI2)                       |       |                 |   |         |  |
| P2-10       | Speed setting mode of torque upper limit digital setting                                 |                                      |       | Factory default |   | 150.0%  |  |
|             | Set range                                                                                |                                      |       | 0.0% ~ 200.0%   |   |         |  |
|             | Speed control mode Torque upper limit<br>command channel selection (power<br>generation) |                                      |       | Factory default |   | 0       |  |
|             |                                                                                          | 0:P2-10 1                            | : AI1 | 2 : AI2         |   | 3 : AI3 |  |
| P2-11       |                                                                                          | 4: High speed pulse input setting    |       | ,               |   | 5:      |  |
|             | Set range                                                                                | Communication settings               |       | S               |   |         |  |
|             |                                                                                          | 6 : MIN(AI1 , AI2)                   |       |                 |   |         |  |
|             |                                                                                          | 7 : MAX(AI1 , AI2)                   |       |                 |   |         |  |
|             |                                                                                          | 8: Function code F                   |       | 0               |   |         |  |
| P2-12       | Speed control mode Torque upper limit Digital setting (power generation)                 |                                      |       | Factory default |   | 150.0%  |  |
|             | Set range                                                                                |                                      |       | 0.0% ~ 200.0%   |   |         |  |

In the speed control mode, the maximum value of the inverter output torque is controlled by the torque upper limit source.

P2-09 is used to select the set value of the upper limit of the torque, when the analog, high-speed pulse, communication settings corresponding to the set.

100% corresponds to P2-10, and P2-10 100% of the inverter rated current.

Al1, Al2, Al3 settings see P4 group Al curve related introduction (by P4-33 select the respective curve)

High speed pulse see P4-28 ~ P4-32 introduction

Select the communication settings, if the current point-to-point communication from the machine and receive data as a torque given, the direct transmission by the host torque digital settings, see A8 group point-to-point communication description; otherwise, by the host computer through the communication address  $0 \times 1000$  write -100.00% to 100.00% of the data, of which 100.00% corresponds to P2-10.

| P2-13 | Excitation adjustment proportional gain | Factory default | 2000 |  |
|-------|-----------------------------------------|-----------------|------|--|
|       | Set range                               | 0 ~ 60000       |      |  |
| P2-14 | Excitation adjustment<br>integral gain  | Factory default | 1300 |  |

|       | Set range                              | 0~60000         |      |  |
|-------|----------------------------------------|-----------------|------|--|
| P2-15 | Torque adjustment<br>proportional gain | Factory default | 2000 |  |
|       | Set range 0 ~ 60000                    |                 |      |  |
| P2-16 | Torque adjustment<br>integral gain     | Factory default | 1300 |  |
|       | Set range                              | 0~60000         |      |  |

Vector control current loop PI adjustment parameters, the parameters in the asynchronous machine after the self-learning will automatically get, generally do not need to modify.

Need to be reminded that the current loop integral regulator, not the use of integral time as a dimension, but directly set the integral gain. The current loop PI gain setting is too large, which may cause the entire control loop to oscillate. Therefore, when the current oscillation or torque fluctuation is large, the PI proportional gain or integral gain can be reduced manually.

|       | Power generation limit is | Set range       | 0            |
|-------|---------------------------|-----------------|--------------|
| P2-22 | Set range                 | 0:no effect     | 1 : effect   |
| P2-23 | Power generation limit    | Factory default | Motor ensure |
|       | Set range                 | 0.0~200.0%      |              |

For the cam load, rapid acceleration and deceleration, load sudden drop and other applications, and not using the braking resistor, you can enable the power generation limit (set P2-22 = 1), effectively reduce the motor brake process bus voltage Red, to avoid the occurrence of over-voltage failure. The upper limit of the power generation P2-23 is the percentage of the rated power of the motor and still occurs when the power limit is enabled. When over voltage, adjust P2-23 downwards.

# P3 group V/F Control parameters

This function code is valid only for V / F control and is not valid for vector control.

V / F control suitable for fans, pumps and other general load, or a frequency converter with multiple motors, or inverter power and motor power difference between the larger applications.

|       | V/F Curve setti | ng                                                                              | Factory defau                             | lt | 0              |  |  |
|-------|-----------------|---------------------------------------------------------------------------------|-------------------------------------------|----|----------------|--|--|
| P3-00 | Set range       | 0 : line V/F<br>3 : 1.2 times<br>4 : 1.4 times<br>8 : 1.8 times<br>10 : VF Comp | V/F 6<br>V/F 6<br>V/F 9<br>letely separat |    | nes V/F<br>ved |  |  |
|       |                 | 11:VF Semi-                                                                     | 11: VF Semi-separation mode               |    |                |  |  |

- > 0: Straight line V / F. Suitable for ordinary constant torque load.
- 1: multi point V / F. Suitable for dehydration machines, centrifuges and other special load. At this time by setting P3-03 ~ P3-08 parameters, you can get any VF relationship curve.
- > 2: square V / F. Suitable for fans, pumps and other centrifugal load.
- > 3 ~ 8: between the linear VF and square VF VF relationship between the curve.

- $\triangleright$ 10: VF complete separation mode. At this time the output frequency of the inverter and the output voltage are independent of each other, the output frequency is determined by the frequency source, and the output voltage is determined by P3-13 (VF separation voltage source).
- $\geq$ VL complete separation mode, the general application of induction heating, inverter power supply, torque motor control and other occasions.
- $\geq$ 11: VF Semi-separation mode.

In this case V and F are proportional, but the proportional relationship can be set by the voltage source P3-13, and the relationship between V and F is also related to the rated voltage of the motor of P1 group and the rated frequency.

Assuming that the voltage source input is X (X is a value of 0 to 100%), the relationship between the inverter output voltage V and the frequency F is:

| P3-01 | Torque boost                     | Factory default     | Motor ensure |
|-------|----------------------------------|---------------------|--------------|
|       | Set range                        | 0.1% ~ 30%          |              |
|       | Torque boost cutoff<br>frequency | Factory default     | 50.00Hz      |
|       | Set range                        | 0.00Hz ~ max output | frequency    |

#### V / F = 2 \* X \* (motor rated voltage) / (motor rated frequency)

In order to compensate for the V / F control low frequency torque characteristics, the low frequency inverter output voltage to do some lifting compensation. But the torque boost setting is too large, the motor is easy to overheat, the inverter is easy to overcurrent.

It is recommended to increase this parameter when the load is heavy and the motor starting torque is not enough. The torque boost can be reduced when the load is light.

When the torgue boost is set to 0.0, the inverter will be automatically boosted, and the inverter will automatically calculate the required torque boost according to the parameters such as motor stator resistance.

Torque boost torque cutoff frequency: Under this frequency, the torque boost torque is valid, beyond this set frequency, torque boost failure, as shown in Figure 6-5.

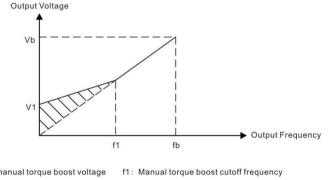

- V1: manual torque boost voltage
- Vb: maximum output voltage

fb: Rated operating frequency

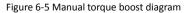

| P3-03 | Multipoint VF frequency<br>point P1  | Factory<br>default | 0.00Hz                                                          |  |  |
|-------|--------------------------------------|--------------------|-----------------------------------------------------------------|--|--|
|       | Set range                            | 0.00Hz ~ P3-0      | 5                                                               |  |  |
| P3-04 |                                      | Factory<br>default | 0.0%                                                            |  |  |
|       | Set range                            | 0.0% ~ 100.0%      | 6                                                               |  |  |
| P3-05 | Multi point VF frequency<br>point P2 | Factory<br>default | 0.00Hz                                                          |  |  |
|       | Set range                            | P3-03 ~ P3-07      | · P3-07                                                         |  |  |
| P3-06 | Multi point VF voltage<br>point V2   | Factory<br>default | 0.0%                                                            |  |  |
|       | Set range                            | 0.0% ~ 100.0%      | 6                                                               |  |  |
|       | Multi point VF frequency<br>point F3 | Factory<br>default | 0.00Hz                                                          |  |  |
| P3-07 | Set range                            |                    | or rated frequency (P1-04)<br>:No.2 motor rated frequency A2-04 |  |  |
| P3-08 | Multi point VF voltage<br>point V3   | Factory<br>default | 0.0%                                                            |  |  |
|       | Set range                            | 0.0% ~ 100.0%      | 6                                                               |  |  |

P3-03 ~ P3-08 six parameters define multi-segment V / F curve.

Multi-point V / F curve according to the motor load characteristics to set, it should be noted that the relationship between the three voltage points and frequency points must meet: V1 <V2 <V3, F1 <F2 <F3. Figure 6-6 for the multi-point VF curve set diagram.

Low voltage setting at high frequencies may cause the motor to overheat or burn, and the frequency converter may over-current stall or over current protection.

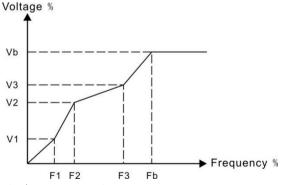

V1-V3 : Multi-speed V / F Section 1-3 Voltage percentage

Vb: motor rated voltage

F1-F3: Multi-step speed V / F Division 1-3 Frequency percentage

Fb: Rated motor operating frequency

Figure 6-6 multi point V/F Curve setting diagram

| P | P3-10 | VF Over-excitation gain | Factory default | 64 |
|---|-------|-------------------------|-----------------|----|
|   |       | Set range               | 0~200           |    |

In the inverter deceleration process, the over-excitation control can inhibit the bus voltage rise, to avoid over-voltage failure. The greater the over-excitation gain, the stronger the suppression effect.

It is necessary to increase the over discharge gain when the inverter decelerates the over voltage alarm. But the over-excitation gain is too large, easily lead to increased output current, the need to trade in the trade-off.

In the case of a small increase in inertia, there is no voltage rise in the motor deceleration, it is recommended to set the over-excitation gain of 0; for the case of a braking resistor, it is also recommended that the over-excitation gain be set to zero.

|  | VFO scillation<br>suppression gain | Factory default | 40 |  |
|--|------------------------------------|-----------------|----|--|
|  | Set range                          | 0~100           |    |  |

The gain of the selection method is to effectively suppress the oscillation under the premise of taking as small as possible, so as not to adversely affect the VF operation. Select this gain to 0 when there is no oscillation of the motor. Only when the motor is significantly oscillating, only need to increase the gain, the greater the gain, the more obvious inhibition of oscillation.

When using the suppression oscillation function, the motor rated current and no-load current parameters are required to be accurate, otherwise the VF oscillation suppression effect is not good.

|       | VF Separate vo            | oltage source                                                            | Factory<br>default        | 0         |                                           |                       |
|-------|---------------------------|--------------------------------------------------------------------------|---------------------------|-----------|-------------------------------------------|-----------------------|
| P3-13 | Set range                 | 0 : number se<br>3 : Al3<br>5 : Multi - ste<br>6 : Simple PL0<br>7 : PID | 4 : Higi<br>p instruction | h speed p | 1 : Al1<br>oulse input sett<br>tion given | 2 : AI2<br>ing ( S5 ) |
|       |                           | 100.0% Corres                                                            | sponds to th              | ne motor  | rated voltage (                           | (P1-02、A2-02)         |
| P3-14 | VF Separate vo<br>setting | VF Separate voltage digital<br>setting                                   |                           | ον        |                                           |                       |
|       | Set range                 |                                                                          | 0V ~ motor rated voltage  |           |                                           |                       |

Separation is generally used in induction heating, inverter power supply and torque motor control and other occasions.

When selecting VF separation control, the output voltage can be set via function code P3-14, or from analog, multi-step instructions, PLC, PID or communication reference. When the non-digital setting is used, each set of 100% corresponds to the rated voltage of the motor. When the percentage of analog output is negative, the set absolute value is used as the effective setting value.

0 : number setting (P3-14)

The voltage is set directly from P3-14

- 1: Al1 2: Al2 3: Al3
- > The voltage is determined by the analog input terminal.
- ➢ 4、High speed pulse setting (S5)

The voltage reference is given by the terminal pulse.

Pulse given signal specifications: voltage range 9V  $^{\sim}$  30V, the frequency range 0 kHz  $^{\sim}$  100 kHz.

5, Multi - step instructions

When the voltage source is a multi-segment instruction, set the P4 group and PC group parameters to determine the correspondence between the given signal and the given voltage.

6 Simple PLC

When the voltage source is a simple PLC, you need to set the PC group parameters to determine the given output voltage

- 7, PID
- Output voltage according to PID closed loop. For details, refer to the PA group PID introduction.
- 8、Communication given

The voltage is given by the host computer by means of communication.

The VF separation voltage source selection is similar to the frequency source selection mode, see the description of the P0-03 main frequency source selection. Among them, all kinds of selection corresponding to the set of 100.0%, refers to the voltage rated voltage (take the corresponding set value should be absolute value)

| P3-15 | VF voltage acceleration time | Factory default | 0.0s |
|-------|------------------------------|-----------------|------|
|       | Set range                    | 0.0s ~ 1000.0s  |      |

VF separation rise time refers to the output voltage from 0V to the motor rated voltage required time. As shown in Figure 6-7:

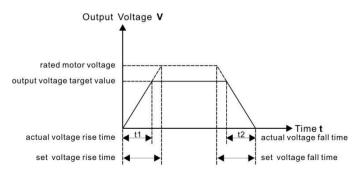

#### Figure 6-7 V/F Separation diagram

### P4 Group Input Terminal

DSI-200 series inverter comes standard with seven multi-function digital input terminals (where S5 can be used as high-speed pulse input terminal), three analog input terminals, two relay outputs, one optocoupler collector output.

| Function code | Name                           | Factory default    | Notes    |
|---------------|--------------------------------|--------------------|----------|
| P4-00         | S1 Terminal function selection | 1 ( Forward run )  | Standard |
| P4-01         | S2 Terminal function selection | 4 (Moving forward) | Standard |
| P4-02         | S3 Terminal function selection | 9 (Fault reset )   | Standard |
| P4-03         | S4 Terminal function selection | 12(Multi-speed 1)  | Standard |
| P4-04         | S5 Terminal function selection | 13                 | Standard |

These parameters are used to set the function of the digital multi-function input terminal. The functions that can

be selected are shown in the following table:

| Set<br>value | Function                     | Description                                                                                                    |  |  |  |
|--------------|------------------------------|----------------------------------------------------------------------------------------------------|--|--|--|
| 0            | Non-function                 | The unused terminal can be set to "no function" to prevent malfunction.                                                                                                    |  |  |  |
| 1            | Forward running<br>(FWD)     | Through the external terminal to control the inverter forward and                                                                                                    |  |  |  |
| 2            | Reverse run<br>(REV )        | reverse.                                                                                                    |  |  |  |
| 3            | Three-wire operation control | Through this terminal to determine the inverter running mode is three-wire control mode. For details, please refer to Function code P4-11 ("terminal command mode").                                |  |  |  |
| 4            | Moving forward<br>(FJOG)     | FJOG for the jog forward run, RJOG for the jog reverse run. Jogging frequency,                                                                                                    |  |  |  |
| 5            | Reversal point<br>(RJOG)     | Refer to the function codes P8-00, P8-01, and P8-02 for the acceleration / deceleration time.                                                                                                    |  |  |  |
| 6            | Terminal UP                  |                                                                                                    |  |  |  |
| 7            | Terminal DOWN                | When the frequency is given by the external terminal, the frequency<br>is increased and decremented. The frequency source is set to<br>When the digit is set, adjust the set frequency up and down. |  |  |  |

| Set<br>value | Function                                                      | Description                                                                                                    |
|--------------|---------------------------------------------------------------|----------------------------------------------------------------------------------------------------|
| 8            | Freely stop                                                   | The inverter blocks the output, and the motor stop process is not controlled by the inverter, This way with. The meaning of free parking as described in P6-10 is the same.                                                            |
| 9            | Fault reset<br>(RESET )                                       | Use the terminal to perform a fault reset function. With the same<br>function as the RESET key on the keyboard.<br>Use this function to enable remote fault reset.                                                                     |
| 10           | Working stop                                                  | The drive decelerates, but all operating parameters are memorized.<br>Such as PLC parameters, wobble parameters,<br>PID parameters. When the terminal signal disappears, the inverter<br>returns to the running state before stopping. |
| 11           | External fault<br>normally open input                         | When the signal is sent to the inverter, the inverter reports fault FU15,<br>and according to the fault protection action side (Refer to function code<br>P9-47 for details).                                                          |
| 12           | Multi-speed                                                   |                                                                                                    |
| 13           | Multi-speed<br>terminal 2                                     | Through the four terminals of the 16 states, to achieve 16 speed or 16 other instructions                                                                                                    |
| 14           | Multi-speed                                                   | The setting. See Table 1 for details.                                                                                                    |
| 15           | Multi-speed                                                   |                                                                                                    |
| 16           | Acceleration/<br>deceleration time<br>selection terminal<br>1 | Through the four terminals of the four states, to achieve four kinds of acceleration and deceleration time selection, the details                                                                                                    |
| 17           | Acceleration/<br>deceleration time<br>selection terminal 2    | See Schedule 2                                                                                                    |
| 18           | Frequency source<br>switching                                 | Used to switch between different frequency sources.<br>Depending on the frequency source selection function code (PO-07) is<br>set when setting between two frequency sources                                                          |
| 19           | UP/DOWN set<br>0 ( terminal、<br>keyboard )                    | When the frequency is given as a digital frequency reference, this terminal can clear the terminal UP / DOWN or Keyboard UP / DOWN changes the frequency value, so that the given frequency to restore the value set to P0-08.         |

| Set<br>value | Function                                                                                                    | Description                                                                                                    |
|--------------|----------------------------------------------------------------------------------------------------|----------------------------------------------------------------------------------------------------|
| 20           | Run command to<br>switch the terminal<br>1                                                                                                    | When the run command is set to terminal control (P0-02 = 1), this terminal can be terminal controlled with Keyboard control switch.              |
| 21           | Acceleration/<br>deceleration is<br>prohibited                                                                                                    | Ensure that the frequency converter is not affected by external signals (except for the stop command), to maintain the current output frequency. |
| 22           | PID stop                                                                                                    | PID Temporary failure, the inverter to maintain the current output frequency, no longer the frequency of the source PID adjustment.              |
| 23           | PLC statue reset                                                                                                    | When the PLC is paused during execution, the inverter can be restored to this time through this terminal Simple PLC initial state.               |
| 24           | Pendulum pause                                                                                                    | The frequency converter outputs at the center frequency. The wobble function is paused.                                                          |
| 25           | Register input                                                                                                    | The input terminal of the count pulse.                                                                                                    |
| 26           | Register reset                                                                                                    | The counter status is cleared.                                                                                                    |
| 27           | Length count input                                                                                                    | Length count input terminal.                                                                                                    |
| 28           | Length reset                                                                                                    | The length is cleared                                                                                                    |
| 29           | Torque control<br>disabled                                                                                                    | Prohibit the inverter torque control, the inverter into the speed control mode                                                                   |
| 30           | High speed pulse<br>input setting ( Only<br>valid for S5 )                                                                                                    | S5 as a high-speed pulse input terminal function.                                                                                                |
| 31           | keep                                                                                                    | keep                                                                                                    |
| 32           | Immediate DC<br>braking                                                                                                    | When the terminal is valid, the inverter will switch directly to the DC braking state                                                            |
| 33           | External fault<br>normally closed<br>input                                                                                                    | When the external fault normally closed signal into the inverter, the inverter reported failure EF and shutdown.                                 |
| 34           | FrequencyIf the function is set to active, the frequency converter dmodificationrespond to the frequency change when the frequency chenabledthe terminal status is invalid. |                                                                                                    |
| 35           | PID the direction of action is reversed                                                                                                    | When the terminal is active, the direction of PID action is opposite to that set by PA-03                                                        |
| 36           | External parking terminal 1                                                                                                    | When the keyboard is in control, the inverter can be used to stop the inverter, which is equivalent to the STOP key on the keyboard.             |

| Set<br>value | Function                                                       | Description                                                                                                    |  |  |  |
|--------------|----------------------------------------------------------------|----------------------------------------------------------------------------------------------------|--|--|--|
| 37           | Run command to<br>switch the terminal<br>2                     | Used for switching between terminal control and communication<br>control. If the command source is selected for terminal control,<br>The system is switched to communication control when the terminal<br>is valid;                                                        |  |  |  |
| 38           | PID Points are<br>suspended                                    | When the terminal is active, the integral adjustment function of the PID is halted, but the PID proportional and differential adjustment functions are still active.                                                                                                    |  |  |  |
| 39           | Frequency source A<br>and preset preset<br>frequency switching | When the terminal is active, the frequency source A is replaced with the preset frequency (P0-08)                                                                                                    |  |  |  |
| 40           | Frequency source B<br>and preset<br>frequency switching        | When the terminal is active, the frequency source B is replaced with the preset frequency (P0-08)                                                                                                    |  |  |  |
| 41           | Motor selection terminal 1                                     | The terminal is valid, then switch to the second motor, A2 group motor parameters are valid;                                                                                                    |  |  |  |
| 42           | keep                                                           | keep                                                                                                    |  |  |  |
| 43           | PID Parameter<br>switch                                        | PA-15 $\sim$ PA-07 is used when the PID parameter is used when the PID parameter is the S terminal (PA-18 = 1) and the terminal is invalid.                                                                                                    |  |  |  |
| 44           | User defined fault 1                                           | When user fault 1 and 2 are valid, the inverter will alarm FU1 and FU2                                                                                                    |  |  |  |
| 45           | User defined fault 2                                           | respectively. The inverter will select the action mode selected by P9-<br>49 according to the fault protection action.                                                                                                    |  |  |  |
| 46           | Speed control /<br>torque control<br>switching                 | The frequency converter is switched between torque control and speed control mode. When the terminal is inactive, the inverter operates in the mode defined by A0-00 (speed / torque control                                                                               |  |  |  |
| 47           | Brake                                                          | When the terminal is active, the inverter stops at the fastest speed,<br>and the current is at the set current limit during the stop. This function<br>is used to meet the requirements of the inverter as soon as possible<br>when the system is in a state of emergency. |  |  |  |
| 48           | External parking<br>terminal 2                                 | In any control mode (panel control, terminal control, communication<br>control), the terminal<br>So that the inverter deceleration stop, then deceleration time is fixed<br>to deceleration time 4.                                                                        |  |  |  |
| 49           | Deceleration of DC braking                                     | When the terminal is active, the inverter first decelerates to the stop DC brake start frequency, and then switches to DC braking state.                                                                                                    |  |  |  |

| Set<br>value | Function                        | Description                                                                                                    |
|--------------|---------------------------------|----------------------------------------------------------------------------------------------------|
| 50           | This run time is cleared        | When the terminal is valid, the time of the inverter running this time<br>is cleared, this function needs to be set<br>(P8-42) and the run time to reach (P8-53) with the use.                                                                                                    |
| 51           | Two-wire/ three-<br>wire switch | Used to switch between two-wire and three-wire controls.<br>If P4-11 is set to 0 (two-wire type 1), the function of the terminal is<br>valid, switch to three-wire 1.<br>If P4-11 is set to 1 (two-wire type 2), the function of the terminal is<br>valid, switch to three-wire 2.<br>If P4-11 is set to 2 (three-wire type 1), the function of the terminal is<br>valid, switch to two-wire 1.<br>If P4-11 is set to 3 (three-wire type 2), the function of the terminal is<br>valid, switch to two-wire 2. |
| 52           | Reverse frequency is disabled   | When the terminal is active, the inverter actually set the frequency to 0 even if the reverse frequency is set.<br>And the reverse frequency disabled (P8-13) function the same.                                                                                                    |

#### Schedule 1 Multi-segment Instruction Function Description

4 multi-stage instruction terminals can be combined into 16 states, 16 of which correspond to 16 command settings. As shown in Table 1:

| Кд  | K <sub>3</sub> | K <sub>2</sub> | Кı  | Instruction set              | Corresponding parameters |
|-----|----------------|----------------|-----|------------------------------|--------------------------|
| OFF | OFF            | OFF            | OFF | Multi - step instructions 0  | PC-00                    |
| OFF | OFF            | OFF            | ON  | Multi - step instructions 1  | PC-01                    |
| OFF | OFF            | ON             | OFF | Multi - step instructions 2  | PC-02                    |
| OFF | OFF            | ON             | ON  | Multi - step instructions 3  | PC-03                    |
| OFF | ON             | OFF            | OFF | Multi - step instructions 4  | PC-04                    |
| OFF | ON             | OFF            | ON  | Multi - step instructions 5  | PC-05                    |
| OFF | ON             | ON             | OFF | Multi - step instructions 6  | PC-06                    |
| OFF | ON             | ON             | ON  | Multi - step instructions 7  | PC-07                    |
| ON  | OFF            | OFF            | OFF | Multi - step instructions 8  | PC-08                    |
| ON  | OFF            | OFF            | ON  | Multi - step instructions 9  | PC-09                    |
| ON  | OFF            | ON             | OFF | Multi - step instructions 10 | PC-10                    |
| ON  | OFF            | ON             | ON  | Multi - step instructions 11 | PC-11                    |
| ON  | ON             | OFF            | OFF | Multi - step instructions 12 | PC-12                    |
| ON  | ON             | OFF            | ON  | Multi - step instructions 13 | PC-13                    |
| ON  | ON             | ON             | OFF | Multi - step instructions 14 | PC-14                    |
| ON  | ON             | ON             | ON  | Multi - step instructions 15 | PC-15                    |

When the frequency source is selected as multi-step speed, the function code PC-00  $\sim$  PC-15 100.0%, corresponding to the maximum frequency P0-10.

Multi-segment instructions, in addition to the multi-speed function, can also be used as a given

source for PID or as a voltage source for VF separation control to meet the need to switch between different set points.

| Terminal 2 |     | Acceleration or deceleration<br>time selection | Corresponding parameters |
|------------|-----|------------------------------------------------|--------------------------|
| OFF        | OFF | acceleration time 1                            | PO-17、PO-18              |
| OFF        | ON  | acceleration time 2                            | P8-03、P8-04              |
| ON         | OFF | acceleration time 3                            | P8-05、P8-06              |
| ON         | ON  | acceleration time 4                            | P8-07、P8-08              |

#### Schedule 2 Acceleration / deceleration time selection terminal function description

| P4-10 | S1~S7 Filter time | Factory default 0.010s |
|-------|-------------------|------------------------|
|       | Set range         | 0.000s ~ 1.000s        |

Set the software filter time for S1 to S7 terminal status. If the use of occasions, input terminals susceptible to interference caused by malfunction, this parameter can be increased to enhance the anti-jamming capability. But the increase in the filter time will cause the S-terminal response to slow.

|       | The terminal controls the operating mode |                 | Factory default | 0 |                  |  |
|-------|------------------------------------------|-----------------|-----------------|---|------------------|--|
| P4-11 | Set range                                | 0:two wires 1   | 1: two wires    | 2 | 2: three wires 1 |  |
|       | beerange                                 | 3:three wires 2 |                 |   |                  |  |

This parameter defines four different ways of controlling the drive to run through an external terminal.

Note: For convenience of explanation, the S1, S2, and S2 terminals of the multi-function input terminals S1 to S10 are selected as external terminals. That is, by setting the value of P4-00  $\sim$  P4-02 to select the functions of S1, S2 and S2 three terminals. For details, please refer to the setting range of P4-00  $\sim$  P4-09.

0: Two-wire mode 1: This mode is the most commonly used two-wire mode. By the terminal S1, S2 to determine the positive and reverse operation of the motor. The function is set as follows:

| Function | Name                           | Set range | Function description |
|----------|--------------------------------|-----------|----------------------|
| P4-11    | Terminal request               | 0         | Two wire 1           |
|          | S1 Terminal function selection | 1         | Forward run (FWD)    |
|          | S2 Terminal function selection | 2         | Reverse run ( REV )  |

| K1 | К2 | Running Command | 11/210                         |
|----|----|-----------------|--------------------------------|
| 1  | 0  | forward running | K1 HV310                       |
| 0  | 1  | reserve running | K2<br>S2 reserve running (REV) |
| 1  | 1  | stop            | COM digital common pot         |
| 0  | 0  | stop            |                                |

Figure 6-8 Two-line mode 1

As shown in the figure above, in this control mode, K1 is closed and the inverter is running forward. K2 closed reverse, K2, K1 closed or disconnected at the same time, the inverter stops running.

3: Three-wire control mode 2: When this mode is used, S3 is enable terminal, the S1 terminal function is the operation enable terminal, and the S2 terminal function determines the running direction. The function is set as follows

| Function | Name                           | Set number | Function description                         |
|----------|--------------------------------|------------|----------------------------------------------|
| P4-11    | Terminal command<br>mode       | 3          | Three wires 2                                |
| P4-00    | S1 Terminal function selection | 1          | Run enable                                   |
| P4-01    | S2 Terminal function selection | 2          | Positive and negative direction of operation |

| K1 | K2 | Running |                |
|----|----|---------|----------------|
| 1  | 0  | forward | K1             |
| 1  | 1  | reserve | K2S2 反转运行(REV) |
| 0  | 0  | Stop    |                |
| 0  | 1  | stop    |                |

Figure 6-9 three wires model 2

As shown in the figure above, the control mode in K1 closed state, K2 disconnect the inverter forward. K2 closed inverter reverse; K1 off, the inverter stops running.

2: three-wire control mode 1: This mode S3 to enable the terminal, the direction of the control by the S1, S2  $\,$ 

Function setting as follow shows :

| Function | Name                        | Set value | Function description    |
|----------|-----------------------------|-----------|-------------------------|
| P4-11    | Terminal order way          | 2         | Three wires 1           |
| P4-00    | S1 terminal function choose | 1         | Forward running (FWD)   |
| P4-01    | S2 terminal function choose | 2         | Reverse running ( REV ) |

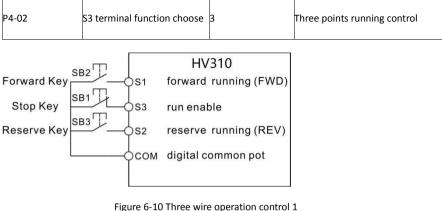

Figure 6-10 Three wire operation control 1

As shown in the above figure, the control mode is in the SB1 button closed state, press the SB2 button inverter forward, press the SB3 button inverter reverse, SB1 button off instantaneous inverter shutdown. Normal start and run, must keep the SB1 button closed state, SB2, SB3 button command in the closing action along the entry into force, the inverter running state to the three buttons the last button action prevail.

3: three-wire control mode 2: S3 of this mode to enable the terminal, run the command given by the S1, the direction determined by the state of S2.

| Function | Name                        | Set value | Function description                           |
|----------|-----------------------------|-----------|------------------------------------------------|
| P4-11    | Terminal function choose    | 3         | THREE PHASE 2                                  |
| P4-00    | S1 Terminal function choose | 1         | RUNNING                                        |
| P4-01    | S2 Terminal function choose | 2         | Forward and reverse<br>direction of operation. |
| P4-02    | S3 Terminal function choose | 4         | Three - wire operation<br>control              |

Function setting as follow:

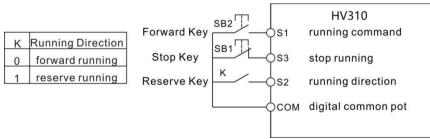

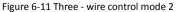

As shown in the figure above, the control mode is in the SB1 button closed state, press the SB2 button inverter running, K disconnect the inverter forward, K closed inverter reverse; SB1 button off instantaneous inverter shutdown. During normal startup and operation, the SB1 button must be closed and the command of the SB2 button will take effect at the closing action edge.

For setting the terminal UP / DOWN to adjust the set frequency, the speed of the frequency

| 94-12 | Terminal UP<br>rate | /DOWN Frequency change | Factory default | 1.00Hz/s |
|-------|---------------------|------------------------|-----------------|----------|
|       | Set range           | 0.01Hz/s ~ 65.535Hz/s  |                 |          |

change, that is, the amount of change per second.

| P4-13 | Al curve 1 mir                                  | ninput         | Factory default | 0.00V  |
|-------|-------------------------------------------------|----------------|-----------------|--------|
|       | Set range                                       | 0.00V ~ P4-15  |                 |        |
|       | AI Curve 1 minimum input corresponds to setting |                | Factory default | 0.0%   |
|       | Set range -100.00% ~ 100.0%                     |                |                 |        |
| P4-15 | Al Curve 1 ma                                   | ximum input    | Factory default | 10.00V |
|       | Set range                                       | P4-13 ~ 10.00V |                 |        |
|       | AI Curve 1 maximum input corresponds to setting |                | Factory default | 100.0% |
|       | Set range -100.00% ~ 100.0%                     |                |                 |        |
| P4-17 | Al1 Input filter time                           |                | Factory default | 0.10s  |
|       | Set range 0.00s ~ 10.00s                        |                |                 |        |

The function code is used to set the relationship between the analog input voltage and the set value it represents.

When the analog input voltage is greater than the set "maximum input" (P4-15), the analog voltage is calculated according to the "maximum input"; Similarly, when the analog input voltage is less than the set "minimum input" P4-13), the minimum input or 0.0% is calculated according to the setting of "AI lower than minimum input setting" (P4-34).

When the analog input is current input, 1mA current is equivalent to 0.25V voltage.

Al1 input filter time, used to set the Al1 software filter time, when the field analog is easy to be disturbed, please increase the filter time, so that the test simulation tends to be stable, but the larger the filter time on the analog test The response speed is slow, how to set the need to be based on the actual application of trade-offs.

In different applications, the meaning of the corresponding nominal value of 100.0% of the analog setting is different. Please refer to the description of each application section.

The following illustrations are two typical settings:

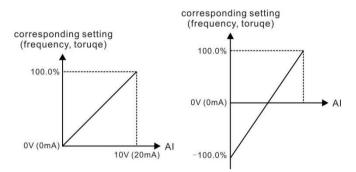

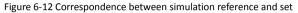

| D/ 10                                                                       | Al Curve 2 minir                   | num input            | Factory default | 0.00V  |
|-----------------------------------------------------------------------------|------------------------------------|----------------------|-----------------|--------|
| P4-18 Set<br>P4-19 COI<br>Set<br>P4-20 AI<br>P4-21 Set<br>Set<br>Set<br>Set | Set range                          | 0.00V ~ P4-20        |                 |        |
|                                                                             | AI Curve 2 minir<br>corresponds to |                      | Factory default | 0.0%   |
|                                                                             | Set range -100.00% ~ 100.0%        |                      |                 |        |
| D4 20                                                                       | Al Curve 2 maxi                    | mum input            | Factory default | 10.00V |
|                                                                             | Set range                          | Р                    | 4-18 ~ 10.00V   |        |
|                                                                             | AI Curve 2 max<br>setting          | input corresponds to | Factory default | 100.0% |
|                                                                             | Set range -100.00% ~ 100.0%        |                      |                 |        |
| P4-22                                                                       | AI2 Input filter time              |                      | Factory default | 0.10s  |
|                                                                             | Set range                          |                      | 0.00s ~ 10.00s  |        |

For the function and use of curve 2, please refer to the description of curve 1.

| P4-23 | AI Curve 3 minimum input Factory default 0.00V |                   |                 |        |  |  |  |
|-------|------------------------------------------------|-------------------|-----------------|--------|--|--|--|
| F4-23 | Set range                                      | 0.00s ~ P4-25     |                 |        |  |  |  |
| P4-24 | Al Curve 3 min<br>corresponds to               |                   | Factory default | 0.0%   |  |  |  |
|       | Set range                                      | -100.00% ~ 100.0% |                 | -      |  |  |  |
| P4-25 | Al Curve 3 max                                 | ximum input       | Factory default | 4.00V  |  |  |  |
|       | Set range                                      | P4-23 ~ 10.00V    |                 |        |  |  |  |
| P4-26 | Al Curve 3 max<br>corresponds to               |                   | Factory default | 100.0% |  |  |  |
|       | Set range -100.00% ~ 100.0%                    |                   |                 |        |  |  |  |
| P4-27 | Al3 Input filter time                          |                   | Factory default | 0.10s  |  |  |  |
|       | Set range                                      | 0.00s ~ 10.00s    |                 |        |  |  |  |

| P4-28 | High speed pi                | ulse minimum input              | Fac | tory default  | 0.00kHz   |
|-------|------------------------------|---------------------------------|-----|---------------|-----------|
|       | Set range                    | 0.00kHz ~ P4-30                 |     |               |           |
| P4-29 | High-speed p<br>correspondin | ulse minimum input<br>g setting | Fac | tory default  | 0.0%      |
|       | Set range                    | -100.00% ~ 100.0%               |     |               |           |
|       | High speed pu                | ulse maximum input              | Fac | tory default  | 50.00kHz  |
| P4-30 | Set range                    | P4-28 ~ 50.00kHz                |     |               |           |
| P4-31 | High-speed p<br>correspondin | ulse maximum input<br>g setting | F   | actory defaul | lt 100.0% |
|       | Set range -100.00% ~ 100.0%  |                                 |     |               |           |
| P4-32 | Pulse input filter time      |                                 |     | actory defaul | lt 0.10s  |
|       | Set range                    | 0.00s ~ 10.00s                  |     |               |           |

For the function and use of curve 3, please refer to the description of curve 1.

This set of function codes is used to set the relationship between the S5 pulse frequency and the corresponding setting.

The pulse frequency can only be input to the inverter via the S5 channel.

The application of this group of functions is similar to curve 1, please refer to the description of curve 1.

|       | Al curve  |                           |               | Factory<br>default | 321  |                                                            |
|-------|-----------|---------------------------|---------------|--------------------|------|------------------------------------------------------------|
|       |           | Bit                       | Al1 curve cho | oose               |      |                                                            |
| P4-33 |           | 18~P4-21)                 |               |                    |      | 2:curve 2(2 point , see P4-<br>4:curve 4(4 point , see A6- |
|       | Set range | 00 ~ A6-07 )<br>5:curve 5 |               | ee A6-08 ~ A6-     | -15) |                                                            |
|       |           | Ten                       | AI2 curve cho | oose (1~5,         | same | as above)                                                  |
|       |           | Hundred                   | AI3 curve cho | oose (1~5,         | same | as above)                                                  |

The function code of the bit, ten, hundreds of bits were used to select, analog input Al1, Al2, Al3 corresponding to the set curve. 3 Each of the five types of curves can be selected for each analog input.

Curve 1, curve 2, curve 3 are 2-point curve, set in the P4 group function code, and curve 4 and curve 5 are 4-point curve, need to set in the A6 group function code.

| P4-34 | AI Below minimum input setting selection |                 |                                                                  | Factory<br>value | 000                                          |    |  |
|-------|------------------------------------------|-----------------|------------------------------------------------------------------|------------------|----------------------------------------------|----|--|
|       |                                          | Bit /           | Al1 Below minimum input setting selection                        |                  |                                              |    |  |
|       |                                          | 0:Corre<br>0.0% | esponds to th                                                    | e minimum        | input setting                                | 1: |  |
|       | Set range                                | Ten             | Al2 Below minimum input setting selection ( $0 \sim 1$ , same as |                  |                                              | ;  |  |
|       |                                          | hundred         | AI3 Below r                                                      | minimum inp      | out setting selection ( $0 \sim 1$ , same as | 5  |  |

The function code is used to set the setting of the analog quantity when the analog input voltage is less than the set "minimum input".

The function code of the bit, ten, hundred, respectively, corresponding to the analog input Al1, Al2, Al3.

If the option is 0, when the AI input is lower than the "minimum input", the corresponding setting of the analog quantity is the curve "minimum input corresponding setting" (P4-14, P4-19, P4-twenty four).

| P4-35 | S1 delay time | Factory<br>default | 0.0s |
|-------|---------------|--------------------|------|
|       | Set range     | 0.0s ~ 3600.       | .0s  |
| P4-36 | S2 delay time | Factory<br>default | 0.0s |
|       | Set range     | 0.0s ~ 3600.       | .0s  |
| P4-37 | S3 delay time | Factory<br>default | 0.0s |
|       | Set range     | 0.0s ~ 3600.       | .0s  |

If 1 is selected, the analog value is set to 0.0% when the AI input is below the minimum input.

Used to set the delay time for the inverter to change when the S-terminal status changes.

| P4-38 | S1~S5 Termina selection 1                                                                              | l valid mode                                | Factory value    | 00000                                       |  |
|-------|----------------------------------------------------------------------------------------------------|---------------------------------------------|------------------|---------------------------------------------|--|
|       | Bit                                                                                                    |                                             | S1 Terminal vali | S1 Terminal valid status setting            |  |
|       | Set range<br>Hundred S3 Terminal valid status setting (<br>Thousand S4 Terminal valid status setting ( | 0:Active high                               | า 1              | : active low                                |  |
|       |                                                                                                    | Ten                                         | S2 Terminal vali | d status setting ( $0 \sim 1$ , see above ) |  |
|       |                                                                                                    | Hundred                                     | S3 Terminal vali | d status setting ( $0 \sim 1$ , see above ) |  |
|       |                                                                                                    | d status setting ( $0 \sim 1$ , see above ) |                  |                                             |  |
|       |                                                                                                    | Million                                     | S5 Terminal vali | d status setting ( $0 \sim 1$ , see above ) |  |

Currently only S1, S2, S3 with the delay time to set the function.

Used to set the active status mode of the digital input terminal.

When the selection is active high, the corresponding S terminal is valid when connected to the GND, and the switch is invalid.

When the selection is active low, the corresponding S terminal is inactive with GND and is disabled.

### P5 Group Output terminal

DSI-200 series inverter comes standard with two multi-function analog output terminals, one multi-function digital output terminal, two multi-function relay output terminals, one HDO

### terminal (can be selected as high-speed pulse output terminal, Open-circuit switch output)

| P5-( | HY1 Terminal outpu<br>selection | ut mode        | Factory default | 1              |
|------|---------------------------------|----------------|-----------------|----------------|
|      | Set range                       | 0:Pulse output | (HDP) 1: Switch | n output (HDY) |

The HDO terminal is a programmable multiplex terminal that can be used as a high-speed pulse output terminal or as a switch output terminal with open collector.

When the pulse is output, the maximum frequency of the output pulse is 100 kHz. Refer to  $\mathsf{P5}\text{-}\mathsf{06}$  for the related function.

| P5-01 | HDY Output function selection(Open collector<br>output terminal) | Factory default | 0 |
|-------|------------------------------------------------------------------|-----------------|---|
| P5-02 | relay1 Output function selection(RO1A-RO1B-                      | Factory default | 2 |

The function of the multi-function output terminal is described below :

| Set value | Function                                               | description                                                                                                    |
|-----------|--------------------------------------------------------|----------------------------------------------------------------------------------------------------|
| 0         | Non-output                                             | The output terminal has no function                                                                                                    |
| 1         | The inverter is running                                | Indicates that the inverter is running and has an output frequency (which may be zero). At this time, the ON signal is output.                                                                                                    |
| 2         | Error output(error stop)                               | When the inverter fails and the fault is stopped, the ON signal is output.                                                                                                    |
| 3         | Frequency level detection<br>FDT1 output               | Please refer to the description of function codes P8-19 and P8-20.                                                                                                    |
| 4         | Frequency reached                                      | Please refer to the description of function codes P8-19 and P8-20.                                                                                                    |
| 5         | Zero speed operation<br>(non output when stop<br>work) | When the inverter is running and the output frequency is 0,<br>the ON signal is output. This signal is OFF when the drive is in<br>the stop state.                                                                                                    |
| 6         | Motor overload warning                                 | Before the motor overload protection operation is performed,<br>it is judged based on the threshold value of the overload pre-<br>alarm, and the ON signal is output after the pre-alarm<br>threshold is exceeded. Refer to function code P9-00 ~ P9-02<br>for motor overload parameter setting. |
| 7         | AC drive overload warning                              | 10 seconds before the inverter overload protection occurs, the ON signal is output.                                                                                                    |
| 8         | Set number reached                                     | When the count value reaches the value set by PB-08, the ON signal is output.                                                                                                    |
| 9         | Specifies that the count value arrives                 | When the count value reaches the value set by PB-09, the ON signal is output. The counting function refers to the PB group function description                                                                                                    |
| 10        | Length reached                                         | When the actual length of the detection exceeds the length set<br>by PB-05, the ON signal is output.                                                                                                    |
| 11        | PLC cycle finished                                     | When the simple PLC run to complete a cycle, the output of a width of 250ms pulse signal.                                                                                                    |
| 12        | The cumulative run time arrives                        | When the accumulated running time of the inverter exceeds the set time of P8-17, the ON signal is output.                                                                                                    |

| Set valu | eFunction                                             | description                                                                                                    |
|----------|-------------------------------------------------------|----------------------------------------------------------------------------------------------------|
| 13       | Frequency limit                                       | When the set frequency exceeds the upper limit frequency or<br>lower limit frequency, and the inverter output frequency also<br>reached the upper limit frequency or lower limit frequency,<br>the output ON signal. |
| 14       | Torque limit                                          | In the speed control mode, when the output torque reaches<br>the torque limit value, the inverter is in the stall protection<br>state and outputs the ON signal at the same time.                                    |
| 15       | Ready to run                                          | When the inverter main circuit and the control circuit power<br>supply has been stable, and the inverter does not detect any<br>fault information, the inverter is in the running state, the<br>output ON signal.    |
| 16       | AI1>AI2                                               | When the analog input Al1 value is greater than the Al2 input value, the output ON signal.                                                                                                    |
| 17       | Upper limit frequency<br>arrival                      | When the operating frequency reaches the upper limit frequency, the ON signal is output.                                                                                                    |
| 18       | Lower frequency arrival<br>(Not output when stopped)  | When the operating frequency reaches the lower limit frequency, the ON signal is output. In shutdown mode, the signal is OFF.                                                                                        |
| 19       | Under voltage status<br>output                        | When the inverter is in the undervoltage condition, the ON signal is output.                                                                                                    |
| 20       | Communication settings                                | Please refer to the communication protocol.                                                                                                    |
| 21       | Кеер                                                  | keep                                                                                                    |
| 22       | keep                                                  | keep                                                                                                    |
| 23       | Zero speed running 2<br>(Also output when<br>stopped) | When the inverter output frequency is 0, the ON signal is output. The signal is also on in the shutdown state                                                                                                    |
| 24       | The accumulated power-up time arrives                 | When the accumulated time (P7-13) of the inverter exceeds the set time of P8-16, the ON signal is output.                                                                                                    |
| 25       | Frequency level detection<br>FDT2 output              | Please refer to the description of function codes P8-28 and P8-29.                                                                                                    |
| 26       | Frequency 1 reaches the output                        | Please refer to the description of function codes P8-30 and P8-<br>31.                                                                                                    |
| 27       | Frequency 2 reaches the output                        | Please refer to the description of function codes P8-32 and P8-<br>33.                                                                                                    |
| 28       | Current 1 reaches the output                          | Please refer to the description of function codes P8-38 and P8-<br>39.                                                                                                    |
| 29       | Current 2 reaches the output                          | Please refer to the description of function codes P8-40 and P8-<br>41.                                                                                                    |
| 30       | Timed arrival output                                  | When the timer function selection (P8-42) is valid, the inverter will output the ON signal after the running time reaches the set time.                                                                              |
| 31       | AI1 enter the limit                                   | When the value of analog input Al1 is greater than P8-46 (Al1 input protection upper limit) or less than P8-45 (Al1 input protection lower limit), the ON signal is output.                                          |
| 32       | Underload                                             | When the inverter is in the under load state, the ON signal is output.                                                                                                    |
| 33       | Reverse run                                           | When the inverter is running in reverse operation, the ON signal is output                                                                                                    |
| 34       | Zero current state                                    | Please refer to the description of function codes P8-28 and P8-                                                                                                    |

| Set value | Function                                          | description                                                                                                    |
|-----------|---------------------------------------------------|----------------------------------------------------------------------------------------------------|
|           |                                                   | 29                                                                                                    |
| 35        | Module temperature<br>arrives                     | The inverter module radiator temperature (P7-07) reaches the set module temperature When the arrival value (P8-47) is reached, the ON signal is output |
| 36        | Software current limit                            | Please refer to the description of function codes P8-36 and P8-<br>37                                                                                  |
| 37        | Lower frequency arrival<br>(Shutdown also output) | When the operating frequency reaches the lower limit frequency, the ON signal is output. The signal is also ON in the shut down state                  |
| 38        | Warning output                                    | When the inverter fails, and the fault processing mode for the continued operation, the inverter alarm output.                                         |
| 39        | Motor over temperature<br>alarm                   | When the motor temperature reaches P9-58 (motor overheat pre-alarm threshold), the ON signal is output. (Motor temperature can be viewed by d0-34)     |
| 40        | The run time arrives                              | When the inverter starts running for more than the time set by P8-53, the ON signal is output.                                                         |
| 41        | Fault output                                      | Fault output (for freewheel failure and undervoltage is not output)                                                                                    |

| P5-06 | HDP Output function selection(Pulse output<br>terminal ) | Factory default | 0 |
|-------|----------------------------------------------------------|-----------------|---|
| P5-07 | AO1 Output function selection                            | Factory default | 0 |

HDP terminal output pulse frequency range of 0.01 KHz  $\sim$  P5-09 (HDO output maximum frequency), P5-09 can be set between 0.01kHz  $\sim$  100.00kHz.

Analog output AO1 and AO2 output range of 0V ~ 10V, or 0mA ~ 20mA.

Pulse output or analog output range, and the corresponding function of the scaling relationship as shown in the following table:

| Set value | Function                            | Pulse or analog output 0.0% to 100.0% of the corresponding function |
|-----------|-------------------------------------|---------------------------------------------------------------------|
| 0         | Working frequency                   | 0 ~ max output frequency                                            |
| 1         | Set frequency                       | 0 ~ max output frequency                                            |
| 2         | Output current                      | 0 ~ 2 times motor rated current                                     |
| 3         | Output torque ( Absolute<br>value ) | 0 ~ 2 times rated Output torque                                     |
| 4         | Output power                        | 0 ~ 2 times rated power                                             |
| 5         | Output voltage                      | 0 ~ 1.2times AC drive output voltage                                |
| 6         | High speed pulse input              | 0.01kHz ~ 100.00kHz                                                 |
| 7         | AI1                                 | 0V ~ 10V                                                            |
| 8         | AI2                                 | 0V ~ 10V ( or 0 ~ 20mA )                                            |

| Set value | Function                        | Pulse or analog output 0.0% to 100.0% of the corresponding function |
|-----------|---------------------------------|---------------------------------------------------------------------|
| 9         | AI3                             | 0V ~ 10V                                                            |
| 10        | Length                          | 0 ~ max set length                                                  |
| 11        | Number setting                  | 0 ~ max number                                                      |
| 12        | Communication settings          | 0.0% ~ 100.0%                                                       |
| 13        | Motor speed                     | 0 ~ The maximum output frequency corresponds to the speed           |
| 14        | Output current                  | 0.0A~1000.0A                                                        |
| 15        | output voltage                  | 0.0V~1000.0V                                                        |
| 16        | Output torque (actual<br>value) | -2 times the motor rated torque~2 times the motor rated torque      |

| P5-09 | HDP output max frequency | Factory default     | 50.00kHz |
|-------|--------------------------|---------------------|----------|
|       | Set range                | 0.01kHz ~ 100.00kHz |          |

When the HDO terminal is selected as a pulse output, the function code is used to select the maximum frequency value of the output pulse.

| P5-10 | AO1 Zero partial coefficient | Factory default   | 0.0% |
|-------|------------------------------|-------------------|------|
|       | Set range                    | -100.0% ~ +100.0% |      |
| P5-11 | AO1 profits                  | Factory default   | 1.00 |
|       | Set range                    | -10.00 ~ +10.00   |      |

The above function codes are generally used to correct the zero drift of the analog output and the deviation of the output amplitude. It can also be used to customize the desired AO output curve.

If the zero is denoted by "b", the gain is denoted by k, the actual output is denoted by Y, and the standard output is denoted by X, then the actual output is: Y = kX + b.

Among them, AO1, AO2 zero partial coefficient of 100% corresponds to 10V (or 20mA), the standard output is no zero bias and gain correction, the output  $0V \sim 10V$  (or  $0mA \sim 20mA$ ) corresponding to the amount of analog output.

For example, if the analog output content is the operating frequency, it is desirable to output 8V when the frequency is 0 and 3V when the frequency is the maximum frequency. The gain should be set to "-0.50" and the zero bias should be set to "80%".

| P5-17 | HDY output the delay time      | Factory setting | 0.0s |
|-------|--------------------------------|-----------------|------|
|       | Set range                      | 0.0s ~ 3600.0s  |      |
| P5-18 | Relay 1 outputs the delay time | Factory setting | 0.0s |
|       | Set range                      | 0.0s ~ 3600.0s  |      |

Set the output terminal HDY, relay 1, relay 2, from the state change to the actual output to produce changes in the delay time

|       | HDO Output to selection | HDO Output terminal valid status selection |                        | 00000                  |
|-------|-------------------------|--------------------------------------------|------------------------|------------------------|
|       |                         | bits                                       | HDY Effective state se | election               |
| P5-22 |                         | 0: Positive logi                           | c 1:A                  | Anti logic             |
|       | Set range               | tens                                       | RO1A Valid status set  | ttings (0~1, as above) |
|       |                         | One hundred                                | RO2A Valid status set  | ttings (0~1, as above) |
|       |                         | Thousands /                                | keep                   |                        |

Defines the output logic of the output terminal HDO, relay 1, and relay 2.

0: Positive logic, digital output terminal and corresponding common terminal are connected to active state and are disconnected to invalid state;

1: Anti-logic, digital output terminal and the corresponding common terminal connected to an invalid state, open to a valid state.

# P6 Group Start-Stop control

|       | Start running mode |              | Factory defa   | ult         | 0              |       |
|-------|--------------------|--------------|----------------|-------------|----------------|-------|
| P6-00 |                    | 0:Direct st  | tart           | 1: Speed tr | acking restart |       |
|       | Set range          | 2:Pre-excita | tion start (AC | induction m | notor)         | 3:SVC |
|       |                    | Quick Start  |                |             |                |       |

# O:direct start

If the DC braking time is set to 0, the drive will start from the start frequency.

If the DC braking time is not 0, the DC braking will start and then start from the starting frequency. For small inertia loads, the motor may have a rotating occasion at start-up.

1:speed tracking restart

The inverter first to determine the speed and direction of the motor, and then to track the motor frequency to start, the rotation of the motor to implement smooth and no impact start. For a large inertia load instantaneous power failure to restart. In order to ensure the performance of speed tracking and restart, it is necessary to set the parameters of motor P1 group accurately.

> 2: asynchronous machine pre-excitation start

It is only valid for asynchronous motors and is used to establish a magnetic field before the motor is running.

Pre-excitation current, pre-excitation time See function code P6-05, P6-06 Description.

If the pre-excitation time is set to 0, the inverter will cancel the pre-excitation process and start from the start frequency. Pre-excitation time is not 0, then the pre-excitation and then restart, can improve the motor dynamic response performance.

If the DC braking time is set to 0, the drive will start from the start frequency.

If the DC braking time is not 0, the DC braking will start and then start from the starting frequency. For small inertia loads, the motor may have a rotating occasion at start-up.

| ?    |    |                 |                  |                    |        |
|------|----|-----------------|------------------|--------------------|--------|
| P6-0 | )3 | Direct start fr | eallency         | Factory<br>default | 0.00Hz |
|      |    | Set range       | 0.00Hz ~ 10.00Hz |                    |        |

| P6-04 | Start frequen | cy hold time  | Factory<br>default | 0.0s |
|-------|---------------|---------------|--------------------|------|
|       | Set range     | 0.0s ~ 100.0s |                    |      |

To ensure the motor torque at start-up, set the appropriate starting frequency. In order to fully establish the magnetic flux when starting the motor, it is necessary to start the frequency for a certain time. The start frequency P6-03 is not limited by the lower limit frequency. But the set target frequency is less than the starting frequency, the inverter does not start, in standby mode. During the forward / reverse switching, the start frequency hold time does not work. The start frequency hold time is not included in the acceleration time but is included in the operation time of the simple PLC.

| P6-05 | DC braking current / pre-excitation<br>current before starting |           | Factory<br>default | 50%  |
|-------|----------------------------------------------------------------|-----------|--------------------|------|
|       | Set range                                                      | 0% ~ 100% |                    |      |
| P6-06 |                                                                |           | Factory<br>default | 0.0s |
|       | Set range 0.0s ~ 100.0s                                        |           |                    |      |

Start the DC brake, generally used to stop the operation of the motor and then start. Preexcitation for the first induction motor to establish a magnetic field and then start to improve the response speed.

The start of the DC brake is valid only when the start mode is a direct start. At this point the inverter first set the DC braking current to start the DC braking, after starting the DC braking time and then start running. If the DC braking time is set to 0, it will not start directly without DC braking. The greater the DC braking current, the greater the braking force.

If the starting mode is pre-excitation start of the asynchronous machine, the inverter will set the magnetic field in advance according to the set pre-excitation current, and then start the operation after the set pre-excitation time. If the pre-excitation time is set to 0, it is not directly pre-energized.

Starting the DC braking current / pre-excitation current is the percentage of the rated current relative to the inverter.

|       | Acceleration and<br>deceleration mode<br>selection | Factory default | 0                                                                                |
|-------|----------------------------------------------------|-----------------|----------------------------------------------------------------------------------|
| P6-07 |                                                    |                 | on/deceleration<br>n / deceleration A (static)<br>ation/deceleration B (dynamic) |

> 0: linear acceleration and deceleration

The output frequency is incremented or decremented by line.

> 1 : S curve acceleration and deceleration A (static)

The output frequency is incremented or decremented according to the S curve. The S-curve is used in places where gentle start or stop is required, such as elevators, conveyor belts, etc.

> 2 : S curve acceleration and deceleration B (dynamic)

Generally used for high-speed areas above the rated frequency of the need for rapid acceleration and deceleration occasions.

| P6-08 | S Curve start time ratio | Default value         | 30.0%  |
|-------|--------------------------|-----------------------|--------|
|       | Set range                | 0.0%~ (100.0%-P       | 6-09 ) |
|       | S Curve start time ratio | Default value         | 30.0%  |
| P6-09 | Set range                | 0.0% ~ (100.0%-P6-08) |        |

Function codes P6-08 and P6-09 respectively define the start and end time ratios of the S curve acceleration and deceleration A, and the two function codes are satisfied: P6-08 + P6-09  $\leq$  100.0%.

| P6-10 | Stop way choose | Factory value       | 0                     |
|-------|-----------------|---------------------|-----------------------|
|       | Set range       | 0 : Decelerate to S | top 1 : Coast to Stop |

# 0 : Decelerate to Stop

Once the stop command is input, the AC drive decreases the output frequency based on the deceleration time to 0 and stop.

1 : Coast to Stop

Once the stop command is input, the AC drive immediately stops output. The motor then coasts to stop based on the mechanical inertia.

| P6-11  | DC braking to stop start<br>frequency |              | Factory<br>default | 0.00Hz |
|--------|---------------------------------------|--------------|--------------------|--------|
|        | Setting Range 0.00Hz ~ Max freque     |              | ency               |        |
| P6-12  | DC braking to stop delay<br>time      |              | Factory<br>default | 0.0s   |
| F 0-12 | Setting Range 0.0s ~ 36.0s            |              |                    |        |
| P6-13  | DC braking to stop current            |              | Factory<br>default | 50%    |
|        | Setting Range 0% ~ 100%               |              |                    |        |
| P6-14  | DC braking to stop time               |              | Factory<br>default | 0.0s   |
|        | Ū Ū                                   | 0.0s ~ 36.0s |                    |        |

DC braking to stop start frequency: The inverter starts DC braking t stop when the running frequency decreases to the value set in this parameter in the process of deceleration to stop. DC braking to stop delay time: When the running frequency decreases to DC braking to stop start frequency in P6-11, the inverter stops output for a period of time and then starts DC injection braking. This prevents the occurrence of fault such as over current caused by direct DC injection braking at high speed.

DC braking to stop current: it is the output current of DC braking and relative to the percentage of motor rated current. The greater the value, the greater the DC braking effect, but the greater the

heating of the motor and inverter.

DC braking to stop time: DC brake hold time. If this value is 0, the DC braking process is canceled. The DC braking process is shown in Figure 6-13.

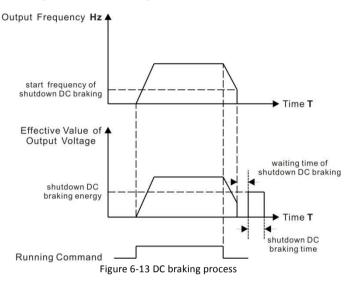

# P7 Group Keypad and display

|       | LED displa<br>parameter |           | parameters 1 running    | Factory<br>default                                                                                                    | 1F                                                                                                    |
|-------|-------------------------|-----------|-------------------------|----------------------------------------------------------------------------------------------------|----------------------------------------------------------------------------------------------------|
| P7-03 | Setting<br>Range        |           |                         | Setting freq<br>Bus voltage<br>Output volta<br>Output volta<br>Output curr<br>Output torq<br>S input stat<br>Al1 voltage<br>Al2 voltage<br>Al3 voltage<br>Count value<br>Length valu<br>Load speec<br>PID referen<br>ayed during running, s | e (V)<br>age (V)<br>ent (A)<br>er (kW)<br>ue (%)<br>e (V)<br>state<br>(V)<br>(V)<br>(V)<br>(V)<br>(V)<br>e<br>e<br>d display<br>ce<br>et |
|       |                         | LED displ | ay running parameters 2 | Factory                                                                                                    | 0                                                                                                    |
| P7-04 |                         |           |                         |                                                                                                    |                                                                                                    |

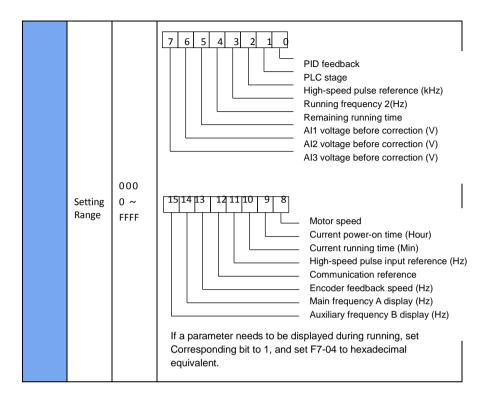

For display running parameters, it set which display parameters to view during running. The most available state parameters are 32, according to the values of P7-03 and P7-04, to select the state parameters that need to be displayed, and the display order begins at the lowest bit of P7-03.

| P7-05 LED display stop parameters Factory | 0 |
|-------------------------------------------|---|
|-------------------------------------------|---|

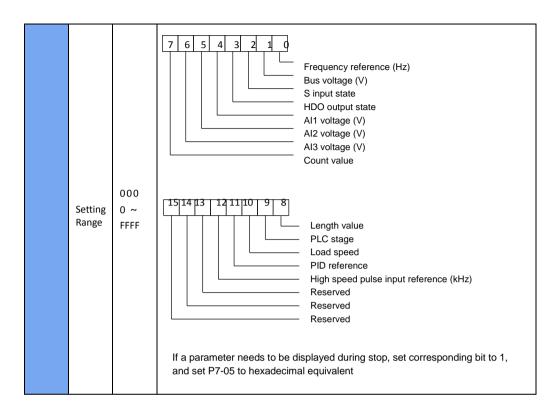

### **P8 Group Auxiliary Function**

|       | Jog frequency refe  | rence                      | Factory default | 2.00Hz |
|-------|---------------------|----------------------------|-----------------|--------|
| P8-00 | Setting Range       | 0.00Hz ~ Maximum fre       | equency         |        |
|       | Jog acceleration ti | me                         | Factory default | 20.0s  |
| P8-01 | Setting Range       | 0.0s ~ 6500.0s             |                 |        |
|       | Jog deceleration ti | time Factory default 20.0s |                 |        |
| P8-02 | Setting Range       | 0.0s ~ 6500.0s             |                 |        |

This function parameter defines frequency reference and acceleration/deceleration time during Jog running.

During Jog running, P6-00 must be set to 0 (direct start) and P6-10 must be set to 0 (Decelerate to stop).

|       | Acceleration ti | me 2            | Factory default | Model determination |
|-------|-----------------|-----------------|-----------------|---------------------|
| P8-03 | Setting Range   | 0. Os ~ 6500.0s |                 |                     |

|       | Deceleration time 2           | Factory default | 20.0s               |  |
|-------|-------------------------------|-----------------|---------------------|--|
| P8-04 | Setting Range 0. 0s ~ 6500.0s |                 |                     |  |
|       | Acceleration time 3           | Factory default | Model determination |  |
| P8-05 | Setting Range 0. 0s ~ 6500.0s |                 |                     |  |
|       | Deceleration time 3           | Factory default | Model determination |  |
| P8-06 | Setting Range 0. 0s ~ 6500.0s |                 |                     |  |
|       | Acceleration time 4           | Factory default | Model determination |  |
| P8-07 | Setting Range 0. 0s ~ 6500.0s |                 |                     |  |
|       | Deceleration time 4           | Factory default | Model determination |  |
| P8-08 | Setting Range 0. 0s ~ 6500.0s |                 |                     |  |

DSI-200 provides totally four groups of acceleration/deceleration time for selection (P0-17, P0-18 and the above three groups of acceleration/deceleration time).

These four groups of acceleration/deceleration time define are same, please reference P0-17, P0-18 of instruction.

By using the different combination of multi-function digital input terminal S, we can switch over the selection of 4 groups four groups of acceleration/deceleration time. Please refer to the relevant instructions in function code P4-01  $\sim$  P4-05.

|       | Frequency jum | p 1            | Factory default | 0.00Hz |
|-------|---------------|----------------|-----------------|--------|
| P8-09 | Setting Range | 0.00Hz ~ Maxiı | num frequency   |        |
|       | Frequency jum | p 2            | Factory default | 0.00Hz |
| P8-10 | Setting Range | 0.00 Hz ~ Maxi | mum frequency   |        |
|       | Frequency jum | p band         | Factory default | 0.00Hz |
| P8-11 | Setting Range | 0.00 ~ Maximu  | m frequency     |        |

When the frequency is set in the range of the frequency jump, the actual running frequency will run at the frequency jump point of the setting frequency nearby. By setting frequency jump, the inverter can avoid the mechanical resonance of the load.

DSI-200 can be set with two separate frequency jump point. If both are set to 0, the frequency jump function is disabled.For the principle of jump frequency and jump frequency range, please refer to figure 6-14.

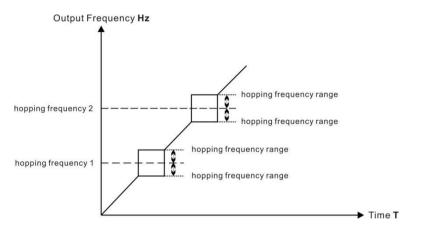

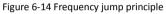

| P8-12 | Forward/Reverse run<br>Switch over dead-zone time | Factory default | 0.0s |
|-------|---------------------------------------------------|-----------------|------|
|       | Setting Range                                     | 0.00s ~ 3000.0s |      |

In the process of setting the inverter forward and reverse, the switchover time in the output OHz is shown in figure 6-15.

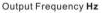

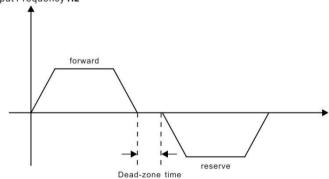

#### Figure 6-15 Forward/Reverse run switch over dead-zone time

|  | Forbid reverse run<br>selection | Factory default | 0            |
|--|---------------------------------|-----------------|--------------|
|  | Setting Range                   | 0: Enabled      | 1 : Disabled |

This parameter sets whether the inverter is allowed to run in reverse mode, and P8-13 = 1 is set in the case where the motor is not allowed to reverse.

|       | Running mode when<br>frequency reference<br>lower than frequency<br>lower limit | Factory default                                       | 0                    |
|-------|---------------------------------------------------------------------------------|-------------------------------------------------------|----------------------|
| P8-14 | Setting Range                                                                   | 0:Run at frequency r<br>1:Stop<br>2:Run at zero speed | eference lower limit |

When the frequency reference is lower than the frequency lower limit, the operating state of the inverter can be selected by this parameter. DSI-200 provides three operating modes to meet various application requirements.

| P8-15 | Droop rate    | Factory default | 0.00% |
|-------|---------------|-----------------|-------|
|       | Setting Range | 0.00 ~ 10.00%   |       |

This function is typically used for load distribution when multiple motor drag the same load. For droop control, as the load increases, the inverter output frequency drops.so many motors drive the same load, the motor with more heavy load of output frequency drop more, thus can reduce the load of the motor, realize the motor load evenly.

This parameter refers to the frequency drop output value when the rated load is output.

| Accumulative power-on time<br>threshold | Factory default | 0h |
|-----------------------------------------|-----------------|----|
| Setting Range                           | 0h ~ 65000h     |    |

Multi-function digital terminal HDO output ON signal when accumulative power-on time of the AC drive (P7-13) exceeds value set in FP-16.

Set the cumulative time to reach 100 hours: P8-16 = 100.

Then, when the accumulated power time reaches 100 hours, the inverter output faulty of FU29.

|  | Accumulative running time<br>threshold | Factory default | 0h |
|--|----------------------------------------|-----------------|----|
|  | Setting Range                          | 0h ~ 65000h     |    |

This parameter is used to set up the running time of the inverter.

When the cumulative running time (P7-09) arrives at the set running time, the multi-function digital terminal HDO output ON signal.

|       | Start-up terminal protection |        | Factory default | 0              |
|-------|------------------------------|--------|-----------------|----------------|
| P8-18 | Setting Range                | 0 : no | o protection    | 1 : protection |

This parameter relates to the safety protection of the frequency inverter.

If the parameter is set to 1, if the inverter is powered on and run command is valid(such as terminal with the run command close before electricity), the frequency inverter does not respond to run command, you must firstly remove run command one time, after run command is valid again, frequency inverter will response run command.

In addition, if the parameter is set to 1, if the frequency inverter fault reset and run command is valid, the frequency inverter also does not respond run command, you must firstly remove run command to avoid running protection state.

Setting this parameter to 1 can prevent the motor from responding run command and becoming dangerous in the event of electrifying or failure reset when do not know all situation.

| P8-19 | Frequency detection value FDT1      | Factory default              | 50.00Hz |
|-------|-------------------------------------|------------------------------|---------|
|       | Setting Range                       | 0.00Hz ~ max. frequer        | псу     |
| P8-20 | Frequency detection hysteresis FGT1 | Factory default              | 5.0%    |
|       | Setting Range                       | 0.0% ~ 100.0% ( FDT1 level ) |         |

When running frequency exceeds the detection value, the multi-function digital terminal HDO output ON signal.

When the running frequency is lower than the detection value, HDO output OFF signal.

The above parameters are used to set the detection value of the output frequency and the lag value of the output action end. P8-20 is the percentage of the lag frequency relative to the frequency detection value P8-19. Figure 6-16 show FDT function.

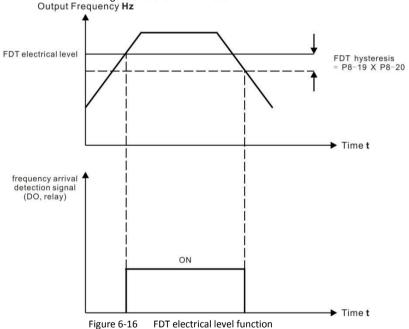

| Detection width of target frequency<br>reached | Factory default           | 0.0% |
|------------------------------------------------|---------------------------|------|
| Setting Range                                  | 0.00 ~ 100%max. frequency |      |

When the run frequency of the inverter is in a certain range of the target frequency, multi-function terminal HDY outputs the ON signal.

This parameter is used to set the detection range of the frequency arrival, which is the percentage relative to the maximum frequency. Figure 6-17 is a schematic diagram of frequency arrival.

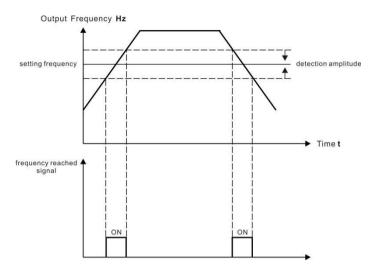

Figure 6-17 schematic dia gram of frequency arrival detection

| Frequency jump function valid<br>during acceleration/deceleration | Factory default | 0         |
|-------------------------------------------------------------------|-----------------|-----------|
| Setting Range                                                     | 0 : invalid     | 1 : valid |

The function code is used to set whether the frequency jump is valid during acceleration and deceleration.

If set to be valid, when the running frequency is in the frequency jump range, the actual running frequency will jump over frequency jump boundary. Figure. 6-18 is a schematic diagram of frequency jump valid during acceleration and deceleration.

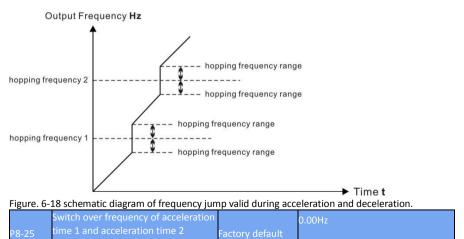

|   |       | Setting Range                                                        | 0.00Hz ~ max. frequency |        |
|---|-------|----------------------------------------------------------------------|-------------------------|--------|
| P | P8-26 | Switch over frequency of deceleration time 1 and deceleration time 2 | Factory default         | 0.00Hz |
|   |       | Setting Range                                                        | 0.00Hz ~ max. frequency |        |

This function is valid when the motor is selected as motor 1 and is not switched over through the S terminal to select the acceleration and deceleration time. During the frequency inverter running process, not through the S terminal, but in accordance with the frequency run range, choose different acceleration and deceleration.

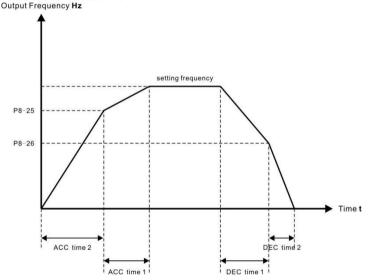

Figure 6-19 Acceleration/Deceleration time switch over

During acceleration, if the running frequency is below P8-25, acceleration time 2 is selected. If it is above P8-25, acceleration time 1 is selected.

During deceleration, if the running frequency is above P8-26, deceleration time 1 is selected. If it is below P8-26, deceleration time 2 is selected.

| Set highest priority to<br>terminal JOG function | Factory default | 0         |
|--------------------------------------------------|-----------------|-----------|
| Setting Range                                    | 0 : invalid     | 1 : valid |

This parameter is used to set whether the terminal JOG function has the highest priority. When the terminal JOG function is given priority, if the terminal JOG occurs during running, the frequency inverter is switched to the terminal JOG status.

|  | P8-28 | Frequency detection value 2<br>(FDT2 ) | Factory default         | 50.00Hz |
|--|-------|----------------------------------------|-------------------------|---------|
|  |       | Setting Range                          | 0.00Hz ~ max. frequency |         |

| P8 | Frequency detection hysteresis<br>FDT2 | Factory default5.0%                   |
|----|----------------------------------------|---------------------------------------|
|    | Setting Range                          | 0.0% ~ 100.0% ( FDT2 electric level ) |

The frequency detection function is exactly the same as the function of FDT1. Please refer to the relevant instructions of FDT1 with the function code P8-19 and P8-20.

|       | Detection of f         | requency 1         | Factory default | 50.00Hz |
|-------|------------------------|--------------------|-----------------|---------|
| P8-30 | Setting Range          | 0.00Hz ~ max. freq | uency           |         |
| P8-31 | Detection wid          | th of frequency 1  | Factory default | 0.0%    |
|       | Setting Range          | 0.0% ~ 100.0% ( m  | ax. frequency ) |         |
| P8-32 | Detection of f         | requency 2         | Factory default | 50.00Hz |
|       | Setting Range          | 0.00Hz ~ max. freq | uency           |         |
|       | Detection wid          | th of frequency 2  | Factory default | 0.0%    |
| P8-33 | Setting Range<br>Range | 0.0%~100.0% ( m    | ax. frequency ) |         |

When the output frequency of the inverter is within positive and negative detection range of frequency detection value, the multi-functional terminal DO outputs the ON signal. DSI-200 provides two sets of random arrival frequency detection parameters, respectively setting frequency value and frequency detection range. Figure 6-20 is a schematic diagram of the detection of frequency function.

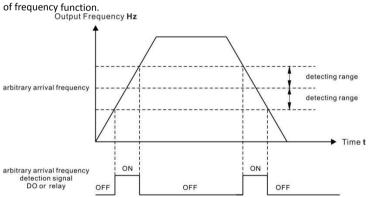

### Figure 6-20 Detection of frequency arrive function.

| P8-34 | Zero current detection level |                                      | Factory default | 5.0% |
|-------|------------------------------|--------------------------------------|-----------------|------|
|       | Setting Range                | 0.0% ~ 300.0% ( rated motor current) |                 |      |

| P8-35 | Zero current dete | ction delay     | Factory<br>default | 0.10s |
|-------|-------------------|-----------------|--------------------|-------|
|       | Setting Range     | 0.00s ~ 600.00s |                    |       |

When the output current of the inverter is less than or equal to the detection level of the zero current and the delay time exceeds the zero current detection delay time, the multi-function terminal HY1 outputs the ON signal. Figure 6-21 is a schematic diagram of zero current detection. Output Current ♣

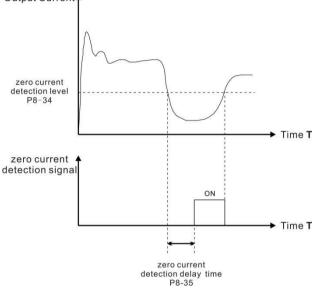

Figure 6-21 Zero current detection.

|       | Output over current threshold          | Factory default                                                 | 200.0% |  |
|-------|----------------------------------------|-----------------------------------------------------------------|--------|--|
| P8-36 | Setting Range                          | 0.0% ( no detection) ;<br>0.1% ~ 300.0% ( rated motor current ) |        |  |
| P8-37 | Output over current detection<br>delay | Factory default 0.00s                                           |        |  |
|       | Setting Range                          | 0.00s ~ 600.00s                                                 |        |  |

If the inverter output current is equal to or more than the value set in P8-36 and the delay time exceeds the value set in P8-37, multi-function terminal HY1 output on signal.Figure 6-22 Output current limit.

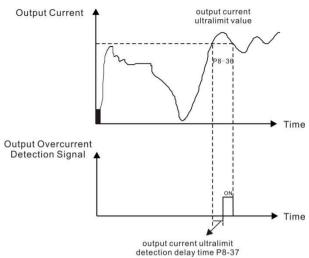

Figure 6-22 Output current limit.

| P8-38 | Detection level of current 1 Fact      | tory default 100.0%  |
|-------|----------------------------------------|----------------------|
|       | Setting Range0.0% ~ 300.0% ( rated mo  | otor current)        |
| P8-39 | Detection width of current 1 Fact      | tory default 0.0%    |
|       | Setting Range 0.0% ~ 300.0% ( rated mo | otor current )       |
| P8-40 | Detection level of current 2 Fact      | ctory default 100.0% |
|       | Setting Range 0.0% ~ 300.0% ( rated mo | otor current )       |
| P8-41 | Detection width of current 2 Fac       | ctory default 0.0%   |
|       | Setting Range0.0% ~ 300.0% ( rated mo  | otor current )       |

When the output current of the inverter reach into the positive and negative detection width, the multi-function terminal HY1 outputs the ON signal.

DSI-200 provides two sets of arrival current detection width parameters. Figure 6-23 is functional schematic diagram.

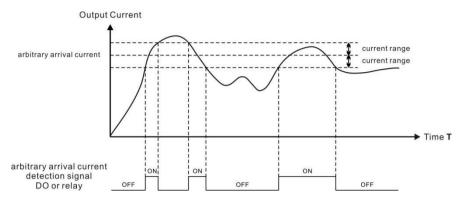

#### Figure 6-23 Current detection

|       | Timing function                 | Factory default    | 0                                      |
|-------|---------------------------------|--------------------|----------------------------------------|
| P8-42 | Setting Range                   | 0 : invalid        | 1 : valid                              |
|       | Running time setting<br>channel | Factory default    | 0                                      |
|       |                                 | 0:set by P8-44     | 1 : Al1                                |
| P8-43 |                                 | 2 : AI2            | 3 : AI3                                |
|       | Setting Range                   | (100% of analog in | put corresponds to the value of P8-44) |
| P8-44 | Running time                    | Factory default    | 0.0Min                                 |
| Po-44 | Setting Range                   | 0.0Min ~ 6500.0Min |                                        |

This set of parameters is used to set the timing function of the inverter.

When the P8-42 timing function is selected, the frequency inverter starts the timing ,after reaching the set running time, the frequency inverter automatically stops, and the multi-function termainal HY1 outputs the ON signal.

Each time the inverter starts, it starts clocking from 0, and the remaining running time can be checked by d0-20.

The run time is set by P8-43 and P8-44, and the time unit is minute

| F | P8-45 | AI1 input voltage lower limit | Factory default | 3.10V |
|---|-------|-------------------------------|-----------------|-------|
|   |       | Setting Range                 | 0.00V ~ P8-46   |       |
| F | P8-46 | Al1 input voltage upper limit | Factory default | 6.80V |
|   |       | Setting Range                 | P8-45 ~ 10.00V  |       |

When the analog input AI1 is greater than P8-46, or the AI1 input is less than P8-45, the inverter multi-function terminal HDO outputs "AI1 input more than limitation" of ON signal, which is used to indicate whether the input voltage of the AI1 is within the set range.

| P8-47 | IGBT temperature threshold | Factory default | 75℃ |
|-------|----------------------------|-----------------|-----|
|       | Setting Range              | 0℃~100℃         |     |

When the temperature of the inverter radiator reaches the temperature, the multi-function terminal HDO output "module temperature overheat" of ON signal.

|       | Cooling fan working mode | Factory default               | 0                        |
|-------|--------------------------|-------------------------------|--------------------------|
| P8-48 | Sotting Pango            | 0:Working during continuously | drive running 1: Working |

The parameter sets cooling fan operation mode, when the value set to 0, inverter in the running state makes fan to work, When the drive stops, the fan works if heatsink temperature is above 40°C and stops if heatsink temperature is below 40°C.

When the value set to 1, the fan keeps working after power-on.

|       | Wake up frequency      | Factory default    | 0.00Hz                           |
|-------|------------------------|--------------------|----------------------------------|
| P8-49 | Setting Range          | Hibernating freque | ncy(P8-51)~max. frequency(P0-10) |
| P8-50 | Wake up delay time     | Factory default    | 0.0s                             |
| P6-50 | Setting Range          | 0.0s ~ 6500.0s     |                                  |
| P8-51 | Hibernating frequency  | Factory default    | 0.00Hz                           |
| P6-31 | Setting Range          | 0.00Hz ~ wake up f | requency ( P8-49 )               |
| P8-52 | Hibernating delay time | Factory default    | 0.0s                             |
| Po-52 | Setting Range          | 0.0s ~ 6500.0s     |                                  |

The hibernating and wakeup function is used in water supply application.

During drive running, when frequency reference is equal to or smaller than P8-51, the linverter enters hibernating state after delay set in P8-52.

In hibernating state a, if run command is valid, when frequency reference is equal to or larger than P8-49, the AC drive wakes up after delay set in P8-50.

Generally, set wakeup frequency equal to or higher than hibernating frequency. If they are set to 0, the function is disabled.

When frequency reference setting channel is PID reference, whether to perform PID operation in hibernating state is determined by PA-28, perform PID operation in stop state(PA-28 = 1).

| Group | P9: | Fault | and | Protection |
|-------|-----|-------|-----|------------|
|-------|-----|-------|-----|------------|

| P9-00 | Motor overload protection         | Factory default    | 1           |
|-------|-----------------------------------|--------------------|-------------|
|       | Setting Range                     | 0:Disabled         | 1 : Enabled |
|       | Motor overload protection<br>gain | Factory<br>default | 1.00        |
|       | Setting Range                     | 0.20 ~ 10.00       |             |

P9-00 = 0:No motor overload protection, there may be the risk of overheating damage to the motor, it is recommended install a thermal relay between inverter output (U, V, W) and the motor. P9-00 = 1: At this point, the inverter will judge whether the motor is overloaded according to the inverse time limit curve of the motor overload protection.

The inverse time limit curve of motor overload protection is: 220% \* (P9-01) \* motor rated current for 1 minutes, the alarm indicates motor overload fault; 150% \* (P9-01) \* motor rated current for 60 minutes, then the alarm indicates motor overload.

The user needs to set the value of P9-01 correctly according to the actual overload capacity of the motor. The parameter is too large to lead to overheating of the motor without warning and become dangerous.

| P9-02 | Motor overload pre-warning<br>coefficient | Factory default | 80% |
|-------|-------------------------------------------|-----------------|-----|
|       | Setting Range                             | 50% ~ 100%      |     |

This function is used to give a pre-warning signal to the control system through the HDO before the overload fault protection of the motor. The warning coefficient is used to determine how warning is performed before the overload protection of the motor. The greater the value, the smaller the amount of early warning.

When the output current of the inverter is larger than that of the overload reverse time curve x P9-02, the multi-function terminal HDO of the inverter outputs "the motor overload alarm" of ON signal.

| Р9-03 | Over voltage stall protection gain    | Factory default    | 30               |
|-------|---------------------------------------|--------------------|------------------|
|       | Setting Range                         | 0 (no over voltage | e stall) ) ~ 100 |
| Р9-04 | Over voltage stall protection voltage | Factory default    | 770V             |
|       | Setting Range                         | 650V~800V          |                  |

The P9-03 function is equivalent to P3-24 and will change along with P3-24. The P9-04 function is equivalent to P3-22.

| P9-09 | Auto faulty reset times | Factory default | 0 |
|-------|-------------------------|-----------------|---|
|       | Setting Range           | 0~20            |   |

When the frequency inverter chooses to fault reset automatically, it is used to set the number of automatic reset. If more than this value, the inverter remains in a state of faulty.

| P |               |           | Factory default | 0       |  |
|---|---------------|-----------|-----------------|---------|--|
|   | Setting Range | 0:Not act |                 | 1 : act |  |

If the inverter has set up the automatic reset function, the multi-function terminal HDO will whether or not act during the automatic reset by P9-10 decide.

| P9-11 | Interval time of faulty auto<br>reset | Factory default | 1.0s |
|-------|---------------------------------------|-----------------|------|
|       | Setting Range                         | 0.1s ~ 100.0s   |      |

This parameter indicates the wait time between the self alarm of the frequency converter and the reset of the automatic fault.

|       | Frequency selection<br>for continuing to run<br>during fault reset | Factory default                                                                                                    | 0        |
|-------|--------------------------------------------------------------------|----------------------------------------------------------------------------------------------------|----------|
| P9-54 | Setting Range                                                      | <ol> <li>Current running fre</li> <li>Frequency referenc</li> <li>Frequency upper lin</li> <li>Frequency lower lin</li> <li>Frequency lower lin</li> </ol> | e<br>nit |

|       | Backup frequency for | Factory default    | 100.0%        |
|-------|----------------------|--------------------|---------------|
| P9-55 | Setting Range        | 0.0% ~ 100.0 %( ma | x. frequency) |

When a fault occurs during the inverter running and the method of handling is set to continue running, the frequency inverter displays A\*\* and runs at the frequency determined by the P9-54. When you select the backup frequency for abnormality, the value is the percentage relative to the maximum frequency by P9-55 determine.

| Р9-59 | No stop function selectic instantaneous power dip         |              | Factory default   | 0                         |
|-------|-----------------------------------------------------------|--------------|-------------------|---------------------------|
|       |                                                           | 0 : Invalid  |                   |                           |
|       | Setting Range                                             | 1:Bus volt   | age constant con  | trol                      |
|       |                                                           | 2 : Decelera | ate to stop       |                           |
| P9-60 | Threshold voltage of instantaneous<br>stop action suspend |              | Factory default   | 85.0%                     |
|       | Setting Range                                             | 80.0% ~ 100  | ).0% ( 380V type  | e) 100% correspond to540V |
| P9-61 | Judging time of bus voltage<br>recovering from power dip  |              | Factory default   | 0.50s                     |
|       | Setting Range 0.00s ~ 100                                 |              | .00s              |                           |
| P9-62 | Threshold voltage of inst power dip judging               | antaneous    | Factory default   | 80.0%                     |
|       | Setting Range                                             | 60.0% ~ 100  | ).0% ( standard b | ous voltage)              |

This function ensures the system to run continuously at occurrence of momentary power loss or reduce.

The inverter compensates DC bus voltage reduction with real-time energy feedback by reducing output frequency, maintain the frequency inverter continue to run.

If P9-59=1, when the instantaneous power failure or the voltage suddenly reduces, the frequency inverter reduces speed, when the bus voltage returns to normal, the frequency inverter speeds up to the set frequency to run. The basis of judging bus voltage recovery is that the bus voltage is normal and the duration is longer than the P9-61 setting time.

If P9-59=2, when the instantaneous power failure or the voltage suddenly reduces, the frequency inverter slows down until stop.

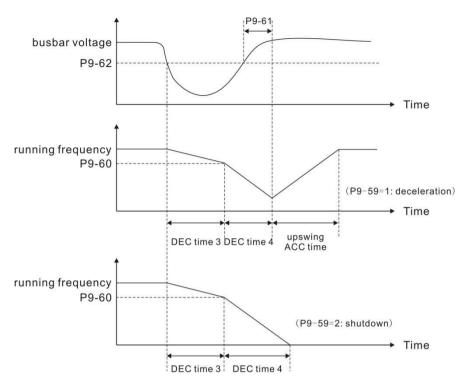

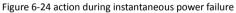

|   |       | Load lost protection      | Factory default | 0                     |
|---|-------|---------------------------|-----------------|-----------------------|
|   | P9-63 | Setting Range             | 0 : invalid     | 1 : valid             |
|   | P9-64 | Load lost detection level | Factory default | 10.0%                 |
|   |       | Setting Range             | 0.0% ~ 100.0% ( | Rated motor current ) |
| P |       | Load lost detection time  | Factory default | 1.0s                  |
|   | P9-65 | Setting Range             | 0.0s ~ 60.0s    |                       |

If load lost protection function is valid, when output current of the inverter falls below detection level (P9-64) for longer than time set in

F9-65, the inverter responds load lost protection to act automatically (protection action is determined by P9-49, factory default is free stop). Once load recovers during protection, the inverter recover to frequency reference.

|  | P9-67 | Over speed detection level | Factory default                | 20.0%                                              |
|--|-------|----------------------------|--------------------------------|----------------------------------------------------|
|  |       | Setting Range              | 0.0% ~ 50.0 %( max. frequency) |                                                    |
|  | 9-68  | Over speed detection time  | Factory default                | 1.0s ( When is 10.0s,cancel muti-speed detection ) |
|  |       | Setting Range              | 0.0s:non check                 | 0.1s ~ 60.0s                                       |

These function parameters define motor over speed detection that is effective only for vector control

with speed sensor.

When detected motor speed exceeds reference frequency and the excess is larger than the value of P9-67 for longer than time set in P9-68, the inverter warns FU43 and acts according to the faulty protection set.

| P9-69 | Detection level of speed error | Factory default 20.0%          |  |
|-------|--------------------------------|--------------------------------|--|
|       | Setting Range                  | 0.0% ~ 50.0 %( max. frequency) |  |
| P9-70 | Detection time of speed error  | Factory default 5.0s           |  |
|       | Setting Range                  | 0.0s:non check 0.1s ~ 60.0s    |  |

If overspeed detection time is 0.0S, it will cancel over speed detection.

This function is effective only for vector control with speed sensor.

When detected motor speed is different from frequency reference and the difference is larger than the value of P9-69 for longer than the time set in P9-70, the inverter warns FU43 and acts according to the faulty protection set.

If detection time of speed error is 0.0S, it will cancel detection of speed error.

| P9-71 | Gain Kp during no stop function<br>with instantaneous power dip | Factory<br>default | 40 |
|-------|-----------------------------------------------------------------|--------------------|----|
|       | Setting Range                                                   | 0~100              |    |
|       | ston function with instantaneous                                | Factory<br>default | 30 |
|       | Setting Range                                                   | 0~100              |    |

This function is effective only for P9-59=1.During no stop function with instantaneous power dip, if it is under voltage, enlarge Kp and Ki.

| Р9-73 | Deceleration time of power dip | Factory default | 20.0s |
|-------|--------------------------------|-----------------|-------|
|       | Setting Range                  | 0~300.0s        |       |

This function is effective only for P9-59=2.

### PA group Process control PID function

PID control is a common method of process control. By comparing the difference between the controlled feedback signal and the target signal, the output frequency of the inverter is adjusted to form the closed-loop system, and the controlled quantity is stabilized. Target value.

It is suitable for process control such as flow control, pressure control and temperature control. Figure 6-25 shows the control block diagram of process PID.

when PA-00=0

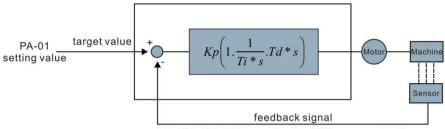

 $\label{eq:AI1,AI2,AI3,high speed pulse} AI1,AI2,AI3,high speed pulse (S5), communication... Figure 6-25 process PID schematic block diagram$ 

|       | PID given source selection               | Factory default                       | 0       |       |
|-------|------------------------------------------|---------------------------------------|---------|-------|
|       |                                          | 0:PA-01 setting 1:AI1                 | 2 : AI2 | 3:AI3 |
| PA-00 | Set range                                | 4:high speed pulse input setting (S5) |         |       |
|       | J. J. J. J. J. J. J. J. J. J. J. J. J. J | 5:Communication given                 |         |       |
|       |                                          | 6: multi-segment instructio           | ons     |       |
| PA-01 | PID given value                          | factory default                       | 50.0%   |       |
|       | Set range                                | 0.0% ~ 100.0%                         |         |       |

This parameter is used to select the target volume of the process PID.

The set value of the process PID is the relative value, and the setting range is  $0.0\% \sim 100.0\%$ . The same PID feedback is the relative amount, the role of PID is to make the two relative amount of the same.

|       | PID feedback source | Factory default 0                    |
|-------|---------------------|--------------------------------------|
|       |                     | 0:AI1 1:AI2 2:AI3 3:                 |
|       |                     | AI1 - AI2                            |
| PA-02 |                     | 4:high speed pulse input setting(S5) |
|       | Set range           | 5:Communication given                |
|       |                     | 6 : AI1+AI2                          |
|       |                     | 7:MAX( AI1 , AI2 )                   |
|       |                     | 8:MIN ( AI1 , AI2 )                  |

This parameter is used to select the feedback channel of the process PID.

The set value of the process PID is the relative value, and the setting range is 0.0%  $\sim$  100.0%

| PA-03 | PID role direction | Factory default     | 0            |
|-------|--------------------|---------------------|--------------|
|       | Set range          | 0 : Positive effect | 1 : reaction |

Positive function: When the PID feedback signal is less than a given amount, the inverter output frequency increases. Such as the tension of the tension control occasions.

Reaction: When the PID feedback signal is less than a given amount, the inverter output frequency drops. Such as the tension of the tension control occasions. This function is affected by the

direction of the multi-function terminal PID action (function 35), the need to pay attention.

| F | PID Given feedback<br>range | Factory default | 1000 |
|---|-----------------------------|-----------------|------|
|   | Set range                   | 0~65535         |      |

PID given feedback range is dimensionless units for PID reference display d0-15 and PID feedback display d0-16.

The relative value of the given feedback of the PID is 100.0%, corresponding to the given feedback range PA-04. For example, if the PA-40 is set to 2000, the PID reference display d0-15 is 2000 when the PID is set to 100.0%

| PA-05 | Proportional gain KP1 | Factory default | 20.0   |
|-------|-----------------------|-----------------|--------|
|       | Set range             | 0.0 ~ 1000.0    |        |
| PA-06 | Integration time Ti1  | Factory default | 2.00s  |
|       | Set range             | 0.01s ~ 10.00s  |        |
| PA-07 | derivative time Td1   | Factory default | 0.000s |
|       | Set range             | 0.00 ~ 10.000s  |        |

Proportional gain KP1 :

Determine the adjustment strength of the entire PID regulator, KP1 the greater the greater the intensity of regulation. The parameter 100.0 indicates that when the PID feedback amount and the deviation of the given quantity are 100.0%, the PID regulator adjusts the output frequency command to the maximum frequency

Integration time Ti1 :

Determine the strength of the PID regulator integral adjustment. The shorter the integration time, the greater the adjustment intensity. The integral time is when the PID feedback and the given amount of deviation of 100.0%, the integral regulator through the time continuous adjustment, adjust the amount to reach the maximum frequency.

Derivative time Td1 :

Determine the strength of the PID regulator to adjust the rate of change. The longer the differentiation time, the greater the intensity of regulation. The derivative time means that when the amount of feedback changes by 100.0% over that time, the adjustment of the differential regulator is the maximum frequency.

| P | PID Reverse cutoff<br>frequency | Factory default        | 0.00Hz |
|---|---------------------------------|------------------------|--------|
|   | Set range                       | 0 . 00 ~ Max frequency |        |

In some cases, it is possible for the PID to control the same amount of feedback to the same state only when the PID output frequency is negative (ie, the inverter is reversed), but the excessive inversion frequency is not allowed for some occasions, PA-08 is used to determine the reverse frequency upper limit.

| PA-09 | PID Deviation limit | Factory default | 0.00% |
|-------|---------------------|-----------------|-------|
|       | Set range           | 0. 0% ~ 100.0%  |       |

When the deviation between the PID set amount and the feedback amount is less than PA-09, the PID stops the adjustment operation. In this way, the output frequency is stable when the deviation between the given feedback and the feedback is small, which is effective for some closed-loop control

| PID Differential<br>limiting | Factory default | 0.10% |
|------------------------------|-----------------|-------|
| Set range                    | 0 . 00%~100.00% |       |

PID regulator, the role of differential is more sensitive, it is easy to cause the system oscillation, for which the PID differential is generally limited to a smaller range, PA-10 is used to set the PID differential output range.

| PA-11 | PID Given cha | nge time        | Factory<br>default | 0.00s |
|-------|---------------|-----------------|--------------------|-------|
|       | Set range     | 0.00s ~ 650.00s |                    |       |

PID given change time, that PID set value from 0.0% to 100.0% of the time required. When the PID reference changes, the PID setpoint changes linearly according to the given change time, reducing the adverse effect of a given mutation on the system.

| PA-12 | PID Feedback filter time | Factory default | 0.00s |
|-------|--------------------------|-----------------|-------|
|       | Set range                | 0.00s ~ 60.00s  |       |
| PA-13 | PID Output filter time   | Factory default | 0.00s |
|       | Set range                | 0.00s ~ 60.00s  |       |

PA-12 is used to filter the PID feedback, which helps to reduce the effect of the amount of feedback on the feedback, but will bring the response performance of the closed-loop system.

PA-13 is used to filter the frequency of the PID output, which will reduce the frequency of the inverter output frequency, but also will bring the response performance of the closed-loop system.

| PA-15 | Proportional gain KP2               | Factory default                                                                                              | 20.0                         |  |
|-------|-------------------------------------|----------------------------------------------------------------------------------------------------|------------------------------|--|
| FA-13 | Set range                           | 0.0~100.0                                                                                                    |                              |  |
| PA-16 | Integration time Ti2                | Factory default                                                                                              | 2.00s                        |  |
| PA-10 | Set range                           | 0.01s ~ 10.00s                                                                                               |                              |  |
| DA 17 | Differential time Td2               | Factory default                                                                                              | 0.000s                       |  |
| PA-17 | Set range                           | 0.00 ~ 10.000                                                                                                |                              |  |
|       | PID Parameter switching condition   | Factory default                                                                                              | 0                            |  |
| PA-18 | Set range                           | 0: Do not switch                                                                                             | 1: Switch through S terminal |  |
|       |                                     | 2:Automatic switching according to the deviation<br>3:Automatic switching according to the running frequency |                              |  |
| PA-19 | PID Parameter switching deviation 1 | Factory default                                                                                              | 20.0%                        |  |
|       | Set range                           | 0.0% ~ PA-20                                                                                                 |                              |  |
| PA-20 | PID Parameter switching deviation 2 | Factory default                                                                                              | 80.0%                        |  |
|       | Set range                           | PA-19~100.0%                                                                                                 |                              |  |

In some applications, a set of PID parameters can not meet the needs of the entire operation process, the need for different conditions using different PID parameters.

This set of function codes is used for two sets of PID parameters. The regulator parameters PA-15

~ PA-17 settings, and the parameters PA-05 ~ PA-07 similar.

Two sets of PID parameters can be switched through the multi-function digital S terminal, or it can be switched automatically according to the deviation of the PID.

(PA-05 to PA-07) is selected when the terminal is inactive, the parameter group is selected when the terminal is valid, when the multi-function terminal function selection is to be set to 43 (PID parameter switching terminal) 2 (PA-15 to PA-17).

When the absolute value between the reference and feedback is less than the PID parameter switching deviation 1 PA-19, the PID parameter selects the parameter group 1 when the automatic switching is selected. When the absolute value of the deviation between the reference and the feedback is greater than the PID switching deviation 2 PA-20, the PID parameter selection selects the parameter group 2. When the deviation between the reference and the feedback is between the switching deviation 1 and the switching deviation 2, the PID parameter is the linear interpolation value of the two sets of PID parameters, as shown in Figure 6-26.

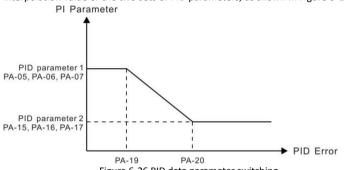

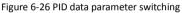

| PA-21 | PID initial valu | ie              | Factory<br>default | 0.0%  |
|-------|------------------|-----------------|--------------------|-------|
|       | Set range        | 0.0% ~ 100.0%   |                    |       |
| PA-22 | PID Initial valu | ie hold time    | Factory<br>default | 0.00s |
|       | Set range        | 0.00s ~ 650.00s |                    |       |

When the inverter starts, the PID output is fixed to the PID initial value PA-21, and the PID continues to be closed-loop when the PID is maintained at the initial value of PA-22.

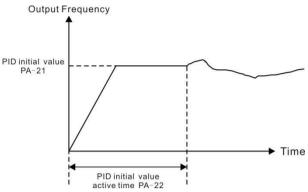

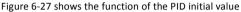

|       | PID Integral attribute | Factory default     | 00                                                                  |
|-------|------------------------|---------------------|---------------------------------------------------------------------|
|       |                        | Bit                 | Integral separation                                                 |
| PA-25 |                        | 0:invalid           | 1 : valid                                                           |
|       | Set range              | len                 | Whether to stop the integration after<br>outputting the limit value |
|       |                        | 0:Continue to score | 1: stop to score                                                    |

Integral separation

If the integral separation is valid, when the multi-function digital S integral is suspended (function 22) is valid, the integral PID integral of the PID stops operation, and PID is only proportional and differential.

When the integral separation selection is invalid, the integral separation is invalid regardless of whether the multi-function digital S is valid or not.

Whether to stop the points after outputting the limit:

After the PID operation output reaches the maximum or minimum value, you can choose whether to stop the integration effect. If the stop is selected, the PID integral stops counting at this time, which may help to reduce the overshoot of the PID.

| PA-26 | PID Feedback           | loss detection value                | Factory<br>default | 0.0% |
|-------|------------------------|-------------------------------------|--------------------|------|
|       | Set range              | 0.0%:Do not judge fe<br>0.1%~100.0% | edback loss        |      |
| PA-27 | PID Feedback           | loss test value                     | Factory<br>default | 0.0s |
|       | Set range 0.0s ~ 20.0s |                                     |                    |      |

This function code is used to determine if PID feedback is lost.

When the PID feedback is less than the feedback loss detection value PA-26 and the duration exceeds the PID feedback loss detection time PA-27, the inverter alarm fault FU31 is processed and processed according to the selected fault handling method.

| PA-28 | PID Stop oper | ration        |                | Factory<br>default | 0 |
|-------|---------------|---------------|----------------|--------------------|---|
|       |               | Stop non-oper | ation          |                    |   |
|       | Set range 1   |               | Stop operatior | 1                  |   |

#### PB Group Wobble, length and count

Wobble function suitable for textile, chemical fiber and other industries, as well as the need for traverse, winding function of the occasion.

Wobble function refers to the inverter output frequency, set the frequency as the center of the upper and lower swing, the operating frequency in the time axis of the track

as shown in Figure 6-28, the swing amplitude is set by PB-00 and PB-01. When PB-01 is set to 0, the swing is 0, and the wobble does not work.

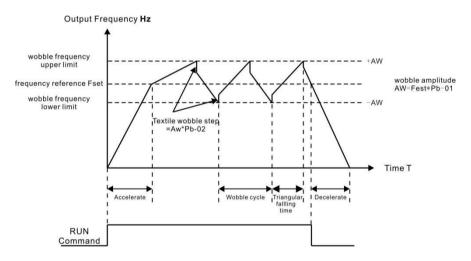

Figure 6-28 Wobble work diagram

|       | Swing setting mode | Factory default       | 0         |                        |
|-------|--------------------|-----------------------|-----------|------------------------|
| PB-00 | Set range          | 0: relative to center | frequency | 1: relative to maximum |
|       | Set lange          | frequency             |           |                        |

Use this parameter to determine the reference for the swing.

O: relative center frequency (P0-07 frequency source), for the variable swing system. The swing varies with the center frequency (set frequency).

| ~     | 1: relative maximum frequency (P0-10), for the fixed swing system, swing fixed. |                 |      |  |
|-------|---------------------------------------------------------------------------------|-----------------|------|--|
| PB-01 | Wobble amplitude                                                                | Factory default | 0.0% |  |
|       | Set range                                                                       | 0.0% ~ 100.0%   |      |  |
| PB-02 | Sudden jump frequency                                                           | Factory default | 0.0% |  |
|       | Set range                                                                       | 0.0% ~ 50.0%    |      |  |

> 1: relative maximum frequency (P0-10), for the fixed swing system, swing fixed.

Use this parameter to determine the value of the swing value and the sudden jumper frequency. When setting the swing relative to the center frequency (PB-00 = 0), the swing AW = frequency source P0-07 × swing amplitude PB-01. When setting the swing relative to the maximum frequency (PB-00 = 1), the swing AW = maximum frequency P0-10 × swing amplitude PB-01. The frequency of the bounce frequency is the percentage of the frequency of the bounce frequency relative to the swing when the wobble frequency is run. If the swing is selected relative to the center frequency (PB-00 = 0), the sudden frequency is the change value. If the swing is selected relative to the maximum frequency (PB-00 = 1), the spurious frequency is a fixed value.

The frequency of the wobble is limited by the upper and lower frequencies.

| PB-03 | Wobble cycle                             | Factory default | 10.0s |
|-------|------------------------------------------|-----------------|-------|
|       | Set range                                | 0.0s ~ 3000.0s  |       |
| PB-04 | Triangular wave rise time<br>coefficient | Factory default | 50.0% |
|       | Set range                                | 0.0% ~ 100.0%   |       |

Wobble cycle: the time value of a complete wobble cycle.

The triangular wave rise time coefficient PB-04 is the percentage of time that the triangular wave rise time is relative to the wobble cycle PB-03. Triangle wave rise time = wobble cycle PB-03 × triangular wave rise time coefficient PB-04, in seconds.

Triangle wave fall time = wobble cycle  $PB-03 \times (1-triangular wave rise time factor PB-04)$  in seconds.

| PB-05 | Set length                    | Factory default | 1000m |  |  |
|-------|-------------------------------|-----------------|-------|--|--|
|       | Set range                     | 0m ~ 65535m     |       |  |  |
| PB-06 | Actual length                 | Factory default | 0m    |  |  |
|       | Set range                     | 0m ~ 65535m     |       |  |  |
| PB-07 | Number of pulses per<br>meter | Factory default | 100.0 |  |  |
|       | Set range                     | 0.1 ~ 6553.5    |       |  |  |

The above function codes are used for fixed length control.

The length information needs to be collected by the multi-function digital input terminal. The number of pulses sampled by the terminal is divided by the number of pulses per minute PB-07, and the actual length PB-06 can be calculated. When the actual length is greater than the set

length PB-05, the multi-function digital HDO outputs the "length arrival" ON signal.

During the length control process, the length reset operation (S function selection is 28) can be performed via the multi-function S terminal. For details, refer to P4-00 to P4-09.

In the application, the corresponding input terminal function needs to be set to "length count input" (function 27), and the S5 port must be used when the pulse frequency is high.

|       | PB-08 | Set the count value     | Factory default | 1000 |
|-------|-------|-------------------------|-----------------|------|
|       |       | Set range               | 1~65535         |      |
| PB-09 |       | Specify the count value | Factory default | 1000 |
|       |       | Set range               | 1~65535         |      |

The count value needs to be collected via the multi-function digital input terminal. In the application, the corresponding input terminal function is set to "Counter input" (function 25), and the S5 port must be used when the pulse frequency is high.

When the count value reaches the set count value PB-08, the multi-function digital HDO output "sets the count value to the ON" signal, and the counter stops counting.

When the count value reaches the specified count value PB-09, the multi-function digital HDO outputs the "specified count value arrival" ON signal, and the counter continues counting until the counter is stopped when "Set count value" is set.

The specified count value PB-09 should not be greater than the set count value PB-08. Figure 6-29 for the set count to reach and specify the count value to reach the function of the diagram.

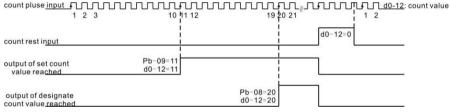

Figure 6-29 Set the count value for the given and specified count values

### PC Group Multi-segment instructions and simple PLC functions

DSI-200 multi-segment instructions, than the normal multi-speed has a richer function, in addition to multi-speed function, but also as a VF separation of the voltage source, and the process PID given source. For this reason, the dimensions of the multi-segment instructions are relative values.

Simple PLC function is different from the DSI-200 user programmable function, simple PLC can only complete the simple combination of multi-segment instructions. And user-programmable features to be richer and more practical, please refer to A7 group related instructions.

| 1000  | Multi command 0~15 | Factory default  | 0.0% |
|-------|--------------------|------------------|------|
| PC-15 | Set range          | -100.0% ~ 100.0% |      |

Multi-segment instructions can be used in three cases: as a frequency source, as VF separation of the voltage source, as the process PID set the source.

In the three applications, the dimension of the multi-segment instruction is the relative value, the range is -100.0% ~ 100.0%, which is the percentage of the relative maximum frequency when it is the frequency source. When the VF is the isolated voltage source, Percentage; and since the PID reference is originally a relative value, the multi-segment instruction as the PID setting source

does not require dimension conversion.

Multi-segment instructions need to switch according to the different state of multi-function digital S, please refer to the relevant instructions for the P4 group.

|       | Simple PLC operation way | Factory default 0                                                      |  |  |
|-------|--------------------------|------------------------------------------------------------------------|--|--|
| PC-16 |                          | 0: Single run end stop<br>1: End of single run to maintain final value |  |  |
|       |                          | 2: Always loop                                                         |  |  |

Simple PLC functions have two functions: as a frequency source or as a voltage source for VF separation.

Figure 6-30 is a schematic diagram of a simple PLC as a frequency source. Simple PLC as a frequency source, PC-00  $\sim$  PC-15 positive and negative determine the direction of operation, if the negative value that the inverter running in the opposite direction.

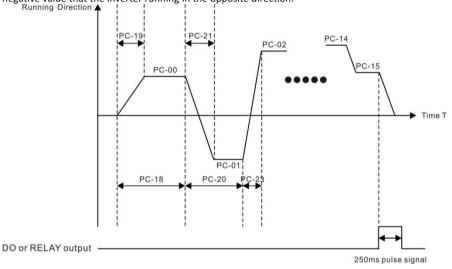

#### Figure 6-30 simple PLC diagram

As a frequency source, PLC has three operating modes, as VF separation voltage source does not have these three ways. Among them:

O: single run end stop

The inverter to complete a single cycle after the automatic shutdown, you need to give a run command to start again.

> 1: the end of a single run to maintain the final value

After the inverter completes a single cycle, it automatically keeps the last running frequency and direction.

2: has been circulating

After the inverter completes a cycle, the next cycle is automatically started until the stop command is stopped.

|       | Simple PLC power loss<br>memory selection | Factory default        | 00                          |  |
|-------|-------------------------------------------|------------------------|-----------------------------|--|
|       | Set range                                 | Bit                    | Power-down memory selection |  |
| PC-17 |                                           | 0:Power-down no memory |                             |  |
|       |                                           | 1:Power-down memory    |                             |  |
|       |                                           | Ten                    | stop memory selection       |  |
|       |                                           | 0: no memory           | 1: downtime memory          |  |

PLC power-down memory is memory before power-down PLC running phase and operating frequency, the next power from the memory stage to continue to run. Select no memory, then each time the power is to restart the PLC process.

PLC shutdown memory is recorded when the previous record of the PLC running phase and operating frequency, the next run from the memory stage to continue running. Select no memory, then start each time to start the PLC process.

| PC-18 | Easy PLC run time 0                                         | Factory default   | 0.0s ( h ) |
|-------|-------------------------------------------------------------|-------------------|------------|
| 10-10 | Set range                                                   | 0.0s ( h ) ~6553. | 5s ( h )   |
| PC-19 | Easy PLC paragraph 0<br>acceleration / deceleration<br>time | Factory default   | 0          |
|       | Set range                                                   | 0~3               |            |
| PC-20 | Simple PLC 1st run time                                     | Factory default   | 0.0s ( h ) |
| 0 20  | Set range                                                   | 0.0s ( h ) ~6553. | 5s ( h )   |
| PC-21 | Easy PLC paragraph 1<br>acceleration / deceleration<br>time | Factory default   | 0          |
|       | Set range                                                   | 0~3               |            |
| PC-22 | Simple PLC 2nd run time                                     | Factory default   | 0.0s ( h ) |
|       | Set range                                                   | 0.0s ( h ) ~6553. | 5s ( h )   |
| PC-23 | Easy PLC paragraph 2<br>acceleration / deceleration<br>time | Factory default   | 0          |
|       | Set range                                                   | 0~3               |            |
| PC-24 | Simple PLC third run time                                   | Factory default   | 0.0s ( h ) |
|       | Set range                                                   | 0.0s ( h ) ~6553. | 5s ( h )   |
| PC-25 | Easy PLC paragraph 3<br>acceleration / deceleration<br>time | Factory default   | 0          |
|       | Set range                                                   | 0~3               |            |
|       | Simple PLC 4th run time                                     | Factory default   | 0.0s ( h ) |
| PC-26 | Set range                                                   | 0.0s ( h ) ~6553. | 5s ( h )   |

|       | Easy PLC paragraph 4                                        |                    |            |
|-------|-------------------------------------------------------------|--------------------|------------|
| PC-27 | acceleration / deceleration                                 | Factory default    | 0          |
|       | Set range                                                   | 0~3                |            |
| PC-28 | Simple PLC fifth run time                                   | Factory default    | 0.0s ( h ) |
|       | Set range                                                   | 0.0s ( h ) ~6553.5 | 5s ( h )   |
| PC-29 | Easy PLC paragraph 5<br>acceleration / deceleration<br>time | Factory default    | 0          |
|       | Set range                                                   | 0~3                |            |
|       | Simple PLC 6th run time                                     | Factory default    | 0.0s ( h ) |
| PC-30 | Set range                                                   | 0.0s ( h ) ~6553.5 | 5s ( h )   |
| PC-31 | Easy PLC paragraph 6<br>acceleration / deceleration<br>time | Factory default    | 0          |
|       | Set range                                                   | 0~3                |            |
| PC-32 | Simple PLC 7th run time                                     | Factory default    | 0.0s ( h ) |
|       | Set range                                                   | 0.0s ( h ) ~6553.5 | 5s ( h )   |
| PC-33 | Easy PLC paragraph 7<br>acceleration / deceleration<br>time | Factory default    | 0          |
|       | Set range                                                   | 0~3                |            |
| PC-34 | Simple PLC 8th run time                                     | Factory default    | 0.0s ( h ) |
|       | Set range                                                   | 0.0s ( h ) ~6553.5 | 5s ( h )   |
| PC-35 | Easy PLC paragraph 8<br>acceleration / deceleration<br>time | Factory default    | 0          |
|       | Set range                                                   | 0~3                |            |
| PC-36 | Simple PLC ninth run time                                   | Factory default    | 0.0s ( h ) |
|       | Set range                                                   | 0.0s ( h ) ~6553.5 | 5s ( h )   |
| PC-37 | Easy PLC paragraph 9<br>acceleration / deceleration         | Factory default    | 0          |
|       | Set range                                                   | 0~3                |            |
| PC-38 | Simple PLC tenth run time                                   | Factory default    | 0.0s ( h ) |
|       | Set range                                                   | 0.0 s ( h ) ~6553. | 5s ( h )   |

| PC-39 | Easy PLC paragraph 10 acceleration                   | Factory default   | 0          |
|-------|------------------------------------------------------|-------------------|------------|
|       | Set range                                            | 0~3               |            |
| PC-40 | Simple PLC eleventh run<br>time                      | Factory default   | 0.0s ( h ) |
|       | Set range                                            | 0.0s(h)~6553.     | 5s ( h )   |
| PC-41 | Easy PLC paragraph 11<br>acceleration / deceleration | Factory default   | 0          |
|       | Set range                                            | 0~3               |            |
| PC-42 | Simple PLC twelfth run time                          | Factory default   | 0.0s ( h ) |
|       | Set range                                            | 0.0s(h)~6553.     | 5s ( h )   |
| PC-43 | Easy PLC paragraph 12 acceleration / deceleration    | Factory default   | 0          |
|       | Set range                                            | 0~3               |            |
| PC-44 | Simple PLC thirteenth run<br>time                    | Factory default   | 0.0s ( h ) |
|       | Set range                                            | 0.0s ( h ) ~6553. | 5s ( h )   |
| PC-45 | Easy PLC paragraph 13 acceleration                   | Factory default   | 0          |
|       | Set range                                            | 0~3               |            |
| PC-46 | Simple PLC fourteenth run time                       | Factory default   | 0.0s ( h ) |
|       | Set range                                            | 0.0s ( h ) ~6553. | 5s ( h )   |
| PC-47 | Easy PLC paragraph 14 acceleration / deceleration    | Factory default   | 0          |
|       | Set range                                            | 0~3               |            |
| PC-48 | Simple PLC fifteenth run<br>time                     | Factory default   | 0.0s ( h ) |
|       | Set range                                            | 0.0s ( h ) ~6553. | 5s ( h )   |
| PC-49 | Easy PLC paragraph 15 acceleration / deceleration    | Factory default   | 0          |
|       | Set range                                            | 0~3               |            |
|       |                                                      |                   |            |

| PC-50 | Simple PLC run time unit               | Factory default | 0                                                                                                 |
|-------|----------------------------------------|-----------------|---------------------------------------------------------------------------------------------------|
|       | Set range                              | 0 : S ( s )     | 1:h(h)                                                                                            |
|       | Multi-step instruction 0<br>given mode | Factory default | 0                                                                                                 |
| PC-51 | Set range                              |                 | 2-00 reference 1: Al1 2: Al2<br>gh speed pulse input 5: PID<br>(PO-08) is given, UP / DOWN can be |

This parameter determines the given channel for multi-step instruction 0.

In addition to the PC-00, there are a number of other options that allow you to toggle between multiple short and other ways. In the multi-segment instructions as a frequency source or simple PLC as a frequency source, can easily achieve the two frequency source switching

### Pd Group Communication parameters

Please refer to "communication protocol"

## PP Group user password

| PP-00 | User password | Factory default | 0 |
|-------|---------------|-----------------|---|
|       | Set range     | 0~65535         |   |

PP-00 set any non-zero number, the password protection function to take effect. The next time you enter the menu, you must enter the correct password, or can not view and modify the function parameters, please keep in mind the user password set.Set the PP-00 to 00000, then clear the set user password, so that the password protection function is invalid.

### A0 Group Torque control and qualification

| , | 40-00 | Speed / torque control mode<br>selection | Factory default  | 0                 |
|---|-------|------------------------------------------|------------------|-------------------|
|   |       | Set range                                | 0: Speed control | 1: Torque control |

Used to select the inverter control mode: speed control or torque control.

DSI-200 multi-function digital S terminal, with two torque control related functions: torque control disabled (function 29), speed control / torque control switch (function 46). The two terminals should be used in conjunction with A0-00 to achieve speed and torque control switching.

When the speed control / torque control switching terminal is invalid, the control mode is determined by A0-00. If the speed control / torque control switching is valid, the control mode is equivalent to the value of A0-00.

|       | Torque control mode torque<br>setting source selection | Factory default                           | 0                                                    |
|-------|--------------------------------------------------------|-------------------------------------------|------------------------------------------------------|
| A0-01 |                                                        | 0:digital default(A0-03<br>3:AI3    4:Hig | b) 1: Al1 2: Al2<br>gh speed pulse input setting(S5) |
|       |                                                        | 5 : Communication given                   |                                                      |
|       |                                                        | 7:MAX(AI1,AI2)                            |                                                      |

|  | Torque control mode torque<br>setting | Factory default  | 150.0% |
|--|---------------------------------------|------------------|--------|
|  | Set range                             | -200.0% ~ 200.0% |        |

In any case, when the torque control inhibit terminal is valid, the inverter is fixed to the speed control mode..

A0-01 is used to select the torque setting source, and there are 8 kinds of torque setting modes.

The torque setting uses the relative value, 100.0% corresponds to the rated torque of the inverter. The setting range is -200.0% ~ 200.0%, indicating that the maximum torque of the inverter is 2 times the rated torque of the inverter.

When the torque is given positive, the inverter is running forward When the torque is set to negative, the inverter is running reversely

The torque setting sources are described as follows:

> 0 : digital setting (A0-03)

The target torque is used directly with the A0-03 setting

- ▶ 1:Al1
- ➤ 2 : AI2
- ➤ 3: AI3

The target torque is determined by the analog input terminal. DSI-200 control board provides three analog input terminals (Al1, Al2, Al3).

Al1 is 0V  $\sim$  10V voltage input, through the J6 jumper selection panel potentiometer or external potentiometer

Al2 can be 0V  $^{\sim}$  10V voltage input, but also for the 4mA  $^{\sim}$  20mA current input, by the control board J4 jumper selection

AI3 is -10V ~ 10V voltage input

Al1, Al2, Al3 input voltage value, and the target torque of the corresponding curve, the user can choose freely through the P4-33.

DSI-200 provides five groups of corresponding relationship curve, in which three groups of curves for the linear relationship (2-point correspondence), 2 groups of 4 points corresponding to any curve, the user can use P4-13 ~ P4-27 function code and A6 group function Code to set.

Function code P4-33 is used to set Al1  $^{\sim}$  Al3 three analog input, select which of the five groups of curves.

Al as the frequency given, the voltage and current input corresponding to the set of 100.0%, refers to the relative torque digital set A0-03 percentage

4: High-speed pulse setting (S5)

The target torque reference is given by the terminal S5 high speed pulse.

Pulse given signal specifications: voltage range 9V  $\sim$  30V, the frequency range 0 kHz  $\sim$  100 kHz. The pulse reference can only be input from the multi-function input terminal S5

The relationship between the pulse frequency of the S5 terminal input and the corresponding setting is set by P4-28 to P4-31. The correspondence relationship is a linear relationship of 2 points, and 100.0% of the pulse input is the relative torque number A0-03 percentage.

5 : Communication given

Refers to the target torque postal communication mode given

When a point-to-point communication slave is received and the received data is given as a torque, use the host to transfer data as the communication reference (see A8 group description)

Otherwise the host computer through the communication address  $0 \times 1000$  given data, the data format is -100.00% to 100.00%, 100.00% refers to the relative torque digital set A0-03 percentage.

| A0-05 | Torque control for<br>frequency             |                    | Factory<br>default | 50.00Hz |
|-------|---------------------------------------------|--------------------|--------------------|---------|
|       | Set range                                   | 0.00Hz ~ max frequ | iency (PO-1        | 0)      |
| A0-06 | Torque control reverse maximum<br>frequency |                    | Factory<br>default | 50.00Hz |
|       | Set range 0.00Hz ~ max freq                 |                    | uency ( PO-1       | 0)      |

Used to set the torque control mode, the inverter's forward or reverse maximum operating frequency.

When the inverter torque control, if the load torque is less than the motor output torque, the motor speed will continue to rise, in order to prevent the mechanical system, such as flying accidents, must limit the torque control motor maximum speed.

If you need to achieve dynamic continuous change torque control maximum frequency, you can use the control of the upper frequency of the way to achieve.

| A0-07 | lorgue control acceleration time |                   | Factory<br>default | 0.00s |
|-------|----------------------------------|-------------------|--------------------|-------|
|       | Set range                        | 0.00s ~ 65000s    |                    |       |
| A0-08 | Torque control                   | docoloration timo | Factory<br>default | 0.00s |
|       | Set range 0.00s ~ 65000s         |                   |                    |       |

In the torque control mode, the difference between the output torque and the load torque of the motor determines the speed change rate of the motor and the load. Therefore, the motor speed may change rapidly, resulting in excessive noise or mechanical stress. By setting the torque control acceleration / deceleration time, the motor speed can be changed gently.

However, if the torque response is required, it is necessary to set the torque control acceleration / deceleration time to 0.00s.

For example: two motor hard link drag the same load, in order to ensure uniform distribution of the load, set a frequency converter for the host, the use of speed control, another inverter for the machine and the use of torque control, the actual output of the host Moment as the torque command from the slave, then the torque of the slave machine needs to follow the host quickly, then the torque control acceleration / deceleration time of the slave is 0.00s.

#### A5 Group Control optimization parameters

| DPWM Switch the upper limit<br>frequency | Factory default        | 8.00Hz |
|------------------------------------------|------------------------|--------|
| Set range                                | 5.00Hz ~ max frequency | ,      |

Only valid for VF control.

Asynchronous machine VF running time to determine the way, below this value for the 7-segment continuous modulation mode, on the contrary for the 5-segment intermittent modulation.

The switching loss of the inverter is larger when the 7-stage continuous modulation is larger, but the

current ripple is smaller. The switching loss is smaller and the current ripple is larger in the 5-stage intermittent modulation mode, but it may lead to high frequency The instability of the motor operation, generally do not need to be modified.

Refer to function code P3-11 for VF operation instability. Refer to function code P0-15 for inverter loss and temperature rise.

| A5-01 | PWM Modulation mode | Factory default        | 0                    |
|-------|---------------------|------------------------|----------------------|
|       | Catana              | 0: Asynchronous modula | ation 1: Synchronous |
|       | Set range           | modulation             |                      |

Only valid for VF control.

Synchronous modulation, refers to the carrier frequency with the output frequency conversion and linear changes to ensure that the ratio of the two (carrier ratio) unchanged, generally used in the output frequency is high, is conducive to the output voltage quality.

At lower output frequencies (below 100 Hz), it is generally not necessary to synchronize the modulation because the ratio of the carrier frequency to the output frequency is relatively high and the asynchronous modulation advantage is more pronounced.

When the operating frequency is higher than 85Hz, the synchronous modulation takes effect, and the frequency is fixed as asynchronous modulation mode.

|   | A5-03 | Random PWM depth | Factory default 0     |                      |
|---|-------|------------------|-----------------------|----------------------|
| ļ |       | Setting Range    | 0:Random PWM invalid  |                      |
|   |       | 0 0              | 1 ~ 10:PWM Carrier fr | equency random depth |

Set random PWM, you can monotonous harsh motor sound becomes more soft, and can help reduce the external electromagnetic interference. When the random PWM depth is set to 0, the random PWM is disabled. Adjusting the random PWM at different depths will result in different effects.

Set random PWM, you can monotonous harsh motor sound becomes more soft, and can help reduce the external electromagnetic interference. When the random PWM depth is set to 0, the random PWM is disabled. Adjusting the random PWM at different depths will result in different effects.

|       | Over current fast prevention | Factory default | 1 |
|-------|------------------------------|-----------------|---|
| A5-04 | Set range                    | 0: Disabled     |   |
|       |                              | 1: Enabled      |   |

Enable fast current limit function, to minimize the inverter over current fault, to ensure that the inverter running without interruption.

If the inverter is in a fast current limit for a long time, the inverter may be overheated and other damage. This is not allowed. Therefore, the inverter will fail to meet the fault time for a long time, indicating that the inverter is overloaded and needs to be shut down.

|  | A5-05 | Voltage over modulation<br>coefficient | Factory default | 105% |
|--|-------|----------------------------------------|-----------------|------|
|  |       | Set range                              | 100~110%        |      |

# A6 Group AI Curve setting

| A6-00   | Al curve 4 min. input                                    | Factory default  | 0.00V   |
|---------|----------------------------------------------------------|------------------|---------|
| A0-00   | Set range                                                | -10.00V ~ A6-02  |         |
| A6-01   | Corresponding percentage of AI curve 4 min. input        | Factory default  | 0.0%    |
|         | Set range                                                | -100.0% ~ 100.0% |         |
| A6-02   | Al curve 4 inflexion 1 input                             | Factory default  | 3.00V   |
| A0-02   | Set range                                                | A6-00 ~ A6-04    |         |
| A6-03   | Corresponding percentage of AI curve 4 inflexion 1 input | Factory default  | 30.0%   |
|         | Set range                                                | -100.0% ~ 100.0% |         |
| A6-04   | Al curve 4 inflexion 2 input                             | Factory default  | 6.00V   |
|         | Set range                                                | A6-02 ~ A6-06    |         |
| A6-05   | Corresponding percentage of AI curve 4 inflexion 2 input | Factory default  | 60.0%   |
|         | Set range                                                | -100.0% ~ 100.0% |         |
| A6-06   | Al curve 4 max. input                                    | Factory default  | 10.00V  |
| A0-00   | Set range                                                | A6-06 ~ 10.00V   |         |
| A6-07   | Corresponding percentage of AI<br>Curve 4 max. input     | Factory default  | 100.0%  |
|         | Set range                                                | -100.0% ~ 100.0% |         |
| A.C. 09 | Al curve 4 min. input                                    | Factory default  | -10.00V |
| A6-08   | Set range                                                | -10.00V ~ A6-10  |         |
| A6-09   | Corresponding percentage of AI curve 5 min. input        | Factory default  | -100.0% |
|         | Set range                                                | -100.0% ~ 100.0% |         |
|         | Al curve 5 inflexion 1 input                             | Factory default  | -3.00V  |
| A6-10   | Set range                                                | A6-08 ~ A6-12    |         |
| A6-11   | Corresponding percentage of AI curve 5 inflexion 1 input | Factory default  | -30.0%  |
|         | Set range                                                | -100.0% ~ 100.0% |         |
| AG 12 - | Al curve 5 inflexion 2 input                             | Factory default  | 3.00V   |
| 46-12   | Set range                                                | A6-10 ~ A6-14    |         |

| A6-13 | Corresponding percentage of AI<br>curve 5 inflexion 2 input | Factory default  | 30.0%  |
|-------|-------------------------------------------------------------|------------------|--------|
|       | Set range                                                   | -100.0% ~ 100.0% |        |
| A6-14 | Al curve 5 max. input                                       | Factory default  | 10.00V |
| Ab-14 | Set range                                                   | A6-14 ~ 10.00V   |        |
| A6-15 | Corresponding percentage of AI<br>Curve 5 max. input        | Factory default  | 30.0%  |
|       | Set range                                                   | -100.0% ~ 100.0% |        |

The functions of curves 4 and 5 are similar to those of curves 1 to 3, but curves 1 to 3 are straight lines, and curves 4 and 4 are 4-point curves, and a more flexible correspondence can be achieved. Figure 6-31 for the curve 4 to curve 5 of the schematic.

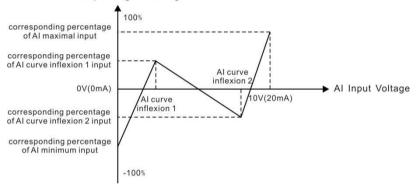

AI Corresponding Percentage

Figure 6-31 Curve 4 and Curve 5 Schematic

Curve 4 and curve 5 should be noted that the minimum input voltage curve, the inflection point 1 voltage, inflection point 2 voltage, the maximum voltage must be increased in turn.

| Al curve selection P4-33, used to determine the analog input Al1 ~ Al3 how to choose from 5 curves. |
|----------------------------------------------------------------------------------------------------|
|----------------------------------------------------------------------------------------------------|

| A6-24 | Al1 Set jump point     | Factory default  | 0.0% |
|-------|------------------------|------------------|------|
| A0-24 | Set range              | -100.0% ~ 100.0% |      |
| A6-25 | AI1 Set the jump range | Factory default  | 0.5% |
|       | Set range              | 0.0% ~ 100.0%    |      |
|       | AI2 Set jump point     | Factory default  | 0.0% |
| A6-26 | Set range              | -100.0% ~ 100.0% |      |
| A6-27 | AI2 Set the jump range | Factory default  | 0.5% |
|       | Set range              | 0.0% ~ 100.0%    |      |

The jump function means that when the analog quantity is set at the upper and lower range of the jump point, the analog value corresponding to the set value is fixed to the value of the jump point.

For example:

The analog input Al1 voltage fluctuates above 5.00V, the fluctuation range is 4.90V  $\sim$  5.10V, the Al1 minimum input 0.00V corresponds to 0.0%, the maximum input 10.00V corresponds to 100.%, then the detected Al1 correspondence is set at 49.0 %  $\sim$  51.0% fluctuate.

Set the Al1 to set the jump point A6-24 to 50.0%, set Al1 to set the jump amplitude A6-25 to 1.0%, then the Al1 input, after the jump function processing, the Al1 input corresponding to the fixed set to 50.0% Al1 is transformed into a stable input, eliminating the fluctuation.

### d0 Group Monitor the parameter group

d0 parameter group is used to monitor the inverter running status information, the customer can view through the panel to facilitate on-site debugging, you can also read the parameters through the communication value for the host computer monitoring. The communication address is  $0 \times 7000 \approx 0 \times 7040$ 

Where d0-00 to d0-31 are the run and stop monitoring parameters defined in P7-03 and P7-04.

| d0-15 | PID setting  | Display range | 0~65535 |
|-------|--------------|---------------|---------|
| d0-16 | PID feedback | Display range | 0~65535 |
|       |              |               |         |

Display PID set value and feedback value, the value format is as follows:

PID setting = PID setting (percentage) \* PA-04 PID feedback = PID feedback (percentage) \* PA-04

#### Chapter 7 Fault Display and settlement 7.1 Guidance on the adjustment of the inverter before commissioning

1) Drive in Open-loop Vector Control (P0-01=0)

The AC drive implements control of the motor speed and torque without an encoder for speed feedback. In this control mode, motor auto-tuning is required to obtain the motor related

| Error                                                                             | Solution                                                                                                    |
|-----------------------------------------------------------------------------------|----------------------------------------------------------------------------------------------------|
| Overload or<br>Over current detected<br>during motor start                        | <ul> <li>Set motor parameters (P1-01~P1-05) according to motor nameplate.</li> <li>Select a proper motor auto-tuning mode by setting P1-37 and perform motor auto-tuning. If possible, select dynamic auto-tuning</li> </ul>                                                                                         |
| Poor torque or speed<br>response and motor<br>oscillation at speeds<br>below 5 Hz | <ul> <li>If motor torque and speed response are too slow, increase the setting of P2-00 (speed loop proportional gain 1) by 10 gradually or decrease the setting of P2-01 (speed loop integral time 1) by 0.05 gradually.</li> <li>If motor oscillation occurs, decrease the setting of P2-00 and P2-01.</li> </ul>  |
| Poor torque or speed<br>response and motor<br>oscillation at speeds<br>above 5 Hz | <ul> <li>If motor torque and speed response are too slow, increase the setting of P2-03 (speed loop proportional gain 2) by 10 gradually or decrease. The setting of P2-04 (speed loop integral time 4) by 0.05 gradually.</li> <li>If motor oscillation occurs, decrease the setting of P2-03 and P2-04.</li> </ul> |
| Low speed accuracy                                                                | <ul> <li>If speed error when motor runs with load is large, increase the<br/>setting of P2-06 (vector control slip compensation gain) by 10%<br/>gradually.</li> </ul>                                                                                                    |

| Obvious speed fluctation    | <ul> <li>If motor speed fluctuation is large, increase the setting of P2-07<br/>(SVC torque filter time) by 0.001s gradually.</li> </ul>                                                                                                    |
|-----------------------------|----------------------------------------------------------------------------------------------------|
| Too loud motor noise        | <ul> <li>Increase the setting of P0-15 (carrier frequency) by 1.0 kHz<br/>gradually.Note that increase in carrier frequency will result in an<br/>increase in the leakage current of the motor.</li> </ul>                                                                 |
| Insuffcient motor<br>torque | <ul> <li>Check whether torque upper limit is small. If yes, please Increase<br/>the setting of P2-10 (digital setting of torque upper limit in speed<br/>control mode) in the speed control mode; Increase the torque<br/>reference in the torque control mode.</li> </ul> |
| Obvious speed fluctuation   | <ul> <li>If motor speed fluctuation is large, increase the setting of P2-07<br/>(SVC torque filter time) by 0.001s gradually.</li> </ul>                                                                                                    |
| Too loud motor noise        | Increase the setting of P0-15 (carrier frequency) by1.0 kHz<br>gradually.Note that increase in carrier frequency will result in an<br>increase in the leakage current of the motor.                                                                                        |
| Insuffcient motor<br>torque | <ul> <li>Check whether torque upper limit is small. If yes, please:<br/>Increase the setting of P2-10 (digital setting of torque upper limit in<br/>speed control mode in the speed control mode.</li> </ul>                                                               |

2) Drive in V/F Control (P0-01=2 factory default)

It is applicable to application without an encoder for speed feedback. You need to set rated

Motor voltage and rated motor frequency correctly.

| Error                                                                                     | Solution                                                                                                    |
|-------------------------------------------------------------------------------------------|----------------------------------------------------------------------------------------------------|
| Motor oscillation<br>during running                                                       | 1. Increase the setting of P3-11 (V/F oscillation suppression gain) by 10 gradually. The permissible maximum setting here is 100.                                                                                                    |
| Over current during start                                                                 | 1. Decrease the setting of P3-01 (torque boost) by 0.5% gradually.                                                                                                    |
| Too loud motor noise                                                                      | <ol> <li>Increase the setting of P0-15 (carrier frequency) by 1.0 kHz gradually.<br/>Note that increase in carrier frequency will result in an increase in the<br/>leakage current of the motor.</li> </ol>                                                                                                    |
| Very large current<br>during running                                                      | <ol> <li>Set rated motor voltage (P1-02) and rated motor frequency (P1-04) correctly.</li> <li>Decrease the setting of P3-01 (torque boost) by 0.5% gradually.</li> </ol>                                                                                                    |
| Over voltage detected<br>when heavy load is<br>suddenly removed or<br>during deceleration | <ol> <li>Ensure that P3-23 (voltage limit selection) is set to 1 (enabled).<br/>Increase the setting of P3-24/P3-25 (frequency gain/voltage gain for<br/>voltage limit) by 10 gradually. The permissible maximum setting here is<br/>100.</li> <li>Decrease the setting of P3-22 (voltage limit 770v) by 10 V gradually. The<br/>permissible minimum setting here is 700 V.</li> </ol> |
| Over current detected<br>when heavy load is<br>suddenly added or<br>during acceleration   | <ol> <li>Increase the setting of P3-20 (P3-20 factory default set 20) by 10 gradually. The permissible maximum setting here is 100.</li> <li>Decrease the setting of P3-18 (P3-18 factory default is 150%) by 10% gradually.</li> <li>The permissible minimum setting here is 50%.</li> </ol>                                                                                          |

# 7.2 Fault Display

When a fault occurs during running, the operation panel displays the fault code such as shown in the following figure.

| Fault                                  | display | Fault reason                                                           | Error settlement                                                                                                    |
|----------------------------------------|---------|------------------------------------------------------------------------|----------------------------------------------------------------------------------------------------|
|                                        |         | Ground fault or short circuit<br>exists in<br>the output circuit.      | <ul> <li>Check whether short-circuit occurs on<br/>the motor, motor cable or<br/>contactor.</li> </ul>                                                                                                    |
|                                        |         | Control mode is SVC but motor auto-tuning is not performed.            | <ul> <li>Set motor parameters according to<br/>motor nameplate and perform motor<br/>auto-tuning.</li> </ul>                                                                                                    |
|                                        |         | Acceleration time is too short.                                        | <ul> <li>Increase acceleration time.</li> </ul>                                                                                                    |
| Over current<br>during<br>acceleration | FU02    | The over current stall<br>prevention<br>parameters are set improperly. | <ul> <li>Ensure that current limit is enabled (P3-19 = 1).</li> <li>The setting of current limit level (P3-18) is too large. Adjust it between 120% and 150%.</li> <li>The setting of current limit gain (P3-20) is too small. Adjust it between 20 and 40.</li> </ul> |
|                                        |         | Customized torque boost or<br>V/F curve is not appropriate.            | <ul> <li>Adjust the customized torque boost or<br/>V/F curve.</li> </ul>                                                                                                    |
|                                        |         | The spinning motor is started.                                         | <ul> <li>Enable the catching a spinning motor<br/>function or start the motor</li> </ul>                                                                                                    |
|                                        |         | The AC drive suffers external interference.                            | View historical fault records. If the<br>current value is far from the over current<br>level, find interference source. If external<br>interference does not exist, it is the drive<br>board or hall device problem.                                                   |
|                                        | FU03    | Ground fault or short circuit<br>exists in<br>the output circuit.      | <ul> <li>Check whether short-circuit occurs on<br/>the motor, motor cable or contactor.</li> </ul>                                                                                                    |
| Over current<br>during<br>deceleration |         | Control mode is SVC but motor<br>auto-tuning is not performed.         | <ul> <li>Set the motor parameters according to<br/>the motor nameplate and<br/>perform motor auto-tuning.</li> </ul>                                                                                                    |
|                                        |         | Acceleration time is too short.                                        | <ul> <li>Increase acceleration time.</li> </ul>                                                                                                    |
|                                        |         | The over current stall<br>prevention<br>parameters are set improperly. | <ul> <li>Ensure that current limit is enabled (p3-19 = 1)</li> <li>The setting of current limit level (p3-18) is too large. Adjust it between 120% and 150%.</li> </ul>                                                                                                |

|                                      |      |                                                                        | •           | The setting of the current limit gain (p3-<br>20) is too small. Adjust it between 20 and<br>40.                                                                                                    |
|--------------------------------------|------|------------------------------------------------------------------------|-------------|----------------------------------------------------------------------------------------------------|
|                                      |      | Braking unit and braking<br>resistor are<br>not installed.             | •           | Install braking unit and braking resistor.                                                                                                    |
|                                      |      | The AC drive suffers external interference.                            | •           | View historical fault records. If the<br>current value is far from the over current<br>level, find interference source. If external<br>interference does not exist, it is the drive<br>board or hall device problem.                               |
|                                      |      | Ground fault or short circuit<br>exists in<br>the output circuit.      | •           | Check whether short-circuit occurs on the motor, motor cable or contactor.                                                                                                    |
| Over current<br>at constant<br>speed | FU04 | Control mode is SVC but<br>motor auto-tuning is not<br>performed.      | •           | Set motor parameters according to<br>motor nameplate and perform<br>motor auto-tuning.                                                                                                    |
|                                      |      | The over current stall<br>prevention<br>parameters are set improperly. | *<br>*<br>* | Ensure that current limit is enabled (P3-<br>19).<br>The setting of current limit level (P3-18)<br>is too large. Adjust it<br>between 120% and 150%.<br>The setting of current limit gain (P3-20) is<br>too small. Adjust it<br>between 20 and 40. |
|                                      |      | The AC drive power class is small.                                     | •           | If output current exceeds rated motor<br>current or rated output current of the AC<br>drive during stable running, replace a<br>drive of larger power class.                                                                                       |
|                                      |      | The drive suffers external<br>interference.                            | •           | View historical fault records. If the<br>current value is far from the over current<br>level, find interference source. If external<br>interference does not exist, it is the drive<br>board or hall device problem.                               |
| Over voltage                         |      | Input voltage is too high.                                             | ٠           | Adjust input voltage to normal range.                                                                                                    |
| during<br>acceleration               | FU05 | An external force drives motor<br>during<br>acceleration.              | •           | Cancel the external force or install a braking resistor.                                                                                                    |

| 1                                    | i    |                                                                        |             | 1                                                                                                    |
|--------------------------------------|------|------------------------------------------------------------------------|-------------|----------------------------------------------------------------------------------------------------|
|                                      |      | The over voltage stall<br>prevention<br>parameters are set improperly. | *<br>*      | Ensure that the voltage limit function is<br>enabled (P3-23).<br>The setting of voltage limit (P3-22) is too<br>large. Adjust it between700 V and 770 V.<br>The setting of frequency gain for<br>voltage limit (P3-24) is too small. Adjust<br>it between 30 and 50.                                                                                                    |
|                                      |      | Braking unit and braking<br>resistor are<br>not installed.             | •           | Install braking unit and braking resistor.                                                                                                    |
|                                      |      | Acceleration time is too short.                                        | ٠           | Increase acceleration time.                                                                                                    |
| Over voltage                         |      | The over voltage stall<br>prevention<br>parameters are set improperly. | *<br>*<br>* | Ensure that the voltage limit function is<br>enabled (P3-23).<br>The setting of voltage limit (P3-22) is too<br>large. Adjust it between 700 V and 770 V.<br>The setting of frequency gain for voltage<br>limit (P3-24) is too small. Adjust it<br>between 30 and 50.                                                                                                    |
| during<br>deceleration               | FU06 | An external force drives motor<br>during<br>deceleration.              | •           | Cancel the external force or install braking resistor.                                                                                                    |
|                                      |      | Deceleration time is too short.                                        | ٠           | Increase deceleration time.                                                                                                    |
|                                      |      | Braking unit and braking<br>resistor are<br>not installed.             | •           | Install braking unit and braking resistor.                                                                                                    |
| Over voltage<br>at constant<br>speed | FU07 | The over voltage stall<br>prevention<br>parameters are set improperly. | *<br>*<br>* | Ensure that the voltage limit function is<br>enabled (P3-23)<br>The setting of voltage limit (P3-22) is too<br>large. Adjust it between 700 V and 770 V.<br>The setting of frequency gain for voltage<br>limit (P3-24) is too small. Adjust it<br>between 30 and 50.<br>The setting of frequency rise threshold<br>during voltage limit (P3-26) is too small.<br>Adjust it between 5 Hz and 20 Hz. |
|                                      |      | An external force drives motor<br>during<br>running.                   | •           | Cancel the external force or install a braking resistor                                                                                                    |
| Pre-charge<br>resistor fault         | FU08 | Input voltage is not in arranged<br>range                              | ٠           | Arrange voltage in a reasonable range                                                                                                    |
| Under<br>voltage                     | FU09 | Instantaneous power failure<br>occurs                                  | •           | Enable the power dip ride through function (P9-59).                                                                                                    |

|                         | 1    | <b></b>                                                                                                    |            |                                                                                                 |
|-------------------------|------|----------------------------------------------------------------------------------------------------|------------|-------------------------------------------------------------------------------------------------|
|                         |      | The AC drive's input voltage is<br>not<br>within the permissible range.                                    | ٠          | Adjust the voltage to normal range.                                                             |
|                         |      | The bus voltage is abnormal.                                                                               | ◆          | Contact the agent or Inovance.                                                                  |
|                         |      | The rectifier bridge, the buffer resistor, the drive board or the control board are abnormal.              | ٠          | Contact the agent or Inovance.                                                                  |
| AC drive                |      | Load is too heavy or locked-<br>rotor occurs on motor.                                                     | <b>♦</b>   | Reduce load or check motor and mechanical conditions.                                           |
| overload                | FU10 | The AC drive power class is small.                                                                         | ٠          | Replace a drive of larger power class.                                                          |
| Motor                   | FU11 | P9-01 (Motor overload<br>protection gain) is set<br>improperly.                                            | ◆          | Set P9-01 correctly.                                                                            |
| overload                |      | Load is too heavy or locked-<br>rotor occurs on motor.                                                     | <b>♦</b>   | Reduce load or check motor and mechanical conditions.                                           |
|                         |      | Motor winding is damaged.                                                                                  | <b>* *</b> | Check resistance between motor wires.<br>Replace motor is winding is damaged.                   |
| Output phase            |      | The cable connecting the AC drive and the motor is abnormal.                                               | ◆          | Check for wiring errors and ensure the<br>output cable is connected properly<br>correct wiring. |
| loss                    | FU13 | The AC drive's three-phase<br>outputs are unbalanced when<br>the motor is running.                         | ◆          | Check whether the motor three-phase winding is normal.                                          |
|                         |      | The drive board or the IGBT is abnormal.                                                                   | ♦          | Contact the agent or Inovance.                                                                  |
|                         | FU14 | The ambient temperature is too high.                                                                       | ◆          | Lower the ambient temperature.                                                                  |
|                         |      | The ventilation is clogged.                                                                                | ◆          | Clean the ventilation.                                                                          |
| overheat                |      | The fan is damaged.                                                                                        | ◆          | Replace the cooling fan.                                                                        |
|                         |      | Thermally sensitive resistor of IGBT is damaged.                                                           | ◆          | Replace the damaged thermally sensitive resistor.                                               |
|                         |      | The AC Drive Inverter module is damaged.                                                                   | ◆          | Replace the AC Drive Inverter module.                                                           |
| Out<br>project<br>fault | FU15 | External fault signal is input via<br>S.                                                                   | ◆          | Confirm that the mechanical condition<br>allows restart (P8-18)<br>and reset the operation.     |
| Communic<br>ation fault |      | Host computer is in abnormal state.                                                                        | ٠          | Check the cable of host computer.                                                               |
|                         |      | Communication cable is abnormal.                                                                           | <b>♦</b>   | Check the communication cables.                                                                 |
|                         | FU16 | The serial port communication<br>protocol (P0-28) of extension<br>communication card is set<br>improperly. | <b>♦</b>   | Set extension communication card correctly.                                                     |
|                         |      | Communication parameters in group Pd are set improperly.                                                   | <b>♦</b>   | Set communication parameters in group<br>Pd properly.                                           |

|                                           |      | After all the preceding checking default settings.                                                                                                    | are (                | done but the fault still exists, restore the                                                                                                    |
|-------------------------------------------|------|----------------------------------------------------------------------------------------------------|----------------------|----------------------------------------------------------------------------------------------------|
|                                           |      | Drive board and power supply<br>are<br>abnormal.                                                                                                    | •                    | Replace drive board or power supply board.                                                                                                    |
| Contactor<br>fault                        | FU17 | Contactor is abnormal.                                                                                                    | •                    | Replace contactor.                                                                                                    |
|                                           |      | The lightning protection board<br>is<br>abnormal.                                                                                                    | •                    | Replace the lightning protection board.                                                                                                    |
| Current                                   | FU10 | The hall is abnormal.                                                                                                    | •                    | Replace the hall.                                                                                                    |
| detection<br>failure                      | FU18 | The drive board is abnormal.                                                                                                    | •                    | Replace the drive board.                                                                                                    |
|                                           |      | Motor parameters are not set according to nameplate.                                                                                                    | <b>♦</b>             | Set motor parameters correctly according to nameplate.                                                                                                    |
| Motor self                                |      | Motor auto-tuning times out.                                                                                                    | •                    | Check the cable connecting AC drive and motor.                                                                                                    |
| learning<br>malfunction                   | FU19 | The encoder is abnormal.                                                                                                    | <ul> <li></li> </ul> | Check whether P1-27 (encoder pulses<br>per revolution) is set correctly.Check<br>whether signal lines of encoder are<br>connected correctly<br>and securely. |
| EEPROM<br>read-write<br>fault             | FU21 | The EEPROM chip is damaged.                                                                                                    | •                    | Replace the main control board.                                                                                                    |
| Short circuit<br>to ground                | FU23 | Motor is short circuited to the ground.                                                                                                    | ♦                    | Replace cable or motor.                                                                                                    |
| Accumulative<br>running time<br>reached   |      | Accumulative running time reaches the setting value.                                                                                                    | <b>♦</b>             | Clear the record through parameter initialization.                                                                                                    |
| User-defined<br>fault 1                   | FU27 | User-defined fault 1 is input via<br>S.                                                                                                    | <b>♦</b>             | Reset the operation.                                                                                                    |
| User-defined<br>fault 2                   | FU28 | User-defined fault 2 is input via<br>virtual S                                                                                                    | •                    | Reset the operation.                                                                                                    |
| Accumulative<br>power reach<br>error      | FU29 | Accumulative power-on time reached                                                                                                    | •                    | Use the parameter initialization function to clear the record information                                                                                    |
| Load loss                                 | FU30 | Working current <p9-64< td=""><td>•</td><td>Check whether the load is off or P9-64,<br/>P9-65 parameter set Whether to meet<br/>the actual operating conditions</td></p9-64<> | •                    | Check whether the load is off or P9-64,<br>P9-65 parameter set Whether to meet<br>the actual operating conditions                                            |
| PID feedback<br>lost during<br>running    | FU31 | PID feedback <pa-26 set="" td="" value<=""><td>•</td><td>Check PID feedback or set PA-26 properly.</td></pa-26>                                                               | •                    | Check PID feedback or set PA-26 properly.                                                                                                    |
| Pulse-by-<br>pulse current<br>limit fault | FU40 | Load is too heavy or locked-<br>rotor occurs on<br>Motor.                                                                                                    | <b>♦</b>             | Reduce load or check motor and mechanical conditions                                                                                                    |

|                                                |      | The AC drive power class is small.                                                                                | • | Replace a drive of larger power class.             |
|------------------------------------------------|------|----------------------------------------------------------------------------------------------------|---|----------------------------------------------------|
| Motor<br>switchover<br>fault during<br>running | FU41 | Motor switchover via<br>terminal during drive<br>running of the AC drive.                                         | • | Perform motor switchover after the AC drive stops. |
|                                                | FU42 | Encoder parameters are set improperly.                                                                            | • | Set encoder parameters properly.                   |
| Speed error                                    |      | Motor auto-tuning is not performed.                                                                               | • | Perform motor auto-tuning.                         |
|                                                |      | P9-69 (detection level of<br>speed error) and<br>P9-70 (detection time of<br>speed error) are set<br>incorrectly. | • | Set data correctly based on actual condition       |
| Motor over<br>speed                            | FU43 | Encoder parameters are set improperly.                                                                            | • | Set encoder parameters properly.                   |
|                                                |      | Motor auto-tuning is not<br>performed.                                                                            | • | Perform motor auto-tuning.                         |
|                                                |      | P9-67 (Over speed<br>detection level) and<br>P9-68 (Over speed<br>detection time) are set<br>incorrectly.         | • | Set data correctly based on the actual situation.  |

# 7.3 Faults and Diagnostics

Troubleshoot the fault according to the following table. If the fault cannot be eliminated, contact the agent or Inovance

| No. | Error                        | Reason                                                                                                    | Possible Solution         |
|-----|------------------------------|----------------------------------------------------------------------------------------------------|---------------------------|
|     |                              | The mains voltage is not input or too low.                                                                | Check the power supply.   |
| 1   | There is no<br>display while | The switching power supply on<br>drive board of the AC<br>drive is faulty.                                | Check bus voltage.        |
|     | power-on.                    | Wires between control board<br>and drive board and<br>between control board and<br>operating panel break. | Re-plug the 30-core cable |

|   |                                                                                   | Pre-charge resistor of the AC<br>drive is damaged.                       |                                                                                                    |
|---|-----------------------------------------------------------------------------------|--------------------------------------------------------------------------|----------------------------------------------------------------------------------------------------|
|   |                                                                                   | Control board or operating panel is faulty.                              | Contact the agent or Inovance.                                                                      |
|   |                                                                                   | Rectifier bridge is damaged.                                             |                                                                                                    |
|   |                                                                                   | Wire between drive board and control board is in poor                    | Re-plug the 30-core cable                                                                           |
|   |                                                                                   | Related components on control board are damaged                          |                                                                                                    |
| 2 | "510-H" is<br>displayed while<br>power-on                                         | The motor or motor cable is short circuited to ground.                   | Contact the agent or Inovance.                                                                      |
|   |                                                                                   | The hall is damaged.                                                     |                                                                                                    |
|   |                                                                                   | The mains voltage is too low.                                            |                                                                                                    |
| 3 | "FU23" is<br>displayed at                                                         | Motor or motor output cable is short circuited to ground.                | <ul> <li>Use a megger to measure<br/>insulation resistance<br/>of motor and motor cable.</li> </ul> |
|   | power-on.                                                                         | The AC drive is damaged.                                                 | Contact the agent or Inovance.                                                                      |
|   | The display is<br>normal while<br>power-on. But                                   | The cooling fan is damaged<br>or locked-rotor occurs.                    | <ul> <li>Replace the fan.</li> </ul>                                                                |
| 4 | after<br>running, "-510-H"<br>is displayed and<br>the drive stops<br>immediately. | Short circuit exists in wiring of control terminals.                     | Eliminate short circuit fault in control<br>circuit wiring.                                         |
|   |                                                                                   | The setting of carrier frequency is too high.                            | Reduce carrier frequency (P0-15).                                                                   |
| 5 | FU14 (IGBT<br>overheat) is<br>detected<br>froquently                              | The cooling fan is damaged, or ventilation is clogged.                   | <ul> <li>Replace the fan or clean the ventilation.</li> </ul>                                       |
|   | frequently.                                                                       | Components inside the AC drive<br>are damaged<br>(thermistor or others). | Contact the agent or Inovance.                                                                      |

| No. | Error                                                    | Reason                | Possible Solution                                                               |
|-----|----------------------------------------------------------|-----------------------|---------------------------------------------------------------------------------|
| 6   | The motor does<br>not rotate after<br>the AC drive runs. | Motor and motor wires | <ul> <li>Check that wiring between AC<br/>drive and motor is normal.</li> </ul> |

|    |                                                  | Related AC drive and motor<br>parameters<br>are set improperly.                     | <ul> <li>Restore the factory parameters and re-set the following</li> <li>parameters properly:</li> <li>Encoder parameters</li> <li>Motor ratings, such as rate motor frequency and rated</li> <li>motor speed</li> <li>Motor 1 control mode (P0-01) and command source</li> <li>selection (P0-02)</li> <li>P3-01 (torque boost) in V/F control under heavy-load start.</li> </ul> |
|----|--------------------------------------------------|-------------------------------------------------------------------------------------|----------------------------------------------------------------------------------------------------|
|    |                                                  | Cable connection between drive<br>board<br>and control board is in poor<br>contact. | <ul> <li>Re-connect wirings and ensure<br/>secure connection.</li> </ul>                                                                                                    |
|    |                                                  | The drive board is faulty.                                                          | Contact the agent or Inovance.                                                                                                    |
|    |                                                  | Related parameters are set incorrectly.                                             | <ul> <li>Check and set parameters in group<br/>P4 again.</li> </ul>                                                                                                    |
|    | S terminals are<br>disabled.                     | External signals are incorrect.                                                     | Re-connect external signal cables.                                                                                                    |
| 7  |                                                  | Jumper across OP and +24 V<br>becomes<br>loose.                                     | <ul> <li>Re-confirm the jumper bar across<br/>OP and +24 V.</li> </ul>                                                                                                    |
|    |                                                  | The control board is faulty.                                                        | Contact the agent or Inovance.                                                                                                    |
|    |                                                  | PG card is faulty.                                                                  |                                                                                                    |
|    |                                                  | Drive board is faulty.                                                              | <ul> <li>Contact the agent or Inovance.</li> </ul>                                                                                                    |
|    | The AC drive                                     | Motor parameters are set improperly.                                                | <ul> <li>Set motor parameters or perform<br/>motor auto-tuning again</li> </ul>                                                                                                    |
| 8  | detects over<br>current and over<br>voltage      | Acceleration/deceleration time is improper.                                         | <ul> <li>Set proper<br/>acceleration/deceleration time.</li> </ul>                                                                                                    |
|    | frequently.                                      | Load fluctuates.                                                                    | <ul> <li>Contact the agent or Inovance.</li> </ul>                                                                                                    |
| 9  | FU17 is detected<br>upon power-on or<br>running. | closed.                                                                             | <ul> <li>Check whether the relay or<br/>contactor cable is loose.</li> <li>Check whether the relay or<br/>contactor is faulty.</li> <li>Check whether 24 V power supply<br/>of the contactor is faulty.</li> <li>Contact the agent or Inovance.</li> </ul>                                                                                                    |
| 10 | To slow down or<br>stop when the                 | Encoder disconnection or<br>overpressure stall protection                           | <ul> <li>A speed sensorless vector control<br/>mode(P0-01=1), please check the</li> </ul>                                                                                                    |

| electricity   | effect | encoder wiring                                          |
|---------------|--------|---------------------------------------------------------|
| Machine free  |        | <ul> <li>If the configured braking resistor,</li> </ul> |
| parking or    |        | should be"Choose overvoltage                            |
| without brake |        | stall enabled "to" invalid"(set P3-                     |
| Ability to    |        | 23 = 0), closing overvoltage stall                      |

### DSI-200 Definition of Communication Data Address

The DSI-200 series inverter supports Modbus, and the host computer can realize the control, monitoring and function parameter modification and viewing operation of the inverter through the Modbus communication protocol.

DSI-200 communication data can be divided into function code data and non-function code data. The latter includes running commands, running status, operating parameters, alarm information, etc.

I.1 DSI-200 Parameter Data

The parameter data provides important parameters of the AC drive. DSI-200 have group P and Group A. The parameter data is described as below:

|           | Pgroup (read-   | P0、 | P1、 | P2、 | Р3、 | P4、 | P5、 | P6、 | P7、 | P8、 | P9、 | PA、  | PB、    |
|-----------|-----------------|-----|-----|-----|-----|-----|-----|-----|-----|-----|-----|------|--------|
|           | write)          | PC、 | PD. | PE. | PF  |     |     |     |     |     |     |      |        |
| Parameter |                 |     |     |     |     |     |     |     |     |     |     |      |        |
| data      | A group ( read- | A0、 | A1、 | A2、 | A3、 | A4、 | A5、 | A6, | A7. | A8  | 、A9 | 、 AA | A, AB, |
|           | write)          | AC、 | AD, | AE, | AF  |     |     |     |     |     |     |      |        |

Communication addresses of parameter data are defined as follows:

For the PO-PF and AO-AF group function code data, the upper eight bits

of the communication address are directly the function group number,

and the lower eight bits are directly the function code.

The serial number in the group can be as follows:

P0-16 function parameter, its communication address is F010H, where

FOH represents the function parameter of group PO, and 10H represents

the number 16 of the function group.

Hexadecimal data format.

AC-08 function parameter, its communication address is AC08H, where

ACH stands for AC group function parameter and 08H stands for function code in function group

Serial number 8 hexadecimal data format.

When writing function code data for communication,

For the P0-PF group function code data, its communication address is eight bits high, and it is divided into 00-0F or P0-PF according to whether it is written to the EEPROM.

The lower eight bits are directly assigned to the function code in the function group, for example as follows:

Write function in parameter P0-16;

When the EEPROM is not required to be written, its communication address is 0010H;

When the EEPROM needs to be written, its communication address is F010H;

For the A0-AF group function code data, the communication address is eight bits higher. According to whether it needs to be written to the EEPROM, it is divided into 40-4F or A0-.

AF, the lower eight bits are directly the function code in the function group, for example:

Write function parameters AC-08;

When you do not need to write to EEPROM, its communication address is 4C08H;

When writing to EEPROM, the communication address is AC08H

# I.2 Non-Parameter Data

| DSI-200.      | Status data (read | Group d monitoring parameters, AC drive fault information and |
|---------------|-------------------|---------------------------------------------------------------|
| Non-Parameter | only)             | AC drive running status                                       |

| Data | Control      | Control commands, communication setting values, AO1 control, |
|------|--------------|--------------------------------------------------------------|
|      | parameters   | AO2 control, high-speed pulse (FMP) output control and       |
|      | (write-only) | parameter initialization                                     |

# 1. Status Data

Status data includes group d (monitoring parameters), AC drive fault description and AC drive running status.

•. Group d (monitoring parameters)

The high 8 bits in communication address of d0 to dF is 70 to 7F and the low 8

bits indicate the function code number in the group. For example, the communication address of d0-11 is 700BH.

•. AC drive fault description

When fault description is read via communication, the communication address is

8000H. You can obtain current fault code of the AC drive by reading the address.

•. AC drive running status

When the drive running status is read via communication, the communication address is 8000H. You can obtain current running status information of the AC drive by reading the address. The running status is defined in the following table.

| Communication Address of AC | Running Status Status Definition |
|-----------------------------|----------------------------------|
| Drive's                     |                                  |
| 3000Н                       | 1: Forward run                   |

| 2: Reverse run |
|----------------|
| 3: Stop        |

2. Control Parameters

The control parameters include control command, communication setting values, AO1 control, AO2 control, high-speed pulse (FMP) output control and parameter initialization.

Control commands

When P0-02 (command source selection) is set to 2 (serial comms.), you can

implement control such as start/stop of the AC drive by using

communication address.

The control commands are defined in the following table.

| Communication<br>Address of AC Drive's<br>Running Status | Status Definition     |
|----------------------------------------------------------|-----------------------|
|                                                          | 1: Forward run        |
|                                                          | 2: Reverse run        |
|                                                          | 3: Forward jog        |
| 2000H                                                    | 4: Reverse jog        |
|                                                          | 5: Coast to stop      |
|                                                          | 6: Decelerate to stop |
|                                                          | 7: Fault reset        |

### **Communication reference**

Communication setting values include data set via communication such as frequency reference, torque limit, V/F separation voltage, PID reference and PID feedback. Communication address is 1000H. The range is -10000–10000 and corresponding value range is -100.00% to 100.00%.

• Digital output terminal control

When a Digital output terminal is set for function 20 (Communication setting), Control on DO terminals of the drive is defined in the following table

| Communication Address of Drive<br>Running Status | Status Definition          |
|--------------------------------------------------|----------------------------|
|                                                  | BiT0:non                   |
|                                                  | BiT1 : non                 |
| 2001H                                            | BiT2:RELAY1 output control |
|                                                  | BiT3:RELAY2 output control |
|                                                  | BiT4: HY1 output control   |

# AO1 control, AO2 control, high-speed pulse (FMP) output control

When AO1, AO2 and FMP are set to function 12 (Communication setting), host computer can implement control on AO and high-speed pulse outputs by means of communication addresses. The definition is provided in the following table.

| Communication Addres | 55    | Command Definition           |  |
|----------------------|-------|------------------------------|--|
| AO1 2002H            |       |                              |  |
| AO2                  | 2003H | 0 ~ 7FFF indicates 0% ~ 100% |  |

# Parameter initialization

This function is required when you need to perform parameter initialization on the drive by using host computer.

If PP-00 (User password) is set to a non-zero value, pass password

verification first. Host computer performs parameter initialization within 30s after password verification is successful.

Communication address of password verification via communication is 1F00H. Directly write correct user password to this address to perform password verification.

Communication address of parameter initialization by means of communication is 1F01H, defined in the following table.

| Communication Address of Parameter<br>Initialization | Command Definition                   |
|------------------------------------------------------|--------------------------------------|
|                                                      | 1: Restore default settings          |
| 1F01H                                                | 2: Clear records                     |
|                                                      | 4: Restore user backup parameters    |
|                                                      | 501: Back up current user parameters |

# **Modbus Communication Protocol**

The drive provides RS485 communication interface and supports Modbus-RTU communication protocol so that the user can implement centralized control, such as setting running commands and function codes, and reading running status and fault information of the AC drive, by using a PC or PLC.

## J.1 Agreement content

This protocol defines content and format of transmitted messages during serial communication, including master polling (or broadcasting) format and master coding method (function code for the action, transmission data, and error check). The slave uses the same structure in response, including action confirmation, data returning and error check. If an error occurs when the slave receives a message, or the slave cannot complete the action required by the master, the slave returns a fault message as a response to the master

#### Application

The AC drive is connected to a "single-master multi-slave" PC/PLC control network with RS485 Bus.

### **Bus Structure**

### (1) Topological structure

The system consists of a single master and multiple slaves. In the network, each communication device has a unique slave address. A device is the master (can be a PC, a PLC or an HMI) and initiates communication to perform parameter read or write operations on slaves. The other devices (slaves) provide data to respond to query or operations from the master. At the same moment, either the master or the slave transmits data and the other can only receives data.The address range of the slaves is 1 to 247, and 0 is broadcast address. A slave address must be unique in the network.

#### (2)Transmission mode

The asynchronous serial and half-duplex transmission mode is used. During asynchronous serial communication, data is sent frame by frame in the form of message. In Modbus-RTd protocol, an interval of at least 3.5-byte time marks the end of the previous message. A new message starts to be sent after this interval.

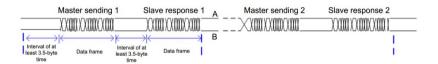

The communication protocol used by the drive is the Modbus-RTd slave communication protocol, which allows the drive to provide data to respond to "query/command" from the master or execute the action according to "query/command" from the master.

The master can be a PC, an industrial device, or a PLC. The master can communicate with a single slave or send broadcast messages to all slaves. When the master communicates with

a single slave, the slave needs to return a message (response) to "query/command" from the master. For a broadcast message sent by the master, the slaves need not return a response.

### Data Format

The drive supports reading and writing of word-type parameters only. Reading command is 0x03 and writing command is 0x06. It does not support reading and writing of bytes or bits.

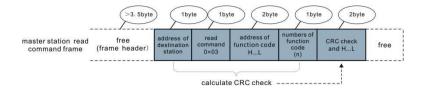

In theory, host computer can read several consecutive parameters (n can reach up to 12) but the last parameter it reads must not jump to the

next parameter group. Otherwise, an error occurs on Response.

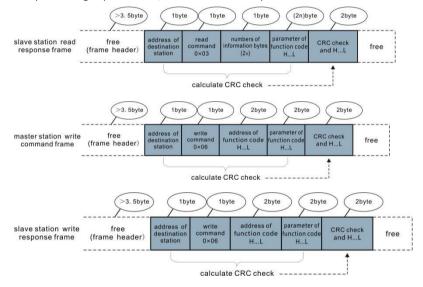

If the slave detects a communication frame error or reading/writing failure is caused by other reasons, an error frame will be returned as follows:

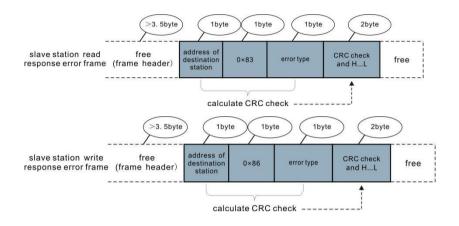

The frame format is described in the following table.

| Frame header START  | Greater than the 3.5-byte transmission idle time |  |
|---------------------|--------------------------------------------------|--|
| Slave address (ADR) | Communication address : 1 to 247                 |  |
| Slave address (ADR) | 0: Broadcast address                             |  |
| Command code (CMD)  | 03:Read slave parameters                         |  |
| command code (CMD)  | 06: Write slave parameters                       |  |

| Function code address H    | It is the internal parameter address of the AC drive, expressed     |  |
|----------------------------|---------------------------------------------------------------------|--|
|                            | in hexadecimal format. The parameters include functional            |  |
|                            | parameters and non-functional parameters (running status and        |  |
| Function code address L    | running command). During transmission, low-order bytes follow the   |  |
|                            | high-order bytes.                                                   |  |
| Number of function codes   | It is the number of function codes read by this frame. If it is 1,  |  |
| н                          | it indicates that one function code is read. During transmission,   |  |
|                            | low bytes follow high bytes.                                        |  |
| Number of function codes L | In the present protocol, only one function code is read once, an    |  |
|                            | this field is unavailable.                                          |  |
| Data H                     | It is the response data or data to be written. During transmission, |  |
| Data L                     | low-order bytes follow the high-order bytes.                        |  |
| CRC CHK low bytes          | It is the detection value (CRC16 verification value). During        |  |
| CRC CHK high bytes         | transmission, low-order bytes follow the high-order bytes.          |  |
| END                        | 3.5 byte transmission time.                                         |  |

# CRC Check

In Modbus-CRC mode, a message includes a CRC-based error-check field. The CRC field checks content of entire message. The CRC field is two bytes, containing a 16-bit binary value. The CRC field is calculated by transmitting device, and then added to message. The receiving device recalculates a CRC value after receiving message, and compares the calculated value with the CRC value in the received CRC field. The CRC is first stored to 0xFFFF. Then a procedure is invoked to process the successive 8-bit byte in the message and the value in the register. Only the eight bits in each character are used for the CRC. The start bit, stop bit and the parity bit do not apply to the CRC.

During generation of the CRC, each eight-bit character is in exclusive-OR (XOR) with the content in the register. Then the result is shifted in the direction of the least significant bit (LSB), with a zero filled into the most significant bit (MSB) position. The LSB is extracted and examined. If the LSB was a 1, the register then performs XOR with a preset value. If the LSB was a 0, no performed. This process is repeated until eight shifts have been performed. After the last (eighth) shift, the next eight-bit byte is in XOR with the register's current value, and the process repeats for eight more shifts as described above. The final value of the register, after all the bytes of the message have been applied, is the CRC value.The CRC is added to the message from the low-order byte followed by the highorder byte.

The CRC simple function is as follows: unsigned int crc\_chk\_value ( unsigned char \*data\_value,unsigned char length ) {

unsigned int crc\_value=0xFFFF;

int i;

```
while ( length-- ) {
    crc_value^=*data_value++;
    for ( i=0;i<8;i++ )</pre>
```

if ( crc value&0x0001 )

{

# Definition of Communication Parameter Addresses

Read and Written Parameters Function parameters can be read and written (except those which cannot be changed because they are only for the factory use or for monitoring).

Parameter group No. and parameter identifying No. are used to express parameter address.

• High-order bytes: P0 to PF (groups P), A0 to AF (groups A), 70 to 7F (group d)

• Low-order bytes: 00 to FF

For example, to read parameter P3-12, communication address of P3-12 is expressed as 0xP30C

Note

- Group PF: The parameters cannot be read or changed.
- Group d: These parameters can only be read.

Some parameters cannot be modified when the AC drive is running. Some parameter cannot be modified regardless of status of the AC drive. In addition, pay attention to setting range, unit and description of parameters when modifying them.

| Parameter Group | Visited Address | Parameter Address in RAM |
|-----------------|-----------------|--------------------------|
| P0 ~ PE Group   | 0×F000 ~ 0×FEFF | 0×0000 ~ 0×0EFF          |
| A0 ~ AC Group   | 0×A000 ~ 0×ACFF | 0×4000 ~ 0×4CFF          |
| d0 Group        | 0×7000 ~ 0×70FF |                          |

Notes: Frequent storage to the EEPROM reduces its service life. Therefore, in communication mode, users can change values of certain parameters in RAM rather than storing the setting.

• For groups P parameters, users only need to change high order F of the function code address to 0. For groups A parameters, users only need to change high order A of the function code address to 4. The function code addresses are expressed as follows:

- High-order bytes: 00 to 0F (groups P), 40 to 4F (groups A)
- Low-order bytes: 00 to FF

For example, if function code P3-12 is not stored into EEPROM, the address is expressed

as 030C; if function code A0-05 is not stored into EEPROM, the address is expressed as 4005.

It is an invalid address when being read. Users can also use command code 07H to implement this function.

# Stop/RUN Parameters

| Para.<br>Address | Description                                               | Address | Description                             |
|------------------|-----------------------------------------------------------|---------|-----------------------------------------|
| 1000             | *Communication setting value<br>(Decimal)<br>-10000~10000 | 1010    | PID setting                             |
| 1001             | Running frequency                                         | 1011    | PID feedback                            |
| 1002             | Bus voltage                                               | 1012    | PLC process                             |
| 1003             | Output voltage                                            | 1013    | Pulse input frequency, unit: 0.01kHz    |
| 1004             | Output current                                            | 1014    | Feedback speed, unit: 0.1Hz             |
| 1005             | Output power                                              | 1015    | Remaining running time                  |
| 1006             | Output torque                                             | 1016    | Al1 voltage before correction           |
| 1007             | Running speed                                             | 1017    | AI2 voltage before correction           |
| 1008             | S input indication                                        | 1018    | AI3 voltage before correction           |
| 1009             | HDO output indication                                     | 1019    | Linear speed                            |
| 100A             | AI1 voltage                                               | 101A    | Current power-on time                   |
| 100B             | AI2 voltage                                               | 101B    | Current running time                    |
| 100C             | AI3 voltage                                               | 101C    | Pulse input frequency, unit 1Hz         |
| 100D             | Counting value input                                      | 101D    | Communication reference                 |
| 100E             | Length value input                                        | 101E    | Actual feedback speed                   |
| 100F             | Load speed                                                | 101F    | Main A frequency reference display      |
|                  |                                                           | 1020    | Auxiliary B frequency reference display |

# Notes:

Communication setting value indicates percentage: 10000 corresponds to 100.00%, and -10000 corresponds to -100.00%.

With regard to frequency, communication reference is a percentage of P0-10 (maximum frequency). With regard to torque, communication reference is a percentage of P2-10 and A2-48 (corresponding to motor 1 and motor 2, respectively).

Control command input to AC drive (write-only):

| Command Word Address | Command Word Function    |  |
|----------------------|--------------------------|--|
|                      | 0001: Forward run        |  |
|                      | 0002: Reverse run        |  |
|                      | 0003: Forward jog        |  |
| 2000                 | 0004: Reverse jog        |  |
|                      | 0005: Coast to stop      |  |
|                      | 0006: Decelerate to stop |  |
|                      | 0007: Fault reset        |  |

Read AC drive state (read-only):

| Command Word Address | Command Word function |
|----------------------|-----------------------|
|                      | 0001: Forward RUN     |
| 3000                 | 0002: Reverse RUN     |
|                      | 0003: Stop            |

Parameter lock password check : ( If "8888H" is returned, it indicates

that password check is passed. )

| Password address | Password Content |
|------------------|------------------|
| 1F00             | ****             |

# DO terminal control (write-only)

| Command Address | Command Content      |
|-----------------|----------------------|
|                 | BIT2: RELAY1 control |
| 2001            | BIT3: RELAY2 control |
|                 | BIT4: HDO control    |

# AO1 control (write-only)

| Command Address | Command Content             |
|-----------------|-----------------------------|
| 2002            | 0 ~ 7FFF indicate 0% ~ 100% |

# AO2 control (write-only)

| Command Address | Command Content             |
|-----------------|-----------------------------|
| 2003            | 0 ~ 7FFF indicate 0% ~ 100% |

# Pulse output control (write-only)

| Command Address | Command Content             |
|-----------------|-----------------------------|
| 2004            | 0 ~ 7FFF indicate 0% ~ 100% |

# AC drive fault description

| AC Drive      | AC Drive Fault Information |
|---------------|----------------------------|
| Fault Address |                            |

|      |                                                                                                    |                                                                                                    | Γ                                                                                                    |
|------|----------------------------------------------------------------------------------------------------|----------------------------------------------------------------------------------------------------|----------------------------------------------------------------------------------------------------|
| 8000 | deceleration<br>0004:Over current at<br>constant<br>speed<br>0005:Over voltage<br>during<br>0006: Deceleration<br>overvoltage<br>0007: Constant speed<br>overvoltage<br>0008: Buffer resistor<br>overload fault<br>0009: Under voltage<br>fault<br>000A: Inverter | 0014: Encoder/PG card fault<br>000D:Power output phase loss<br>000E: IGBT overheat<br>000F: External fault<br>0010:Communication fault<br>0015:Parameter read and<br>write fault<br>0016:AC drive hardware fault<br>0017: Motor short circuited to | 001B: User-defined fault 1<br>001C: User-defined fault 2<br>001E: Load lost<br>001F: PID feedback lost<br>during Running<br>0028: Fast current limit<br>timeout<br>0029: Motor switch over<br>error<br>during running<br>002A: Too large speed<br>deviation<br>002B: Motor over-speed<br>002D: Motor overheat<br>005A: Incorrect setting of<br>PPR of<br>the encoder<br>005B: Not connecting the<br>encoder |
|      | 0009: Under voltage<br>fault                                                                                                    |                                                                                                    |                                                                                                    |

# Group Pd Communication Parameter Description

|       | Baud rate | Factory default       | 6005         |  |
|-------|-----------|-----------------------|--------------|--|
|       |           | Bit: MODdBS Baud rate |              |  |
|       |           | 0:300BPS              | 5 : 9600BPS  |  |
| Pd-00 | Set range | 1:600BPS              | 6 : 19200BPS |  |
|       |           | 2 : 1200BPS           | 7:38400BPS   |  |
|       |           | 3:2400BPS             | 8:57600BPS   |  |

This parameter is used to set transmission speed between host computer and AC drive.Note that baud rate of host computer must be the same as that of AC drive. Otherwise, communication shall fail. The higher baud rate is, the faster communication will be.

|       | MODbus Data | Factory default                                                                                            | 0  |
|-------|-------------|----------------------------------------------------------------------------------------------------|----|
| Pd-01 | Set range   | 0: No check <8,N,2><br>1: Even parity check <8,E,<br>2: Odd parity check <8,O,<br>3: No check, data format | 1> |

Note that data format of host computer must be the same as that of AC

drive. Otherwise, communication shall fail.

| D.1.02 |       | Local address | Factory default            | 1 |
|--------|-------|---------------|----------------------------|---|
|        | Pd-02 | Set range     | 1~247, 0 Broadcast address |   |

This parameter is used to set address of AC drive. This address is unique (except broadcast address), which is basis for point-to-point communication between host computer and AC drive. When local address is set to 0 (that is, broadcast address), AC drive can only receive and execute broadcast commands of host computer, but will not respond to host computer.

| Pd-03 | MODbus Response<br>delay | Factory default | 2ms |
|-------|--------------------------|-----------------|-----|
|       | Set range                | 0~20ms          |     |

This parameter sets interval between AC drive completing receiving data and AC drive sending data to host computer. If response delay is shorter than system processing time, system processing time shall prevail. If response delay is longer than system processing time, system sends data to host computer only after response delay is up.

| Pd-04 | Communication<br>timeout | Factory default        | 0.0 s |
|-------|--------------------------|------------------------|-------|
|       | Set range                | 0.0 s(invalid ); 0.1~6 | 0.0s  |

When this parameter is set to 0.0s, system does not detect

When AC drive does not receive communication signal within time set in

this parameter, it detects communication timeout fault (FU16). .

Generally, this parameter is set to 0.0s. In applications with continuous communication, you can use this parameter to monitor communication status.

|       | Modbus protocol | Factory     | 30                  |
|-------|-----------------|-------------|---------------------|
|       | selection       | default     |                     |
|       |                 |             |                     |
|       |                 | Bit         | MODBUS              |
|       |                 | 0: Non-s    | standard MODBUS     |
| Pd-05 |                 | protoco     | I                   |
|       |                 | 1: Stand    | ard MODBUS protocol |
|       | Setting Range   |             |                     |
|       |                 | Ten: Profib | us-DP               |
|       |                 | 0: PPO1 for | mat                 |
|       |                 |             |                     |

Pd-05 = 1: Select the standard Modbus protocol.

Pd-05 = 0: When reading a command, the number of bytes returned by the slave is one byte greater than the standard Modbus protocol. Refer to the "5 Communication Data Structure" section of this protocol.

| Communication read<br>current resolution | Factory default | 0      |
|------------------------------------------|-----------------|--------|
| Set range                                | 0:0.01A;        | 1:0.1A |

Used to determine the output unit of the current value when the

communication reads the output current

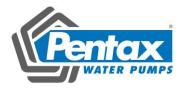

# Pentax DSI-400 Series Frequency Inverter

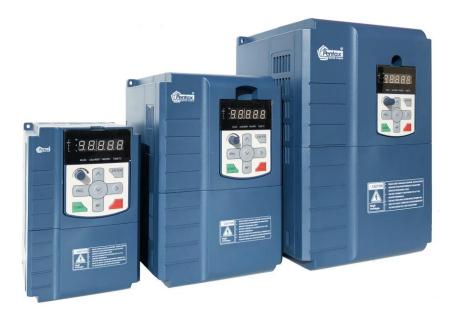

# **Users Manual**

# Foreword

Thank you for using the DSI-400 series of high-performance vector inverter.

New DSI-400 series is a general current vector control inverter integrated with the performance and features in a high degree.

DSI-400 with industry-leading drive performance and functionality control, using unique current vector control algorithm can efficiently drive induction motor to achieve high accuracy, high torque and high-performance control.

Customer success, Market Service ! DSI-400 in terms of performance and control are worthy of trust!

This guide explains how to properly use DSI-400 series inverter. Before using (installation, operation, maintenance, inspection, etc.), be sure to carefully read the instructions. Understanding of product safety precautions before using this product.

# General notes

- This manual due to product improvement, specifications change, as well as to the instructions of their ease of use will be appropriate changes. We will update the information number of instructions, issued a revised edition.
- Due to damage to or loss need to order the manual, please contact PENTAX or PENTAX agents to order it as per the information number on the cover.
- This icon in the instructions with the products you ordered may be different, please refer to the specific documentation for products supplied.

# **Definition of security**

In this manual, safety issues the following two categories:

Warning: Due to the dangers posed against the required operation, may result in serious injury and even death;

Caution: Due to the dangers posed against the required operation, may lead to

moderate harm or minor injuries, and damage to the equipment;

Installation, commissioning and maintenance of the system, please carefully read this chapter (safety precautions), follow the required safety precautions to operate. PENTAX is not responsible in case of any injuries and losses caused as a result of improper operations.

# Safety precautions

# **Before Installation**

# Warning

Do not install inverter finding the control system with water in, or inverter with missing parts or damaged parts.

Please do not install inverter when the packing list is not consistent with the physical name.

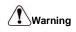

Carefully handled when loading, otherwise it may damage the inverter.

Please don't use the damaged driver or missing parts inverter, there may be risk of injury.

Do not touch components of the control system, otherwise it will cause danger of static electricity.

# **During Installation**

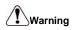

Mount the inverter on incombustible surface like metal, and keep away from flammable substances. Otherwise it may cause fire.

Do not twist the mounting bolt of the equipment, especially the screw bolt marked in RED.

Prohibit the use in the dangerous environment where inflammable or combustible or explosive gas, liquid or solid exists. Or it may cause electric shock or fire.

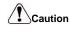

Do not drop the conducting wire stub or screw into the inverter. Otherwise ,it may cause

damage to the inverter.

Please install the inverter at the place of less direct sunlight and vibration.

Please mind the location of its installation when more than two inverters are installed in one cabinet, so that radiation effect is promised.

# During Wiring

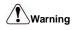

Operation shall be performed by the professional engineering technician. Otherwise there will be unexpected danger.

There shall be circuit breaker between the inverter and power supply. Otherwise, there may be fire.

Make sure the power is disconnected prior to the connection. Otherwise there will be danger of electric shock.

The earth terminal shall be earthed reliably. Otherwise there may be danger of electric shock.

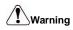

Please don't put the power line and the signal line from the same pipeline, when operating wiring, please make power line and signal line apart above 30cm.

The encoder must use shielded cable, and the shield must ensure that a single side of a reliable ground!

Do not connect the input power cable to the output terminals (U  $\$  V  $\$  W). Attention to the terminals of the mark and do not make wrong connection. Otherwise it may damage the inverter.

The brake resistor must be connected between the terminals (P+), (PB). and never connect to DC bus terminals (P+), (P-), otherwise it may cause fire.

Ensure the wiring meet the EMC requirements and the local safety standard.

The wire size shall be determined according to the manual. Otherwise, accident may be caused!

# 

Any part of the inverter need not to carry on pressure test, which has been done before leaving factory. Or accident may be caused.

Please confirm whether the power voltage class is consistent with the rated voltage of the inverter and the Input terminal (R, S, T) and Output terminal(U, V, W)cable connecting positions are correct, and check whether the external circuit is short circuited and whether the connecting line is firm,otherwise it may damage the inverter.

Do not frequently turn ON/OFF power .If continuously ON/OFF power is needed, please make sure the time interval more than 1 minute.

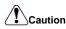

The cover must be well closed prior to the inverter power-on. Otherwise electric shock may be caused!

All the external fittings must be connected correctly in accordance with the circuit provided in this manual.Or accident may occur.

# Upon Power-on

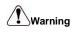

Do not open the cover of the inverter upon power-on.Otherwise there will be danger of electric shock!

Do not touch the inverter and its surrounding circuit with wet hand. Otherwise there will be danger of electric shock.

Do not touch the inverter terminals (including control terminal). Otherwise there will be danger

of electric shock.

At power-on, the inverter will perform the security check of the external strong-current circuit automatically. Thus, at this time please do not touch the terminals  $U_{\infty} V_{\infty} W$ , or the terminals of motor, otherwise there will be danger of electric shock.

If the parameter identification is required, pay attention to the danger of injury arising from the rotating motor. Otherwise accident may occur.

Do not change the factory settings at will. Otherwise it may damage the equipment.

# During the Operation

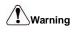

Do not touch the fan, heat sink or discharge resistor to sense the temperature. Otherwise, you may get burnt.

Detection of signals during the operation shall only be conducted by qualified technician. Otherwise, personal injury or equipment damage may be caused.

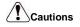

Do not control run/stop by using contactor. Or equipment damage may be caused!

Avoid anything falling into the equipment when inverter is running. Or damage may be caused.

# Maintenance

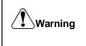

Do not carry out repairs and maintenance of equipment with power on. Otherwise, there is a risk of electric shock!

No specially trained personnel can not make inverter implementation of repairs and maintenance. Otherwise, personal injury or equipment damage may be caused!

Make sure the inverter when the inverter voltage is lower than AC36V implementation of the maintenance and repair, five minutes after power prevail. Otherwise, the residual charge on the capacitor will cause damage!

Make the inverter parameter settings, only with all pluggable plug in and out in the case of power outages!

# **Precautions**

### Motor Insulation Inspection

Motor in use for the first time, placed a long time before re-use and periodic inspection should be done, the motor insulation should be checked, to prevent the motor winding insulation failure and damage to the inverter. To motor insulation check connection separate from the inverter, 500V megger is recommended, should ensure that the measured insulation resistance of not less than 5M $\Omega$ .

### Motor Thermal Protection

If the rated capacity of the motor Yes not match those of the inverter, especially when the rated power of the inverter is higher than the rated power of the motor, be sure to adjust the inverter motor protection parameter values , or thermal relay shall be mounted for motor protection.

# •Running with Frequency higher than Power Frequency

This inverter can provide output frequency from 0Hz to 3200Hz. If the customer is required to run 50Hz above, consider the mechanical endurance of the device.

#### Vibration of Mechanical Device

The inverter may encounter the mechanical resonance point at certain output frequencies, which can be avoided by setting the skip frequency parameters in the inverter.

#### Motor Heat and Noise

Since the output voltage of inverter is PWM wave and contains certain harmonics, the temperature rise, noise and vibration of the motor comparing with the power frequency will be increased slightly.

#### Use with the voltage different with the rated voltage

If the DSI-400 series inverter is used outside the allowable working voltage range as specified in this manual, it is easily lead to the inverter devices damage. If needed, use the corresponding boost or lower voltage transformer processing.

### •The output side with the pressure-sensitive devices or to improve the power factor capacitor

Since the inverter output is PWM wave, the output side if installed with capacitors to improve the power factor or lightning varistors. Easily lead to the inverter instantaneous overcurrent or even damage the drive, do not use.

### •Switching Devices like Contactors Used at the Input and Output terminal

If a contactor is installed between the power supply and the input terminal of the inverter, it is not allowed to use the contactor to control the startup/stop of the inverter. Necessarily need to use the contactor control inverter start and stop of not less than an hour. Frequent charge and discharge will reduce the service life of the capacitor inside the inverter. If switching devices like contactor are installed between the output terminal and the motor, should ensure that the inverter output off operation, otherwise easily lead to the inverter module damage.

### Change Three-phase Input to Two-phase Input

It is not allowed to change the DSI-400 series three-phase inverter into two-phase. Otherwise, it may cause fault or damage to the inverter. This operation must be handed under PENTAX technical guidance.

#### Lightning Surge Protection

The series inverter has lightning over current protection device, and has certain selfprotection ability against the lightning. In applications where lightning occurs frequently, the user shall install additional protection devices in front of the inverter.

# Altitude and Derating Use

Altitude of over 1000m of the region, the heat sink's cooling effect of the inverter may turn poorer due to the thin air. Therefore, it needs to derate the inverter for use. This case please contact our technical advice.

# Some Special Use

If the user needs to use the inverter with the methods other than the recommended wiring diagram in this manual, such as DC bus, please consult our company.

## •Cautions of Inverter scrapped

The electrolytic capacitors on the main circuit and the PCB may explode when they are burnt. Emission of toxic gas may be generated when the plastic parts are burnt. Processed as industrial waste.

### Adaptable Motor

 The standard adaptable motor is four-pole squirrel-cage asynchronous induction motor or permanent magnetic synchronous motor. If such motor is not available, be sure to select adaptable motors in according to the rated current of the motor.

2) The cooling fan and the rotor shaft of the non-frequency-conversion motor adopt coaxial connection. When the rotating speed is reduced, the heat sink cooling effect will be reuduced. Therefore, overheating occasions should be retrofitted with a strong exhaust fan or replace the variable frequency motor.

3) Since the inverter has built-in standard parameters of the adaptable motors, it is necessary to perform motor parameter identification or modify the default values so as to comply with the actual values as much as possible, or it may affect the performance and protective properties.

4)Since short circuit cable or internal circuit of motor may cause alarm,or even machine explosion,please do insulation and short circuit test before the initial use as well as daily maintenance.Note: be sure to do this test, inverter and tested parts must be all separated!

# **EMC** Guidance

According to the national standard of GB/T12668.3, DSI-400 complys with the requirements for electromagnetic interference and anti-electromagnetic interference.

DSI-400 series inverter meet international standard as below, the products have passed CE certification.

IEC/EN 61800-5-1 : 2003 Safety Regulationson Commissionable Electric Drive System

IEC/EN 61800-3: 2004 Commissionable Electric Drive System

To obtain good electromagnetic compatibility in general industrial environment, please refer to the following instruction:

# Installation of EMC guidance:

- 1) Ground wire of inverter and other electrical products should be well grounded.
- Try not set parallel arrangement for inverter input/output power line and weak electric signal lines, set vertical arrangement if possible.
- 3) The inverter output power line is recommended to use shielded cable, or steel shielded power line, and shielding layer should be reliable grounded. Twisted pair shielded control cable is recommended for wiring of interference device.
- If the distance between the inverter and the motor exceeds 100 meters, output filter or reactor shall be installed.

# Input filter installation EMC guidance:

- Note: The filters should strictly be used according to the rated value. As filter belongs to class I appliances, filter metal shell ground shold be large area well connected to installation cabinet metal gound, and good conductive continuity is required. Otherwise there will be risk of electric shock and serious impact on the EMC effect.
- EMC test proves, filter and PE end must be connected to the same public ground, otherwise it will seriously affect the EMC effect.
- 3) Filter should be installed as close as possible to the inverter power supply input.

|        |       |            |           | mation                                                  |    |    |
|--------|-------|------------|-----------|---------------------------------------------------------|----|----|
|        | 1.1 ] | Nameplate  | e specit  | ication                                                 | 1  |    |
|        | 1.2 ] | Model spe  | ecificati | on                                                      | 1  |    |
|        | 1.3 ] | Product se | eries     |                                                         | 2  |    |
|        | 1.4]  | Product sh | 1ape      |                                                         | 4  |    |
|        |       | 1.4.1 Pro  | oduct C   | omponent Name                                           | 4  |    |
|        |       | 1.4.2 Pro  | oduct O   | utline, Mounting Dimension, and Weight                  | 5  |    |
|        | 1.5   | Standard   | d specif  | ication                                                 | 9  |    |
|        | 1.6   | Interface  | e config  | guration                                                | 12 |    |
| Sectio | n II  | . Install  | lation d  | Wiring                                                  | 14 |    |
|        | 2.1   |            |           | ronment                                                 |    |    |
|        | 2.2   | Handlin    | g and i   | nstallation                                             | 14 |    |
|        | 2.3   | Lower c    | over re   | movable and installation                                | 16 |    |
|        | 2.4   | Wiring.    |           |                                                         | 17 |    |
|        |       | 2.4.1 D    | OSI-400   | diagram                                                 | 17 |    |
|        | 2.5   | Main cir   | rcuit tei | minals (G type)                                         | 18 |    |
|        |       | 2.5.1 D    | OSI-400   | main circuit terminals                                  | 18 |    |
|        |       | 2.6        | Contr     | ol circuit terminals                                    |    | 18 |
|        |       |            | 2.6.1     | Control circuit terminal arrangement                    |    | 18 |
|        |       |            | 2.6.2     | Control circuit terminals description                   |    | 19 |
|        |       |            | 2.6.3     | Description of wiring of control terminals              |    | 21 |
|        |       | 2.7        | Stand     | by circuit                                              |    | 23 |
|        | S     | Section II | I. Fit    | lings                                                   |    | 24 |
|        |       | 3.1        |           | ection with peripheral devices                          |    |    |
|        |       |            | 3.1.1 0   | Connection of the Product and Peripheral Devices        |    | 24 |
|        |       |            | 3.1.2     | Peripheral Electric Parts of DSI-400                    |    | 25 |
|        |       | 3.2        | Moun      | ting hole dimension                                     |    | 27 |
|        |       |            | 3.2.1     | Braking unit & Braking resistance                       |    | 27 |
|        |       |            | 3.2.2     | Specifications of circuit breaker, cable and contactors |    | 28 |
|        | S     | Section IV | 7. Key    | board Operation                                         |    | 29 |
|        |       | 4.1        | Keyb      | pard size                                               |    | 29 |
|        |       |            | 4.1.1     | DSI-400 keyboard specification                          |    | 29 |
|        |       |            | 4.1.2     | Keyboard warehouse JP3 dimension                        |    | 29 |
|        |       | 4.2        | Displa    | ay Interface                                            |    | 30 |

|                                                                                                    | 4.1.2                                                                                                    | Keyboard warehouse JP3 dimension                                                                                                    |                |
|----------------------------------------------------------------------------------------------------|----------------------------------------------------------------------------------------------------|----------------------------------------------------------------------------------------------------|----------------|
| 4.2                                                                                                    | Displa                                                                                                    | ay Interface                                                                                                    |                |
|                                                                                                    | 4.2.1                                                                                                    | Function description of operation panel                                                                                                    |                |
| 4.3                                                                                                    | Exam                                                                                                    | ples for parameter setting                                                                                                    | 32             |
|                                                                                                    | 4.3.1                                                                                                    | Description of function code viewing and modification method                                                                                                    | 32             |
|                                                                                                    | 4.3.2                                                                                                    | Parameter display mode                                                                                                    | 32             |
|                                                                                                    | 4.3.3                                                                                                    | User set parameter operation mode                                                                                                    |                |
|                                                                                                    | 4.3.4                                                                                                    | Check method of state parameter                                                                                                    |                |
|                                                                                                    | 4.3.5                                                                                                    | Password Setting                                                                                                    |                |
|                                                                                                    | 4.3.6                                                                                                    | Motor parameter automatic tuning                                                                                                    | 35             |
| 4.4                                                                                                    | Test n                                                                                                    | unning                                                                                                    |                |
| Section V.                                                                                                 |                                                                                                    | meter Function Table                                                                                                    |                |
| 5.1                                                                                                    |                                                                                                    | tor function group: U0.00-U0.61                                                                                                    |                |
| 5.2                                                                                                    | Basic                                                                                                    | function group: P0.00-P0.28                                                                                                    | 42             |
| 5.3                                                                                                    | Param                                                                                                    | neters for motor 1: P1.00-P1.37                                                                                                    | 51             |
| 5.4                                                                                                    | Vector                                                                                                    | r control function group: P2.00-P2.22                                                                                                    | 53             |
| 5.5                                                                                                    | V/F co                                                                                                    | ontrol group: P3.00-P3.15                                                                                                    |                |
| E ( Turnet ter                                                                                             | 10 D                                                                                                    |                                                                                                    |                |
| 5.6 Input ter                                                                                              | minal:                                                                                                    | P4.00-P4.40                                                                                                    | 9              |
|                                                                                                    |                                                                                                    | P4.00-P4.40                                                                                                    |                |
|                                                                                                    | erminal                                                                                                    |                                                                                                    | 2              |
| 5.7 Output t                                                                                               | erminal<br>Start/s                                                                                                    | l: P5.00-P5.22                                                                                                    | 2<br>76        |
| 5.7 Output t<br>5.8                                                                                        | erminal<br>Start/s<br>Keybo                                                                                           | l: P5.00-P5.22                                                                                                    | 22<br>76<br>80 |
| 5.7 Output t<br>5.8<br>5.9                                                                                 | erminal<br>Start/s<br>Keybo<br>Auxi                                                                                   | l: P5.00-P5.22                                                                                                    | 22<br>         |
| 5.7 Output t<br>5.8<br>5.9<br>5.10                                                                         | erminal<br>Start/s<br>Keybo<br>Auxi<br>Over                                                                           | 1: P5.00-P5.22       7         stop control: P6.00-P6.15       7         pard and display: P7.00-P7.14       7         iliary function: P8.00-P8.53       7                                                                                                    | 2<br>          |
| 5.7 Output t<br>5.8<br>5.9<br>5.10<br>5.11                                                                 | erminal<br>Start/s<br>Keybo<br>Auxi<br>Over<br>PID :                                                                  | 1: P5.00-P5.22                                                                                                    | 2<br>          |
| 5.7 Output t<br>5.8<br>5.9<br>5.10<br>5.11<br>5.12                                                         | erminal<br>Start/s<br>Keybo<br>Auxi<br>Over<br>PID :<br>Swin                                                          | 1: P5.00-P5.22       7         stop control: P6.00-P6.15       7         oard and display: P7.00-P7.14       7         iliary function: P8.00-P8.53       7         cload and protection: P9.00-P9.70       7         function group: PA.00-PA.28       7                                                                                                    | 2<br>          |
| 5.7 Output t<br>5.8<br>5.9<br>5.10<br>5.11<br>5.12<br>5.13                                                 | erminal<br>Start/s<br>Keybo<br>Auxi<br>Over<br>PID :<br>Swin<br>MS s                                                  | 1: P5.00-P5.22                                                                                                    | 2<br>          |
| 5.7 Output t<br>5.8<br>5.9<br>5.10<br>5.11<br>5.12<br>5.13<br>5.14                                         | erminal<br>Start/s<br>Keybo<br>Auxi<br>Over<br>PID :<br>Swin<br>MS s<br>Com                                           | 1: P5.00-P5.22                                                                                                    | 2<br>          |
| 5.7 Output t<br>5.8<br>5.9<br>5.10<br>5.11<br>5.12<br>5.13<br>5.14<br>5.15                                 | erminal<br>Start/s<br>Keybc<br>Auxi<br>Over<br>PID :<br>Swin<br>MS s<br>Com<br>User                                   | 1: P5.00-P5.22                                                                                                    | 2<br>          |
| 5.7 Output t<br>5.8<br>5.9<br>5.10<br>5.11<br>5.12<br>5.13<br>5.14<br>5.15<br>5.16                         | erminal<br>Start/s<br>Keybo<br>Auxi<br>Over<br>PID :<br>Swin<br>MS s<br>Com<br>User<br>Func                           | 1: P5.00-P5.22                                                                                                    | 2<br>          |
| 5.7 Output t<br>5.8<br>5.9<br>5.10<br>5.11<br>5.12<br>5.13<br>5.14<br>5.15<br>5.16<br>5.17                 | erminal<br>Start/s<br>Keybo<br>Auxi<br>Over<br>PID :<br>Swin<br>MS s<br>Com<br>User<br>Func<br>Torq                   | 1: P5.00-P5.22       7         stop control: P6.00-P6.15       7         bard and display: P7.00-P7.14       7         iliary function: P8.00-P8.53       7         cload and protection: P9.00-P9.70       7         function group: PA.00-PA.28       7         ag frequency, fixed length and counting: Pb.00-Pb.09       7         speed function & simple PLC function: PC.00-PC.51       7         munication function group: Pd.00-Pd.06       7         customization function code: PE.00-PE.29       7         ction code management: PP.00-PP.04       7                                                                                          | 2<br>          |
| 5.7 Output t<br>5.8<br>5.9<br>5.10<br>5.11<br>5.12<br>5.13<br>5.14<br>5.15<br>5.16<br>5.17<br>5.18         | erminal<br>Start/s<br>Keybo<br>Auxi<br>Over<br>PID :<br>Swin<br>MS s<br>Com<br>User<br>Func<br>Torq<br>Virtu          | 1: P5.00-P5.22       7         stop control: P6.00-P6.15       7         bard and display: P7.00-P7.14       7         bilary function: P8.00-P8.53       7         cload and protection: P9.00-P9.70       7         function group: PA.00-PA.28       7         and frequency, fixed length and counting: Pb.00-Pb.09       7         speed function & simple PLC function: PC.00-PC.51       7         munication function group: Pd.00-Pd.06       7         customization function code: PE.00-PE.29       7         ction code management: PP.00-PP.04       7         que control group: A0.00-A0.08       7                                          | 2<br>          |
| 5.7 Output t<br>5.8<br>5.9<br>5.10<br>5.11<br>5.12<br>5.13<br>5.14<br>5.15<br>5.16<br>5.17<br>5.18<br>5.19 | erminal<br>Start/s<br>Keybo<br>Auxi<br>Over<br>PID :<br>Swin<br>MS s<br>Com<br>User<br>Func<br>Torq<br>Virtu<br>The s | 1: P5.00-P5.22       7         stop control: P6.00-P6.15       7         bard and display: P7.00-P7.14       7         iliary function: P8.00-P8.53       7         cload and protection: P9.00-P9.70       7         function group: PA.00-PA.28       7         ng frequency, fixed length and counting: Pb.00-Pb.09       7         speed function & simple PLC function: PC.00-PC.51       7         munication function group: Pd.00-Pd.06       7         customization function code: PE.00-PE.29       7         customization function code: PP.00-PP.04       7         ue control group: A0.00-A0.08       7         tal I/O: A1.00-A1.21       7 | 2<br>          |

| 5.23 User programmable card parameters: A7.00-A7.09 | 125 |
|-----------------------------------------------------|-----|
| 5.24 Point to point communication: A8.00-8.11       | 126 |
| 5.25 Extended function group: A9.00-A9.09           | 127 |
| 5.26 AI/AO correction: AC.00-AC.19                  | 127 |
| Section VI. Fault Diagnosis & Solutions             | 129 |
| 6.1 Fault alarm and solutions                       | 129 |
| 6.2 Common fault and solutions                      | 136 |
| Section VII. Inspection & Maintenance               | 147 |
| 7.1 Inspection and Maintenance                      | 147 |
| 7.2 Regular replacement of the device               | 148 |
| 7.3 Storage                                         | 148 |
| 7.4 Measuring and Judgment                          | 148 |
| 7.5 Safety Precaution                               | 148 |
| Appendix I. RS485Communication Protocol             | 149 |
| I.1 H5RS485 card                                    |     |
| I.2 Communication protocol                          | 149 |
| I.2.1 Protocol content                              | 149 |
| I.3 Protocol Description                            | 149 |
| I.4 Cyclical Redundancy Check                       | 152 |
| Appendix II. Parameter Settings List                | 160 |
| Appendix III. Recommended accessories selection     | 181 |
| 1.Brake unit braking resistor selection:            | 181 |
| 2. Input AC reactor                                 |     |
| 3. Output AC reactor                                |     |
| Product Feedback                                    |     |
| Warranty Agreement                                  | 186 |

# Section I. Product Information

PENTAX frequency inverters have been tested and inspected before leaving the manufacturer. Before unpacking the product, please check product packaging for shipping damage caused by careless transportation and whether the specifications and type of the product complies with the order. If any questions, please contact the supplier of PENTAX products, or directly contact the company.

- \* Inspect that the contents are complete (one unit of DSI-400 frequency inverter, one operation manual).
- Check the nameplate on the side of the frequency inverter to ensure that the product you ≫ have received is right the one you ordered.
- 1.1 Nameplate specification
- 1.2 Model specification

Variable Frequency Inverter MODEL: DSI-400-1K5G3-00 POWER: 1.5KW INPUT: 3PH 400V~ 5.2A 50Hz/60Hz OUTPUT: 3PH 0-400V~ 3.7A 50HZ/60HZ **Pentax Inverter** 

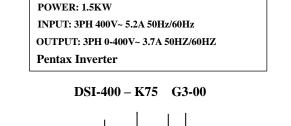

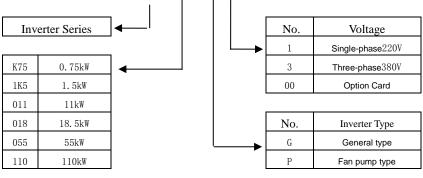

| GP unification | Users check factory models through P0.00. P type is one lower power than G type.                |
|----------------|-------------------------------------------------------------------------------------------------|
| Model          | E.g: If you need 11kw P type, 7.5kw G type could be selected as a replacement. Its input        |
| description    | current is the rated input current (20.5A) of 7.5kw G type, but its rated power is that of 11kw |
|                | G type, and output current is the rated output current(25A) of 11kw G type.                     |

| Though inverter hardware of GP unification is different, there are some optimization of software parameters for different load types .                 |
|----------------------------------------------------------------------------------------------------|
| P type model is only suitable for pump, fan etc light load models, can not work at the rated current or more than the rated frequency for a long time. |

# 1.3 Product series

| Inverter model         | Motor a                                  | dapter | Rated input A | Rated output A  |  |  |  |  |
|------------------------|------------------------------------------|--------|---------------|-----------------|--|--|--|--|
|                        | kW                                       | HP     |               | nation output A |  |  |  |  |
| 1PH single phase input | 1PH single phase input: AC 220V, 50/60Hz |        |               |                 |  |  |  |  |
| DSI-400-K40G1-00       | 0.4                                      | 0.5    | 5.9           | 2.5             |  |  |  |  |
| DSI-400-K75G1-00       | 0.75                                     | 1      | 8.3           | 4               |  |  |  |  |
| DSI-400-1K5G1-00       | 1.5                                      | 2      | 14.1          | 7               |  |  |  |  |
| DSI-400-2K2G1-00       | 2.2                                      | 3      | 24.2          | 10              |  |  |  |  |
| DSI-400-004G1-00       | 4.0                                      | 5.5    | 34.0          | 16              |  |  |  |  |
| 3PH 3-phase input: AC  | 380V, 50/60                              | Hz     |               |                 |  |  |  |  |
| DSI-400-K75G3-00       | 0.75                                     | 1      | 4.3           | 2.5             |  |  |  |  |
| DSI-400-1K5G3-00       | 1.5                                      | 2      | 5.2           | 3.7             |  |  |  |  |
| DSI-400-2K2G3-00       | 2.2                                      | 3      | 6.0           | 5               |  |  |  |  |
| DSI-400-004G3-00       | 4.0                                      | 5      | 10.5          | 8.5             |  |  |  |  |
| DSI-400-5K5G3-00       | 5.5                                      | 7.5    | 15.5          | 13              |  |  |  |  |
| DSI-400-7K5G3-00       | 7.5                                      | 10     | 20.5          | 16              |  |  |  |  |
| DSI-400-011G3-00       | 11.0                                     | 15     | 27.5          | 25              |  |  |  |  |
| DSI-400-015G3-00       | 15.0                                     | 20     | 37.1          | 32              |  |  |  |  |
| DSI-400-018G3-00       | 18.5                                     | 25     | 41.9          | 38              |  |  |  |  |
| DSI-400-022G3-00       | 22                                       | 30     | 49.3          | 45              |  |  |  |  |
| DSI-400-030G3-00       | 30                                       | 40     | 65.7          | 60              |  |  |  |  |
| DSI-400-037G3-00       | 37                                       | 50     | 80.6          | 75              |  |  |  |  |

| DSI-400-045G3-00 | 45  | 60        | 96.4  | 90  |
|------------------|-----|-----------|-------|-----|
| DSI-400-055G3-00 | 55  | 70        | 117.6 | 110 |
| DSI-400-075G3-00 | 75  | 100       | 166.4 | 150 |
| DSI-400-093G3-00 | 90  | 125       | 184.3 | 170 |
| DSI-400-110G3-00 | 110 | 150       | 226.8 | 210 |
| DSI-400-132G3-00 | 132 | 175       | 268.1 | 250 |
| DSI-400-160G3-00 | 160 | 210       | 321.1 | 300 |
| DSI-400-187G3-00 | 185 | 245       | 368.0 | 340 |
| DSI-400-200G3-00 | 200 | 260       | 406.6 | 380 |
| DSI-400-220G3-00 | 220 | 300       | 442.7 | 415 |
| DSI-400-250G3-00 | 250 | 350       | 503.0 | 470 |
| DSI-400-280G3-00 | 280 | 370       | 555.9 | 520 |
| DSI-400-315G3-00 | 315 | 500       | 650.7 | 600 |
| DSI-400-355G3-00 | 355 | 420       | 734.5 | 650 |
| DSI-400-400G3-00 | 400 | 530       | 787.6 | 725 |
| DSI-400-450G3-00 | 450 | 595       | 846.0 | 820 |
| DSI-400-500G3-00 | 500 | 670       | 885.0 | 860 |
|                  |     | Table 4.0 |       |     |

Table 1-3

# 1.4 Product shape

1.4.1 Product Outline, Mounting Dimension, and Weight

DSI-400-K40G1 ~ DSI-400-2K2G1K, DSI-400-R75G3~ DSI-400-022G3/030P3 class

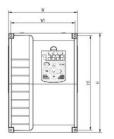

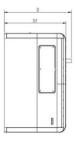

### DSI-400-030G3/037P3~DSI-400-090G3/110P3 class

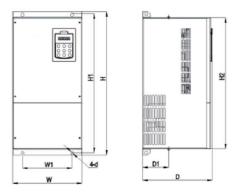

### DSI-400-110G3/132P3~DSI-400-315G3/355P3 class

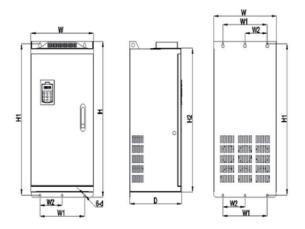

DSI-400-355G3/400P3~DSI-400-500G3 class

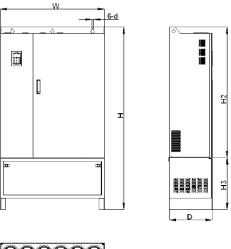

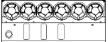

|                     | Shape dimension (mm) |     | Installation dimension (mm) |     |     | no  |              |    |
|---------------------|----------------------|-----|-----------------------------|-----|-----|-----|--------------|----|
| Shape DIM           | W                    | Н   | D                           | W1  | H1  | D1  | Asse<br>mbly | te |
| DSI-400-K40G1       |                      |     |                             |     |     |     |              |    |
| DSI-400-K75G1       |                      |     |                             |     |     |     |              |    |
| DSI-400-1K5G1       |                      |     |                             |     |     |     |              |    |
| DSI-400-2K2G1       |                      |     |                             |     |     |     |              |    |
| DSI-400-K75G3       | 118                  | 185 | 164                         | 106 | 175 | 156 | M4           |    |
| DSI-400-1K5G3       |                      |     |                             |     |     |     |              |    |
| DSI-400-2K2G3       |                      |     |                             |     |     |     |              |    |
| DSI-400-004G3       |                      |     |                             |     |     |     |              |    |
| DSI-400-5K5G3       |                      |     |                             |     |     |     |              |    |
| DSI-400-7K5G3/011P3 | 160                  | 247 | 190                         | 148 | 235 | 182 | M5           |    |
| DSI-400-011G3/015P3 | 100                  | 241 | 100                         | 140 | 200 | 102 | Wio          |    |
| DSI-400-015G3/018P3 |                      |     |                             |     |     |     |              |    |
| DSI-400-018G3/022P3 | 220                  | 320 | 210                         | 205 | 306 | 202 | M5           |    |
| DSI-400-022G3/030P3 |                      |     |                             |     |     |     |              |    |
| DSI-400-030G3/037P3 | 250                  | 400 | 244                         | 230 | 380 | 232 | M7           |    |
| DSI-400-037G3/045P3 | 200                  |     |                             | 200 |     |     |              |    |
| DSI-400-045G3/055P3 | 280                  | 583 | 290                         | 200 | 562 | 150 | M10          |    |
| DSI-400-055G3/75P3  |                      |     |                             |     |     |     |              |    |
| DSI-400-075G3/90P3  |                      |     |                             |     |     |     |              |    |
| DSI-400-090G3/110P3 | 300                  | 688 | 340                         | 200 | 667 |     | M10          |    |

| Fig.1-4 Product outline and | mounting dimension |
|-----------------------------|--------------------|
|-----------------------------|--------------------|

| Section I. | Product | Information |
|------------|---------|-------------|
|            |         |             |

| DSI-400-110G3/132P3 |     | 840  |     |         |     |         |  |  |
|---------------------|-----|------|-----|---------|-----|---------|--|--|
| DSI-400-132G3/160P3 | 420 |      | 350 | 300     | 815 | <br>M11 |  |  |
| DSI-400-160G3/185P3 |     |      |     |         |     |         |  |  |
| DSI-400-185G3/200P3 |     |      |     |         |     |         |  |  |
| DSI-400-200G3/220P3 |     |      |     |         |     |         |  |  |
| DSI-400-220G3/250P3 | 640 | 1035 | 395 | 395 500 | 100 | <br>M13 |  |  |
| DSI-400-250G3/280P3 |     |      |     |         |     | 3       |  |  |
| DSI-400-280G3/315P3 |     |      |     |         |     |         |  |  |
| DSI-400-315G3/355P3 |     |      |     |         |     |         |  |  |
| DSI-400-355G3/400P3 |     |      |     |         |     |         |  |  |
| DSI-400-400G3/450P3 | 960 | 1240 | 400 | 740     | 120 | M14     |  |  |
| DSI-400-450G3       | 900 | 1240 | 400 | 740     | 5   | IVI 14  |  |  |
| DSI-400-500G3       |     |      |     |         |     |         |  |  |

# 1.5 Standard specification

| Item           |                             | Specifica                                                                                                    | tions                             |  |  |
|----------------|-----------------------------|----------------------------------------------------------------------------------------------------|-----------------------------------|--|--|
|                | Control system              | High performance of current vector control technology to realize asynchronous motor and synchronous motor control         |                                   |  |  |
|                | Drive performance           | High efficiency driving for induction m                                                                                   | otor and synchronous motor        |  |  |
|                | Maximum frequency           | Vector control: 0~500Hz; V/F control                                                                                      | : 0~3200Hz                        |  |  |
|                | Carrier frequency           | 0.5k~16kHz;the carrier frequency according to the load characteristics                                                    | will be automatically adjusted    |  |  |
|                | Input frequency resolution  | Digital setting: 0.01Hz                                                                                                   |                                   |  |  |
|                |                             | Analog setting: maximum frequency                                                                                         | y ×0.025%                         |  |  |
|                |                             | Open loop vector control(SVC)                                                                                             |                                   |  |  |
|                | Control mode                | Closed loop vector control(FVC)                                                                                           |                                   |  |  |
|                |                             | V/F control                                                                                                    |                                   |  |  |
|                | Startup torque              | Type G: 0.5Hz/150%(SVC); 0Hz/180%(FVC)                                                                                    |                                   |  |  |
| ction          | Speed range                 | 1: 100(SVC)                                                                                                    | Speed range                       |  |  |
| Basic function | Speed stabilizing precision | ±0.5%(SVC)                                                                                                    | Speed stabilizing precision       |  |  |
| Bas            | Torque control precision    | ±5%(FVC)                                                                                                    |                                   |  |  |
|                | Over load capability        | G type: rated current 150% -1 minute, rated current 180% -3 seconds;                                                      |                                   |  |  |
|                | Torque boost                | Auto torque boost function; Manual t                                                                                      | orque boost 0.1%~30.0%            |  |  |
|                | V/Fcurve                    | Linear V/F, Multi-point V/F and Squa<br>1.6, 1.8, 2)                                                                      | re V/F curve (power of 1.2, 1.4,  |  |  |
|                | V/F separation              | In 2 ways: separation ,semi separation                                                                                    |                                   |  |  |
|                |                             | Straight line or S curve acceleration and deceleration mode.                                                              |                                   |  |  |
|                | Acc. /dec curve             | Four kinds of acceleration and deceleration time. Acceleration and deceleration time range between 0.0s to $6500.0\rm{s}$ |                                   |  |  |
|                | DC brake                    | DC brake frequency: 0.00Hz to maximum frequency,brake time: 0.0s to 36.0s, and brake current value: 0.0% to 100.0%.       |                                   |  |  |
|                | Jog control                 | Jog frequency range: 0.00Hz~50.00<br>time 0.0s~6500.0s.                                                                   | Hz. Jog acceleration/deceleration |  |  |

|              | Simple PLC and MS speed running                                    | It can realize at maximum of 16 segments speed running via the built-<br>in PLC or control terminal.                                                                                               |  |
|--------------|--------------------------------------------------------------------|----------------------------------------------------------------------------------------------------|--|
|              | Built-in PID                                                       | It is easy to realize process-controlled close loop control system                                                                                                    |  |
|              | Auto voltage regulation<br>(AVR)                                   | It can keep constant output voltage automatically in case of change of network voltage.                                                                                                    |  |
|              | Over-voltage/current stall<br>control                              | It can limit the running voltage/current automatically and prevent frequent over-voltage/current tripping during the running process                                                               |  |
|              | Quick current limit                                                | Minimize the over-current fault, protect normal operation of the inverter                                                                                                    |  |
|              | Torque limit & control                                             | "Excavators" characteristics, automatically limit torque during operation, prevent frequent over-current trip;                                                                                     |  |
|              |                                                                    | Closed loop vector mode can realize the torque control.                                                                                                    |  |
|              | Instantaneous stop<br>non-stop                                     | When instantaneous power off,voltage reduction is compensated<br>through load feedback energy,which could make inverter keep running<br>in a short period of time.                                 |  |
|              | Rapid current limit                                                | To avoid inverter frequent over-current fault.                                                                                                    |  |
| ized         | Virtual IO                                                         | 5 groups of virtual DI,DO to realize simple logic control                                                                                                    |  |
| Personalized | Timing control Timing control function: settimerange0Min~6500.0Min |                                                                                                    |  |
| Ре           | Multiple motor switch                                              | 4 groups of motor parameter, which can realize 4-motor switch control                                                                                                    |  |
|              | Multi-threaded bus support                                         | Standard MODBUS: RS485                                                                                                    |  |
|              | Multi-encoder support                                              | Support difference,open collector, UVW, rotary transformer, sine cosine encoder etc.                                                                                                    |  |
|              | Running command channel                                            | Three types of channels: operation panel reference,control terminal reference and serial communication port reference. These channel scan be switched in various modes.                            |  |
| bu           | Frequency source                                                   | There are totally eleven types of frequency sources, such as digital reference, analog voltage reference, analog current reference, pulse reference, MS speed, PLC, PID and serial port reference. |  |
| Running      | Auxiliary frequency source                                         | 11 kinds of auxiliary frequency source which can flexible achieve auxiliary frequency tuning, frequency synthesis                                                                                  |  |
|              |                                                                    | Standard:                                                                                                    |  |
|              | Input terminal                                                     | There are 7 digital input terminals,DI5 can be used as100kHz high-<br>speed input pulse.                                                                                                    |  |
|              |                                                                    | 2 analog input terminals which can be used as 0-10V voltage input or                                                                                                    |  |

|                    |                             | 0~20mA current input.                                                                                                    |  |  |  |  |
|--------------------|-----------------------------|----------------------------------------------------------------------------------------------------|--|--|--|--|
|                    |                             |                                                                                                    |  |  |  |  |
|                    |                             | Standard:                                                                                                    |  |  |  |  |
|                    | Output terminal             | 2 digital output terminals, FM is high-speed pulse output terminal (can be chosen as open circuit collector type), support 0~100kHz square wave signal;                                                                           |  |  |  |  |
|                    |                             | 2 relay output terminal;                                                                                                    |  |  |  |  |
|                    |                             | 2 analog output terminals, support 0~20mA output current or 0~10V output voltage;                                                                                                    |  |  |  |  |
|                    | LED display                 | Realize parameter setting, status monitoring function                                                                                                    |  |  |  |  |
|                    | Keyboard potentiometer      | Equipped with keyboard potentiometer or coding potentiometer                                                                                                    |  |  |  |  |
| peration           | Key lock&function selection | Realize button locking,define operation range for part of buttons to prevent operation fault.                                                                                                    |  |  |  |  |
| Keyboard operation | Protection function         | It can implement power-on motor short-circuit detection, input/output<br>phase loss protection, over current protection, over voltage<br>protection, under voltage protection, overheating protection and overload<br>protection. |  |  |  |  |
|                    | Optional parts              | Differential input PG card, UVW differential input PG card, rotating inverter PG card, OC input PG card.                                                                                                    |  |  |  |  |
|                    | Using place                 | Indoor,and be free from direct sunlight,dust,corrosive gas, combustible gas,oil smoke, vapor,drip salt.                                                                                                    |  |  |  |  |
|                    | Altitude                    | Below 1000m                                                                                                    |  |  |  |  |
| Environment        | Ambient temperature         | -10 $^\circ\!\!\rm C$ to +40 $^\circ\!\!\rm C$ ( Derating use when under ambient temperature of 40 $^\circ\!\!\rm C$ to 50 $^\circ\!\!\rm C$ )                                                                                    |  |  |  |  |
| En                 | Humidity                    | Less than 95%RH, without condensing                                                                                                    |  |  |  |  |
|                    | Vibration                   | Less than 5.9 m/s2(0.6g)                                                                                                    |  |  |  |  |
|                    | Storage temperature         | -20°C~+60°C                                                                                                    |  |  |  |  |

Table: 1-5.1

# Section II. Installation & Wiring

### 2.1 Use of the environment

- 1) Ambient temperature-10°C~40°C.
- 2) Avoid electromagnetic interference and keep the unit away from the source of interference.
- 3) Prevent dropping water, steam, dust powder, cotton fiber or fine metal powder from invasion.
- 4) Prevent oil, salt and corrosive gas from entering it.
- 5) Avoid vibration. Vibration should be less than 0.6G. Keep away from punching machine etc.
- Avoid high temperature, moisture or being wet due to raining, with the humidity below 95%RH (non-condensing).
- Prohibit the use in the dangerous environment where inflammable or combustible or explosive gas, liquid or solid exists.

### 2.2 Handling and installation

- When transporting inverter, right lifting tools are required to prevent inverter from damaging.
- \* The number of stacked box of the inverter are not permitted higher than the limit.
- \* Please don't run the inverter if there is damage or lacking of components.
- ※ Do not place heavy objects on the frequency inverter.
- Please prevent screw, cable pieces or other conductive objects or oil etc inflammable objects invading the frequency inverter.
- ※ Do not make it fall or have a strong impact.
- Confirm if the installation location and object could withstand the weight of the inverter. The frequency inverter must be installed by wall hooking, indoor room with adequate ventilation, with enough space left between it and the adjacent objects or retaining board (walls) around, as shown in the picture below:

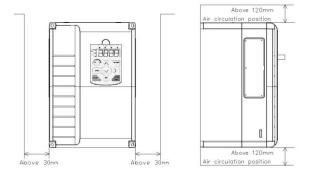

Fig. 2-2.1

Heat dissipation problems should be concerned when doing mechanical installation, please mind rules belows:

- Mounting space is shown in 2-2.1, which could ensure the heat sinking space of the inverter. However, the heat sinking of other devices in the cabinet shall also be considered.
- 2) Install the inverter vertically so that the heat may be expelled from the top. However, the equipment cannot be installed upside down. If there are multiple inverters in the cabinet, parallel installation is better. In the applications where up-down installation is required, please install the thermal insulating guide plate referring to the Fig. 2-2.2 for standalone installation and up-down installation.
- 3) Installing support must be flame retardant materials.
- It is suggested that cooling cabinet be put outside at places where powder dust exists. Space inside the sealed cabinet shall be large as much as possible.

# 2.4 Wiring

The wiring of frequency inverter includes two parts: main circuit and control circuit. Users must ensure correct connections according to the following connection diagram.

### 2.4.1 DSI-400 diagram

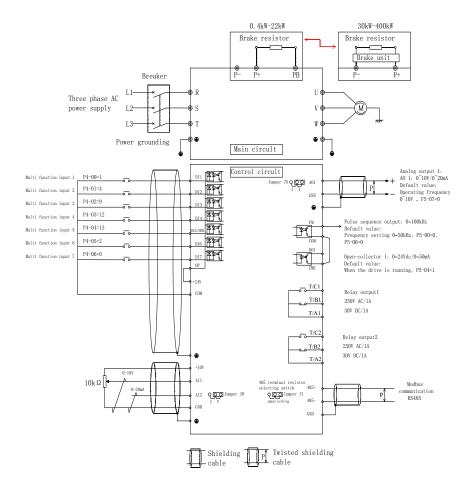

Fig. 2-4.1

# 2.5 Main circuit terminals (G type)

### 2.5.1 DSI-400 main circuit terminals

| Terminal Name | Function description             |
|---------------|----------------------------------|
| R, S, T       | Three phase power input terminal |
|               | External Break resistor reserved |
| P+、PB         | terminal(0.4KW~22KW)             |
| U, V, W       | Three phase AC output terminal   |
| PE            | Earth terminal                   |

### 2.5.2 Caution of Main Circuit wiring

- 1) Input Power R、S、T:
- □ AC Drive input side connection, no phase sequence requirements.

The specifications and installation methods of the external power wiring should comply with the local regulations and related IEC standards.

Please refer to the following table for power cable wiring :

## 2.6 Control circuit terminals

### 2.6.1 Control circuit terminal arrangement

DSI-400 Control circuit terminals

| 485+485-  | GND D | DI1 D | 12 D | I3  I | DI4  | DI5  | DI6  | DI7  | COM |    | T/A1 T/B1T/C1 |
|-----------|-------|-------|------|-------|------|------|------|------|-----|----|---------------|
| +10V AI 1 | I AI2 | GND   | A01  | D01   | l Fl | M CM | E CO | M OF | +24 | ŧV | T/A2 T/B2T/C2 |

# 2.6.2 Control circuit terminals description

Terminals function description:

| Туре            | Terminal<br>sign                  | Terminal<br>Name                          | FunctionDescription                                                                                                    |
|-----------------|-----------------------------------|-------------------------------------------|----------------------------------------------------------------------------------------------------|
|                 | +10V-<br>GND                      | External terminal of<br>10V power supply  | Provide +10V power supply for external units, with maximum output current of 10mA.         It is generally used as the operating power supply for the external potentiometer.         The potentiometer resistance range is 1kΩ to 5kΩ. |
| Power<br>supply | +24V-<br>COM                      | External<br>terminalof24V power<br>supply | Provide +24V power supply for external units. It is<br>generally used as the operating power supply for<br>digital input/output terminal and the external sensor.<br>Maximum output current: 200mA                                      |
|                 | OP External power input terminals |                                           | When using external signal to drive DI1~DI7 ,OP<br>should be connected to external power supply,<br>connection with +24V(J9) as factory default.                                                                                        |
|                 | AI1-GND                           | Analog input<br>terminal 1                | Input voltage range: DC 0V to 10V                                                                                                    |
| Analog input    | AI2-GND                           | Analog input<br>terminal 2                | <ol> <li>Input range: DC 0V~10V/4mA~20mA, chosen by<br/>jumper J8 on control board</li> <li>Input impedance : 22kΩ of voltage input, 500Ω of<br/>current input.</li> </ol>                                                              |
|                 | DI1-OP                            | Digital Input 1                           | 1. Optical coupling isolation, bipolar input.                                                                                                    |
| Digital         | DI2-OP                            | Digital Input 2                           | <ol> <li>Input impedance: 4.7kΩ.</li> </ol>                                                                                                    |
| Input           | DI3-OP                            | Digital Input 3                           | 3. Electrical level input range: 9V~30V.                                                                                                    |
|                 | DI4-OP                            | Digital Input 4                           |                                                                                                    |

|               | DI5-OP                   | Digital Input 5            | 1. Input impedance: 2.4 kΩ.                                                                                                    |  |  |
|---------------|--------------------------|----------------------------|----------------------------------------------------------------------------------------------------|--|--|
|               | DI6-OP                   | Digital Input 6            | Same as DI1                                                                                                    |  |  |
|               | DI7-OP                   | Digital Input 7            | Same as DI1                                                                                                    |  |  |
|               | HDI                      | High-speed pulse           | DI5 can be used as high-speed pulse input channel.                                                                                                    |  |  |
|               | DI5-OP                   | input terminal             | Maximum input frequency: 100kHz.                                                                                                    |  |  |
| Andread       |                          |                            | The voltage or current output is determined by jumper J5 on the control panel.                                                                                    |  |  |
| Analog output | AO1-GND                  | Analog output 1            | Output voltage range: 0V to 10V Output current range: 0mA to 20mA.                                                                                                |  |  |
|               | DO1-CME                  | Digital output 1           | Optical coupling isolation,dual polarity open collector output.                                                                                                   |  |  |
| Digital       |                          |                            | Output voltage range: 0V to 24V Output current range: 0mA to 50mA                                                                                                 |  |  |
| Output        | FM-CME                   | High-speed<br>pulse output | High-speed pulse output , maximum frequency can<br>reach 100kHz. Function code P5.00 as constraints.<br>As open collector output, the function is same as<br>DO1. |  |  |
| Relay         | TA1-TB1                  | Normally closed            | Contact driving capacity: AC250V, 3A, COSø=0.4                                                                                                    |  |  |
| output1       | TA1-TC1                  | Normally open              |                                                                                                    |  |  |
| Relay output2 | <b>TA</b> 2- <b>TB</b> 2 | Normally closed            | Contact driving capacity: AC250V, 3A, COSø=0.4                                                                                                    |  |  |
| .,,           | TA2-TC2                  | Normally open              |                                                                                                    |  |  |
| communication | 485+ 485-                | MODBUS                     | MODBUS port, non isolation                                                                                                    |  |  |

### 2.6.3 Description of wiring of control terminals

### 1) Analog input terminal

Because the weak analog signal will be easily affected by the external interference, generally shielded cable shall be used, the cable length shall be as short as possible and no longer than 20 meters, as shown in Fig. 2-6.1. In case the analog signal is subject to severe interference, analog signal source side shall be installed with filter capacitor or ferrite magnetic ring, as shown in Fig.2-6.2.

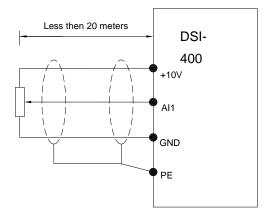

Fig. 2-6.1 Analog input terminal wiring diagram

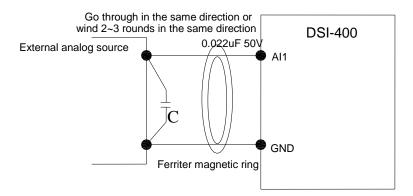

Fig.2-6.2Analog input terminal processing wiring diagram

#### 2) Digital input terminal

It needs to employ shielded cable generally, with wiring distance of no longer than 20 meters. When valid driving is adopted, necessary filtering measures shall be taken to prevent the interference to the power supply.

It is recommended to use the contact control mode.

a) DI terminal wiring method (The drain wiring mode)

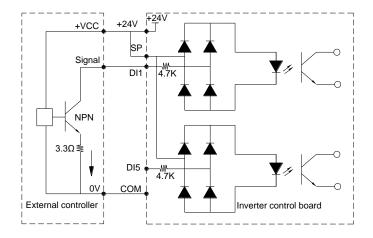

Fig.2-6.3 Drain wiring mode

This is one of the most commonly used connection mode. If you use an external power supply, J9 jumper must be removed, and connect the external positive power supply to OP, while negative power supply to DI port.

b)DI terminal wiring method (The source wiring mode)

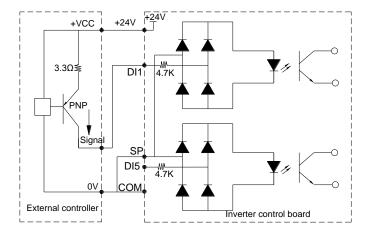

Fig. 2-6.4 Source wiring mode

This connection mode must make OP of jumper J9 connect to COM port, and connect +24V and public terminal of external controller together. If you use an external power supply, jumper J9 must be removed, and connect external negative power supply to OP, while positive power supply to DI port.

2) Digital output terminal

When drive relay is essential for digital output terminal, you should add absorption diode to both sides of relay coil.Or +24V dc power supply will be easily damaged.

Caution: The polarity of the absorption diode must be installed correctly according to the picture below.Or +24V dc power supply will immediately get burnt after digital output terminal outputs.

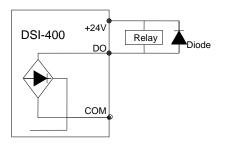

Fig. 2-6.5 Digtal output terminal wiring diagram

# 2.7 Standby circuit

Inverter fault or jump may cause great breakdown loss or other accident. To avoid this happens, please add the standby circuit below to ensure security.

**Note:** Confirm and test the running characteristic of the standby circuit, make sure that the industrial phase and the converter phase are in the same direction.

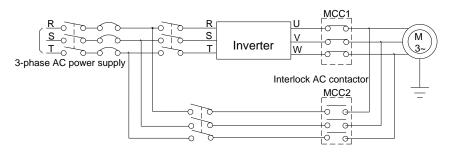

Fig. 2-7.1

# Section III. Fittings

# 3.1 Connection with peripheral devices

3.1.1 Connection of the Product and Peripheral Devices

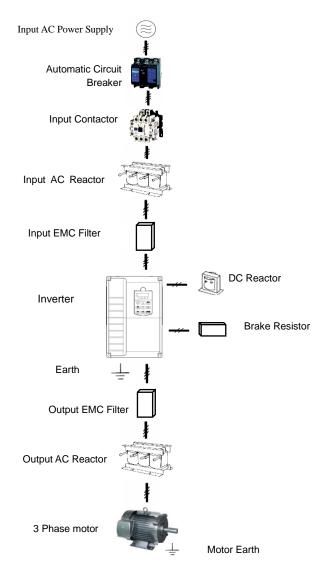

Fig.3-1 Connection diagram of the product and peripheral devices

# 3.1.2 Peripheral Electric Parts of DSI-400

| Part Name                                                            | Installation Location                         | Function Description                                                                                                    |  |  |  |
|----------------------------------------------------------------------|-----------------------------------------------|----------------------------------------------------------------------------------------------------|--|--|--|
| Circuit breaker                                                      | The front-end of the input circuit            | Disconnect the power supply in case of downstream equipment is over current                                                                                                    |  |  |  |
| Contactor Between the circuit breaker<br>and the inverter input side |                                               | Power-on and power-off of the inverter.Frequent<br>power-on/power-off operation(at least once per<br>minute) on the inverter should be avoided                                                                                                    |  |  |  |
|                                                                      |                                               | Improve the power factor of the input side:                                                                                                    |  |  |  |
| AC input reactor                                                     | Inputsideof the inverter                      | <ol> <li>Eliminate the high order harmonics of the input<br/>side effectively, and prevent other equipment from<br/>damaging due to voltage waveform deformation.</li> </ol>                                                                                                    |  |  |  |
|                                                                      |                                               | 2.Eliminate the unbalanced input current due to the unbalanced power phases.                                                                                                    |  |  |  |
|                                                                      |                                               | 1.Reduce the external conduction and radiation interference of the inverter;                                                                                                    |  |  |  |
|                                                                      |                                               | 2.Reduce the conduction interference flowing from<br>thepower end to the inverter, thus improving the<br>anti-interference capacity of the inverter.                                                                                                    |  |  |  |
| EMC input filter                                                     | Input side of the inverter                    | 3.The common size of 3-phase EMI noise filter is shown as following: confirm the power supply is 3-phase three lines or 3-phase four lines or single phase. Grounding wire is as short as possible, try to place the filter near the converter.                                                      |  |  |  |
|                                                                      |                                               | Please choose EMI filter when the inverter is used in residential area, commercial area, science area as well as situations where higher demand to prevent radio interference is needed or meeting CE, UL, CSA standard but existing equipment that anti-<br>interference ability is not sufficient. |  |  |  |
|                                                                      |                                               | If needing the filter, please connect with the company.                                                                                                    |  |  |  |
|                                                                      | DSI-400 series can adopt                      | Improve the power factor of the input side:                                                                                                    |  |  |  |
| DC reactor                                                           | external DC reactor<br>according to the need. | 1.Improve the overall efficiency and thermal stability                                                                                                    |  |  |  |
|                                                                      |                                               | 2.Effectively reduce the influence of high order                                                                                                    |  |  |  |

|                   |                                                                            | harmonics at the input side on the inverter and<br>reduce the external conduction and radiation<br>interference.                                                                                                    |
|-------------------|----------------------------------------------------------------------------|----------------------------------------------------------------------------------------------------|
| AC output reactor | Between the inverter output<br>side and the motor,close to<br>the inverter | <ul> <li>The inverter output side generally has higher harmonic. When the motor is far from the inverter, since there are many capacitors in the circuit, certain harmonics will cause resonance in the circuit and bring in the following results:</li> <li>1.Degrade the motor insulation performance and damage the motor for the long run</li> <li>2.Generate large leakage current and cause frequent inverter protection action</li> <li>3.In general, if the distance between the inverter and the motor exceeds 100 meters, output AC reactor should be installed</li> </ul> |
| Output EMI filter | Between the inverter output<br>side and the motor,close to<br>the inverter | The fittings can restrain the disturbance noise and lead line leak current produced in the output side.                                                                                                    |

Table: 3-1.1

# 3.2 Mounting hole dimension

# 3.2.1 Braking unit & Braking resistance

When customers choose the type with braking, there will be braking unit inside the inverter, maximum braking torque is 50%. Please refer to the table below and choose the matched braking resistance separately.

| Shape DIM     | Braking              | B     | raking ur | nit      | Braking moment % |
|---------------|----------------------|-------|-----------|----------|------------------|
| Chape Dim     | unit                 | Bral  | king      | Quantity |                  |
| DSI-400-K40G1 |                      | 100W  | 300Ω      | 1        | 220              |
| DSI-400-K75G1 |                      | 120W  | 200Ω      | 1        | 125              |
| DSI-400-1K5G1 |                      | 300W  | 100Ω      | 1        | 125              |
| DSI-400-2K2G1 |                      | 300W  | 70Ω       | 1        | 120              |
| DSI-400-K75G3 |                      | 100W  | 300Ω      | 1        | 130              |
| DSI-400-1K5G3 |                      | 200W  | 300Ω      | 1        | 125              |
| DSI-400-2K2G3 | Oterated             | 200W  | 200Ω      | 1        | 135              |
| DSI-400-3K7G3 | Standard<br>built-in | 400W  | 150Ω      | 1        | 135              |
| DSI-400-5K5G3 |                      | 500W  | 100Ω      | 1        | 135              |
| DSI-400-7K5G3 |                      | 800W  | 75Ω       | 1        | 130              |
| DSI-400-011G3 |                      | 1040W | 50Ω       | 1        | 135              |
| DSI-400-015G3 |                      | 1560W | 40Ω       | 1        | 125              |
| DSI-400-018G3 |                      | 4800W | 32Ω       | 1        | 125              |
| DSI-400-022G3 |                      | 4800W | 27.2Ω     | 1        | 125              |
| DSI-400-030G3 |                      | 6000W | 20Ω       | 1        | 125              |
| DSI-400-037G3 |                      | 9600W | 16Ω       | 1        | 125              |
| DSI-400-045G3 | outlay               | 9600W | 13.6Ω     | 1        | 125              |
| DSI-400-055G3 |                      | 6000W | 20Ω       | 2        | 135              |
| DSI-400-075G3 |                      | 9600W | 13.6Ω     | 2        | 145              |

### Table: 3-2.1

If you need accessories in the table, please declare in order.

For larger built-in braking torque,please use the PENTAX braking unit.do ou can refer to PENTAX braking unit manual for details.

Other large power models do not contain a built-in braking. If large power model need to be equipped with braking function, please choose PENTAX braking unit.

External DC reactor installation:

For DSI-400 series inverter, external DC reactor can be ordered according to your needs.When installation,you should tear down copper platoon between DC+1 and DC+2 of inverter main circuit.And then add reactor between DC+1 and DC+2,wiring between reactor terminals and inverter terminals DC+1 and DC+2 have no polarity. After installation of dc reactor,short circuit copper platoon between DC+1 and DC+2 is no more used.

# 3.2.2 Specifications of circuit breaker, cable and contactors

|               |         |           | R.S.T.⊕.B.⊖.U.V.W |                              |                           | Terminal screwPE  |                              |                           |
|---------------|---------|-----------|-------------------|------------------------------|---------------------------|-------------------|------------------------------|---------------------------|
|               | breaker | contactor | R, S, T           | 、⊕、₿、⊖、                      | U, V, W                   | Ð                 |                              |                           |
| Shape DIM     | (A)     | (A)       | Terminal<br>screw | Fastening<br>Moment<br>(N⋅m) | Wire<br>standard<br>(mm²) | Terminal<br>screw | Fastening<br>Moment<br>(N⋅m) | Wire<br>standard<br>(mm²) |
| DSI-400-K40G1 | 16      | 10        | M4                | 1.2~1.5                      | 2.5                       | M4                | 1.2~1.5                      | 2.5                       |
| DSI-400-K75G1 | 25      | 16        | M4                | 1.2~1.5                      | 2.5                       | M4                | 1.2~1.5                      | 2.5                       |
| DSI-400-1K5G1 | 32      | 25        | M4                | 1.2~1.5                      | 4                         | M4                | 1.2~1.5                      | 2.5                       |
| DSI-400-2K2G1 | 40      | 32        | M4                | 1.2~1.5                      | 6                         | M4                | 1.2~1.5                      | 4                         |
| DSI-400-K75G3 | 10      | 10        | M4                | 1.2~1.5                      | 2.5                       | M4                | 1.2~1.5                      | 2.5                       |
| DSI-400-1K5G3 | 16      | 10        | M4                | 1.2~1.5                      | 2.5                       | M4                | 1.2~1.5                      | 2.5                       |
| DSI-400-2K2G3 | 16      | 10        | M4                | 1.2~1.5                      | 2.5                       | M4                | 1.2~1.5                      | 2.5                       |
| DSI-400-3K7G3 | 25      | 16        | M4                | 1.2~1.5                      | 4                         | M4                | 1.2~1.5                      | 4                         |
| DSI-400-5K5G3 | 32      | 25        | M4                | 1.2~1.5                      | 6                         | M4                | 1.2~1.5                      | 6                         |
| DSI-400-7K5G3 | 40      | 32        | M4                | 1.2~1.5                      | 6                         | M4                | 1.2~1.5                      | 6                         |
| DSI-400-011G3 | 63      | 40        | M5                | 2.5~3.0                      | 6                         | M5                | 2.5~3.0                      | 6                         |
| DSI-400-015G3 | 63      | 63        | M5                | 2.5~3.0                      | 6                         | M5                | 2.5~3.0                      | 6                         |
| DSI-400-018G3 | 100     | 63        | M6                | 4.0~5.0                      | 10                        | M6                | 4.0~5.0                      | 10                        |
| DSI-400-022G3 | 100     | 100       | M6                | 4.0~5.0                      | 16                        | M6                | 4.0~5.0                      | 16                        |
| DSI-400-030G3 | 125     | 100       | M6                | 4.0~5.0                      | 25                        | M6                | 4.0~5.0                      | 16                        |
| DSI-400-037G3 | 160     | 100       | M8                | 9.0~10.0                     | 25                        | M8                | 9.0~10.0                     | 16                        |
| DSI-400-045G3 | 200     | 125       | M8                | 9.0~10.0                     | 35                        | M8                | 9.0~10.0                     | 16                        |
| DSI-400-055G3 | 315     | 250       | M10               | 17.6~22.5                    | 50                        | M10               | 14.0~15.0                    | 25                        |
| DSI-400-075G3 | 350     | 330       | M10               | 17.6~22.5                    | 60                        | M10               | 14.0~15.0                    | 35                        |
| DSI-400-090G3 | 315     | 250       | M10               | 17.6~22.5                    | 70                        | M10               | 14.0~15.0                    | 35                        |
| DSI-400-110G3 | 350     | 330       | M10               | 17.6~22.5                    | 100                       | M10               | 14.0~15.0                    | 50                        |
| DSI-400-132G3 | 400     | 330       | M12               | 31.4~39.2                    | 150                       | M12               | 17.6~22.5                    | 75                        |
| DSI-400-160G3 | 500     | 400       | M12               | 31.4~39.2                    | 185                       | M12               | 17.6~22.5                    | 50×2                      |
| DSI-400-200G3 | 630     | 500       | M12               | 48.6~59.4                    | 240                       | M12               | 31.4~39.2                    | 60×2                      |
| DSI-400-220G3 | 800     | 630       | M12               | 48.6~59.4                    | 150×2                     | M12               | 31.4~39.2                    | 75×2                      |
| DSI-400-280G3 | 1000    | 630       | M12               | 48.6~59.4                    | 185×2                     | M12               | 31.4~39.2                    | 100×2                     |
| DSI-400-315G3 | 1000    | 800       | M14               | 48.6~59.4                    | 250×2                     | M14               | 31.4~39.2                    | 125×2                     |
| DSI-400-355G3 | 1200    | 800       | M14               | 48.6~59.4                    | 325×2                     | M14               | 31.4~39.2                    | 150×2                     |
| DSI-400-400G3 | 1500    | 1000      | M14               | 48.6~59.4                    | 325×2                     | M14               | 31.4~39.2                    | 150×2                     |

Table: 3-2.3

# Section IV. Keyboard Operation

# 4.1 Keyboard size

# 4.1.1 DSI-400 keyboard specification

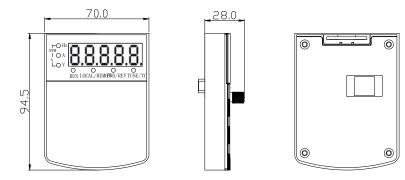

Fig. 4-1.1

### 4.1.2 Keyboard warehouse JP3 dimension

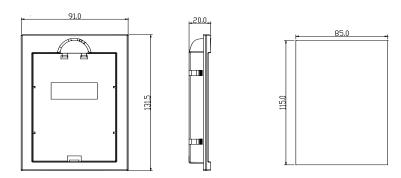

Fig. 4-1.2

# 4.2 Display Interface

Modification of function parameter, monitoring of inverter operation, control of inverter operation (start and stop) can be performed through the operation panel. Its shape and function area are shown as below:

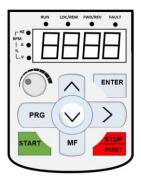

Fig. 4-2.1

### 4.2.1 Function description of operation panel

| Keyboard Parameter | Description                                       |
|--------------------|---------------------------------------------------|
|                    | Forward/Reserved Running Light                    |
| FWD/REV            | *ON: forward running                              |
|                    | *OFF: Reserved running                            |
|                    | Running indicator                                 |
| RUN                | *ON: running state                                |
|                    | *OFF: stop state                                  |
|                    | Command source indicator                          |
|                    | keyboard operation, terminal operation and remote |
|                    | operation(communication control) indicator        |
| LOCAL/REMOT        | *ON: terminal operation control state             |
|                    | *OFF: keyboard operation control state            |
|                    | *Flashing: remote operation control state         |

|                       | Tuning/Fault indicator                                                                                                    |
|-----------------------|----------------------------------------------------------------------------------------------------|
| TUNE/TC               | *ON: torque control mode                                                                                                    |
|                       | *Slow flashing: tuning state                                                                                                    |
|                       | *Quick flashing: fault state                                                                                                    |
|                       | Unit indicator                                                                                                    |
| Hz A V                | * Hz frequency unit                                                                                                    |
| RPM(Hz+A)             | *A current unit                                                                                                    |
| %(A+V                 | *V voltage unit                                                                                                    |
| ∕₀(A+ v               | *RMP(Hz+A)revolving speed unit                                                                                                    |
|                       | *%(A+V)percentage                                                                                                    |
|                       | Digital display area                                                                                                    |
| Digital display       | *5-bit LED display,monitor set frequency,output frequency,various monitoring data,alarm code etc.                                        |
| PRG+>/SHIFT=QUIC<br>K | Menu mode selection code, shift different menu mode according to the value of PP.03 (Function parameter mode as default)                 |
| PRG                   | Programming key                                                                                                    |
|                       | *Primary menu enter or exit                                                                                                    |
|                       | Shift key                                                                                                    |
| >/SHIFT               | *On the stop display interface or running display interface, it can be used to                                                           |
|                       | circularly select the display parameters. When modifying the parameters, it can be used to select the bits of parameter for modification |
| ENTER                 | Confirmation key                                                                                                    |
|                       | *Gradually step into the menu screen, set parameters confirmation                                                                        |
| ^                     | Increase key                                                                                                    |
|                       | *Increase of the data or function code                                                                                                   |
|                       | Decrease key                                                                                                    |
| v<br>I                | *Decrease of the data or function code                                                                                                   |
| MF/REV                | Multi-function selection key                                                                                                    |
| IVIF/IKE V            | *It is used as functions witching selection according to P7-01.                                                                          |
| R                     |                                                                                                    |

### Section IV. Keyboard Operation

|               | Potentiometer                                                                                                    |
|---------------|----------------------------------------------------------------------------------------------------|
| Potentiometer | * P0.03 is set to 4 as default;                                                                                                    |
|               | Running key                                                                                                    |
| RUN           | $^{\star}$ It is used to start the running of the inverter under keyboard control mode                                                                                                    |
|               | Stop/reset                                                                                                    |
| STOP/RESET    | * In running status, it can stop the running by pressing this key. In alarm status, it can reset operation with this key. The characteristics of this key are limited by function code P7.02. |

Table 4-2.1

### 4.3 Examples for parameter setting

### 4.3.1 Description of function code viewing and modification method

The operation panel of DSI-400 inverter adopts three-level menu structure to perform parameter setting. The three-level menu includes : function parameter group(level1menu) $\rightarrow$  function code(level 2 menu) $\rightarrow$ setting value of function code(level 3 menu). The operation process is as shown in Figure below.

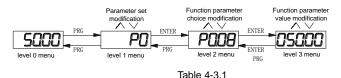

**Caution:** When operating on level 3 menu, press PRG key or ENTER key to return to level 2 menu. The difference between ENTER and PRG keys is that pressing ENTER KEY will save the setup parameter and return to level 2 menu and then automatically shift to the next function code, while pressing PRG key will directly return to level 2 menu without saving the parameter, and it will return to the current function code.

Take the modification of function code P3.02(ranging from 10.00Hz to 15.00Hz ) as an example. (The boldface bit indicates the flashing bit).

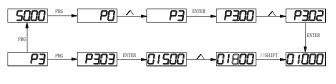

Table 4-3.2

In level 3 menu, if the parameter has no flashing bit, it indicates that the function code cannot be modified. The possible reasons include:

1) The function code is an unchangeable parameter, such as actual detection parameter, running record parameter, etc.

2) The function code cannot be modified in running status but can be modified after the unit is stopped.

### 4.3.2 Parameter display mode

Parameter display mode is mainly established to view different arrangement forms of function parameters according to user's actual needs.3 kinds of display mode:

| Name Description |
|------------------|
|------------------|

| Function parameter mode    | Sequence display inverter function parameters ,there are P0~PF、A0~AF、U0~UF function groups respectively.                |  |  |
|----------------------------|----------------------------------------------------------------------------------------------------|--|--|
| User set parameter mode    | User set individual function parameters(32 at most), parameters that needed to be displayed can be set through PE group |  |  |
| User modify parameter mode | Inconsistent with factory default parameters                                                                            |  |  |

Table 4-3.1

|        | Parameters display mode<br>attributes          |       | Default<br>value                        | 11 |
|--------|------------------------------------------------|-------|-----------------------------------------|----|
|        | Set range                                      | 1bit  | U group display selection               |    |
|        |                                                | 0     | No display                              |    |
| PP.02  |                                                | 1     | Display                                 |    |
|        |                                                | 10bit | A group display selection               |    |
|        |                                                | 0     | No display                              |    |
|        |                                                | 1     | Display                                 |    |
|        | Individual parameter mode<br>display selection |       | Default<br>value                        | 00 |
|        | Set range                                      | 1bit  | User set parameter display selection    |    |
| PP.03  |                                                | 0     | No display                              |    |
| F F.03 |                                                | 1     | Display                                 |    |
|        |                                                | 10bit | User modify parameter display selection |    |
|        |                                                | 0     | No display                              |    |
|        |                                                | 1     | Display                                 |    |

# Relevant function parameters PP.02, PP.03, set as below:

Table 4-3.2

When there is 1bit display existing in the individual parameter mode display selection(PP.03), you can enter different parameter display mode by pressing PRG+>>/SHIFT key at the same time. Each parameter display codes:

| Parameter display mode         | Display |
|--------------------------------|---------|
| Function parameter mode-FunC   | -Fun[   |
| User set parameter mode -USEt  | -USEE   |
| User modify parameter mode -UC | -UC     |

Table 4-3.3

Switching mode as below:

E.g: To switch current function parameter mode to user set parameter mode.

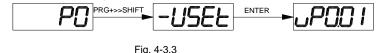

#### 4.3.3 User set parameter operation mode

User set menu is established for quick checkup and modification. The display mode is "uP3.02",which represents function parameter P3.02. It has the same effect of modifying parameter in user set menu and normal programming state.

Function parameters of user set menu come from PE group.PE group chooses function parameter: when PE is set to P0.00, it means no choosing, totally 30 functions can be set. If display "NULL" when entering menu, it means user set menu is null.

16 parameters have been stored at initial time for user's convenience:

|                                                                                   | P0.01: | Control mode                    | P0.02: | Command source selection        |
|-----------------------------------------------------------------------------------|--------|---------------------------------|--------|---------------------------------|
|                                                                                   | P0.03: | Main frequency source selection | P0.07: | Frequency source selection      |
|                                                                                   | P0.08: | Preset frequency                | P0.17: | Acceleration time               |
|                                                                                   | P0.18: | Deceleration time               | P3.00: | V/F curve set                   |
|                                                                                   | P3.01: | Torque boost                    | P4.00: | DI1Terminal function selection  |
|                                                                                   | P4.01: | DI2terminal function selection  | P4.02: | DI3 terminal function selection |
|                                                                                   | P5.04: | DO1output selection             | P5.07: | AO1 output selection            |
|                                                                                   | P6.00: | Startup mode                    | P6.10: | Stop mode                       |
| Users could modify the user set parameter according to specific need of your own. |        |                                 |        |                                 |

#### 4.3.4 Check method of state parameter

When the inverter is in stop or running status, multiple status parameters can be displayed. It can select if this parameter is to be displayed in binary bit with the function codes P7.03 (running parameter1), P7.04 (running parameter2) and P7.05(stop parameter).

In stop status, there are 4 running state parameter: set frequency, bus voltage,analog input voltage Al1, analog input voltage Al2 which of them are of default display. Other display parameters respectively: DI input state,DO output state,analog input voltage Al3, actual count value, actual length value, PLC running steps, load speed display, PID set, PULSE input pulse frequency and 3 reserved parameters (whether to display or not is determined by function code P7.05 binary bit choice). Selected parameter are switched in sequence order.

In running status, there are a total of 5 running status parameters, including: setup frequency, running frequency, bus voltage,output voltage,output current ,which of them are of default display. Other display parameters respectively : output power, output torque, DI input state,DO output state, analog input voltage AI1, analog input voltage AI2, analog input voltage AI3, actual count value, actual length value, linear velocity, PID set, PID feedback etc. Whether to display or not is determined by function code P7.03、P7.04 binary bit choice. Selected parameter are switched in

sequence order.

When inverter power on after powered off, the display parameter is the one that chosen before power off as default.

#### 4.3.5 Password Setting

The inverter provides user password protection function. When PP.00 is set to non-zero value, it is user password and enabled after exiting the function code editing status. When the user presses the PRG key again, "-----"will be displayed to require the user to enter user password, or the user cannot enter the general menu.

To cancel the password protection function, the user needs to enter the relevant interface through password, and change the PP.00 setting to 0.

#### 4.3.6 Motor parameter automatic tuning

Vector control running mode: before running, user must accurately input motor nameplate parameters. DSI-400 series inverter will be matching standard motor parameter according to this nameplate. Vector control methods are very much dependent on motor parameters, to get good control performance, accurate control motor parameters must be acquired.

Motor parameter auto tuning procedure is as follows:

Firstly, select command source(P0.02) as operation panel command channel. Secondly, input parameters below in accordance with motor actual parameter:

| Motor selection | Parameter                     |                                     |  |  |
|-----------------|-------------------------------|-------------------------------------|--|--|
|                 | P1.00 : Motor type selection  | P1.01 : Motor rated power           |  |  |
| Motor 1         | P1.02 : Motor rated voltage   | P1.03 : Motor rated current         |  |  |
|                 | P1.04 : Motor rated frequency | P1.05 : Motor rated revolving speed |  |  |
|                 | A2.00 : Motor type selection  | A2.01 : Motor rated power           |  |  |
| Motor 2         | A2.02 : Motor rated voltage   | A2.03 : Motor rated current         |  |  |
|                 | A2.04 : Motor rated frequency | A2.05 : Motor rated revolving speed |  |  |
| Motor 3         | A3.00 : Motor type selection  | A3.01 : Motor rated power           |  |  |
|                 | A3.02 : Motor rated voltage   | A3.03 : Motor rated current         |  |  |

|         | A3.04 : Motor rated frequency | A3.05 : Motor rated revolving speed |
|---------|-------------------------------|-------------------------------------|
|         | A4.00 : Motor type selection  | A4.01 : Motor rated power           |
| Motor 4 | A4.02 : Motor rated voltage   | A4.03 : Motor rated current         |
|         | A4.04 : Motor rated frequency | A4.05 : Motor rated revolving speed |

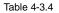

#### E.g: Asynchronous motor parameter tuning

If motor and the load can be totally separated, please select P1.37(Motor 2\3\4 as A2\A3\A4.37) to 2(Asynchronous machine complete tuning), then press RUN key on keyboard panel, inverter will automatically calculate the motor of the following parameters:

| Motor selection | Parameter                                     |  |  |
|-----------------|-----------------------------------------------|--|--|
|                 | P1.06 : Asynchronous motor stator resistance  |  |  |
|                 | P1.07 : Asynchronous motor rotor resistance   |  |  |
| Motor 1         | P1.08 : Asynchronous motor leakage inductance |  |  |
|                 | P1.09 : Asynchronous motor mutual inductance  |  |  |
|                 | P1.10 : Asynchronous motor no-load current    |  |  |
|                 | A2.06 : Asynchronous motor stator resistance  |  |  |
|                 | A2.07 : Asynchronous motor rotor resistance   |  |  |
| Motor 2         | A2.08 : Asynchronous motor leakage inductance |  |  |
|                 | A2.09 : Asynchronous motor mutual inductance  |  |  |
|                 | P2.10 : Asynchronous motor no-load current    |  |  |
| Motor 3         | A3.06 : Asynchronous motor stator resistance  |  |  |

|         | A3.07 : Asynchronous motor rotor resistance   |
|---------|-----------------------------------------------|
|         | A3.08 : Asynchronous motor leakage inductance |
|         | A3.09 : Asynchronous motor mutual inductance  |
|         | P3.10 : Asynchronous motor no-load current    |
|         | A4.06 : Asynchronous motor stator resistance  |
|         | A4.07 : Asynchronous motor rotor resistance   |
| Motor 4 | A4.08 : Asynchronous motor leakage inductance |
|         | A4.09 : Asynchronous motor mutual inductance  |
|         | P4.10 : Asynchronous motor no-load current    |

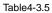

If motor and the load can not be totally separated, please select P1.37(Motor 2\3\4 as A2\A3\A4.37) to 1(Asynchronous machine static tuning), then press RUN key on keyboard panel.

#### 4.4 Test running

DSI-400 General machine type factory setting value

| Code  | Factory setting | Description                              |
|-------|-----------------|------------------------------------------|
| P0.01 | 0               | Speed sensorless vector control(SVC)     |
| P0.02 | 0               | Operation panel command channel(LED OFF) |
| P0.03 | 4               | Al3(Potentiometer)                       |

Users set motor parameters P1.00~P1.05 to correct values, after parameters auto tuning, motor operation can be directly controlled through keyboard, while frequency can be set through keyboard potentiometer.

# Section V. Parameter Function Table

#### Caution :

The symbols in the function table are explained as follows :

" $\star$ ": indicates that the parameter setup value cannot be modified when the inverter is in the running status.

"•": indicates that the parameter value is the actual detection record and cannot be modified.

"x": indicates that the parameter setup value can be modified when the inverter is in stop status and running status.

"▲": indicates that the parameter is "Factory default parameter" and can be set only by the manufacturer, and the user is forbidden to perform any operation.

"-": indicates that the parameter factory value is relevant to power or model, for specifications please refer to corresponding parameter description.

"Change limit" indicates if the parameter is adjustable during operation.

When PP.0 is set to non-zero value, it means that the parameter protection password is set and only when correct password is input can the user enter the parameter menu. To cancel the password, PP.00should be set to 0.

In the user set parameter mode , parameter menu is not protected by password protection.

P group, A group are of basic function parameters, U group is the monitor function group.

## 5.1 Monitor function group: U0.00-U0.61

U0 parameter group is used to monitor inverter running status .Customers can check through panel for field commissioning as well as read parameter value through communication for position machine monitoring. Among which, U0.00~U0.31 is defined for running or stop monitor parameter by P7.03 and P7.04.

For specific parameter function code, parameter name and minimum unit, please refer to the table below.

| Function code                             | Designation           | Unit   |
|-------------------------------------------|-----------------------|--------|
| U0.00                                     | Running frequency(Hz) | 0.01Hz |
| Inverter current actual setting frequency |                       |        |

| U0.01                                             | Se                              | etting frequ                                 | uency(H                       | z)                  |                                 | 0.01Hz       |
|---------------------------------------------------|---------------------------------|----------------------------------------------|-------------------------------|---------------------|---------------------------------|--------------|
| Inverter current actual output frequence          | су                              |                                              |                               |                     |                                 |              |
| U0.02                                             | D                               | C bus volta                                  | age(V)                        |                     |                                 | 0.1V         |
| Detection value of DC bus voltage                 |                                 |                                              |                               |                     |                                 |              |
| U0.03                                             | Tł                              | he output v                                  | voltage(                      | √)                  |                                 | 1V           |
| Inverteractual output voltage                     |                                 |                                              |                               |                     |                                 |              |
| U0.04                                             | M                               | lotor outpu                                  | t curren                      | t(A)                |                                 | 0.01A        |
| Valid value of motor actual current               | •                               |                                              |                               |                     |                                 |              |
| U0.05                                             | Tł                              | he output p                                  | ower(k)                       | N)                  |                                 | 0.1kW        |
| The calculated value of actual output p           | power of                        | motor                                        |                               |                     |                                 |              |
| U0.06                                             | 0                               | utput torqu                                  | ue(%)                         |                     |                                 | 0.1%         |
| The output torque of the motor                    |                                 |                                              |                               |                     |                                 |              |
| U0.07                                             | DI                              | l input stat                                 | us                            |                     |                                 | 1            |
| IO input status, it's value is a hexade           | cimal dig                       | git.Each bit                                 | corresp                       | onds to ea          | ich input ter                   | minal state: |
| 0~                                                | -14 bit                         | Ir                                           | nput stat                     | us                  |                                 |              |
|                                                   | 0                               |                                              | Invalid                       |                     |                                 |              |
|                                                   | 1                               |                                              | Valid                         |                     |                                 |              |
| 2 <sup>14</sup> 2 <sup>13</sup> 2 <sup>12</sup> 2 | <sup>11</sup> 2 <sup>10</sup> 2 | 2 <sup>9</sup> 2 <sup>8</sup> 2 <sup>1</sup> | <sup>7</sup> 2 <sup>6</sup> 2 | $2^{5} 2^{4} 2^{3}$ | 2 <sup>2</sup> 2 <sup>1</sup> 2 | 20           |
| 14 13 12 11                                       |                                 |                                              | 6 5                           |                     |                                 | -<br>D       |
| VDI5                                              |                                 |                                              |                               |                     |                                 | DI1          |
| VDI4                                              |                                 |                                              |                               |                     |                                 | DI2          |
| VDI3                                              |                                 |                                              |                               |                     |                                 | DI3          |
| VDI2                                              |                                 |                                              |                               |                     |                                 | D13          |
| VDI2                                              |                                 |                                              |                               |                     |                                 | D14          |
| DI10                                              | _                               |                                              |                               |                     |                                 | DIS          |
| DI9                                               |                                 |                                              |                               |                     |                                 | D16          |
|                                                   |                                 |                                              | ·                             |                     |                                 | D17<br>D18   |
| U0.08                                             | Y                               | output sta                                   | tus                           |                     |                                 | 1            |

| IQ output status it's value is a boyadas  | imal digit.Each bit corresponds to each output | torminal state |
|-------------------------------------------|------------------------------------------------|----------------|
|                                           |                                                |                |
| 0~9                                       | bit Output status                              |                |
| (                                         | ) Invalid                                      |                |
|                                           | l Valid                                        |                |
|                                           |                                                |                |
|                                           |                                                |                |
| VDO5                                      | FMR                                            |                |
| VDO4                                      | TA1-TB1                                        |                |
| VDO3                                      | TA2-TB2                                        | -1C2           |
| VD02                                      | DO1                                            |                |
| VDOT                                      | 502                                            |                |
|                                           | 1                                              |                |
| U0.09                                     | Al1 voltage(V)                                 | 0.01V          |
| Al1 input voltage, corrected by AC.00~A   | C.03                                           |                |
| U0.10                                     | AI2 voltage(V)                                 | 0.01V          |
| Al2 input voltage, corrected by AC.04~A   | C.07                                           | 1              |
| U0.11                                     | AI3 voltage(V)                                 | 0.01V          |
| AI3 input voltage, corrected by AC.08~A   | C.11                                           |                |
| U0.12                                     | Count value                                    | 1              |
| Fb function group count function Pb.08~   | Pb.09                                          | 1              |
| U0.13                                     | Length value                                   | 1              |
| Fb function group fixed length function F | L<br>b.05~Pb.07                                | I              |
| U0.14                                     | Load speed display                             | 1              |
| Motor actual running speed                |                                                | 1              |
| U0.15                                     | PID set point                                  | 1              |
| PID percentage of reference value for ru  | Inning adjustment.                             | <u> </u>       |
| U0.16                                     | PID feedback                                   | 1              |
|                                           |                                                |                |

## Section V. Parameter Function Table

| PID percentage of feedback value for runn                                        | ing adjustment.                                |                       |
|----------------------------------------------------------------------------------|------------------------------------------------|-----------------------|
| U0.17                                                                            | PLC stage                                      | 1                     |
| PLC program running stage-display                                                | L                                              | I                     |
| U0.18                                                                            | PULSE pulse input frequency(kHz)               | 0.01kHz               |
| Display PULSE pulse input frequency, un                                          | it 0.01Khz                                     |                       |
| U0.19                                                                            | Speed feedback(Unit 0.1Hz)                     | 0.1Hz                 |
| synchronous speed, accurate to 0.1hz                                             |                                                | <u> </u>              |
| U0.20                                                                            | Surplus running time                           | 0.1Min                |
| Display surplus running time, used for regu                                      | l<br>ular operation control.                   | <u> </u>              |
| U0.21                                                                            | Al1 voltage before correction                  | 0.001V                |
| Al1 voltage before correction ,used for AC                                       | I<br>function group parameter AC.00~AC.03 to c | orrect Al1 voltage    |
| U0.22                                                                            | Al2 voltage before correction                  | 0.001V                |
| Al2 voltage before correction ,used for AC                                       | I<br>function group parameter AC.04~AC.07 to c | orrect AI2 voltage    |
| U0.23                                                                            | Al3 voltage before correction                  | 0.001V                |
| Al3 voltage before correction ,used for AC                                       | function group parameter AC.08~AC.11 to co     | orrect AI3 voltage    |
| U0.24                                                                            | Linear velocity                                | 1m/Min                |
| Linear velocity is calculated according to and constant linear velocity control. | angular velocity and diameter, used for con-   | stant tension control |
| U0.25                                                                            | Current power on time                          | 1Min                  |
| The cumulative power on time of the invert                                       | ter.                                           | I                     |
| U0.26                                                                            | Current running time                           | 0.1Min                |
| The cumulative running time of the inverte                                       | r.                                             | <u> </u>              |
| U0.27                                                                            | PULSE pulse input frequency                    | 1Hz                   |
| Display PULSE pulse input frequency , u                                          | nit 1Hz.                                       | <u> </u>              |
| U0.28                                                                            | Communication set value                        | 0.01%                 |
| Communication set value                                                          | 1                                              | <u> </u>              |
| U0.29                                                                            | Encoder feedback speed                         | 0.01Hz                |
|                                                                                  |                                                |                       |

| PG feedback speed, accurate                   | to 0.1hz                                                 |                         |
|-----------------------------------------------|----------------------------------------------------------|-------------------------|
| U0.30                                         | Main frequency X display                                 | 0.01Hz                  |
| P0.03 main frequency source                   | set frequency                                            |                         |
| U0.31                                         | Auxiliary frequency Y display                            | 0.01Hz                  |
| P0.04 auxiliary frequency sour                | ce set frequency                                         |                         |
| U0.32                                         | View arbitrary memory address value                      | 1                       |
| To view arbitrary memory addr                 | ress, advanced commissioning function.                   | •                       |
| U0.33                                         | Reserve                                                  | 0.0°                    |
|                                               |                                                          | 1                       |
| U0.34                                         | Motor temperature                                        | 1℃                      |
| Display motor temperature. C measuring point. | ther device temperature can also be tested through       | h different temperature |
| U0.35                                         | Target torque(%)                                         | 0.1%                    |
| Target torque setup.In torque of              | control mode, it is used to check the set target torque. |                         |
| U0.36                                         | Rotary variable position                                 | 1                       |
| It's rotor position when speed                | feedback.                                                | •                       |
| U0.37                                         | Power factor angle                                       | 0.1                     |
| Current power factor angle, p                 | ower factor=COS(angle), angle=0, maximum power           | · · ·                   |
| U0.38                                         | ABZ position                                             | 0.0                     |
| ABZ incremental feedback pos                  | ition information of encoder calculation.                | •                       |
| U0.39                                         | VF target voltage separation                             | 1V                      |
| VF target voltage when power                  | supply separating.                                       | 1                       |
| U0.40                                         | VF output voltage separation                             | 1V                      |
| VF output voltage when power                  | supply separating.                                       | 1                       |
| U0.41                                         | DI input status intuitive display                        | -                       |

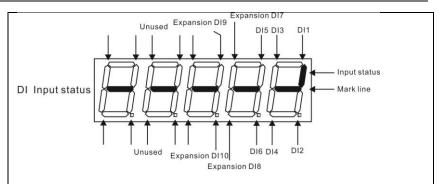

Display DI input status intuitively, offer DI input information more detailed than U0.07, advanced display function.

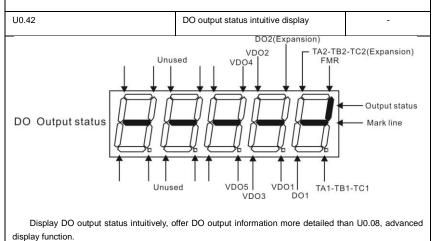

| U0.43                                          | DI function status intuitive display1 |   | 1 |
|------------------------------------------------|---------------------------------------|---|---|
| Display DI function status 1 intuitively ,disp | olay(function 01-40)                  |   |   |
| U0.44                                          | DI function status intuitive display2 |   | 1 |
| Display DI function status 2 intuitively ,disp | olay (function 41-80)                 |   |   |
| U0.45                                          | Fault information                     |   | 0 |
| Fault information query.                       |                                       |   |   |
| U0.46                                          | Reserved                              | - |   |
| U0.47                                          | Reserved                              | - |   |
| U0.48                                          | Reserved                              | - |   |

| -100.00%~100.00% |                              |       |
|------------------|------------------------------|-------|
| U0.60            | Running frequency(%)         | 0.01% |
| -100.00%~100.00% |                              |       |
| U0.61            | Inverter status              | 1     |
| U0.62            | Current fault code           | 1     |
|                  |                              |       |
| U0.63            | Point to point communication | 0.01% |
| U0.64            | From the number of stations  | 1     |
|                  |                              |       |
| U0.64            | Torque limit                 | 0.01% |
|                  |                              |       |

## 5-2 Basic function group: P0.00-P0.28

| Code     | Description/Display                                                                                                    | Setting Range                                   |         | Factory<br>Setting | Change<br>Limit |  |  |  |
|----------|----------------------------------------------------------------------------------------------------|-------------------------------------------------|---------|--------------------|-----------------|--|--|--|
| P0.00    | GP type display                                                                                                    | G type(constant torque load type)               | 1       | -                  | •               |  |  |  |
|          |                                                                                                    | P type(draught fan,pump load type)              | 2       |                    |                 |  |  |  |
|          | This parameter is only for the use of viewing the factory model. It is can not be modified.<br>1: It is applicable to the constant torque load of specified rated parameter |                                                 |         |                    |                 |  |  |  |
| 2: It is | applicable to the variable torque                                                                                                    | load of specified rated parameter(draught fa    | n,pump  | load type          | )               |  |  |  |
|          |                                                                                                    | Speed sensorless vector control(SVC)            | 0       |                    |                 |  |  |  |
| P0.01    | Motor 1 control mode                                                                                                    | Speed sensor vector control(FVC)                | 1       | 2                  | *               |  |  |  |
|          |                                                                                                    | V/F control                                     | 2       |                    |                 |  |  |  |
|          | ed sensorless vector control                                                                                                    | ntrol that is generally applied to high perform | ance co | ontrol field       | . One           |  |  |  |

inverter can only drive one motor. E.g. machine tool, centrifugal machine, fiber drawing machine, injection

molding machine' load etc.

1: Speed sensor vector control

It refers to the closed-loop vector control and encoder must be added to the motor end.Inverter must be matching with the same type PG card of the encoder. This control mode is suitable for high precision speed control and torque control field. One inverter can only drive one motor. E.g. high speed paper making machinery , hoisting machinery , elevator' load etc.

2: V/F control

V/F control mode is suitable for fields that load demand is not high or one inverter can drive multiple motors. E.g. draught fan, pump' load etc.

Tips: Motor parameters must be identified before choosing vector control mode.Only accurate motor parameters can play the advantage of vector control mode. Users can get better performance by adjusting speed regulator group P2 parameters(motor 2,motor 3,motor 4 respectively for group A2,A3,A4)

FVC is generally used for permanent magnet synchronous motor, while part of the small power applications can select V/F control mode. DSI-400 series support specific models of permanent magnet synchronous motor sensorless vector control mode. Please refer to DSI-400 users manual and DSI-400S dedicated users manual for using method.

|       | Operation pr<br>off)     | Operation panel command channel(LED off)                | 0 |   |   |
|-------|--------------------------|---------------------------------------------------------|---|---|---|
| P0.02 | Command source selection | Terminal command channel(LED on)                        | 1 | 0 | ☆ |
|       |                          | Serial port communication command channel(LED flashing) | 2 |   |   |

Inverter control commands include: run, stop, forward rotation (FWD), Reserved rotation (REV), forward jog (FJOG), Reserved jog (RJOG), etc.

0: Operation panel command channel ("LOCAL/REMOT" LED off);

Perform running command control with RUN, MF.K and STOP/RESET keyson the operation panel.

1: Terminal command channel ("LOCAL/REMOT" LED on);

Perform running command control with multifunctional input terminals such as FWD, REV, FJOG, RJOG, and so on.

2: Serial port communication command channel ("LOCAL/REMOT" LED flashing).

The running command is given by the host computer via the communication mode. For the communication protocol, please refer to "PD group communication parameters" and supplementary explanation of corresponding communication card for details.

| P0.03 | Main frequency source X selection | Digital setup(Preset frequency P0.08,<br>UP/DOWN can be modified, power off<br>without memory) | 0 | 4 | * |
|-------|-----------------------------------|------------------------------------------------------------------------------------------------|---|---|---|
|-------|-----------------------------------|------------------------------------------------------------------------------------------------|---|---|---|

| Digital setup(Preset frequency P0.08,<br>UP/DOWN can be modified, power off<br>with memory) | 1 |  |
|---------------------------------------------------------------------------------------------|---|--|
| Al1                                                                                         | 2 |  |
| AI2                                                                                         | 3 |  |
| AI3(Potentiometer)                                                                          | 4 |  |
| Pulse setup(DI5)                                                                            | 5 |  |
| MS command                                                                                  | 6 |  |
| Simple PLC                                                                                  | 7 |  |
| PID setup                                                                                   | 8 |  |
| Communicaton setup                                                                          | 9 |  |

This parameter is used to select the main reference frequency input channel. Totally 10 main reference frequency channels:

0: Digital setup(power off without memory)

Initial value of set frequency equals to P0.08 "preset frequency".User can change inverter set frequency value through keyboard  $\land$  key and  $\lor$  key ( or multi-function input terminal UP,DOWN).

Inverter power on after powered off, frequency set value restored to P0.08 "Preset frequency".

1: Digital setup(power off with memory)

Initial value of set frequency equals to P0.08 "preset frequency". User can change inverter set frequency value through keyboard  $\land$  key and  $\lor$  key ( or multi-function input terminal UP,DOWN).

Inverter power on after powered off, frequency set value restored to the value that equals to setup of last power off time. Correction is memorized through keyboard  $\land$  key and  $\lor$  key or terminal UP,DOWN.

What needs to be reminded is, P0.23 is "Digital setup frequency memory selection". P0.23 is used to select correction whether to be memorized or cleared and is relevant to stop, irrelevant to power off memory, please pay attention during operation.

2: Al1

3: Al2

4: AI3(Potentiometer)

Frequency is determined by analog input terminal. DSI-400 series control board offers 2 analog input terminal(Al1, Al2), optional device TZ5PC1 card can offer 1 isolated analog input terminal(Al3x).

Al1, Al2 can be chosen as 0V~10V voltage input as well as 0mA~20mA current input by the jumper J3, J4 on control board.

Al1、 Al2 input voltage value has a corresponding relationship with target frequency, users can choose them at will. DSI-400 offers 5 groups of corresponding relation curve, which 3 of them are linear relationship(2-point correspondence), 2 of them are 4-point correspondence(any curve among them). User can set through P4 group or A6 function code.

Function code P4.33 is used to set Al1~Al22-channel analog input. Choose 1 curve among the 5 respectively. For specific correspondence please refer to P4 $_{\Lambda}$  A6 groups.

5: Pulse setup(DI5)

Pulse setup is set through terminal pulse. Signal standard: voltage range 9V~30V, frequency range 0kHz~100kHz. Set pulse can be only input through multi-function input terminal DI5.

Relationship between DI5 input pulse frequency and corresponding settings is set through P4.28-P4.31. It is linear relationship(2-point correspondence). Pulse input 100.0% refers to the percentage of P0.10.

6: MS command

MS command running mode is set through different combination mode of digital input DI terminal. There are 4 MS command terminals with 16 status of DSI-400 series. PC group function codes correspond to 16 "MS command". "MS command" is percentage relative to P0.10( maximum frequency).

When digital input terminal DI is used as MS command terminal, user should set through P4 group.For specifications please refer to P4 group.

7: Simple PLC

When frequency source is set to 7, running frequency source can be switched to any frequency command during  $1\sim 16$ .

User can set frequency command retention time and acceleration/deceleration time respectively.For specifications please refer to PC group .

Running frequency is the output of PID control process. Generally used for field process closed-loop control.

When PID is chosen, user should set relevant parameters of PA group "PID function".

9: Communication setup

Communication setup refers to main frequency source that setting through communication method of position machine.

| P0.04 | Auxiliary frequency source | Digital setup(preset frequency P0.08,<br>UP/DOWN adjustable, power off without<br>memory) | 0 | 0   | * |
|-------|----------------------------|-------------------------------------------------------------------------------------------|---|-----|---|
|       | Y selection                | Digital setup(preset frequency P0.08,<br>UP/DOWN adjustable, power off with<br>memory)    | 1 | . 0 |   |

<sup>8:</sup> PID

Section V. Parameter Function Table

| Al1                 | 2 |  |
|---------------------|---|--|
| Al2                 | 3 |  |
| AI3(Potentiometer)  | 4 |  |
| PULSE setup (DI5)   | 5 |  |
| MS command          | 6 |  |
| Simple PLC          | 7 |  |
| PIDsetup            | 8 |  |
| Communication setup | 9 |  |

When the auxiliary frequency source is used as independent frequency reference channel (i.e. frequency source switching from X to Y), it is used in the same way as the relative specifications of P0.03.

When the auxiliary frequency source is used as overlap reference (i.e. frequency source selection switching from X plus Y or X to X plus Y), it has special points as follows:

1. When the auxiliary frequency source is digital reference, the preset frequency (P0.08) is nonsensical, and it needs to adjust the main reference frequency through the keys " $\land$ "and " $\lor$ " of the keyboard (or UP and DOWN of multifunctional input terminals).

2. When the auxiliary frequency source is analog input reference (Al1 $\$  Al2 $\$  Al3) or pulse input reference, 100% of input setup is relative to the auxiliary frequency source range,and can be set through P0.05 and P0.06.

3. When the frequency source is pulse input reference, it is similar to the analog value.

Prompt: There is difference between the auxiliary frequency source Y selection and the main frequency source X setup value. That is to say, P0.03 and P0.04 cannot use the same frequency reference channel.

| P0.05 | Auxiliary frequency source            | Relative to maximum frequency  | 0 | 0 | \$ |
|-------|---------------------------------------|--------------------------------|---|---|----|
|       | Y range selection                     | Relative to frequency source X | 1 |   |    |
| P0.06 | Auxiliary frequency source<br>Y range | 0%~150%                        |   | 0 | ☆  |

When the frequency source selection is frequency overlap reference(P0.07 is set to  $1 \cdot 3$  or 4), it is used to determine the adjustment range of auxiliary frequency source. P0.05 is used to determine the relative object within the range. If it is relative to main frequency, that range will vary with the main frequency X.

|       |                           | 1bit    | Frequency source selection                                   |   |    |   |
|-------|---------------------------|---------|--------------------------------------------------------------|---|----|---|
| P0.07 | Frequency source stacking | Main fr | equency source X                                             | 0 | 00 | ☆ |
|       |                           |         | uxiliary operation result (10bit ine operation relationship) | 1 |    |   |

|      |                                    | Switchi                                                    | ng between X & Y                                   | 2       |            |       |
|------|------------------------------------|------------------------------------------------------------|----------------------------------------------------|---------|------------|-------|
|      |                                    | Switching between X & option 1                             |                                                    | 3       |            |       |
|      |                                    | Switching between Y & option 1                             |                                                    | 4       |            |       |
|      |                                    | 10bit                                                      | Relationship between main /auxili frequency source | ary     |            |       |
|      |                                    | Main+auxiliary                                             |                                                    | 0       |            |       |
|      |                                    | Main-a                                                     | uxiliary                                           | 1       |            |       |
|      |                                    | MAX(main frequency source X, auxiliary frequency source Y) |                                                    | 2       |            |       |
|      | ·                                  |                                                            | ain frequency source X, auxiliary<br>acy source Y) | 3       |            |       |
| This | s parameter is used to select free | quency s                                                   | etup channel, and of realizing freque              | ency se | tup throug | h the |

1bit : Frequency source selection

0: Main frequency source X

Main frequency source X is the target frequency.

compound of main frequency X and auxiliary frequency Y.

- 1: Main /auxiliary operation result is target frequency, operation relationship see "10 bit" for details.
- 2: Switching between main frequency source X and auxiliary frequency source Y

When terminal 18 (frequency switching) is invalid, main frequency X is target frequency. On the contrary, auxiliary frequency Y is the target frequency.

3: Switching between main frequency X and main /auxiliary operation result

When terminal 18 (frequency switching) is invalid, main frequency X is target frequency. On the contrary, auxiliary frequency Y is the target frequency.

4: Switching between auxiliary frequency Y and main /auxiliary operation result

When terminal 18 (frequency switching) is invalid, auxiliary frequency Y is the target frequency. On the contrary, main frequency X is target frequency.

10bit : Relationship between main/auxiliary frequency source

0: Main frequency source + auxiliary frequency source Y

Operation result of main + auxiliary is target frequency. It realizes frequency stacking set function.

1: Main frequency source - auxiliary frequency source Y

Operation result of main - auxiliary is target frequency.

2: MAX(main frequency source X, auxiliary frequency source Y)

Choose bigger absolute value of the two as target frequency

3: MIN(main frequency source X, auxiliary frequency source Y)

Choose smaller absolute value of the two as target frequency.

Besides, when frequency source is main& auxiliary operation, users can set offset frequency through P0.21.By stacking offset frequency on main& auxiliary operation result, it could flexible cope with all kinds of needs.

| P0.08 | Preset frequency | 0.00Hz to maximum frequency(It is only valid<br>when frequency source is set to "digital setting") | 50.00Hz | \$ |
|-------|------------------|----------------------------------------------------------------------------------------------------|---------|----|
|-------|------------------|----------------------------------------------------------------------------------------------------|---------|----|

When set the frequency source to "digital setting" or "terminal UP/DOWN", the parameter value is the initial value of the inverter frequency digital setting.

| P0.09 Running c | Running direction | Consistent direction | 0 | 0 | ** |
|-----------------|-------------------|----------------------|---|---|----|
|                 |                   | Reserved direction   | 1 |   | ~  |

Modification of this parameter can change the rotary direction of the motor without changing any other parameters, which is equivalent to the role of switching the rotary direction through adjusting any two lines of the motor (U, V and W).

When needing to change the rotary direction of the motor, users can modify this parameter rather than adjust the wiring of the motor.

Caution: When the function code is restored to the factory default value, this parameter value is restored to 0, which should be used prudently in the applications where the motor rotary direction is not allowed to change.

| P0.10 | Maximum frequency | 50.00Hz~500.00Hz | 50.00Hz | * |
|-------|-------------------|------------------|---------|---|
|       |                   |                  |         |   |

When analog input, pulse input(DI5), MS command etc are used as frequency source, their respective 100% are relatively calibrated through P0.10.

DSI-400 maximum frequency could reach 3200Hz. Users can set decimal digits of frequency command through P0.22 to balance the index of frequency command resolution and frequency input range.

When P0.22 is set to 1, frequency resolution ratio is 0.1Hz, P0.10 setting range is 50.0Hz~3200.0Hz; When P0.22 is set to 2, frequency resolution ratio is 0.01Hz, P0.10 setting range is 50.00Hz~320.00Hz.

|       |                              | P0.12 setup        | 0 |   |   |
|-------|------------------------------|--------------------|---|---|---|
|       |                              | Al1                | 1 |   |   |
| P0.11 | Frequency source upper limit | Al2                | 2 | 0 | * |
|       |                              | Al3(Potentiometer) | 3 |   |   |
|       |                              | PULSE setup        | 4 |   |   |

|                                                                                     |                                                                                                    |                                                                                                    | Communicat                                                                                                    | ion setup                                                                                                    |                                                                                                    | 5                                          |                                                                                                    |                          |
|-------------------------------------------------------------------------------------|----------------------------------------------------------------------------------------------------|----------------------------------------------------------------------------------------------------|----------------------------------------------------------------------------------------------------|----------------------------------------------------------------------------------------------------|----------------------------------------------------------------------------------------------------|--------------------------------------------|----------------------------------------------------------------------------------------------------|--------------------------|
|                                                                                     |                                                                                                    | e source of frequency u<br>annel. When upper limit                                                                                                    |                                                                                                    |                                                                                                    |                                                                                                    | •                                          | • •                                                                                                    | ,                        |
| phenom                                                                              | nenon,use                                                                                                    | en winding control fie<br>ers can set upper limit<br>mit , inverter maintains o                                                                                                    | frequency throu                                                                                                    | ugh analog value. V                                                                                                    | Vhen runn                                                                                                    |                                            |                                                                                                    |                          |
| P0.12                                                                               | Freque                                                                                                    | ency upper limit                                                                                                    | Frequency lo<br>frequency(PC                                                                                                    | ower limit(P0.14) to r<br>0.10)                                                                                                    | maximum                                                                                                    |                                            | 50.00Hz                                                                                                    | ☆                        |
| P0.13                                                                               | Freque                                                                                                    | ency upper limit offset                                                                                                    | 0.00Hz~max                                                                                                    | imum frequency P0.                                                                                                    | .10                                                                                                    |                                            | 0.00Hz                                                                                                    | ☆                        |
| valueof                                                                             | fset. The                                                                                                    | er limit is set through<br>addition of offset frequelated of frequency uppe                                                                                                    | uency and ana                                                                                                    | •                                                                                                    |                                                                                                    |                                            |                                                                                                    |                          |
| P0.14                                                                               | Freque                                                                                                    | ency lower limit                                                                                                    | 0.00Hz to fre                                                                                                    | quency upper limit F                                                                                                    | P0.12                                                                                                    |                                            | 0.00Hz                                                                                                    | ☆                        |
|                                                                                     |                                                                                                    | unning frequency of th                                                                                                    |                                                                                                    |                                                                                                    |                                                                                                    |                                            | it can sele                                                                                                    | ect to                   |
| run at fr                                                                           | requency                                                                                                    |                                                                                                    |                                                                                                    |                                                                                                    |                                                                                                    |                                            |                                                                                                    |                          |
| P0.15<br>Thi                                                                        | Carrier                                                                                                    | r frequency<br>n is used to adjust the                                                                                                    | -                                                                                                    | icy of the inverter. B                                                                                                    |                                                                                                    | -                                          |                                                                                                    |                          |
| P0.15<br>Thi<br>the mot<br>leakage<br>Wh<br>increase                                | Carrier<br>is functio<br>tor noise<br>e current<br>nen the c<br>ed, the m                                           | r frequency<br>in is used to adjust the<br>can be reduced, the<br>to the ground and the<br>carrier wave frequency<br>notor loss will be increas<br>arrier wave frequency                                                                                                    | carrier frequen<br>resonance of t<br>interference of<br>y is low, the o<br>ased, and the n<br>is high, the mo                                                                                           | acy of the inverter. B<br>the mechanical sys<br>the inverter can be<br>output current highe<br>notor temperature r<br>tor loss is reduced,                                                                                                    | tem can b<br>reduced.<br>er harmon<br>ise will als<br>and the n                                                             | be avoi<br>nic com<br>so be in<br>notor te | ded, so the ponent was a concernent was a concernent was a<br>concernent was a concernent was a concernent was a concernent was a concernent was a concernent was a concernent was a concernent was a concernent was a concernent was a concernent was a concernent was a concernent was a concernent was | uenc<br>hat th<br>ill be |
| P0.15<br>Thi<br>the mot<br>leakage<br>Wh<br>increase<br>Wh<br>is reduc<br>will be i | Carrier<br>is functio<br>tor noise<br>e current<br>nen the c<br>ced, the m<br>nen the c<br>ced, but ti<br>increased | r frequency<br>in is used to adjust the<br>can be reduced, the<br>to the ground and the<br>carrier wave frequency<br>notor loss will be increa<br>arrier wave frequency i<br>he inverter loss and inv<br>d.                                                                  | carrier frequen<br>resonance of t<br>interference of<br>y is low, the o<br>ased, and the n<br>is high, the mo<br>verter temperat                                                                        | icy of the inverter. B<br>the mechanical sys<br>the inverter can be<br>output current highe<br>notor temperature r<br>tor loss is reduced,<br>ture rise will be incre                                                                                                    | tem can be<br>reduced.<br>er harmon<br>ise will als<br>and the n<br>eased, and                                              | ic com<br>so be ir<br>notor te<br>d thus t | ded, so th<br>aponent w<br>acreased.<br>emperature<br>he interfer                                                                                                    | uenc<br>hat th<br>ill be |
| P0.15<br>Thi<br>the mot<br>leakage<br>Wh<br>increase<br>Wh<br>is reduc<br>will be i | Carrier<br>is functio<br>tor noise<br>e current<br>nen the c<br>ced, the m<br>nen the c<br>ced, but ti<br>increased | r frequency<br>in is used to adjust the<br>can be reduced, the<br>to the ground and the<br>carrier wave frequency<br>notor loss will be increa<br>arrier wave frequency i<br>he inverter loss and inv<br>d.<br>nent of carrier frequence                                     | carrier frequen<br>resonance of t<br>interference of<br>y is low, the o<br>ased, and the n<br>is high, the mo<br>verter temperat                                                                        | icy of the inverter. B<br>the mechanical sys<br>the inverter can be<br>output current highe<br>notor temperature r<br>tor loss is reduced,<br>ure rise will be incre<br>e the following item                                                                                                    | tem can be<br>reduced.<br>er harmon<br>ise will als<br>and the n<br>eased, and<br>s on the p                                | ic com<br>so be ir<br>notor te<br>d thus t | ded, so th<br>aponent w<br>acreased.<br>emperature<br>he interfer                                                                                                    | uenc<br>hat th<br>ill be |
| P0.15<br>Thi<br>the mot<br>leakage<br>Wh<br>increase<br>Wh<br>is reduc<br>will be i | Carrier<br>is functio<br>tor noise<br>e current<br>nen the c<br>ced, the m<br>nen the c<br>ced, but ti<br>increased | r frequency<br>In is used to adjust the<br>can be reduced, the<br>to the ground and the<br>carrier wave frequency<br>notor loss will be increa<br>arrier wave frequency is<br>he inverter loss and inv<br>d.<br>nent of carrier frequency<br>Carrier frequency               | carrier frequen<br>resonance of t<br>interference of<br>y is low, the o<br>ased, and the n<br>is high, the mo<br>verter temperat<br>cy will influence                                                   | acy of the inverter. B<br>the mechanical sys<br>the inverter can be<br>output current highen<br>notor temperature r<br>tor loss is reduced,<br>ure rise will be incre<br>e the following item<br>low→                                                                                                    | tem can t<br>reduced.<br>er harmon<br>ise will als<br>and the n<br>eased, and<br>s on the p<br>high                         | ic com<br>so be ir<br>notor te<br>d thus t | ded, so th<br>aponent w<br>acreased.<br>emperature<br>he interfer                                                                                                    | uenc<br>hat th<br>ill be |
| P0.15<br>Thi<br>the mot<br>leakage<br>Wh<br>increase<br>Wh<br>is reduc<br>will be i | Carrier<br>is functio<br>tor noise<br>e current<br>nen the c<br>ced, the m<br>nen the c<br>ced, but ti<br>increased | r frequency<br>In is used to adjust the<br>can be reduced, the<br>to the ground and the<br>carrier wave frequency<br>notor loss will be increa<br>arrier wave frequency is<br>he inverter loss and inv<br>d.<br>nent of carrier frequency<br>Carrier frequency<br>Motor nois | carrier frequen<br>resonance of t<br>interference of<br>y is low, the o<br>ased, and the n<br>is high, the mo<br>verter temperat<br>cy will influence<br>ency                                           | icy of the inverter. B<br>the mechanical sys<br>the inverter can be<br>output current highe<br>notor temperature r<br>tor loss is reduced,<br>ure rise will be incre<br>e the following item                                                                                                    | tem can be<br>reduced.<br>er harmon<br>ise will als<br>and the n<br>eased, and<br>s on the p                                | ic com<br>so be ir<br>notor te<br>d thus t | ded, so th<br>aponent w<br>acreased.<br>emperature<br>he interfer                                                                                                    | uenc<br>hat th<br>ill be |
| P0.15<br>Thi<br>the mot<br>leakage<br>Wh<br>increase<br>Wh<br>is reduc<br>will be i | Carrier<br>is functio<br>tor noise<br>e current<br>nen the c<br>ced, the m<br>nen the c<br>ced, but ti<br>increased | r frequency<br>In is used to adjust the<br>can be reduced, the<br>to the ground and the<br>carrier wave frequency<br>notor loss will be increa<br>arrier wave frequency is<br>he inverter loss and inv<br>d.<br>nent of carrier frequency<br>Carrier frequency               | carrier frequen<br>resonance of t<br>interference of<br>y is low, the o<br>ased, and the n<br>is high, the mo<br>verter temperat<br>cy will influence<br>ency<br>se<br>aveform                          | by the inverter. By the mechanical system inverter can be output current higher notor temperature rise will be increased in the following item to rease will be increase the following item to be the following item to be a set of the following item to be a set of the following i | tem can t<br>reduced.<br>er harmon<br>ise will als<br>and the n<br>eased, and<br>s on the p<br>high<br>small                | ic com<br>so be ir<br>notor te<br>d thus t | ded, so th<br>aponent w<br>acreased.<br>emperature<br>he interfer                                                                                                    | uenc<br>hat th<br>ill be |
| P0.15<br>Thi<br>the mot<br>leakage<br>Wh<br>increase<br>Wh<br>is reduc<br>will be i | Carrier<br>is functio<br>tor noise<br>e current<br>nen the c<br>ced, the m<br>nen the c<br>ced, but ti<br>increased | r frequency in is used to adjust the can be reduced, the to the ground and the carrier wave frequency notor loss will be increat arrier wave frequency the inverter loss and inv d. Carrier frequence Carrier frequence Motor nois Output current wave                       | carrier frequen<br>resonance of t<br>interference of<br>y is low, the o<br>ased, and the n<br>is high, the mo<br>verter temperat<br>cy will influence<br>ency<br>se<br>aveform<br>ure rise              | the inverter. Be<br>the mechanical sys<br>the inverter can be<br>output current highen<br>notor temperature r<br>tor loss is reduced,<br>ure rise will be increa-<br>te the following item<br>low                                                                                                    | tem can b<br>reduced.<br>er harmon<br>ise will als<br>and the n<br>eased, and<br>s on the p<br>high<br>small<br>well        | ic com<br>so be ir<br>notor te<br>d thus t | ded, so th<br>aponent w<br>acreased.<br>emperature<br>he interfer                                                                                                    | uenc<br>hat th<br>ill be |
| P0.15<br>Thi<br>the mot<br>leakage<br>Wh<br>increase<br>Wh<br>is reduc<br>will be i | Carrier<br>is functio<br>tor noise<br>e current<br>nen the c<br>ced, the m<br>nen the c<br>ced, but ti<br>increased | r frequency in is used to adjust the can be reduced, the to the ground and the i carrier wave frequency notor loss will be increat arrier wave frequency i he inverter loss and inv d. Carrier frequency Motor nois Output current wa Motor temperatu                        | carrier frequen<br>resonance of t<br>interference of<br>y is low, the o<br>ased, and the n<br>is high, the mo<br>verter temperat<br>cy will influence<br>ency<br>se<br>aveform<br>ure rise<br>ture rise | acy of the inverter. B<br>the mechanical sys<br>the inverter can be<br>output current highen<br>notor temperature r<br>tor loss is reduced,<br>ure rise will be increase<br>the following item<br>low→<br>big→<br>poor→<br>high→                                                                                                    | tem can t<br>reduced.<br>er harmon<br>ise will als<br>and the n<br>eased, and<br>s on the p<br>high<br>small<br>well<br>low | ic com<br>so be ir<br>notor te<br>d thus t | ded, so th<br>aponent w<br>acreased.<br>emperature<br>he interfer                                                                                                    | uenc<br>hat th<br>ill be |

Different power of inverter is set with different carrier frequency by the factory. Though user could modify it, attention should be paid: if carrier frequency is set higher than the factory set valule, it will lead to inverter radiator temperature rise increasing. User should take inverter derating use, or there will be danger of overheating alarm.

| P0.16 | Carrier frequency adjusting | No  | 0 | 0 | * |
|-------|-----------------------------|-----|---|---|---|
|       | with temperature            | Yes | 1 |   |   |

Carrier frequency adjusting with temperature refers to the detecting of radiator temperature. When the temperature is high , carrier frequency automatically decreased to reduce the inverter temperature rise. On the contrary , when the temperature is low, carrier frequency gradually restored to the set value. This function could help to reduce the chance of inverter overheating alarm.

| P0.17 | Acceleration time 1 | 0.00s~65000s | - | ☆ |
|-------|---------------------|--------------|---|---|
| P0.18 | Deceleration time 1 | 0.00s~65000s | - | * |

The acceleration time means the time t1 needed for the inverter to accelerate from 0Hz to the reference frequency(P0.25).

The deceleration time means the time t2 needed for the inverter to decelerate from the reference frequency (P0.25) to 0Hz.

The description of acceleration and deceleration time are as shown in Fig.5.1:

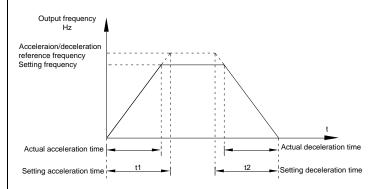

Fig.5-1Acceleration/deceleration time schematic diagram

DSI-400 totally offers 4 groups of speed-up/speed-down time for selection,you can shift through digital input terminal DI,4 groups of them are shown as follows:

GROUP 1: P0.17、P0.18; GROUP 2: P8.03、P8.04; GROUP 3: P8.05、P8.06:

| GR      | OUP 4: P8.07, P8.08.                                           |                                                                                                    |          |            |        |
|---------|----------------------------------------------------------------|----------------------------------------------------------------------------------------------------|----------|------------|--------|
|         |                                                                |                                                                                                    |          |            |        |
|         |                                                                | 1second                                                                                             | 0        |            |        |
| P0.19   | Acc./dec. time unit                                            | 0.1 seconds                                                                                         | 1        | 1          | *      |
|         |                                                                | 0.01 seconds                                                                                        | 2        |            |        |
|         | -400 offers 3 kinds of speed<br>espectively for 1 second、0.1 s | -up /speed down time unit to meet the econds and 0.01 seconds.                                      | need     | of all kin | ds of  |
|         | nged when modifying this funct                                 | s corresponding acceleration/deceleration tin<br>ion parameter,special attention should be p        |          | • •        |        |
| P0.21   | Auxiliary frequency source offset frequency                    | 0.00Hz~Maximum frequencyP0.10                                                                       |          | 0.00Hz     | ☆      |
| lt is   | valid only at the time of main/au                              | ixiliary operation is chosen.                                                                       |          | •          |        |
|         |                                                                | xiliary operation(P0.21 as offset frequency) , it<br>rency on main& auxiliary operation as the fina |          |            |        |
| P0.22   | Frequency command resolution                                   | 0.01Hz                                                                                              | 2        | 2          | *      |
| This    | s parameter is used to determine                               | e all the function code resolution which is rele                                                    | evant to | frequency  | /.     |
|         |                                                                | equency) decimal digits and correspondin<br>al attention should be paid during operation.           | g frequ  | ency valu  | e will |
| P0.23   | Digital setup frequency                                        | Without memory                                                                                      | 0        | 0          | ☆      |
| 1 0.25  | memory selection upon stop                                     | Memory                                                                                              | 1        | 0          | A      |
| This    | s function is only valid when freq                             | uency source is digital setup.                                                                      |          |            |        |
| 0: Wit  | hout memory                                                    |                                                                                                    |          |            |        |
| Frequer |                                                                | verter, set the frequency value back to the ication which set through keyboard " $\wedge$ ",        |          |            |        |
| 1: Me   | mory                                                           |                                                                                                    |          |            |        |
| -       | ital setup frequency is the ret<br>UP、DOWN to make the corre   | ention that reserved at last stop time. Ke<br>action valid.                                         | eyboard  | "∧"、"∖     | √ " or |
| P0.24   | Motor selection                                                | Motor 1                                                                                             | 0        | 0          | *      |
|         | WOLDI SELECTION                                                | Motor 2                                                                                             | 1        | Ŭ          | Ŷ      |
| DS      | I-400 support applications tha                                 | t driving 4 motors in time-sharing. 4 mot                                                           | ors car  | n be set r | motor  |

| namepla<br>perform                                 | ance respectively.                                                                                                    |                                                                                                    |                                                                                                    |                                                         |                       |                  |
|----------------------------------------------------|----------------------------------------------------------------------------------------------------|----------------------------------------------------------------------------------------------------|----------------------------------------------------------------------------------------------------|---------------------------------------------------------|-----------------------|------------------|
|                                                    | tor 1 corresponding function gooding groups are A2 group, A3                                                                                            |                                                                                                    | e P1 group and P2 group. Moto<br>nd A4 group respectively.                                                                                                    | or 2,mo                                                 | tor 3, mo             | otor 4           |
|                                                    |                                                                                                    |                                                                                                    | unction code as well as digital in<br>DI selection, DI terminal selection                                                                                                    |                                                         |                       | Wher             |
|                                                    |                                                                                                    | Maximu                                                                                                 | m frequency(P0.10)                                                                                                    | 0                                                       |                       |                  |
| P0.25                                              | Acceleration / deceleration<br>reference frequency                                                                                                    | Set freq                                                                                               | uency                                                                                                    | 1                                                       | 0                     | *                |
|                                                    |                                                                                                    | 100Hz                                                                                                  |                                                                                                    | 2                                                       |                       |                  |
| frequen<br>Wh                                      | cy ofP0.25, Fig5.1 is acceleration P0.25 is chosen to 1, acce                                                                                           | on / decel<br>leration /                                                                               | <ul> <li>time needed for the inverter valeration time schematic diagram.</li> <li>deceleration time is connected wittion will change, attention should be</li> </ul>                                                                                                    | vith set                                                | frequenc              | y.lf s           |
|                                                    | Frequency UP/DOWN                                                                                                    | Running                                                                                                | g frequency                                                                                                    | 0                                                       |                       | T                |
|                                                    |                                                                                                    | Set frequency                                                                                          |                                                                                                    |                                                         | 0                     | *                |
| Thi                                                |                                                                                                    | frequency                                                                                              |                                                                                                    |                                                         | method o              |                  |
| Thi<br>To<br>frequen<br>frequen<br>The             | s parameter is only valid when<br>select(through keyboard $\land$ ,<br>cy, namely, target frequency is<br>cy.<br>e difference between the two set       | frequency<br>∨ key<br>increasin                                                                        | v source is digital setting.<br>or terminal UP/DOWN) the mod                                                                                                    | difying<br>g frequ                                      | method o<br>ency or s | etting           |
| To<br>frequent<br>frequent                         | s parameter is only valid when<br>select(through keyboard $\land$ ,<br>cy, namely, target frequency is<br>cy.<br>e difference between the two set       | frequency<br>∨ key<br>increasin                                                                        | v source is digital setting.<br>or terminal UP/DOWN) the mod<br>g/decreasing based on the runnin                                                                                                    | difying<br>g frequ<br>ation ar                          | method o<br>ency or s | etting           |
| Thi<br>To<br>frequen<br>frequen<br>The             | s parameter is only valid when<br>select(through keyboard $\land$ ,<br>cy, namely, target frequency is<br>cy.<br>e difference between the two set       | frequency<br>∨ key<br>increasin<br>ttings bec                                                          | y source is digital setting.<br>or terminal UP/DOWN) the moo<br>g/decreasing based on the runnin<br>ome apparently in inverter acceler<br>Operation panel command bound<br>frequency source selection                                                                         | difying<br>g frequ<br>ation ar                          | method o<br>ency or s | etting           |
| Thi<br>To<br>frequen<br>frequen<br>The             | s parameter is only valid when<br>select(through keyboard $\land$ ,<br>cy, namely, target frequency is<br>cy.<br>e difference between the two set       | frequency<br>∨ key<br>increasin<br>ttings bec<br>1bit<br>Without                                       | y source is digital setting.<br>or terminal UP/DOWN) the moo<br>g/decreasing based on the runnin<br>ome apparently in inverter acceler<br>Operation panel command bound<br>frequency source selection                                                                         | difying<br>g frequ<br>ation ar                          | method o<br>ency or s | etting           |
| Thi:<br>To<br>frequen<br>frequen<br>The<br>process | s parameter is only valid when<br>select(through keyboard $\land$ ,<br>cy, namely, target frequency is<br>cy.<br>e difference between the two set<br>s. | frequency<br>∨ key<br>increasin<br>ttings bec<br>1bit<br>Without                                       | y source is digital setting.<br>or terminal UP/DOWN) the moo<br>g/decreasing based on the runnin<br>ome apparently in inverter acceler<br>Operation panel command bound<br>frequency source selection<br>binding                                                              | difying<br>g frequ<br>ation ar                          | method of ency or s   | ettinç<br>ratior |
| Thi:<br>To<br>frequen<br>frequen<br>The<br>process | s parameter is only valid when<br>select(through keyboard $\land$ ,<br>cy, namely, target frequency is<br>cy.<br>e difference between the two set       | frequency<br>∨ key<br>increasin<br>ttings bec<br>1bit<br>Without<br>Digital s                          | y source is digital setting.<br>or terminal UP/DOWN) the moo<br>g/decreasing based on the runnin<br>ome apparently in inverter acceler<br>Operation panel command bound<br>frequency source selection<br>binding                                                              | difying<br>g frequ<br>ation ar<br>d                     | method o<br>ency or s | ettinç<br>ratior |
| Thi:<br>To<br>frequen<br>frequen<br>The<br>process | s parameter is only valid when<br>select(through keyboard $\land$ ,<br>cy, namely, target frequency is<br>cy.<br>e difference between the two set<br>s. | frequency<br>√ key<br>increasin<br>ttings bec<br>1bit<br>Without<br>Digital s<br>Al1<br>Al2            | y source is digital setting.<br>or terminal UP/DOWN) the moo<br>g/decreasing based on the runnin<br>ome apparently in inverter acceler<br>Operation panel command bound<br>frequency source selection<br>binding                                                              | difying<br>g frequ<br>ation ar<br>d<br>0<br>1<br>2      | method of ency or s   | etting           |
| Thi:<br>To<br>frequen<br>frequen<br>The<br>process | s parameter is only valid when<br>select(through keyboard $\land$ ,<br>cy, namely, target frequency is<br>cy.<br>e difference between the two set<br>s. | frequency<br>√ key<br>increasin<br>ttings bec<br>1bit<br>Without<br>Digital s<br>Al1<br>Al2<br>Al3(Pot | y source is digital setting.<br>or terminal UP/DOWN) the moo<br>g/decreasing based on the runnin<br>ome apparently in inverter acceler<br>Operation panel command bound<br>frequency source selection<br>binding<br>setup frequency source                                    | difying<br>g frequ<br>ation ar<br>d<br>1<br>2<br>3      | method of ency or s   | etting<br>ratior |
| Thi<br>To<br>frequen<br>frequen<br>The             | s parameter is only valid when<br>select(through keyboard $\land$ ,<br>cy, namely, target frequency is<br>cy.<br>e difference between the two set<br>s. | frequency<br>√ key<br>increasin<br>ttings bec<br>1bit<br>Without<br>Digital s<br>Al1<br>Al2<br>Al3(Pot | y source is digital setting.<br>or terminal UP/DOWN) the moo<br>g/decreasing based on the runnin<br>ome apparently in inverter acceler<br>Operation panel command bound<br>frequency source selection<br>binding<br>setup frequency source<br>entiometer)<br>pulse setup(DI5) | difying<br>g frequ<br>ation ar<br>d<br>1<br>2<br>3<br>4 | method of ency or s   | etting<br>ratior |

| PID                                  |         |                                                            | 8       |  |
|--------------------------------------|---------|------------------------------------------------------------|---------|--|
| Con                                  | nmur    | nication setup                                             | 9       |  |
| 105                                  | oit     | Terminal command bound freque<br>source selection          | ency    |  |
| With                                 | hout t  | bound                                                      | 0       |  |
| Digi                                 | ital se | etup frequency source                                      | 1       |  |
| AI1                                  |         |                                                            | 2       |  |
| AI2                                  |         |                                                            | 3       |  |
| AI3(                                 | (Pote   | ntiometer)                                                 | 4       |  |
| PUL                                  | _SE p   | oulse setup(DI5)                                           | 5       |  |
| MS                                   | comr    | mand                                                       | 6       |  |
| Sim                                  | ple P   | PLC                                                        | 7       |  |
| PID                                  |         |                                                            | 8       |  |
| Con                                  | nmun    | nication setup                                             | 9       |  |
| 100                                  | Obit    | Communication command bindin<br>frequency source selection | g       |  |
| With                                 | hout t  | bound                                                      | 0       |  |
| Digi                                 | ital se | etup frequency source                                      | 1       |  |
| Al1                                  |         |                                                            | 2       |  |
| Al2                                  |         |                                                            | 3       |  |
| AI3(                                 | (Pote   | ntiometer)                                                 | 4       |  |
| PUL                                  | _SE p   | pulse setup(DI5)                                           | 5       |  |
| MS                                   | comr    | mand                                                       | 6       |  |
| Sim                                  | ple P   | PLC                                                        | 7       |  |
| PID                                  |         |                                                            | 8       |  |
| Con                                  | nmun    | nication setup                                             | 9       |  |
| It defines bound combination between | n 2     | running command channels on                                | d Q fra |  |

It defines bound combination between 3 running command channels and 9 frequency setup channels, which is easy to achieve synchronous switching.

Frequency setup channels above have the same definition with P0.03 "main frequency source X

| selection", please refer to P0.03 for details. Different running command channels can bind the same frequency setup channel. When the command source is valid during command source & frequency source binding, set frequency source of P0.03~P0.07 is invalid. |                               |                                |   |   |    |  |
|----------------------------------------------------------------------------------------------------|-------------------------------|--------------------------------|---|---|----|--|
| P0.28                                                                                                    | P0.28 Communication expansion | Modbus communication card      | 0 | 0 | \$ |  |
|                                                                                                    | card                          | Profibus.DP communication card | 1 |   |    |  |
| DSI-400 series offers 3 kinds of communication mode. All of the 3 need to be equipped with optional<br>communication card. And they can not be used at the same time.                                                                                           |                               |                                |   |   |    |  |

P0.28 is used to set the type of the optional communication card. When user replace the communication card , P0.28 should be properly set.

## 5-3 Parameters for motor 1: P1.00-P1.37

| Code  | Description/Display   | Setting Range                         |   | Factory<br>Setting | Change<br>Limit |
|-------|-----------------------|---------------------------------------|---|--------------------|-----------------|
|       |                       | General asynchronous motor            | 0 |                    |                 |
| P1.00 | Motor type selection  | Variable frequency asynchronous motor | 1 | 0                  | *               |
|       |                       |                                       |   |                    |                 |
| P1.01 | Rated power           | 0.1kW~1000.0kW                        |   | -                  | *               |
| P1.02 | Rated voltage         | 1V~2000V                              |   | -                  | *               |
| P1.03 | Rated current         | 0.01A~655.35A(Inverter power≦55kW)    |   | _                  | *               |
|       |                       | 0.1A~6553.5A(Inverter power >55kW)    |   |                    |                 |
| P1.04 | Rated frequency       | 0.01Hz~maximum frequency              |   | -                  | *               |
| P1.05 | Rated revolving speed | 1rpm~65535rpm                         |   | -                  | *               |

Function codes above are motor nameplate parameters. No matter VF control or vector control is the choosen mode, users should accurately set the relating parameter according to the motor nameplate.

For better VF or vector control performance, users should tune the motor parameter. The accuracy of the regulation results has intimate relationship with the accuracy of set motor nameplate parameters.

| P1.06 Asynchron<br>resistance | Asynchronous motor stator | $0.001\Omega$ ~65.535 $\Omega$ (Inverter power <=55kW) | - | + |
|-------------------------------|---------------------------|--------------------------------------------------------|---|---|
|                               | resistance                | 0.0001Ω~6.5535Ω(Inverter power >55kW)                  |   | Ŷ |
| P1.07                         | Asynchronous motor rotor  | $0.001\Omega$ ~65.535 $\Omega$ (Inverter power <=55kW) | - | + |
| 1 1.07                        | resistance                | $0.0001\Omega$ ~ $6.5535\Omega$ (Inverter power >55kW) |   | Ŷ |
| P1.08                         | Asynchronous motor        | 0.01mH~655.35mH(Inverter power <=55kW)                 | - | * |

#### Section V. Parameter Function Table

|       | leakage inductance                      | 0.001mH~65.535mH(Inverter power >55kW)                                         |   |   |
|-------|-----------------------------------------|--------------------------------------------------------------------------------|---|---|
| P1.09 | Asynchronous motor mutual<br>inductance | 0.1mH~6553.5mH(Inverter power <=55kW)<br>0.01mH~655.35mH(Inverter power >55kW) | - | * |
| P1.10 | Asynchronous motor no<br>load current   | 0.01A-P1.03(Inverter power <=55kW)<br>0.1A-P1.03(Inverter power >55kW)         | - | * |

P1.06~P1.10 are parameters for asynchronous motor.Generally, motor nameplate dosen't contain such parameters, users can get them throng inverter auto tuning. Among them, 3 parameters (P1.06~P1.08) can be get through " asynchronous motor static tuning", while all the 5 parameters as well as encoder phase ,current loop PI etc can be get through "asynchronous motor complete tuning". When change the motor rated power (P1.01) or motor rated voltage (P1.02), inverter would automatically modify the P1.06~P1.10 parameter value and restore them to common standard of Y series motor parameter.

If the asynchronous motor is unable to be tuned, users could input above parameters with factory offeredmotor value.

| P1.27 | Encoder pulses number | 1~65535 | 2500 | * |
|-------|-----------------------|---------|------|---|
|-------|-----------------------|---------|------|---|

To set ABZ or UVW incremental encoder pulse number per revolution.

In the speed sensor vector control mode, P1.27 must be set accurately.Or motor would not normally operate.

|       |              | ABZ incremental encoder | 0 |   |   |
|-------|--------------|-------------------------|---|---|---|
|       |              | Reserved                | 1 |   |   |
| P1.28 | Encoder type | Rotary transformer      | 2 | 0 | * |
|       |              | Reserved                | 3 |   |   |
|       |              | Reserved                | 4 |   |   |

DSI-400 support multiple encoder types. Different encoder should be equipped with different PG card. For specifications please refer to Appendix IV. All the 5 encoders are suitable for synchronous motor, while only ABZ incremental encoder and rotary transformer are suitable for asynchronous motor.

After installing the PG card, make sure that P1.28 is accurate according to actual situation.

| P1.30 | ABZ incremental encoder AB | Forward | 0 | 0 | * |
|-------|----------------------------|---------|---|---|---|
|       | phase                      | Reserve | 1 |   |   |

This function code is only valid to ABZ incremental encoder(P1.28=0). It is used to set ABZ incremental encoder AB signal phase sequence.

It is valid for both synchronous motor and asynchronous motor. Users could get ABZ encoder AB phase sequence through asynchronous motor complete tuning or synchronous motor no-load tuning.

|  | Section | V. | Parameter | Function | Table |
|--|---------|----|-----------|----------|-------|
|--|---------|----|-----------|----------|-------|

| P1.34               | Rotary transformer pole pairs                                                                             | ole pairs 1~65535                                                                                                    |          |             |        |  |
|---------------------|----------------------------------------------------------------------------------------------------|----------------------------------------------------------------------------------------------------|----------|-------------|--------|--|
| Rot<br>set to it.   | • • • • •                                                                                                 | h pole pairs.When using the encoder, corre                                                                                                    | ct parar | neters mu   | ist be |  |
| P1.36               | PG dropped inspection time                                                                                | 0.0s: no action 0.1s~10.0s                                                                                                    |          | 0.0s        | *      |  |
| disconn<br>If i     | ection fault will not be inspected                                                                        | on fault,and the feedback value exceed                                                                                                    | -        |             |        |  |
|                     |                                                                                                    | Without operation                                                                                                    | 0        |             |        |  |
| P1.37               | Tuning selection                                                                                          | Asynchronous static tuning 1                                                                                                    | 1        | 0           | *      |  |
|                     |                                                                                                    | Asynchronous complete tuning                                                                                                    | 2        |             |        |  |
|                     |                                                                                                    | Asynchronous static tuning 2                                                                                                    | 3        |             |        |  |
|                     | : Correct motor ratings must be                                                                           | e set before tuning                                                                                                    |          |             |        |  |
|                     | operation, tuning is forbidden.                                                                           |                                                                                                    |          |             |        |  |
| to comp<br>before s | lete tuning invalid. Correct moto<br>static tuning. User could get P1.<br>ion description: Set P1.37 to 1 | nronous motor and the load are not easily to<br>or type and motor nameplate parameters P1<br>06~P1.08 through tuning.<br>and then press RUN button, inverter will c | .00~P1   | .05 must t  | be set |  |
| 2 : Asyı            | nchronous complete tuning                                                                                 |                                                                                                    |          |             |        |  |
|                     | nchronous complete tuning can<br>be disconnected to keep motor c                                          | guarantee inverter dynamic control performat<br>omplete status.                                                                                                    | nce. Mo  | tor and the | e load |  |
| then ac             |                                                                                                    | omplete tuning , asynchronous complete tun<br>frequency according to P0.17. After keeping<br>ng to P0.18 and stop tuning.                                           | -        |             |        |  |
|                     | •                                                                                                    | ing , users should set motor type and motor nd encoder pulse numbers P1.27、P1.28.                                                                                   | namepl   | ate param   | eters  |  |
|                     | erter can get 5 motor parameters<br>loop PI parameter P2.13~P2.16                                         | s P1.06~P1.10 as well as AB phase sequenc<br>from tuning.                                                                                                    | e P1.30  | ), vector c | ontrol |  |
|                     | ion description: Set P1.37 to 2 te tuning.                                                                | and then press RUN button, inverter will c                                                                                                    | arry out | asynchro    | onous  |  |
| 3 : Asyr            | 3 : Asynchronous motor static tuning                                                                      |                                                                                                    |          |             |        |  |

```
It is used for no encoder
```

## 5-4 Vector control function group: P2.00-P2.23

P2 group function codes are valid for vector control and invalid for V/F control.

| Code  | Description/Display            | Setting Range           | Factory<br>Setting | • |
|-------|--------------------------------|-------------------------|--------------------|---|
| P2.00 | Speed loop proportional gain1  | 1~100                   | 30                 | ☆ |
| P2.01 | Speed loop integration time1   | 0.01s~10.00s            | 0.50s              | 첫 |
| P2.02 | Switching frequency1           | 0.00~P2.05              | 5.00Hz             | ☆ |
| P2.03 | Speed loop proportional gain 2 | 0~100                   | 20                 | ☆ |
| P2.04 | Speed loop integration time 2  | 0.01s~10.00s            | 1.00s              | ☆ |
| P2.05 | Switching frequency 2          | P2.02~maximum frequency | 10.00Hz            | ☆ |

Users could choose different speed loop PI parameters under different running frequency. When running frequency is less than the switching frequency(P2.02), adjusting parameters for speed loop PI are P2.00 and P2.01. When running frequency is greater than the switching frequency (P2.02), adjusting parameters for speed loop PI are P2.03 and P2.04. Speed loop PI parameters between switching frequency1 and switching frequency2 are two groups of linear switching. As shown in fig.5.2:

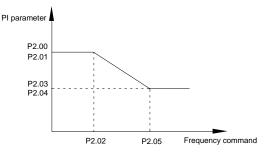

Fig.5-2PI parameter schematic diagram

Users can adjust vector control speed dynamic response characteristics through setting proportional coefficient and integration time of the speed regulator.

Both increasing proportional gain and reducing integration time can accelerate the speed loop dynamic response.But excessive proportional gain or insufficient integration time may led to system oscillation.

Suggestions for regulating method:

If the factory parameters can not meet the requirements, users can fine-tuning it on the basis of factory value parameters. First increase the proportional gain to restrain system oscillation, then reduce integration time so that system has fast response characteristic and smaller overshoot.

Notice: Improper PI parameter setting may lead to excessive speed overshoot , even voltage fault

| Section ' | V. | Parameter | Function | Table |
|-----------|----|-----------|----------|-------|
|-----------|----|-----------|----------|-------|

| during a            | vershoot drop.                                                                                         |                                                                                                    |           |              |        |  |  |
|---------------------|----------------------------------------------------------------------------------------------------|----------------------------------------------------------------------------------------------------|-----------|--------------|--------|--|--|
| <b>D</b> 0.00       |                                                                                                    |                                                                                                    |           | 1000/        | 4      |  |  |
| P2.06               | Vector control slip gain                                                                               | 50%~200%                                                                                                    |           | 100%         | ☆      |  |  |
| mode. F<br>the with | lease turn up the parameter valu<br>load motor running in high spee<br>s parameter is also used to adj | notor steady speed precision for zero-speed<br>ie when with load motor running in low speed<br>d, please turn down the parameter value.<br>ust the output current value with the same | . On the  | e contrary,  | when   |  |  |
| P2.07               | Speed-loop filter time                                                                                 | 0.000s~0.100s                                                                                                    |           | 0.015s       | ☆      |  |  |
|                     | ector control mode, speed-loop r<br>ommand.                                                            | egulator outputs torque current command. Pa                                                                                                    | 2.07 is   | used to filt | er the |  |  |
| time wh             | en speed fluctuation is relatively                                                                     | needs not to be modified. Users could proper<br>big, and decrease the value when motor osc<br>but torque might fluctuate greatly, but respons                                         | cillation | occurs.      | Ū      |  |  |
|                     |                                                                                                    |                                                                                                    |           |              |        |  |  |
|                     | Torque upper limit source in                                                                           | P2.10                                                                                                    | 0         |              |        |  |  |
|                     |                                                                                                    | Al1                                                                                                    | 1         |              |        |  |  |
|                     |                                                                                                    | Al2                                                                                                    | 2         |              |        |  |  |
| P2.09               |                                                                                                    | Al3(Potentiometer)                                                                                                    | 3         |              |        |  |  |
| P2.09               | speed control mode                                                                                     | PULSE setup                                                                                                    | 4         | 0            | *      |  |  |
|                     |                                                                                                    | Communication setup                                                                                                    | 5         | -            |        |  |  |
|                     |                                                                                                    | Min(Al1,Al2)                                                                                                    | 6         |              |        |  |  |
|                     |                                                                                                    | Max(AI1,AI2)                                                                                                    | 7         |              |        |  |  |
| P2.10               | Torque upper limit digital setup<br>in speed control mode                                              | 0.0%~200.0%                                                                                                    |           | 150.0%       | \$     |  |  |
| In s                | In speed control mode, inverter maximum torque output is controlled by torque upper limit.             |                                                                                                    |           |              |        |  |  |

Range for 1-7 selections of P2.09 are corresponding to the setting range of P2.10.

P2.09 is used to select torque upper limit source. When P2.09 is set through analog, PULSE setup, communication setup, which 100% corresponding to P2.10. 100% of P2.10 is the rated torque of the inverter.

|       |                                                                             | P2.10               | 0 |        |    |
|-------|-----------------------------------------------------------------------------|---------------------|---|--------|----|
|       |                                                                             | Al1                 | 1 |        |    |
|       |                                                                             | AI2                 | 2 |        |    |
| 50.44 | Torque upper limit source in                                                | Al3(Potentiometer)  | 3 |        |    |
| P2.11 | speed control mode<br>(regenerative)                                        | PULSE setup         | 4 | 0      | ☆  |
|       |                                                                             | Communication setup | 5 |        |    |
|       |                                                                             | Min(Al1,Al2)        | 6 |        |    |
|       |                                                                             | Max(Al1,Al2)        | 7 |        |    |
| P2.12 | Torque upper limit digital setup<br>in speed control mode<br>(regenerative) | 0.0%~200.0%         |   | 150.0% | ☆  |
| P2.13 | Excitation regulation proportional gain                                     | 0~20000             |   | 2000   | \$ |
| P2.14 | Excitation regulation integration gain                                      | 0~20000             |   | 1300   | ☆  |
| P2.15 | Torque regulation proportional gain                                         | 0~20000             |   | 2000   | ☆  |
| P2.16 | Torque requlation integration gain                                          | 0~20000             |   | 1300   | ☆  |

Vector control current-loop PI regulation, which is automatically obtained after asynchronous motor complete tuning or synchronous motor complete tuning. It generally needs not to be modified.

Caution: Integration regulator of current loop directly set integration gain without taking integration time as the dimension. Excessive current loop PI gain may lead oscillation to the entire control loop circuit.

If current oscillation or torque fluctuation is relatively big, users could manually turn down the PI proportional gain or integration gain.

| 50.45 | Speed loop intergral seperation                   | Disable | 0 |      |    |
|-------|---------------------------------------------------|---------|---|------|----|
| P2.17 | selection                                         | enable  | 1 | 0    | ☆  |
| P2.21 | Max torque coefficient of<br>field weakening area | 50~200% |   | 100% | \$ |

|       | Regenerative power limit | Disable    | 0 | _                 |   |
|-------|--------------------------|------------|---|-------------------|---|
| P2.22 | selection                | enable     | 1 | 0                 | ☆ |
| P2.23 | Regenerative power limit | 0.0~200.0% |   | Mode<br>dependent | ☆ |

## 5-5 V/F control group: P3.00-P3.26

This function group is only valid for V/F control mode.

V/F control is suitable for general load such as draught fan, pump. It is also appropriate for situations where one inverter driving multiple motors or there is big difference between inverter power and motor power.

| Code                  | Description/Display | Setting Range               |    | Factory<br>Setting | Change<br>Limit |
|-----------------------|---------------------|-----------------------------|----|--------------------|-----------------|
| P3.00 V/F curve setup | Beeline V/F         | 0                           |    |                    |                 |
|                       | V/F curve setup     | Multi-point V/F             | 1  | 1<br>0<br>10       |                 |
|                       |                     | VF complete separation mode | 10 |                    | *               |
|                       |                     | VF semi separation mode     | 11 |                    |                 |

This parameter defines the V/F setup mode so as to meet the requirements of various load characteristics.

0: Beeline V/F

It is suitable for the ordinary constant torque load.

1: Multi-point V/F

It is suitable for special loads such as dehydrator and centrifugal machine. It can be self-defined. Refer to the description of functional codes of Group F1-07 to F1-12 for details.

2~9: Reserved

10: VF complete separation mode

Inverter output frequency and output voltage are mutually independent. Output frequency is decided by frequency source, while output voltage is decided by P3.13(VF separation voltage source).

VF complete separation mode is generally applied in induction heating, inverter power supply, torque motor control fields etc.

11: VF semi separation mode

In this case, V is proportional to F. Proportional relationship can be set by the voltage source P3.13.

The relationship between V&F is connected with P1 group(motor rated voltage and rated frequency). Suppose that voltage source input is X (X from 0~100%), the V,F relationship is: V/F=2\*X\*(Motor rated voltage)/(Motor rated frequency) P3.01 0.0%~30% Torque boost value \* Torque boost cut-off frequency P3.02 0.00~Maximum frequency 50.00Hz \* Output voltage Vb T..... V1 fb Output frequency f1 Vb:Maximum output voltage V1:Manual torque boost voltage f1:Cutt-off frequency of torque boost fb:Rated running frequency Fig. 5-3 Manual torque boost schematic diagram To compensate the low frequency torque characteristics of V/F control, boost compensation should be made to inverter low frequency output voltage. Torgue hoist: it will be set according to the percentage of input rated voltage to the inverter. Below are explanations of setting torque increase: 1) When the torque hoist is set as 0.0%, the inverter will aYpt auto torque hoist. 2) This parameter can be properly hoisted for small motor, while for large motor; the parameter can be properly decreased. 3) If the torque hoist is set to be too large, the motor may be overheated, and the inverter may be overcurrent. Torque hoist cut-off frequency: As shown in Fig. 5.3, the torque hoist is valid when the cutoff frequency below this setting. Otherwise, the torgue hoist will be invalid. Multi-point V/F frequency P3.03 0.00Hz 0.00Hz~P3.05 \* point F1 Multi-point V/F voltage point P3.04 0.0%~100.0% 0.0% \* V1 Multi-point V/F frequency P3.05 0.00Hz P3.03~P3.07 \* point F2 P3.06 0.0% Multi-point V/F voltage point 0.0%~100.0%

|       | V2                                 |                                                                                                    |        |   |
|-------|------------------------------------|----------------------------------------------------------------------------------------------------|--------|---|
| P3.07 | Multi-point V/F frequency point F3 | P3.05-Motor rated frequency(P1.04)Note: Motor<br>2\3\4 rated frequency respectively<br>A2.04\A3.04\A4.04 | 0.00Hz | * |
| P3.08 | Multi-point V/F voltage point V3   | 0.0%~100.0%                                                                                              | 0.0%   | * |

Six parameters of P3.03 to P3.08 define the multi-point V/F curve.

The setup value of multi-point V/F curve is generally set in accordance with the load characteristics of the motor.

Caution:

1) It must be set as follows: V1<V2<V3, F1<F2<F3. Fig5.4 is schematic diagram for multi-point V/F curve.

2) If the voltage is set too high at the time of low frequency, it may cause overheating and even burning of the motor as well as stall over current or over current protection of the inverter.

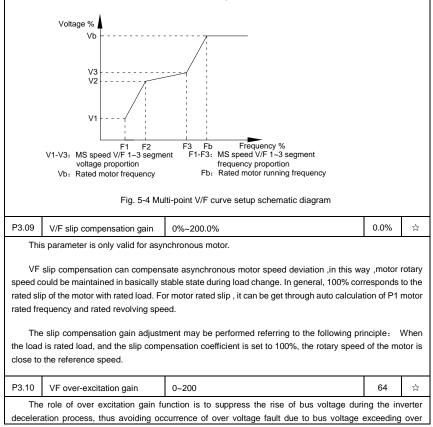

voltage protection limitation value. The higher the over excitation gain is, more powerfully the suppression effect is. The setting is described as follows:

In the applications where over-voltage alarm easily occurs, it needs to improve the over-excitation gain. Excessive over-excitation gain easily lead to increasing of output current .Users should keep the balance during operation.

In the applications where the inertia is very low, the over excitation gain is set to 0, while in the applications where there is brake resistor ,the over excitation gain is set to 0 as well.

| P3.11 | VF oscillation suppression gain | 0~100 | - | ☆ |
|-------|---------------------------------|-------|---|---|
|-------|---------------------------------|-------|---|---|

When the motor has no oscillation, please select this gain to 0. Only when the motor has obvious oscillation and Yes not run normally can the gain be properly increased. The bigger the gain is, the better oscillation suppression result will be.

The gain shall be set as small as possible under the condition that the oscillation is suppressed effectively so as to avoid high influences on the V/F operation.

Accurate motor rated current and no-load current parameters are required during using oscillation suppression function, or VF oscillation suppression effect will not be excellent.

|       |                                        | Digital setup(P3.14)                                                     | 0 |      |   |
|-------|----------------------------------------|--------------------------------------------------------------------------|---|------|---|
|       |                                        | Al1                                                                      | 1 |      |   |
|       |                                        | AI2                                                                      | 2 |      |   |
|       |                                        | AI3(Potentiometer)                                                       | 3 |      |   |
|       |                                        | PULSE pulse setup(DI5)                                                   | 4 | 0    | ☆ |
| P3.13 | VF separation voltage source           | MS command 5                                                             | 5 | -    |   |
|       | Simple PLC<br>PID                      | Simple PLC                                                               | 6 |      |   |
|       |                                        | 7                                                                        |   |      |   |
|       |                                        | Communication setup                                                      | 8 |      |   |
|       |                                        | 100% corresponding to the rated motor voltage (P1.02、A4.<br>A5.02、A5.02) |   | .02、 |   |
| P3.14 | VF separation voltage digital<br>setup | 0V-rated motor voltage                                                   |   | 0V   | ☆ |

VF separation is generally applied to induction heating control, inverter power supply control and torque motor control etc.

In VF separation control mode, output voltage can be set through function code P3.14, analog value, MS command , PLC, PID or communication setup.

When P3.13 is non-numeric setup, each 100% of the setting corresponds to rated moter voltage. When output setting percentage is negative, it's absolute value is the valid setting value.

| 0:         | Digita                                                                                                    | al setup(P3.14)                        |                                                     |      |   |
|------------|----------------------------------------------------------------------------------------------------|----------------------------------------|-----------------------------------------------------|------|---|
|            | Volt                                                                                                    | Voltage is directly set through P3.14. |                                                     |      |   |
| 1:         | Al1                                                                                                    |                                        |                                                     |      |   |
| 2:         | AI2                                                                                                    |                                        |                                                     |      |   |
| 3:         | AI3(F                                                                                                    | Potentiometer)                         |                                                     |      |   |
|            | Volt                                                                                                    | age is set through analog inpu         | t terminal.                                         |      |   |
| 4:         | PUL                                                                                                    | .SE pulse setup(DI5) voltage s         | et through terminal pulse.                          |      |   |
|            | Puls                                                                                                    | e setup signal specification:          | voltage range 9V~30V, frequency range 0kHz~100      | kHz. |   |
| 5:         | MS                                                                                                    | command voltage source is M            | S command.                                          |      |   |
|            | Cor                                                                                                    | responding relationship betwee         | en set signal and set voltage is determined through | ı    |   |
|            | P4 group and PC group.                                                                                           |                                        |                                                     |      |   |
| 6:         | Simple PLC                                                                                                    |                                        |                                                     |      |   |
|            | When voltage source is simple PLC, output voltage is set through PC group parameters.                            |                                        |                                                     |      |   |
| 7:         | · PID                                                                                                    |                                        |                                                     |      |   |
|            | Output voltage through PID closed loop.For specifications please refer to PA group for PID detailed description. |                                        |                                                     |      |   |
| 8:         | 8: Communication setup                                                                                           |                                        |                                                     |      |   |
|            | Communication setup refers to voltage that set by position machine through communication mode.                   |                                        |                                                     |      |   |
| vol        | When the above voltage source selection is 1~8, 0~100% corresponds to output voltage 0V~motor rated voltage.     |                                        |                                                     |      |   |
| <b>D</b> 2 | 45                                                                                                    | VF separation voltage rise             | 0.0. 4000.0.                                        | 0.05 | ^ |

| P3.15                                                                                                    | VF separation voltage rise time    | 0.0s~1000.0s | 0.0s | ☆  |  |
|----------------------------------------------------------------------------------------------------|------------------------------------|--------------|------|----|--|
| P3.16                                                                                                    | VF separation voltage decline time | 0.0s~1000.0s | 0.0s | \$ |  |
| P3.15 refers to the time that needed for output voltage varying from 0V to motor rated voltage.As shown in fig.5-5. |                                    |              |      |    |  |

| Ou                                                                 | Output voltage V<br>Rated motor voltage<br>Output voltage target value<br>Actual voltage rise time<br>Setting voltage rise time<br>Fig. 5-5 VF separation schematic diagram |                                                                                                    |   |       |             |
|--------------------------------------------------------------------|----------------------------------------------------------------------------------------------------|----------------------------------------------------------------------------------------------------|---|-------|-------------|
| P3.17                                                              | Stop mode selection for VF separation voltage                                                                                                    | Frequency and voltage decline to 0<br>independently<br>Frequency declining after voltage decline<br>to 0 | 0 | 0     | \$          |
| P3.18                                                              | P3.18 Current limit level 50~200%                                                                                                    |                                                                                                    |   | 150%  | *           |
| D2 40                                                              |                                                                                                    | Disable 0                                                                                                |   |       | *           |
| P3.19                                                              | Current limit selection                                                                                                    | Enable                                                                                                   |   | 1     |             |
| P3.20                                                              | P3.20 Current limit gain 0~100                                                                                                    |                                                                                                    |   | 20    | 24          |
| P3.21 Compensation factor of<br>Speed multiplying current<br>limit |                                                                                                    | 50~200%                                                                                                  |   | 50%   | *           |
| P3.22                                                              | P3.22 voltage limit 650.0~800.0v                                                                                                    |                                                                                                    |   | 770.0 | *           |
| P3.23 voltage limit selection<br>Enable                            |                                                                                                    | Disable                                                                                                  | 0 |       | +           |
|                                                                    |                                                                                                    | Enable 1                                                                                                 |   | 1     | *<br>*<br>* |
| P3.24 Frequency gain for voltage 0~100                             |                                                                                                    | 30                                                                                                    | ☆ |       |             |
| P3.25                                                              | voltage gain for voltage limit                                                                                                    | e limit 0~100                                                                                            |   | 30    | ☆           |
| P3.26                                                              | Frequency rise threshold<br>during voltage limit                                                                                                    | 0-50Hz                                                                                                   |   | 5     | *           |

## 5-6 Input terminal: P4.00-P4.40

DSI-400 series inverter has 7 multifunctional digital input terminals (DI1 to DI7), of which DI5 can be used as high-speed pulse input terminal, and DSI-400 series inverter also has 2 analog input terminals. If system needs more input/output terminal, it can be equipped with multi-function input/output expansion card and 1 analog input terminal(AI3x).

Multi-function input/output expansion card has 3 multi-function digit input terminal(DI6~DI10).

| Section V. Paramete | r Function Table |
|---------------------|------------------|
|---------------------|------------------|

| Code  | Description/Display              | Setting Range | Factory<br>Setting | Change<br>Limite |
|-------|----------------------------------|---------------|--------------------|------------------|
| P4.00 | DI1terminal function selection   | 0~59          | 1                  | *                |
| P4.01 | DI2 terminal function selection  | 0~59          | 4                  | *                |
| P4.02 | DI3 terminal function selection  | 0~59          | 9                  | *                |
| P4.03 | DI4 terminal function selection  | 0~59          | 12                 | *                |
| P4.04 | DI5 terminal function selection  | 0~59          | 13                 | *                |
| P4.05 | DI6 terminal function selection  | 0~59          | 2                  | *                |
| P4.06 | DI7 terminal function selection  | 0~59          | 12                 | *                |
| P4.07 | DI8 terminal function selection  | 0~59          | 13                 | *                |
| P4.08 | DI9 terminal function selection  | 0~59          | 14                 | *                |
| P4.09 | DI10 terminal function selection | 0~59          | 15                 | *                |

These parameters are used to set digital multi-function input terminals, as shown in the table below:

| Setting | Function                   | Specification explanation                                                                                                    |  |
|---------|----------------------------|----------------------------------------------------------------------------------------------------|--|
| 0       | No- function               | Set useless terminals to "no function", in order to preven misoperation.                                                                                                    |  |
| 1       | Forward command (FWD)      | The forward jog and Reserved jog of the inverter are                                                                                                    |  |
| 2       | Reserved command<br>(REV)  | controlled via the external terminals.                                                                                                    |  |
| 3       | Three line running control | Set inverter running mode as three line control mode.For<br>details please refer to function code P4.11(Terminal<br>command mode).                                                |  |
| 4       | FWD JOG<br>command(FJOG)   | FJOG refers to jog forward running, RJOG refers to<br>Reserved running, For jog running frequency, jog acc./                                                                      |  |
| 5       | REV JOG<br>command(RJOG)   | time please refer to P8.00、P8.01、P8.02 for details.                                                                                                    |  |
| 6       | Up command                 | When command source is set as "Digital Setup", the<br>increase or decrease of the set frequency is implemented                                                                    |  |
| 7       | DOWN command               | through the external terminal.                                                                                                    |  |
| 8       | Free stop                  | When this terminal command is valid, meaning that the<br>inverter locks the output, the load will free stop according<br>to the mechanical inertia.this way is the same withP6.10 |  |
| 9       | Fault reset(RESET)         | When this terminal command is valid, inverter's fault can<br>be reset. It has the same function with RESET key on the<br>keyboard.This function can realize remote fault reset.   |  |

| 10 | Operation suspended                              | Inverter decelerates to stop, but all operation parameters<br>are memorized. E.g. PLC parameter, swing frequency<br>parameter, PID parameter. When this terminal signal<br>disappeared, inverter restored to running status as before.                                                                  |
|----|--------------------------------------------------|----------------------------------------------------------------------------------------------------|
| 11 | External default normally open input             | When the inverter detects that the signal occurs , it will report "15=Err15" fault, and handle the fault according to the fault protection action mode.(Please refer to P9.47 for details).                                                                                                    |
| 12 | Multi-stage speed terminal1                      |                                                                                                    |
| 13 | Multi-stage speed terminal2                      | The setting of 16-segment speeds can be realized by the<br>combinations of the terminal status when the frequency                                                                                                    |
| 14 | Multi-stage speed terminal3                      | source is "MS Speed". Refer to schedule 1 for details.                                                                                                    |
| 15 | Multi-stage speed terminal4                      |                                                                                                    |
| 16 | Acc./dec.time selection<br>terminal 1            | It can realize 4 kinds of acc./dec. selection mode by 4 combination status of this 2 terminals.For details please                                                                                                    |
| 17 | Acc./dec.time selection<br>terminal 2            | refer to schedule2.                                                                                                    |
| 18 | Frequency source switching                       | It is used to switch to choose different frequency sources.<br>It realizes switching between 2 kinds of frequency sources<br>according to the setup of P0.07.                                                                                                    |
| 19 | UP/DOWN setup<br>reset(terminal and<br>keyboard) | When the frequency source is given as "Digital Setup" and<br>the terminal command is valid, it can clear the frequency<br>values changed through keyboard or terminals UP/DOWN<br>and restore the reference frequency to the setup value of<br>"Preset Frequency" (P0.08).                              |
| 20 | Running command switching terminal               | When command source is set to terminal control (P0.02=1), the terminal could realize switching between terminal control and keyboard control.<br>When command source is set to communication control(P0.02=2), the terminal could realize switching between communication control and keyboard control. |
| 21 | Acc./dec forbidden                               | When this terminal command is valid, it can maintain the current frequency output while stopping.                                                                                                    |
| 22 | PID pause                                        | PID temporary invalid, the inverter maintains the current frequency output and no longer taking PID adjustment of frequency source.                                                                                                    |
| 23 | PLC status reset                                 | When this terminal command is valid, it clears the memorized PLC running phase and running time, and                                                                                                    |

|   |    |                                                   | restores to the initial status of PLC running.                                                                                                    |
|---|----|---------------------------------------------------|----------------------------------------------------------------------------------------------------|
|   | 24 | Swing frequency pause                             | When this terminal command is valid, the inverter maintains<br>the frequency output of the swing frequency center, and the<br>swing frequency pauses.       |
|   | 25 | Counter input                                     | It is used as input terminal of the counting pulse.                                                                                                    |
|   | 26 | Counter reset                                     | When this terminal command is valid, it clears the counting value of the counter to zero.                                                                   |
|   | 27 | Length counting input                             | It is used as pulse input terminal of the length counting.                                                                                                  |
|   | 28 | Length counting reset                             | When this terminal is valid, it clears the length counting to zero.                                                                                         |
|   | 29 | Torque control forbidden                          | It prohibits inverter torque control. Inverter enters in speed control mode.                                                                                |
|   | 30 | PULSE frequency input(Only valid for DI5)         | DI5 is used as pulse input terminal.                                                                                                    |
|   | 31 | Reserved                                          | Reserved                                                                                                    |
| - | 32 | Immediate DC braking                              | When this terminal is valid, inverter directly switch to dc braking state.                                                                                  |
|   | 33 | External default normally closed input            | When the inverter detects that the signal occurs , it will report "Err15" fault, and stop running.                                                          |
|   | 34 | Frequency modification enable                     | If the function is valid, inverter Yes not respond to frequency change until the function turns to be invalid.                                              |
|   | 35 | PID direction Reservedd                           | PID and PA.03 set values are set in opposite directions when the terminal is valid.                                                                         |
|   | 36 | External stop terminal1                           | It could make inverter stop when in keyboard control.<br>Equivalent to function of STOP key on the keyboard.                                                |
|   | 37 | Control command switching terminal 2              | It is used to switch control mode between terminal and communication.                                                                                       |
|   | 38 | PID integration suspension                        | When it is valid, PID integration regulation function pauses,<br>while PID proportional regulation and differential regulation<br>function are still valid. |
|   | 39 | Frequency source X and preset frequency switching | When it is valid, frequency source X is replaced by the preset frequency P0.08.                                                                             |
|   | 40 | Frequency source Y and preset frequency switching | When it is valid, frequency source Y is replaced by the preset frequency P0.08                                                                              |

| 41    | Motor selection terminal1               | It can realize 4 groups of motor parameters switching by 4                                                                                                    |
|-------|-----------------------------------------|----------------------------------------------------------------------------------------------------|
| 41    |                                         | combination status of this 2 terminals.For details please                                                                                                    |
| 42    | Motor selection terminal2               | refer to schedule3.                                                                                                    |
| 43    | PID parameter switching                 | PA.18=1, the parameter is invalid, PID parameter takes<br>use of PA.05~PA.07. On the contrary, PA.15~PA.17 are<br>taken for the use.                                                                                                    |
| 44    | User-defined fault 1                    | When user-defined fault 1&2 are valid, inverter alarm fault                                                                                                    |
| 45    | User-defined fault 2                    | number 27= Err27 & 28= Err28 respectively. Inverter will handle the fault according to the mode selected by P9.49.                                                                                                    |
| 46    | Speed control/ torque control switching | It enables control mode to switch between inverter torque<br>control and speed control. Inverter running in the A0.00<br>defined mode when the terminal is invalid, and will switch to<br>another mode when it is valid.                    |
| 47    | Emergency stop                          | Inverter stops at the fastest speed when the terminal is valid<br>Current is set to the current upper limit during this stop<br>process. This function is used for inverter fast stop, which<br>can meet the stop need in system emergency. |
| 48    | External stop terminal 2                | This terminal can be used to stopthe inverter in any circumstances (panel control ,terminal control and communication control). Deceleration time is fixed to deceleration time 4.                                                          |
| 49    | Deceleration DC braking                 | If it is valid, inverter first decelerates to stop DC braking star<br>frequency and then switches to DC braking state.                                                                                                    |
| 50    | Running time reset                      | Inverter running time of this time is cleared if the terminal is valid. It operates with the use of P8.42 and P8.53.                                                                                                    |
| 51    | Two wire/three wire mode switcher       | Two wire//three wire switcher                                                                                                    |
| 52    | Reserved frequency forbidden            | If it is valid, the inverter can not output Reserved frequency                                                                                                    |
| 53-59 | Reserved                                | Reserved                                                                                                    |

Schedule 1 MS command function description

4 MS command terminals, which can be combined into 16 states. For 16 corresponding values, please refer to schedule 1 as below:

| K4  | К3  | К2  | K1  | Command setup | Corresponding parameter |
|-----|-----|-----|-----|---------------|-------------------------|
| OFF | OFF | OFF | OFF | MS command 0  | PC.00                   |

Section V. Parameter Function Table

| OFFOFFOFFOFFNMS command 1PC.01OFFOFFONOFFMS command 2PC.02OFFOFFONONMS command 3PC.03OFFONOFFOFFMS command 4PC.04OFFONOFFOFFMS command 5PC.05OFFONOFFONMS command 6PC.06OFFONONOFFMS command 7PC.07ONOFFOFFOFFOFFMS command 8PC.08ONOFFOFFONMS command 9PC.09ONOFFOFFONMS command 10PC.10ONOFFONOFFMS command 11PC.11ONONOFFOFFMS command 13PC.13ONONOFFONMS command 14PC.14ONONONOFFMS command 15PC.14 |     |     |     |     |               |       |  |
|----------------------------------------------------------------------------------------------------|-----|-----|-----|-----|---------------|-------|--|
| OFFOFFONONMS command 3PC.03OFFONOFFOFFMS command 4PC.04OFFONOFFOFFMS command 4PC.04OFFONOFFONMS command 5PC.05OFFONONOFFMS command 6PC.06OFFONONOFFMS command 7PC.07ONOFFOFFOFFMS command 7PC.07ONOFFOFFOFFMS command 8PC.08ONOFFOFFONMS command 9PC.09ONOFFOFFONMS command 10PC.10ONOFFONONMS command 11PC.11ONONOFFOFFMS command 12PC.12ONONOFFONMS command 13PC.13ONONONOFFMS command 14PC.14        | OFF | OFF | OFF | ON  | MS command 1  | PC.01 |  |
| OFFONOFFOFFMS command 4PC.04OFFONOFFONMS command 5PC.05OFFONONOFFMS command 6PC.06OFFONONOFFMS command 7PC.07ONOFFOFFOFFOFFMS command 7ONOFFOFFOFFMS command 8PC.08ONOFFOFFONMS command 9PC.09ONOFFOFFONMS command 10PC.10ONOFFONONMS command 11PC.11ONONOFFOFFMS command 12PC.12ONONOFFONMS command 13PC.13ONONONOFFMS command 14PC.14                                                                 | OFF | OFF | ON  | OFF | MS command 2  | PC.02 |  |
| OFFONOFFONMS command 1OFFONOFFONMS command 5PC.05OFFONONOFFMS command 6PC.06OFFONONONMS command 7PC.07ONOFFOFFOFFMS command 8PC.08ONOFFOFFONMS command 9PC.09ONOFFOFFONOFFMS command 10ONOFFONOFFMS command 11PC.10ONOFFOFFOFFMS command 12PC.12ONONOFFONMS command 13PC.13ONONOFFONOFFMS command 14PC.14                                                                                               | OFF | OFF | ON  | ON  | MS command 3  | PC.03 |  |
| OFFONONOFFMS command 6PC.06OFFONONONMS command 7PC.07ONOFFOFFOFFMS command 8PC.08ONOFFOFFOFFMS command 9PC.09ONOFFONOFFMS command 10PC.10ONOFFONONMS command 11PC.11ONOFFOFFOFFMS command 12PC.12ONONOFFONMS command 13PC.13ONONOFFONOFFMS command 14PC.14                                                                                                    | OFF | ON  | OFF | OFF | MS command 4  | PC.04 |  |
| OFFONONONMS command 7PC.07ONOFFOFFOFFMS command 8PC.08ONOFFOFFONMS command 9PC.09ONOFFONOFFMS command 10PC.10ONOFFONONMS command 11PC.11ONOFFOFFOFFMS command 12PC.12ONONOFFONMS command 13PC.13ONONOFFONOFFMS command 14PC.14                                                                                                    | OFF | ON  | OFF | ON  | MS command 5  | PC.05 |  |
| ONOFFOFFOFFMS command 8PC.08ONOFFOFFONMS command 9PC.09ONOFFONOFFMS command 10PC.10ONOFFONONMS command 11PC.11ONOFFONOFFMS command 12PC.12ONONOFFONMS command 13PC.13ONONOFFONMS command 14PC.14                                                                                                    | OFF | ON  | ON  | OFF | MS command 6  | PC.06 |  |
| ONOFFOFFONMS command 9PC.09ONOFFONOFFMS command 10PC.10ONOFFONONMS command 11PC.11ONOFFONOFFMS command 12PC.12ONONOFFOFFMS command 13PC.13ONONOFFONMS command 14PC.14                                                                                                    | OFF | ON  | ON  | ON  | MS command 7  | PC.07 |  |
| ONOFFONOFFMS command 10PC.10ONOFFONONMS command 11PC.11ONONOFFOFFMS command 12PC.12ONONOFFOFFMS command 13PC.13ONONONOFFMS command 14PC.14                                                                                                    | ON  | OFF | OFF | OFF | MS command 8  | PC.08 |  |
| ONOFFONONMS command 11PC.11ONONOFFOFFMS command 12PC.12ONONOFFONMS command 13PC.13ONONONOFFMS command 14PC.14                                                                                                    | ON  | OFF | OFF | ON  | MS command 9  | PC.09 |  |
| ON     ON     OFF     OFF     MS command 12     PC.12       ON     ON     OFF     ON     MS command 13     PC.13       ON     ON     ON     OFF     MS command 14     PC.14                                                                                                    | ON  | OFF | ON  | OFF | MS command 10 | PC.10 |  |
| ON     ON     OFF     ON     MS command 13     PC.13       ON     ON     ON     OFF     MS command 14     PC.14                                                                                                    | ON  | OFF | ON  | ON  | MS command 11 | PC.11 |  |
| ON     ON     OFF     MS command 14     PC.14                                                                                                    | ON  | ON  | OFF | OFF | MS command 12 | PC.12 |  |
|                                                                                                    | ON  | ON  | OFF | ON  | MS command 13 | PC.13 |  |
| ON ON ON ON MS command 15 PC.15                                                                                                    | ON  | ON  | ON  | OFF | MS command 14 | PC.14 |  |
|                                                                                                    | ON  | ON  | ON  | ON  | MS command 15 | PC.15 |  |

When frequency source is set to multi-stage speed mode, 100.0% of function code PC.00~PC.15 are corresponding to maximum frequency P0.10. To meet the need, MS command can be used not only for multi-stage speed function, but also PID setup source or VF separation voltage source.

Schedule 2 Acceleration / deceleration terminal selection description:

| Те   | rminal2                                          | Terminal1 | Acc./dec. selection | Corresponding parameter |
|------|--------------------------------------------------|-----------|---------------------|-------------------------|
|      | OFF                                              | OFF       | Acc./dec. time 1    | P0.17、P0.18             |
|      | OFF                                              | ON        | Acc./dec. time 2    | P8.03、P8.04             |
|      | ON                                               | OFF       | Acc./dec. time 3    | P8.05、P8.06             |
|      | ON                                               | ON        | Acc./dec. time 4    | P8.07、P8.08             |
| Sche | Schedule 3 Motor terminal selection description: |           |                     |                         |

74

## Section V. Parameter Function Table

|        |                             |           |                    |                             | Corresponding              |         |            |       |
|--------|-----------------------------|-----------|--------------------|-----------------------------|----------------------------|---------|------------|-------|
|        | Terminal2                   | Terminal1 | Acc.               | /dec. selection             | Corresponding<br>parameter |         |            |       |
|        | OFF                         | OFF       |                    | Motor 1                     | P1、P2 group                |         |            |       |
|        | OFF                         | ON        |                    | Motor 2                     | A2 group                   |         |            |       |
|        | ON                          | OFF       |                    | Motor 3                     | A3 group                   |         |            |       |
|        | ON                          | ON        |                    | Motor 4                     | A4 group                   |         |            |       |
| -      |                             |           |                    |                             |                            |         |            |       |
| P4.10  | DI filter                   | time      |                    | 0.000s~1.000s               |                            |         | 0.010s     | ☆     |
| If     | the digital in              |           | malfuncti          | on haaguga it is yuln       | erable to interference, u  | core co | uldingroom | o tho |
|        | •                           | •         |                    |                             | However, this operation    |         |            |       |
|        | ivity of the E              |           |                    | nerence minunity.           |                            | ппау    | cause let  | Juceu |
|        | ,                           |           |                    |                             |                            |         |            |       |
|        |                             |           |                    |                             | Terminal input comr        | mand    |            |       |
|        |                             |           |                    | 1bit                        | mode                       |         |            |       |
|        |                             |           |                    |                             |                            |         |            |       |
|        |                             |           |                    | Two-line mode 1             |                            | 0       |            |       |
|        |                             |           |                    | Two-line mode 2             |                            | 1       |            |       |
|        |                             |           |                    | Three-line mode1            |                            | 2       |            |       |
|        | _                           |           |                    | Three-line mode2            |                            | 3       | -          |       |
| P4.11  | P4.11 Terminal command mode |           | Two-line mode 3 4  |                             | 4                          | 0 7     | *          |       |
|        |                             |           | Three-line mode3   |                             | 5                          | -       |            |       |
|        |                             |           | 10bit              | Terminal input pric<br>mode | Drity                      |         |            |       |
|        |                             |           | JOG prior to run c | ommand FWD,REV              | 0                          | 1       |            |       |
|        |                             |           |                    | run command FW              | D,REV prior to JOG         | 1       | 1          |       |
| 0 bit: | 1                           |           |                    | 1                           |                            | 1       | 1          | I     |

0 bit:

This parameter defines 6 different modes of controlling the forward and Reserved rotations of the inverter via the external terminal.

NOTE:: In order to explain, The following arbitrary selection  $D11 \sim D110$  multifunctional input terminal D11, D12, D13 three terminals as external terminals, That is, by setting the value of P4.00  $\sim$  P4.02 to select D11, D12, D13 three terminal functions. Detailed function definition is P4.00 $\sim$  P4.09 setting range

0: Two-line mode 1:

This mode is the most commonly used forward/Reserved rotation control mode. The forward/Reserved rotation of the motor is decided by the Di1, Dl2 terminal commands. The descriptions on the terminal running command are as shown as below:

| Terminal | Set value | Description   |
|----------|-----------|---------------|
| DI1      | 1         | Forward(FWD)  |
| DI2      | 2         | Reserved(REV) |

Among them ,DI1、DI2 are DI1~DI10 muti-function input terminal, level valid.

0 invalid, 1 valid

| K1 | K2 | Command       |
|----|----|---------------|
| 0  | 0  | Stop          |
| 0  | 1  | Reserved(REV) |
| 1  | 0  | Forward(FWD)  |
| 1  | 1  | Stop          |

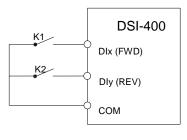

Fig. 5-6 Two-line control mode 1

1: Two-line mode 2:

In this operation mode,DI1 terminal function is to enable operation,while DI2 terminal function is to determine running direction. The descriptions on the terminal running command are as shown as below :

| Terminal | Set value | Description   |
|----------|-----------|---------------|
| DI1      | 1         | Forward(FWD)  |
| DI2      | 2         | Reserved(REV) |

Among them  $\rightarrow$  DI1  $\sim$  DI2 are DI1~DI10 multi-fuction input terminal, level valid

0 invalid, 1 valid

| K1 | K2 | Command       |
|----|----|---------------|
| 0  | 0  | Stop          |
| 0  | 1  | Stop          |
| 1  | 0  | Forward(FWD)  |
| 1  | 1  | Reserved(REV) |

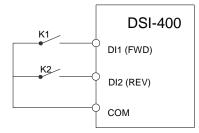

Fig. 5-7 Two-line control mode 2

### 2: Three-line mode1

In this operation mode, DI3 terminal is the enable terminal, running direction controlled by DI1terminal 、 DI2terminal. The descriptions on the terminal running command are as shown as below:

| Terminal | Set value | Description                |
|----------|-----------|----------------------------|
| DI1      | 1         | Forward(FWD)               |
| DI2      | 2         | Reserved(REV)              |
| DI3      | 3         | Three-line running control |

When in the need of running, users should first connect DI3 terminal. Forward and Reserved running is realized through the rising edge of Di1 or DI2.

When in the need of stop, user should disconnect DI3 terminal to meet the need. Among them, DI1, DI2, DI3 are multi-function input terminal of DI1~DI10. DI1,DI2 are of pulse valid, while DI3 level valid.

0 invalid. 1 valid. X arbitrarily

| SB1 | SB2  | SB3  | Command       |
|-----|------|------|---------------|
| 02. | 002  | 000  | Command       |
| 0   | х    | ×    | Stop          |
| 1   | 1    | 0    | Forward(FWD)  |
| 1   | 0    | 1    | Reserved(REV) |
| 1   | 1    | 0->1 | Reserved(REV) |
| 1   | 0->1 | 1    | Forward(FWD)  |

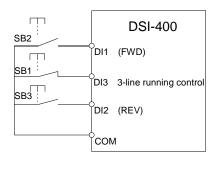

Fig. 5-8 Three-line control mode 1

Among them:

SB1: Stop button

SB2: Forward rotation button

SB3: Reserved rotation button

3: Three-line mode2

In this operation mode, DI3 terminal is the enable terminal, Direction by the state of the DI2 to decide, while DI1 terminal function is to determine running direction. The descriptions on the terminal running command are as shown as below:

| Terminal | Set value | Description                |
|----------|-----------|----------------------------|
| DI1      | 1         | Forward(FWD)               |
| DI2      | 2         | Reserved(REV)              |
| DI3      | 3         | Three-line running control |

When in the need of running, users should first connect DI3 terminal. DI1 pulse rising edge gives running command signal, while DI2 status gives running direction signal.

When in the need of stop, user should disconnect DI3 terminal to meet the need. Among them, DI1, DI2, DI3 are multi-function input terminals of DI1~DI7. DI1 is of pulse valid, while DI2, DI3is of level valid.

0 invalid. 1 valid. X arbitrarily

| SB1 | SB2 | К | Command       |  |
|-----|-----|---|---------------|--|
| 0   | х   | Х | Stop          |  |
| 1   | 1   | 0 | Forward(FWD)  |  |
| 1   | 1   | 1 | Reserved(REV) |  |

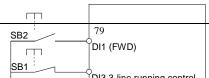

Fig. 5-9 Three-line control mode 2

Among them :

SB1: Stop button

SB2: Running button

4: Two-line mode3

this operation mode is Priority control two-line mode. The forward/Reserved rotation of the motor is decidedby the Di1, DI2 terminal commands. The descriptions on the terminal running command are as shown as below:

| Terminal | Set value | Description   |
|----------|-----------|---------------|
| DI1      | 1         | Forward(FWD)  |
| DI2      | 2         | Reserved(REV) |

Among them , DI1, DI2 are DI1~DI10 multi-fuction input terminal, level valid

0 invalid, 1valid

| K1 | K2   | Command       |
|----|------|---------------|
| 0  | 0    | Stop          |
| 0  | 1    | Reserved(REV) |
| 1  | 0    | Forward(FWD)  |
| 1  | 0->1 | Forward(FWD)  |

| 0->1 | 1 | Reserved(REV) |  |
|------|---|---------------|--|
|      |   |               |  |

5: Three-line mode3

In this operation mode, DI3 terminal is the enable terminal, running direction controlled by DI1terminal DI2terminal. The descriptions on the terminal running command are as shown as below:

| Terminal | Set value | Description                |
|----------|-----------|----------------------------|
| DI1      | 1         | Forward(FWD)               |
| DI2      | 2         | Reserved(REV)              |
| DI3      | 3         | Three-line running control |

When in the need of running, users should first connect DI3 terminal. Forward and Reserved running is realized through the rising edge of Di1 or DI2

Direction as first control priority control, when DI1 is valid, DI2 pulse rising edge is invalid, when DI2 is valid, DI1 pulse rising edge is invalid, When in the need of stop, user should disconnect DI3 terminal to meet the need. Among them, DI1, DI2, DIn are multi-function input terminal of DI1~DI7. DI1, DI2 are of pulse valid, while DI3 level valid.

- 0 invalid, 1 valid, X arbitrarily SB1 SB2 SB3 Command 0 Х Х Stop 1 1 0 1 0 1
  - Forward(FWD) Reserved(REV) 1 1 0->1 Forward(FWD) 1 1 Reserved(REV) 0->1

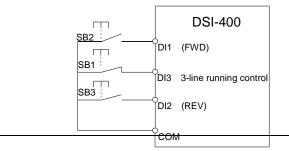

|        | Fig                                                                                                    | J. 5-8 Three-line control mode 1                       |            |   |  |  |  |
|--------|----------------------------------------------------------------------------------------------------|--------------------------------------------------------|------------|---|--|--|--|
| Among  | them:                                                                                                    |                                                        |            |   |  |  |  |
| SB1: S | top button                                                                                                    |                                                        |            |   |  |  |  |
| SB2: F | orward rotation button                                                                                                    |                                                        |            |   |  |  |  |
| SB3: R | eserved rotation button                                                                                                    |                                                        |            |   |  |  |  |
| P4.12  | Terminal UP/DOWN variation rate                                                                                                    | 0.01Hz/s~65.535Hz/s                                    | 1.00Hz/s   | ☆ |  |  |  |
|        | It is used to set the frequency variation rate (frequency variation per second) when adjusting the set frequency with terminals UP/DOWN. |                                                        |            |   |  |  |  |
|        |                                                                                                    | int) is set to 2, range of P4.12 value is 0.001Hz/s~65 | 5.535Hz/s. |   |  |  |  |
|        |                                                                                                    | int) is set to 1, range of P4.12 value is 0.01Hz/s~655 |            |   |  |  |  |
| P4.13  | AI curve 1 minimum input                                                                                                    | 0.00V~P4.15                                            | 0.00V      | ☆ |  |  |  |
| P4.14  | AI curve 1 minimum input<br>corresponding setup                                                                                          | -100.00%~100.0%                                        | 0.0%       | ☆ |  |  |  |
| P4.15  | AI curve 1 maximum input                                                                                                    | P4.13~10.00V                                           | 10.00V     | ☆ |  |  |  |
| P4.16  | Al curve 1 maximum input<br>corresponding setup                                                                                          | -100.00%~100.0%                                        | 100.0%     | ☆ |  |  |  |
| P4.17  | AI1 filter time                                                                                                    | 0.00s~10.00s                                           | 0.10s      | ☆ |  |  |  |
|        | Corresponding setting<br>(frequency,torque)<br>100%                                                                                      |                                                        |            |   |  |  |  |
|        | 0V(0mA) A1                                                                                                    |                                                        |            |   |  |  |  |

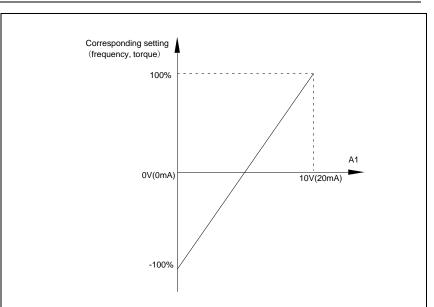

Fig. 5-10 Relationship between analog input and setup value

The parameters mentioned above define the relationship between analog input voltage and the analog input setup value.

When analog input voltage exceeds the setup "maximum input" limit, analog voltage is calculated as "maximum input". Similarly, when analog input is smaller than the setup "minimum input", analog voltage is calculated as minimum input or 0.0% according to the setting of P4.34.

Al used as current input terminal : 1mA current equals to 0.5V voltage.

Al input filtering time is used to set Al1 software filtering time. When field analog quantity is vulnerable, please increase the filtering time so that analog quantity tends to be stable. But excessive filtering time will lead to slow response time to analog detection. User should balance it according to practical application cases.

In various application cases, the nominal value corresponding to 100% of analog reference will be different. Refer to specific application description for the specific value.

| P4.18 | AI curve 2 minimum input                        | urve 2 minimum input 0.00V~P4.20 0 |        | ☆ |
|-------|-------------------------------------------------|------------------------------------|--------|---|
| P4.19 | AI curve 2 minimum input<br>corresponding setup | -100.00%~100.0%                    | 0.0%   | ☆ |
| P4.20 | AI curve 2 maximum input                        | P4.18~10.00V                       | 10.00V | ☆ |

Figure 5.10 shows typical setup cases.

| P4.21                                                                                                    | AI curve 2 maximum input<br>corresponding setup | -100.00%~100.0%                         | 100.0%   | ☆ |  |  |  |  |
|----------------------------------------------------------------------------------------------------|-------------------------------------------------|-----------------------------------------|----------|---|--|--|--|--|
| P4.22                                                                                                    | AI2 filter time                                 | 0.00s~10.00s                            | 0.10s    | ☆ |  |  |  |  |
| For                                                                                                    | function and usage of curve 2, p                | blease refer to description of curve 1. |          |   |  |  |  |  |
| P4.23                                                                                                    | AI curve 3 minimum input                        | -10.00V~P4.25                           | -10V     | ☆ |  |  |  |  |
| P4.24                                                                                                    | AI curve 3 minimum input<br>corresponding setup | -100.00%~100.0%                         | 0.0%     | ☆ |  |  |  |  |
| P4.25                                                                                                    | AI curve3 maximum input                         | P4.23~10.00V                            | 8.60V    | ☆ |  |  |  |  |
| P4.26                                                                                                    | AI curve 3 maximum input<br>corresponding setup | -100.00%~100.0%                         | 100.0%   | ☆ |  |  |  |  |
| P4.27                                                                                                    | Al3filter time                                  | 0.00s~10.00s                            | 0.10s    | ☆ |  |  |  |  |
| For                                                                                                    | function and usage of curve 3, p                | please refer to description of curve 1. |          |   |  |  |  |  |
| P4.28                                                                                                    | PULSE minimum input                             | 0.00kHz~P4.30                           | 0.00kHz  | ☆ |  |  |  |  |
| P4.29                                                                                                    | PULSE minimum input<br>corresponding setup      | -100.00%~100.0%                         | 0.0%     | ☆ |  |  |  |  |
| P4.30                                                                                                    | PULSE maximum input                             | P4.28~50.00kHz                          | 50.00kHz | ☆ |  |  |  |  |
| P4.31                                                                                                    | PULSE maximum input<br>corresponding setup      | -100.00%~100.0%                         | 100.0%   | ☆ |  |  |  |  |
| P4.32                                                                                                    | PULSE filter time                               | 0.00s~10.00s                            | 0.10s    | ☆ |  |  |  |  |
| This group of parameters are used to set relationship between DI5 pulse frequency and it's corresponding settings.                                                            |                                                 |                                         |          |   |  |  |  |  |
| Pulse frequency can be only input to the inverter through DI5 channel. This function group's applications are similar to curve 1, please refer to the description of curve 1. |                                                 |                                         |          |   |  |  |  |  |
|                                                                                                    |                                                 |                                         |          |   |  |  |  |  |

|                          |                                   | 1bit                          | Al1 curve selection           |     |   |  |
|--------------------------|-----------------------------------|-------------------------------|-------------------------------|-----|---|--|
|                          |                                   | Curve                         | e1(2 points, see P4.13~P4.16) | 1   |   |  |
|                          | Curve2(2 points, see P4.18~P4.21) |                               | 2                             |     |   |  |
|                          |                                   | Curve                         | e3(2 points, see P4.23~P4.26) | 3   |   |  |
| P4.33 AI curve selection | Curve                             | e4(4 points, see A6.00~A6.07) | 4                             | 321 | ☆ |  |
|                          |                                   | Curve                         | e5(4 points, see A6.08~A6.15) | 5   |   |  |
|                          |                                   | 10bit                         | Al2 curve selection           |     |   |  |
|                          |                                   | Curve                         | e1(2 points, see P4.13~P4.16) | 1   |   |  |
|                          |                                   | Curve                         | e2(2 points, see P4.18~P4.21) | 2   |   |  |

| Curve3(2 points, see P4.23~P4.26) | 3 |  |
|-----------------------------------|---|--|
| Curve4(4 points, see A6.00~A6.07) | 4 |  |
| Curve5(4 points, see A6.00~A6.07) | 5 |  |
| 100bit Al3 curve selection        |   |  |
| Curve1(2 points, see P4.13~P4.16) | 1 |  |
| Curve2(2 points, see P4.18~P4.21) | 2 |  |
| Curve3(2 points, see P4.23~P4.26) | 3 |  |
| Curve4(4 points, see A6.00~A6.07) | 4 |  |
| Curve5(4 points, see A6.00~A6.07) | 5 |  |

The 1bit, 10bit, 10bit of the function code are used to choose the set curve of analog input Al1  $_{\sim}$  Al3 respectively.

3 analog input can choose any curve of the 5 types.

Curve 1, curve 2, curve 3 are 2 points curve that set through P4 group function codes, while curve 4, curve 5 are 4 points curve that set through A8 group function codes.

DSI-400 standard unit offers 3-channel analog input terminals. Multi-function I/O expansion card is needed in the use of Al3x.

|       |                                   | 1bit     | Al1 below minimum input setup sele    | ection   |             |       |
|-------|-----------------------------------|----------|---------------------------------------|----------|-------------|-------|
|       |                                   | Minim    | num input setup                       | 0        |             |       |
|       |                                   | 0.0%     |                                       | 1        |             |       |
|       |                                   | 10bit    | Al2 below minimum input setup sel     | ection   |             |       |
| P4.34 | Al below minimum input            | Minim    | num input setup                       | 0        | 000         | ☆     |
| e     | setup selection                   | 0.0%     | 6                                     | 1        |             |       |
|       |                                   | 100bit   | Al3 below minimum input set select    | tion     |             |       |
|       |                                   | Minim    | num input setup                       | 0        |             |       |
|       |                                   | 0.0%     | ,<br>o                                | 1        |             |       |
| This  | s function code is used to determ | nine ana | alog quantity corresponding setup whe | en analo | og input vo | ltage |

below the setup of minimum input.

The 1bit, 10bit, 100bit of the function code are corresponding to the analog input Al1  $\$  Al2  $\$  Al3 respectively. If the bit is set to 0 and Al is below the minimum setup , the analog input setup is the curve "minimum input corresponding setup"(P4.14  $\$  P4.19  $\$  P4.24) . If the bit is set to 0 and Al is below the minimum setup , the analog quantity corresponding setup is 0.0%.

| P4.35 | DI1 delay time | 0.0s~3600.0s | 0.0s | * |
|-------|----------------|--------------|------|---|
| P4.36 | DI2 delay time | 0.0s~3600.0s | 0.0s | * |
| P4.37 | DI3 delay time | 0.0s~3600.0s | 0.0s | * |

Only DI1, DI2, DI3 are able to set equipment delay time.

They are used to set delay time to inverter DI terminal state change.

|                        | 1                          |                                |                                |   |       |   |
|------------------------|----------------------------|--------------------------------|--------------------------------|---|-------|---|
|                        |                            | 1bit                           | DI1 terminal valid state setup |   |       |   |
|                        | High                       | level valid                    | 0                              | ] |       |   |
|                        | Low I                      | evel valid                     | 1                              |   |       |   |
|                        | 10bit                      | DI2 terminal valid state setup |                                |   |       |   |
|                        | High                       | level valid                    | 0                              |   |       |   |
|                        | Low I                      | evel valid                     | 1                              |   |       |   |
|                        |                            | 100bit                         | DI3 terminal valid state setup |   |       |   |
|                        | DI terminal effective mode | High level valid               |                                | 0 | 00000 |   |
| P4.38 DI terminal effe |                            | Low level valid                |                                | 1 |       | * |
|                        |                            | 1000<br>bit                    | DI4 terminal valid state setup |   |       |   |
|                        |                            | High                           | level valid                    | 0 |       |   |
|                        |                            | Low I                          | evel valid                     | 1 |       |   |
|                        |                            | 1000<br>Obit                   | DI5 terminal valid state setup |   |       |   |
|                        |                            | High level valid               |                                | 0 | 1     |   |
|                        |                            | Low I                          | evel valid                     | 1 |       |   |
| D4 oc                  | DI terminal effective mode | 1bit                           | DI6 terminal valid state setup |   | 00000 |   |
| P4.39                  | selection 2                | High                           | level valid                    | 0 |       | * |

|               | Low                                                                                            | level valid                            | 1        |           |  |  |  |
|---------------|------------------------------------------------------------------------------------------------|----------------------------------------|----------|-----------|--|--|--|
|               | 10bit                                                                                          | DI7 terminal valid state setup         |          |           |  |  |  |
|               | High                                                                                           | level valid                            | 0        |           |  |  |  |
|               | Low                                                                                            | level valid                            | 1        |           |  |  |  |
|               | 100bi                                                                                          | t DI8 terminal valid state setup       |          |           |  |  |  |
|               | High                                                                                           | level valid                            | 0        |           |  |  |  |
|               | Low                                                                                            | level valid                            | 1        |           |  |  |  |
|               | 1000<br>bit                                                                                    | DI9 terminal valid state setup         |          |           |  |  |  |
|               | High                                                                                           | level valid                            | 0        |           |  |  |  |
|               | Low                                                                                            | level valid                            | 1        |           |  |  |  |
|               | 1000<br>0bit                                                                                   | DI10 terminal valid state setup        |          |           |  |  |  |
|               | High                                                                                           | level valid                            | 0        |           |  |  |  |
|               | Low                                                                                            | level valid                            | 1        |           |  |  |  |
| It is used to | set digital input terminal effect                                                              | ive mode.                              |          |           |  |  |  |
| High level v  | High level valid: Connection between COM and corresponding DI is valid, disconnection invalid. |                                        |          |           |  |  |  |
| Low level va  | lid: Connection between CO                                                                     | M and corresponding DI is invalid,disc | onnectio | on valid. |  |  |  |

# 5-7 Output terminal: P5.00-P5.22

DSI-400 series inverter provides two multifunctional analog terminal output selections, two multifunctional relay output terminal, two DO terminal (FM can be used as high speed pulse output terminal as well as open collector switching output).

| Code                                                                                               | Description/<br>Keyboard Display | Setting Range      | Factory<br>Setting | • |   |  |  |
|----------------------------------------------------------------------------------------------------|----------------------------------|--------------------|--------------------|---|---|--|--|
| P5.00                                                                                              | FM terminal output mode          | Pulse output(FMP)  | 0                  | 1 | ☆ |  |  |
|                                                                                                    | selection                        | Switch output(FMR) | 1                  |   |   |  |  |
| Y1 is programmable multiplex terminal, which can be used as high speed pulse output terminal (FMP) |                                  |                    |                    |   |   |  |  |

Y1 is programmable multiplex terminal, which can be used as high speed pulse output terminal (FMP) or open collector switching output terminal (FMR).

| When P5.00 is set to 0, maximum output frequency can reach 10kHz , please refer to P5.06 for related description. |                                                      |      |   |     |
|----------------------------------------------------------------------------------------------------|------------------------------------------------------|------|---|-----|
| P5.01                                                                                                    | FMRselection (open collector output terminal)        | 0-41 | 0 | \$  |
| P5.02                                                                                                    | Relay output selection<br>(TA1.TB1.TC1)              | 0-41 | 2 | \$  |
| P5.03                                                                                                    | Relay output selection<br>(TA2.TB2.TC2)              | 0-41 | 0 | \$  |
| P5.04                                                                                                    | DO1 output selection(open collector output terminal) | 0-41 | 0 | \$₹ |
| P5.05                                                                                                    | DO2 output selection                                 | 0-41 | 4 | ☆   |

The above 5 function codes are used to select 5 digital output function. TA1.TB1.TC1 and TA2.TB2.TC2 are control board and expansion card relay respectively.

Function selections are as follows:

Г

| Set<br>value | Function                                  | Description                                                                                                    |  |  |
|--------------|-------------------------------------------|----------------------------------------------------------------------------------------------------|--|--|
| 0            | No output                                 | The output terminals have no function                                                                                                    |  |  |
| 1            | Inverter in operation                     | When the inverter is running, ON signal is output.                                                                                                    |  |  |
| 2            | Output fault(Stop fault)                  | When inverter fault happens and stops due to the fault , ON signal is output                                                                                                    |  |  |
| 3            | Frequency level detection FDT1<br>output  | Refer to P8.19 and P8.20 function codes for details                                                                                                    |  |  |
| 4            | Frequency arrival                         | Refer to P8.21 function codes for details                                                                                                    |  |  |
| 5            | Null speed operation(stop without output) | When inverter is in running status and output 0Hz , ON signal is output.<br>When inverter is in stop status, OFF signal is output.                                                                                                    |  |  |
| 6            | Motor overload pre-alarm                  | Judgment will be made according to the pre-alarm<br>parameter value before the motor electronic thermal<br>protection is enabled. If it exceeds the pre-alarm<br>parameter value, ON signal will be output. Refer to P9.00<br>to P9.02 function codes for the descriptions of motor<br>overload. |  |  |
| 7            | Inverter overload pre-alarm               | When it is found that the inverter is overloaded, ON signal will be output before the overload protection occurs.                                                                                                    |  |  |

| 8  | Setup counting value arrived                        | When the counting value reaches the value of PB.08, it outputs ON signal.                                                                                                    |
|----|-----------------------------------------------------|----------------------------------------------------------------------------------------------------|
| 9  | Designated counting value arrived                   | When the counting value reaches the value of PB.09, it outputs ON signal.Refers to PB group for details.                                                                                       |
| 10 | Length arrived                                      | When the actual length exceeds the setup value in PB.05, it outputs ON signal.                                                                                                    |
| 11 | PLC circulation end                                 | When the simple PLC running finishes one circulation, it outputs a pulse signal with width of 250ms.                                                                                           |
| 12 | Total running time arrived                          | When the accumulated running time of the inverter exceeds the setup time (P8.17), it outputs ON signal.                                                                                        |
| 13 | Frequency limit                                     | When set frequency exceeds upper limit frequency or<br>lower limit frequency,and inverter output frequency<br>exceeds upper limit frequency or lower limit frequency, it<br>outputs ON signal. |
| 14 | Torque limit                                        | In speed control mode, if output torque reaches the torque limit, inverter will be in stall protection status and output ON signal.                                                            |
| 15 | RUN ready                                           | When the inverter has no fault and the bus voltage works<br>normally and the inverter is ready for running, it outputs<br>ON signal. Upon normal startup, it closes the output.                |
| 16 | AI1>AI2                                             | When the voltage value of analog input Al1 is bigger than that of analog input Al2, it output ON signal.                                                                                       |
| 17 | Frequency upper limit arrived                       | When the running frequency of the inverter reaches the frequency upper limit, it outputs ON signal.                                                                                            |
| 18 | Frequency lower limit arrived (stop without output) | When the running frequency of the inverter reaches the frequency lower limit, it outputs ON signal.And output OFF signal in stop status.                                                       |
| 19 | Under voltage state output                          | When inverter is in under voltage status, it outputs ON signal.                                                                                                    |
| 20 | Communication setup                                 | Please refer to communication protocol.                                                                                                    |
| 21 | Reserved                                            | Reserved                                                                                                    |
| 22 | Reserved                                            | Reserved                                                                                                    |
| 23 | Null speed operation 2(Stop with output)            | When inverter output 0Hz , ON signal is output.<br>When inverter is in stop status, ON signal is output.                                                                                       |
| 24 | Total power-on time arrival                         | When accumulated power-on time(P7.13) exceeds                                                                                                    |

|       |                                                 | P8.16 set value, it outputs ON signal.                                                                                                    |              |     |  |
|-------|-------------------------------------------------|----------------------------------------------------------------------------------------------------|--------------|-----|--|
| 25    | Inspection level of FDT2 frequency              | Please refer to function code P8.28 P8.29                                                                                                    | 9 for detail | ls. |  |
| 26    | Frequency 1 arrival output                      | Please refer to function code P8.30 P8.3                                                                                                    | 1 for detail | ls. |  |
| 27    | Frequency 2 arrival output                      | Please refer to function code P8.32、P8.33                                                                                                    | 3 for detail | ls. |  |
| 28    | Current 1 arrival output                        | Please refer to function code P8.38、P8.39                                                                                                    | 9 for detail | ls. |  |
| 29    | Current 2 arrival output                        | Please refer to function code P8.40、P8.4                                                                                                    | 1 for detail | ls. |  |
| 30    | Timing arrival output                           | When inverter running time reaches the set timmir (P8.42 valid), it outputs ON signal.                                                                            |              |     |  |
| 31    | Al1excessive input                              | When analog input value AI1 is bigger than P8.46 (AI1 input protection upper limit) or smaller than P8.45(AI1 input protection lower limit), it outpus ON signal. |              |     |  |
| 32    | Load off                                        | Inverter in load off status, it outpus ON signal.                                                                                                    |              |     |  |
| 33    | Reserved running                                | Inverter in Reserved running mode, it outputs ON signa                                                                                                    |              |     |  |
| 34    | Zero current state                              | Please refer to function code P8.28 P8.29 for details.                                                                                                    |              |     |  |
| 35    | Module temperature arrival                      | When module radiator temperature(P7.07) reaches the set value of P8.47, it outputs ON signal.                                                                     |              |     |  |
| 36    | Software excessive current                      | Please refer to function code P8.36、P8.37 for details.                                                                                                    |              |     |  |
| 37    | Frequency lower limit arrival(stop with output) | When running frequency reaches frequency lower limit, it outputs ON signal.When in stop status ,it outputs ON signal too.                                         |              |     |  |
| 38    | Alarm output                                    | When inverter fault with processing mode running, it outputs alarm signal.                                                                                        | e of contir  | nue |  |
| 39    | Motor over temperature alarm                    | When motor temperature reaches set value<br>outputs ON signal.(temperature can be vie<br>U0.34)                                                                   |              |     |  |
| 40    | The running time arrival                        | When the running time exceeds the set val<br>it outputs ON signal.                                                                                                | lue of P8.   | 53, |  |
| 41    | Alarm output                                    | When inverter fault with processing mode of continue running(uninclude under voltage fault), it outputs alarm signal.                                             |              |     |  |
| L     |                                                 |                                                                                                    |              | 1   |  |
| P5.06 | FMP output function 0-16 octoor 0-16            |                                                                                                    | 0            | ☆   |  |

|       | terminal)                     |      |   |    |
|-------|-------------------------------|------|---|----|
| P5.07 | AO1 output function selection | 0-16 | 0 | 2~ |
| P5.08 | AO2 output function selection | 0-16 | 1 | 交  |

FMP terminal output pulse frequency range: 0.01kHz~P5.09(FMP maximum frequency output), P5.09 could vary from 0.01kHz to 100.00kHz.

AO1, AO2 output ranges from 0V to 10V, or 0mA to 20mA.

The corresponding value range is shown in the table below:

| Setup<br>value | Function                        |       | Range                                       |          |   |  |
|----------------|---------------------------------|-------|---------------------------------------------|----------|---|--|
| 0              | Running frequency               |       | 0~maximum output frequency                  |          |   |  |
| 1              | Setup frequency                 |       | 0~maximum output frequency                  |          |   |  |
| 2              | Output current                  |       | 0~200%ofthe rated current of the inverter   |          |   |  |
| 3              | Output torque                   |       | 0~200% of the rated torque of the inverter  |          |   |  |
| 4              | Output power                    |       | 0~200% of the rated power of the inverter   |          |   |  |
| 5              | Output voltage                  |       | 0~120% of the rated voltage of the inverter |          |   |  |
| 6              | PULSE input                     |       | 0.01kHz~100.00kHz                           |          |   |  |
| 7              | AI1                             |       | 0V~10V                                      |          |   |  |
| 8              | AI2                             |       | 0V~10V(Or 0~20mA)                           |          |   |  |
| 9              | AI3                             |       | 0V~10V                                      |          |   |  |
| 10             | Length                          |       | 0~Maximum length                            |          |   |  |
| 11             | Counting value                  |       | 0~Maximum counting value                    |          |   |  |
| 12             | Communication setup             |       | 0.0%~100.0%                                 |          |   |  |
| 13             | Motor revolving speed           |       | 0~maximum output frequency correspondi      | ng speed |   |  |
| 14             | Output current                  |       | 0.0A~1000.0A                                |          |   |  |
| 15             | Output voltage                  |       | 0.0V~1000.0V                                |          |   |  |
| 16             | Output torque                   |       | Actual value, proportion to motor torque    |          |   |  |
| L              |                                 |       |                                             |          |   |  |
| P5.09          | FMP maximum output<br>frequency | 0.01k | Hz~100.00kHz                                | 50.00kHz | ☆ |  |

|       | When the multifunctional terminal output function selects FMP pulse output, it can set the maximum frequency value of output pulse. |                 |       |     |  |  |
|-------|----------------------------------------------------------------------------------------------------|-----------------|-------|-----|--|--|
| P5.10 | AO1 zero offset                                                                                                    | -100.0%~+100.0% | 0.0%  | \$≾ |  |  |
| P5.11 | AO1 gain                                                                                                    | -10.00~+10.00   | 1.00  | Å   |  |  |
| P5.12 | Expansion card AO2zero offset                                                                                                    | -100.0%~+100.0% | 0.00% | 43  |  |  |
| P5.13 | Expansion card AO2 gain                                                                                                    | -10.00~+10.00   | 1.00  | ☆   |  |  |

Function codes above are generally used to modify the zero drift of the analog output and also be used to define required AO output curves.

If b represents zero offset, k represents gain, Y represents actual output, and X represents standard output, the actual output is calculated as follows: Y=kX+b

AO1, AO2 zero offset coefficient 100% corresponds to 10V (20mA).

For example, if the analog output is the running frequency, and it is expected to output 8V (16mA) when the frequency is 0, and output 3V (6mA) at the maximum frequency, the standard output 0V to 10V shall be modified to 8V to 3V output. As per the above formula, AO zero offset coefficient shall be set to "80%", while A0 gain shall be set to "-0.50".

| P5.17 | FMR output delay time    | 0.0s~3600.0s | 0.0s | ☆ |
|-------|--------------------------|--------------|------|---|
| P5.18 | RELAY1 output delay time | 0.0s~3600.0s | 0.0s | ☆ |
| P5.19 | RELAY2 output delay time | 0.0s~3600.0s | 0.0s | ☆ |
| P5.20 | DO1 output delay time    | 0.0s~3600.0s | 0.0s | ☆ |
| P5.21 | DO2 output delay time    | 0.0s~3600.0s | 0.0s | ☆ |

Set output terminal FMR, relay 1, relay 2, DO1 and DO2 delay time that begins from status changing to real output changing.

|       |                                             | 1bit           | FMR valid state selection         |   |       |   |
|-------|---------------------------------------------|----------------|-----------------------------------|---|-------|---|
|       |                                             | TDIL           |                                   |   |       |   |
|       | Positive logic                              |                | 0                                 |   |       |   |
|       | Negative logic                              |                | 1                                 |   |       |   |
| P5.22 | DO output terminal valid<br>state selection | 10bit          | RELAY1 terminal valid state setup |   | 00000 | ☆ |
|       |                                             | Positi         | ve logic                          | 0 |       |   |
|       |                                             | Negative logic |                                   | 1 |       |   |
|       |                                             | 100bit         | RELAY2 terminal valid state setup |   |       |   |

|       |                                | Positi       | ve logic                       | 0 |      |
|-------|--------------------------------|--------------|--------------------------------|---|------|
|       |                                | Nega         | tive logic                     | 1 |      |
|       |                                | 1000<br>bit  | DO1 terminal valid state setup |   |      |
|       |                                | Positi       | ve logic                       | 0 |      |
|       |                                | Nega         | tive logic                     | 1 |      |
|       |                                | 10000<br>bit | DO2 terminal valid state setup |   |      |
|       |                                | Positi       | ve logic                       | 0 |      |
|       |                                | Nega         | tive logic                     | 1 |      |
| De    | fine output terminal FMR、Relay | 1、Re         | lay 2、DO1 andDO2 output logic. |   | <br> |
| 0: Pc | sitive logic                   |              |                                |   |      |

Digital output terminals and the corresponding public end connected as effective state, disconnect for invalid state.

1: Negative logic

Digital output terminals and the corresponding public end connected as invalid state, disconnect for effective state.

# 5-8 Start/stop control: P6.00-P6.25

| Code  | Description/<br>Keyboard Display | Setting Range                    |   | Factory<br>Setting | - |
|-------|----------------------------------|----------------------------------|---|--------------------|---|
|       |                                  | Direct startup                   | 0 |                    |   |
|       | Start mode                       | Revolving speed tracking startup | 1 | ]                  |   |
| P6.00 |                                  | Pre-excitation startup           | 2 | 0                  | ☆ |
|       |                                  | (AC asynchronous motor)          |   | -                  |   |
|       |                                  | SVC quick start                  | 3 |                    |   |

#### 0: Direct startup:

When the DC brake time is zero, it starts at the startup frequency.

When the DC brake time is non-zero value, it can perform DC brake before start. It is suitable for the applications where small inertia may cause Reserved rotation at the time of startup.

1: Revolving speed tracking startup:

The inverter firstly judges the revolving speed and direction of the motor and then starts at the frequency corresponding to the tracked rotation velocity of the motor, and performs smooth startup of the motor in rotation without impact. It is suitable for the applications where large inertia is restarted due to transient power shutdownln order to ensure the performance of the rotation velocity tracking startup, motor parameters (Group P1) should be set correctly.

2: Asynchronous pre-excitation startup

It is only valid for asynchronous motor , and is used to establish magnetic field before motor operation. For pre-excitation current, pre-excitation time please refer to function code P6.05 and P6.06.

If pre-excitation time is set to 0, the pre-excitation process will be canceled ,and start with start frequency. If pre-excitation time is not set to 0, inverter first pre-excitation then starup. In this way, motor dynamic response performance is promoted.

#### 3. Svc quick start

This mode only used in svc control of asynchronous motor. It can reduce the start time.

| P6.01 | Revolving speed tracking mode | Start from stop frequency    | 0 | 0 |   |
|-------|-------------------------------|------------------------------|---|---|---|
|       |                               | Start from zero speed        | 1 |   | * |
|       |                               | Start from maximum frequency | 2 |   |   |

In order to complete the rotation speed tracking process in the shortest period, it can select the mode of inverter tracking the rotation velocity of motor:

0: Track downward from the frequency at the time of stop, which is generally selected at first.

1: Track upward from zero frequency, which is used when the inverter is restarted upon long period of power shutdown

2: Track downward from the maximum frequency, which is generally used for power generating load.

| P6.02    | Revolving speed tracking speed                                                                                                    | 1~100          | 20     | 47 |  |  |
|----------|----------------------------------------------------------------------------------------------------|----------------|--------|----|--|--|
| higher t | In the mode of revolving speed tracking startup, it is used to select the speed of rotation tracking. The higher the parameter value is, the faster the tracking velocity is, but too higher value may cause unreliable tracking. |                |        |    |  |  |
| P6.03    | Start frequency                                                                                                    | 0.00Hz~10.00Hz | 0.00Hz | ☆  |  |  |

| P6.04                                                                                                    | Start frequency holding time                        | 0.0s~100.0s                                         | 0.0s      | *      |  |
|----------------------------------------------------------------------------------------------------|-----------------------------------------------------|-----------------------------------------------------|-----------|--------|--|
| To ensure the torque at the time of startup, proper startup frequency shall be set. In addition, in order to set up magnetic flux when waiting for the startup of the motor, the startup frequency shall remain for a certain period of time before accelerating to the setup frequency. |                                                     |                                                     |           |        |  |
| Start frequency P6.03 is not affected by the lower frequency limit. If the frequency reference value (frequency source) is lower than the startup frequency, the inverter cannot start and will be in standby status.                                                                    |                                                     |                                                     |           |        |  |
| In positive&negative switching process, startup frequency retention time Yes not work.Startup frequency retention time is not included in the acceleration time,but included in the simple PLC running time.                                                                             |                                                     |                                                     |           |        |  |
| Example                                                                                                    | e 1:                                                |                                                     |           |        |  |
| P0.                                                                                                    | 03=0 means the frequency sou                        | rce is digital reference.                           |           |        |  |
| P0.                                                                                                    | 08=2.00Hz means the digital se                      | etup frequency is 2.00Hz.                           |           |        |  |
| P6.                                                                                                    | 03=5.00Hz means the startup f                       | requency is 5.00Hz.                                 |           |        |  |
| P6.                                                                                                    | 04=2.0s means that the startup                      | frequency retention time is 2.0s.                   |           |        |  |
| In th                                                                                                    | his case, the inverter will be in th                | e standby status and its output frequency is 0Hz.   |           |        |  |
| Example                                                                                                    | 92:                                                 |                                                     |           |        |  |
| P0.                                                                                                    | 03=0 means the frequency sou                        | rce is digital reference.                           |           |        |  |
| P0.                                                                                                    | 08=10.00Hz means the digital s                      | setup frequency is 10.00Hz.                         |           |        |  |
| P6.                                                                                                    | 03=5.00Hz means the startup                         | frequency is 5.00Hz.                                |           |        |  |
| P6.                                                                                                    | 04=2.0s means that the startu                       | up frequency retention time is 2.0s.                |           |        |  |
|                                                                                                    | his case, the inverter accelerates<br>equency 10Hz. | s to 5.00 Hz and remains for 2 seconds, and then ac | celerates | to the |  |
| P6.05                                                                                                    | Start dc braking current<br>/pre-excitation current | 0%~100%                                             | 0%        | *      |  |
| P6.06                                                                                                    | Start dc braking time /pre-<br>excitation time      | 0.0s~100.0s                                         | 0.0s      | *      |  |
|                                                                                                    | -excitation is used to establish response speed.    | asynchronous motor magnetic field before startup    | p, which  | would  |  |

Start dc current braking is only valid when it is direct startup. Inverter first carries out dc braking according to the setup of start dc current braking , and then carries out operation after start dc braking time.

If dc braking time is set to 0, inverter directly start without dc braking. The bigger the dc braking current is , the greater the braking force is.

If start mode is asynchronous motor pre-excitation start, inverter first establish magnetic field through pre-excitation current setup, then start to run after pre-excitation time. If set pre-excitation time to 0, inverter

| Start                                     |                                                                     |                                                                                                    |          |                         |        |
|-------------------------------------------|---------------------------------------------------------------------|----------------------------------------------------------------------------------------------------|----------|-------------------------|--------|
|                                           | t dc braking current/pre-excitati                                   | on current is the relative percentage of rated                                                                                                    | current. |                         |        |
|                                           | Acceleration/ deceleration                                          | Straight acc. /dec.                                                                                                    | 0        |                         |        |
| P6.07                                     | mode                                                                | S curve acc. /dec. mode A                                                                                                    | 1        | 0                       | *      |
| It is u                                   | used to select the frequency ch                                     | ange mode during the inverter start and stop                                                                                                    | proces   | S.                      |        |
| 0:                                        | Straight acceleration/ deceleration/                                | tion                                                                                                    |          |                         |        |
| digital inp<br>1: S-cur                   | out terminals.<br>ve acceleration/ deceleration m                   |                                                                                                    |          |                         |        |
| application<br>acceleration<br>of P6.08 a | ons where start and stop proce<br>tion/ deceleration time is consis | decreases along the straight line. S curve is<br>asses are relatively gentle, such as elevator a<br>tent with the straight acceleration/ deceleration<br>defined the time proportion of starting-segment | and cor  | veyor bel<br>Function o | lt.The |
| P6.08                                     | Initial-segment time<br>proportion of S-curve                       | 0.0%~(100.0%.P6.09)                                                                                                    |          | 30.0%                   | *      |
| P6.09                                     | Finishing-segment time                                              | 0.0%~(100.0%.P6.08)                                                                                                    |          | 30.0%                   | *      |

the standard of P6.08+P6.09≤100.0%.

t1 in the Fig.5-11 is the parameters defined by P6.08, in this period of time which the changing slope of output frequency is becoming larger and larger. t2 is defined by parameter P6.09, in this period of time which the changing slope of output frequency change to zero. The changing slope of output frequency is fixing within the time of t1 and t2.

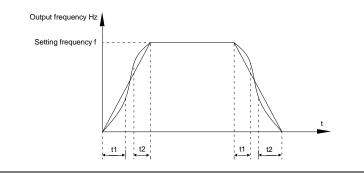

|       | Fig.5-11S-curve acceleration/deceleration schematic diagram A |                    |   |   |   |  |  |  |
|-------|---------------------------------------------------------------|--------------------|---|---|---|--|--|--|
| 50.40 |                                                               | Speed-down to stop | 0 |   |   |  |  |  |
| P6.10 | Stop mode                                                     | Free stop          | 1 | 0 | ☆ |  |  |  |

0 : Deceleration to stop

When the stop command is valid, the inverter will decelerate to stop according to the setup deceleration time.

1: Free stop

When the stop command is valid, the inverter will terminate the output immediately and the load will coast to stop according to the mechanical inertia.

| P6.11 | DC braking initial frequency at stop | 0.00Hz~maximum frequency | 0.00Hz | ☆  |
|-------|--------------------------------------|--------------------------|--------|----|
| P6.12 | DC braking waiting time at stop      | 0.0s~36.0s               | 0.0s   | 47 |
| P6.13 | DC braking current at stop           | 0%~100%                  | 0%     | ☆  |
| P6.14 | DC braking time at stop              | 0.0s~100.0s              | 0.0s   | ☆  |

DC brake initial frequency at stop: During the process of decelerating to stop, when the running frequency at stop reaches this frequency, it will start the process of DC brake.

DC brake waiting time at stop: Prior to the beginning of DC brake at stop, the inverter will terminate the output, and then start DC brake after this delay time. It is used to prevent over current fault due to DC brake which starts at the time of higher velocity.

DC brake current at stop: The DC brake quantity added shall be set according to the percentage setting of the rated current of the inverter. The higher the brake current is, more powerful the brake effect is.

DC brake time at stop: It refers to the continuous DC brake time. If this DC brake time is set to 0, it indicates that there is no DC brake process, and the inverter will stop according to the setting process of decelerating to stop.

The process of DC brake at stop is as shown in Figure below.

Section V. Parameter Function Table

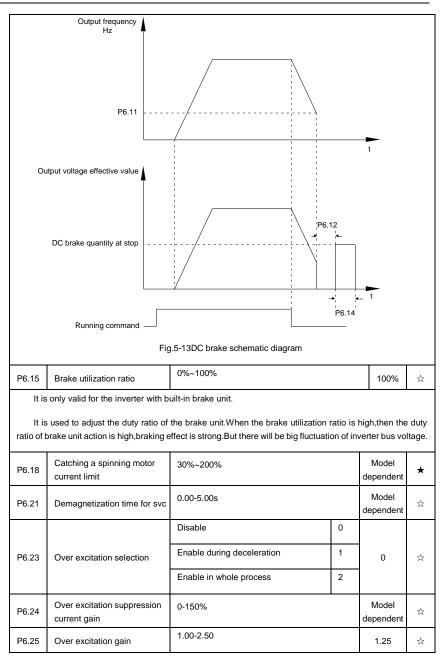

# 5-9 Keyboard and display: P7.00-P7.14

|        | Description/                                                        |                                                                                                    |           |                    | Dhanco          |
|--------|---------------------------------------------------------------------|----------------------------------------------------------------------------------------------------|-----------|--------------------|-----------------|
| Code   | Keyboard Display                                                    | Setting Range                                                                                              |           | Factory<br>Setting | Change<br>Limit |
|        |                                                                     | MF/REV key invalid                                                                                         | 0         |                    |                 |
|        |                                                                     | Switching between operation panel                                                                          |           |                    |                 |
| P7.01  | MF/REV key function selection                                       | command channel&the remote command<br>channel (terminal command channel or<br>serial port command channel) | 1         | 0                  | *               |
|        |                                                                     | Switching between FWD&REV rotation                                                                         | 2         |                    |                 |
|        |                                                                     | Forward jog command                                                                                        | 3         |                    |                 |
|        |                                                                     | Reserved jog command                                                                                       | 4         |                    |                 |
| It is  | used to set the functions of mul                                    | tifunctional MF/REV key.                                                                                   |           |                    |                 |
| 0: Inv | alid function                                                       |                                                                                                    |           |                    |                 |
| 1: Op  | eration panel command channel                                       | and remote command channel                                                                                 |           |                    |                 |
|        |                                                                     | en the current command source and k<br>en current command source is keyboard cor                           | •         | d control          | (local          |
| 2: Sw  | itching between forward and Res                                     | served rotation                                                                                            |           |                    |                 |
|        | itching the rotary direction of the mand source is "operation panel | motor via the MF/REV key on the keyboard command".                                                         | l is only | enabled            | when            |
| 3: For | ward jog                                                            |                                                                                                    |           |                    |                 |
| lt ca  | an perform forward jog (FJOG) o                                     | peration via the MF/REV key on the keyboar                                                                 | d.        |                    |                 |
| 4: Re: | served jog                                                          |                                                                                                    |           |                    |                 |
| lt ca  | an perform Reserved jog (RJOG                                       | ) operation via the MF/REV key on the keybo                                                                | oard.     |                    |                 |
|        |                                                                     | The stop function of STOP/RES key is valid only in the keyboard control mode.                              | 0         | - 1                |                 |
| P7.02  | STOP/RESET function                                                 | The stop function of STOP/RES key is valid in any control mode.                                            | 1         |                    | \$              |
| P7.03  | LED running display<br>parameter1                                   | 0000~FFFF                                                                                                  |           | 1F                 | \$              |

Section V. Parameter Function Table

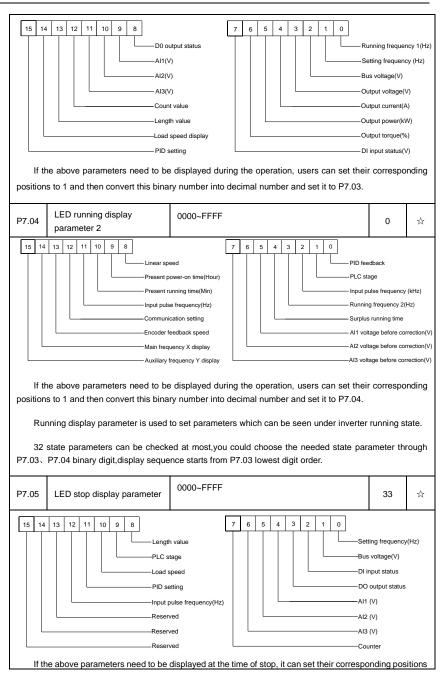

## Section V. Parameter Function Table

| to 1 and | I then convert this binary numbe     | r into decimal number and set it to P7.05.                                                                                                    |         |             |        |
|----------|--------------------------------------|----------------------------------------------------------------------------------------------------|---------|-------------|--------|
| P7.06    | Load speed coefficient               | 0.0001~6.5000                                                                                                    |         | 1.0000      | ☆      |
|          |                                      | necessary, P7.06 is used to adjust the corr<br>oad speed. For details please refer to P7.12.                                                                                                    | •       | ing relatio | onship |
| P7.07    | Inverter module radiator temperature | 0.0°C∼100.0°C                                                                                                    |         | <b>12℃</b>  | •      |
| It is    | used to display IGBT temperatu       | ıre.                                                                                                    |         |             |        |
| Diff     | erent model's inverter module is     | set with different IGBT over temperature pro                                                                                                    | tection | value.      | I      |
| P7.08    | Product ID                           |                                                                                                    |         | <b>0</b> °C | •      |
| Dis      | play inverter product ID             |                                                                                                    |         |             |        |
| P7.09    | Accumulative running time            | 0h~65535h                                                                                                    |         | 0h          | •      |
|          |                                      | d running time of the inverter. When the account of the inverter of the account of the account o |         |             | -      |
| P7.10    | Performance version<br>number        | Display performance version number                                                                                                    |         | -           | •      |
| P7.11    | Software version No.                 | Control board software version No.                                                                                                    | -       | •           |        |
|          | Load speed display decimal digits    | No decimal place                                                                                                    | 0       | - 1         |        |
|          |                                      | One decimal place                                                                                                    | 1       |             |        |
| P7.12    |                                      | Two decimal places                                                                                                    | 2       |             | ☆      |
|          |                                      | Three decimal places                                                                                                    | 3       |             |        |
| Dee      | cimal point position: It is used     | to set the number of decimal places of the lo                                                                                                    | ad spee | ed.         | 1      |
| 2(Two    |                                      | play coefficient P7.06 is 2.000,load speed d<br>r running frequency is 40.00Hz,the loa<br>ay)                                                                                                    |         |             | •      |
|          |                                      | en load speed displays as corresponding set<br>e,the stop state load speed is: 50.00*2.00                                                                                                    |         |             |        |
| P7.13    | Accumulative power-on time           | 0h~65535h                                                                                                    |         | -           | •      |
| lt d     | isplays accumulative power-on t      | ime since leaving the factory.                                                                                                    |         |             |        |
| Wh       | en it reaches the set power-on t     | me (P8.17) , multi-function digital output (24)                                                                                                    | ) ON si | gnal.       |        |
| P7.14    | Accumulative power                   | 0~65535                                                                                                    |         | -           | •      |

|      | consumption                                              |  |  |  |  |  |
|------|----------------------------------------------------------|--|--|--|--|--|
| lt d | It displays the inverter accumulative power consumption. |  |  |  |  |  |

## 5-10 Auxiliary function: P8.00-P8.53

| Code  | Description/<br>Keyboard Display | Setting Range            | Factory<br>Setting | Change<br>Limit |
|-------|----------------------------------|--------------------------|--------------------|-----------------|
| P8.00 | Jog running frequency            | 0.00Hz~maximum frequency | 2.00Hz             | ☆               |
| P8.01 | Jog acceleration time            | 0.0s~6500.0s             | 20.0s              | ☆               |
| P8.02 | Jog deceleration time            | 0.0s~6500.0s             | 20.0s              | ☆               |

It defines the reference frequency and acc. / dec. time of the inverter at the time of jogging.

The jog process is started and stopped according to direct startup mode(P6.00=0)and decelerate to stop mode(P6.10=0).

| P8.03 | Acceleration time 2 | 0.0s~6500.0s | 10.0s | ☆ |
|-------|---------------------|--------------|-------|---|
| P8.04 | Deceleration time 2 | 0.0s~6500.0s | 10.0s | * |
| P8.05 | Acceleration time 3 | 0.0s~6500.0s | 10.0s | ☆ |
| P8.06 | Deceleration time 3 | 0.0s~6500.0s | 10.0s | ☆ |
| P8.07 | Acceleration time 4 | 0.0s~6500.0s | 10.0s | ☆ |
| P8.08 | Deceleration time 4 | 0.0s~6500.0s | 10.0s | ☆ |

DSI-400 offers 4 groups of speed-up/speed-down time, P0.17/P0.18 and 3 groups above.

P8.03 to P8.08 parameters have the same definition with P0.17 and P0.18.You can switch to choose the 4 groups through different combination of DI multi-function digital input terminal.For specific using method, please refer to function code P4.01~P4.05 for details.

| P8.09 | Hopping frequency 1         | 0.00Hz~maximum frequency | 0.00Hz | ☆ |
|-------|-----------------------------|--------------------------|--------|---|
| P8.10 | Hopping frequency 2         | 0.00Hz~maximum frequency | 0.00Hz | * |
| P8.11 | Hopping frequency amplitude | 0.00Hz~maximum frequency | 0.00Hz | ☆ |

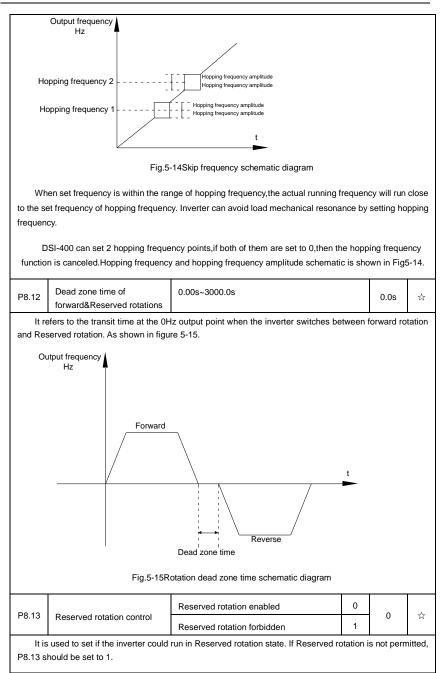

| P8.14                                                                                                    | Set frequency below lower<br>limit running mode                                                                                                    | Run with frequency lower limit                | 0       | 0        |     |  |  |
|----------------------------------------------------------------------------------------------------|----------------------------------------------------------------------------------------------------|-----------------------------------------------|---------|----------|-----|--|--|
|                                                                                                    |                                                                                                    | stop                                          | 1       |          | ☆   |  |  |
|                                                                                                    |                                                                                                    | 0 speed operation                             | 2       |          |     |  |  |
| It is used to select the running status of the inverter when the set frequency is lower than the frequency lower limit. DSI-400 offers 3 kinds of running mode to meet all kins of applications.                                                                                  |                                                                                                    |                                               |         |          |     |  |  |
| P8.15                                                                                                    | Droop control                                                                                                    | 0.00Hz~10.00Hz                                |         | 0.00Hz   | ☆   |  |  |
| It is                                                                                                    | used for load distribution when                                                                                                    | multiple motors drive the same load.          |         | 1        |     |  |  |
| heavy lo<br>load uni                                                                                                    | Droop control refers to inverter output frequency decreasing with added load. In this way, motor with heavy load output frequency decrease more, which could decrease the motor load to realize multiple motor load uniformity.<br>This parameter is the output frequency declining value with rated output load. |                                               |         |          |     |  |  |
|                                                                                                    |                                                                                                    |                                               |         |          |     |  |  |
| P8.16                                                                                                    | Accumulative power-on time<br>arrival setup                                                                                                    | 0h~65000h                                     |         | 0h       | ☆   |  |  |
| DO wou<br>E.g<br>Virt                                                                                                    | When the accumulative power on time (P7.13) reaches the P8.16 set value, inverter multi-function digital DO would output ON signal.<br>E.g: Inverter outputs fault alarm after 100-hour power-on time:<br>Virtual terminal DI1 function: user-defined fault1: A1.00=44;                                           |                                               |         |          |     |  |  |
| Virtual terminal DI1 valid state: from virtual DO1: A1.05=0000;<br>Virtual terminal DO1 function: power-on time arrived : A1.11=24;<br>Set cumulative power-on time to 100 hours: P8.16=100.                                                                                      |                                                                                                    |                                               |         |          |     |  |  |
| Wh                                                                                                    | en accumulative power-on time                                                                                                    | reaches 100 hours, inverter outputs fault nur | nber 26 | = E.ArA. |     |  |  |
| P8.17                                                                                                    | Accumulative running time arrival setup                                                                                                    | 0h~65000h                                     |         | 0h       | ☆   |  |  |
| When the accumulated running time (P7.09) reaches this set running time, the digital output terminal DO outputs the ON signal of running time arrival.                                                                                                    |                                                                                                    |                                               |         |          |     |  |  |
| <b>D</b> 0 (0                                                                                                    | Start protection selection                                                                                                    | Invalid                                       | 0       | 0        |     |  |  |
| P8.18                                                                                                    |                                                                                                    | Valid                                         | 1       |          | \$≾ |  |  |
| This parameter is used to improve the safety protection coefficient.                                                                                                    |                                                                                                    |                                               |         |          |     |  |  |
| If it is set to 1, it has two functions:                                                                                                    |                                                                                                    |                                               |         |          |     |  |  |
| 1.If running command is valid upon power on (E.g. Closed-state before terminal running command power on), inverter will not respond to the running command. Users should first cancel running command, after running command coming into valid again, the inverter then responds. |                                                                                                    |                                               |         |          |     |  |  |

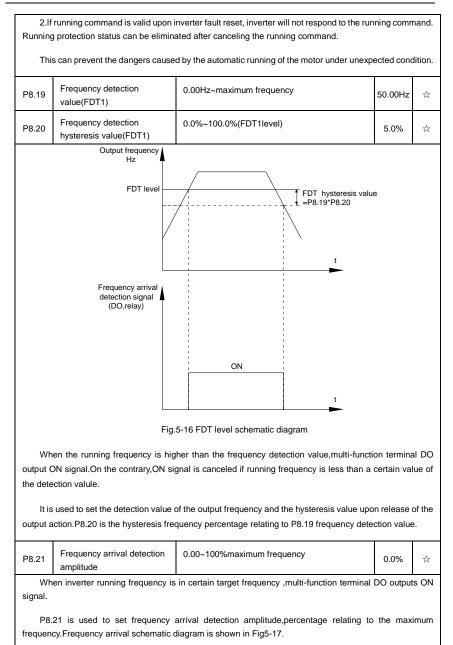

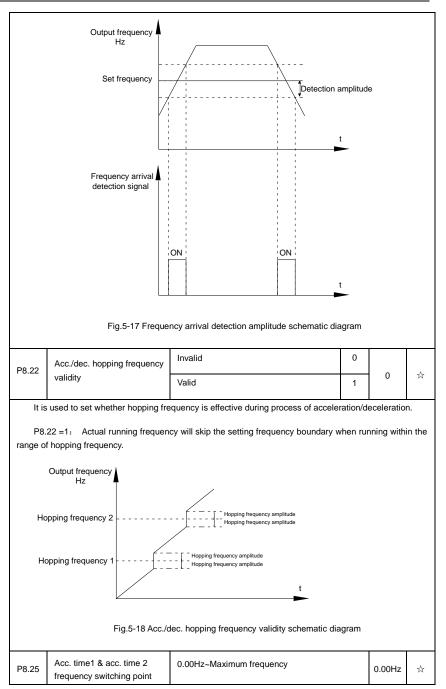

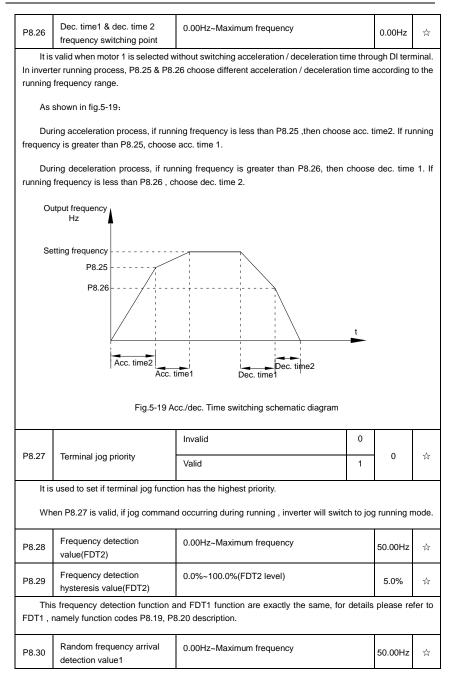

| P8.31                                                                                                    | Random frequency arrival detection range1 | 0.0%~100.0%(Maximum frequency)   | 0.0%    | \$ |  |  |  |
|----------------------------------------------------------------------------------------------------|-------------------------------------------|----------------------------------|---------|----|--|--|--|
| P8.32                                                                                                    | Random frequency arrival detection value2 | 0.00Hz~Maximum frequency         | 50.00Hz | ☆  |  |  |  |
| P8.33                                                                                                    | Random frequency arrival detection range2 | 0.0%~100.0%(Maximum frequency)   | 0.0%    | ☆  |  |  |  |
|                                                                                                    | Running frequency                         |                                  |         |    |  |  |  |
| Random frequency arrival                                                                                                    |                                           |                                  |         | •  |  |  |  |
|                                                                                                    | Random frequency arrival                  | ON ON OFF OFF                    |         |    |  |  |  |
| Fig.5-20 Random frequency arrival detection schematic diagram                                                                                                    |                                           |                                  |         |    |  |  |  |
| When inverter output frequency is within the positive & negative detection range of random frequency arrival detection value, multi-function terminal DO output ON signal. |                                           |                                  |         |    |  |  |  |
| P8.34                                                                                                    | Zero-current detection level              | 0.0%~300.0%(Motor rated current) | 5.0%    | ☆  |  |  |  |

 P8.34
 Zero-current detection level
 0.0%~300.0%(Motor rated current)
 5.0%
 ☆

 P8.35
 Zero-current detection delay time
 0.00s~600.00s
 0.10s
 ☆

 When inverter output current is less than or equals to zero-current detection level, and the last is time exceeds zero-current detection delay time, inverter multi-function terminal DO output DO signal. Fig.5 

21 is schematic diagram of zero-current detection.

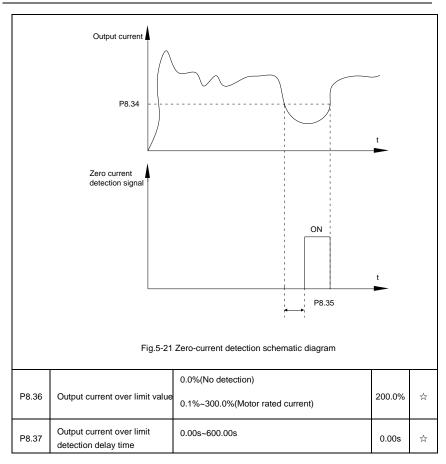

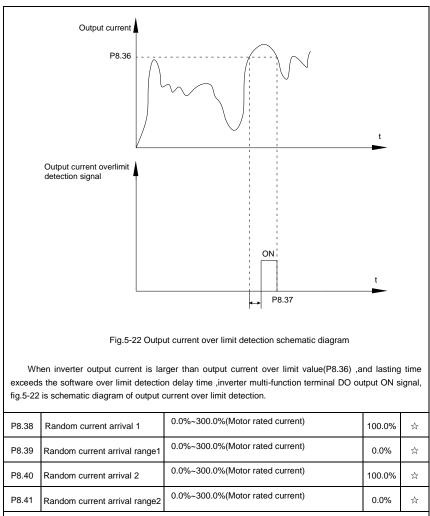

When inverter output current is within the positive & negative detection range of Random arrival current value, multi-funtion terminal DO output ON signal.

DSI-400 offers two groups of Random current arrival range detection parameters ,as shown in fig. 5-23.

| Output current                                                                                                    |                                                                         |                                                                                                    |          |             |       |  |  |
|----------------------------------------------------------------------------------------------------|-------------------------------------------------------------------------|----------------------------------------------------------------------------------------------------|----------|-------------|-------|--|--|
| Random current arrival<br>Random current arrival range<br>Random current arrival range<br>CN ON ON ON ON<br>Random current arrival range<br>OFF OFF                                   |                                                                         |                                                                                                    |          |             |       |  |  |
|                                                                                                    | Fig.5-23Randc                                                           | m current arrival detection schematic diagra                                                       | m        |             |       |  |  |
| P8.42                                                                                                    | Timing function selection                                               | Invalid                                                                                            | 0        | 0           |       |  |  |
| P8.42                                                                                                    | · · · · · · · · · · · · · · · · · · ·                                   | Valid                                                                                              |          | 0           | ☆     |  |  |
|                                                                                                    |                                                                         | P8.44 setup                                                                                        | 0        |             |       |  |  |
|                                                                                                    |                                                                         | Al1                                                                                                | 1        |             |       |  |  |
| P8.43                                                                                                    | Running time timing selection                                           | AI2                                                                                                | 2        | 0           | ☆     |  |  |
|                                                                                                    |                                                                         | AI3(Potentiometer)                                                                                 | 3        |             |       |  |  |
| Ana                                                                                                    | alog input range 100% correspor                                         | nds to P8.44.                                                                                      | 1        |             |       |  |  |
| P8.44                                                                                                    | Timing running time                                                     | 0.0Min~6500.0Min                                                                                   |          | 0.0Min      | ☆     |  |  |
| Thi                                                                                                    | s parameter group is used to tim                                        | e inverter running time.                                                                           |          | 1           |       |  |  |
|                                                                                                    | en P8.42 is valid, inverter starts<br>nulti-function terminal DO output | timing. Inverter would automatically stop af t ON signal.                                          | ter read | ching the t | iming |  |  |
| Each time inverter startup from 0 start the timing, timing surplus running time could be viewed through U0.20. Timing of the operation time is set through P8.43, P8.44, unit minute. |                                                                         |                                                                                                    |          |             |       |  |  |
| P8.45                                                                                                    | P8.45 Al1 input voltage protection value lower limit 0.00V~P8.46        |                                                                                                    |          |             | \$    |  |  |
| P8.46                                                                                                    | Al1 input voltage protection value upper limit                          | P8.45~10.00V                                                                                       |          | 6.80V       | \$    |  |  |
|                                                                                                    |                                                                         | an the set of P8.46 or less than that of P8.47<br>In" , which indicating if Al1 input voltage is w |          |             |       |  |  |

| Section V. Para | meter Function | Table |
|-----------------|----------------|-------|
|-----------------|----------------|-------|

\_

| Section V. Parameter Function Table                                                                                                    |                                                                                                    |                                                          |        |          |        |  |  |
|----------------------------------------------------------------------------------------------------|----------------------------------------------------------------------------------------------------|----------------------------------------------------------|--------|----------|--------|--|--|
| P8.47 Module temperature arrival 0.00 °C~100 °C                                                                                                    |                                                                                                    |                                                          |        |          |        |  |  |
|                                                                                                    | erter multi-function terminal DC temperature arrived the set valu                                                           | ) outputs "module temperature arrival" ON<br>e of P8.47. | signal | when inv | verter |  |  |
|                                                                                                    |                                                                                                    | Cooling fan runs at motor operation 0                    |        |          |        |  |  |
| P8.48                                                                                                    | Cooling fan control                                                                                                    | Cooling fan runs after power-on                          | 1      | 0        | ☆      |  |  |
| It is used to select cooling fan action mode.<br>P8.48=0: Cooling fan operates when inverter in running status or radiator temperature over 40°C in<br>inverter stop status.the fan does not operate when inverter in stopping status and radiator temperature below                                                                                                    |                                                                                                    |                                                          |        |          |        |  |  |
| <b>40</b> ℃                                                                                                    | 48=1: Cooling fan is always rur                                                                                             |                                                          |        |          |        |  |  |
| P8.49                                                                                                    | Wake up frequency                                                                                                    | Sleep frequency(P8.51) ~maximum frequen<br>(P0.10)       | 0.00Hz | ☆        |        |  |  |
| P8.50                                                                                                    | Wake up delay time                                                                                                    | 0.0s~6500.0s                                             | 0.0s   | ☆        |        |  |  |
| P8.51                                                                                                    | Sleep frequency                                                                                                    | 0.00Hz~wake-up frequency(P8.49)                          | 0.00Hz | ☆        |        |  |  |
| P8.52                                                                                                    | Sleep delay time                                                                                                    | 0.0s~6500.0s                                             |        |          | ☆      |  |  |
| This group of function codes are used to realize sleep and wake up function.<br>During operation: when set frequency is less than or equals to sleep frequency(P8.51), inverter would<br>step into sleep state and stop after sleep delay time(P8.52).<br>If inverter is in sleep state and current running command is valid, when set frequency is no less than<br>P8.49 wake-up frequency, inverter will start to run after P8.50 wake-up delay time.<br>Generally, please set wake-up frequency no less than sleep frequency. Sleep function and wake-up<br>function are valid when both wake-up frequency and sleep frequency are set to 0.00 Hz.<br>When enabling sleep function(frequency source : PID), PID calculation selection in sleep state is<br>influenced by function code PA.28(PA.28=1). |                                                                                                    |                                                          |        |          |        |  |  |
| P8.53                                                                                                    | The running time arrival                                                                                                    | 0.0Min~6500.0Min                                         |        | 0.0Min   | ☆      |  |  |
|                                                                                                    | When the running time reached the P8.53 set value, inverter multi-function DO output "Then running time arrival" ON signal. |                                                          |        |          |        |  |  |
| P8.54                                                                                                    | Out power correction coefficient                                                                                            | 0.00~200.00%                                             |        | 100.0%   | ☆      |  |  |

| P8.54 | Out power correction<br>coefficient | 0.00~200.00% | 100.0% | ☆ |
|-------|-------------------------------------|--------------|--------|---|
|-------|-------------------------------------|--------------|--------|---|

# 5-11 Overload and protection: P9.00-P9.70

| Code  | Description/<br>Keyboard Display    | Setting Range    |        | Factory<br>Setting | Change<br>Limit |
|-------|-------------------------------------|------------------|--------|--------------------|-----------------|
| P9.00 | Motor overload protection selection | Invalid<br>Valid | 0<br>1 | 1                  | ☆               |
| P9.01 | Motor overload protection gain      | 0.20~10.00       |        | 1.00               | ☆               |

P9.00=0: Without motor overload protection function. It is recommended to install a thermal relay between the motor and the inverter.

P9.00=1: The inverter has overload protection function for the motor according to motor overload protection inverse time limit curve.

Motor overload protection inverse time limit curve: 220%×(P9.01)× motor rated current, it will report motor overload fault after it lasts for one minute. When the operating current of the motor reaches the current of 150%×(P9.01)times the rated current of the motor, it will report motor overload after it lasts 60 minutes.

Users can set value of P9.01 according to the motor actual overload ability. If the parameter is set too big, it may cause danger of motor overheating damage without inverter fault report.

| P9.02 Motor overload pre-alarm 50%~100% coefficient | 30% | 47 |
|-----------------------------------------------------|-----|----|
|-----------------------------------------------------|-----|----|

This function is used before motor overload fault by giving pre-alarm signal through multi-function terminal DO.This pre-alarm coefficient is used to determine the warning timing before motor overload protection. The higher the value, the shorter the warning timing will be.

When the inverter output current is accumulated more than the product of inverse time limit curve with P9.02,multi-function terminal DO output "Motor overload pre-alarm"ON signal.

| P9.03 | Over-voltage stall gain               | 0(no over-voltage stall)~100 | 30  | ☆  |
|-------|---------------------------------------|------------------------------|-----|----|
| P9.04 | Over-voltage stall protection voltage | 650~800v                     | 770 | \$ |

Over voltagestall: When the output voltage of the inverter reaches setup of over voltage stall protection voltage (P9.04), if the inverter is running with acceleration speed, it will stop acceleration. When the inverter is running with constant speed, it will reduce the output frequency. When the inverter is running with deceleration speed, it will stop deceleration and the operating frequency will not recover normally till the current is less than the current stall protection current (P9.04).

Over voltage stall protectionvoltage: It selects the protection point for over current stall function. When the value is exceeded, the inverter starts to execute the over voltage stall protection function. This value is relative to the percentage of rated voltage of the motor.

Overvoltage stall gain: It adjusts the inverter's capacity in suppressing the <sub>voltage</sub> stall. The bigger the value is, the stronger the capacity is. For the load with small inertia, the value should be small. Otherwise, the dynamic response of the system would be slow. For the load with large inertia, the value should be large. Otherwise, the suppressing result will be poor, and over voltage fault may be caused.

When the voltage stall gain is set to 0, the inverter starts to execute the over voltage stall protection

| function                                    |                                                                         |             |                                                                                 |           |              |        |
|---------------------------------------------|-------------------------------------------------------------------------|-------------|---------------------------------------------------------------------------------|-----------|--------------|--------|
|                                             |                                                                         | Invalid     |                                                                                 | 0         |              |        |
| P9.07                                       | Ground short circuit protection upon power-on                           | Valid       |                                                                                 | 1         | 1            | ☆      |
|                                             | etermines whether the motor has<br>UVW end will output voltage wit      | -           | hort circuit fault upon power-on. If the tried of time after power-on.          | his func  | tion is vali | d, the |
| P9.08                                       | Braking unit applied voltage                                            | 650         | -800v                                                                           |           | 7<br>60v     | 2      |
|                                             | When the dc bus voltage is high                                         | er than F   | P9.08, the internal braking of invert                                           | er unit v | works.       |        |
| P9.09                                       | P9.09 Fault auto reset times 0~20                                       |             |                                                                                 |           |              | ☆      |
|                                             | en the inverter selects fault au<br>ed, the inverter will perform fault |             | t is used to set the times of auto                                              | reset.    | If this val  | lue is |
| 50.40                                       | Fault auto reset FAULTDO                                                | No actio    | n                                                                               | 0         |              |        |
| P9.10                                       | selection                                                               | Action      |                                                                                 | 1         | 0            | ☆      |
|                                             | nverter has been set of fault aut<br>ault auto reset time.              | o reset fu  | nction , P9.10 is used to set if FA                                             | ULT DO    | ) actions o  | or not |
| P9.11 Fault auto reset interval 0.1s~100.0s |                                                                         |             |                                                                                 |           | 1.0s         | ☆      |
| The                                         | waiting time of the inverter from                                       | the fault   | alarm to auto reset.                                                            |           |              |        |
|                                             |                                                                         | 1bit        | Input phase lack protection sele                                                | ction     |              |        |
|                                             |                                                                         | Forbidden   |                                                                                 | 0         |              |        |
|                                             | Input phase look protection                                             | Allowed     |                                                                                 | 1         |              |        |
| P9.12                                       | Input phase lack protection selection                                   | 10bit       | Contactor attracting protection                                                 |           | 11           | ☆      |
|                                             |                                                                         | Forbidde    | en                                                                              | 0         |              |        |
|                                             |                                                                         | Allowed     |                                                                                 | 1         |              |        |
| 1bit: It                                    | is used to choose whether to pro                                        | otect input | phase loss.                                                                     |           |              |        |
| 10bit: (                                    | Contactor attracting protection                                         |             |                                                                                 |           |              |        |
|                                             |                                                                         |             | ) has input phase fault protection fu<br>ction function is invalid at any setur |           | For the inv  | verter |
|                                             |                                                                         | Invalid     |                                                                                 | 0         | 1            |        |
| P9.13                                       | P9.13 Output phase lack protection selection                            |             | valid                                                                           |           | 1            | ☆      |

| It is used to choose whether to protect output open-phase. |                       |      |   |   |
|------------------------------------------------------------|-----------------------|------|---|---|
| P9.14                                                      | The first fault type  | 0~99 | - | • |
| P9.15                                                      | The second fault type | 0~99 | - | • |
| P9.16                                                      | The latest fault type | 0~99 | - | • |

It records the latest 3 fault types for the inverter: 0 means no fault and 1 to 99 correspond to refer to Chapter 6 for the details.

Table of fault type :

| No. | Fault display | Fault type                  |
|-----|---------------|-----------------------------|
| 0   | Reserved      | No fault                    |
| 1   | 1=Err01       | Reserved                    |
| 2   | 2= Err02      | Acceleration over current   |
| 3   | 3= Err03      | Deceleration over current   |
| 4   | 4=Err04       | Constant speed over current |
| 5   | 5=Err05       | Acceleration over voltage   |
| 6   | 6= Err06      | Deceleration over voltage   |
| 7   | 7=Err07       | Constant speed over voltage |
| 8   | 8=Err08       | Control power supply fault  |
| 9   | 9=Err09       | Under voltage fault         |
| 10  | 10=Err10      | Inverter overload           |
| 11  | 11= Err11     | Motor overload              |
| 12  | 12= Err12     | Input phase lack            |
| 13  | 13= Err13     | Output phase lack           |
| 14  | 14= Err14     | Module overheating          |
| 15  | 15= Err15     | External equipment fault    |
| 16  | 16= Err16     | Communication fault         |

|       | 1 | 7        | 17=Err17      |     | Contactor fault                          |   |
|-------|---|----------|---------------|-----|------------------------------------------|---|
|       | 1 | 8        | 18= Err18     |     | Current inspection fault                 |   |
|       | 1 | 9        | 19= Err19     |     | Motor tuning fault                       |   |
|       | 2 | 0        | 20= Err20     |     | Encoder /PG card fault                   |   |
|       | 2 | 1        | 21= Err21     |     | EEPROM read & write fault                |   |
|       | 2 | 2        | 22= Err22     |     | Inverter hardware fault                  |   |
|       | 2 | 3        | 23= Err23     |     | Short circuit to ground fault            |   |
|       | 2 | 4        | Reserved      |     | Reserved                                 |   |
|       | 2 | 5        | Reserved      |     | Reserved                                 |   |
|       | 2 | 6        | 26= Err26     |     | Total running time arrival fault         |   |
|       | 2 | 7        | 27= Err27     |     | User-defined fault 1                     |   |
|       | 2 | 8        | 28=Err28      |     | User-defined fault 2                     |   |
|       | 2 | 9        | 29=Err29      |     | Total power-on time arrival fault        |   |
|       | 3 | 0        | 30= Err30     |     | Load off fault                           |   |
|       | 3 | 1        | 31= Err31     |     | PID feedback loss during operation fault |   |
|       | 4 | 0        | 40= Err40     |     | Each wave current limiting fault         |   |
|       | 4 | 1        | 41=Err41      |     | Motor switching fault                    |   |
|       | 4 | 2        | 42= Err42     |     | Excessive speed deviation fault          |   |
|       | 4 | 3        | 43= Err43     |     | Motor over speed fault                   |   |
|       | 4 | 5        | 45=Err45      |     | Motor over temperature fault             |   |
|       | 5 | 1        | 51= Err51     |     | Initial position fault                   |   |
| L     |   |          |               |     |                                          |   |
| P9.17 | , | Third fa | ult frequency | The | e latest fault frequency                 | • |
| P9.18 |   |          |               | The | e latest fault current                   | • |

| P9.19 | Third fault bus voltage      | The latest fault bus voltage                                                                                                    | • |
|-------|------------------------------|----------------------------------------------------------------------------------------------------|---|
| P9.20 | Third fault input terminal   | The latest fault digital input terminal status, order as below:<br>BIT9         BIT8         BIT7         BIT6         BIT5         BIT4         BIT3         BIT2         BIT1         BIT0           DI0         DI9         DI8         DI7         DI6         DI5         DI4         DI3         DI2         DI1   When input terminal status is ON, it's corresponding binary digit is 1. OFF corresponds to 0. All DI status are converted to decimal display. | • |
| P9.21 | Third fault output terminal  | The latest fault digital output terminal status, order as below :<br>BIT4 BIT3 BIT2 BIT1 BIT0<br>DO2 DO1 REL2 REL1 FMP<br>When output terminal status is ON, it's corresponding binary digit is 1. OFF corresponds to 0. All status are converted to decimal display.                                                                                                    | • |
| P9.22 | Third fault inverter state   | Reserved                                                                                                    | ٠ |
| P9.23 | Third fault power-on time    | The latest fault power-on time                                                                                                    | • |
| P9.24 | Third fault running time     | The latest fault running time                                                                                                    | • |
| P9.27 | Second fault frequency       | The latest fault frequency                                                                                                    | • |
| P9.28 | Second fault current         | The latest fault current                                                                                                    | • |
| P9.29 | Second fault bus voltage     | The latest fault bus voltage                                                                                                    | • |
| P9.30 | Second fault input terminal  | The latest fault digital input terminal status, order as below :<br>BIT9       BIT7       BIT6       BIT5       BIT4       BIT3       BIT2       BIT1       BIT0         DI0       DI9       DI8       DI7       DI6       DI5       DI4       DI3       DI2       DI1         When input terminal status is ON, it's corresponding binary digit is 1. OFF corresponds to 0. All DI status are converted to decimal display.                                           | • |
| P9.31 | Second fault output terminal | The latest fault digital input terminal status, order as below :                                                                                                    | • |

|       |                                     | binar                                                                                                    |                                                                                                    |                         | -     |    |
|-------|-------------------------------------|----------------------------------------------------------------------------------------------------|----------------------------------------------------------------------------------------------------|-------------------------|-------|----|
| P9.32 | Second fault inverter state         | Rese                                                                                                    | rved                                                                                                    |                         |       | •  |
| P9.33 | Second fault power-on time          | The la                                                                                                    | atest fault power-on time                                                                                                    |                         |       | •  |
| P9.34 | Second fault running time           | The la                                                                                                    | atest fault running time                                                                                                    |                         |       | •  |
| P9.37 | First fault frequency               | The la                                                                                                    | atest fault frequency                                                                                                    |                         |       | •  |
| P9.38 | First fault current                 | The la                                                                                                    | atest fault current                                                                                                    |                         |       | •  |
| P9.39 | First fault bus voltage             | The la                                                                                                    | atest fault bus voltage                                                                                                    |                         |       | •  |
| P9.40 | First fault input terminal          | below<br>BIT9<br>DI0<br>Wher<br>binar                                                                                                    | latest fault digital input terminal st         / :         BIT8       BIT7       BIT6       BIT5       BIT4       BIT3       BIT         DI9       DI8       DI7       DI6       DI5       DI4       DI         n input terminal status is ON, it's y digit is 1. OFF corresponds to 0. A erted to decimal display. | BIT1<br>3 DI2<br>COTRES | DI1   | •  |
| P9.41 | First fault output terminal         | The latest fault digital input terminal status, order as below :<br>BIT4         BIT3         BIT2         BIT1         BIT0           DO2         D01         REL2         REL1         FMP           When output terminal status is ON, it's corresponding binary digit is 1. OFF corresponds to 0. AllDO status are |                                                                                                    |                         |       | •  |
| P9.42 | First fault inverter state          | Rese                                                                                                    | rved                                                                                                    |                         |       | •  |
| P9.43 | First fault power-on time           | The la                                                                                                    | atest fault power-on time                                                                                                    |                         |       | •  |
| P9.44 | First fault running time            | The la                                                                                                    | atest fault running time                                                                                                    |                         |       | •  |
| P9.47 | Fault protection action selection 1 | 1bit<br>Free                                                                                                    | Motor overload(Fault No.11= Err11)                                                                                                    | 0                       | 00000 | \$ |

|       |                                     | Stop          | according to stop mode                    | 1    |       |   |
|-------|-------------------------------------|---------------|-------------------------------------------|------|-------|---|
|       |                                     |               |                                           |      |       |   |
|       |                                     | кеер          | on running                                | 2    |       |   |
|       |                                     | 10bit         | Input phase lack(Fault No 12=Err12        | 2)   |       |   |
|       |                                     | Free          | stop                                      | 0    |       |   |
|       |                                     | Stop          | according to stop mode                    | 1    |       |   |
|       |                                     | 100<br>bit    | Input phase lack(Fault No 13=Err13        | 3)   |       |   |
|       |                                     | Free          | stop                                      | 0    |       |   |
|       |                                     | Stop          | according to stop mode                    | 1    |       |   |
|       |                                     | 1000<br>bit   | External fault(Fault No.15=Err15)         |      |       |   |
|       |                                     | Free          | stop                                      | 0    |       |   |
|       |                                     | Stop          | according to stop mode                    | 1    |       |   |
|       |                                     | 10000<br>bit  | Abnormal communication(Fault No.16=Err16) |      |       |   |
|       |                                     | Free          | stop                                      | 0    |       |   |
|       |                                     | Stop          | according to stop mode                    | 1    |       |   |
|       |                                     | 1bit          | Encoder fault (Fault No.20=Err20)         |      |       |   |
|       |                                     | Free          | stop                                      | 0    |       |   |
|       |                                     | Swito<br>mode | h to VF, stop according to stop           | 1    |       |   |
|       |                                     | Switc         | h to VF, keep on running                  | 2    |       |   |
| P9.48 | Fault protection action selection 2 | 10bit         | Abnormal communication(Fault No.21=Err21) |      | 00000 | ☆ |
|       |                                     | Free          | stop                                      | 0    |       |   |
|       |                                     | Stop          | according to stop mode                    | 1    |       |   |
|       |                                     | 100bit        | Reserved                                  |      |       |   |
|       |                                     | 1000          | Motor overheating(Fault No.45= Er         | r45) |       |   |

|       |                         | bit          | (Same with P9.47 1 bit)                                                |                                                                                             |       |   |  |
|-------|-------------------------|--------------|------------------------------------------------------------------------|---------------------------------------------------------------------------------------------|-------|---|--|
|       |                         | 10000<br>bit | Running time arrival(Fault No.26= E<br>(Same with P9.47 1 bit)         | rr26)                                                                                       |       |   |  |
|       |                         |              | User-defined fault 1(Fault No.27= Er<br>(Same with P9.47 1 bit)        | r27)                                                                                        |       |   |  |
|       |                         | 10bit        | User-defined fault 2(Fault No.28= Er<br>(Same with P9.47 1 bit)        | r28)                                                                                        |       |   |  |
|       |                         | 100bit       | Power-on time arrival(Fault No.29= I<br>(Same with P9.47 1 bit)        | Err29)                                                                                      |       |   |  |
|       | Fault protection action | 1000<br>bit  | Load off(Fault No.30= Err30)                                           |                                                                                             |       |   |  |
| P9.49 | selection 3             | Free         | stop                                                                   | 0                                                                                           | 00000 | ☆ |  |
|       |                         | Stop         | according to stop mode                                                 | 1                                                                                           |       |   |  |
|       |                         |              |                                                                        | erate to 7% of motor rated frequency.<br>atically recover to the set frequency if<br>d off. | 2     |   |  |
|       |                         | 10000<br>bit | PID feedback lost during operation<br>No.31= Err31) (Same with P9.47 1 | -                                                                                           |       |   |  |
|       |                         | 1bit         | Excessive speed deviation(Fault N<br>Err42) (Same with P9.47 1 bit)    | 0.42=                                                                                       |       |   |  |
|       |                         | 10bit        | Motor super velocity(Fault No.43=<br>Err43)(Same with P9.47 1 bit)     |                                                                                             |       |   |  |
| P9.50 | Fault protection action | 100bit       | Initial position fault(Fault No.51=<br>(Same with P9.47 1 bit)         | Err51)                                                                                      | 00000 | ☆ |  |
|       | 10                      | 1000<br>bit  | Reserved                                                               |                                                                                             |       |   |  |
|       |                         | 10000<br>bit | Reserved                                                               |                                                                                             |       |   |  |

If it is set to "free stop", inverter displays E.\*\*\*\*, and stop directly.

If it is set to "stop according to stop mode", inverter displays A.\*\*\*\*, and stop according to the set stop mode. Inverter displays E.\*\*\*\* after stopped.

If it is set to "keep on running", inverter displays A.\*\*\*\* and continues running. Running frequency is

| set thro | ugh P9.54.                                         |                                                 |   |        |    |
|----------|----------------------------------------------------|-------------------------------------------------|---|--------|----|
|          |                                                    | Operation with the current running<br>frequency | 0 |        |    |
|          |                                                    | Operation with the set frequency                | 1 |        |    |
| P9.54    | Continued to run when fault<br>frequency selection | Operation with the upper limit frequency        | 2 | 0      | ☆  |
|          |                                                    | Operation with the lower limit frequency        | 3 |        |    |
|          |                                                    | Operation with the abnormal backup frequency    | 4 |        |    |
| P9.55    | Abnormal backup frequency                          | 60.0%~100.0%                                    |   | 100.0% | \$ |

When fault occuring during inverter operation , and the fault processing mode set to continuing to run, inverter would display  $A^{**}$  and run with the P9.54 set frequency.

When choosing running frequency as abnormal backup frequency, set value of P9.55 is percentage of the maximum frequency.

| P9.56 | Reserved                                          | Reserved                           |              |       | \$\$ |
|-------|---------------------------------------------------|------------------------------------|--------------|-------|------|
| P9.57 | Reserved                                          | Reserved                           |              |       | ☆    |
| P9.58 | Reserved                                          | Reserved                           |              |       | ☆    |
|       |                                                   | Invalid                            | 0            |       |      |
| P9.59 | Transient stop selection                          | Deceleration                       | 1            |       | ☆    |
|       |                                                   | Deceleration to stop               | 2            |       |      |
| P9.60 | Transient stop action pause<br>protection voltage | 80.0%~100.0%                       | 80.0%~100.0% |       | ☆    |
| P9.61 | Transient stop voltage<br>recovery judgment time  | 0.00s~100.00s                      |              | 0.50s | 47   |
| P9.62 | Transient stop action judgment voltage            | 60.0%~100.0%(Standard bus voltage) |              | 80.0% | \$\$ |

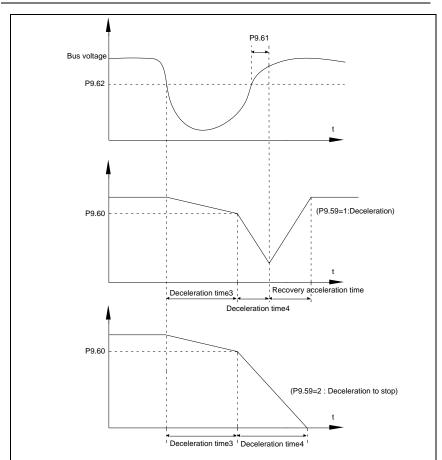

Fig.5-24 Transient stop action schematic diagram

The function defines when instant outage or voltage suddenly drops, inverter compensating dc bus voltage decrease by load feedback energy through decreasing output revolving speed, which maintaining inverter running.

P9.59=1: When instant outage or voltage suddenly drops, inverter decelerates. Inverter normally accelerates to the set running frequency until bus voltage came to normal. Bus voltage has restored to normal is based on normal bus voltage duration time. If the time exceeds P9.61 set value, bus voltage is normal.

P9.59=2: When instant outage or voltage suddenly drops, inverter decelerates to stop.

| D0.00 |                               | Invalid | 0 | 0 | -^- |
|-------|-------------------------------|---------|---|---|-----|
| P9.63 | Load-off protection selection | Valid   | 1 | U | ਸ   |

| P9.64                                                                                                    | Load-off detection level                                                                                                    | 0.0%~100.0%(Motor rated current) | 10.0% | ☆  |  |  |  |  |  |
|----------------------------------------------------------------------------------------------------|----------------------------------------------------------------------------------------------------|----------------------------------|-------|----|--|--|--|--|--|
| P9.65                                                                                                    | Load-off detection time                                                                                                    | 0.0s~60.0s                       | 1.0s  | \$ |  |  |  |  |  |
| P9.64(d<br>frequen                                                                                                    | When the protection function is valid and inverter output current is less than load-off detection level P9.64(duration time $>$ P9.65), inverter output frequency automatically decreased to 7% of the rated frequency. In the load-off protection period, if the load restored, the inverter automatically restore to the set running frequency. |                                  |       |    |  |  |  |  |  |
| P9.67                                                                                                    | Over speed detection value                                                                                                    | 0.0%~50.0%(Maximum frequency)    | 20.0% | ☆  |  |  |  |  |  |
| P9.68                                                                                                    | Over speed detection time                                                                                                    | 0.0s~60.0s                       | 1.0s  | \$ |  |  |  |  |  |
| Inverter fault alarm when motor actual revolving speed exceeds the set frequency(excess value $>$ P9.67 ,<br>duration time $>$ P9.68) .<br>Fault No. 43=Err43. |                                                                                                    |                                  |       |    |  |  |  |  |  |
| P9.69                                                                                                    | Excessive speed deviation detection value                                                                                                    | 0.0%~50.0%(Maximum frequency)    | 20.0% | ☆  |  |  |  |  |  |
| P9.70                                                                                                    | Excessive speed deviation detection time                                                                                                    | 0.0s~60.0s                       | 5.0s  | ☆  |  |  |  |  |  |
| Inve                                                                                                    | This function is only valid in speed sensor vector control.<br>Inverter fault alarms when deviation detected between motor actual revolving speed and the set<br>frequency(deviation>P9.69, duration time>P9.70). Fault No. 42=Err42.<br>P9.70=0.0s: Excessive speed deviation fault detection is canceled.                                       |                                  |       |    |  |  |  |  |  |
| P9.71                                                                                                    | Power dip ride-through gain<br>kp                                                                                                    | 0-100                            | 40    | ☆  |  |  |  |  |  |
| P9.72                                                                                                    | Power dip ride-through<br>integral coefficient ki                                                                                                    | 0-100                            | 30    | Å  |  |  |  |  |  |
| P9.73                                                                                                    | Deceration time of Power<br>dip ride-through                                                                                                    | 0-300.0s                         | 20.0s | \$ |  |  |  |  |  |

### 5-12 PID function group: PA.00-PA.28

PID control is a common method used in process control. Through the proportional, integration and differential calculation on the difference between feedback signal and target signal of the controlled parameter, PID control adjusts the output frequency of the inverter and forms negative feedback system, making the controlled parameter stabilized on the target parameter. PID control is applied to several process controls such as flow control, pressure control and temperature control.The schematic diagram for control is as shown in Fig. 5-25.

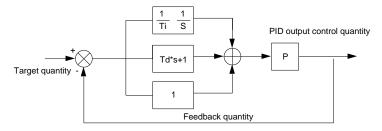

Fig.5-25PID process schematic diagram

| Code  | Description/<br>Keyboard Display | Setting Range      |   | Factory<br>Setting | -  |
|-------|----------------------------------|--------------------|---|--------------------|----|
|       |                                  | PA.01 setup        | 0 |                    |    |
|       |                                  | Al1                | 1 |                    |    |
|       |                                  | Al2                | 2 |                    |    |
| PA.00 | PID reference source             | AI3(Potentiometer) | 3 | 0                  | \$ |
|       |                                  | PULSE(DI5)         | 4 |                    |    |
|       |                                  | Communication 5    | 5 |                    |    |
|       |                                  | MS command         | 6 |                    |    |
| PA.01 | PID reference value              | 0.0%~100.0%        |   | 50.0%              | ☆  |

It is used to select target parameter reference channel of process PID.

Set target value of process PID is a relative value, set range is 0.0%~100.0%. PID feedback value is a relative value as well,PID play the role of making the two relative value the same.

|       |                     | Al1              | 0 |     |   |
|-------|---------------------|------------------|---|-----|---|
|       |                     | Al2              | 1 |     |   |
|       | AI3(Potentiometer)  | 2                |   |     |   |
|       |                     | AI1-AI2          | 3 | - 0 |   |
| PA.02 | PID feedback source | PULSE(DI5)       | 4 |     | ☆ |
|       |                     | Communication    | 5 |     |   |
|       |                     | AI1+AI2          | 6 |     |   |
|       |                     | MAX( AI1 , AI2 ) | 7 |     |   |

#### Section V. Parameter Function Table

|                                                                                                    |                                                 | MIN( AI1 , AI2 )                                                                   | 8       |            |        |  |  |  |
|----------------------------------------------------------------------------------------------------|-------------------------------------------------|------------------------------------------------------------------------------------|---------|------------|--------|--|--|--|
| It is used to select the feedback channel of PID                                                                                                    |                                                 |                                                                                    |         |            |        |  |  |  |
| Feedback value of process PID is a relative value, set range is 0.0%~100.0%.                                                                                                    |                                                 |                                                                                    |         |            |        |  |  |  |
| <b>DA</b> 00                                                                                                    |                                                 | Positive action                                                                    | 0       |            |        |  |  |  |
| PA.03                                                                                                    | 3 PID action direction                          | Negative action                                                                    | 1       | 0          | ☆      |  |  |  |
| Positive action: If the feedback signal is smaller than the PID reference signal, it is required to boost<br>the output frequency of the inverter to make PID reach balance. The winding tension PID control is such a<br>case.<br>Negative action: If the feedback signal is smaller than the PID reference signal, it is required to<br>decrease the output frequency of the inverter to make PID reach balance. The unwinding tension PID control<br>is such a case.<br>This function is influenced by function 35,please pay attention during operation. |                                                 |                                                                                    |         |            |        |  |  |  |
| PA.04                                                                                                    | PID reference feedback range                    | 0~65535                                                                            |         | 1000       | ☆      |  |  |  |
|                                                                                                    | ) reference feedback range is a<br>ID feedback. | dimensionless unit which is used to display                                        | v U0.15 | PID setu   | o and  |  |  |  |
|                                                                                                    |                                                 | ne value 100.0%, corresponding to a given fe<br>%,PID given display U0.15 is 2000. | edbacł  | k range PA | .04.lf |  |  |  |
| PA.05                                                                                                    | Proportional gain $K_{P1}$                      | 0.0~100.0                                                                          |         | 20.0       | ☆      |  |  |  |
| PA.06                                                                                                    | Integration time Ti <sub>1</sub>                | 0.01s~10.00s                                                                       |         | 2.00s      | **     |  |  |  |
| PA.07                                                                                                    | Differential time Td <sub>1</sub>               | 0.00~10.000                                                                        |         | 0.000s     | \$     |  |  |  |
| Proportional gain K <sub>p1</sub> : the parameter determines the adjustable strength of PID regulator. The larger P is, the greater the adjustable strength will be. When the parameter is set to 100.0, it means that when the deviation between PID feedback value and reference value is 100.0%, the range for the PID regulator to regulate the output frequency commands is the maximum frequency (integration effect and differential effect                                                                                                    |                                                 |                                                                                    |         |            |        |  |  |  |

Integration time Ti1: determines the strength of PID integration regulation. The shorter the integration time, the greater adjustable strength will be. Integration time means that when the deviation between PID feedback value and reference value is 100%, the adjustment by the integration regulator (proportional effect and differential effect are omitted) after continuous adjustment in this period reaches the maximum frequency.

are omitted).

Differential time  $Td_1$ : determines the degree of adjustment that PID regulator performs on the derivation between PID feedback value and reference value.Differential time means that if the feedback value changes100% within this time, the adjustment by the differential regulator (proportional effect and differential effect are omitted) will reach the maximum frequency.The longer differential time is, the higher the degree of adjustment will be.

#### PID cutoff frequency of 0.00~maximum frequency PA.08 2.00Hz ☆ Reserved rotation In some cases, only when the frequency of the PID output is negative (i.e., frequency inversion ) could PID put the reference and feedback to the same state. High inversion frequency is not allowed in some certain cases, PA.08 is used to determine Reserved frequency upper limit. 0.0%~100.0% PA.09 PID deviation limit 0.0% 5 It is used to set the maximum allowable deviation between the system feedback value and reference value. When the deviation between the PID feedback and reference is within this range, the PID stops adjustment. The deviation limit is calculated according to the percentage of the PID setup source (or feedback source). When deviation between reference value and the feedback value is small, output frequency is stability constant. It's especially effective for some closed loop control occasions. PID differential amplitude 0. 00%~100.00% PA.10 0.10% ☆ limit In PID regulation, the role of differential is relatively sensitive that system oscillation may be easily caused. Therefore, range of PID differential regulation has been limited to a small range. PA.10 is used to set PID differential output range. 0.00s~650.00s PA.11 0.00s PID reference change duration \$ PID reference changes according to this parameter value, which corresponds to the time taken for the PID reference to change from 0% to 100%. When PID reference changed, PID given value linear changes in accordance with given time, which can reduce system adverse effect caused by given mutation. 0.005~60.005 PA 12 PID feedback filter time 0.00s 5 0.00s~60.00s PA.13 PID output filter time 0.00s ☆ PA.12 is used for filtering of PID feedback. The filtering helps to reduce the influence of the feedback interference, but brings response performance of process closed-loop system. PA.13 is used for filtering of PID output frequency. The filtering helps to reduce the mutations of the output frequency, but brings response performance of process closed-loop system. PA.14 Reserved 0.0~100.0 PA.15 Proportional gain Kp2 20.0 ☆ 0.01s~10.00s PA.16 2.00s 샀 Integration time Ti<sub>2</sub> 0.00~10.000 PA.17 Differential time Td<sub>2</sub> 0.000s 샀 0 No switching PID parameter switching PA.18 0 ☆ condition Switching through DI terminal 1

### Section V. Parameter Function Table

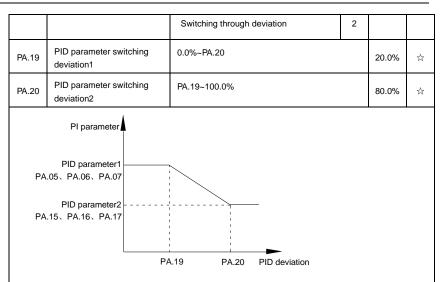

Fig.5-26PID parameter switching schematic diagram

In some applications, one group of PID parameters can not meet the needs of the whole operation process. Different parameters are used for different situations.

This group of function codes is used to switch 2 groups of PID parameters. Regulator parameters PA.15~PA.17 and parameter PA.05~PA.07 have the same setting method.

Two groups of PID parameters can be switched through multi-function digital DI terminal as well as PID deviation auto switching.

PA.18=1: Set multi-function terminal to 43(PID parameter switching terminal). Choose parameter group 1(PA.05~PA.07) when terminal invalid, while valid please choose parameter group 2(PA.15~PA.17).

PA.18=2: When deviation absolute value between reference and feedback is less than PA.19 set value, PID parameters select parameter group 1. When deviation absolute value between reference and feedback is greater than PA.20 set value, PID parameters select group 2. When deviation absolute value between reference and feedback is within the range of switching deviation 1 & 2, PID parameters select linear interpolation value of the 2 PID parameter groups.As shown in 5-26.

| PA.21 | PID initial value                | 0.0%~100.0%   | 0.0%  | ☆  |
|-------|----------------------------------|---------------|-------|----|
| PA.22 | PID initial value retention time | 0.00s~650.00s | 0.00s | 47 |

Inverter fixed startup value is PID initial value(PA.21) .PID starts closed-loop regulation after PID initial value retention time(PA.22).

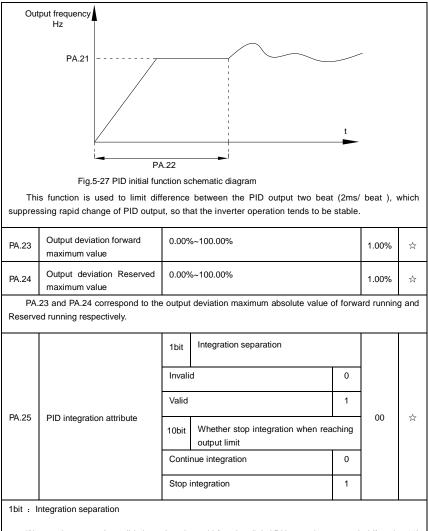

If integration separation valid, then when the multi-function digital DI integration suspended (function 22) effective, the PID integration stop operation, and only proportion and differential function effectively.

If integration separation invalid, regardless of validity of multi-function digital DI ,integration separation is invalid.

10bit : Whether stop integration when reaching output limit

When PID operation output reaches the maximum or minimum value, user could choose whether to stop integration or not.

|                                                               | If you choose to stop integration, then the PID integration stops calculation, which may contribute to the reduction of PID overshoot. |             |      |       |   |  |
|---------------------------------------------------------------|----------------------------------------------------------------------------------------------------|-------------|------|-------|---|--|
| <b>D1</b> 00                                                  | PID feedback loss detection                                                                                                    | No judging  | 0.0% | 0.001 |   |  |
| PA.26                                                         | value                                                                                                    | 0.1%~100.0% | 0.1% | 0.0%  | ☆ |  |
| PA.27                                                         | PID feedback loss detection time                                                                                                    | 0.0s~20.0s  |      | 0s    | ☆ |  |
| This function is used to judge if PID feedback has been lost. |                                                                                                    |             |      |       |   |  |

When PID feedback value is less than PA.26 set value, and lasted for more than PA.27 set value, inverter fault alarm. Fault No. 31= Err31.

|                                                                                                    |                     |                        | 0 |   |  |  |  |
|----------------------------------------------------------------------------------------------------|---------------------|------------------------|---|---|--|--|--|
| PA.28 PID stop operation                                                                               |                     | Stop without operation | 0 |   |  |  |  |
|                                                                                                    | Stop with operation | 4                      | 0 | ☆ |  |  |  |
|                                                                                                    |                     | Stop with operation    | 1 | 1 |  |  |  |
| It is used to select if PID keeping operation under PID stop status. Generally PA.28=0 in stop status. |                     |                        |   |   |  |  |  |

# 5-13 Fixed length and counting: Pb.05-Pb.09

The swing frequency function is applicable to textile and chemical fiber industries and applications where traversing and winding functions are required.

Swing frequency means that the inverter output frequency swings up and down with the setup frequency as the center, and the trace of running frequency at the time axis is as shown in Fig. 5-28. The swing amplitude is set by Pb.00 and Pb.01.

When Pb.01 is set to 0, it means the swing amplitude is 0, and the swing frequency is invalid.

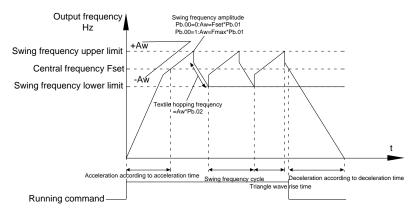

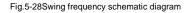

| Code | Description/ | Setting Range | Factory | Change |
|------|--------------|---------------|---------|--------|
|------|--------------|---------------|---------|--------|

|       | Keyboard Display       |            | Setting | Limit |
|-------|------------------------|------------|---------|-------|
| Pb.05 | Setup length           | 0m~65535m  | 1000m   | *     |
| Pb.06 | Actual length          | 0m~65535m  | 0m      | ☆     |
| Pb.07 | Pulse number per meter | 0.1~6553.5 | 100.0   | ☆     |

The three parameters such as setup length, actual length and number of pulses per meter are mainly used for fixed-length control.

Length information needs to be collected through multi-function digit input terminal, you can get Pb.06 actual length by division of terminal sampling pulse number and Pb.06. When actual length is longer than reference length Pb.05, multi-function digit terminal DO output "length arrival" ON signal.

During the process of fixed-length control,length reset operation(by multi-function terminal DI)is permitted(choose DI function selection as 28),for specifications please refer to P4.00~P4.09.

Set corresponded input terminal function to "length counting input" (function 27). When pulse frequency is high, only DI5 port can be used.

| Pb.08 | Counting value setup      | 1~65535 | 1000 | ☆                   |
|-------|---------------------------|---------|------|---------------------|
| Pb.09 | Designated counting value | 1~65535 | 1000 | $\Sigma_{\tau}^{+}$ |

Counting value should be collected through multi-function digital input terminal. Corresponding input terminal should be set to the function of "counter input" (function 25) in application. DI5 terminal should be used when pulse frequency is high.

When counting value reaches Pb.08 set value, multi-function digital output "setup counting value arrival" ON signal, then stop counting.

When counting value reaches Pb.09 set value, multi-function digital output "designated counting value arrival"ON signal, then continues to count until reaching "setup counting value".

Specified counting value should not be greater than setup counting value Pb.08.

| Pulse counting<br>DI5        |                                                                           | 9 |
|------------------------------|---------------------------------------------------------------------------|---|
| Set counting<br>DO1          |                                                                           | ļ |
| Designated counting<br>relay |                                                                           | 1 |
|                              | Fig.5-29 Setup counting value&designated counting value schematic diagram |   |

### 5-14 MS speed function&simple PLC function: PC.00-PC.51

MS speed command of DSI-400 has more abundant function than the usual MS speed function. It could not only realize MS speed function, but also can be used as VF separation voltage source and PID reference source. Therefore, dimension of MS speed command is a relative value.

Simple PLC function is different from DSI-400 user programmable function. Simple PLC can only achieve simple combination of MS speed command, while user programmable function has more abundant and practical uses. For specifications please refer to A7 group.

|       | Description/     | Setting Range  | Factory | Change |
|-------|------------------|----------------|---------|--------|
| Code  | Keyboard Display | gg-            | Setting | Limit  |
| PC.00 | MS command 0     | -100.0%~100.0% | 0.0%    | ☆      |
| PC.01 | MS command 1     | -100.0%~100.0% | 0.0%    | ☆      |
| PC.02 | MS command 2     | -100.0%~100.0% | 0.0%    | ☆      |
| PC.03 | MS command 3     | -100.0%~100.0% | 0.0%    | ☆      |
| PC.04 | MS command 4     | -100.0%~100.0% | 0.0%    | ☆      |
| PC.05 | MS command 5     | -100.0%~100.0% | 0.0%    | ☆      |
| PC.06 | MS command 6     | -100.0%~100.0% | 0.0%    | ☆      |
| PC.07 | MS command 7     | -100.0%~100.0% | 0.0%    | ☆      |
| PC.08 | MS command 8     | -100.0%~100.0% | 0.0%    | 것      |
| PC.09 | MS command 9     | -100.0%~100.0% | 0.0%    | ¥      |
| PC.10 | MS command 10    | -100.0%~100.0% | 0.0%    | \$     |
| PC.11 | MS command11     | -100.0%~100.0% | 0.0%    | 것      |
| PC.12 | MS command 12    | -100.0%~100.0% | 0.0%    | 것      |
| PC.13 | MS command 13    | -100.0%~100.0% | 0.0%    | \$     |
| PC.14 | MS command 14    | -100.0%~100.0% | 0.0%    | \$     |
| PC.15 | MS command 15    | -100.0%~100.0% | 0.0%    | Å      |

MS speed command can be used on three occasions: frequency source, VF saparation voltage source, process PID set source.

Dimension of MS speed command is a relative value ranging from -100.0% to 100.0%. When used as command source, it's the percentage of maximum frequency. When used as VF saparation voltage source, it's the percentage of motor rated voltage. When used as PID set source, dimension conversion is not needed

#### during the process.

MS command should be selected according to the different states of multi-function digit DI terminals. For details please refer to P4 group.

| PC.16 PLC running mode |                                          | Single running stop    | 0 |   |  |
|------------------------|------------------------------------------|------------------------|---|---|--|
|                        | Single running end remaining final value | 1                      | 0 | ☆ |  |
|                        |                                          | Continuous circulation | 2 |   |  |

Simple PLC command can be used on two occasions: frequency source, VF separation voltage source.

Fig 5-30 is the schematic diagram of simple PLC that used as frequency source. Positive & negative of PC.00-PC.15 determines the running direction.

PLC has 3 running modes as frequency source(VF separation voltage source is not provided with the 3 modes):

#### 0: Single running stop

Upon completion of one single cycle of the inverter, it will stop automatically and will not start until running command is given again.

#### 1: Single running end remaining final value

Upon completion of one single cycle of the inverter, the inverter will remain the running frequency and direction of last one phase. After the inverter restarted upon stop, it will run from the initial status of PLC.

#### 2: Continuous circulation

Upon completion of one single cycle of the inverter, it will enter next cycle and not stop until stop command is given.

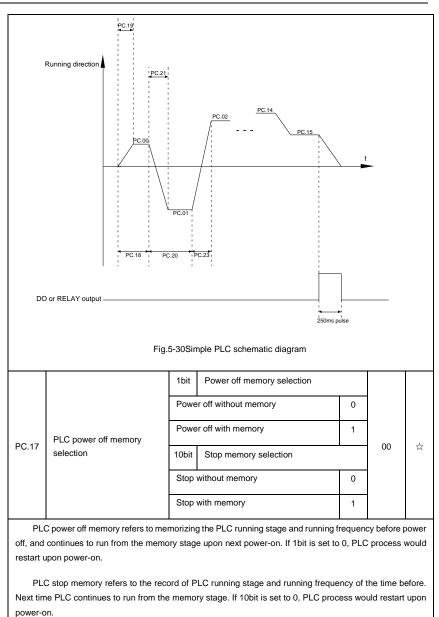

| PC.18 | PLC 0segment running time   | 0.0s(h) ~ 6553.5s(h) | 0.0s(h) | ☆  |
|-------|-----------------------------|----------------------|---------|----|
| PC.19 | PLC 0segment acc./dec. time | 0~3                  | 0       | 2~ |

| Section | V. | Parameter | Function | Table |
|---------|----|-----------|----------|-------|
|---------|----|-----------|----------|-------|

|       |                              |                    | 1       |   |
|-------|------------------------------|--------------------|---------|---|
| PC.20 | PLC 1segment running time    | 0.0s(h)~6553.5s(h) | 0.0s(h) | ☆ |
| PC.21 | PLC 1segment acc./dec. time  | 0~3                | 0       | ☆ |
| PC.22 | PLC 2segment running time    | 0.0s(h)~6553.5s(h) | 0.0s(h) | ☆ |
| PC.23 | PLC 2segment acc./dec. time  | 0~3                | 0       | ☆ |
| PC.24 | PLC 3segment running time    | 0.0s(h)~6553.5s(h) | 0.0s(h) | ☆ |
| PC.25 | PLC 3segment acc./dec. time  | 0~3                | 0       | ☆ |
| PC.26 | PLC 4segment running time    | 0.0s(h)~6553.5s(h) | 0.0s(h) | ☆ |
| PC.27 | PLC 4segment acc./dec. time  | 0~3                | 0       | ☆ |
| PC.28 | PLC 5 segment running time   | 0.0s(h)~6553.5s(h) | 0.0s(h) | ☆ |
| PC.29 | PLC 5segment acc./dec. time  | 0~3                | 0       | ☆ |
| PC.30 | PLC 6segment running time    | 0.0s(h)~6553.5s(h) | 0.0s(h) | ☆ |
| PC.31 | PLC 6segment acc./dec. time  | 0~3                | 0       | ☆ |
| PC.32 | PLC 7segment running time    | 0.0s(h)~6553.5s(h) | 0.0s(h) | ☆ |
| PC.33 | PLC 7segment acc./dec. time  | 0~3                | 0       | ☆ |
| PC.34 | PLC 8segment running time    | 0.0s(h)~6553.5s(h) | 0.0s(h) | ☆ |
| PC.35 | PLC 8segment acc./dec. time  | 0~3                | 0       | ☆ |
| PC.36 | PLC 9segment running time    | 0.0s(h)~6553.5s(h) | 0.0s(h) | ☆ |
| PC.37 | PLC 9segment acc./dec. time  | 0~3                | 0       | ☆ |
| PC.38 | PLC 10segment running time   | 0.0s(h)~6553.5s(h) | 0.0s(h) | ☆ |
| PC.39 | PLC 10segment acc./dec.time  | 0~3                | 0       | ☆ |
| PC.40 | PLC 11segment running time   | 0.0s(h)~6553.5s(h) | 0.0s(h) | ☆ |
| PC.41 | PLC 11segment acc./dec. time | 0~3                | 0       | ☆ |
| PC.42 | PLC 12segment running time   | 0.0s(h)~6553.5s(h) | 0.0s(h) | ☆ |
| PC.43 | PLC 12segment acc./dec. time | 0~3                | 0       | ☆ |
| PC.44 | PLC 13segment running time   | 0.0s(h)~6553.5s(h) | 0.0s(h) | ☆ |
| PC.45 | PLC 13segment acc./dec. time | 0~3                | 0       | ☆ |
| PC.46 | PLC 14segment running time   | 0.0s(h)~6553.5s(h) | 0.0s(h) | ☆ |

| PC.47                   | PLC 14segment acc./dec. time   | 0~3                                                           |   | 0       | \$ |
|-------------------------|--------------------------------|---------------------------------------------------------------|---|---------|----|
| PC.48                   | PLC 15segment running time     | 0.0s(h)~6553.5s(h)                                            |   | 0.0s(h) | ☆  |
| PC.49                   | PLC 15segment acc./dec. time   | 0~3                                                           |   | 0       | ☆  |
| PC.50 Running time unit | S(second)                      | 0                                                             | 0 |         |    |
|                         | H(hour)                        | 1                                                             |   | ☆       |    |
|                         | MS command 0 reference<br>mode | Function code PC.00 reference                                 | 0 | 0       | ¥  |
|                         |                                | Al1                                                           | 1 |         |    |
|                         |                                | AI2                                                           | 2 |         |    |
| PC.51                   |                                | AI3(Potentiometer)                                            | 3 |         |    |
|                         |                                | PULSE                                                         | 4 |         |    |
|                         |                                | PID                                                           | 5 |         |    |
|                         |                                | Preset frequency(P0.08) reference,<br>UP/DOWN can be modified | 6 |         |    |

It is used to select the reference channel of MS speed 0.

Besides choosing PC.00, MS command 0 has many other options, which is convenient for switching between MS command and other set modes.

Both MS command and simple PLC used as frequency source can easily realize switching between the two frequency sources.

# 5-15 Communication function group: Pd.00-Pd.06

Please refer to 《DSI-400communication protocol》

| Code  | Description/<br>Keyboard Display |      | Setting Range |   | Factory<br>Setting | - |
|-------|----------------------------------|------|---------------|---|--------------------|---|
|       | Pd.00 Baud rate                  | 1bit | MODBUS        |   |                    |   |
|       |                                  | 300B | PS            | 0 |                    |   |
|       |                                  | 600B | PS            | 1 | 6005               | * |
| Pa.00 |                                  | 1200 | BPS           | 2 | 6005               | X |
|       |                                  | 2400 | BPS           | 3 |                    |   |

|       |                         |                                  | - |     |   |
|-------|-------------------------|----------------------------------|---|-----|---|
|       |                         | 4800BPS                          | 4 |     |   |
|       |                         | 9600BPS                          |   |     |   |
|       |                         | 19200BPS                         | 6 |     |   |
|       |                         | 38400BPS                         | 7 |     |   |
|       |                         | 57600BPS                         | 8 |     |   |
|       |                         | 115200BPS                        | 9 |     |   |
|       |                         | 10bit Profibus-DP                |   |     |   |
|       |                         | 115200BPS                        | 0 |     |   |
|       |                         | 208300BPS                        | 1 |     |   |
|       |                         | 256000BPS                        | 2 |     |   |
|       |                         | 512000BPS                        | 3 |     |   |
|       |                         | 100<br>Reserved<br>bit           |   |     |   |
|       |                         | 1000<br>Reserved<br>bit          |   |     |   |
|       |                         | Without calibration (8-N-2)      | 0 |     |   |
|       |                         | Even parity calibration(8-E-1)   | 1 |     |   |
| Pd.01 | Data format             | Uneven parity calibration(8-O-1) | 2 | 0   | ☆ |
|       |                         | 8-N-1                            | 3 |     |   |
| Pd.02 | Local address           | 1-247, 0 is broadcast address    |   | 1   | ☆ |
| Pd.03 | Response delay          | 0ms-20ms                         |   | 2   | ☆ |
| Pd.04 | Excessive communication | 0.0(invalid), 0.1s-60.0s         |   | 0.0 | ☆ |

|               | time                                     |                  |                          |   |    |   |
|---------------|------------------------------------------|------------------|--------------------------|---|----|---|
|               |                                          | 1bit             | MODBUS                   |   |    |   |
|               |                                          | Non-             | standard MODBUS protocol | 0 |    |   |
|               |                                          | Stand            | dard MODBUS protocol     | 1 |    |   |
|               |                                          | 10<br>bit        | Profibus-DP              |   |    |   |
| Pd.05 Data tr | Data transform selection                 | PPO <sup>,</sup> | 1 format                 | 0 | 31 | ☆ |
|               |                                          | PPO              | 2 format                 | 1 |    |   |
|               |                                          | PPO:             | 3 format                 | 2 |    |   |
|               |                                          | PPO:             | 5 format                 | 3 |    |   |
| Pd.06         | Communication read<br>current resolution | 0.014            | A                        | 0 |    |   |
|               |                                          | 0.1A             |                          | 1 | 0  | 4 |

# 5-16 User customization function code: PE.00-PE.29

|       | Description/         | Setting Range                 | Factory | Change |
|-------|----------------------|-------------------------------|---------|--------|
| Code  | Keyboard Display     |                               | Setting | Limit  |
| PE.00 | User function code 0 | P0.00~PP.xx,A0.00~Ax.xx,U0.xx | P0.01   | ☆      |
| PE.01 | User function code 1 | P0.00~PP.xx,A0.00~Ax.xx,U0.xx | P0.02   | ☆      |
| PE.02 | User function code 2 | P0.00~PP.xx,A0.00~Ax.xx,U0.xx | P0.03   | \$     |
| PE.03 | User function code 3 | P0.00~PP.xx,A0.00~Ax.xx,U0.xx | P0.07   | 첫      |
| PE.04 | User function code 4 | P0.00~PP.xx,A0.00~Ax.xx,U0.xx | P0.08   | ☆      |
| PE.05 | User function code 5 | P0.00~PP.xx,A0.00~Ax.xx,U0.xx | P0.17   | 첫      |
| PE.06 | User function code 6 | P0.00~PP.xx,A0.00~Ax.xx,U0.xx | P0.18   | ☆      |
| PE.07 | User function code 7 | P0.00~PP.xx,A0.00~Ax.xx,U0.xx | P3.00   | ☆      |
| PE.08 | User function code 8 | P0.00~PP.xx,A0.00~Ax.xx,U0.xx | P3.01   | ☆      |
| PE.09 | User function code 9 | P0.00~PP.xx,A0.00~Ax.xx,U0.xx | P4.00   | ☆      |

Section V. Parameter Function Table

| PE.10 | User function code 10 | P0.00~PP.xx,A0.00~Ax.xx,U0.xx | P4.01 | ☆                         |
|-------|-----------------------|-------------------------------|-------|---------------------------|
| PE.11 | User function code 11 | P0.00~PP.xx,A0.00~Ax.xx,U0.xx | P4.02 | $\stackrel{\wedge}{\sim}$ |
| PE.12 | User function code 12 | P0.00~PP.xx,A0.00~Ax.xx,U0.xx | P5.04 | ☆                         |
| PE.13 | User function code 13 | P0.00~PP.xx,A0.00~Ax.xx,U0.xx | P5.07 | ☆                         |
| PE.14 | User function code 14 | P0.00~PP.xx,A0.00~Ax.xx,U0.xx | P6.00 | ☆                         |
| PE.15 | User function code 15 | P0.00~PP.xx,A0.00~Ax.xx,U0.xx | P6.10 | ☆                         |
| PE.16 | User function code 16 | P0.00~PP.xx,A0.00~Ax.xx,U0.xx | P0.00 | ☆                         |
| PE.17 | User function code 17 | P0.00~PP.xx,A0.00~Ax.xx,U0.xx | P0.00 | ☆                         |
| PE.18 | User function code 18 | P0.00~PP:xx,A0.00~Ax.xx,U0.xx | P0.00 | ☆                         |
| PE.19 | User function code 19 | P0.00~PP.xx,A0.00~Ax.xx,U0.xx | P0.00 | ☆                         |
| PE.20 | User function code 20 | P0.00~PP:xx,A0.00~Ax.xx,U0.xx | P0.00 | ☆                         |
| PE.21 | User function code 21 | P0.00~PP.xx,A0.00~Ax.xx,U0.xx | P0.00 | ☆                         |
| PE.22 | User function code 22 | P0.00~PP.xx,A0.00~Ax.xx,U0.xx | P0.00 | ☆                         |
| PE.23 | User function code 23 | P0.00~PP.xx,A0.00~Ax.xx,U0.xx | P0.00 | ☆                         |
| PE.24 | User function code 24 | P0.00~PP.xx,A0.00~Ax.xx,U0.xx | P0.00 | ☆                         |
| PE.25 | User function code 25 | P0.00~PP.xx,A0.00~Ax.xx,U0.xx | P0.00 | ☆                         |
| PE.26 | User function code 26 | P0.00~PP.xx,A0.00~Ax.xx,U0.xx | P0.00 | ☆                         |
| PE.27 | User function code 27 | P0.00~PP.xx,A0.00~Ax.xx,U0.xx | P0.00 | ☆                         |
| PE.28 | User function code 28 | P0.00~PP.xx,A0.00~Ax.xx,U0.xx | P0.00 | ☆                         |
| PE.29 | User function code 29 | P0.00~PP.xx,A0.00~Ax.xx,U0.xx | P0.00 | ☆                         |
| -     |                       | •                             |       |                           |

This function group is the user customization function code.

Users can put the required parameters (among all DSI-400 function codes) to the PE group as the user customization function group.

PE group can offer 30 user customization function codes at most.When PE displays P0.00, it means user function code is null.

In user customization function mode, display of the function codes is defined through PE.00~PE.31. Sequence is consistent with the PE function codes, skip P0.00.

# 5-17 Function code management: PP.00-PP.04

|                                                                                                    | Description/                          | Setting Range                               |         | Factory    | Chanc   |  |
|----------------------------------------------------------------------------------------------------|---------------------------------------|---------------------------------------------|---------|------------|---------|--|
| Code                                                                                                   | Keyboard Display                      | Setting Kange                               |         | Setting    | Limit   |  |
| PP.00                                                                                                  | User password                         | 0~65535                                     |         | 0          | ☆       |  |
| The                                                                                                    | e password set function is used       | to prohibit the unauthorized person from v  | viewing | and mod    | ifying  |  |
| the para                                                                                               | ameters.                              |                                             |         |            |         |  |
| Wh                                                                                                    | en the parameter is set to any        | non-zero number, the password protection    | functio | n is enabl | led. If |  |
| no password is needed, change the parameter value to 00000.                                            |                                       |                                             |         |            |         |  |
| After the user password is set and takes effect, when entering the password setting state, if the user |                                       |                                             |         |            |         |  |
|                                                                                                    |                                       | and modify the parameter. You can only view | -       |            |         |  |
| parame                                                                                                 | ters and stop displaying param        | eters.                                      |         |            |         |  |
| Ple                                                                                                    | ase keep your password in mi          | ind. If you set the password mistakenly or  | forget  | the pass   | word,   |  |
| please contact the manufacturer.                                                                       |                                       |                                             |         |            |         |  |
|                                                                                                    | Parameter initialization              | No function                                 | 0       | - 0        |         |  |
|                                                                                                    |                                       | Restore to factory default value, motor     |         |            |         |  |
|                                                                                                    |                                       | parameter not included                      | 1       |            |         |  |
|                                                                                                    |                                       | Clear memory                                | 2       |            |         |  |
| PP.01                                                                                                  |                                       | Restore factory parameters, Including       | 3       |            | *       |  |
|                                                                                                    |                                       | motor parameters                            | 3       |            |         |  |
|                                                                                                    |                                       | Backup user current parameter               | 4       |            |         |  |
|                                                                                                    |                                       | Restore user backup parameter               | 501     |            |         |  |
| 0: No                                                                                                  | function.                             |                                             | 1       |            | 1       |  |
| 1: Res                                                                                                 | ore to factory default value,moto     | or parameter not included                   |         |            |         |  |
| The                                                                                                    | e inverter restores all the para      | meters excluding the following parameters   | of the  | factory de | efault  |  |
| values:                                                                                                | · · · · · · · · · · · · · · · · · · · |                                             |         |            |         |  |
| Motor parameters, P0.22, fault record information, P7.09, P7.13, P7.14.                                |                                       |                                             |         |            |         |  |
| 2: Clea                                                                                                | ar memory                             |                                             |         |            |         |  |
| The inverter clears the fault records , P7.09, P7.13 and P7.14 to zero.                                |                                       |                                             |         |            |         |  |
| 3. Pcc                                                                                                 | ara faataru paramatara Indudia        | a motor parameters                          |         |            |         |  |
| 3: Restore factory parameters, Including motor parameters                                              |                                       |                                             |         |            |         |  |

PP.01=3. The inverter restores all the parameters excluding the following parameters of the factory

### default values

#### 4: Backup user current parameter

It is the backup of user current setting parameters, which is convenient for the user to restore the disordered parameters .

#### 501: Restore user backup parameter

It is used to restore the backup of user parameters, that is, restore the backup parameters which is set through PP.01=501.

|       |                             | -       |                                    |        |    | - |
|-------|-----------------------------|---------|------------------------------------|--------|----|---|
|       |                             | 1bit    | U group display selection          |        |    |   |
|       |                             | No di   | splay                              | 0      |    |   |
|       |                             | Displa  | ay                                 | 1      |    |   |
| PP.02 | Parameter display attribute | 10bit   | A group display selection          |        | 11 | * |
|       |                             | No di   | splay                              | 0      |    |   |
|       |                             | Display |                                    | 1      | ]  |   |
|       |                             | 1bit    | Custom parameter display selection | n      |    |   |
|       |                             | No di   | splay                              | 0      |    |   |
| PP.03 | Personalized parameter      | Displa  | ау                                 | 1      | 00 | ☆ |
| PP.03 | display selection           | 10bit   | User change parameter display sel  | ection | 00 | ਸ |
|       |                             | No di   | splay                              | 0      |    |   |
|       |                             | Displa  | ау                                 | 1      |    |   |

The establishment of parameter display selection is basically convenient for the users viewing the different arrangement forms of function parameters according to the actual needs. Three display methods are offered as below:

| Name                                                                                              | Description                                                                                                    |  |  |  |
|---------------------------------------------------------------------------------------------------|----------------------------------------------------------------------------------------------------|--|--|--|
| Function parameter mode                                                                           | Sequence display inverter function parameters, respectively P0~PF、A0~AF、U0~UF.                                                        |  |  |  |
| User customization parameter mode                                                                 | User customization display of specified function<br>parameters(32 at most). The display parameters is<br>determined through PE group. |  |  |  |
| User change parameter mode                                                                        | Parameters which are different from factory default.                                                                                  |  |  |  |
| When existing display for PP.03, user could switch into different display mode through QUICK key. |                                                                                                    |  |  |  |

Function parameter display mode as default.

| Parameter display mode                 | Display |
|----------------------------------------|---------|
| Function parameter mode-<br>FunC       | -Fun[   |
| User customization parameter mode-USEt | -USEr   |
| User change parameter<br>mode-UC       | -UC     |

Display codes as below:

DSI-400 series offers two groups of personalized parameter display mode : user customization function mode, user change parameter mode.

In user customization parameter mode, sign u is added to the user customization function code as default.

In user change parameter mode, sign c is added to the user customization function code as default. E.g: P1.00 is displayed as cP1.00 .

| PP.04 Function codes modification attribute                               | Can be modified | 0                   |   |   |    |  |
|---------------------------------------------------------------------------|-----------------|---------------------|---|---|----|--|
|                                                                           | attribute       | Can not be modified | 1 | 0 | \$ |  |
| This function is used to prevent misoperation of the function parameters. |                 |                     |   |   |    |  |
| PP.04=0: All the function codes can be modified.                          |                 |                     |   |   |    |  |
| PP.04=1: All the function codes can only be viewed, but not modified.     |                 |                     |   |   |    |  |

# 5-18 Torque control group: A0.00-A0.08

| Code  | Description/<br>Keyboard Display | Setting Range  |   | Factory<br>Setting | Change<br>Limit |
|-------|----------------------------------|----------------|---|--------------------|-----------------|
| 40.00 | Speed/ torque control mode       | Speed control  | 0 | 0                  | *               |
| A0.00 | selection                        | Torque control | 1 |                    |                 |

A0.00 is used to select inverter control mode: speed control or torque control.

Multi-function digit DI terminal of DSI-400 is equipped with two functions relating torque control: Torque control banned(Function29), speed control/torque control switching (function 46). The two terminals should be matched with A0.00 to realize switching between speed control and torque control.

A0.00 set the control mode when speed/torque control switching terminal invalid. If the speed/torque control switching terminal is valid, control mode is equivalent to the inversion of A0.00 value.

|                                                                                          |                                             | Digital setup(A0.03) | 0 |      |   |  |
|------------------------------------------------------------------------------------------|---------------------------------------------|----------------------|---|------|---|--|
|                                                                                          |                                             | Al1                  | 1 |      |   |  |
| Torque setup source selection<br>A0.01 in torque control mode                            | AI2                                         | 2                    |   |      |   |  |
|                                                                                          | Torque setup source selection               | AI3(Potentiometer)   | 3 | 0    | * |  |
|                                                                                          | in torque control mode                      | PULSE                | 4 |      |   |  |
|                                                                                          |                                             | Communication setup  | 5 |      |   |  |
|                                                                                          |                                             | MIN(AI1,AI2)         | 6 |      |   |  |
|                                                                                          |                                             | MAX(AI1,AI2)         | 7 |      |   |  |
| A0.03                                                                                    | Torque digital setup in torque control mode | -200.0%~200.0%       | 1 | 150% | ☆ |  |
| A0.01 is used to select torque set source. There are totally 8 kinds of torque set mode. |                                             |                      |   |      |   |  |

When the torque is set by selection  $1\sim7$ , 100% of communication ,analog input, pulse input corresponding to A0.03.

| A0.05 | Torque control forward<br>maximum frequency  | 0.00Hz~Maximum frequency(P0.10) | 50.00Hz | 47 |
|-------|----------------------------------------------|---------------------------------|---------|----|
| A0.06 | Torque control Reserved<br>maximum frequency | 0.00Hz~Maximum frequency(P0.10) | 50.00Hz | \$ |

A0.05, A0.06 are used to set forward or Reserved maximum running frequency in torque control mode.

In inverter toque control mode, if load torque is less than motor output toque, the motor revolving speed would speed up. In case of galloping or other accidents of mechanical system, motor maximum revolving speed must be limited.

| A0.07 | Torque control acc. time | 0.00s~65000s | 0.00s | ☆  |
|-------|--------------------------|--------------|-------|----|
| A0.08 | Torque control dec. time | 0.00s~65000s | 0.00s | \$ |

In torque control mode, rate of speed change of motor and load is decided by the difference between motor output toque and load torque. Therefore, motor speed may change fast, causing noise or excessive mechanical stress problems. By setting the torque control acc./dec. time, can make the motor speed changes smoothly.

A0.07 and A0.08 should be set to 0.00s in situations where torque rapid response is needed.

E.g. Two motors drive the same load, to make sure of load uniform distribution , one is set as host inverter(speed control mode) and another is the slave one(torque control mode). Actual output torque of the host inverter is the torque command of the slave, and slave torque is required to quickly follow the host torque, then torque control acc./dec. time is set to 0.00s for the slave inverter.

### 5-19 Virtual IO: A1.00-A1.21

| Code  | Description/<br>Keyboard Display | Setting Range | Factory<br>Setting | Change<br>Limit |
|-------|----------------------------------|---------------|--------------------|-----------------|
| A1.00 | Virtual VDI1 function selection  | 0~59          | 0                  | *               |
| A1.01 | Virtual VDI2 function selection  | 0~59          | 0                  | *               |
| A1.02 | Virtual VDI3 function selection  | 0~59          | 0                  | *               |
| A1.03 | Virtual VDI4 function selection  | 0~59          | 0                  | *               |
| A1.04 | Virtual VDI5 function selection  | 0~59          | 0                  | *               |

Functions of virtual VDI1~VDI5 are equal to DI terminals on control board. VDI1~VDI5 can be used as multi-function digital input terminals, for details please refer to description of P4.00~P4.09.

|       |                            | 1bit                                                 | Virtual VDI1                                   |   |       |   |
|-------|----------------------------|------------------------------------------------------|------------------------------------------------|---|-------|---|
|       | Virtual VD1 terminal valid |                                                      | of virtual VYx decides whether<br>s effective  | 0 |       |   |
| A1.05 |                            |                                                      | tion code A1.06 decide whether<br>s effective  | 1 |       |   |
|       |                            | 10bit                                                | Virtual VDI2                                   |   |       | * |
|       |                            |                                                      | of virtual VYx decides whether<br>s effective  | 0 |       |   |
|       |                            |                                                      | tion code A1.06 decides whether<br>s effective | 1 | 00000 |   |
|       | state set mode             | 100<br>bit                                           | Virtual VDI3                                   |   |       |   |
|       |                            |                                                      | of virtual VDOx decides whether s effective    | 0 |       |   |
|       |                            | Function code A1.06 decides whether VDI is effective |                                                | 1 |       |   |
|       |                            | 1000<br>bit                                          | Virtual VDI4                                   |   |       |   |

|                                         |                            | State of virtual VDOx decides whether VDI is effective | 0 |       |   |
|-----------------------------------------|----------------------------|--------------------------------------------------------|---|-------|---|
|                                         |                            | Function code A1.06 decides whether VDI is effective   |   |       |   |
|                                         |                            | 10000 Virtual VDI5                                     |   |       |   |
|                                         |                            | State of virtual VDOx decides whether VDI is effective |   |       |   |
|                                         |                            | Function code A1.06 decides whether VDI is effective   | 1 |       |   |
|                                         | Virtual VD1 terminal state | 1bit Virtual VDI1                                      |   |       |   |
|                                         |                            | Invalid                                                |   |       |   |
|                                         |                            | Valid                                                  | 1 |       |   |
|                                         |                            | 10bit Virtual VDI2                                     |   |       |   |
|                                         |                            | Invalid                                                |   |       |   |
|                                         |                            | Valid                                                  |   |       |   |
| A1.06                                   |                            | 100bit Virtual VDI3                                    |   | 00000 | * |
| ,,,,,,,,,,,,,,,,,,,,,,,,,,,,,,,,,,,,,,, |                            | Invalid                                                |   |       | ~ |
|                                         |                            | Valid                                                  |   |       |   |
|                                         |                            | 1000<br>Virtual VDI4<br>bit                            |   | -     |   |
|                                         |                            | Invalid                                                |   |       |   |
|                                         |                            | Valid                                                  | 1 |       |   |
|                                         |                            | 10000<br>Virtual VDI5<br>bit                           |   |       |   |

|                                                                                                    |                                                                                                    | Invalid                                                                                     | 0        |              |        |  |  |  |  |  |
|----------------------------------------------------------------------------------------------------|----------------------------------------------------------------------------------------------------|---------------------------------------------------------------------------------------------|----------|--------------|--------|--|--|--|--|--|
|                                                                                                    |                                                                                                    | Valid                                                                                       | 1        |              |        |  |  |  |  |  |
|                                                                                                    | State of virtual VDI terminal can be set through 2 setting methods, which is different from common digit input terminals, and select through A1.05. |                                                                                             |          |              |        |  |  |  |  |  |
|                                                                                                    |                                                                                                    | g VDO state as the decision of VDI state ,<br>not. VDIx only binding VDOx(x : 1~5).         | , valid  | state of V   | 'DI is |  |  |  |  |  |
| Bin                                                                                                    | ary bits of function code A1.06                                                                                                    | decide vitual input terminal states respectiv                                               | ely.     |              |        |  |  |  |  |  |
| The                                                                                                    | e following example illustrates the                                                                                                    | he method of using virtual VDI.                                                             |          |              |        |  |  |  |  |  |
| -                                                                                                    | 1: When choosing VDO state or<br>rm and stop":                                                                                                    | deciding VDI state, to complete "Al1 input ex                                               | ceedin   | g limit, inv | verter |  |  |  |  |  |
| Set                                                                                                    | t VDI1 to " user-defined fault 1"                                                                                                    | (A1.00=44);                                                                                 |          |              |        |  |  |  |  |  |
| Set                                                                                                    | VDO1 (A1.05=xxx0) to decide                                                                                                    | VDI1 terminal valid state;                                                                  |          |              |        |  |  |  |  |  |
| Set                                                                                                    | t VDO1 output function to "AI1 e                                                                                                    | excessive input"(A1.11=31);                                                                 |          |              |        |  |  |  |  |  |
|                                                                                                    | • • • •                                                                                                    | ower limit , VDO1 output ON signal, VDI1<br>t 1", and inverter fault alarm and stop , fault |          |              |        |  |  |  |  |  |
| -                                                                                                    | 2: When choosing function coo                                                                                                    | de A1.06 deciding VDI state, to complete " A                                                | Auto int | o running    | state  |  |  |  |  |  |
| Set                                                                                                    | t VDI1 to "Forward command FV                                                                                                    | VD"(A1.00=1);                                                                               |          |              |        |  |  |  |  |  |
| Set                                                                                                    | t function code (A1.05=xxx1) to                                                                                                    | decide VDI1 terminal valid state;                                                           |          |              |        |  |  |  |  |  |
| Set                                                                                                    | t VDI1 terminal to valid state(A1                                                                                                    | .06=xxx1);                                                                                  |          |              |        |  |  |  |  |  |
| Set                                                                                                    | command source to "Terminal                                                                                                    | control"(P0.02=1);                                                                          |          |              |        |  |  |  |  |  |
| Set                                                                                                    | Set startup protection selection to invalid state.( P8.18=0);                                                                                       |                                                                                             |          |              |        |  |  |  |  |  |
| After inverter power-on and the initialization, VDI1 is detected as valid, the terminal corresponding to forward running, which is equivalent to inverter receiving a forward running command, and then start forward running. |                                                                                                    |                                                                                             |          |              |        |  |  |  |  |  |
| A1.07                                                                                                    | Al1 as DI function selection                                                                                                    | 0~59                                                                                        |          | 0            | *      |  |  |  |  |  |
| A1.08                                                                                                    | AI2 as DI function selection                                                                                                    | 0~59                                                                                        |          | 0            | *      |  |  |  |  |  |
|                                                                                                    |                                                                                                    |                                                                                             |          |              |        |  |  |  |  |  |

| A1.09 | Al3 as DI function selection  | 0~59            | 0~59               |                    | 0   | * |  |
|-------|-------------------------------|-----------------|--------------------|--------------------|-----|---|--|
|       |                               | 1bit            | Al1                |                    |     |   |  |
|       |                               | High            | level valid        | 0                  |     |   |  |
|       |                               | Low I           | evel valid         | 1                  |     |   |  |
|       | Al as DI valid mode selection | 100bit          | AI2                |                    | -   |   |  |
|       |                               | High            | level valid        | 0                  |     |   |  |
| A1.10 |                               | Low level valid |                    | 1                  | 000 | * |  |
|       |                               |                 | 1000               | AI3(Potentiometer) |     |   |  |
|       |                               | bit             | Als(Folenilometer) |                    |     |   |  |
|       |                               | High            | level valid        | 0                  | -   |   |  |
|       |                               | Low I           | evel valid         | 1                  |     |   |  |

Section V. Parameter Function Table

Al is used as DI for this function group. Al input voltage is greater than 7V, corresponding Al terminal state is high level. Al input voltage is less than 3V, corresponding Al terminal state is low level. 3V~7V for hysteresis loop.

Whether AI (as DI) high level valid or low level valid is determined through function code A1.10. For AI(as DI) function settings, they are same with common DI settings, for details please refer to P4 group.

Fig. 5-31 takes AI input voltage as an example, explains the relationship between AI input voltage and corresponding DI state:

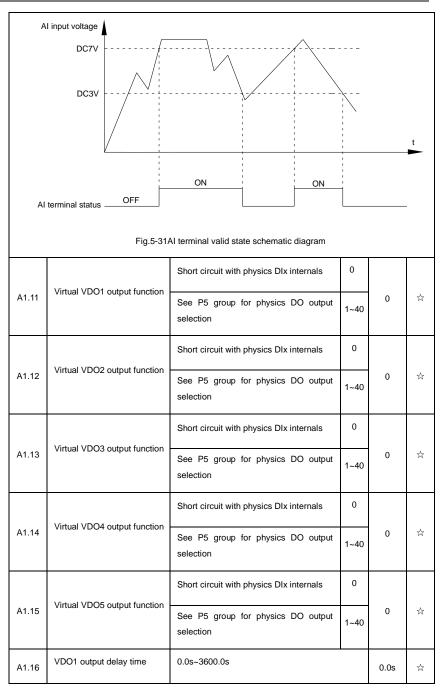

| Section | V. | Parameter | Function | Table |
|---------|----|-----------|----------|-------|
|---------|----|-----------|----------|-------|

| A1.17 | VDO2 output delay time                    | 0.0s~3600.0s         |   | 0.0s  | ☆  |
|-------|-------------------------------------------|----------------------|---|-------|----|
| A1.18 | VDO3 output delay time                    | 0.0s~3600.0s         |   | 0.0s  | \$ |
| A1.19 | VDO4 output delay time                    | 0.0s~3600.0s         |   | 0.0s  | ☆  |
| A1.20 | VDO5 output delay time                    | 0.0s~3600.0s         |   | 0.0s  | Å  |
|       |                                           | 1bit VDO1            |   |       |    |
|       |                                           | Positive logic       | 0 |       |    |
|       |                                           | Negative logic       | 1 | -     |    |
|       |                                           | 10bit VDO2           |   | -     |    |
|       |                                           | Positive logic       | 0 | -     |    |
|       | VDO output terminal valid state selection | Negative logic 1     |   |       |    |
|       |                                           | 100bit VDO3          |   | -     |    |
|       |                                           | Positive logic       | 0 |       |    |
| A1.21 |                                           | Negative logic       | 1 | 00000 | ☆  |
|       |                                           | 1000<br>VDO4<br>bit  | I | -     |    |
|       |                                           | Positive logic       | 0 | -     |    |
|       |                                           | Negative logic       | 1 |       |    |
|       |                                           | 10000<br>VDO5<br>bit |   |       |    |
|       |                                           | Positive logic       | 0 |       |    |
|       |                                           | Negative logic       | 1 |       |    |

When virtual VDOx output function selecting 0, VDO1~VDO5 output states is determined by input states of DI1~DI5 on the keyboard.VDOx and DIx one-to-one corresponding.

When virtual VDOx output function selecting non-zero digits, VDOx function setting and use method are same with P5 group DO output relevant parameters, for details please refer to P5 group.

Similarly, VDOx output valid state can choose positive or negative logic, and set through A1.21.

For VDOx use reference , please refer to applications for VDIx use .

## 5-20 The second motor control: A2.00-A2.65

DSI-400 can switch operation between 4 motors. The 4 motors could set motor nameplate parameters, tune motor parameters, use V/F control or vector control, set encoder relating parameters and set V/F control or vector control relating parameters respectively.

Groups of A2、A3、A4 are corresponding to motor2、motor3、motor4 respectively. And the layout of the 3 groups of function codes are completely consistent .

| Code  | Description/<br>Keyboard Display                                                     | Setting Range                                                                  |    | Factory<br>Setting | Change<br>Limit |
|-------|--------------------------------------------------------------------------------------|--------------------------------------------------------------------------------|----|--------------------|-----------------|
|       |                                                                                      | General asynchronous motor                                                     | 0  |                    |                 |
| A2.00 | Motor type selection                                                                 | Variable frequency asynchronous motor                                          | 1  | 0                  | *               |
|       |                                                                                      | Permanent magnet synchronous motor                                             | 2  |                    |                 |
| A2.01 | Rated power                                                                          | 0.1kW~1000.0kW                                                                 |    | -                  | *               |
| A2.02 | Rated voltage                                                                        | 1V~2000V                                                                       |    | -                  | *               |
| A2.03 | Rated current                                                                        | 0.01A~655.35A(Inverter power <=55kW)<br>0.1A~6553.5A(Inverter power >55kW)     |    | -                  | *               |
| A2.04 | Rated frequency                                                                      | 0.01Hz~maximum frequency                                                       |    | -                  | *               |
| A2.05 | Rated revolving speed                                                                | 1rpm~65535rpm                                                                  |    | -                  | *               |
| A2.06 | Asynchronous motor stator resistance                                                 | 0.001Ω~65.535Ω(Inverter power <=55kW)<br>0.0001Ω~6.5535Ω(Inverter power >55kW) |    | -                  | *               |
| A2.07 | Asynchronous motor rotor<br>resistance         0.001Ω~65.535Ω(Inverter power <=55kW) |                                                                                | -  | *                  |                 |
| A2.08 | Asynchronous motor leakage                                                           | 0.01mH~655.35mH(Inverter power <=55k)                                          | V) | -                  | *               |

For details please refer to relating parameters of motor1.

|       | inductance                    | 0.001mH~65.535mH(Inverter power >55k) | N)       |      |   |
|-------|-------------------------------|---------------------------------------|----------|------|---|
|       | Asynchronous motor mutual     | 0.1mH~6553.5mH(Inverter power <=55kW) |          |      |   |
| A2.09 | inductance                    | 0.01mH~655.35mH(Inverter power >55kW  | ')       | -    | * |
| 10.10 | Asynchronous motor no load    | 0.01A~A2.03(Inverter power <=55kW)    |          |      |   |
| A2.10 | current                       | 0.1A~A2.03(Inverter power >55kW)      |          | -    | * |
| A2.27 | Encoder pulses number         | 1~65535                               |          | 2500 | * |
|       |                               | ABZ incremental encoder               | 0        |      |   |
|       |                               | UVW incremental encoder               | 1        |      |   |
| A2.28 | Encoder type                  | Rotary transformer                    | 2        | 0    | * |
|       |                               | Sine/cosine encoder                   | 3        |      |   |
|       |                               | UVW encoder                           | 4        |      |   |
|       | Speed feedback PG selection   | Local PG                              | 0        | 0    |   |
| A2.29 |                               | Expansion PG                          | 1        |      | * |
|       |                               | PULSE pulse input(DI5)                | 2        |      |   |
|       | ABZ incremental encoder AB    | Forward                               | 0        |      | * |
| A2.30 | phase                         | Reserve                               | 1        | 0    | ^ |
| A2.31 | Encoder installation angle    | 0.0°~359.9°                           | 359.9° 0 |      | * |
|       | UVW phase sequence            | Forward                               | 0        |      | * |
| A2.32 | e e e pilace coqueiree        | Reserved                              | 1        | 0    | ^ |
| A2.33 | UVW encoder offset angle      | 0.0°~359.9°                           |          | 0.00 | * |
| A2.34 | Rotary transformer pole pairs | 1~65535                               |          | 1    | * |
|       | PG dropped inspection time    | No action                             | 0.0s     | 0.0s | * |
| A2.36 |                               | 0.1s~10.0s                            | 0.1s     | 0.03 | ^ |
|       |                               | No operation                          | 0        |      |   |
|       |                               | Asynchronous static tuning            | 1        | 0    | * |
| A2.37 | Tuning selection              | Asynchronous complete tuning          | 2        | 5    | ^ |
|       |                               | Synchronous static tuning             | 11       | -    |   |

|       |                                                              | Syncl       | hronous complete tuning    | 12     |         |                             |
|-------|--------------------------------------------------------------|-------------|----------------------------|--------|---------|-----------------------------|
| A2.38 | Speed loop proportional gain 1                               | 1~10        | 0                          | 1      | 30      | \$                          |
| A2.39 | Speed loop integration time1                                 | 0.01s       | ~10.00s                    |        | 0.50s   | ☆                           |
| A2.40 | Switching frequency1                                         | 0.00~       | A2.43                      |        | 5.00Hz  | \$                          |
| A2.41 | Speed loop proportional gain 2                               | 0~10        | 0                          |        | 20      | ☆                           |
| A2.42 | Speed loop integration time 2                                | 0.01s       | ~10.00s                    |        | 1.00s   | ☆                           |
| A2.43 | Switching frequency 2                                        | A2.40       | )~maximum output frequency |        | 10.00Hz | ☆                           |
| A2.44 | Vector control slip gain                                     | 50%~        | -200%                      |        | 150%    | $\stackrel{\wedge}{\simeq}$ |
| A2.45 | Speed-loop filtering time                                    | 0.000       | ls~0.100s                  |        | 0.000s  | \$                          |
|       |                                                              | A2.48       | 3 setup                    | 0      |         |                             |
|       | Torque upper limit source in speed control mode              | Al1         |                            | 1      | 0       | Ŕ                           |
|       |                                                              | Al2         |                            | 2      |         |                             |
|       |                                                              | AI3(P       | Potentiometer)             | 3      |         |                             |
| A2.47 |                                                              | PULS        | SE setup                   | 4      | Ŭ       |                             |
|       |                                                              | Comr        | nunication setup           | 5      |         |                             |
|       |                                                              | MIN(/       | AI1,AI2)                   | 6      |         |                             |
|       |                                                              | MAX         | (AI1,AI2)                  | 7      |         |                             |
| A2.48 | Torque upper limit digital<br>setup in speed control<br>mode | 0.0%~200.0% |                            | 150.0% | *       |                             |
| A2.51 | Excitation regulation proportional gain                      | 0~60        | 000                        |        | 2000    | 43                          |
| A2.52 | Excitation regulation integration gain                       | 0~60        | 000                        |        | 1300    | \$                          |
| A2.53 | Torque requlation proportional gain                          | 0~60000     |                            |        | 2000    | \$                          |
| A2.54 | Torque regulation<br>integration gain                        | 0~60000     |                            |        | 1300    | \$                          |
|       | Speed loop integration                                       | 1bit        | Integration separation     |        | 0       |                             |
| A2.55 | attribute                                                    | Invalid 0   |                            | Ĵ      | ☆       |                             |

|       |                                         | Valid                                | 1         |   |    |
|-------|-----------------------------------------|--------------------------------------|-----------|---|----|
|       |                                         | Speed sensorless vector control(SVC) | 0         |   |    |
| A2.61 | Motor2 control mode                     | Speed sensor vector control(FVC)     | 1         | 0 | *  |
|       |                                         | V/F control                          | 2         |   |    |
|       |                                         | Same with the first motor            | 0         |   |    |
|       | Motor 2 acc./dec. time selection        | Acceleration time1                   | 1         | 0 | ☆  |
| A2.62 |                                         | Acceleration time 2                  | 2         |   |    |
|       |                                         | Acceleration time 3                  | 3         |   |    |
|       |                                         | Acceleration time 4                  | 4         |   |    |
|       |                                         | Auto torque hoist                    | 0.0%      | _ |    |
| A2.63 | Motor 2 torque hoist                    | 0.1%~30.0%                           | · · · · · |   | ☆  |
| A2.65 | Motor 2 oscillation<br>suppression gain | 0~100                                |           | - | 47 |

## 5-21 Control optimization: A5.00-A5.11

| Code  | Description/<br>Keyboard Display        | Setting Range  | Factory<br>Setting | Change<br>Limit |
|-------|-----------------------------------------|----------------|--------------------|-----------------|
| A5.00 | DPWM switching frequency<br>upper limit | 0.00Hz~15.00Hz | 8.00Hz             | ☆               |

A5.00 is only valid for VF control mode. In asynchronous motor VF running mode, square wave determine the continuous modulation mode. Wave value < A5.00: 7-stage continuous modulation mode. Wave value > A5.00: 5-stage continuous modulation mode.

In 7-stage continuous modulation mode, inverter switch loss is relatively big, but current ripple is small. In 5-stage continuous modulation mode, inverter switch loss is relatively small, but current ripple is big. High frequency may lead to motor operation instability, generally there is no need of modification.

For VF operation instability please refer to P3.11. For inverter loss and temperature rise please refer to P0.15.

| A5.01 PWM modulation mode | Asynchronous modulation | 0                      |   |   |
|---------------------------|-------------------------|------------------------|---|---|
|                           | PWM modulation mode     | Synchronous modulation | 1 | 0 |

This parameter is only valid for VF control mode. Asynchronous modulation refers to carrier frequency that linear changes with output frequency, and ensure that the ratio of them (carrier ratio) remains the same. Generally high output frequency is benefit for output voltage quality.

Generally, synchronous modulation is not needed at low frequencies ( below 100Hz), because the

ratio of carrier frequency and output frequency is relatively high, asynchronous modulation advantage is more obvious.

When running frequency is greater than 85Hz, synchronous modulation is valid. And fixed as asynchronous modulation mode when below this frequency.

| 45.00 | Dead-zone compensation | No compensation     | 0 | 4 |    |
|-------|------------------------|---------------------|---|---|----|
| A5.02 | mode selection         | Compensation mode 1 | 1 | 1 | ** |

Generally speaking , A5.02 needs not to be modified. Only when the output voltage waveform quality has special requirements or motor appears abnormal phenomenon would users switch the compensation mode.

| A5.03 Random PWM depth | Random PWM invalid                 | 0    | 0 |   |
|------------------------|------------------------------------|------|---|---|
|                        | PWM carrier frequency random depth | 1~10 | 0 | ☆ |

Set the random PWM, monotonous and harsh electromagnetic noise can be changed to the heterogeneous and soft, the external electromagnetic interference can be effectively reduced. 0 indicates that the PWM is invalid. Different random PWM depth represents different regulation effect.

| A5.04 Rapi |                               | Invalid | 0 |   |    |
|------------|-------------------------------|---------|---|---|----|
|            | Rapid current-limiting enable | Valid   | 1 | 1 | ਖ਼ |

Enable the rapid current-limiting function so as to minimize inverter overcurrent protection fault and make the inverter work normally.

If the inverter long time continuous staying in rapid current-limiting state, it may occur overheating fault, which is not allowed during operation. Fault alarm of long time rapid current-limiting is 40= Err40, which refers to inverter overload and necessary stop.

| A5.05    | Voltage over modulation<br>coefficient                                                                 | 100~110%       | 105    | *  |  |  |  |
|----------|----------------------------------------------------------------------------------------------------|----------------|--------|----|--|--|--|
| A5.06    | Under-voltage point setup                                                                              | 210-420        | 350    | \$ |  |  |  |
| A5       | A5.06 is used to set value of inverter under-voltage fault 9= Err09.                                   |                |        |    |  |  |  |
|          |                                                                                                    |                |        |    |  |  |  |
| A5.08    | Low speed carrier<br>frequency                                                                         | 0.0-8.0khz     | 0.0    | \$ |  |  |  |
| A5.09    | Over voltage point setup                                                                               | 200.0V~2500.0V | 810.0V | *  |  |  |  |
| A5.09 is | A5.09 is over voltage point set through software, which is not related to hardware over voltage point. |                |        |    |  |  |  |
| A5.11    | Dc injection braking                                                                                   | 0.00~5.00hz    | 0.30hz | \$ |  |  |  |

threshold at low speed

## 5-22 Al curve setup: A6.00-A6.29

|       | Description/                                            |                | Factory | Change |
|-------|---------------------------------------------------------|----------------|---------|--------|
| Code  | Keyboard Display                                        | Setting Range  | Setting | Limit  |
| A6.00 | AI curve 4 minimum input                                | -10.00V~A6.02  | 0.00V   | ☆      |
| A6.01 | AI curve 4 minimum input<br>corresponding setup         | -100.0%~100.0% | 0.0%    | ☆      |
| A6.02 | Al curve 4inflection point 1<br>input                   | A6.00~A6.04    | 3.00V   | ☆      |
| A6.03 | Al curve 4 inflection point 1 input corresponding setup | -100.0%~100.0% | 30.0%   | ☆      |
| A6.04 | Al curve 4 inflection point 2 input                     | A6.02~A6.06    | 6.00V   | ☆      |
| A6.05 | Al curve 4 inflection point 2 input corresponding setup | -100.0%~100.0% | 60.0%   | ☆      |
| A6.06 | AI curve 4 maximum input                                | A6.06~10.00V   | 10.00V  | ☆      |
| A6.07 | AI curve 4 maximum input<br>corresponding setup         | -100.0%~100.0% | 100.0%  | ☆      |
| A6.08 | AI curve 4 minimum input                                | -10.00V~A6.10  | -10.00V | ☆      |
| A6.09 | AI curve 5 minimum input<br>corresponding setup         | -100.0%~100.0% | -100.0% | ☆      |
| A6.10 | Al curve 5 inflection point 1 input                     | A6.08~A6.12    | -3.00V  | ☆      |
| A6.11 | Al curve 5 inflection point 1 input corresponding setup | -100.0%~100.0% | -30.0%  | ☆      |
| A6.12 | Al curve 5 inflection point 2 input                     | A6.10~A6.14    | 3.00V   | ☆      |
| A6.13 | Al curve 5 inflection point 2 input corresponding setup | -100.0%~100.0% | 30.0%   | ☆      |
| A6.14 | Al curve 5 maximum input                                | A6.12~10.00V   | 10.00V  | ☆      |
| A6.15 | AI curve 5 maximum input                                | -100.0%~100.0% | 100.0%  | ☆      |

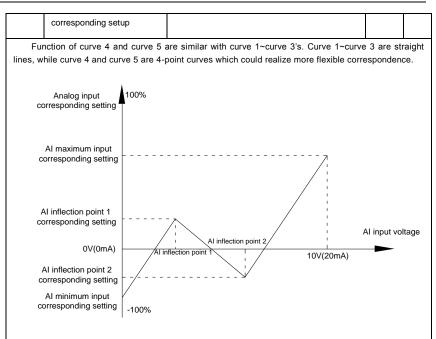

Fig.5-32Curve4 and curve 5 schematic diagram

Notice: When setting curve 4 and curve 5, minimum input voltage, inflection point 1 voltage, inflection point 2 voltage and maximum voltage must be increased in turn.

| A6.24 | AI1 set hopping point     | -100.0%~100.0% | 0.0% | ☆ |
|-------|---------------------------|----------------|------|---|
| A6.25 | Al1 set hopping amplitude | 0.0%~100.0%    | 0.5% | ☆ |
| A6.26 | AI2 set hopping point     | -100.0%~100.0% | 0.0% | ☆ |
| A6.27 | AI2 set hopping amplitude | 0.0%~100.0%    | 0.5% | ☆ |
| A6.28 | AI3 set hopping point     | -100.0%~100.0% | 0.0% | ☆ |
| A6.29 | AI3 set hopping amplitude | 0.0%~100.0%    | 0.5% | ☆ |

Analog input Al1~Al3 of DSI-400 are all provided with hopping function for set value.

Hopping frequency refers to fixing of analog corresponding setup to the value of hopping point when analog corresponding setting varies within jump point upper/lower limit.

E.g:

Voltage of analog input Al1 is in 5.00V fluctuation, which range is 4.90V~5.10V. Minimum input 0.00V corresponding to 0.0%, while maximum input 10.00V corresponding to 100.%. The corresponding setting of Al1 fluctuates between 49.0%~51.0%.

Set A5.16 to 50.0% and A5.17 to 1.0%, after hopping function processing, Al1 is fixed as 50.0%. In this way, Al1 is converted into a stable input, and fluctuation is eliminated.

# 5-23 User programmable card parameters: A7.00-A7.09

| Code  | Description/<br>Keyboard Display                              |              | Setting Range             |   |      | Change<br>Limit |
|-------|---------------------------------------------------------------|--------------|---------------------------|---|------|-----------------|
|       | User programmable function                                    | Invali       | Invalid 0                 |   | 0    | *               |
| A7.00 | selection                                                     | Valid        |                           | 1 |      | ^               |
|       |                                                               | Invert       | er control                | 0 |      |                 |
|       | Control board output terminal<br>A7.01 control mode selection | User         | programmable card control | 1 |      |                 |
|       |                                                               | 1bit         | FMP(Y1 as pulse output)   |   |      |                 |
|       |                                                               | 10bit        | Relay(T/A1-T/B1-T/C1)     |   |      |                 |
| A7.01 |                                                               | 100<br>bit   | D01                       |   | -    | *               |
|       |                                                               | 1000<br>bit  | FMR(Y1 as switch output)  |   |      |                 |
|       |                                                               | 10000<br>bit | A01                       |   |      |                 |
| A7.02 |                                                               |              |                           |   | -    | *               |
| A7.03 | FMP output                                                    | 0.0%         | -100.0%                   |   | 0.0% | ☆               |
| A7.04 | AO1 output                                                    | 0.0%         | -100.0%                   |   | 0.0% | ☆               |
|       |                                                               | 1bit         | FMR                       |   |      |                 |
| 47.05 |                                                               | 10bit        | Relay 1                   |   |      |                 |
| A7.05 | Switch output                                                 | 100<br>bit   | DO                        |   | 000  | *               |
| A7.06 | Programmable card<br>frequency setup                          | 0.0%-100.0%  |                           |   | 0.0% | ☆               |
| A7.07 | Programmable card torque setup                                | -200.0       | 0%-200.0%                 |   | 0.0% | \$7             |

|       | Programmable card<br>A7.08 command setup | No command         | 0     |   |   |
|-------|------------------------------------------|--------------------|-------|---|---|
|       |                                          | Forward command    | 1     |   |   |
|       |                                          | Reserved command   | 2     |   |   |
|       |                                          | Forward jog        | 3     | 0 | * |
| A7.08 |                                          | Reserved jog       | 4     | U | X |
|       |                                          | Free stop          | 5     |   |   |
|       |                                          | Decelerate to stop | 6     |   |   |
|       |                                          | Fault reset        | 7     |   |   |
|       | Programmable card fault setup            | No fault           | 0     | 0 | * |
| A7.09 |                                          | Fault code         | 80-89 |   |   |

# 5.24 Point to point communication: A8.00-8.11

| Code  | Description/<br>Keyboard Display  |         | Setting Range                         |   | Factory<br>Setting | Change<br>Limit |
|-------|-----------------------------------|---------|---------------------------------------|---|--------------------|-----------------|
|       | Master slave control              | Invalid |                                       | 0 | 0                  | 자               |
| A8.00 | function selection                | Valid   |                                       | 1 |                    |                 |
|       |                                   | Master  |                                       | 0 |                    | *               |
| A8.01 | A8.01 Master slave selection      | slave   |                                       | 1 | 0                  |                 |
|       | Master slave information exchange | 0 bit   | Do not follow the Master command      | 0 |                    |                 |
|       |                                   |         | follow the Master command             | 1 |                    |                 |
| A8.02 |                                   | 10 bit  | Do not send fault information         | 0 | 011                | ☆               |
|       |                                   |         | send fault information                | 1 |                    |                 |
|       |                                   | 100 bit | Do not warning when slave<br>off line | 0 |                    |                 |

|       |                                                 |                            | warning when slave off line | 1 |      |   |
|-------|-------------------------------------------------|----------------------------|-----------------------------|---|------|---|
| 40.00 | Master slave control frame                      | Master slave control frame |                             |   | \$   |   |
| A8.03 | Message frame selection                         | Droop con                  | trol frame                  | 1 | 0    |   |
| A8.04 | Receive data zero offset torque                 | -100.00%                   | -100.00%~100.00%            |   |      | * |
| A8.05 | Receive data gain torque                        | -10.00~100.0               |                             |   | 1.00 | * |
| A8.06 | Communication interrupt detection time          | 0.0s~10.0s                 |                             |   | 1.0s | ☆ |
| A8.07 | Communication Master<br>data transmission cycle | 0.001s~1                   | 0.001s~10.000s              |   |      | ☆ |
| A8.08 | Receive data zero offset<br>frequency           | -100.00%                   | -100.00%~100.00%            |   |      | * |
| A8.09 | Receive data gain<br>frequency                  | -10.00~1                   | -10.00~100.00               |   |      | * |
| A8.10 | Reserved                                        |                            |                             |   | -    |   |
| A8.11 | view                                            | 0.20Hz~1                   | 0.00Hz                      |   | 0.5  | * |

# 5-25 Extended function group: A9.00-A9.09

| Code  | Description/<br>Keyboard Display | Setting Range | Factory<br>Setting | Change<br>Limit |
|-------|----------------------------------|---------------|--------------------|-----------------|
| A9.00 | Reserved                         | Reserved      | 0                  | •               |
| A9.01 | Reserved                         | 0~65535       | 0                  | ☆               |
| A9.02 | Reserved                         | 0~65535       | 0                  | ☆               |
| A9.03 | Reserved                         | 0~65535       | 0                  | 攻               |
| A9.04 | Reserved                         | 0~65535       | 0                  | *               |
| A9.05 | Reserved                         | 0~65535       | 0                  | ☆               |

| A9.06 | Reserved | 0~65535 | 0 | ☆  |
|-------|----------|---------|---|----|
| A9.07 | Reserved | 0~65535 | 0 | \$ |
| A9.08 | Reserved | 0~65535 | 0 | ☆  |
| A9.09 | Reserved | 0~65535 | 0 | ☆  |

# 5-26 AIAO correction: AC.00-AC.19

|       | Description/           |                 | Factory             | Change |
|-------|------------------------|-----------------|---------------------|--------|
| Code  | Keyboard Display       | Setting Range   | Setting             | Limit  |
| AC.00 | Al1measured voltage 1  | 0.500V~4.000V   | Factory calibration | ☆      |
| AC.01 | Al1 display voltage 1  | 0.500V~4.000V   | Factory calibration | ☆      |
| AC.02 | Al1 measured voltage 2 | 6.000V~9.999V   | Factory calibration | \$     |
| AC.03 | Al1 display voltage 2  | 6.000V~9.999V   | Factory calibration | ☆      |
| AC.04 | Al2 measured voltage 1 | 0.500V~4.000V   | Factory calibration | ☆      |
| AC.05 | Al2 display voltage 1  | 0.500V~4.000V   | Factory calibration | ☆      |
| AC.06 | AI2 measured voltage 2 | 6.000V~9.999V   | Factory calibration | ☆      |
| AC.07 | Al2 display voltage 2  | 6.000V~9.999V   | Factory calibration | ☆      |
| AC.08 | AI3 measured voltage 1 | -9.999V~10.000V | Factory calibration | \$     |
| AC.09 | Al3 display voltage 1  | -9.999V~10.000V | Factory calibration | ☆      |
| AC.10 | AI3 measured voltage 2 | -9.999V~10.000V | Factory calibration | ☆      |
| AC.11 | Al3 display voltage 2  | -9.999V~10.000V | Factory calibration | ☆      |

This group of function codes are used for calibration of analog input AI , which could eliminate AI input bias and gain influence. Generally , there is no need of calibration in application, for it has been calibrated in factory. When restoring the factory value, the parameter would be restored to the default value of factory calibration.

Measured voltage refers to the actual voltage that has been measured through measuring instrument such as multimeter. Display voltage refers to the display value that has been sampled by the inverter. See U0 group (U0.21、U0.22、U0.23) display.

During calibration, put the multimeter measurement value and the U0 value respectively into the function codes above, inverter would automatically calibrate the AI zero off and gain.

| AC.12 | A01 target voltage 1   | 0.500V~4.000V | Factory calibration | ☆   |
|-------|------------------------|---------------|---------------------|-----|
| AC.13 | A01 measured voltage 1 | 0.500V~4.000V | Factory calibration | \$  |
| AC.14 | A01 target voltage 2   | 6.000V~9.999V | Factory calibration | \$  |
| AC.15 | A01 measured voltage 2 | 6.000V~9.999V | Factory calibration | \$  |
| AC.16 | A02 target voltage 1   | 0.500V~4.000V | Factory calibration | \$  |
| AC.17 | A02 measured voltage 1 | 0.500V~4.000V | Factory calibration | \$  |
| AC.18 | A02 target voltage 2   | 6.000V~9.999V | Factory calibration | \$≾ |
| AC.19 | A02 measured voltage 2 | 6.000V~9.999V | Factory calibration | \$  |

This group of function codes are used for calibration of analog output AO. Generally, there is no need of calibration in application, for it has been calibrated in factory. When restoring the factory value, the parameter would be auto restored to the default value of factory calibration.

Target voltage refers to inverter theoretical output voltage, while measured voltage refers to the actual voltage that has been measured through measuring instrument such as multimeter.

# Section VI. Fault Diagnosis & Solutions

DSI-400 is able to make full use of the device performance, while implementing effective protection. You may encounter following fault tips during operation, please control the following table analysis the possible causes, and rule out the fault.

### -1 Fault alarm and solutions

DSI-400 series can not only make full use of equipment performance but also implement effective protection. DSI-400 series has 51 alarming information and protection function.Once fault occurs, protection function acts,output stops, inverter fault relay contact starts, and fault code is been displayed on the display panel. Before consulting the service department, the user can perform self-check according to the prompts of this chapter, analyze the fault cause and find out t solution. If the fault is caused by the reasons as described in the dotted frame, please consult the agents or our company directly.

Among the 51 items of warning information:

Fault no.22= Err22refers to hardware over-current or over-voltage signal.In most cases hardware over-voltage fault led to fault no.22= Err22 alarming.

| Fault name            | Inverter unit protection                                                                                                    |
|-----------------------|----------------------------------------------------------------------------------------------------|
| Panel display         | Fault No.1= Err01                                                                                                    |
| Fault investigation   | <ol> <li>Inverter output loop short circuit</li> <li>Two long wiring between motor and inverter.</li> <li>Module overheating</li> <li>Inverter internal wiring loose</li> <li>Main control board anomalies</li> <li>Disclosed board anomalies</li> </ol> |
|                       | <ol> <li>6 Drive board anomalies</li> <li>7 Inverter module anomalies</li> </ol>                                                                                                    |
|                       | 1、Eliminate external faults                                                                                                    |
|                       | 2、Add reactor or output filter                                                                                                    |
| Fault countermeasures | 3、Check air duct, fan and eliminate existing problems.                                                                                                    |
|                       | 4、Insert all connecting wires                                                                                                    |
|                       | 5、For technical support                                                                                                    |

| Fault name               | Acceleration over current                                                                                                    |
|--------------------------|----------------------------------------------------------------------------------------------------|
| Panel display            | Fault No.2= Err02                                                                                                    |
| Fault investigation      | <ol> <li>Acceleration time too short</li> <li>Improper manual torque boost or V/F curve</li> <li>Low voltage</li> <li>Inverter output loop grouded or short circuit</li> <li>Vector control mode without parameter identification</li> <li>Start the rotating motor</li> <li>Sudden load add in acceleration process</li> <li>Small type selection of inverter.</li> </ol> |
| Fault<br>countermeasures | <ol> <li>Increase acceleration time</li> <li>Adjust manual torque boost or V/F curve</li> <li>Adjust voltage to normal range</li> <li>Eliminate external faults</li> <li>Parameter identification</li> <li>Select speed tracking start or restart after motor stop</li> <li>Cancel sudden added load</li> <li>Choose inverter of greater power level</li> </ol>            |

| Fault name          | Deceleration over current                              |
|---------------------|--------------------------------------------------------|
| Panel display       | Fault No.3= Err03                                      |
|                     | 1、Inverter output loop grouded or short circuit        |
| Fault investigation | 2、Vector control mode without parameter identification |
| Faun investigation  | 3、Deceleration time too short                          |
|                     | 4、Low voltage                                          |

|                 | 5、Sudden load add in deceleration process         |
|-----------------|---------------------------------------------------|
|                 | 6. No braking unit and brake resistence installed |
|                 | 1、Eliminate external faults                       |
|                 | 2、Parameter identification                        |
| Fault           | 3、Increase deceleration time                      |
| countermeasures | 4、Adjust voltage to normal range                  |
|                 | 5、Cancel sudden added load                        |
|                 | 6、Install braking unit and brake resistence       |

| Fault name            | Constant speed over current                             |
|-----------------------|---------------------------------------------------------|
| Panel display         | Fault No.4= Err04                                       |
|                       | 1、Inverter output loop grouded or short circuit         |
|                       | 2. Vector control mode without parameter identification |
| Fault investigation   | 3、Low voltage                                           |
|                       | 4、Sudden load add in deceleration process               |
|                       | 5、Small type selection of inverter                      |
|                       | 1、Eliminate external faults                             |
|                       | 2、Parameter identification                              |
| Fault countermeasures | 3、Adjust voltage to normal range                        |
|                       | 4、Cancel sudden added load                              |
|                       | 5、Choose inverter of greater power level                |

| Fault name          | Acceleration over voltage                        |
|---------------------|--------------------------------------------------|
| Panel display       | Fault No.5= Err05                                |
| Fault investigation | 1、No braking unit and brake resistence installed |
|                     | 2、High input voltage                             |

|                 | 3、External force drive motor operation during acceleration process |
|-----------------|--------------------------------------------------------------------|
|                 | 4、Acceleration time too short                                      |
|                 | 1、Install braking unit and brake resistence                        |
| Fault           | 2、Adjust voltage to normal range                                   |
| countermeasures | 3、Cancel external force or install brake resistence                |
|                 | 4、Increase acceleration time                                       |

| Fault name          | Deceleration over voltage                                          |
|---------------------|--------------------------------------------------------------------|
| Panel display       | Fault No.6= Err06                                                  |
|                     | 1、High input voltage                                               |
| Fault investigation | 2、External force drive motor operation during deceleration process |
| 1 aut investigation | 3、Deceleration time too short                                      |
|                     | 4、No braking unit and brake resistence installed                   |
|                     | 1、Adjust voltage to normal range                                   |
| Fault               | 2、Cancel external force or install brake resistence                |
| countermeasures     | 3、Increase deceleration time                                       |
|                     | 4、Install braking unit and brake resistence                        |

| Fault name          | Constant speed over voltage                         |
|---------------------|-----------------------------------------------------|
| Panel display       | Fault No.7= Err07                                   |
| Fault investigation | 1、External force drive motor operation              |
| - dan in oongalion  | 2、High input voltage                                |
| Fault               | 1、Cancel external force or install brake resistence |
| countermeasures     | 2、Adjust voltage to normal range                    |

| Fault name               | Control power supply fault                        |
|--------------------------|---------------------------------------------------|
| Panel display            | Fault No.8= Err08                                 |
| Fault investigation      | 1、Input voltage is not within the specified range |
| Fault<br>countermeasures | 1、Adjust voltage to normal range                  |

| Fault name            | Undervoltage fault                                |
|-----------------------|---------------------------------------------------|
| Panel display         | Fault No.9= Err09                                 |
|                       | 1、Instantaneous power-off                         |
|                       | 2、Input voltage is not within the specified range |
| Fault investigation   | 3、Bus voltage anomalies                           |
| Fault investigation   | 4、Rectifier and buffer resistance anomalies       |
|                       | 5、Drive board anomalies                           |
|                       | 6、Control board anomalies                         |
|                       | 1、Reset fault                                     |
| Fault countermeasures | 2、Adjust voltage to normal range                  |
|                       | 3、For technical support                           |

| Fault name               | Inverter overload                                                        |
|--------------------------|--------------------------------------------------------------------------|
| Panel display            | Fault No.10= Err10                                                       |
| Fault investigation      | 1、Small type selection of inverter.                                      |
| i dan inteeligation      | 2、Overload or motor stall                                                |
| Fault<br>countermeasures | 1、Choose inverter of greater power level                                 |
|                          | $2_{\rm x}$ Reduce the load and check the motor and mechanical condition |

| Fault name | Motor overload |
|------------|----------------|
|            |                |

| Panel display            | Fault No.11= Err11                                             |
|--------------------------|----------------------------------------------------------------|
| Fault investigation      | 1、Small type selection of inverter                             |
|                          | 2、Improper setup of P9.01                                      |
|                          | 3、Overload or motor stall                                      |
| Fault<br>countermeasures | 1. Choose inverter of greater power level                      |
|                          | 2、Set P9.01 correctly                                          |
|                          | 3、Reduce the load and check the motor and mechanical condition |

| Fault name               | Input phase lack                                   |
|--------------------------|----------------------------------------------------|
| Panel display            | Fault No.12= Err12                                 |
|                          | 1、Drive board anomalies                            |
| Fault investigation      | 2、Lightning protection board (BESP) anomalies      |
|                          | 3、Control board anomalies                          |
|                          | 4、3-phase input power-supply anomalies             |
|                          | 1、Replace driver, power- supply board or contactor |
| Fault<br>countermeasures | 2、For technical support                            |
|                          | 3、Eliminate external loop faults                   |

| Fault name          | Output phase lack                             |
|---------------------|-----------------------------------------------|
| Panel display       | Fault No.13= Err13                            |
| Fault investigation | 1、Wiring between motor and inverter anomalies |
|                     | 2、Inverter unbalanced 3-phase output          |
|                     | 3、Drive board anomalies                       |
|                     | 4、Module anomalies                            |
| Fault               | 1、Eliminate external loop faults              |
| countermeasures     | 2、Check 3-phase winding and eliminate faults  |

|  | 3、For technical support |
|--|-------------------------|
|--|-------------------------|

| Fault name               | Module overheating           |
|--------------------------|------------------------------|
| Panel display            | Fault No.14= Err14           |
|                          | 1、Air duct block             |
|                          | 2、Fan damage                 |
| Fault investigation      | 3、High ambient temperature   |
|                          | 4、Module thermistor damage   |
|                          | 5、Inverter module damage     |
| Fault<br>countermeasures | 1、Clean air dust             |
|                          | 2、Replace the fan            |
|                          | 3、Reduce ambient temperature |
|                          | 4、Replace thermistor         |
|                          | 5、Replace inverter module    |

| Fault name               | External equipment fault                                                                                   |
|--------------------------|----------------------------------------------------------------------------------------------------|
| Panel display            | Fault No.15= Err15                                                                                         |
| Fault investigation      | <ol> <li>Input external fault signal through DI</li> <li>Input external fault signal through IO</li> </ol> |
| Fault<br>countermeasures | 1、Reset operation                                                                                          |

| Fault name          | Communication fault                              |
|---------------------|--------------------------------------------------|
| Panel display       | Fault No.16= Err16                               |
| Fault investigation | 1、Abnornal communication cable                   |
|                     | 2、Wrongly set communication expansion card P0.28 |

|                          | 3、Wrongly set communication parameter PD group    |
|--------------------------|---------------------------------------------------|
|                          | 4、Position machine operation anomalies            |
|                          | 1、Check the communication cable                   |
| Fault<br>countermeasures | 2、Set communication expansion card type correctly |
|                          | 3、Set communication parameter correctly           |
|                          | 4、Check position machine cable                    |

| Fault name               | Contactor fault                                    |
|--------------------------|----------------------------------------------------|
| Panel display            | Fault No.17= Err17                                 |
| Fault investigation      | 1、Input phase lack                                 |
|                          | 2、Drive board , contactor anomalies                |
| Fault<br>countermeasures | 1、Eliminate external loop faults                   |
|                          | 2、Replace driver, power- supply board or contactor |

| Fault name               | Current inspection fault |
|--------------------------|--------------------------|
| Panel display            | Fault No.18= Err18       |
| Fault investigation      | 1、Drive board anomalies  |
|                          | 2、Hall devices anomalies |
| Fault<br>countermeasures | 1、Replace drive board    |
|                          | 2、Replace hall devices   |

| Fault name          | Motor tuning fault                          |
|---------------------|---------------------------------------------|
| Panel display       | Fault No.19= Err19                          |
| Fault investigation | 1、Parameter identification process overtime |
|                     | 2、Wrongly set motor parameters              |
| Fault               | 1、Check wire between inverter and motor     |

| countermeasures | 2、Set motor parameters correctly according to the nameplate |
|-----------------|-------------------------------------------------------------|
|-----------------|-------------------------------------------------------------|

Г

| Fault name               | Encoder /PG card fault             |
|--------------------------|------------------------------------|
| Panel display            | Fault No.20= Err20                 |
|                          | 1、Encoder anomalies                |
| Fault investigation      | 2、PG card anomalies                |
| Fault investigation      | 3、Encoder type mismatch            |
|                          | 4、Encoder connections fault        |
|                          | 1、Replace encoder                  |
| Fault<br>countermeasures | 2、Replace PG card                  |
|                          | 3、Set motor encoder type correctly |
|                          | 4、Eliminate circuit faults         |

| Fault name               | EEPROM read & write fault    |
|--------------------------|------------------------------|
| Panel display            | Fault No.21= Err21           |
| Fault investigation      | 1、EEPROM chip damage         |
| Fault<br>countermeasures | 1、Replace main control board |

| Fault name               | Inverter hardware fault                |
|--------------------------|----------------------------------------|
| Panel display            | Fault No.22= Err22                     |
| Fault investigation      | 1、Presence of overvoltage              |
|                          | 2、Presence of overcurrent              |
| Fault<br>countermeasures | 1、Treat according to overvoltage fault |
|                          | 2、Treat according to overcurrent fault |

| Fault name               | Short circuit to ground fault   |
|--------------------------|---------------------------------|
| Panel display            | Fault No.23= Err23              |
| Fault investigation      | 1、Motor short circuit to ground |
| Fault<br>countermeasures | 1、Replace cable or motor        |

| Fault name            | Total running time arrival fault                                   |
|-----------------------|--------------------------------------------------------------------|
| Panel display         | Fault No.26= Err26                                                 |
| Fault investigation   | 1、Total running time arrive the set value                          |
| Fault countermeasures | 1、Clear record information using parameter initialization function |

| Fault name            | User-defined fault 1                                                                                                    |
|-----------------------|----------------------------------------------------------------------------------------------------|
| Panel display         | Fault No.27= Err27                                                                                                    |
| Fault investigation   | <ol> <li>Input user-defined fault 1 signal through multi-function terminal DI</li> <li>Input user-defined fault 1 signal through virtual IO function</li> </ol> |
| Fault countermeasures | 1、Reset operation                                                                                                    |

| Fault name            | User-defined fault 2                                                                                                    |
|-----------------------|----------------------------------------------------------------------------------------------------|
| Panel display         | Fault No.28= Err28                                                                                                    |
| Fault investigation   | <ol> <li>Input user-defined fault 2 signal through multi-function terminal DI</li> <li>Input user-defined fault 2 signal through virtual IO function</li> </ol> |
| Fault countermeasures | 1、Reset operation                                                                                                    |

| Fault name | Total power-on time arrival fault |
|------------|-----------------------------------|
|------------|-----------------------------------|

| Panel display            | Fault No.29= Err29                                                 |
|--------------------------|--------------------------------------------------------------------|
| Fault investigation      | 1、Total power-on time arrive the set value                         |
| Fault<br>countermeasures | 1、Clear record information using parameter initialization function |

| Fault name               | Load off fault                                                                                                   |
|--------------------------|----------------------------------------------------------------------------------------------------|
| Panel display            | Fault No.30= Err30                                                                                               |
| Fault investigation      | 1、Inverter running current less than P9.64                                                                       |
| Fault<br>countermeasures | 1、Confirm whether load off or P9.64, P9.65parameter settings is inaccordance with the actual operating condition |

| Fault name                                                                           | PID feedback loss during operation fault |  |
|--------------------------------------------------------------------------------------|------------------------------------------|--|
| Panel display                                                                        | Fault No.31= Err31                       |  |
| Fault investigation                                                                  | 1、PID feedback less than PA.26 set value |  |
| Fault<br>countermeasures 1. Check PID feedback signal or set PA.26 to a proper value |                                          |  |

| Fault name             | Each wave current limiting fault                               |  |  |  |
|------------------------|----------------------------------------------------------------|--|--|--|
| Panel display          | Fault No.40= Err40                                             |  |  |  |
| East fragmenting the s | 1、Excessive load or motor stall                                |  |  |  |
| Fault investigation    | 2、Small type selection of inverter.                            |  |  |  |
| Fault                  | 1、Reduce the load and check the motor and mechanical condition |  |  |  |
| countermeasures        | 2. Choose inverter of greater power level                      |  |  |  |

| Fault name                                                                             | Motor switching fault |  |
|----------------------------------------------------------------------------------------|-----------------------|--|
| Panel display                                                                          | Fault No.41= Err41    |  |
| Fault investigation         1、Change current motor selection during inverter operation |                       |  |

| Fault<br>countermeasures | 1、Switch the motor after inverter stopped. |
|--------------------------|--------------------------------------------|
|--------------------------|--------------------------------------------|

| Fault name            | Excessive speed deviation faut                                     |  |  |  |
|-----------------------|--------------------------------------------------------------------|--|--|--|
| Panel display         | Fault No.42= Err42                                                 |  |  |  |
|                       | 1、Improper set inspection parameters P9.69、P9.60                   |  |  |  |
| Fault investigation   | 2、Wrongly set encoder parameters                                   |  |  |  |
|                       | 3、No parameter identification                                      |  |  |  |
|                       | 1、Set inspection parameters properly according to actual situation |  |  |  |
| Fault countermeasures | 2. Set motor encoder parameters correctly                          |  |  |  |
|                       | 3、Motor parameter identification                                   |  |  |  |

| Fault name            | Motor over speed fault                                             |  |  |  |
|-----------------------|--------------------------------------------------------------------|--|--|--|
| Panel display         | Fault No.43= Err43                                                 |  |  |  |
|                       | 1、No parameter identification                                      |  |  |  |
| Fault investigation   | 2、Wrongly set encoder parameters                                   |  |  |  |
|                       | 3、Improper set inspection parameters P9.69、P9.60                   |  |  |  |
|                       | 1、Motor parameter identification                                   |  |  |  |
| Fault countermeasures | 2、Set motor encoder parameters correctly                           |  |  |  |
|                       | 3、Set inspection parameters properly according to actual situation |  |  |  |

| Fault name               | Motor overtemperature fault                                                         |  |  |  |
|--------------------------|-------------------------------------------------------------------------------------|--|--|--|
| Panel display            | Fault No.45= Err45                                                                  |  |  |  |
| Fault investigation      | <ol> <li>Temperature sensor wiring loose</li> <li>Motor over temperature</li> </ol> |  |  |  |
| Fault<br>countermeasures | 1、Check sensor wiring and eliminate fault                                           |  |  |  |

|  | 2、Reduced carrier frequency or take other cooling measures for the motor |
|--|--------------------------------------------------------------------------|
|--|--------------------------------------------------------------------------|

| Fault name               | Initial position fault                                                         |  |  |  |
|--------------------------|--------------------------------------------------------------------------------|--|--|--|
| Panel display            | Fault No.51= Err51                                                             |  |  |  |
| Fault investigation      | 1、Excessive deviation between motor parameters and the paractical value        |  |  |  |
| Fault<br>countermeasures | 1、Reconfirm motor parameter settings, pay attention to the rated current value |  |  |  |

## 6-2 Common fault and solutions

During the inverter using process, the following faults may occur. Please conduct simple fault analysis by referring to the methods below:

| No. | Fault<br>Phenomenon                                                                                                 | Possible Cause                                                                                                    | Solution                                                                                                    |
|-----|----------------------------------------------------------------------------------------------------|----------------------------------------------------------------------------------------------------|----------------------------------------------------------------------------------------------------|
| 1   | No display or error codes<br>occur upon power-on                                                                    | Abnormal input power<br>supply,switch power supply<br>fault of driven board, rectifier<br>bridge damage, inverter<br>buffer resistance damage,<br>control board/keyboard fault,<br>control board/driven<br>board/keyboard<br>disconnection | Check input power supply, bus voltage,<br>re-plug 26 core cable, consult the<br>manufacturer                 |
| 2   | Display"510" upon power-or                                                                                          | Poor contact between driven<br>board and control board,<br>device damage on control<br>board, motor or motor cable<br>short circuited, hall fault, grid<br>under voltage                                                                   | Re-plug 26 core cable, consult the manufacturer                                                              |
| 3   | "Error 23=Err23" alarming<br>upon power on                                                                          | The motor or the output line<br>is short circuited to the<br>earth , the inverter is<br>damaged.                                                                                                    | Measure the insulation of the motor and<br>output line with magneto-ohmmeter,<br>consult the manufacturer.   |
| 4   | The inverter displays<br>normally upon power-on,<br>but "510" is displayed upon<br>running and stops<br>immediately | The fan is either damaged or<br>blocked, peripheral controlter<br>short circuited                                                                                                    | Replace the fan,exclude external short-<br>circuit fault                                                     |
| 5   | Frequent fault<br>reportERR14=Err14(module<br>overheating)                                                          | The carrier frequency is set too<br>high, the fan is damaged or the<br>air duct is blocked, inverter<br>internal components damaged                                                                                                    |                                                                                                    |
| 6   | Motor no rotating after<br>inverter power-on                                                                        | Motor or motor cable,<br>wrongly set inverter<br>parameters(motor<br>parameter), poor contact                                                                                                    | Replace the motor or remove the mechanical fault, check and reset the parameters, confirm connection between |

|   |                                                                               | between driven board and<br>control board, driven board<br>fault                                                   | inverter and motor                                                                                                    |
|---|-------------------------------------------------------------------------------|----------------------------------------------------------------------------------------------------|----------------------------------------------------------------------------------------------------|
| 7 | DI terminal invalid                                                           | Wrongly set inverter<br>parameters, wrong external<br>signal, SP and +24V jumper<br>loosening, control board fault | Check and reset the P4relevant<br>parameters,reconnect cables, reconfirm<br>PLC and +24V jumper, consult the<br>manufacturer. |
| 8 | Closed loop vector control,<br>motor speed cannot<br>ascend                   | Encoder fault; PG card fault;<br>drive board fault; encoder<br>wrong connection or poor<br>contact                 | Replace encoder&reconfirm connections;<br>replace PG card; consult manufacturer.                                              |
| 9 | The inverter frequently<br>reports over current fault &<br>over voltage fault | Motor wrongly set<br>parameters,improper<br>acc./dec. time, load fluctuation                                       | Reset motor parameters or motor tuning,<br>set proper acc./dec.time,consult<br>manufacturer.                                  |

#### Caution:

- After power off and within 5 minutes of charging indicator light(! CHARGE)out, please not touch any spare parts inside the machine. The operator must use instrument to confirm capacitor discharge is completed, then could implement machine operation, or there may be electric shock risk!
- Please do not touch the printed circuit board and IGBT etc internal device without electrostatic prevention measures. Or it could lead to the damage of components

# Section VII. Inspection & Maintenance

## 7-1 Inspection and Maintenance

Under normal working conditions, in addition to daily inspection, the frequency converter should be subject to regular inspection (for example inspection for overhaul or as specified but at an interval of at most six months). Please refer to the following table in order to prevent faults.

| Daily | Regular      | Check item                            | Check details                                                                                                    | Method                                                                    | Criterion                         |
|-------|--------------|---------------------------------------|----------------------------------------------------------------------------------------------------|---------------------------------------------------------------------------|-----------------------------------|
| V     |              | LED display                           | If any abnormal display                                                                                                    | Visual check                                                              | As per use state                  |
| V     | $\checkmark$ | Fan                                   | If any abnormal noise or vibration                                                                                                    | Visual and audible check                                                  | No anomalies                      |
| V     |              | Surrounding conditions                | Temperature, humidity, dust content, harmful gas, etc.                                                                                  | Visual\audible\sensory<br>check                                           | As per 2-1 item                   |
| V     |              | Input output<br>voltage               | If any abnormal input, output voltage                                                                                                   | Measure R, S, T and U, V, W terminals                                     | As per standard<br>specifications |
|       | V            | Main circuit                          | Fasteners whether loose, if<br>any signs showing overheat,<br>discharging, or too high dust<br>content, or the air piping is<br>blocked | Check visually, tighten<br>the fastenings, and clean<br>the related parts | No anomalies                      |
|       | $\checkmark$ | Electrolytic<br>capacitor             | If any abnormal appearance                                                                                                    | Check visually                                                            | No anomalies                      |
|       | $\checkmark$ | Current-conducting<br>leads or blocks | Loose or not                                                                                                    | Check visually                                                            | No anomalies                      |
|       | $\checkmark$ | Terminals                             | If the screws or bolts loose                                                                                                    | Tighten the loose screws or bolts                                         | No anomalies                      |

" $\sqrt{}$ " means need daily check or regularly check.

For inspection,DO not disassemble or shake the parts without reason, or pull off the plug-inparts at Random. Otherwise, the unit will not operate normally, or can not enter the mode of fault display, or causes faults of components or even parts of the main switch components IGBT module is damaged.

When needing measurement, the user should note that much different results will be gained possibly if the measuring is performed with different instruments. It is recommended that the input voltage be measured with pointer-type voltmeter, output voltage with rectification voltmeter, input and output current with tong-test ammeter, and power with electrically-driven wattmeter.

## 7-2 Regular replacement of the device

In order to ensure the operation reliability of the frequency converter, in addition to regular maintenance and inspection, all the parts suffering long-term mechanical wear should be replaced at a regular interval, which includes all cooling fans and the filtering capacitors of main circuits for energy buffer and interchange and PCBs. For continuous use under normal conditions, these parts can be replaced according to the following table and the operating environment, loads and the current state of frequency converter.

| Part name               | Standard replacement years |
|-------------------------|----------------------------|
| Cooling fan             | 1~3 years                  |
| Filtering capacitor     | 4~5 years                  |
| PCB                     | 5~8 years                  |
| (printed circuit board) |                            |

## 7-3 Storage

The following actions must be taken if the frequency converter is not put into use immediately after delivery to the user and need to keep well for the time being or stored for a long time:

- Stored in a dry and adequately-ventilated place without dust and metal powder at the temperature specified in the specifications.
- If the frequency converter is not put into use after one year, a charge test should be made, so as to resume the performance of the filtering capacitor of main circuit in it. For charging, a voltage regulator should be used to slowly increase the input voltage of the frequency converter until it reaches the rating, and the charge should last more than 1~2 hours. This test should be made at least once a year.
- % Don't perform breakdown test at Random, for this test will cause shorter life of the frequency converter. The insulation test must be performed after the insulation resistance is measured with a 500-volt mega ohm and this value must not be less than 4M $\Omega$ .

## 7-4 Measuring and Judgment

If the current is measured with the general instrument, imbalance will exists for the current at the input terminal. Generally, differing by not more than 10% is normal. If it differs by 30%, inform the factory to replace the rectification bridge, or check if the error of three-phase input voltage is above 5V. If the three-phase output voltage is measured with a general multi-meter, the read data is not accurate due to the interference of carrier frequency and only for reference.

## 7-5 Safety Precaution

- \* Only specially trained persons are allowed to disassemble, replace the drive components.
- Before the inspection and maintenance, inverter must be confirmed at least 5 minutes after power off or charged (CHARGE) light is off, otherwise there is risk of electric shock.
- \* Avoid metal parts leaving in the drive, or it may result in equipment damage.

# Appendix I RS485Communication Protocol

## I-1 RS485 communication

DSI-400 series inverter as internal RS485 communication circut. It contains the following resources:

Table 2Jumper description

| Jumper number | Description                          |
|---------------|--------------------------------------|
| J1            | RS485 Termination resistor selection |

### I-2 Communication protocol

#### I-2-1 Protocol content

The serial communication protocol defines the information content and format of the use of the transmission in serial communication. Including: the host polling (or broadcast) format, host encoding methods. Concent including: require action of the function code, data transmission and error checking and so on. Slave machine's response is the same structure, including: action confirmation, return data and error checking. Slave error occurred when receiving information, or can not do what the host request action, it will organize a fault messages the response back to the host computer.

Application mode:

The inverter accessing with " single main multi-slave" PC/PLC control network which equipped with RS485 bus.

Bus structure:

(1)Interface mode

RS485 hardware interface

(2)Transmission mode

Asynchronous serial, half-duplex transmission. At the same time host and slave computer can only permit one to send data while the other can only receive data. Data in the process of serial asynchronous communication is in the message format and sent one frame by one frame.

#### (3)Topological mode

In single-master system, the setup range of slave address is 1 to 247. Zero refers to

broadcast communication address. The address of slave must is exclusive in the network. That is one condition of one slave machine.

#### I-3 Protocol Description

DSI-400 series inverter communication protocol is an asynchronous serial master-slave Modbus communication protocol, only one device in the network (master) to establish protocol (known as the "query / command"). Other device (slave) can only provide data response to the host query / command, or make the appropriate action according to the host query / command. Host refers to a personal computer (PC), industrial control equipment, or programmable logic controller (PLC), etc. The slave indicates DSI-400 inverter. Host can not only communicate separately with the slave, but also broadcast messages tothe lower machine. For separate access to the host query / command, the slave should return a message (called the response), and for broadcast information issued by host machine , feedback needs not to be responded to the host.

Communication data structure DSI-400 series inverter Modbus protocol communication data format is as follows: using RTU mode, messages are sent at least at interval of 3.5 bytes times pause. In a variety of bytes in the network baud rate of time, this could be most easily achieved (see below T1-T2-T3-T4 shown). The transmission of a do main is the device address.

Transmission characters are hexadecimal 0...9, A...F. Network equipment continue to detect the network bus, including a pause interval of time. When the first field (the address field) is received, each device decodes it to determine whether sent to their own. At least 3.5 bytes times pause after the last transmitted character, a calibration of the end of the message. A new message may start after this pause.

The entire message frame must be used as a continuous stream. If the pause time frame prior to the completion of more than 1.5 byte times, the receiving device will refresh the incomplete message and assumes that the next byte will be the address field of a new message. Similarly, if a new message starts in less than 3.5 bytes times following the previous message, the receiving device will consider it a continuation of the previous message. This will set an error, as the value in the final CRC field will not be valid for the combined messages. A typical message frame is shown below.

| START              | 3.5-character time                                                                                   |
|--------------------|----------------------------------------------------------------------------------------------------|
| Slave address ADDR | Communication address: 1~247                                                                         |
| Command code CMD   | 03: Read slave parameters; 06: Write slave parameters                                                |
| DATA(N-1)          |                                                                                                    |
| DATA(N-2)          | Function code parameter address,function code parameter<br>number,function code parameter value,etc. |
|                    |                                                                                                    |

#### **RTU frame format:**

| DATA0              |                             |
|--------------------|-----------------------------|
| CRC CHK low order  |                             |
| CRC CHK high order | Detection value: CRC value。 |
| END                | At least 3.5-character time |

#### CMD(command instructions) and DATA(material words description)

Command code: 03H, reads N words(There are 12 characters can be read at most). For example: the inverter start address F0.02 of the slave machine address 01 continuously reads two consecutive values.

#### Host command

| ADR                        | 01H                             |
|----------------------------|---------------------------------|
| CMD                        | 03H                             |
| Start address high order   | FOH                             |
| Start address low order    | 02H                             |
| Register number high order | 00H                             |
| Register number low order  | 02H                             |
| CRC CHK low order          | CRC CHK values to be calculated |
| CRC CHK high order         |                                 |

#### Slave response

#### PD.05=0:

| ADR                    | 01H |
|------------------------|-----|
| CMD                    | 03H |
| Byte number high order | 00H |
| Byte number low order  | 04H |
| Data P002H high order  | 00H |
| Data P002H low order   | 00H |

| Data P003H high order | 01H                             |
|-----------------------|---------------------------------|
| CRC CHK low order     | CRC CHK values to be calculated |
| CRC CHK high order    |                                 |

#### PD.05=1:

| ADR                   | 01H                             |
|-----------------------|---------------------------------|
| CMD                   | 03H                             |
| Byte number           | 04H                             |
| Data F002H high order | 00Н                             |
| Data F002H low order  | 00H                             |
| Data F003H high order | 00H                             |
| Data F003H low order  | 01H                             |
| CRC CHK low order     | CRC CHK values to be calculated |
| CRC CHK high order    |                                 |

### Command code: 06H write a word

For example: Write 5000(1388H) into F00AH which slave address is 02H.

### Master command information

| ADR                     | 02H                             |
|-------------------------|---------------------------------|
| CMD                     | 06H                             |
| Data address high order | F0H                             |
| Data address low order  | 0AH                             |
| Data content high order | 13H                             |
| Data content low order  | 88H                             |
| CRC CHK low order       | CRC CHK values to be calculated |
| CRC CHK high order      |                                 |

# Slave response

| ADR                     | 02H                             |
|-------------------------|---------------------------------|
| CMD                     | 06H                             |
| Data address high order | F0H                             |
| Data address low order  | 0AH                             |
| Data content high order | 13H                             |
| Data content low order  | 88H                             |
| CRC CHK low order       | CRC CHK values to be calculated |
| CRC CHK high order      |                                 |

#### I-4 Cyclical Redundancy Check:

Cyclical Redundancy Check—CRC mode: CRC(Cyclical Redundancy Check) is in RTU frame format, message contains an error-checking field that is based on a CRC method. The CRC field checks the contents of the entire message. The CRC field is two bytes, containing a 16-bit binary value. The CRC value is calculated by the transmitting device, which appends the CRC to the message. The receiving device recalculates a CRC during receipt of the message, and compares the calculated value to the actual value it received in the CRC field. If the two values are not equal, an error results. The CRC is started by 0xFFFF. Then a process begins of applying successive 8-bit bytes of the message to the current contents of the register. Only the eight bits of data in each character are used for generating the CRC. Start and stop bits, and the parity bit, DO not apply to the CRC.

During generation of the CRC, each eight-bit character is exclusive XOR with the register contents. Then the result is shifted in the direction of the least significant bit (LSB), with a ZERO filled into the most significant bit (MSB) position. The LSB extracted and examined. If the LSB was 1, the register then exclusive XOR with a preset, fixed value. If the LSB was 0, no exclusive XOR takes place. This process is repeated until 8 shifts have been performed. After the last (8) shift, the next eight-bit byte is exclusive XOR with the register's current value, and the process repeats for 8 more shifts as described above. The final contents of the register, after all the bytes of the message have been applied, is the CRC value.

When CRC appended to the message, the low byte is appended first, and then the high byte.

CRC calculation program:

```
unsigned int cal_crc16 (unsigned char *data, unsigned int length)
{
    unsigned int i,crc_result=0xffff;
    while(length--)
    {
        crc_result^=*data++;
        for(i=0;i<8;i++)
        {
        if(crc_result&0x01)
        crc_result=(crc_result>>1)^0xa001;
        }
    }
}
```

```
else
```

```
crc_result=crc_result>>1;
}
crc_result=((crc_result&0xff)<<8)|(crc_result>>8);
```

return(crc\_result);

### I-5 Communication parameter address

The chapter is about communication contents, it's used to control the inverter operation, the status of the inverter and related parameter setup. Read and write function code parameters (Some function codes are not able to be changed, only for the manufacturer use.). The mark rules of function code parameters address:

The group number and mark of function codes are parameter address for indication rules.

High byte: F0~FF(P group), A0~AF(A group), 70~F(U group)Low byte: 00~FF

For example: P3.12, the address indicates F30C

Caution:

Group PF: Parameters could not be read or be modified.

Group U: Parameters could be read but not be modified.

Some parameters can not be changed during operation, some parameters regardless of the kind of state the inverter in, the parameters can not be changed. Change the function code parameters, pay attention to the scope of the parameters, units, and relative instructions.

Besides, if EEPROM is frequently stored, it will reduce the service life of EEPROM. In some communication mode, function code needn't to be stored as long as changing the RAM value.

Group P: to achieve this function, change high order F of the function code address into 0.

Group A: to achieve this function, change high order A of the function code address to be 4.

Corresponding function code address are indicated below:

High byte: 00~0F(P group), 40~4F(A group)Low byte: 00~FF

For example:

Function code P3.12 can not be stored into EEPROM, address indicates to be 030C,function code A0-05 can not be stored in EEPROM, address indicates to be 4005: This address can only act writing RAM, it can not act reading, when act reading, it is invalid address. For all parameters, command code 07H can be used to achieve this function.

Stop/running parameter:

| Parameter addr. | Parameter description                              |
|-----------------|----------------------------------------------------|
| 1000            | * Communication setup value(-10000~10000)(Decimal) |
| 1001            | Running frequency                                  |
| 1002            | Bus voltage                                        |

| 1003 | Output voltage                            |
|------|-------------------------------------------|
| 1004 | Output current                            |
| 1005 | Output power                              |
| 1006 | Output torque                             |
| 1007 | Running speed                             |
| 1008 | DI input status                           |
| 1009 | DO output status                          |
| 100A | Al1voltage                                |
| 100B | Al2 voltage                               |
| 100C | AI3 voltage                               |
| 100D | Counting value input                      |
| 100E | Length value input                        |
| 100F | Load speed                                |
| 1010 | PID setup                                 |
| 1011 | PID feedback                              |
| 1012 | PLC process                               |
| 1013 | PULSE input pulse frequency, unit 0.01kHz |
| 1014 | Feedback speed, unit 0.1Hz                |
| 1015 | Rest running time                         |
| 1016 | Al1 voltage before correction             |
| 1017 | Al2 voltage before correction             |
| 1018 | Al3 voltage before correction             |
| 1019 | Line speed                                |
| 101A | Current power on time                     |
| 101B | Current running time                      |
| 101C | PULSE input pulse frequency, unit 1Hz     |
| 101D | Communication setup value                 |
| 101E | Actual feedback speed                     |
| 101F | Main frequency X display                  |
| 1020 | Auxiliary frequency Y display             |
| -    | •                                         |

Caution:

The communication setup value is percentage of the relative value, 10000 corresponds

to 100.00%, -10000 corresponds to -100.00%.For data of dimensional frequency,the percentage value is the percentage of the maximum frequency.For data of dimensional torque, the percentage is P2.10, A2.48, A3.48, A4.48 (Torque upper digital setup, corresponding to

the first, second, third, fourth motor).

#### Control command input to the inverter (write-only)

| Command word address | Command function         |
|----------------------|--------------------------|
| 2000                 | 0001: Forward operation  |
|                      | 0002: Reserved operation |
|                      | 0003: Forward jog        |
|                      | 0004: Reserved jog       |
|                      | 0005: Free stop          |
|                      | 0006: Speed-Down stop    |
|                      | 0007: Fault reset        |

#### Read inverter status: (read-only)

| Status word address | Status word function     |
|---------------------|--------------------------|
| 3000                | 0001: Forward operation  |
|                     | 0002: Reserved operation |
|                     | 0003: Stop               |

Parameters lock password check: (if the return is the 8888H, it indicates the password checksum pass)

| Password address | Contents of input password |
|------------------|----------------------------|
| 1F00             | ****                       |

### Digital output terminal control: (write-only)

| Command address | Command content             |
|-----------------|-----------------------------|
|                 | BIT0: DO1 Output control    |
|                 | BIT1: DO2 Output control    |
|                 | BIT2 RELAY1 Output control  |
| 2001            | BIT3: RELAY2 Output control |
|                 | BIT4: FMR Output control    |
|                 | BIT5: VY1                   |
|                 | BIT6: VY2                   |
|                 | BIT7: VY3                   |
|                 | BIT8: VY4                   |

| BIT9: VY5 |
|-----------|
|           |

#### Analog output AO1 control: (write-only)

| Command address | Command content          |
|-----------------|--------------------------|
| 2002            | 0~7FFF indicates 0%~100% |

## Analog output AO2control: (write-only)

| Command address | Command content         |  |
|-----------------|-------------------------|--|
| 2003            | 0~7FFFindicates 0%~100% |  |

### (PULSE)output control : (write-only)

| Command address | Command content         |  |
|-----------------|-------------------------|--|
| 2004            | 0~7FFFindicates 0%~100% |  |

#### Inverter fault description:

| Inverter fault address | Inverter fault information             |
|------------------------|----------------------------------------|
|                        | 0000: No fault                         |
|                        | 0001: Reserved                         |
|                        | 0002: Speed-up over current            |
|                        | 0003: Speed-down over current          |
|                        | 0004: Constant speed over current      |
|                        | 0005: Speed-up over voltage            |
|                        | 0006: Speed-DOWN over voltage          |
| 8000                   | 0007: Constant speed over voltage      |
|                        | 0008: Buffer resistance overload fault |
|                        | 0009: Under-voltage fault              |
|                        | 000A: Inverter overload                |
|                        | 000B: Motor overload                   |
|                        | 000C: Input phase lost                 |
|                        | 000D: Output phase lost                |
|                        | 000E: Module overheating               |

| [] |                                             |
|----|---------------------------------------------|
|    | 000F: External fault                        |
|    | 0010: Communication fault                   |
|    | 0011: Contactor fault                       |
|    | 0012: Current detection fault               |
|    | 0013: Motor tuning fault                    |
|    | 0014: Encoder/PG card fault                 |
|    | 0015: Parameter read and write fault        |
|    | 0016: Inverter hardware fault               |
|    | 0017: Motor earthing short-circuit fault    |
|    | 0018: Reserved                              |
|    | 0019: Reserved                              |
|    | 001A: Running time arrive fault             |
|    | 001B: User defined fault 1                  |
|    | 001C: User defined fault 2                  |
|    | 001D: Power on time arrive fault            |
|    | 001E: Load off                              |
|    | 001F: PID feedback lost during operation    |
|    | 0028: Fast current limit timeout fault      |
|    | 0029: Motor shifting fault during operation |
|    | 002A: Excessive speed deviation             |
|    | 002B: Motor over speed                      |
|    | 002D: Motor over-temperature                |
|    | 005A: Encoder line number setup fault       |
|    | 005B: Encoder not connected                 |
|    | 005C: Initial position error                |
|    | 005E: Speed feedback fault                  |
|    |                                             |

## Communication fault information describing data (fault code):

| Communication fault address | F              | ault function description |
|-----------------------------|----------------|---------------------------|
| 8001                        | 0000: No fault | 0001: Password error      |

| 0002: | Command code error       | 0003: | CRC check error      |
|-------|--------------------------|-------|----------------------|
| 0004: | Invalid address          | 0005: | Invalid parameter    |
| 0006: | Parameter change invalid | 0007: | The system is locked |
| 0008: | Operating EEPROM         |       |                      |
|       |                          |       |                      |

#### Pd group communication parameters description

| Baud rate   | Factory default value | 6005                                  |
|-------------|-----------------------|---------------------------------------|
|             | 1 bit: MODUBS bau     | ud rate                               |
|             | 0: 300BPS             | 1: 600BPS                             |
|             | 2: 1200BPS            | 3: 2400BPS                            |
| Setup range | 4: 4800BPS            | 5: 9600BPS                            |
|             | 6: 19200BPS           | 7: 38400BPS                           |
|             | 8: 57600BPS           | 9: 115200BPS                          |
|             |                       | Setup range 4: 4800BPS<br>6: 19200BPS |

This parameter is used to set the data transfer rate between the host computer and the inverter. Caution : The baud rate of the position machine and the inverter must be consistent.

Or, communication is impossible. The higher the baud rate is, the faster the communication is.

|       | Data format          | Factory default value | 0                                         |
|-------|----------------------|-----------------------|-------------------------------------------|
|       | Pd.01<br>Setup range | 0: No check: data     | format <8,N,2><br>k:  data format <8,E,1> |
| Pd.01 |                      |                       | : data format <8,0,1>                     |
|       |                      | 3: No check: data     | format <8-N-1>                            |

The data format of the position machine and the inverter setup must be consistent, Otherwise communication is impossible.

| <b>D</b> 1 00 | Local address | Factory default value | 1            |
|---------------|---------------|-----------------------|--------------|
| Pd.02         | Setup range   | 1~247, 0 is broadca   | ast address. |

When the local address is set to 0, that is the broadcast address, achieve position machine's broadcast function. The local address is unique (except for the broadcast address), which is the basis for the position machine and the inverter point to point communication.

| <b>D</b> 1 00 | Response delay | Factory default value | 2ms |
|---------------|----------------|-----------------------|-----|
| Pd.03         | Setup range    | 0~20ms                |     |

Response delay: It refers to the interval time from the inverter finishes receiving data to

sending data to the position machine. If the response delay is less than the system processing time, then the response based on the time delay of the system processing time. If the response delay is more than the system processing time, after the system process the data, it should be delayed to wait until the response delay time is up, then sending data to host machine.

|       | Communication<br>Overtime | Factory default value | 0.0 s |
|-------|---------------------------|-----------------------|-------|
| Pd.04 |                           | 0.0 s (Invalid)       |       |
|       | Setup range               | 0.1~60.0s             |       |

When the function set to 0.0s, the communication overtime parameter is invalid.

When the function code is set to valid value, if the interval time between one communication with the next communication exceeded the communications overtime, the system will report communication fault error (fault serial 16= E.CoF1). Under normal circumstances, it will be set to invalid value. If the system of continuous communication, setting parameters, you can monitor the communication status.

|             | Communication<br>protocol selection | Factory default value | 0              |
|-------------|-------------------------------------|-----------------------|----------------|
| Pd.05       |                                     | 0: Non standard Mo    | odbus protocol |
| Setup range |                                     | 1: Standard Modbu     | s protocol     |

Pd.05=1: Select Standard Modbus protocol.

Pd.05=0: Reading command, the slave returns the number of bytes which has one more byte than the standard Modbus protocol, for specific please refer to the protocol, the part of the "5 communication data structure".

| D LOO | Communication<br>read the current<br>resolution | Factory default value | 0 |
|-------|-------------------------------------------------|-----------------------|---|
| Pd.06 |                                                 | 0: 0.01A              |   |
|       | Setup range                                     | 1: 0.1A               |   |

To determine when the communication reads the output current, what the output current value unit is.

# Appendix II Parameter Settings List

Parameters factory default values are shown as below:

| Code  | Description/Display                 | Factory setting | Set value 1 | Set value 2 | Page |
|-------|-------------------------------------|-----------------|-------------|-------------|------|
| UO    | Monitor function group: U0.00-U0.61 |                 |             |             | 40   |
| U0.00 | Running frequency                   | 0.01Hz          |             |             | 40   |
| U0.01 | Set frequency                       | 0.01Hz          |             |             | 40   |
| U0.02 | DC bus voltage                      | 0.1V            |             |             | 40   |
| U0.03 | The output voltage                  | 1V              |             |             | 40   |
| U0.04 | Motor output current                | 0.01A           |             |             | 40   |
| U0.05 | The output power                    | 0.1kW           |             |             | 41   |
| U0.06 | Output torque                       | 0.1%            |             |             | 41   |
| U0.07 | DI input status                     | 1               |             |             | 41   |
| U0.08 | Y output status                     | 1               |             |             | 41   |
| U0.09 | Al1 voltage                         | 0.01V           |             |             | 41   |
| U0.10 | AI2 voltage                         | 0.01V           |             |             | 41   |
| U0.11 | AI3 voltage                         | 0.01V           |             |             | 41   |
| U0.12 | Count value                         | 1               |             |             | 42   |
| U0.13 | Length value                        | 1               |             |             | 42   |
| U0.14 | Load speed display                  | 1               |             |             | 42   |
| U0.15 | PID set point                       | 1               |             |             | 42   |
| U0.16 | PID feedback                        | 1               |             |             | 42   |
| U0.17 | PLC stage                           | 1               |             |             | 42   |
| U0.18 | PULSE pulse input frequency         | 0.01kHz         |             |             | 42   |
| U0.19 | Speed feedback                      | 0.1Hz           |             |             | 42   |

| U0.20 | Surplus running time                  | 0.1Min | 42 |
|-------|---------------------------------------|--------|----|
| U0.21 | Al1 voltage before correction         | 0.001V | 42 |
| U0.22 | Al2 voltage before correction         | 0.001V | 42 |
| U0.23 | Al3 voltage before correction         | 0.001V | 42 |
| U0.24 | Linear velocity                       | 1m/Min | 42 |
| U0.25 | Current power on time                 | 1Min   | 42 |
| U0.26 | Current running time                  | 0.1Min | 42 |
| U0.27 | PULSE pulse input frequency           | 1Hz    | 42 |
| U0.28 | Communication set value               | 0.01%  | 42 |
| U0.29 | Encoder feedback speed                | 0.01Hz | 43 |
| U0.30 | Main frequency X display              | 0.01Hz | 43 |
| U0.31 | Auxiliary frequency Y display         | 0.01Hz | 43 |
| U0.32 | View arbitrary memory address         | 1      | 43 |
| U0.33 | Synchronous motor rotor position      | 0.0°   | 43 |
| U0.34 | Motor temperature                     | 1°C    | 43 |
| U0.35 | Target torque                         | 0.1%   | 43 |
| U0.36 | Rotary variable position              | 1      | 43 |
| U0.37 | Power factor angle                    | 0.1    | 43 |
| U0.38 | ABZ position                          | 0.0    | 43 |
| U0.39 | VF target voltage separation          | 1V     | 43 |
| U0.40 | VF output voltage separation          | 1V     | 43 |
| U0.41 | DI input status intuitive display     | -      | 43 |
| U0.42 | DO output status intuitive display    | -      | 44 |
| U0.43 | DI function status intuitive display1 | 1      | 44 |
| U0.44 | DI function status intuitive display2 | 1      | 44 |

| U0.45 | Fault information                            | 0       | 44 |
|-------|----------------------------------------------|---------|----|
| U0.46 | Reserved                                     | -       | 44 |
| U0.47 | Reserved                                     | -       | 44 |
| U0.48 | Reserved                                     | -       | 44 |
| U0.58 | Z signal counter                             | -       | 44 |
| U0.59 | Set frequency                                | 0.01%   | 44 |
| U0.60 | Running frequency                            | 0.01%   | 44 |
| U0.61 | Inverter status                              | 1       | 44 |
| U0.62 | Current fault code                           | 1       | 44 |
| U0.63 | Point to point communication                 | 0.01%   | 44 |
| U0.64 | number of Slave                              | 1       | 44 |
| U0.65 | Torque limit                                 | 0.01%   | 44 |
| P0    | Basic function group: P0.00-P0.28            |         | 45 |
| P0.00 | GP type display                              | -       | 45 |
| P0.01 | Motor 1 control mode                         | 0       | 45 |
| P0.02 | Command source selection                     | 0       | 45 |
| P0.03 | Main frequency source X selection            | 4       | 46 |
| P0.04 | Auxiliary frequency source Y selection       | 0       | 47 |
| P0.05 | Auxiliary frequency source Y range selection | 0       | 48 |
| P0.06 | Auxiliary frequency source Y range           | 100%    | 48 |
| P0.07 | Frequency source stacking selection          | 00      | 48 |
| P0.08 | Preset frequency                             | 50.00Hz | 49 |
| P0.09 | Running direction                            | 0       | 49 |
| P0.10 | Maximum frequency                            | 50.00Hz | 49 |
| P0.11 | Frequency source upper limit                 | 0       | 49 |

| P0.12 | Frequency upper limit                              | 50.00Hz | 49 |
|-------|----------------------------------------------------|---------|----|
| P0.13 | Frequency upper limit offset                       | 0.00Hz  | 49 |
| P0.14 | Frequency lower limit                              | 0.00Hz  | 50 |
| P0.15 | Carrier frequency                                  | -       | 50 |
| P0.16 | Carrier frequency adjusting with temperature       | 0       | 50 |
| P0.17 | Acceleration time 1                                | -       | 50 |
| P0.18 | Deceleration time 1                                | -       | 50 |
| P0.19 | Acc./ dec. time unit                               | 1       | 51 |
| P0.21 | Auxiliary frequency source offset frequency        | 0.00Hz  | 51 |
| P0.22 | Frequency command resolution                       | 2       | 51 |
| P0.23 | Digital setup frequency memory selection upon stop | 0       | 51 |
| P0.24 | Motor selection                                    | 0       | 52 |
| P0.25 | Acceleration / deceleration reference frequency    | 0       | 52 |
| P0.26 | Frequency UP/DOWN reference upon running           | 0       | 52 |
| P0.27 | Command source& frequency source binding           | 000     | 52 |
| P0.28 | Communication expansion card                       | 0       | 53 |
| P1    | Parameters for motor 1: P1.00-P0.37                |         | 54 |
| P1.00 | Motor type selection                               | 0       | 54 |
| P1.01 | Rated power                                        | -       | 54 |
| P1.02 | Rated voltage                                      | -       | 54 |
| P1.03 | Rated current                                      | -       | 54 |
| P1.04 | Rated frequency                                    | -       | 54 |
| P1.05 | Rated revolving speed                              | -       | 54 |
| P1.06 | Asynchronous motor stator resistance               | -       | 54 |
| P1.07 | Asynchronous motor rotor resistance                | -       | 54 |
| P1.07 | Asynchronous motor rotor resistance                | -       | 54 |

| P1.08 | Asynchronous motor leakage inductance                  | -       | 54 |
|-------|--------------------------------------------------------|---------|----|
| P1.09 | Asynchronous motor mutual inductance                   | -       | 54 |
| P1.10 | Asynchronous motor no load current                     | -       | 54 |
| P1.27 | Encoder pulses number                                  | 2500    | 55 |
| P1.28 | Encoder type                                           | 0       | 55 |
| P1.30 | ABZ incremental encoder AB phase                       | 0       | 55 |
| P1.34 | Rotary transformer pole pairs                          | 1       | 55 |
| P1.36 | PG dropped inspection time                             | 0.0s    | 56 |
| P1.37 | Tuning selection                                       | 0       | 56 |
| P2    | Vector control function group: P2.00-P2.22             |         | 57 |
| P2.00 | Speed loop proportional gain 1                         | 30      | 57 |
| P2.01 | Speed loop integration time1                           | 0.50s   | 57 |
| P2.02 | Switching frequency1                                   | 5.00Hz  | 57 |
| P2.03 | Speed loop proportional gain 2                         | 20      | 57 |
| P2.04 | Speed loop integration time 2                          | 1.00s   | 57 |
| P2.05 | Switching frequency 2                                  | 10.00Hz | 57 |
| P2.06 | Vector control slip gain                               | 100%    | 57 |
| P2.07 | Speed-loop filter time                                 | 28      | 58 |
| P2.08 | Vector control over-excitation gain                    | 64      | 58 |
| P2.09 | Torque upper limit source in speed control mode        | 0       | 58 |
| P2.10 | Torque upper limit digital setup in speed control mode | 150.0%  | 58 |
| P2.13 | Excitation regulation proportional gain                | 2000    | 58 |
| P2.14 | Excitation regulation integration gain                 | 1300    | 58 |
| P2.15 | Torque regulation proportional gain                    | 2000    | 58 |
| P2.16 | Torque regulation integration gain                     | 1300    | 58 |
|       |                                                        |         |    |

| P2.17 | Speed loop integration attribute               | 0       | 59     |
|-------|------------------------------------------------|---------|--------|
| P2.21 | Max torque coefficient of field weakening area | 100%    | 59     |
| P2.22 | Regenerative power limit selection             | 0%      | 59     |
| P2.23 | Regenerative power limit                       |         | 59     |
| P3    | V/F control group: P3.00-P3.15                 |         | <br>59 |
| P3.00 | V/F curve setup                                | 0       | 59     |
| P3.01 | Torque boost value                             | -       | 60     |
| P3.02 | Torque boost cut-off frequency                 | 50.00Hz | 60     |
| P3.03 | Multi-point V/F frequency point F1             | 0.00Hz  | 61     |
| P3.04 | Multi-point V/F voltage point V1               | 0.0%    | 61     |
| P3.05 | Multi-point V/F frequency point F2             | 0.00Hz  | 61     |
| P3.06 | Multi-point V/F voltage point V2               | 0.0%    | 61     |
| P3.07 | Multi-point V/F frequency point F3             | 0.00Hz  | 61     |
| P3.08 | Multi-point V/F voltage point V3               | 0.0%    | 61     |
| P3.09 | V/F slip compensation gain                     | 0.0%    | 61     |
| P3.10 | VF over-excitation gain                        | 64      | 62     |
| P3.11 | VF oscillation suppression gain                | -       | 62     |
| P3.13 | VF separation voltage source                   | 0       | 62     |
| P3.14 | VF separation voltage digital setup            | 0V      | 62     |
| P3.15 | VF separation voltage rise time                | 0.0s    | 63     |
| P3.16 | VF separation voltage decline time             | 0.0s    | 63     |
| P3.17 | Stop mode selection for VF separation voltage  | 0       | 63     |
| P3.18 | Current limit level                            | 150     | 63     |
| P3.19 | Current limit selection                        | 1       | 63     |
| P3.20 | Current limit gain                             | 20      | 63     |

| P3.21 | Compensation factor of Speed multiplying current limit | 50       |   | 63 |
|-------|--------------------------------------------------------|----------|---|----|
| P3.22 | voltage limit                                          | 770.0    |   | 63 |
| P3.23 | voltage limit selection                                | 1        |   | 63 |
| P3.24 | Frequency gain for voltage limit                       | 30       |   | 63 |
| P3.25 | voltage gain for voltage limit                         | 30       |   | 63 |
| P3.26 | Frequency rise threshold during voltage limit          | 5        |   | 63 |
| P4    | Input Terminal: P4.00-P4.39                            | · · ·    | · | 63 |
| P4.00 | DI1terminal function selection                         | 1        |   | 64 |
| P4.01 | DI2 terminal function selection                        | 4        |   | 64 |
| P4.02 | DI3 terminal function selection                        | 9        |   | 64 |
| P4.03 | DI4 terminal function selection                        | 12       |   | 64 |
| P4.04 | DI5 terminal function selection                        | 0        |   | 64 |
| P4.05 | DI6 terminal function selection                        | 0        |   | 64 |
| P4.06 | DI7 terminal function selection                        | 0        |   | 64 |
| P4.07 | DI8 terminal function selection                        | 0        |   | 64 |
| P4.08 | DI9 terminal function selection                        | 0        |   | 64 |
| P4.09 | DI10 terminal function selection                       | 0        |   | 64 |
| P4.10 | DI filter time                                         | 0.010s   |   | 67 |
| P4.11 | Terminal command mode                                  | 0        |   | 67 |
| P4.12 | Terminal UP/DN variation rate                          | 1.00Hz/s |   | 70 |
| P4.13 | AI curve 1 minimum input                               | 0.00V    |   | 70 |
| P4.14 | AI curve 1 minimum input corresponding setup           | 0.0%     |   | 70 |
| P4.15 | AI curve 1 maximum input                               | 10.00V   |   | 70 |
| P4.16 | AI curve 1 maximum input corresponding setup           | 100.0%   |   | 70 |
| P4.17 | Al1 filter time                                        | 0.10s    |   | 70 |

| P4.18 | AI curve 2 minimum input                       | 0.00V   | 71 |
|-------|------------------------------------------------|---------|----|
| P4.19 | AI curve 2 minimum input corresponding setup   | 0.0%    | 71 |
| P4.20 | AI curve 2 maximum input                       | 10.00V  | 71 |
| P4.21 | AI curve 2 maximum input corresponding setup   | 100.0%  | 71 |
| P4.22 | Al2 filter time                                | 0.10s   | 71 |
| P4.23 | AI curve 3 minimum input                       | 0.10V   | 71 |
| P4.24 | AI curve 3 minimum input corresponding setup   | 0.0%    | 71 |
| P4.25 | AI curve3 maximum input                        | 4.00V   | 72 |
| P4.26 | AI curve 3 maximum input corresponding setup   | 100.0%  | 72 |
| P4.27 | Al3filter time                                 | 0.10s   | 72 |
| P4.28 | PULSE minimum input                            | 0.00kHz | 72 |
| P4.29 | PULSE minimum input corresponding setup        | 0.0%    | 72 |
| P4.30 | PULSE maximum input                            | 50.00   | 72 |
| P4.31 | PULSE maximum input corresponding setup        | 100.0%  | 72 |
| P4.32 | PULSE filter time                              | 0.10s   | 72 |
| P4.33 | Al curve selection                             | 321     | 72 |
| P4.34 | AI below minimum input setup selection         | 000     | 73 |
| P4.35 | DI1 delay time                                 | 0.0s    | 73 |
| P4.36 | DI2 delay time                                 | 0.0s    | 73 |
| P4.37 | DI3 delay time                                 | 0.0s    | 73 |
| P4.38 | DI terminal effective mode selection 1         | 00000   | 73 |
| P4.39 | DI terminal effective mode selection 2         | 00000   | 74 |
| P5    | Output terminal: P5.00-P5.22                   |         | 74 |
| P5.00 | Y1 terminal output mode selection              | 0       | 75 |
| P5.01 | FMR selection (open collector output terminal) | 0       | 75 |

| Relay output selection(TA1.TB1.TC1)                  | 2                                                                                                    | 75                                                                                                    | 5                                                                                                    |
|------------------------------------------------------|----------------------------------------------------------------------------------------------------|----------------------------------------------------------------------------------------------------|----------------------------------------------------------------------------------------------------|
| Expansion card relay output selection(TA2.TB2.TC2)   | 0                                                                                                    | 75                                                                                                    | 5                                                                                                    |
| DO1 output selection(open collector output terminal) | 1                                                                                                    | 75                                                                                                    | 5                                                                                                    |
| Expansion cardDO2 output selection                   | 4                                                                                                    | 75                                                                                                    | 5                                                                                                    |
| FMP output selection (pulse output terminal)         | 0                                                                                                    | 77                                                                                                    | 7                                                                                                    |
| AO1 output selection                                 | 0                                                                                                    | 77                                                                                                    | 7                                                                                                    |
| AO2 output selection                                 | 1                                                                                                    | 77                                                                                                    | 7                                                                                                    |
| FMP maximum output frequency                         | 50.00kHz                                                                                                    | 78                                                                                                    | 3                                                                                                    |
| AO1 zero offset                                      | 0.0%                                                                                                    | 78                                                                                                    | 3                                                                                                    |
| AO1 gain                                             | 1.00                                                                                                    | 78                                                                                                    | 3                                                                                                    |
| AO2 zero offset                                      | 0.00%                                                                                                    | 78                                                                                                    | 3                                                                                                    |
| AO2 gain                                             | 1.00                                                                                                    | 78                                                                                                    | 3                                                                                                    |
| FMR output delay time                                | 0.0s                                                                                                    | 78                                                                                                    | 3                                                                                                    |
| RELAY1 output delay time                             | 0.0s                                                                                                    | 78                                                                                                    | 3                                                                                                    |
| RELAY2 output delay time                             | 0.0s                                                                                                    | 78                                                                                                    | 3                                                                                                    |
| DO1 output delay time                                | 0.0s                                                                                                    | 78                                                                                                    | 3                                                                                                    |
| DO2 output delay time                                | 0.0s                                                                                                    | 78                                                                                                    | 3                                                                                                    |
| DO output terminal valid state selection             | 00000                                                                                                    | 78                                                                                                    | 3                                                                                                    |
| Start/stop control: P6.00-P6.15                      |                                                                                                    | 79                                                                                                    | 3                                                                                                    |
| Start mode                                           | 0                                                                                                    | 79                                                                                                    | )                                                                                                    |
| Revolving speed tracking mode                        | 0                                                                                                    | 79                                                                                                    | )                                                                                                    |
| Revolving speed tracking speed                       | 20                                                                                                    | 80                                                                                                    | )                                                                                                    |
| Start frequency                                      | 0.00Hz                                                                                                    | 80                                                                                                    | )                                                                                                    |
| Start frequency holding time                         | 0.0s                                                                                                    | 80                                                                                                    | )                                                                                                    |
| Start dc braking current /pre-excitation current     | 0%                                                                                                    | 80                                                                                                    | )                                                                                                    |
|                                                      | Expansion card relay output<br>selection(TA2.TB2.TC2)<br>DO1 output selection(open collector output<br>terminal)<br>Expansion cardDO2 output selection<br>FMP output selection (pulse output terminal)<br>AO1 output selection<br>AO2 output selection<br>FMP maximum output frequency<br>AO1 zero offset<br>AO1 gain<br>AO2 zero offset<br>AO2 gain<br>FMR output delay time<br>RELAY1 output delay time<br>RELAY1 output delay time<br>DO1 output delay time<br>DO1 output delay time<br>DO2 output delay time<br>DO2 output delay time<br>CELAY2 output delay time<br>BC2 start/stop control: P6.00-P6.15<br>Start mode<br>Revolving speed tracking mode<br>Revolving speed tracking speed<br>Start frequency<br>Start frequency holding time | Relay output selection (TA1.1B1.1C1)0Expansion card relay output<br>selection(TA2.TB2.TC2)1DO1 output selection (open collector output<br>terminal)1Expansion cardDO2 output selection4FMP output selection (pulse output terminal)0AO1 output selection0AO1 output selection1FMP maximum output frequency50.00kHzAO1 zero offset0.0%AO1 gain1.00AO2 gain1.00FMR output delay time0.0sRELAY1 output delay time0.0sDO1 output delay time0.0sDO1 output delay time0.0sDO2 output delay time0.0sDO1 output terminal valid state selection00000Start/stop control:P6.00-P6.15Start mode0Revolving speed tracking mode0Start frequency0.0sStart frequency0.0sStart frequency | Netary output selection (1A1.1B1.1C1)         Image: Control of Control output selection (A1.1B1.1C1)         Control output selection (Control output selection (Control output (Control output selection (Control output selection (Control |

|       | [                                          |        |    |
|-------|--------------------------------------------|--------|----|
| P6.06 | Start dc braking time /pre-excitation time | 0.0s   | 80 |
| P6.07 | Acceleration/deceleration mode             | 0      | 80 |
| P6.08 | S-curve initial-segment time proportion    | 30.0%  | 81 |
| P6.09 | S-curve end-segment time proportion        | 30.0%  | 81 |
| P6.10 | Stop mode                                  | 0      | 82 |
| P6.11 | DC braking initial frequency at stop       | 0.00Hz | 82 |
| P6.12 | DC braking waiting time at stop            | 0.0s   | 82 |
| P6.13 | DC braking current at stop                 | 0%     | 82 |
| P6.14 | DC braking time at stop                    | 0.0s   | 82 |
| P6.15 | Brake utilization ratio                    | 100%   | 83 |
| P6.18 | Catching a spinning motor current limit    |        | 83 |
| P6.21 | Demagnetization time for SVF               |        | 83 |
| P6.23 | Over excitation selection                  | 0      | 83 |
| P6.24 | Over excitation suppression current gain   | 0      | 83 |
| P6.25 | Over excitation gain                       | 1.25   |    |
| P7    | Keyboard and display: P7.00-P7.14          | · ·    | 83 |
| P7.01 | MF/REV key function selection              | 0      | 83 |
| P7.02 | STOP/RESET function                        | 1      | 84 |
| P7.03 | LED running display parameter 1            | 1F     | 84 |
| P7.04 | LED running display parameter 2            | 0      | 84 |
| P7.05 | LED stop display parameter                 | 0      | 84 |
| P7.06 | Load speed coefficient                     | 1.0000 | 85 |
| P7.07 | Inverter module radiator temperature       |        | 85 |
| P7.08 | product ID                                 |        | 85 |
| P7.09 | Accumulative running time                  | Oh     | 85 |

|       |                                                |        | 05 |
|-------|------------------------------------------------|--------|----|
| P7.10 | Performance version number                     | -      | 85 |
| P7.11 | Software version No.                           | -      | 85 |
| P7.12 | Load speed display decimal digits              | 1      | 85 |
| P7.13 | Accumulative power-on time                     | -      | 85 |
| P7.14 | Accumulative power consumption                 | -      | 85 |
| P8    | Auxiliary Function: P8.00-P8.53                |        | 86 |
| P8.00 | Jog running frequency                          | 2.00Hz | 86 |
| P8.01 | Jog acceleration time                          | 20.0s  | 86 |
| P8.02 | Jog deceleration time                          | 20.0s  | 86 |
| P8.03 | Acceleration time 2                            | 10.0s  | 86 |
| P8.04 | Deceleration time 2                            | 10.0s  | 86 |
| P8.05 | Acceleration time 3                            | 10.0s  | 86 |
| P8.06 | Deceleration time 3                            | 10.0s  | 86 |
| P8.07 | Acceleration time 4                            | 10.0s  | 86 |
| P8.08 | Deceleration time 4                            | 10.0s  | 86 |
| P8.09 | Hopping frequency 1                            | 0.00Hz | 86 |
| P8.10 | Hopping frequency 2                            | 0.00Hz | 86 |
| P8.11 | Hopping frequency amplitude                    | 0.00Hz | 86 |
| P8.12 | Dead zone time of forward & Reserved rotations | 0.0s   | 87 |
| P8.13 | Reserved rotation control                      | 0      | 87 |
| P8.14 | Set frequency below lower limit running mode   | 0      | 87 |
| P8.15 | Droop control                                  | 0.00Hz | 87 |
| P8.16 | Accumulative power-on time arrival setup       | Oh     | 87 |
| P8.17 | Accumulative running time arrival setup        | Oh     | 88 |
| P8.18 | Start protection selection                     | 0      | 88 |

| P8.19 | Frequency detection value (FDT1)                   | 50.00Hz | 88 |
|-------|----------------------------------------------------|---------|----|
| P8.20 | Frequency detection hysteresis value (FDT1)        | 5.0%    | 88 |
| P8.21 | Frequency arrival detection amplitude              | 0.0%    | 89 |
| P8.22 | Acc./dec. hopping frequency validity               | 0       | 89 |
| P8.25 | Acc. time1 & acc. time 2 frequency switching point | 0.00Hz  | 89 |
| P8.26 | Dec. time1 & dec. time 2 frequency switching point | 0.00Hz  | 90 |
| P8.27 | Terminal jog priority                              | 0       | 90 |
| P8.28 | Frequency detection value(FDT2)                    | 50.00Hz | 90 |
| P8.29 | Frequency detection hysteresis value(FDT2)         | 5.0%    | 90 |
| P8.30 | Random frequency arrival detection value1          | 50.00Hz | 90 |
| P8.31 | Random frequency arrival detection range1          | 0.0%    | 90 |
| P8.32 | Random frequency arrival detection value2          | 50.00Hz | 90 |
| P8.33 | Random frequency arrival detection range2          | 0.0%    | 90 |
| P8.34 | Zero-current detection level                       | 5.0%    | 91 |
| P8.35 | Zero-current detection delay time                  | 0.10s   | 91 |
| P8.36 | Output current over limit value                    | 200.0%  | 92 |
| P8.37 | Output current over limit detection delay time     | 0.00s   | 92 |
| P8.38 | Random current arrival 1                           | 100.0%  | 92 |
| P8.39 | Random current arrival range1                      | 0.0%    | 92 |
| P8.40 | Random current arrival 2                           | 100.0%  | 92 |
| P8.41 | Random current arrival range2                      | 0.0%    | 92 |
| P8.42 | Timing function selection                          | 0       | 93 |
| P8.43 | Running time timing selection                      | 0       | 93 |
| P8.44 | Timing running time                                | 0.0Min  | 93 |
| P8.45 | Al1 input voltage protection value lower limit     | 3.10V   | 93 |
|       |                                                    |         |    |

|       |                                                | 0.001/      |    |
|-------|------------------------------------------------|-------------|----|
| P8.46 | Al1 input voltage protection value upper limit | 6.80V       | 93 |
| P8.47 | Module temperature arrival                     | <b>75</b> ℃ | 93 |
| P8.48 | Cooling fan control                            | 0           | 93 |
| P8.49 | Wake-up frequency                              | 0.00Hz      | 94 |
| P8.50 | Wake-up delay time                             | 0.0s        | 94 |
| P8.51 | Sleep frequency                                | 0.00Hz      | 94 |
| P8.52 | Sleep delay time                               | 0.0s        | 94 |
| P8.53 | The running time arrival                       | 0.0Min      | 94 |
| P9    | Overload and Protection : P9.00-P9.70          |             | 94 |
| P9.00 | Motor overload protection selection            | 1           | 94 |
| P9.01 | Motor overload protection gain                 | 1.00        | 94 |
| P9.02 | Motor overload pre-alarm coefficient           | 80%         | 94 |
| P9.03 | Over-voltage stall gain                        | 0           | 94 |
| P9.04 | Over-voltage stall protection voltage          | 130%        | 95 |
| P9.07 | Ground short circuit protection upon power-on  | 1           | 95 |
| P9.09 | Fault auto reset times                         | 0           | 95 |
| P9.10 | Fault auto reset FAULT DO selection            | 0           | 95 |
| P9.11 | Fault auto reset interval                      | 1.0s        | 95 |
| P9.12 | Input phase lack protection selection          | 11          | 95 |
| P9.13 | Output phase lack protection selection         | 1           | 96 |
| P9.14 | The first fault type                           | -           | 96 |
| P9.15 | The second fault type                          | -           | 96 |
| P9.16 | The latest fault type                          | -           | 96 |
| P9.17 | Third fault frequency                          | -           | 97 |
| P9.18 | Third fault current                            | -           | 97 |

| P9.19 | Third fault bus voltage             | -     |  | 97 |
|-------|-------------------------------------|-------|--|----|
| P9.20 | Third fault input terminal          | -     |  | 97 |
| P9.21 | Third fault output terminal         | -     |  | 97 |
| P9.22 | Third fault inverter state          | -     |  | 97 |
| P9.23 | Third fault power-on time           | -     |  | 97 |
| P9.24 | Third fault running time            | -     |  | 97 |
| P9.27 | Second fault frequency              | -     |  | 97 |
| P9.28 | Second fault current                | -     |  | 97 |
| P9.29 | Second fault bus voltage            | -     |  | 97 |
| P9.30 | Second fault input terminal         | -     |  | 97 |
| P9.31 | Second fault output terminal        | -     |  | 98 |
| P9.32 | Second fault inverter state         | -     |  | 98 |
| P9.33 | Second fault power-on time          | -     |  | 98 |
| P9.34 | Second fault running time           | -     |  | 98 |
| P9.37 | First fault frequency               | -     |  | 98 |
| P9.38 | First fault current                 | -     |  | 98 |
| P9.39 | First fault bus voltage             | -     |  | 98 |
| P9.40 | First fault input terminal          | -     |  | 98 |
| P9.41 | First fault output terminal         | -     |  | 98 |
| P9.42 | First fault inverter state          | -     |  | 98 |
| P9.43 | First fault power-on time           | -     |  | 98 |
| P9.44 | First fault running time            | -     |  | 98 |
| P9.47 | Fault protection action selection 1 | 00000 |  | 98 |
| P9.48 | Fault protection action selection 2 | 00000 |  | 99 |
| P9.49 | Fault protection action selection 3 | 00000 |  | 99 |
|       |                                     |       |  |    |

| P9.50 | Fault protection action selection 4             | 00000       | 100 |
|-------|-------------------------------------------------|-------------|-----|
| P9.54 | Continued to run when fault frequency selection | 0           | 100 |
| P9.55 | Abnormal backup frequency                       | 100.0%      | 100 |
| P9.56 | Motor temperature sensor                        | 0           | 100 |
| P9.57 | Motor overheating protection threshold          | 110°C       | 100 |
| P9.58 | Motor overheating pre-alarm threshold           | <b>90</b> ℃ | 100 |
| P9.59 | Transient stop selection                        | 0           | 101 |
| P9.60 | Transient stop action pause protection voltage  | 90.0%       | 101 |
| P9.61 | Transient stop voltage recovery judgment time   | 0.50s       | 101 |
| P9.62 | Transient stop action judgment voltage          | 80.0%       | 101 |
| P9.63 | Load-off protection selection                   | 0           | 102 |
| P9.64 | Load-off detection level                        | 10.0%       | 102 |
| P9.65 | Load-off detection time                         | 1.0s        | 102 |
| P9.67 | Over speed detection value                      | 20.0%       | 102 |
| P9.68 | Over speed detection time                       | 1.0s        | 102 |
| P9.69 | Excessive speed deviation detection value       | 20.0%       | 102 |
| P9.70 | Excessive speed deviation detection time        | 5.0s        | 102 |
| PA    | PID Function group: PA.00-PA.28                 |             | 102 |
| PA.00 | PID reference source                            | 0           | 103 |
| PA.01 | PID reference value                             | 50.0%       | 103 |
| PA.02 | PID feedback source                             | 0           | 103 |
| PA.03 | PID action direction                            | 0           | 103 |
| PA.04 | PID reference feedback range                    | 1000        | 104 |
| PA.05 | Proportional gain Kp1                           | 20.0        | 104 |
| PA.06 | Integration time Ti1                            | 2.00s       | 104 |

| 104         104         104         104         104         105         105         105         105         105         105         105         105         105         105         105         105         105         105 |
|----------------------------------------------------------------------------------------------------|
| 104<br>104<br>105<br>105<br>105<br>105<br>105<br>105                                                                                                    |
| 104<br>104<br>105<br>105<br>105<br>105<br>105<br>105                                                                                                    |
| 104<br>105<br>105<br>105<br>105<br>105<br>105                                                                                                    |
| 105<br>105<br>105<br>105<br>105<br>105                                                                                                    |
| 105<br>105<br>105<br>105<br>105                                                                                                    |
| 105<br>105<br>105<br>105                                                                                                    |
| 105<br>105<br>105                                                                                                    |
| 105<br>105                                                                                                    |
| 105                                                                                                    |
|                                                                                                    |
| 105                                                                                                    |
|                                                                                                    |
| 105                                                                                                    |
| 105                                                                                                    |
| 106                                                                                                    |
| 106                                                                                                    |
| 106                                                                                                    |
| 106                                                                                                    |
| 106                                                                                                    |
| 107                                                                                                    |
| 107                                                                                                    |
| 107                                                                                                    |
| 107                                                                                                    |
| 108                                                                                                    |
| 108                                                                                                    |
|                                                                                                    |

| Pb.07 | Pulse number per meter                         | 100.0    | 1 | 108 |
|-------|------------------------------------------------|----------|---|-----|
| Pb.08 | Counting value setup                           | 1000     | 1 | 108 |
| Pb.09 | Designated counting value                      | 1000     | 1 | 108 |
| PC    | MS Speed Function & Simple PLC Function : PC.0 | 00-PC.51 | 1 | 109 |
| PC.00 | MS command 0                                   | 0.0%     | 1 | 109 |
| PC.01 | MS command 1                                   | 0.0%     | 1 | 09  |
| PC.02 | MS command 2                                   | 0.0%     | 1 | 09  |
| PC.03 | MS command 3                                   | 0.0%     | 1 | 09  |
| PC.04 | MS command 4                                   | 0.0%     | 1 | 09  |
| PC.05 | MS command 5                                   | 0.0%     | 1 | 109 |
| PC.06 | MS command 6                                   | 0.0%     | 1 | 109 |
| PC.07 | MS command 7                                   | 0.0%     | 1 | 109 |
| PC.08 | MS command 8                                   | 0.0%     | 1 | 09  |
| PC.09 | MS command 9                                   | 0.0%     | 1 | 109 |
| PC.10 | MS command 10                                  | 0.0%     | 1 | 109 |
| PC.11 | MS command 11                                  | 0.0%     | 1 | 109 |
| PC.12 | MS command 12                                  | 0.0%     | 1 | 109 |
| PC.13 | MS command 13                                  | 0.0%     | 1 | 109 |
| PC.14 | MS command 14                                  | 0.0%     | 1 | 109 |
| PC.15 | MS command 15                                  | 0.0%     | 1 | 109 |
| PC.16 | PLC running mode                               | 0        | 1 | 110 |
| PC.17 | PLC power off memory selection                 | 00       | 1 | 111 |
| PC.18 | PLC 0segment running time                      | 0.0s(h)  | 1 | 111 |
| PC.19 | PLC 0segment acc./dec. time                    | 0        | 1 | 111 |
| PC.20 | PLC 1segment running time                      | 0.0s(h)  | 1 | 111 |

| PC.21 | PLC 1segment acc./dec. time   | 0       | 111 |
|-------|-------------------------------|---------|-----|
| PC.22 | PLC 2 segment running time    | 0.0s(h) | 111 |
| PC.23 | PLC 2 segment acc./dec. time  | 0       | 111 |
| PC.24 | PLC 3 segment running time    | 0.0s(h) | 111 |
| PC.25 | PLC 3 segment acc./dec. time  | 0       | 111 |
| PC.26 | PLC 4 segment running time    | 0.0s(h) | 111 |
| PC.27 | PLC 4 segment acc./dec. time  | 0       | 111 |
| PC.28 | PLC 5 segment running time    | 0.0s(h) | 111 |
| PC.29 | PLC 5 segment acc./dec. time  | 0       | 111 |
| PC.30 | PLC 6 segment running time    | 0.0s(h) | 111 |
| PC.31 | PLC 6 segment acc./dec. time  | 0       | 111 |
| PC.32 | PLC 7 segment running time    | 0.0s(h) | 111 |
| PC.33 | PLC 7 segment acc./dec. time  | 0       | 111 |
| PC.34 | PLC 8 segment running time    | 0.0s(h) | 111 |
| PC.35 | PLC 8 segment acc./dec. time  | 0       | 111 |
| PC.36 | PLC 9 segment running time    | 0.0s(h) | 111 |
| PC.37 | PLC 9 segment acc./dec. time  | 0       | 111 |
| PC.38 | PLC 10 segment running time   | 0.0s(h) | 111 |
| PC.39 | PLC 10 segment acc./dec. time | 0       | 111 |
| PC.40 | PLC 11 segment running time   | 0.0s(h) | 111 |
| PC.41 | PLC 11 segment acc./dec. time | 0       | 111 |
| PC.42 | PLC 12 segment running time   | 0.0s(h) | 112 |
| PC.43 | PLC 12 segment acc./dec. time | 0       | 112 |
| PC.44 | PLC 13 segment running time   | 0.0s(h) | 112 |
| PC.45 | PLC 13 segment acc./dec. time | 0       | 112 |
| l     |                               |         |     |

|       |                                               | -       | <br> |
|-------|-----------------------------------------------|---------|------|
| PC.46 | PLC 14 segment running time                   | 0.0s(h) | 112  |
| PC.47 | PLC 14 segment acc./dec. time                 | 0       | 112  |
| PC.48 | PLC 15 segment running time                   | 0.0s(h) | 112  |
| PC.49 | PLC 15 segment acc./dec. time                 | 0       | 112  |
| PC.50 | Running time unit                             | 0       | 112  |
| PC.51 | MS command 0 reference mode                   | 0       | 112  |
| Pd    | Communication function group: Pd.00-Pd.29     | L       | 112  |
| Pd.00 | Baud rate                                     | 6005    | 112  |
| Pd.01 | Data format                                   | 0       | 113  |
| Pd.02 | Local address                                 | 1       | 113  |
| Pd.03 | Response delay                                | 2       | 113  |
| Pd.04 | Excessive communication time                  | 0.0     | 113  |
| Pd.05 | Data trans format selection                   | 30      | 113  |
| Pd.06 | Communication read current resolution         | 0       | 114  |
| PE    | User customization function code: PE.00-PE.25 | )       | 114  |
| PE.00 | User function code 0                          | P0.01   | 114  |
| PE.01 | User function code 1                          | P0.02   | 114  |
| PE.02 | User function code 2                          | P0.03   | 114  |
| PE.03 | User function code 3                          | P0.07   | 114  |
| PE.04 | User function code 4                          | P0.08   | 114  |
| PE.05 | User function code 5                          | P0.17   | 114  |
| PE.06 | User function code 6                          | P0.18   | 114  |
| PE.07 | User function code 7                          | P3.00   | 114  |
| PE.08 | User function code 8                          | P3.01   | 114  |
| PE.09 | User function code 9                          | P4.00   | 114  |

| PE.10 | User function code 10                    | P4.01 | 114 |
|-------|------------------------------------------|-------|-----|
| PE.11 | User function code 11                    | P4.02 | 114 |
| PE.12 | User function code 12                    | P5.04 | 114 |
| PE.13 | User function code 13                    | P5.07 | 114 |
| PE.14 | User function code 14                    | P6.00 | 114 |
| PE.15 | User function code 15                    | P6.10 | 114 |
| PE.16 | User function code 16                    | P0.00 | 114 |
| PE.17 | User function code 17                    | P0.00 | 114 |
| PE.18 | User function code 18                    | P0.00 | 114 |
| PE.19 | User function code 19                    | P0.00 | 114 |
| PE.20 | User function code 20                    | P0.00 | 114 |
| PE.21 | User function code 21                    | P0.00 | 114 |
| PE.22 | User function code 22                    | P0.00 | 114 |
| PE.23 | User function code 23                    | P0.00 | 114 |
| PE.24 | User function code 24                    | P0.00 | 114 |
| PE.25 | User function code 25                    | P0.00 | 114 |
| PE.26 | User function code 26                    | P0.00 | 115 |
| PE.27 | User function code 27                    | P0.00 | 115 |
| PE.28 | User function code 28                    | P0.00 | 115 |
| PE.29 | User function code 29                    | P0.00 | 115 |
| PP    | Function code management: PP.00-PP.04    |       | 115 |
| PP.00 | User password                            | 0     | 115 |
| PP.01 | Parameter initialization                 | 0     | 115 |
| PP.02 | Parameter display attribute              | 11    | 116 |
| PP.03 | Personalized parameter display selection | 00    | 116 |
|       |                                          |       |     |

| PP.04 | Function codes modification attribute                | 0       | 117 |
|-------|------------------------------------------------------|---------|-----|
| A0    | Torque control group : A0.00-A0.08                   |         | 117 |
| A0.00 | Speed/ torque control mode selection                 | 0       | 117 |
| A0.01 | Torque setup source selection in torque control mode | 0       | 117 |
| A0.03 | Torque digital setup in torque control mode          | 150%    | 117 |
| A0.05 | Torque control forward maximum frequency             | 50.00Hz | 117 |
| A0.06 | Torque control Reserved maximum frequency            | 50.00Hz | 117 |
| A0.07 | Torque control acc. time                             | 0.00s   | 117 |
| A0.08 | Torque control dec. time                             | 0.00s   | 118 |
| A1    | Virtual IO: A1.00-A1.21                              | 1 1     | 118 |
| A1.00 | Virtual VDI1 function selection                      | 0       | 118 |
| A1.01 | Virtual VDI2 function selection                      | 0       | 118 |
| A1.02 | Virtual VDI3 function selection                      | 0       | 118 |
| A1.03 | Virtual VDI4 function selection                      | 0       | 118 |
| A1.04 | Virtual VDI5 function selection                      | 0       | 118 |
| A1.05 | Virtual VD1 terminal valid state set mode            | 00000   | 118 |
| A1.06 | Virtual VD1 terminal state                           | 00000   | 119 |
| A1.07 | Al1 as DI function selection                         | 0       | 120 |
| A1.08 | AI2 as DI function selection                         | 0       | 120 |
| A1.09 | AI3 as DI function selection                         | 0       | 120 |
| A1.10 | AI as DI valid mode selection                        | 000     | 120 |
| A1.11 | Virtual VDO1 output function                         | 0       | 121 |
| A1.12 | Virtual VDO2 output function                         | 0       | 121 |
| A1.13 | Virtual VDO3 output function                         | 0       | 121 |

| A1.14 | Virtual VDO4 output function              | 0     |  | 121 |
|-------|-------------------------------------------|-------|--|-----|
| A1.15 | Virtual VDO5 output function              | 0     |  | 121 |
| A1.16 | VDO1 output delay time                    | 0.0s  |  | 121 |
| A1.17 | VDO2 output delay time                    | 0.0s  |  | 121 |
| A1.18 | VDO3 output delay time                    | 0.0s  |  | 121 |
| A1.19 | VDO4 output delay time                    | 0.0s  |  | 121 |
| A1.20 | VDO5 output delay time                    | 0.0s  |  | 121 |
| A1.21 | VDO output terminal valid state selection | 00000 |  | 121 |
| A2    | The second motor control: A2.00-A2.65     |       |  | 122 |
| A2.00 | Motor type selection                      | 0     |  | 122 |
| A2.01 | Rated power                               | -     |  | 122 |
| A2.02 | Rated voltage                             | -     |  | 122 |
| A2.03 | Rated current                             | -     |  | 122 |
| A2.04 | Rated frequency                           | -     |  | 123 |
| A2.05 | Rated revolving speed                     | -     |  | 123 |
| A2.06 | Asynchronous motor stator resistance      | -     |  | 123 |
| A2.07 | Asynchronous motor rotor resistance       | -     |  | 123 |
| A2.08 | Asynchronous motor leakage inductance     | -     |  | 123 |
| A2.09 | Asynchronous motor mutual inductance      | -     |  | 123 |
| A2.10 | Asynchronous motor no load current        | -     |  | 123 |
| A2.16 | Synchronous motor stator resistance       | -     |  | 123 |
| A2.17 | Synchronous motor D-axis inductance       | -     |  | 123 |
| A2.18 | Synchronous motor Q-axis inductance       | -     |  | 123 |
| A2.19 | Synchronous motor                         | 0     |  | 123 |
|       | inductance resistance unit                |       |  |     |

| A2.20 | Synchronous motor back electromotive force coefficient. | 0.1V    | 123 |
|-------|---------------------------------------------------------|---------|-----|
| A2.21 | Synchronous motor output phase lack detection time      | 0       | 123 |
| A2.27 | Encoder pulses number                                   | 2500    | 123 |
| A2.28 | Encoder type                                            | 0       | 123 |
| A2.29 | Speed feedback PG selection                             | 0       | 123 |
| A2.30 | ABZ incremental encoder AB phase                        | 0       | 123 |
| A2.31 | Encoder installation angle                              | 0       | 123 |
| A2.32 | UVW phase sequence                                      | 0       | 123 |
| A2.33 | UVW encoder offset angle                                | 0.00    | 123 |
| A2.34 | Rotary transformer pole pairs                           | 1       | 123 |
| A2.35 | UVW pole-pairs                                          | 4       | 124 |
| A2.36 | PG dropped inspection time                              | 0.0s    | 124 |
| A2.37 | Tuning selection                                        | 0       | 124 |
| A2.38 | Speed loop proportional gain 1                          | 30      | 124 |
| A2.39 | Speed loop integration time1                            | 0.50s   | 124 |
| A2.40 | Switching frequency1                                    | 5.00Hz  | 124 |
| A2.41 | Speed loop proportional gain 2                          | 20      | 124 |
| A2.42 | Speed loop integration time 2                           | 1.00s   | 124 |
| A2.43 | Switching frequency 2                                   | 10.00Hz | 124 |
| A2.44 | Vector control slip gain                                | 150%    | 124 |
| A2.45 | Speed-loop filtering time                               | 0.000s  | 124 |
| A2.46 | Vector control over-excitation gain                     | 64      | 124 |
| A2.47 | Torque upper limit source in speed control mode         | 0       | 124 |
| A2.48 | Torque upper limit digital setup in speed control mode  | 150.0%  | 124 |

| A2.51 | Excitation regulation proportional gain     | 2000                       | 1   | 24 |
|-------|---------------------------------------------|----------------------------|-----|----|
| A2.52 | Excitation regulation integration gain      | 1300                       | 1   | 24 |
| A2.53 | Torque regulation proportional gain         | 2000                       | 1   | 24 |
| A2.54 | Torque regulation integration gain          | 1300                       | 1   | 24 |
| A2.55 | Speed loop integration attribute            | 0                          | 1   | 25 |
| A2.56 | Synchronous motor field weakening mode      | 1                          | 1   | 25 |
| A2.57 | Synchronous motor field weakening depth     | 100%                       | 1   | 25 |
| A2.58 | Maximum field weakening current             | 50%                        | 1   | 25 |
| A2.59 | Field weakening auto regulation gain        | 100%                       | 1   | 25 |
| A2.60 | Field weakening integration multiples       | 2                          | 1   | 25 |
| A2.61 | Motor 2 control mode                        | 0                          | 1   | 25 |
| A2.62 | Motor 2 acc./dec. time selection            | 0                          | 1   | 25 |
| A2.63 | Motor 2 torque hoist                        | -                          | 1   | 25 |
| A2.65 | Motor 2 oscillation suppression gain        | -                          | 1   | 25 |
| A5    | Control optimization group: A5.00-A5.11     |                            | 1   | 31 |
| A5.00 | DPWM switching frequency upper limit        | 12.00Hz                    | 1   | 31 |
| A5.01 | PWM modulation mode                         | 0                          | 1   | 32 |
| A5.02 | Dead-zone compensation mode selection       | 1                          | 1   | 32 |
| A5.03 | Random PWM depth                            | 0                          | 1   | 32 |
| A5.04 | Rapid current-limiting enable               | 1                          | 1   | 32 |
| A5.05 | Voltage over modulation coefficient         | 5                          | 1   | 32 |
| A5.06 | Under-voltage point setup                   | 350                        | 1   | 32 |
| A5.08 | Low speed carrier frequency                 | 0                          | 1   | 33 |
| A5.09 | Over-voltage point setup                    | Model<br>determinat<br>ion | 1   | 33 |
| A5.11 | Dc injection braking threshold at low speed | 0.30                       |     |    |
|       |                                             |                            | 1 1 |    |

| A6    | Al curve setup: A6.00-A6.29                             |         |   | 133 |
|-------|---------------------------------------------------------|---------|---|-----|
| A6.00 | Al curve 4 minimum input                                | 0.00V   |   | 133 |
| A6.01 | Al curve 4 minimum input corresponding setup            | 0.0%    |   | 133 |
| A6.02 | Al curve 4inflection point 1 input                      | 3.00V   |   | 133 |
| A6.03 | Al curve 4 inflection point 1 input corresponding setup | 30.0%   |   | 133 |
| A6.04 | Al curve 4 inflection point 2 input                     | 6.00V   |   | 133 |
| A6.05 | Al curve 4 inflection point 2 input corresponding setup | 60.0%   |   | 133 |
| A6.06 | Al curve 4 maximum input                                | 10.00V  |   | 133 |
| A6.07 | AI curve 4 maximum input corresponding setup            | 100.0%  |   | 133 |
| A6.08 | Al curve 4 minimum input                                | -10.00V |   | 133 |
| A6.09 | AI curve 5 minimum input corresponding setup            | -100.0% |   | 133 |
| A6.10 | AI curve 5 inflection point 1 input                     | -3.00V  |   | 133 |
| A6.11 | Al curve 5 inflection point 1 input corresponding setup | -30.0%  |   | 133 |
| A6.12 | Al curve 5 inflection point 2 input                     | 3.00V   |   | 133 |
| A6.13 | AI curve 5 inflection point 2 input corresponding setup | 30.0%   |   | 133 |
| A6.14 | Al curve 5 maximum input                                | 10.00V  |   | 133 |
| A6.15 | AI curve 5 maximum input corresponding setup            | 100.0%  |   | 133 |
| A6.24 | Al1 set hopping point                                   | 0.0%    |   | 134 |
| A6.25 | Al1 set hopping amplitude                               | 0.5%    |   | 134 |
| A6.26 | AI2 set hopping point                                   | 0.0%    |   | 134 |
| A6.27 | Al2 set hopping amplitude                               | 0.5%    |   | 134 |
| A6.28 | AI3 set hopping point                                   | 0.0%    |   | 134 |
| A6.29 | AI3 set hopping amplitude                               | 0.5%    |   | 134 |
| A7    | User programmable card parameters: A7.00-A7             | 7.09    | I | 134 |

| A7.00 | User programmable function selection                    | 0      | 134 |
|-------|---------------------------------------------------------|--------|-----|
| A7.01 | Control board output terminal control mode selection    | -      | 134 |
| A7.02 | Programmable card expansion AI3x function configuration | -      | 135 |
| A7.03 | FMP output                                              | 0.0%   | 135 |
| A7.04 | AO1 output                                              | 0.0%   | 135 |
| A7.05 | Switch output                                           | 000    | 135 |
| A7.06 | Programmable card frequency setup                       | 0.0%   | 135 |
| A7.07 | Programmable card torque setup                          | 0.0%   | 135 |
| A7.08 | Programmable card command setup                         | 0      | 135 |
| A7.09 | Programmable card fault setup                           | 0      | 135 |
| A8    | Point to point communication : A8.00-8.11               |        |     |
| A8.00 | Master slave control function selection                 | 0      |     |
| A8.01 | Master slave selection                                  | 0      |     |
| A8.02 | Master slave information exchange                       | 011    |     |
| A8.03 | Message frame selection                                 | 0      |     |
| A8.04 | Receive data zero offset torque                         | 0.00%  |     |
| A8.05 | Receive data gain torque                                | 1.00   |     |
| A8.06 | Communication interrupt detection time                  | 1.0s   |     |
| A8.07 | Communication Master data transmission cycle            | 0.001s |     |
| A8.08 | Receive data zero offset frequency                      | 0.00%  |     |
| A8.09 | Receive data gain frequency                             | 1.00   |     |
| A8.10 | Reserved                                                |        |     |
| A8.11 | view                                                    | 0.5Hz  |     |
| A9    | Extended function group: A9.00-A9.09                    |        | 135 |

| A9.00 | Reserved                     | 0                   |   | 135 |
|-------|------------------------------|---------------------|---|-----|
| A9.01 | Reserved                     | 0                   |   | 136 |
| A9.02 | Reserved                     | 0                   |   | 136 |
| A9.03 | Reserved                     | 0                   |   | 136 |
| A9.04 | Reserved                     | 0                   |   | 136 |
| A9.05 | Reserved                     | 0                   |   | 136 |
| A9.06 | Reserved                     | 0                   |   | 136 |
| A9.07 | Reserved                     | 0                   |   | 136 |
| A9.08 | Reserved                     | 0                   |   | 136 |
| A9.09 | Reserved                     | 0                   |   | 136 |
| AC    | AIAO correction: AC.00-AC.19 |                     | • | 136 |
| AC.00 | Al1measured voltage 1        | Factory calibration |   | 136 |
| AC.01 | Al1 display voltage 1        | Factory calibration |   | 136 |
| AC.02 | AI1 measured voltage 2       | Factory calibration |   | 136 |
| AC.03 | Al1 display voltage 2        | Factory calibration |   | 136 |
| AC.04 | Al2 measured voltage 1       | Factory calibration |   | 136 |
| AC.05 | Al2 display voltage 1        | Factory calibration |   | 136 |
| AC.06 | Al2 measured voltage 2       | Factory calibration |   | 136 |
| AC.07 | Al2 display voltage 2        | Factory calibration |   | 136 |
| AC.08 | Al3 measured voltage 1       | Factory calibration |   | 136 |

| AC.09 | Al3 display voltage 1  | Factory calibration | 136 |
|-------|------------------------|---------------------|-----|
| AC.10 | Al3 measured voltage 2 | Factory calibration | 136 |
| AC.11 | Al3 display voltage 2  | Factory calibration | 136 |
| AC.12 | A01 target voltage 1   | Factory calibration | 137 |
| AC.13 | A01 measured voltage 1 | Factory calibration | 137 |
| AC.14 | A01 target voltage 2   | Factory calibration | 137 |
| AC.15 | A01 measured voltage 2 | Factory calibration | 137 |
| AC.16 | A02 target voltage 1   | Factory calibration | 137 |
| AC.17 | A02 measured voltage 1 | Factory calibration | 137 |
| AC.18 | A02 target voltage 2   | Factory calibration | 137 |
| AC.19 | A02 measured voltage 2 | Factory calibration | 137 |

# Appendix III Recommended accessories selection

# 1.Brake unit braking resistor selection:

| Motor   | Brake unit     | Number of brake | Resistance    | Resistance |                      |
|---------|----------------|-----------------|---------------|------------|----------------------|
| adapter | model          | units           | configuration | quantity   | brake torque(10%ED)% |
| 0.40    | inverter inlay |                 | 70W 750Ω      | 1          | 230                  |
| 0.75    | inverter inlay |                 | 100W 300Ω     | 1          | 130                  |
| 1.5     | inverter inlay |                 | 200W 300Ω     | 1          | 125                  |
| 2.2     | inverter inlay |                 | 200W 200Ω     | 1          | 135                  |
| 3.7     | inverter inlay |                 | 400W 150Ω     | 1          | 135                  |
| 5.5     | inverter inlay |                 | 500W 100Ω     | 1          | 135                  |
| 7.5     | inverter inlay |                 | 800W 75Ω      | 1          | 130                  |
| 11      | inverter inlay |                 | 1000W 60Ω     | 1          | 135                  |
| 15      | inverter inlay |                 | 1560W 45Ω     | 1          | 125                  |
| 18.5    | inverter inlay |                 | 4800W 32Ω     | 1          | 125                  |
| 22      | inverter inlay |                 | 4800W 27.2Ω   | 1          | 125                  |
| 30      | DBU-4030       | 1               | 6000W 20Ω     | 1          | 125                  |
| 37      | DBU-4045       | 1               | 9600W 16Ω     | 1          | 125                  |
| 45      | DBU -4045      | 1               | 9600W 13.6Ω   | 1          | 125                  |
| 55      | DBU -4030      | 2               | 6000W 20Ω     | 2          | 135                  |
| 75      | DBU -4045      | 2               | 9600W 13.6Ω   | 2          | 145                  |
| 110     | DBU -4030      | 3               | 9600W 20Ω     | 3          | 100                  |
| 160     | DBU -4220      | 1               | 40KW 3.4Ω     | 1          | 140                  |
| 220     | DBU -4220      | 1               | 60KW 3.2Ω     | 1          | 110                  |
| 300     | DBU -4220      | 2               | 40KW4.5Ω      | 2          | 110                  |

| 6 | 600 | DBU -4220 | 4 | 40KW 4.5Ω | 4 | 110 |
|---|-----|-----------|---|-----------|---|-----|
|---|-----|-----------|---|-----------|---|-----|

# 2. Input AC reactor

| Motor power | Input reactor model | Shape dimension W*D*H<br>(mm) | Installation<br>dimension<br>(mm) | Note |
|-------------|---------------------|-------------------------------|-----------------------------------|------|
| 0.75        | HSG10A/5V-4007      | 140*85*140                    | 75*55Ф6                           |      |
| 1.5         | HSG10A/5V-4015      | 140*85*140                    | 75*55Ф6                           |      |
| 2.5         | HSG10A/5V-4022      | 140*85*140                    | 75*55Ф6                           |      |
| 4           | HSG15A/5V-4037      | 140*85*140                    | 75*55Ф6                           |      |
| 5.5         | HSG15A/5V-4055      | 140*85*140                    | 75*55Ф6                           |      |
| 7.5         | HSG20A/5V-4075      | 175*130*140                   | 82*75Ф6                           |      |
| 11          | HSG30A/5V-4110      | 175*130*140                   | 82*75Ф6                           |      |
| 15          | HSG40A/5V-4150      | 210*120*190                   | 110*70Ф8                          |      |
| 18          | HSG50A/5V-4180      | 210*120*190                   | 110*70Ф8                          |      |
| 22          | HSG60A/5V-4220      | 210*165*170                   | 110*85Ф8                          |      |
| 30          | HSG80A/5V-4300      | 210*165*170                   | 110*85Ф8                          |      |
| 37          | HSG110A/5V-4370     | 210*165*170                   | 110*85Ф8                          |      |
| 45          | HSG125A/5V-4450     | 210*165*170                   | 110*85Ф8                          |      |
| 55          | HSG150A/5V-4550     | 270*170*220                   | 155*85Ф10                         |      |
| 75          | HSG200A/5V-4750     | 290*190**255                  | 170*85Ф10                         |      |
| 93          | HSG250A/5V-4930     | 290*190*230                   | 170*105Φ10                        |      |
| 110         | HSG275A/5V-41100    | 290*190*230                   | 170*105Φ10                        |      |
| 132         | HSG330A/5V-41320    | 320*240*230                   | 193*130Ф10                        |      |
| 160         | HSG450A/5V-41600    | 330*210*290                   | 193*130Ф10                        |      |

| 185 | HSG500A/5V-41850  | 330*210*290 | 193*130Φ10 |  |
|-----|-------------------|-------------|------------|--|
| 200 | HSG510A/5V-42000  | 330*210*290 | 193*130Φ10 |  |
| 220 | HSG540A/5V-42200  | 330*210*290 | 193*130Φ10 |  |
| 250 | HSG625A/5V-42500  | 330*220*290 | 193*140Φ10 |  |
| 315 | HSG800A/5V-43150  | 330*240*290 | 193*150Φ10 |  |
| 375 | HSG1000A/5V-43750 | 350*280*290 | 193*150Φ10 |  |
| 400 | HSG1100A/5V-44000 | 350*280*290 | 193*150Φ10 |  |

# 3. Output AC reactor

| Motor power<br>KW | Output reactor model | Shape dimension W*D*H<br>(mm) | Installation<br>dimension<br>(mm) | Note |
|-------------------|----------------------|-------------------------------|-----------------------------------|------|
| 0.75              | HSG10A/9V-4007       | 140*85*140                    | 75*55Ф6                           |      |
| 1.5               | HSG10A/9V-4015       | 140*85*140                    | 75*55Ф6                           |      |
| 2.5               | HSG10A/9V-4022       | 140*85*140                    | 75*55Ф6                           |      |
| 4                 | HSG15A/9V-4037       | 140*85*140                    | 75*55Ф6                           |      |
| 5.5               | HSG15A/9V-4055       | 140*85*140                    | 75*55Ф6                           |      |
| 7.5               | HSG20A/9V-4075       | 140*85*140                    | 75*55Ф6                           |      |
| 11                | HSG30A/9V-4110       | 210*165*170                   | 110*85Ф8                          |      |
| 15                | HSG40A/9V-4150       | 210*165*170                   | 110*85Ф8                          |      |
| 18                | HSG50A/9V-4180       | 210*165*170                   | 110*85Ф8                          |      |
| 22                | HSG60A/9V-4220       | 210*165*170                   | 110*85Ф8                          |      |
| 30                | HSG80A/9V-4300       | 270*190*230                   | 155*100Ф10                        |      |
| 37                | HSG110A/9V-4370      | 270*190*230                   | 155*100Ф10                        |      |
| 45                | HSG125A/9V-4450      | 270*190*230                   | 155*100Ф10                        |      |
| 55                | HSG150A/9V-4550      | 290*200*230                   | 170*115Φ10                        |      |
| 75                | HSG200A/9V-4750      | 300*230*230                   | 173*135Φ10                        |      |

| 93  | HSG250A/9V-4930   | 330*230*230 | 190*130Ф10 |  |
|-----|-------------------|-------------|------------|--|
| 110 | HSG275A/9V-41100  | 330*230*230 | 190*130Ф10 |  |
| 132 | HSG330A/9V-41320  | 340*230*230 | 212*130Φ10 |  |
| 160 | HSG450A/9V-41600  | 330*220*290 | 193*140Φ10 |  |
| 185 | HSG500A/9V-41850  | 330*220*290 | 193*140Φ10 |  |
| 200 | HSG510A/9V-42000  | 330*220*290 | 193*140Φ10 |  |
| 220 | HSG540A/9V-42200  | 330*220*290 | 193*140Φ10 |  |
| 250 | HSG625A/9V-42500  | 350*280*290 | 193*150Ф10 |  |
| 315 | HSG800A/9V-43150  | 350*280*290 | 193*150Ф10 |  |
| 375 | HSG1000A/9V-43750 | 400*300*350 | 240*200Φ10 |  |
| 400 | HSG1100A/9V-44000 | 400*300*350 | 240*200Ф10 |  |

# Warranty Agreement

1. The warranty period of the product is 18 months (refer to the barcode on the equipment). During the warranty period, if the product fails or is damaged under the condition of normal use by following the instructions, PENTAX Electric will be responsible for free maintenance.

2. Within the warranty period, maintenance will be charged for the damages caused by the following reasons:

a. Improper use or repair/modification without prior permission

b. Fire, flood, abnormal voltage, other disasters and secondary disaster

c. Hardware damage caused by dropping or transportation after procurement

d. Improper operation

e. Trouble out of the equipment (for example, external device)

3. If there is any failure or damage to the product, please correctly fill out the Product Warranty Card in detail.

4. The maintenance fee is charged according to the latest Maintenance Price List of PENTAX Electric.

5. The Product Warranty Card is not re-issued. Please keep the card and present it to the

maintenance personnel when asking for maintenance.

6. If there is any problem during the service, contact PENTAX Electric's agent or PENTAX Electric directly.

7. This agreement shall be interpreted by PENTAX Electric Limited.